### **ТЕМА.** *Історія створення та платформа JAVA.*

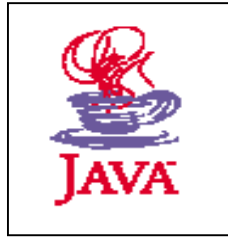

- *1. Історія виникнення і розвиток JAVA.*
- *2. Відмінності Java і Java Script.*
- *3. Платформа JAVA.*

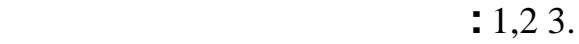

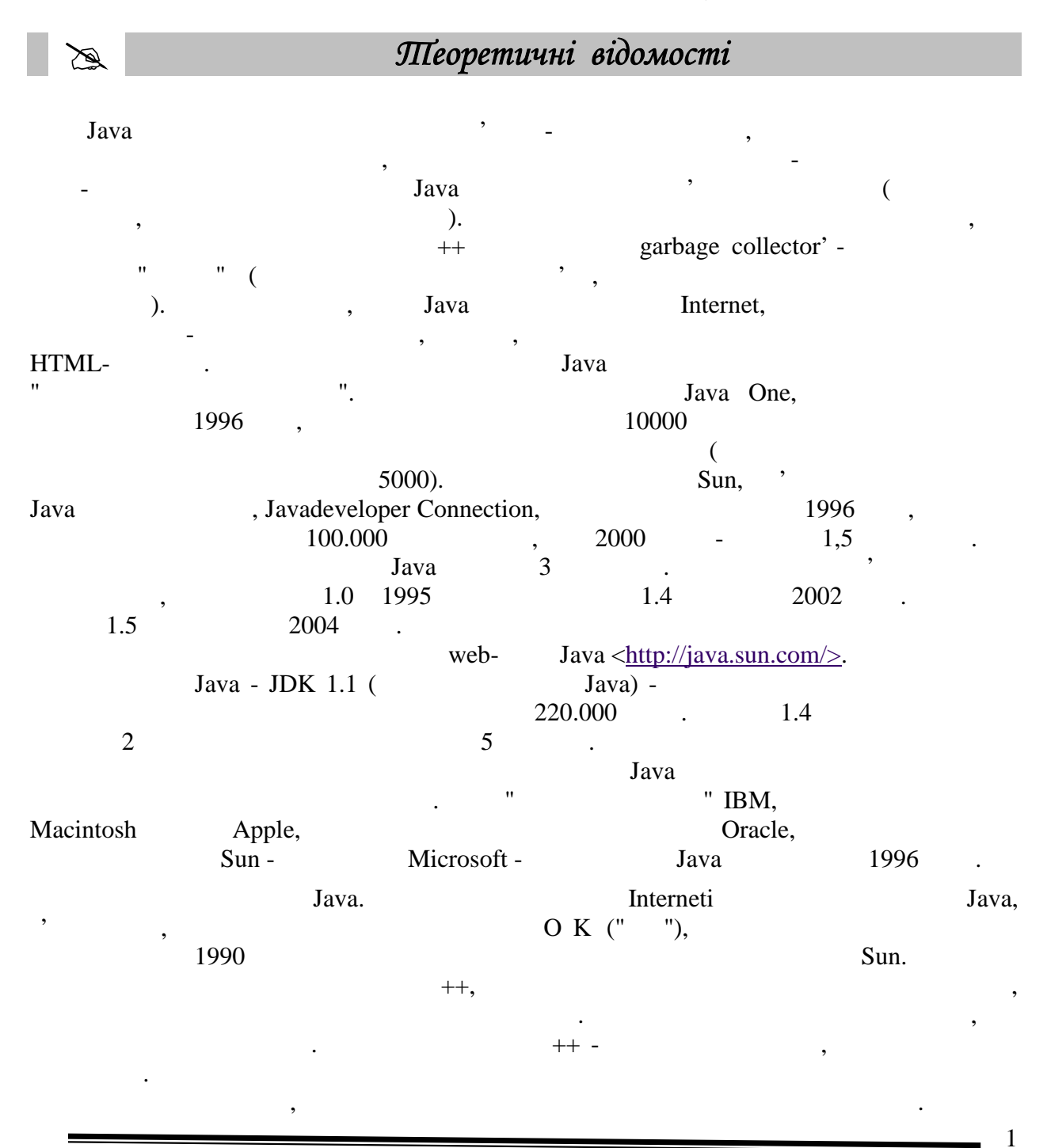

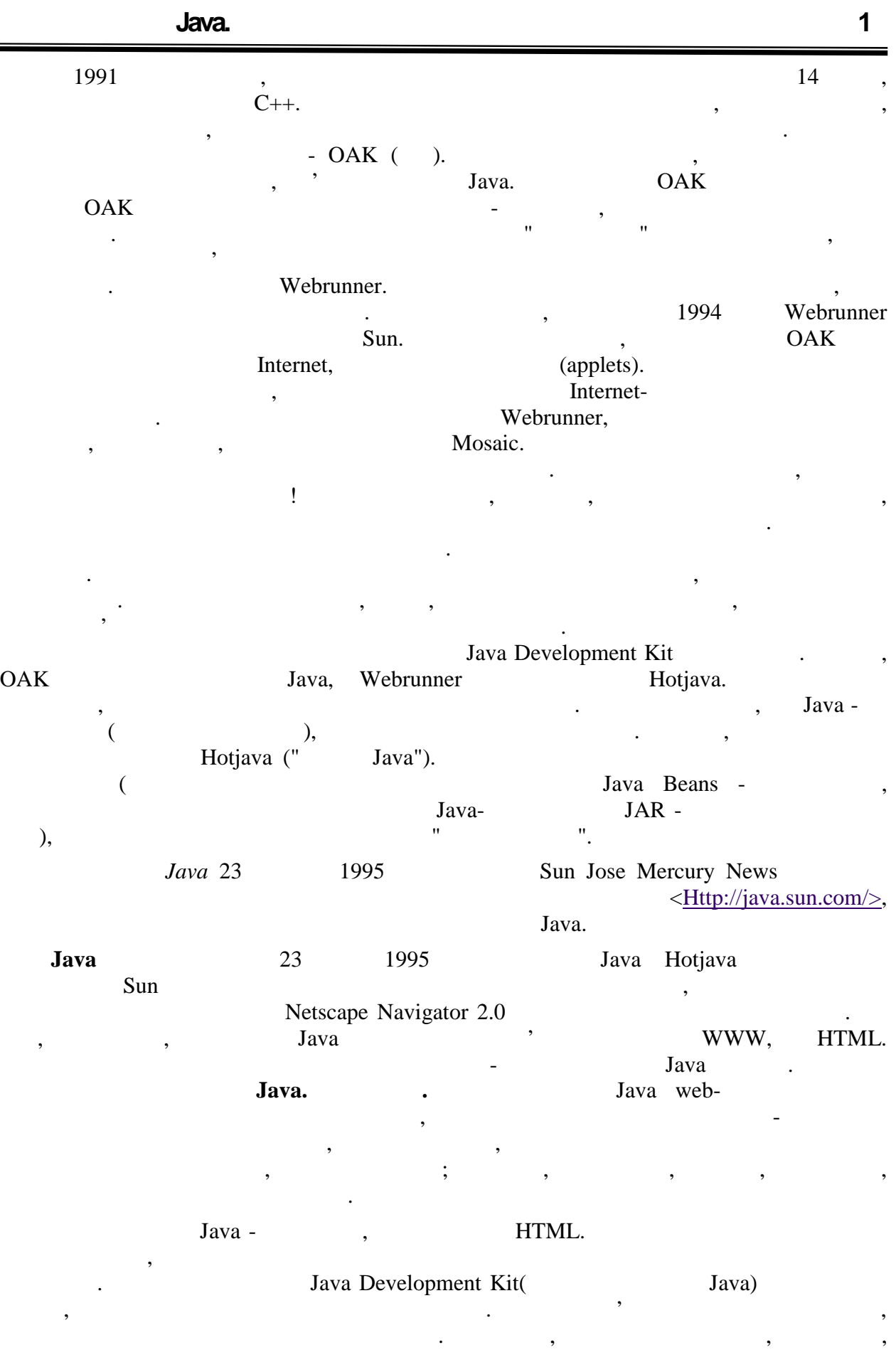

**6.080400 «** 

моделюючи, так и інші системи, що зробив захопив захопив захопив захопив захопив захопив захопив за модели в м<br>В магазині захопив захопив захопив за модели за модели за модели за модели за модели за модели за модели за мо  $\mathcal{L}$ , and the motion  $\mathcal{L}$  is the most internet. - Microsoft Internet Explorer  $95\%$  .

Java Script, Java, suridae i suridae i suridae i suridae i suridae i suridae i suridae i suridae i suridae i su багато художники з Java, мабуть, унаслідок схожості іменництва до супалітися до став до супалітися до супаліти<br>В 1990 году в 1990 году до супалітися до супалітися до супалітися до супалітися до супалітися до супалітися до

дійсно є. 4 грудня 1995 року Netscape Sun спільно от Моведжання і Моведжання і Моведжання і Моведжання і Моведжання і нов<br>Нову процентрально повідкових на процентрально повідкових і Моведжання і Моведжання і Моведжання і Моведжання " (scripting language) Java Script. I Java Script **HTML-** $($ призначена для створення додатків, які зв'язують об'єкти і ресурси на клієнтській машині ресурси на клієнтські<br>В станових і ресурси на клієнтській машині в станових і ресурси на клієнтській машині в станових і ресурси на

або на сервері.<br>
1988 — Пача Сервер, розширость с НТМL, доповник доповник доповник с НТМL, доповник доповник доповник доповник<br>
1988 — П **125 - Найма**. За доповно Java продого Java пишуться об'єкти-аплети, якими можна об'єкти-аплети, якими можна об управляти через мову сценаріїв.

Java Script Java:

Java Script Visual Basic потрібний;

Java Script Мається на увазі, що браузери на різних платформах повинні забезпечувати

однакову функціональність для сторінок, що використовують мову сценаріїв. Проте це виконується приблизно в тому ж ступені, що і підтримка самого HTML, -

- $\bullet$  is considered by the state  $\ddot{x}$ обговорення співтовариством розробників;
	- Java Script Internet-<br>  $\qquad \qquad ;$
	- Java Script Java
- Java Script  $\qquad \qquad$   $\qquad \qquad$  ( ориєнтованого підкоду підтримувати різн $\rho$ ,
- обус по надаються бранских собус по надаються бранских собус по надаються бранских собус по надаються бранских<br>В собус по надаються бранских собус по надаються бранских собус по надаються бранских собус по надаються бранс
	- схожа історія появи і розвитку. Обидві мови були оголошені Sun Netscape

, Java Java Script - absolution problems - sample - sample - sample - sample - sample - sample - sample - sample - sample -Java **Internet**- $($ , вже очевидно, Java - це повношевидно, Java - це повношевидно стойства јаva јаva ја  $S$ cript,  $\frac{1}{1-\epsilon}$ ,  $\frac{1}{1-\epsilon}$ 

HTML.

**Мережеві комп'ютери.** Коли стало зрозуміло, що нова технологія має небувалий попити  $I$ аva.  $J$ ava.  $J$ ava.  $J$ ava.  $J$ Java-ann and the set of the set of the set of the set of the set of the set of the set of the set of the set of the set of the set of the set of the set of the set of the set of the set of the set of the set of the set of  $\cdot$ ").

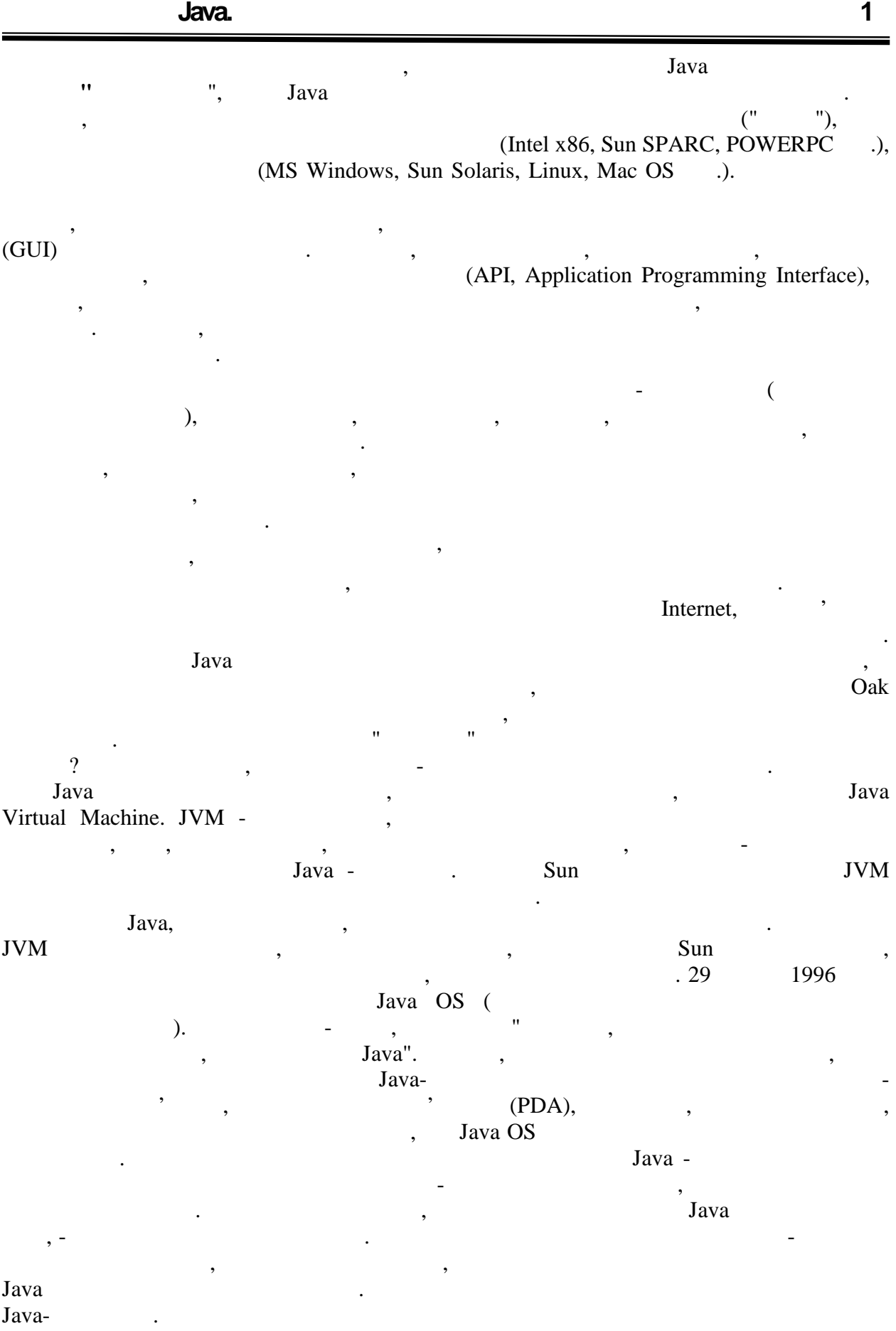

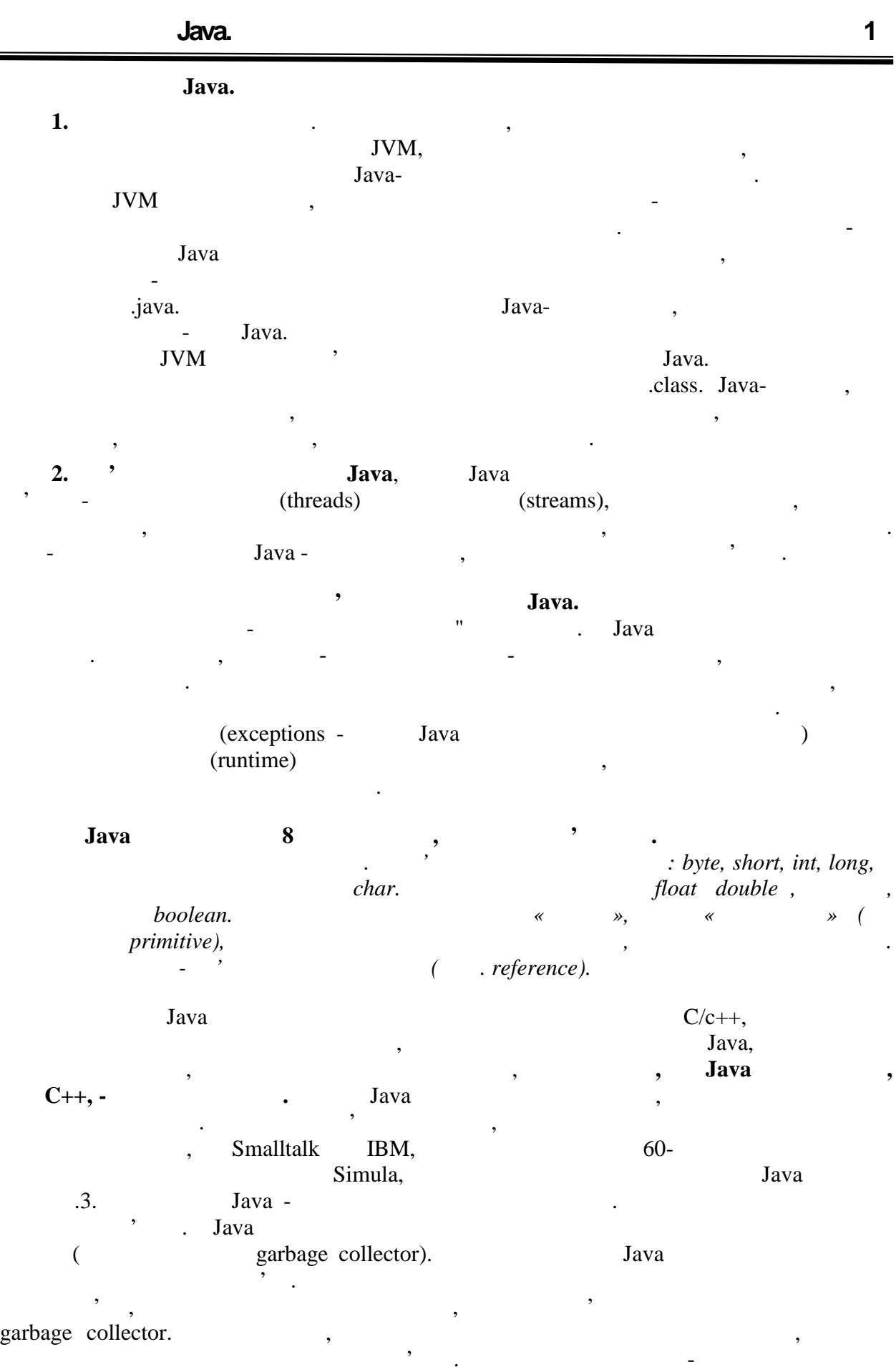

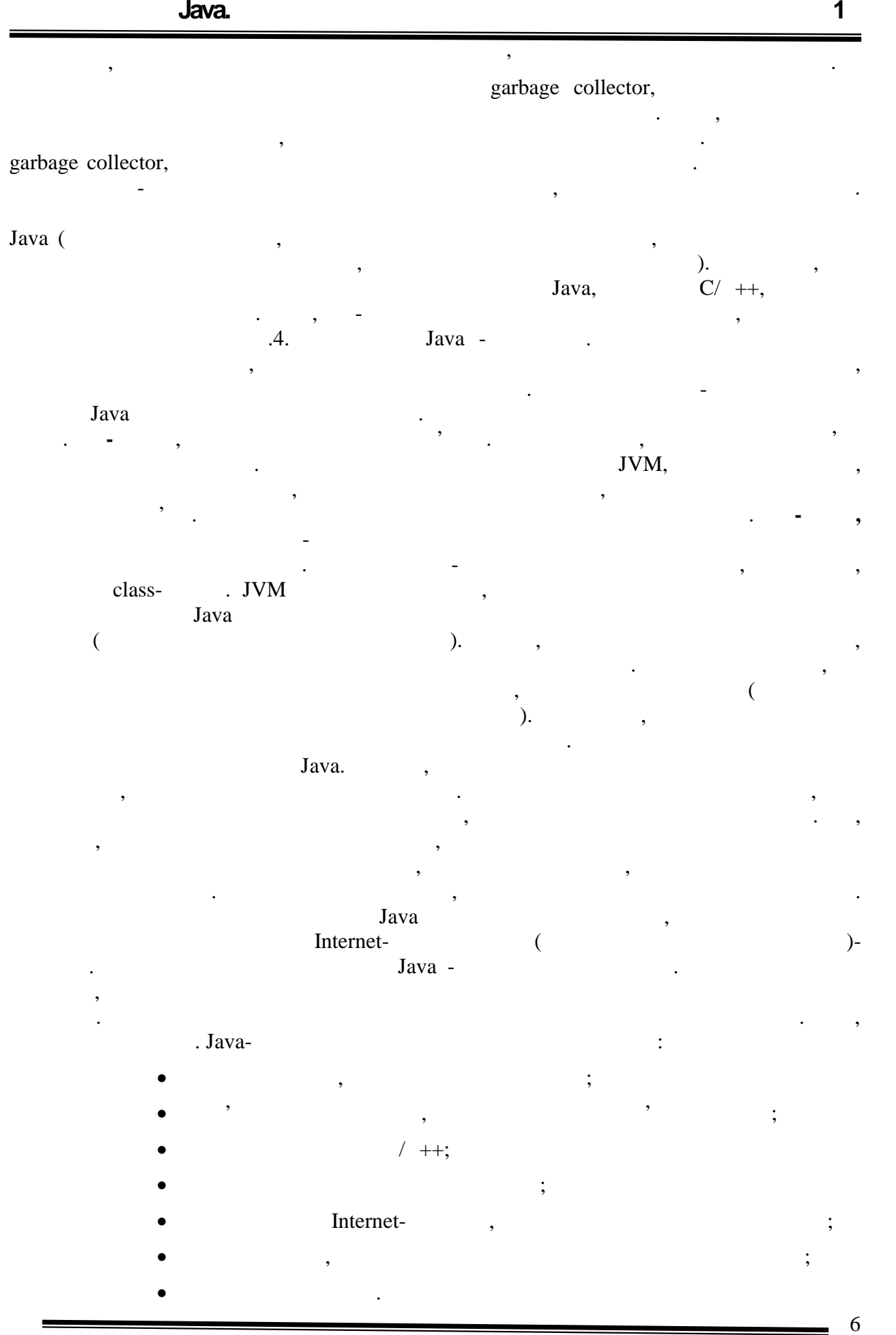

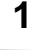

7

-

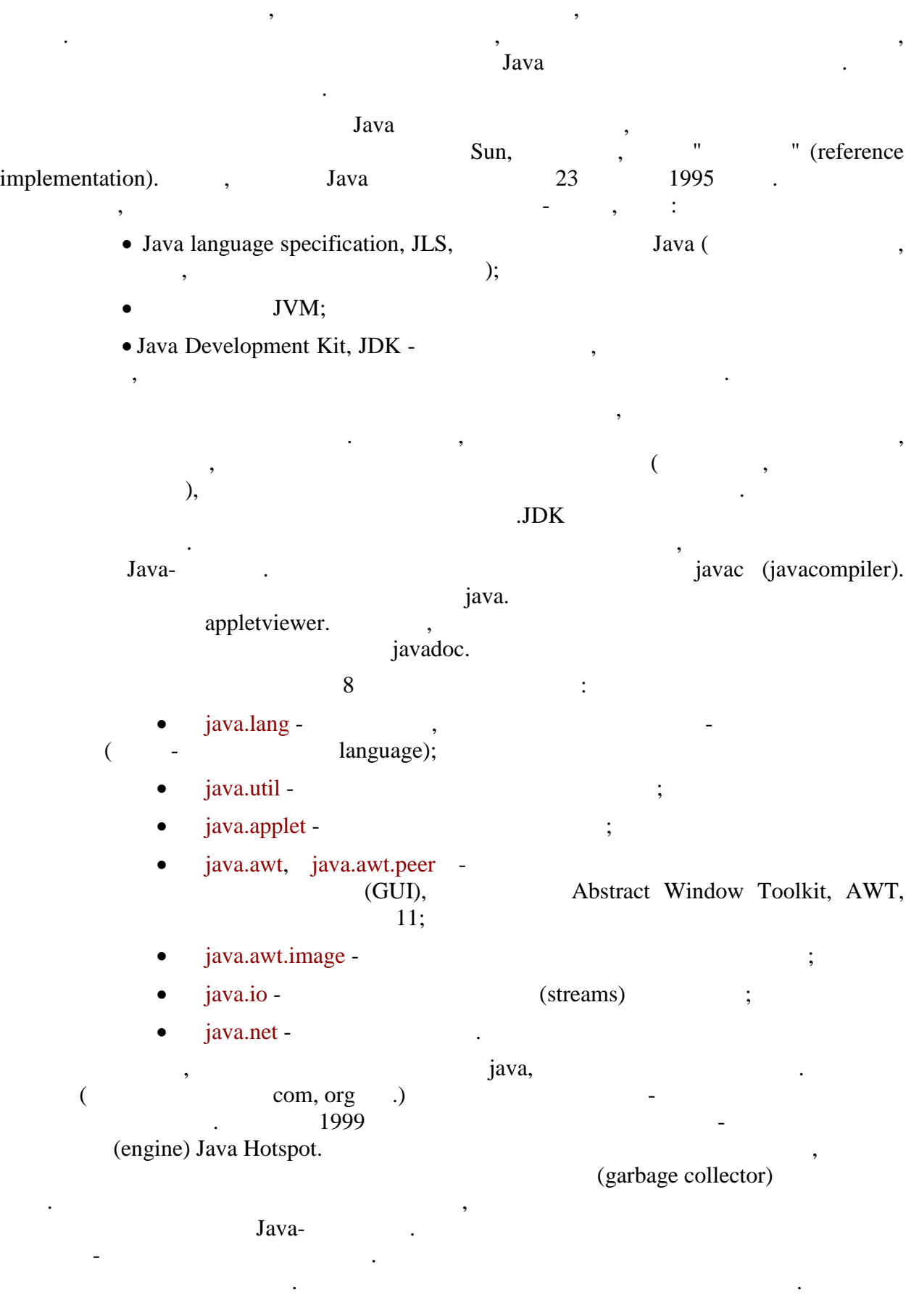

**автоматизованих систем»**

Standard Edition 1.3

, using the set of the set of the set of the set of the set of the set of the set of the set of the set of the set of the set of the set of the set of the set of the set of the set of the set of the set of the set of the

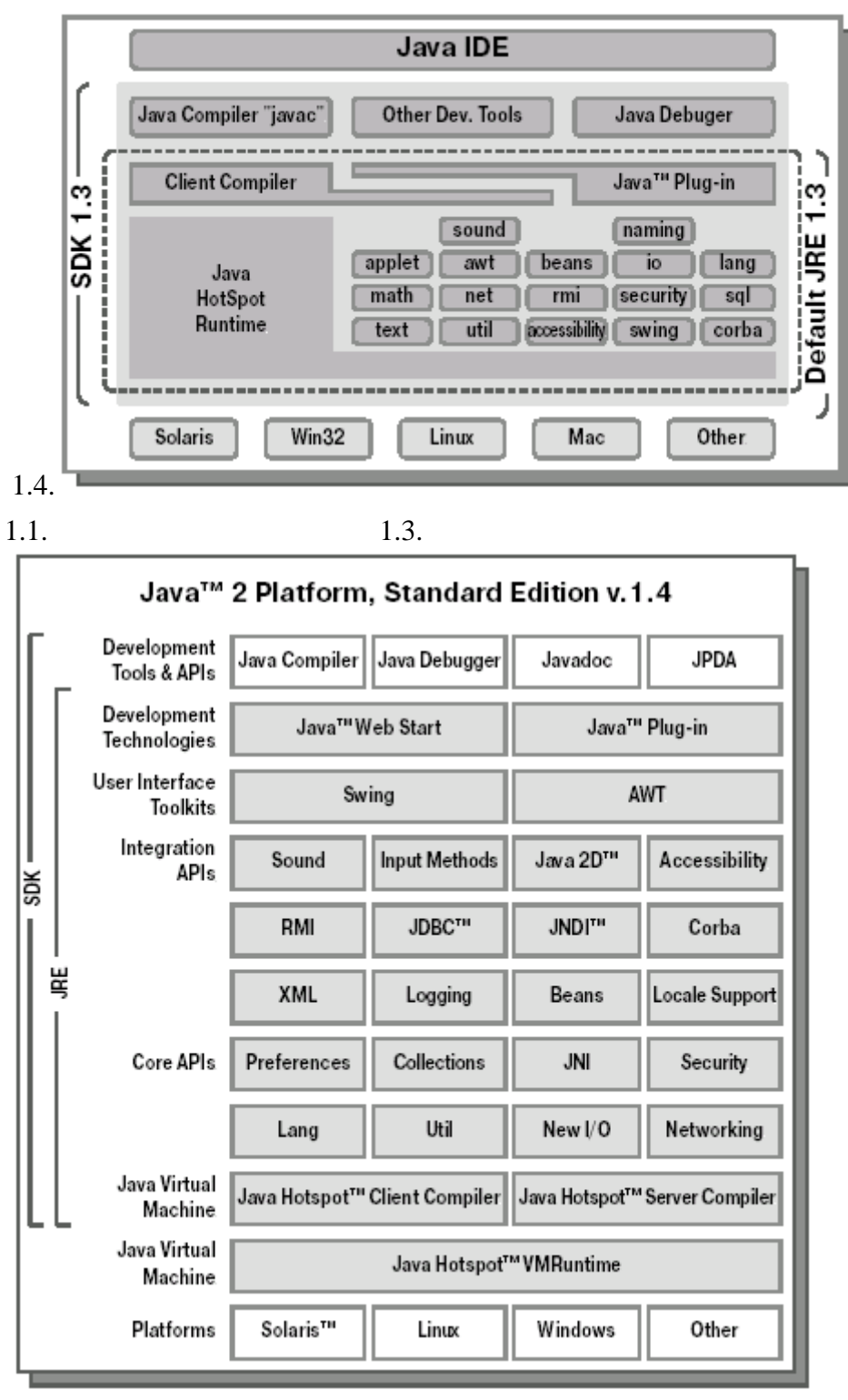

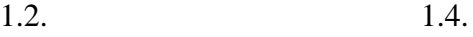

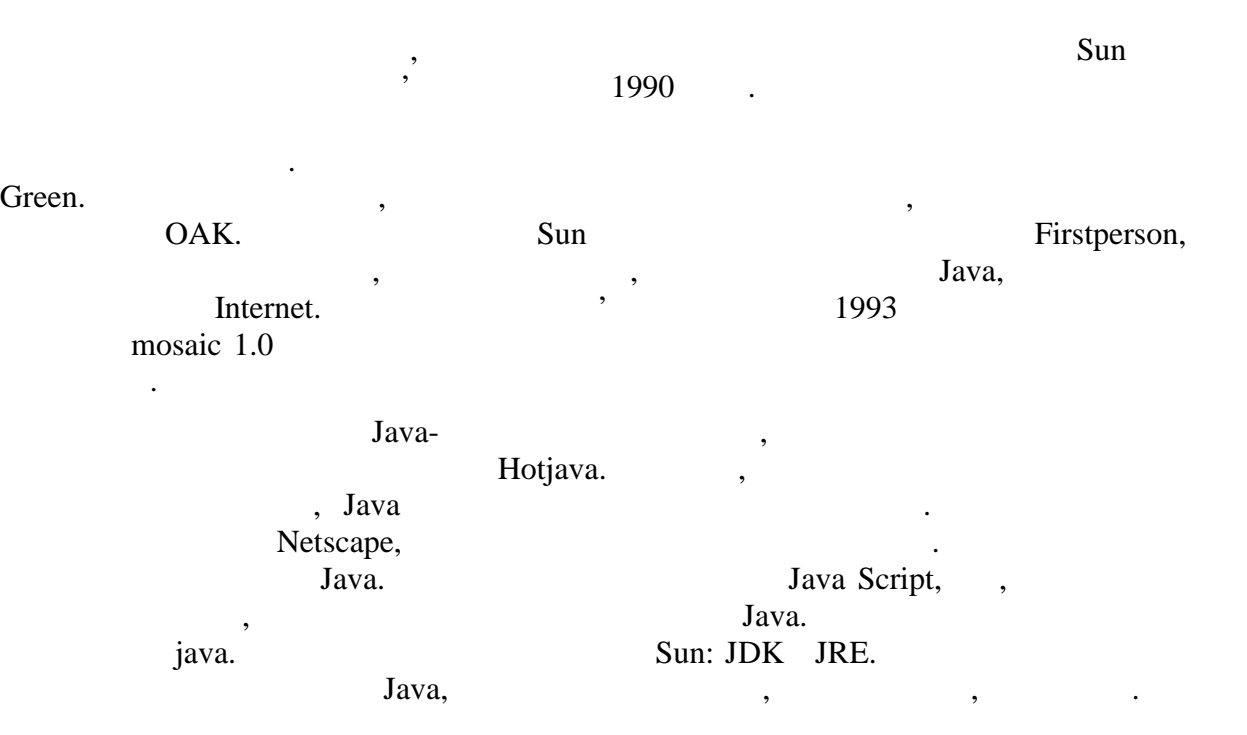

# **ТЕМА.** *Основи об'єктно- орієнтованого програмування.*

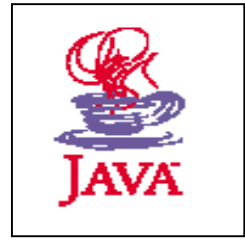

- *1. Об'єктно-орієнтований підхід до розробки ПЗ.*
- *2. Об'єкт. Основні властивості об'єктної моделі.*
- *3. Клас. Види відносин між класами.*

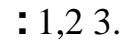

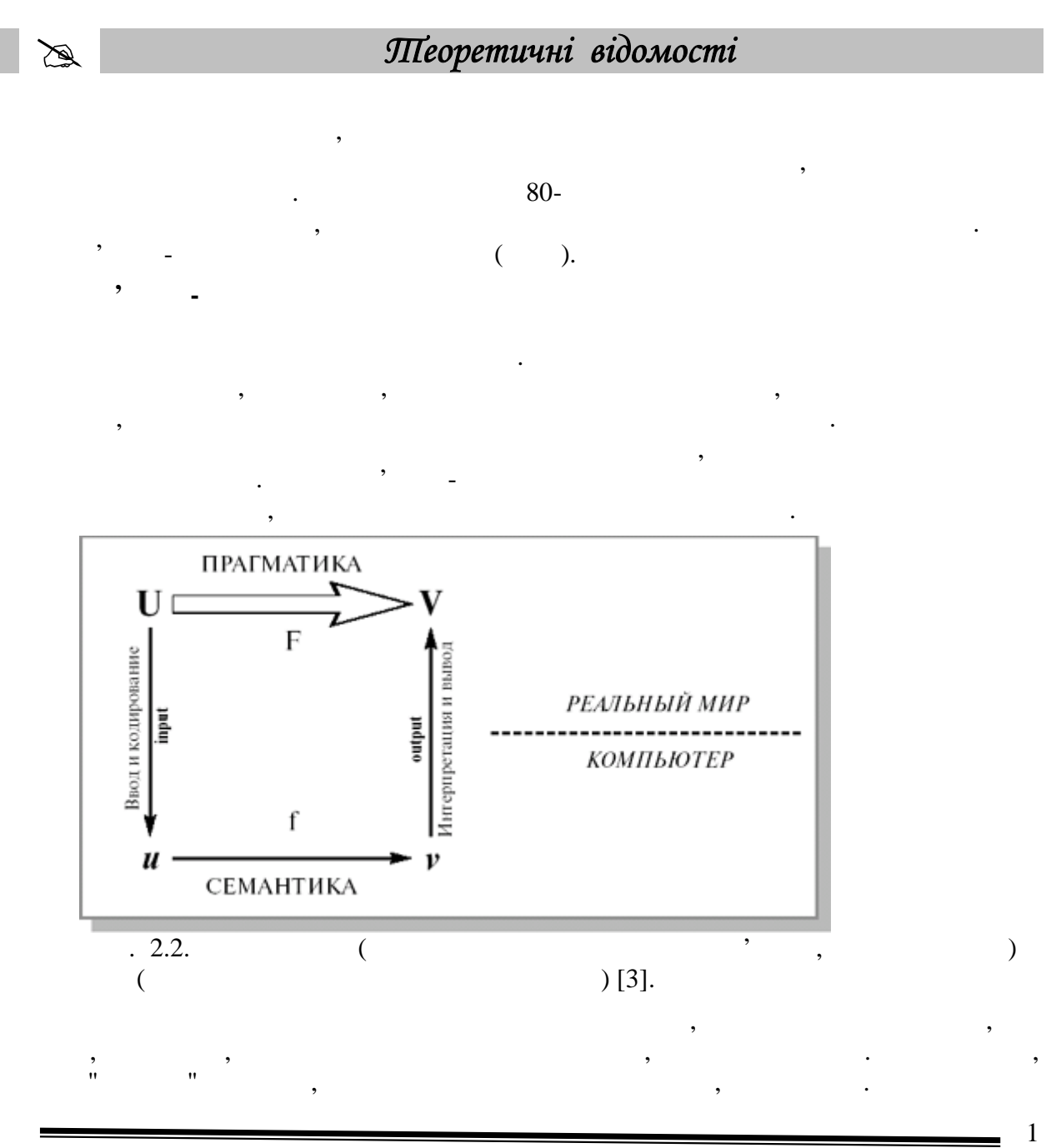

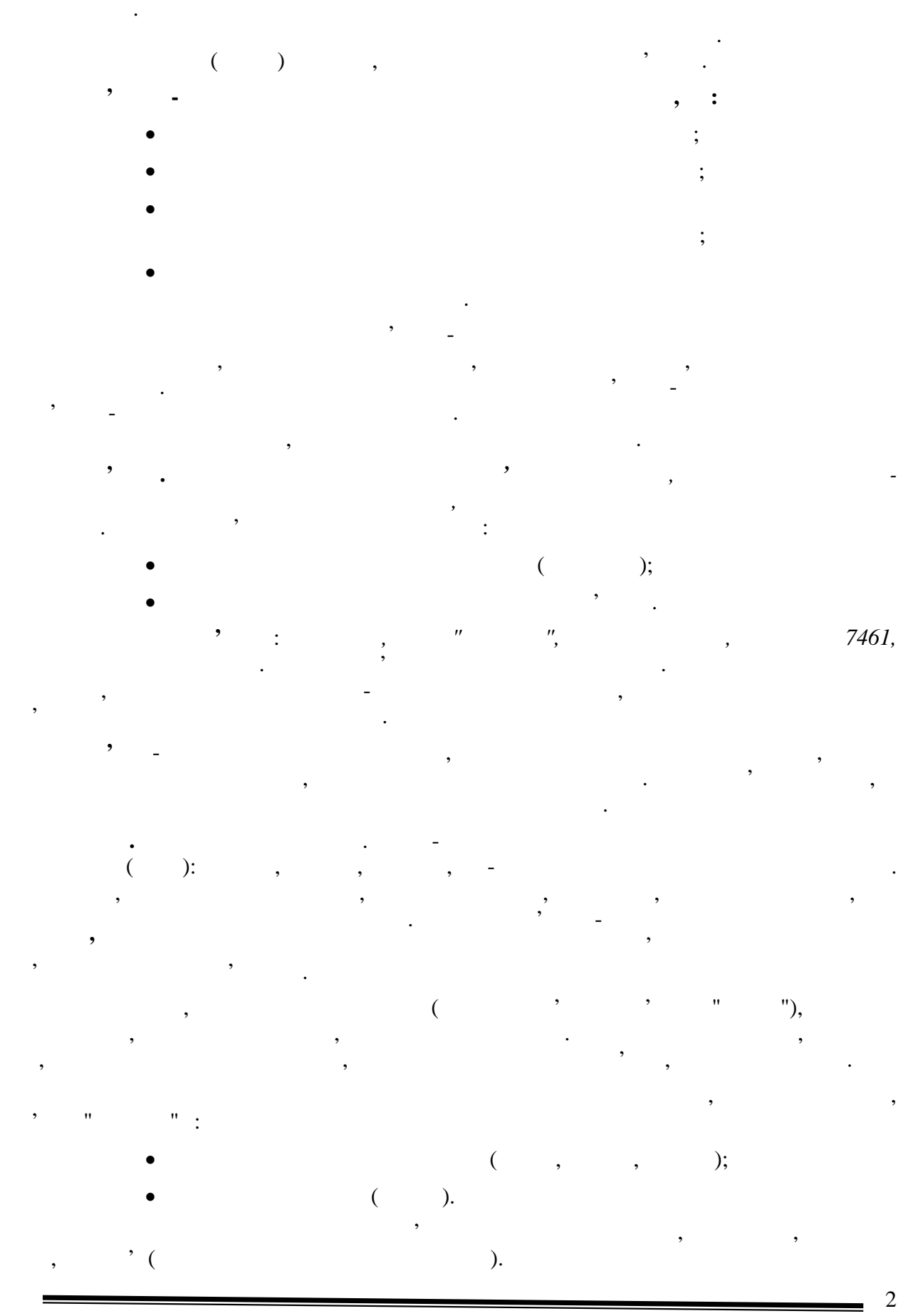

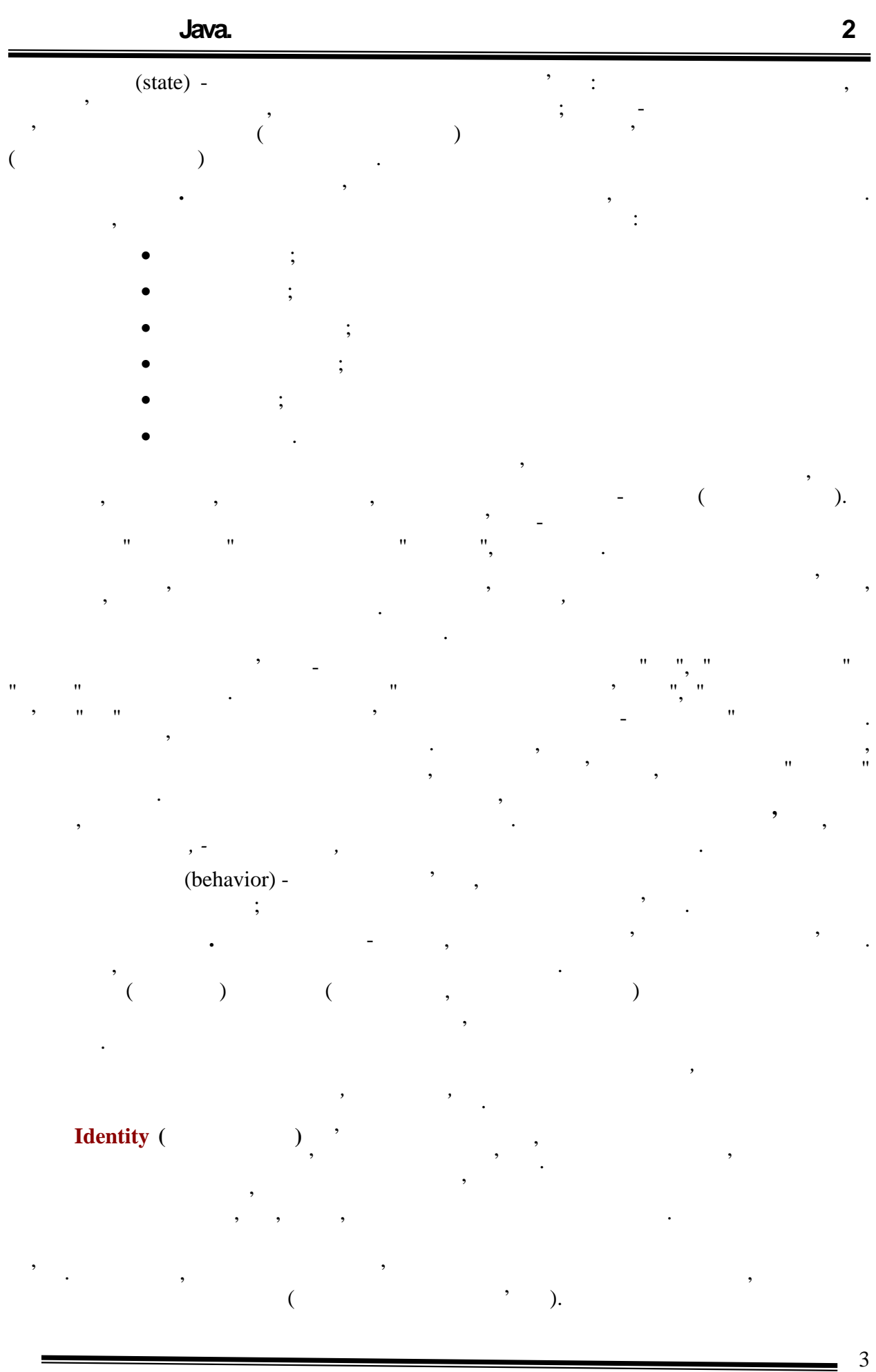

-

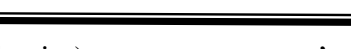

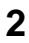

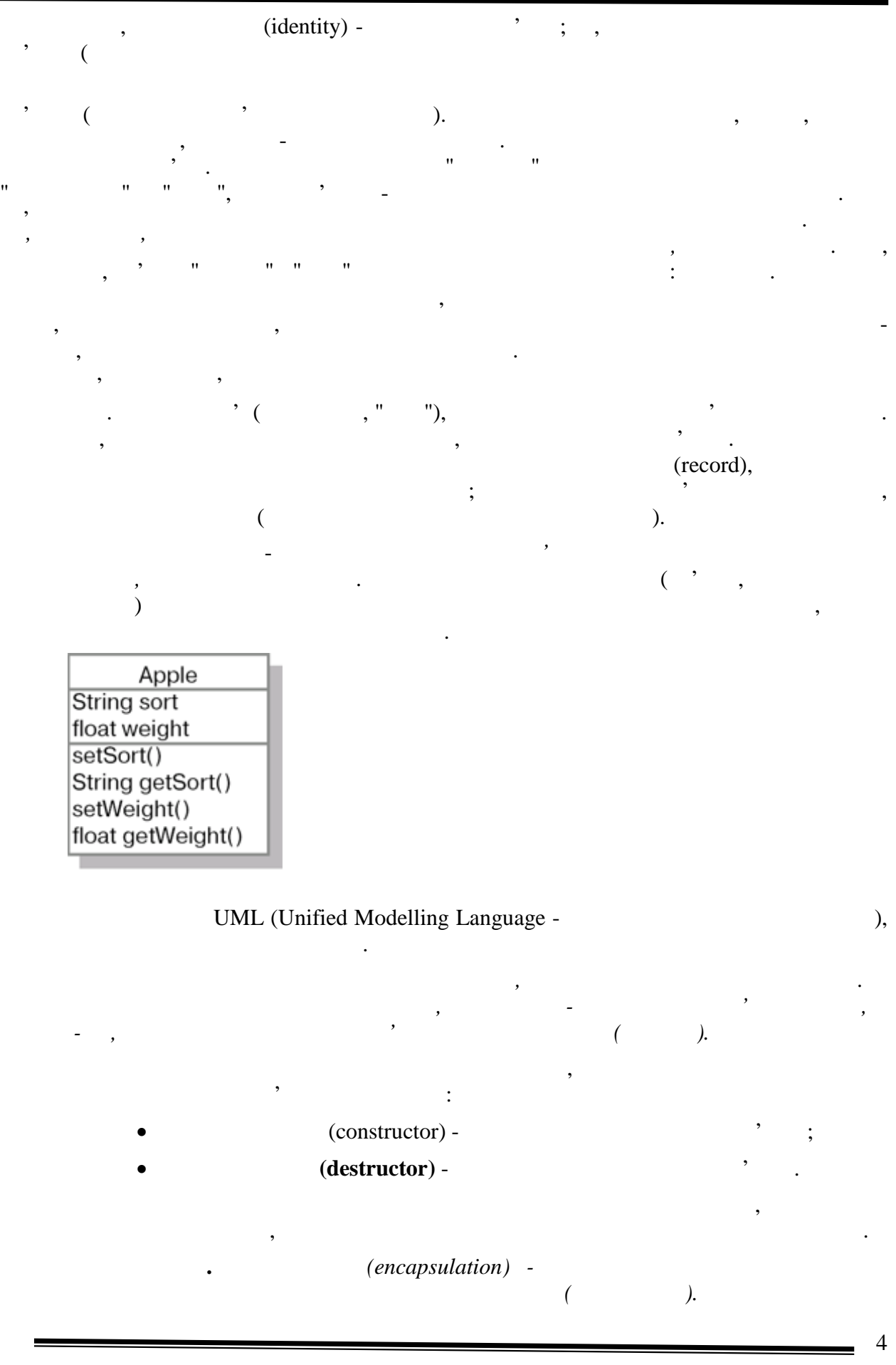

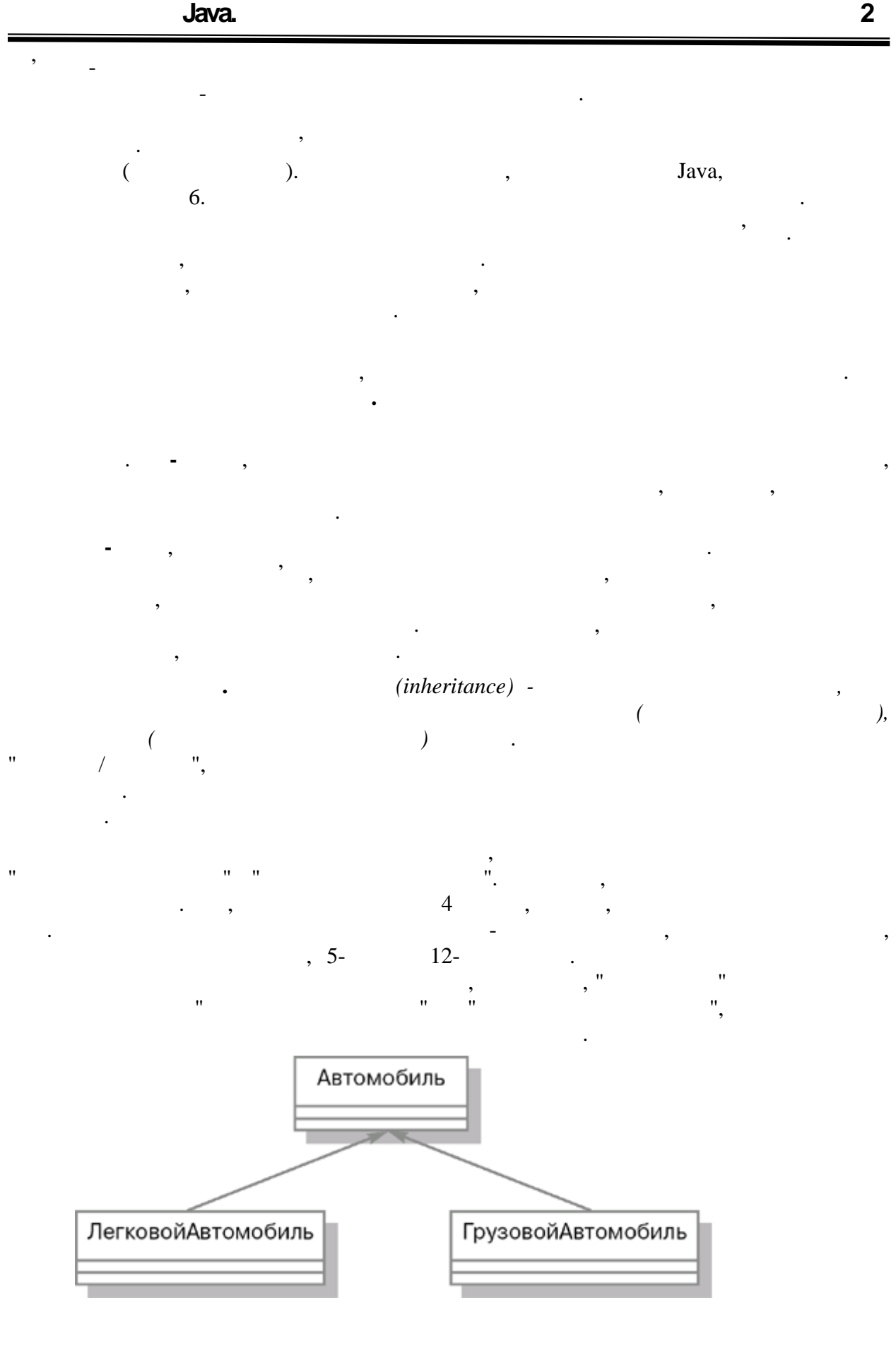

кінці. Стрілка указує на більш загальний класствов (класствов суперкласть), а її відсутність загальний класств<br>Повідствов суперкласть відсутність відсутність відсутність відсутність відсутність відсутність відсутність від - на більш спеціальний класства (класства). Використання спадкоємства (класства). Використання спадкоємства (к<br>Спадкоємства (класства спадкоємства спадкоємства спадкоємства спадкоємства спадкоємства спадкоємства (класства сприятельно об'єму коду, станого для опису сути, а також створеного для опису створеного для опису створеного<br>В последництво для опису створеного для опису створеного для опису створеного для опису становительно становит<br> написанню ефективнішого і гнучкішого коду. У розглянутому прикладі застосовано одиночне спадкоємство. Деякий клас також

може успадковувати властивості і поведінку відразу декілького класів. Найбільшо відразу декількох класів. Найб системи обліку товарів в зоомагазині. Всі тварини в зоомагазині є спадкоємцями класу тварина "Товарина", а також спадкоємця "Товарина". Тобто всі вони має товарина вік, потребують вік, потребують<br>Потребують вік, потребують вік, потребують вік, потребують вік, потребують вік, потребують вік, потребують вік їжі і води і в той же час мають ціну і можуть бути продані. Множинне спадкоємство на діаграмі зображається точно так, як їх і одинично так, як їх і одинично так, як їх і<br>В стало так, як і одинично так, як і одинично так, як і одинично так, як і одинично так, як і одинично так, як

винятком того, що лінії спадкоємства сполучають клас-нащадок відразу з декількома суперкласами. Не всі об'єктно-орієнтовані мови програмування містять мови програмування містять мови програмув<br>Пов'єктно-орієнтовання містять мови програмування містять мови програмування містять мови програмування містят для опису множинного спадкоємства для дома множиння спадкоємства. У мові за подкоєм спадкоємство має обмеження  $\delta$ . **Поліморфізм.** Поліморфізм є одним з фундаментальних понять в об'єктноорієнтованому програмуванні ряду із спадкоємством інкапсуляцією. Слов

то поліморфізм" грецького політичника той, що той, що той, що той, що той, що той, що той, що той, що той, що<br>Походження і означає той, що той, що той, що той, що той, що той, що той, що той, що той, що той, що той, що т що воно означає стосовно об'єктно-орієнтованого програмування, розглянемо **приклад.** Припустимо, ми хочемо створити векторний графічний редактор, в якому нам потрібно

 $draw$ екрані. Очевидно, доведеться написати код, який при необхідності відобразити малюнокод, який при необхідності<br>Відобразити малюнокод, який при необхідності відобразити малюнокод, який при необхідності відобразити малюноко послідовно перебиратиме всі примітиви, на момент відсортування, що знаходяться на екрані, яких викличення достаточникати метод для політичность в достаточному в становите достаточно в становит<br>В політичності в політичності в політичності в політичності в політичності в політичності в політичності в пол найімовірніше, створить декілька масивів (окремий масив для кожного типу примітивів) напише код, який послідовно перебере елементи з комного масиву і викличенти з кожності викличество масиву і ви<br>У кожності викличенти з кожності викличенти з кожності викличенти з кожності викличенти з кожності викличество  $d$ raw.  $\qquad \qquad$   $\qquad \qquad$   $\qquad \$ 

…  $^{\prime\prime}$ , який может можете можете можете можете можете можете можете можете можете можете можете можете можете можете можете можете можете можете можете можете можете можете можете можете можете можете можете можете мож  $\frac{1}{2}$   $\frac{1}{2}$   $1/1$   $1000$ Point[]  $p = new Point[1000]$ ; Line[]  $l = new Line[1000]$ ; Circle $[]$  c = new Circle $[1000]$ ;  $Box[] b = new Box[1000];$ … // припустимо, в  $\frac{1}{2}$  $\prime\prime$  $\frac{1}{2}$ … for(int i = 0; i < p.length;i++) {  $\prime\prime$ // $\frac{d\mathbf{r}(\mathbf{x})}{\sqrt{2\pi}}$  draw() // якщо комірка не порожня.

if(p[i]!=null) p[i].draw();

}

описати у вигляді класів у вигляді класів на бір графічних приміткивив $\mathbf{z}$ , - Point, Line, Circle, Box

```
for(int i = 0; i < l.length;i++) {
 if(1[i]!=null) 1.draw();}
for(int i = 0; i < c.length;i++) {
  if(c[i]!=null) c.draw();
}
for(int i = 0; i < b.length;i++) {
  if(b[i]!=null) b.draw();
}
…
```
Text, Star

відображення кожного типу примітивів. Також незручне те, що при подальшій

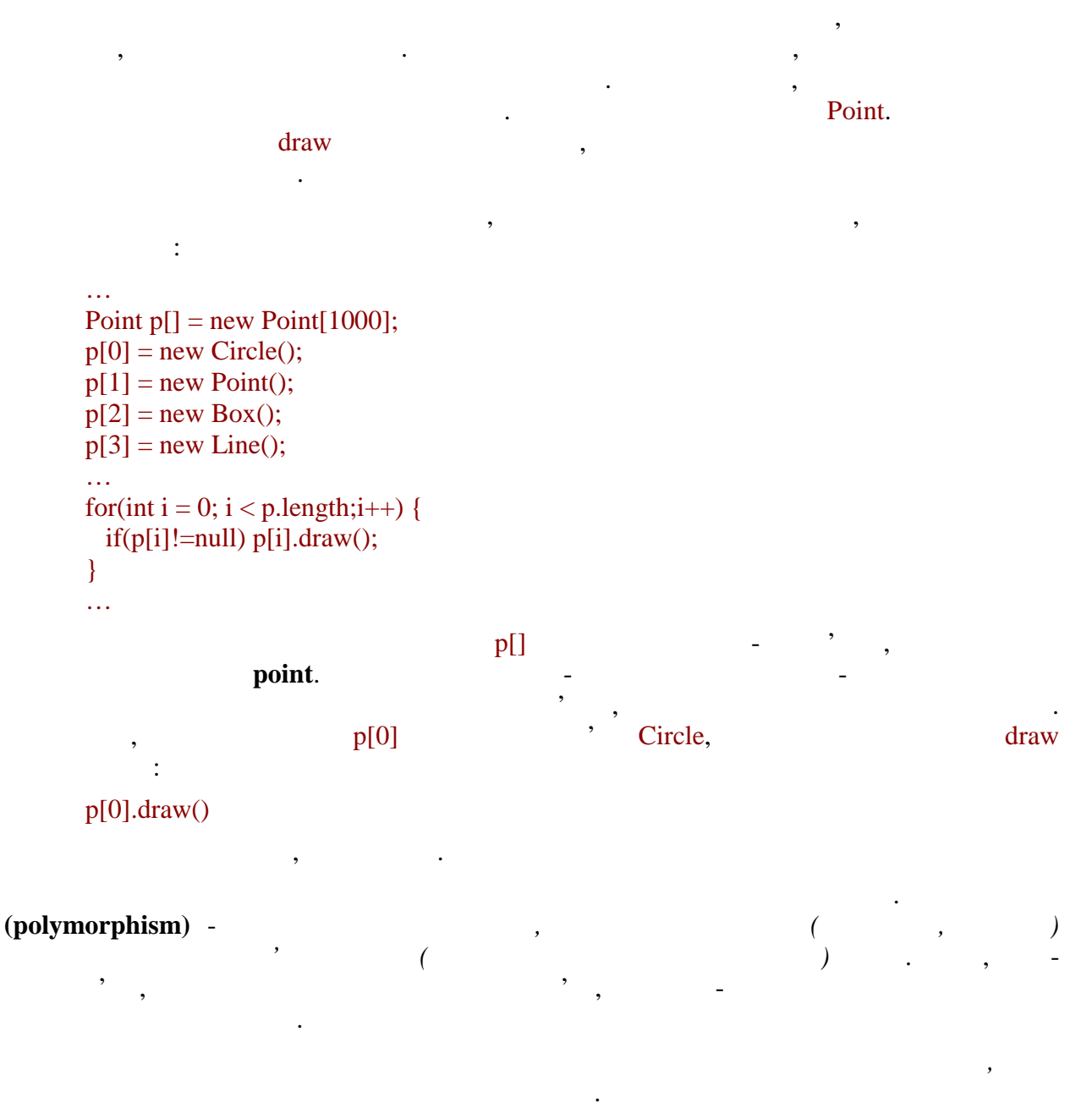

**автоматизованих систем»**

#### (overloading).

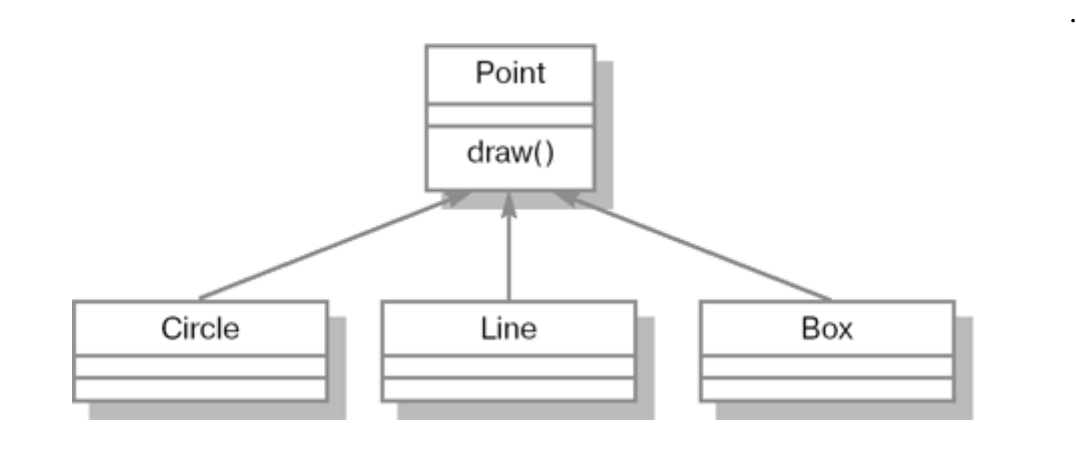

можливість станцій з одним і тим же ім'ям, але різнові з одним ї тим же ім'ям, але різнові з одним же ім'ям, а<br>Вільком і тим же ім'ям, але різнові з одним же ім'ям, але різнові з одним же ім'ям, але різнові з одним же ім' кількістю або різними типами переданих параметрів. Такі однойменні функції

**but metodis methodis methodis in the println**,  $\frac{1}{2}$   $\frac{1}{2}$   $\frac{1}{2}$   $\frac{1}{2}$   $\frac{1}{2}$   $\frac{1}{2}$   $\frac{1}{2}$   $\frac{1}{2}$   $\frac{1}{2}$   $\frac{1}{2}$   $\frac{1}{2}$   $\frac{1}{2}$   $\frac{1}{2}$   $\frac{1}{2}$   $\frac{1}{2}$   $\frac{1}{2}$   $\frac{1}{2}$   $\frac$ 

спеціальні правила, які дозволяють вирішувати цю проблему. Вони будуть розглянуті у

об'єктно-орієнтованій мові, є деякий набір зв'язаних між собою класів. Можна провести провести провести провес<br>Провести провести провести провести провести провести провести провести провести провести провести провести пр аналогію між написанням програми і будівництвом будинку. Подібно до того, як стіна складається з програма з програма з використанням ООП будується з використанням ООП будується з класів.<br>В програма з використанням ООП будується з класів.

**Типи відносин між класами.** Як правило, будь-яка програма, написана на

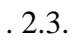

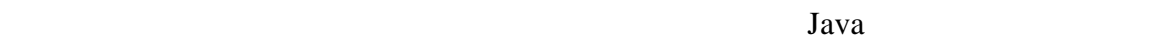

**Printwriter,**  $\begin{array}{ccc} \cdot & \cdot & \cdot \\ \text{print} & \cdot & \cdot \end{array}$ 

відповідній лекції.

void println()<br>//  $\prime\prime$  na nobel  $\prime\prime$ void println(boolean x)  $\prime\prime$  водится булево в водится булево в водится булево в водится булево в водится булево в водится булево в водится булево в водится булево в водится булево в водится булево в водится булево в водится булево в водится бу  $\frac{1}{2}$  (true false) void println(String x)  $\frac{1}{x}$ // виводить рядок - значення  $\frac{1}{2}$  , the set of the set of the set of the set of the set of the set of the set of the set of the set of the set of the set of the set of the set of the set of the set of the set of the set of the set of the set of

параметрів. Ось лише декілька з них:

певни складності виникались при викликах при викликах перевантами. *Ла*та

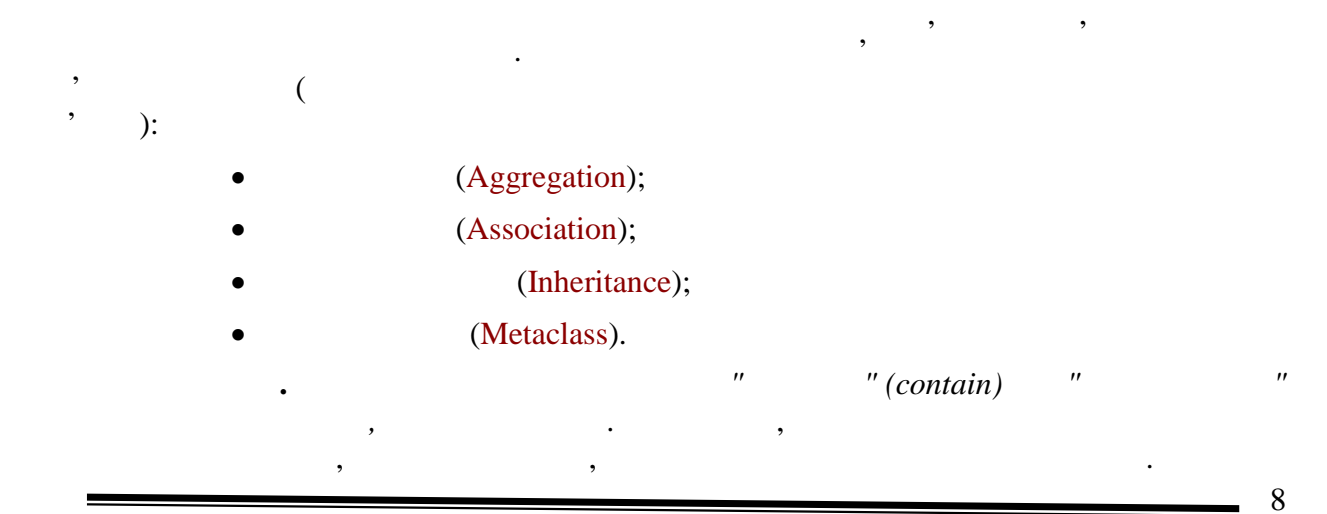

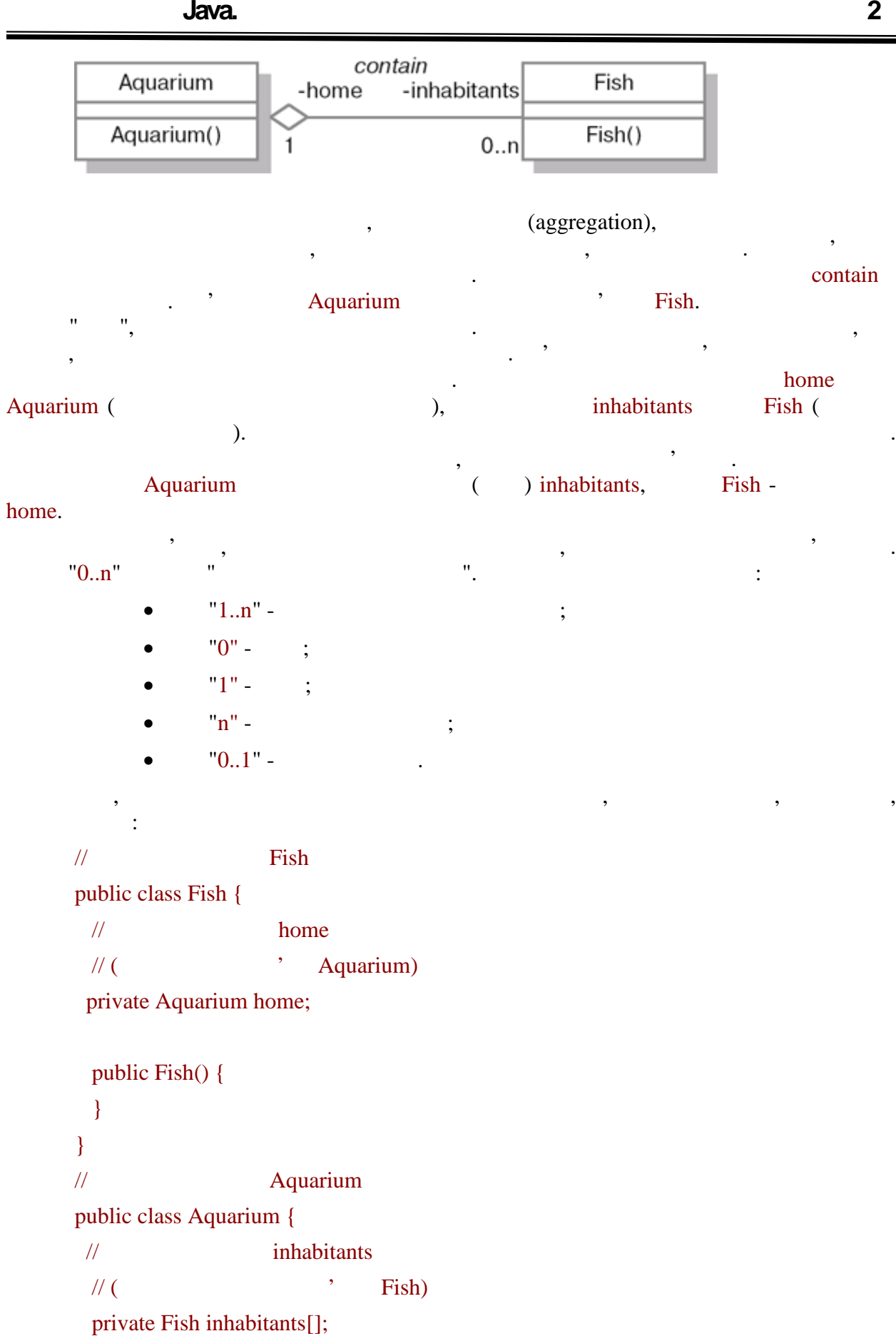

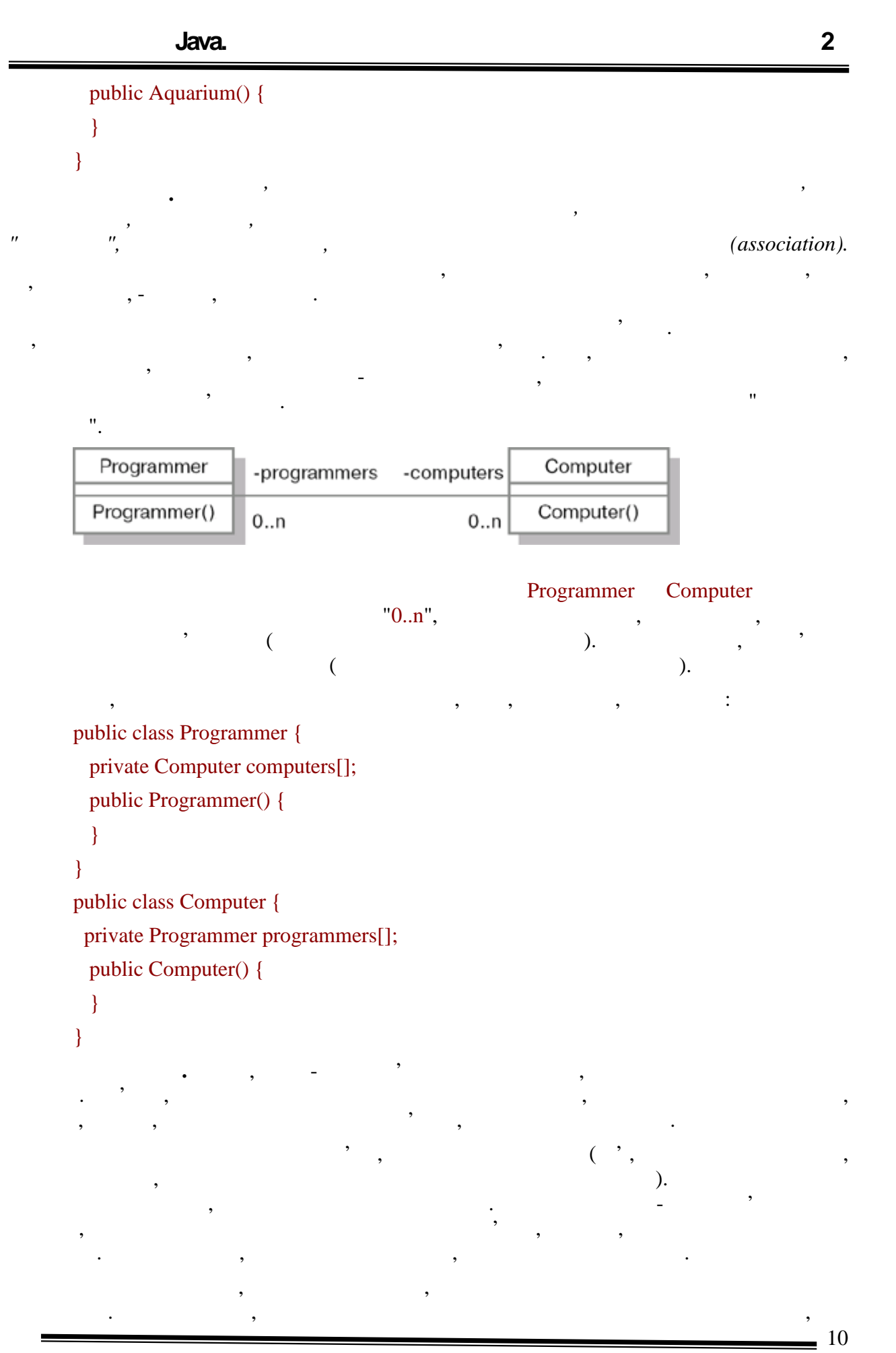

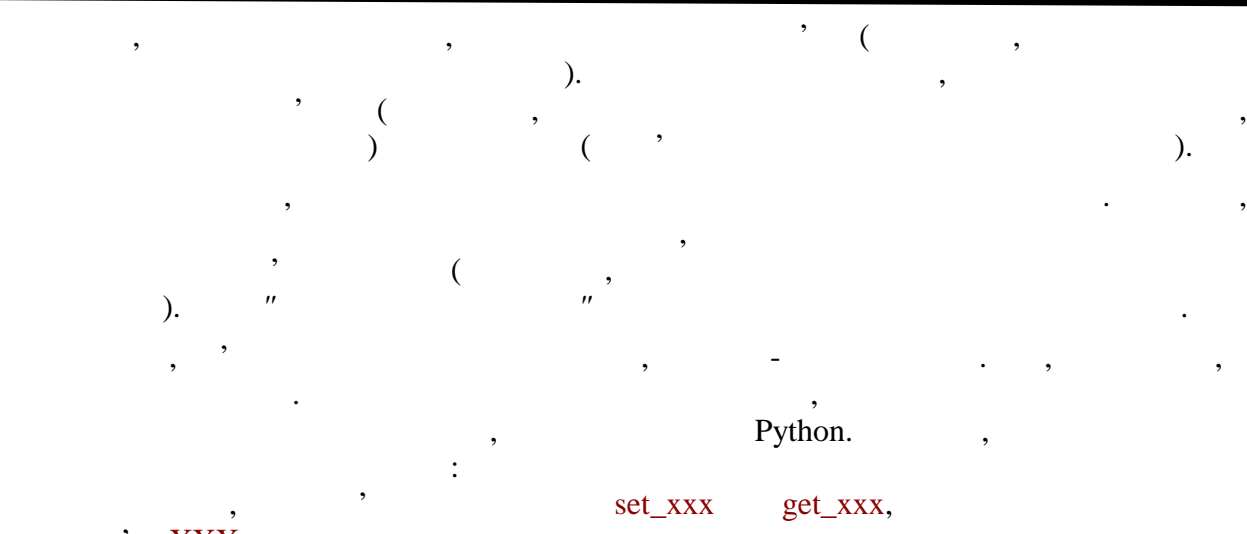

 $"$  XXX, Оскільки метаклас сам є класом, то немає ніякого сенсу в створенні "мета-мета- $\mathbf{u}_1$ 

 $Java$   $\hfill$   $\hfill$ видала в основній бібліотері<br>Віртуальна машина віртуальна машина віртуальна машина віртуальна машина використовує його машина віртуальна ма<br>Віртуальна машина віртуальна машина віртуальна машина віртуальна машина віртуальн по прямому призначення. Количества червення червення червення червення частить описания с призначенно стать опис  $N_M$  and  $N_M$  and  $N_M$  class, so class, so can be in the solution of  $N_M$  class, the solution of  $N_M$  class, the solution of  $N_M$  class, the solution of  $N_M$  class, the solution of  $N_M$  class, the solution of  $N_M$  class,  $\mathbf{y}$ , Java використовує концепціє концепціє концепціє концепціє в найпрактичніцтвовує концепціє концепціє концепціє концепціє концепціє концепціє концепціє концепціє концепціє концепціє концепціє концепціє концепціє к class (static) полів і методів. Нарешті, нарешті, цей клас містить і методів. Нарешті, цей клас містить тримка

ряд методів, корисних для розробників. **Переваги ООП.** Від будь-якої методики розробки програмного забезпечення ми чекаємо, що вона допоможе нам у вирішенні наших завдань. *Але однією з найзначніших проблем проектування є складність*. Чим більше і складніше програмна система, тим важливіше розбити її на невеликі, чітко обкрети та невеликі, чітко обкрети ся за повітко обситини. Щоб справит<br>В повітко обкрети ся за повітко обкрети ся за повітко обкрети ся за повітко обкрети ся за повітко обкрети ся з

складністю, необхідно абстрагуватися від деталей. У цьому сенсі класи є вельми зручним інструментом. Станция в проводительности конструкция в проводительности конструкция в проводительности конструкция в проводи<br>Според проводительности конструкция в проводительности конструкция в проводительности конструкция в проводител компонентів, що володіють простими інструментами, що дозволяє абстрагуватися

- від деталей реалізації.  $\bullet$  , и операції над ними утворюють певну суть, і вони не розносятьсяться три не розносяться три не розносяться за всією програмою, як нерідко буває у разі програмою, як нерідко процедурного процедурного програмування, а<br>В програмування, активного програмування, активного програмування, активного програмування, активності, активн
- описуються разом. Локалізація коду і даних покращує наочність і зрочність і даних покращує наочність і зрочніс<br>Покращує наочність і зрочність і зрочність і зрочність і зрочність і зрочність і зрочність і зрочність і зрочн супроводу програмного забезпечення. е привнести власти власти власти власти власти власти власти в сердинисти в сердинисти в сердинисти в сердинис<br>В сердинисти в сердинисти в сердинисти в сердинисти в сердинисти в сердинисти в сердинисти в сердинисти в серд
- оновлення версій окремих компонентів. ООП дає можливість створювати розширювані системи. Це одна з основних переваг ООП, ї саме вона від традиційних методів програмування.<br>Підхід від традиційних методів програмування.
- Розширюваність означає, що існуючу систему можна змусити працювати з новими компонентами, причому без внесення до неї яких-небудь змін. Компоненти можуть бути можуть бути можуть бути мож<br>Станових станових станових можуть бути можуть бути можуть бути можуть бути можуть бути можуть бути можуть бути додані на етапі виконання програми.

**автоматизованих систем»**

Поліморфізм виявляється корисним переважно в наступних ситуаціях.

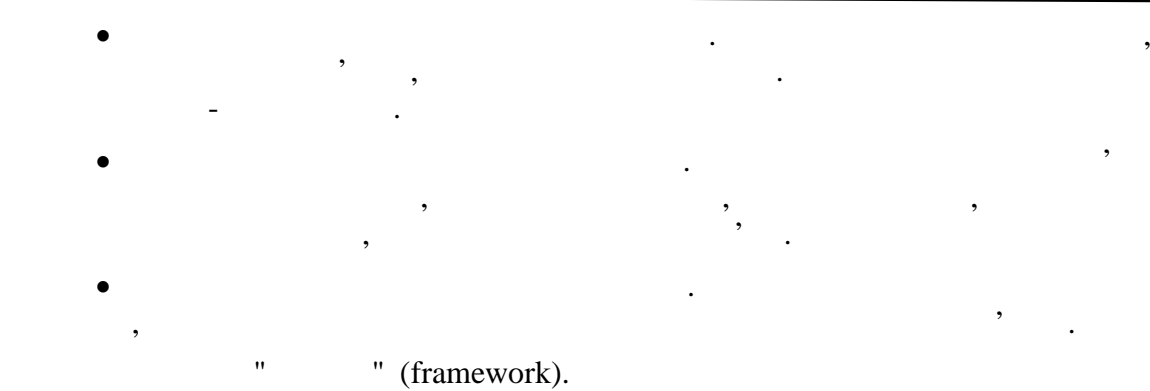

області можуть бути реалізовані у вигляді набору універсальних класів, або каркасу

добитися через те, що існуючі компоненти вже не відповідають новим вимогам. ООП , цього досягти без порядкає цього досягає на $\mathcal{L}_{\mathcal{A}}$ 

Скорочується час на розробку, який може бути відданий іншим

ового використання зазвичай містецтва містять зазвичай містецтва містять значної містецтва містять значної міс<br>Повіти становить значної містецтва містецтва містецтва містецтва містецтва містецтва містецтва містецтва місте

Сил якийсь количествовується в получинсь компонент використовується в получинсь в получинсь в получинсь в полу<br>Сил якийсь компонент в получинсь в получинсь в получинсь в получинсь в получинсь в получинсь в получинсь в пол

е програма спирається на стандартні компоненти, її строї структура і структура і структура і структура і струк<br>Повіткура і структура і структура і структура і структура і структура і структура і структура і структура і ст

менше помилок, ніж заново розроблені, адже вони вже не раз піддавалися

клієнтами, політивний робляться до його коду, по до його коду, позитивний роблять позитивний роблять позитивни<br>В позитивний роблять позитивний роблять позитивний роблять позитивний роблять позитивний роблять позитивний ро

призначений для користувача інтерфейс стають більш уніфікованими, що полегшує

документування класів - завдання важче, ніж це було у разі процедур і модулів.<br>В процедур і модулів.

У складних ієрархіях класів поля і методи зазвичай успадковуються з різних рівнів.

Методи, як правило, коротші за правило, коротші за процедури, коротші за процедури, коротші за правило день з<br>Вони за процедури, коротші за правило день за правило день за правило день за правило день за правило день за

Інкапсуляцією даних не слід зловживати. Чим більше логіки і даних приховано в

Оскільки будь-який метод може бути перевизначений, в документації повинно говоритися не тільки про те, в якому контексті він викликається. Він викликається так і про те, в якому контексті він вик<br>Про те, в якому контексті він викликається. Він викликається так і про те, в якому контексті він викликається.

І не завжди легко визначити, які поля і методи фактично відносяться до даного класу. Для отримання такої інформації потрібні спеціальні інструменти.<br>Потрібні спеціальні інструменти, на зразок навігаторів класів. Якщо конкретний клас розширюється, то кожен метод зазвичай скорочують перед передачею повідомлення базовому класу. Реалізація операції, таким чином, розподіляється по декількох класах, і щоб зрозуміти, як вона працює, нам доводиться

операцію над даними, зате їх набагато більше. У коротких методах легко розібратися, александратися, александра<br>У коротких методах легко розібратися, александратися, александратися, александратися, александратися, александ вони незаручни тим, що код для обробки повідомлення інодії та повідомлення інодії та повідомлення інструменти<br>В повідомлення інформації по багатьох по багатьох по багатьох по багатьох по багатьох по багатьох по багатьох

витягувати максимум з багаторазового використання компонентів. Використання компонентів. Використання компонент

вплив програм, що працюють за ним. На безли програм, не працюють за ним. На працюють за ним. На працюють за ни<br>В працюють за ним. На працюють за ним. На працюють за ним. На працюють за ним. На працюють за ним. На працюють

її розуміння і спрощує використання.

надрах класу, тим складніше за нього розширювати.

(framework),

конкретного застосування.

завданням.

перевірці.

**Недоліки ООП.**

уважно проглядати весь код.

маленьких методах.

 $\equiv$  12

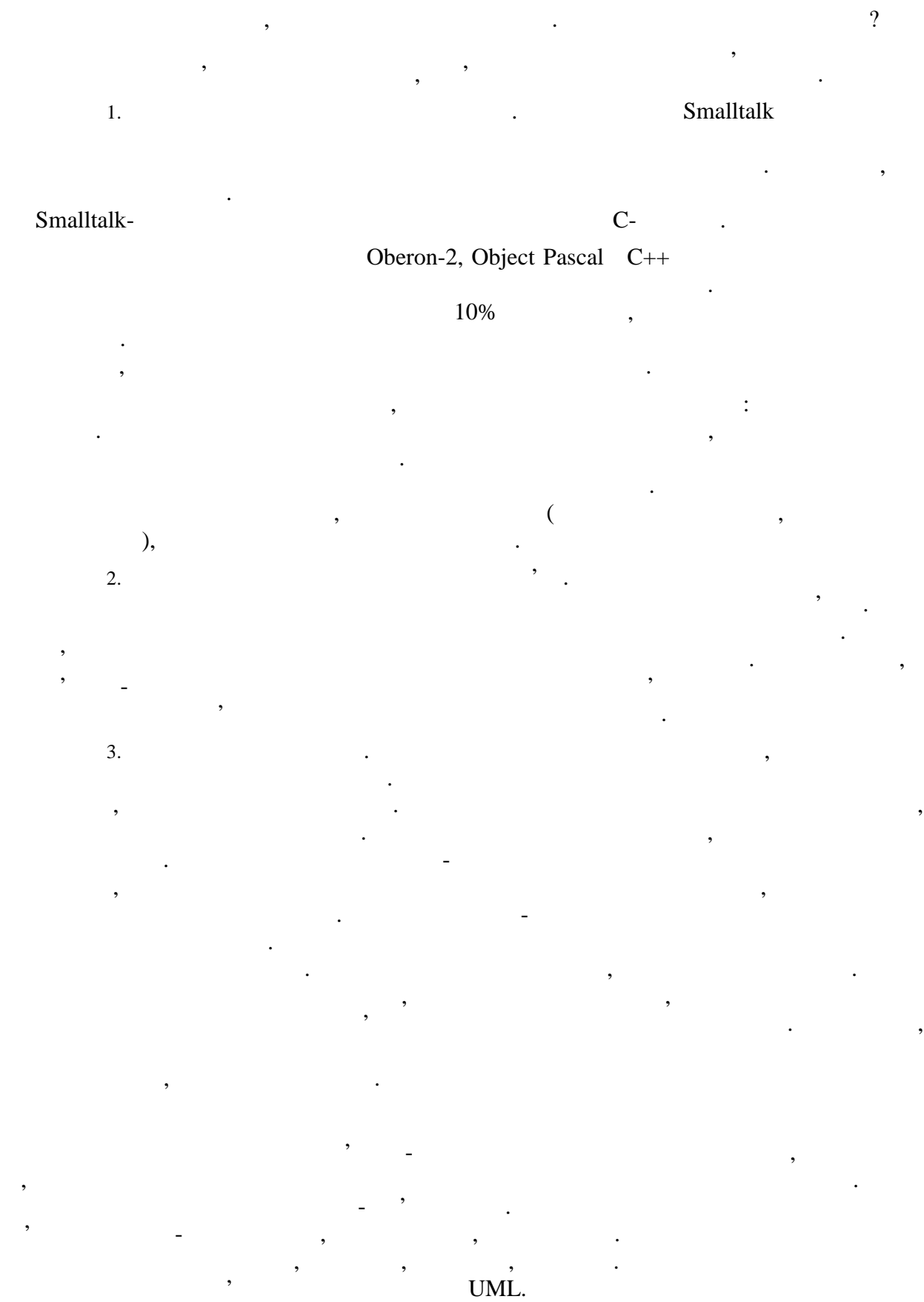

**автоматизованих систем»**

1

## **ТЕМА.** *Лексика мови JAVA.*

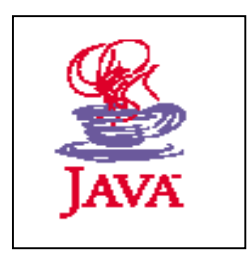

 $\mathscr{A}$ 

- *1. Основи лексичного аналізу програм JAVA.*
- *2. Універсальне кодування Unicode.*
- *3. Конструкції програми: коментарі,*

*ідентифікатори, символьні і строкові літерали.*

#### **Parisi**

#### *Теоретичні відомості*

**Кодування.** Технологія Java, як платформа, спочатку спроектована для Глобальної мережі Internet, повинна бути багатомовною, а значить, звичайний набір символів ASCII (American Standard Code for Information Interchange, Американський стандартний код обміну інформацією), що включає лише латинський алфавіт, цифри і прості спеціальні знаки (дужки, розділові знаки, арифметичні операції і так далі), недостатній. Тому для запису тексту програми застосовується більш універсальне кодування unicode.Як відомо, Unicode представляє символи кодом з 2 байт, описуючи, таким чином, 65535 символів. Це дозволяє підтримувати практично всі поширені мови світу. Перші 128 символів співпадають з набором ASCII. Проте зрозуміло, що потрібне деяке спеціальне позначення, щоб мати можливість задавати в програмі будь-який символ unicode, адже ніяка клавіатура не дозволяє вводити більше 65 тисяч різних знаків. Ця конструкція представляє символ Unicode, використовуючи тільки символи ASCII. Наприклад, якщо в програму потрібно вставити знак з кодом 6917, необхідно його представити в шістнадцятковому форматі(1B05) і записати:

\u1b05 причому буква **u** повинна бути рядковою, а шістнадцяткові цифри A, B, C, D, E, F можна використовувати довільно, як заголовні, так і рядкові. Таким чином можна закодувати всі символи Unicode від\u0000 до \uFFFF. Букви російського алфавіту починаються з \u0410 (тільки буква Е має код \u0401) по \u044F (код букви е \u0451). У останніх версіях JDK до складу демонстраційних застосувань і аплетів входить невелика програма Symboltest, що дозволяє проглядати весь набір символів Unicode. Її аналог нескладно написати самостійно. Для того, що кодувати великі тексти служить утиліта native2ascii, що також входить в JDK. Вона може працювати як в прямому режимі - переводити з різноманітних кодувань в Unicode, записаний ASCII-символами, так і в зворотному (опція -reverse) - з Unicode в стандартне кодування операційної системи.

У версіях мови Java до 1.1 застосовувався Unicode версії 1.1.5, в останньому випуску 1.4 використовується 3.0. Таким чином, Java стежить за розвитком стандарту і базується на сучасних версіях. Для будь-якої JDK точну версію unicode, використовувану в ній, можна дізнатися з документації до класу Character. Офіційний web-сайт стандарту, де можна отримати додаткову інформацію,  $-$ <[http://www.unicode.org/>](http://www.unicode.org/).

Отже, використовуючи просте кодування ASCII, можна ввести довільну послідовність символів Unicode. Далі буде показано, що Unicode використовується не для всіх лексем, а тільки для тих, для яких важлива підтримка багатьох мов, а саме: коментарі, ідентифікатори, символьні і строкові літерали. Для запису решти лексем цілком достатньо ASCIIсимволів.

#### **Аналіз програми**

Компілятор, аналізуючи програму, відразу розділяє її на:

- пропуски (white spaces);
- коментарі (comments);
- основні лексеми (tokens).

**Пропуски.** Пропусками в даному випадку називають всі символи, що розбивають текст програми на лексеми. Це як сам символ пропуску (space \u0020, десятковий код 32), так і знаки табуляції і перекладу рядка. Вони використовуються для розділення лексем, а також для оформлення коду, щоб його було легко читати. Наприклад, наступну частину програми (обчислення коріння квадратного рівняння):

```
double = 1, b = 1, = 6;
double D = b * b - 4 * * * ;if (D > = 0) {
  double x1 = (-b + Math.sqrt (D)) / (2 * );
  double x2 = (-b - Math.sqrt (D)) / (2 * );
}
```
можна записати і у такому вигляді:

```
double a=1, b=1, c=6; double D=b*b-4*a*c; if(D>=0)
\{double x1=(-b+Math.sqrt(D))/(2*a);doublex2 = (-b - math.sqrt(D)) / (2*a);
```
У обох випадках компілятор згенерує абсолютно однаковий код. Єдине міркування, яким повинен керуватися розробник, - легкість читання і подальша підтримка такого коду.

Для розбиття тексту на рядки в ASCII використовується два символи  $-$  "повернення каретки" (carriage return,  $CR \u000d$ , десятковий код 13) і символ нового рядка (linefeed, LF \u000a, десятковий код 10). Щоб не залежати від особливостей використовуваної платформи, в Java застосовується найбільш гнучкий підхід. Завершенням рядка вважається:

- ASCII-символ LF, символ нового рядка;
- ASCII-символ CR, "повернення каретки";
- символ CR, за яким відразу ж слідує символ LF.

Розбиття на рядки важливе для коректного розбиття на лексеми (як вже говорилося, завершення рядка також служить роздільником між лексемами), для правильної роботи із строковими коментарями (див. наступну тему "Коментарі"), а також для виведення налагоджувальної інформації (при виведенні помилок компіляції і часу виконання указується, на якому рядку початкового коду вони виникли). Отже, пропусками в Java вважаються:

• ASCII-символ  $SP$ , space, пропуск  $\u0020$ , десятковий код 32;

 ASCII-символ HT, horizontal tab, символ горизонтальної табуляції \u0009, десятковий код 9;

 ASCII-символ FF, form feed, символ перекладу сторінки (був введений для роботи з принтером) \u000c, десятковий код 12;

завершення рядка.

**Коментарі.** Коментарі не впливають на результуючий бінарний код і використовуються тільки для введення пояснень до програми.

У Java коментарі бувають двох видів:

- рядкові
- блокові

Рядкові коментарі починаються з ASCII-символов // і тривають до кінця поточного рядка. Як правило, вони використовуються для пояснення саме цього рядка, наприклад:

int  $y=1970;$  //

/\*

Блокові коментарі розташовуються між ASCII-символами /\* і \*/, можуть займати довільну кількість рядків, наприклад:

```
*/
for (int i=1; i<10; i++) {
...
}
```
Часто блокові коментарі оформляють таким чином (кожен рядок починається з \*):

/\*  $\star$ while \*/

**автоматизованих систем»**

```
while (x > 0) {
    ...
}
```
Блоковий коментар не обов'язково повинен розташовуватися на декількох рядках, він може навіть знаходитися в середині оператора:

```
float s = 2*math.PI/*getRadius()*/;
\sqrt{2}
```
В даному прикладі блоковий коментар розбиває арифметичні операції. Вираз Math.PI надає значення константи PI, визначене в класі Math. Виклик методу getradius() тепер закоментований і не буде проведений, змінна s завжди набуватиме значення 2 PI. Завершує рядок рядковий коментар.

Коментарі не можуть знаходитися в символьних і строкових літералах, ідентифікаторах (ці поняття детально розглядаються далі в цій лекції). Наступний приклад містить **випадки неправильного застосування коментарів:**

```
// \frac{1}{2} /*.*/
// \mathbf sString s = "text/*just text*/";
/*
\sqrt{1} //при компіляції, оскільки коментар розбив
                    getradius()
*/
circle.get/*comment*/Radius();
А такий код допустимий:
\frac{1}{2}circle./*comment*/getRadius();
\frac{1}{2} \frac{1}{2} \frac{1}{2} \frac{1}{2} \frac{1}{2} \frac{1}{2} \frac{1}{2} \frac{1}{2} \frac{1}{2} \frac{1}{2} \frac{1}{2} \frac{1}{2} \frac{1}{2} \frac{1}{2} \frac{1}{2} \frac{1}{2} \frac{1}{2} \frac{1}{2} \frac{1}{2} \frac{1}{2} \frac{1}{2} \frac{1}{2} int/*comment*/x=1;
```
У останньому рядку між назвою типу даних int і назвою змінною  $x$ обов'язково повинен бути пропуск або, як в даному прикладі, коментар.

Коментарі не можуть бути вкладеними. Символи /\* \*/, // не мають ніякого особливого значення усередині вже відкритих коментарів, як рядкових, так і блокових. Таким чином, в прикладі

```
/* / /* // /** : */
```
описаний тільки один блоковий коментар. А в наступному прикладі (рядки коди пронумеровані для зручності)

 $1. / *$ 2. comment  $3. / *$ 4. more comments  $5. */$ 6. finish 7. \*/

компілятор видасть помилку. Блоковий коментар почався в рядку 1 з комбінації символів /\*. Друга відкриваюча комбінація /\* на рядку 3 буде проігнорована, оскільки знаходиться вже усередині коментаря. Символи \*/ у рядку 5 завершать його, а рядок 7 породить помилку - спроба закрити коментар, який не був початий.

Будь-які коментарі повністю віддаляються з програми під час компіляції, тому їх можна використовувати необмежено, не побоюючись, що це вплине на бінарний код. Основне їх призначення - зробити програму простою для розуміння, у тому числі і для інших розробників, яким доведеться в ній розбиратися з якої-небудь причини. Також коментарі часто використовуються для тимчасового виключення частин коди, наприклад:

```
int x = 2iint = 0;/*
if (x > 0)= + x*2;else
    = - - x*4;*/
 = y * y; // + 2*x;
```
В даному прикладі закоментований вираз if-else і оператор складання +2\*x.

Як вже говорилося вище, коментарі можна писати символами Unicode, тобто на будь-якій мові, зручній розробникові.

Окрім цього, існує особливий вид блокового коментаря - коментар розробника. Він застосовується для автоматичного створення документації коду. У стандартне постачання JDK, починаючи з версії 1.0, входить спеціальна **утиліта javadoc**. На вхід їй подається початковий код класів, а на виході виходить зручна документація в HTML-форматі, яка описує всі класи, всі їх поля і методи. При цьому активно

**автоматизованих систем»**

використовуються гіперпосилання, що істотно спрощує вивчення програми (наприклад, читаючи опис методу, можна за допомогою одного натискання мишки перейти на опис типів, використовуваних як аргументи або повертаючого значення). Проте зрозуміло, що однієї назви методу і перерахування його аргументів недостатньо для розуміння його роботи. Необхідні додаткові пояснення від розробника.

Коментар розробника записується так само, як і блоковий. Єдина відмінність в початковій комбінації символів - для документації коментар необхідно починати з /\*\*. Наприклад:

```
/**
\star обчислення модуля цілого числа. Обчислення модуля цілого числа. Основни модуля цілого числа. Основни мод
\star\star and \mathbf{x}.
 */
int getabs(int x){
   if (x>=0)return x;
   else
       return -;}
```
Перша пропозиція повинна містити коротке резюме всього коментаря. Надалі воно буде використано як пояснення цієї функції в списку всіх методів класу (нижче будуть описані всі конструкції мови, для яких застосовується коментар розробника). Оскільки в результаті створюється HTML-документація, то і коментар необхідно писати по правилах HTML. Допускається застосування тегів, таких як <b> і <p>. Проте теги заголовків з <h1> по <h6> і <hr> використовувати не можна, оскільки вони активно застосовуються javadoc для створення структури документації.

Символ \* на початку кожного рядка і попередні йому пропуски і знаки табуляції ігноруються. Їх можна не використовувати взагалі, але вони зручні, коли необхідне форматування, скажімо, в прикладах коду.

```
/**
* -\star on \star< p * Так оформляється приклад коду:
* <blockquote>
   * <pre>
```
}

}

```
Програмування Java. Лекція 3
       * if (condition==true) {
      * x = getwidth();
      * = x.getHeight();
    * }
       * </pre></blockquote>
      \star \qquad \qquad \text{HTML}- \qquad \qquad : * <ul>
   * <11> * * <i>курсив</i>
       * <li>ілі жирний <b>жірний</b>.
    * </ul>
       */
   public void calculate (int x, int ) {
    ...
   З цього коментаря згенерує HTML-код, що виглядає приблизно так:
   Перша пропозиція - короткий опис методу.
   Так оформляється приклад коду:
   if (condition==true) {
    x = getwidth();
         у = x.getHeight();
                   HTML-- Можна використовувати похилий шрифт курсив
        або жирний жирний жирний \mathcal{A}
```
Нарешті, javadoc підтримує спеціальні теги. Вони починаються з символу @. Докладний опис цих тегів можна знайти в документації. Наприклад, можна використовувати тег [@see](mailto:@see), щоб послатися на інший клас, поле або метод, або навіть на інший Internet-сайт.

```
 /**
\star \cdot *
\star \cdot *
   * @see java.lang.String
* @see java.lang.Math#PI
  * @see < href="java.sun.com">Official
```
#### \* Java site</a>

\*/

Перше посилання указує на клас String (java.lang - назва бібліотеки, в якій знаходиться цей клас), друга, - на полі PI класу Math (символ # розділяє назву класу і його полів або методів), третя посилається на офіційний сайт Java.

Коментарі розробника можуть бути записані перед оголошенням класів, інтерфейсів, полів, методів і конструкторів. Якщо записати коментар /\*\* . \*/ у іншій частині коду, то помилки не буде, але він не потрапить в документацію, javadoc, що генерується. Крім того, можна описати пакет (так називаються бібліотеки, або модулі, в Java). Для цього необхідно створити спеціальний файл package.html, зберегти в нім коментар і помістити його в каталог пакету. HTML-текст, що міститься між тегами <br />body> і </body>, буде поміщений в документацію, а перша пропозиція використовуватиметься для короткої характеристики цього пакету.

**Лексеми.** Отже, ми розглянули пропуски (у широкому сенсі цього слова, тобто всі символи, що відповідають за форматування тексту програми) і коментарі, вживані для введення пояснень до коду. З погляду програміста вони застосовуються для того, щоб зробити програму більш читаною і зрозумілою для подальшого розвитку.

З погляду компілятора, а точніше його частини, що відповідає за лексичний розбір, основна роль пропусків і коментарів - служити роздільниками між лексемами, причому самі роздільники далі відкидаються і на код, що компілює, не впливають. Наприклад, всі наступні приклади оголошення змінній еквівалентні:

```
// Використовуємо продължавать на продължавать на продължавать на продължавать на продължавать на продължавать<br>В продължавать на продължавать на продължавать на продължавать на продължавать на продължавать на продължавать
int x = 3 ;
\sqrt{ }int
x
=
3
;
\sqrt{ }int x = 3 ;
/*
\star\star* int \prime int \mathbf x\star komentary for the set of the set of the set of the set of the set of the set of the set of the set of the set of the set of the set of the set of the set of the set of the set of the set of the set of the set of the
```
**автоматизованих систем»**

### \*/

#### $int/**/x=3;$

Звичайно, лексеми дуже різноманітні, і саме вони визначають багато властивостей мови. Розглянемо всі їх види детальніше.

**Види лексем.** Нижче перераховані всі види лексем в Java:

- ідентифікатори (identifiers);
- ключові слова (key words);
- літерали (literals);
- роздільники (separators);
- оператори (operators).

Розглянемо їх окремо.

**Ідентифікатори.** Ідентифікатори - це імена, які даються різним елементам мови для спрощення доступу до них. Імена мають пакети, класи, інтерфейси, поля, методи, аргументи і локальні змінні (всі ці поняття детально розглядаються в наступних лекціях). Ідентифікатори можна записувати символами Unicode, тобто на будь-якій зручній мові. Довжина імені не обмежена.Ідентифікатор складається з букв і цифр. Ім'я не може починатися з цифри. Java-букви, використовувані в ідентифікаторах, включають ASCII-символи A-Z (\u0041-\u005a), a-z  $(\u0061-\u007a)$ , а також знаки підкреслення  $(ASCII$  underscore \u005f) і долара \$ (\u0024). Знак долара використовується тільки при автоматичній генерації коду (щоб виключити випадковий збіг імен), або при використанні яких-небудь старих бібліотек, в яких допускалися імена з цим символом. Java-цифри включають звичайні ASCII-цифри 0-9  $(\u0030-\u0039)$ .

Для ідентифікаторів не допускаються збіги із зарезервованими словами (це ключові слова, булеві літерали true і false і null-литерал null). Звичайно, якщо 2 ідентифікатори включають різні букви, які однаково виглядають (наприклад, латинська і російська букви A), то вони вважаються різними.

У цій лекції вже застосовувалися наступні ідентифікатори:

Character, , b, , D, x1, x2, Math, sqrt, x , i, s, PI, getradius, circle, getabs calculate, condition, getwidth, getheight java, lang, String Також допустимими є ідентифікатори: Computer, Color\_red \_, averylongnameofthemethod **Ключові слова.**

Ключові слова - це зарезервовані слова, що складаються з ASCIIсимволов і виконуючі різні завдання мови. Ось їх повний список (48 слів):

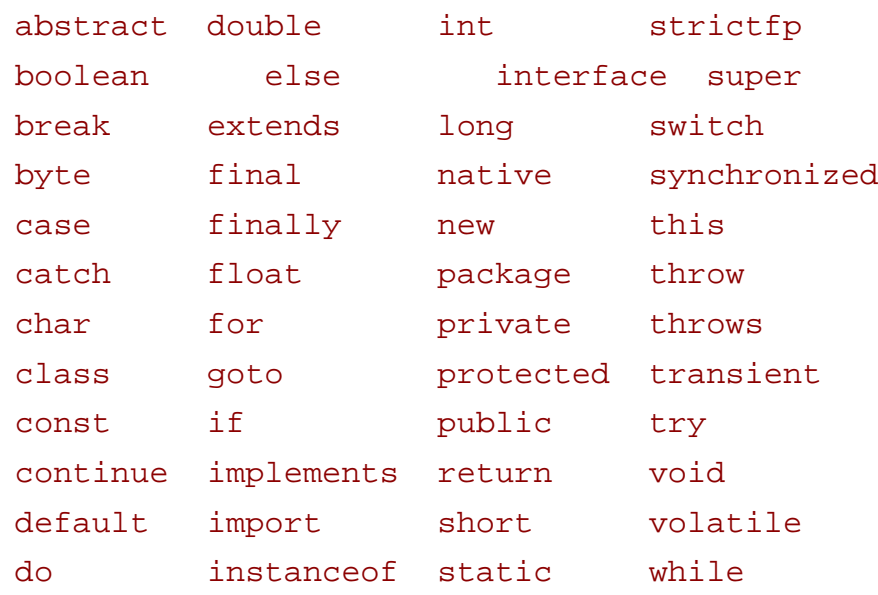

Ключові слова goto і const зарезервовані, але не використовуються. Це зроблено для того, щоб компілятор міг правильно відреагувати на їх використання в інших мовах. Навпаки, обидва булеві літерали true, false і null-литерал null часто вважають ключовими словами (можливо, тому, що багато засобів розробки підсвічують їх таким же чином), проте це саме літерали.

**Літерали.** Літерали дозволяють задати в програмі значення для числових, символьних і строкових виразів, а також null-литералов. Всього у Java визначено **6 видів** літералів:

- цілочисельний (integer);
- дріб (floating-point);
- булевий (boolean);
- символьний (character);
- строковий (string);
- null-литерал (null-literal).

Розглянемо їх окремо.

**Цілочисельні літерали** дозволяють задавати цілочисельні значення в десятковому, вісімковому і шістнадцятковому вигляді. Десятковий формат традиційний і нічим не відрізняється від правил, прийнятих в інших мовах. Значення у вісімковому вигляді починаються з нуля, і, звичайно, використання цифр 8 і 9 заборонено. Запис шістнадцяткових чисел починається з 0x або 0x (цифра 0 і латинська ASCII-буква x в довільному регістрі). Таким чином, нуль можна записати трьома різними способами:

**автоматизованих систем»**

```
0
00
```
 $0x0$ 

Як завжди, для запису цифр 10-15 в шістнадцятковому форматі використовуються букви A, B, C, D, E, F, прописні або рядкові. Приклади таких літералів:

0xabcdef, 0xcafe, 0xdec

Типи даних розглядаються нижче, проте тут необхідно згадати два цілочисельні типи  $int$  i  $long$   $4$  i 8 байт, відповідно (або 32 і 64 бита, відповідно). Обидва ці типи знакові, тобто тип int зберігає значення від  $-2^{31}$  до 231–1, або від  $-2.147.483.648$  до 2.147.483.647. По замовчуванні цілочисельний літерал має тип int, а значить, в програмі допустимо використовувати літерали тільки від 0 до 2147483648, інакше виникне помилка компіляції. При цьому літерал 2147483648 можна використовувати тільки як аргумент унарного оператору - :

```
int x = -2147483648;
int = 5-2147483648; \backslash\Delta -components are all \Delta -components and \Delta
```
Відповідно, допустимі літерали у вісімковому записі повинні бути від 00 до 0177777777777  $(=231-1)$ , з унарним оператором - допустимо також -020000000000 (= -231). Аналогічно для шістнадцяткового формату от0x0 до  $0x7ffffff$  (=231-1), а також  $-0x80000000$  (= -231).

Тип long має довжину 64 бита, а значить, дозволяє зберігати значення -263 до 263-1. Щоб ввести такий літерал, необхідно в кінці поставити латинську букву L або l, тоді все значення трактуватиметься як long. Аналогічно можна виписати максимальні допустимі значення для них:

```
9223372036854775807l
0777777777777777777777l
0x7fffffffffffffffl
// найбільші від'ємні значення:<br>Померли значення:
-9223372036854775808L
-01000000000000000000000L
-0x8000000000000000L
Інші приклади цілочисельних літералів типу long:
```
0l, 123l, 0xc0b0l

**автоматизованих систем»**

**Дробовими літералами** є числа з плаваючою десятковою крапкою. Правила запису таких чисел такі ж, як і в більшості сучасних мов програмування.

Приклади:

3.14 2. .5

7e10

3.1E-20

Таким чином, дробовий літерал складається з наступних складових частин:

- ціла частина;
- десяткова крапка (використовується ASCII-символ крапка);
- дробова частина;

 показник ступеня (складається з латинської ASCII-букви E в довільному регістрі і цілого числа з опціональним знаком + або -);

закінчення-покажчик типу.

Ціла і дробова частини записуються десятковими цифрами, а покажчик типу (аналог покажчика L або l для цілочисельних літералів типу long) має два можливі значення - латинська ASCII-буква D (для типу double) або  $F$  (для типу  $f$ loat) в довільному регістрі. Вони будуть детально розглянуті нижче.

Необхідними частинами є:

- хоч би одна цифра в цілій або дробовій частині;
- десяткова крапка або показник ступеня, або покажчик типу.

Решта всіх частин необов'язкових. Таким чином, "мінімальні" дробові літерали можуть бути записані, наприклад, так:

1. .1 1e1  $1f$ 

У Java є два дробові типи, згадані вище, - float і double. Їх довжина - 4 і 8 байт або 32 і 64 бита, відповідно. Дробовий літерал має тип float, якщо він закінчується на латинську букву F в довільному регістрі. Інакше він розглядається як значення типу double і може включати закінчення D<sub>d</sub>, як ознака типу double (використовується тільки для наочності).

```
// float-
1f, 3.14f, 0f, 1e+5f
```

```
// double- :
```
0., 3.14d, 1e-4, 31.34e45d

У Java дробові числа 32-бітового типу float і 64-бітового типу double зберігаються в пам'яті в бінарному вигляді у форматі, стандартизованому специфікацією IEEE 754 (повна назва - IEEE Standard for Binary Floating-point Arithmetic, Ansi/ieee Standard 754-1985 (IEEE, New York)). У цій специфікації описані не тільки кінцеві дробові величини, але і ще декілька особливих значень, а саме:

 позитивна і негативна нескінченність (positive/negative infinity);

значення "Не число", Not-a-number, скорочено NAN;

позитивний і від'ємний нулі.

Для цих значень немає спеціальних позначень. Щоб отримати такі величини, необхідно або провести арифметичну операцію (наприклад, результатом ділення нуль на нуль 0.0/0.0 є NAN), або звернутися до констант в класах Float і Double, а саме Positive\_infinity, Negative infinity *i NAN. Детальніше робота з цими особливими* значеннями розглядається в наступній лекції.

Типи даних накладають обмеження на можливі значення літералів, як і для цілочисельних типів. Максимально позитивне кінцеве значення дробового літерала:

- для float: 3.40282347e+38f
- для double: 1.79769313486231570e+308

Крім того, для дробових величин стає важливим ще одне граничне значення - мінімальне позитивне ненульове значення:

- для float: 1.40239846e-45f
- для double: 4.94065645841246544e-324

Спроба вказати літерал з дуже великим абсолютним значенням (наприклад, 1e40f) приведе до помилки компіляції. Така величина повинна представлятися нескінченністю. Аналогічно, вказівка літерала з дуже малим ненульовим значенням (наприклад, 1e-350) також приводить до помилки. Це значення повинне бути закруглене до нуля. Проте якщо округлення приводить не до нуля, то компілятор проведе його самого:

 $\frac{1}{2}$ и по повинен бути зак $\frac{1}{2}$ 

0.00000000000000000000000000000000000000000001f

// помилки не $\frac{1}{2}$ 

13

#### 1.00000000000000000000000000000000000000000001f

Стандартних можливостей вводити дробові значення не в десятковій системі в Java немає, проте класи Float іdouble надають багато допоміжних методів, у тому числі і для такого завдання.

**Логічні літерали** мають два можливі значення - true і false. Ці два зарезервовані слова не є ключовими, але також не можуть використовуватися як ідентифікатор.

**Символьні літерали** описують один символ з набору Unicode, ув'язнений в одиночні лапки, або апострофи (ASCII-символ single quote \u0027). Наприклад:

```
'a' //
' ' ' //
'k' /
```
Також допускається спеціальний запис для опису символу через його код (див. тему "Кодування"). Приклади:

```
'\u0041' // A'\u0410' //
'\u0391' // A
```
Символьний літерал повинен містити строго один символ, або спеціальну послідовність, що починається з \. Для запису спеціальних символів (що не відображаються і службових, таких як ", ', \) використовуються наступні позначення:

 $\b \nu0008$  backspace BS -\t \u0009 horizontal tab HT - табуляція  $\n\times$  \u000a linefeed LF - $\f \ \ \u000c$  form feed FF -\r \u000d carriage return CR -  $\Upsilon$ "  $\u0022$  double quote " - $\Upsilon'$   $\u0027$  single quote ' - $\backslash$  \u005c backslash \ - $\Upsilon$ 

у шістнадцятковому форматі.
Перша колонка описує стандартні позначення спеціальних символів, використовувані в Java-программах. Друга колонка представляє їх в стандартному виді Unicode-символов. Третя колонка містить англійські і російські описи. Використання \ у комбінації з іншими символами приведе до помилки компіляції.

Підтримка введення символів через вісімковий код забезпечується для сумісності з С. Наприклад:

 $'\101'$  //  $'\u0041'$ 

Проте таким чином можна задати лише символи \u0000 до \u00ff (тобто з кодом від 0 до 255), тому Unicode-наслідування передбачуваний.

Оскільки обробка Unicode- наслідування (\uhhhh) проводиться раніше лексичного аналізу, то наступний приклад є помилкою:

 $'\nu000a'$  //

Компілятор спочатку перетворить \u000a у символ кінця рядка і лапки опиняться на різних рядках коди, що є помилкою. Необхідно використовувати спеціальну послідовність:

 $'\n\ln'$  //

Аналогічно і для символу \u000d (повернення каретки) необхідно використовувати позначення  $\mathbf{r}$ .

Спеціальні символи можна використовувати у складі як символьних, так і строкових літералів. **Строкові літерали** складаються з набору символів і записуються в подвійних лапках. Довжина може бути нульовою або скільки завгодно великою. Будь-який символ може бути представлений спеціальною послідовністю, що починається з \ (див. "Символьні літерали").

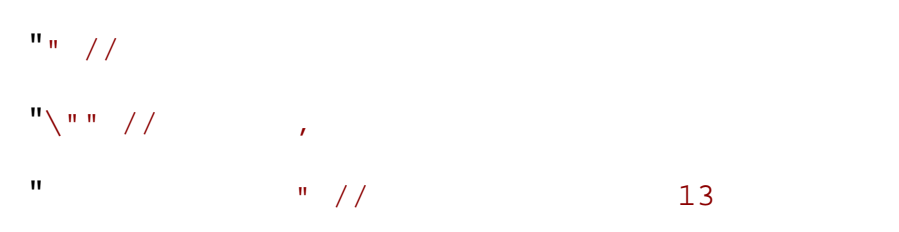

Строковий літерал не можна розбивати на декілька рядків в коді програми. Якщо потрібне текстове значення, що складається з декількох рядків, то необхідно скористатися спеціальними символами  $\ln$  i/або  $\chi$ . Якщо ж текст просто дуже довгий, щоб уміщатися на одному рядку коду, можна використовувати оператора конкатенації рядків +. Приклади строкових літералів:

 $-15$ 

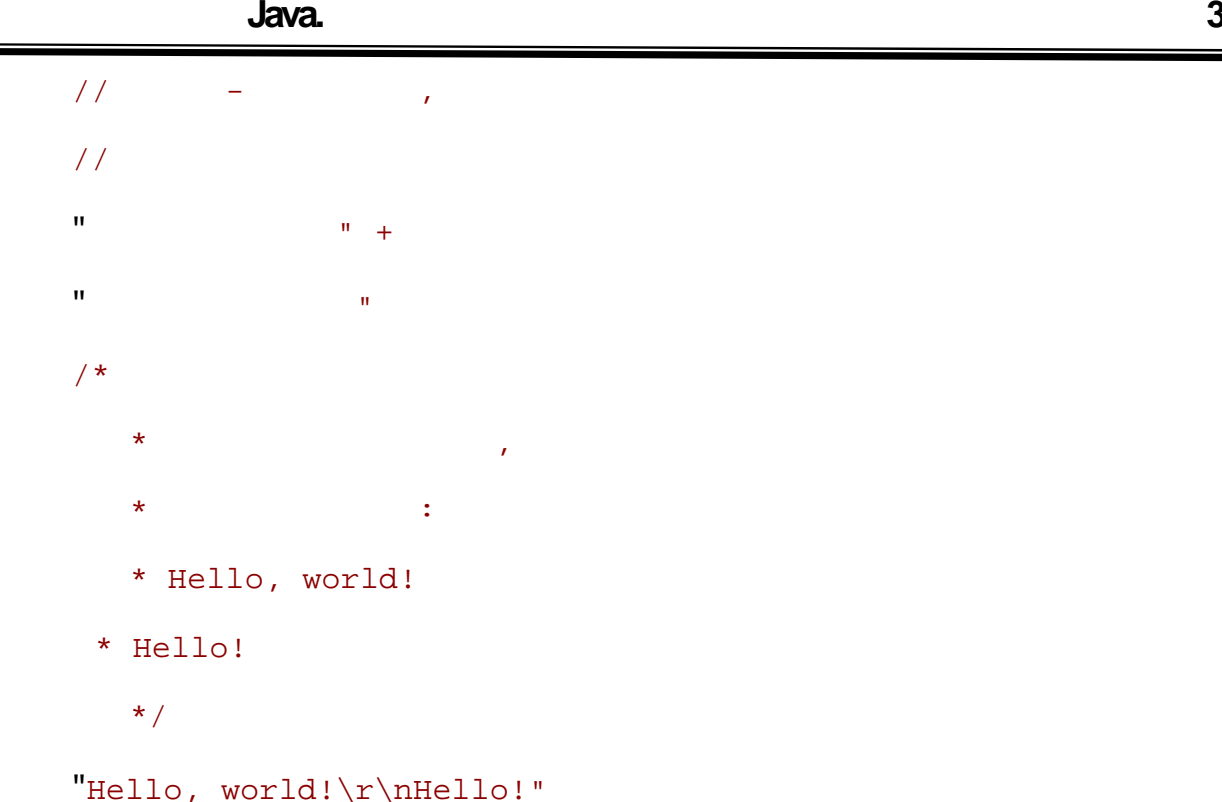

На строкові літерали розповсюджуються ті ж правила, що і на символьних відносно використання символів нового рядка \u000a і\u000d.

Кожен строковий літерал є екземпляром класу String. Це визначає деякі незвичайні властивості строкових літералів, які будуть розглянуті в наступній лекції.

**Null-литерал** може набувати всього одного значення: null. Це літерал посилального типу, причому це посилання нікуди не посилається, об'єкт відсутній. Зрозуміло, його можна застосовувати до посилань будь-якого об'єктного типу даних. Типи даних детально розглядаються в наступній лекції.

**Роздільники** - це спеціальні символи, які використовуються в службових цілях мови. Призначення кожне з них буде розглянуто по ходу викладу курсу. Ось їх повний список:

( ) [ ] { } ; .,

**Оператори** використовуються в різних операціях - арифметичних, логічних, бітових, операціях порівняння і привласнення. Наступні 37 лексем (всі складаються тільки з ASCII-символов) є операторами мови Java:

 $=$  > < ! ~ ? :  $=$   $\le$   $\ge$   $=$   $\le$   $=$   $\&\&$   $\|$  ++

+ - \* / & | ^ % << >> >>> += -= \*= /= &= |= ^= %= <<= >>= >>>=

Більшість з них цілком очевидні і добре відомі з інших мов програмування, проте деякі нюанси в роботі з операторами в Java все ж таки присутні, тому в кінці лекції приводяться короткі коментарі до них.

#### **Приклад програми**

На закінчення для прикладу приведемо просту програму (традиційне Hello, world!), а потім класифікуємо і підрахуємо використовувані лексеми:

```
public class Demo {
/**
\star Oceanisation metric \mathbf{z}* виконання будь-якої Java програми.
    */
     public static void main (String args[])
      {
        System.out.println("Hello, world!");
  }
}
```
Отже, в приведеній програмі є один коментар розробника, 7 ідентифікаторів, 5 ключових слів, 1 строковий літерал, 13 роздільників і жодного оператора. Цей текст можна зберегти у файлі Demo.java, скомпілювати і запустити. Результатом роботи буде, як очевидно:

#### Hello, world!

**Доповнення. Робота з операторами.** Розглянемо деякі деталі використання операторів в Java. Тут будуть описані подробиці, що відносяться до роботи самих операторів. У наступній лекції детально розглядаються особливості, що виникають при використанні різних типів даних (наприклад, значення операциі $1/2$  дорівнює 0, а  $1/2$ . рівне 0.5).

#### **Оператори привласнення і порівняння**

По-перше, звичайно ж, розрізняються оператор присвоєння = і оператор порівняння ==.

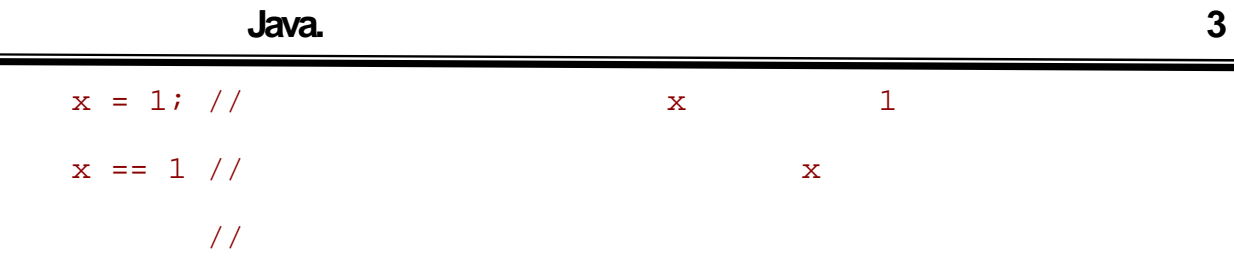

Оператор порівняння завжди повертає булеве значення true або false. Оператор привласнення повертає значення правого операнда. Тому звичайна друкарська помилка, коли ці оператори плутають:

```
\sqrt{ }if (x=0) \{ //
\frac{1}{2} ==
...
}
```
у Java легко усувається. Оскільки вираз x=0 має числове значення 0, а не булеве (і тим більше не сприймається як завжди істинне), то компілятор повідомляє про помилку (необхідно писати x==0).

Умова "не рівна" записується як !=. Наприклад:

```
if (x!=0) {
  float f = 1./xi}
```
Поєднання якого-небудь оператора з оператором привласнення = (див. нижній рядок в повному переліку в розділі "Оператори") використовується при зміні значення змінної. Наприклад, наступні два рядки еквівалентні:

```
x = x + 1;
```
 $x$  += 1;

**Арифметичні операції.** Разом з чотирма звичайними арифметичними операціями +,  $-$  \*,  $/$ , існує оператор отримання залишку від ділення %, який може бути застосований як до цілочисельних аргументів, так і до дробів.

Робота з цілочисельними аргументами підкоряється простим правилам. Якщо ділиться значення на значення b, то вираз (a/b)\*b+(a%b) повинно в точності дорівнювати . Тут, звичайно, оператор ділення цілих чисел / завжди повертає ціле число. Наприклад:

 $9/5$  1

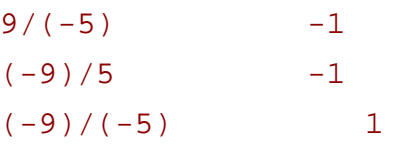

Залишок може бути позитивним, тільки якщо ділене було додатнім. Відповідно, залишок може бути від'ємним тільки у разі від'ємного діленого.

```
9%5 повертає 4
9\frac{6}{5} 1
(-9) %5 -4(-9) (-5) -4
```
Спроба отримати залишок від ділення на 0 приводить до помилки.

Ділення із залишком для дробових чисел може бути проведене по двох різних алгоритмах. Один з них повторює правила для цілих чисел, і саме він представлений оператором %. Якщо в розглянутому прикладі ділення 9 на 5 перейти до дробових чисел, значення залишку у всіх варіантах не зміниться (воно буде також дробом, звичайно).

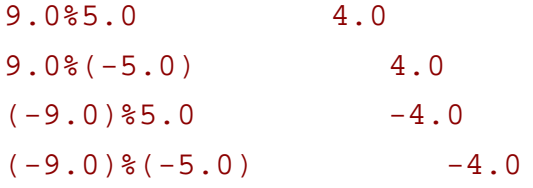

Проте стандарт IEEE 754 визначає інші правила. Такий спосіб представлений методом стандартного классаmath. IEEE remainder(double f1, double f2). Результат цього методу - значення, яке рівне  $f1-f2*n$ , де n - ціле число, найближче до значення f1/f2, а якщо два цілі числа однаково близькі до цього відношення, то вибирається парне. За цим правилом значення залишку буде іншим:

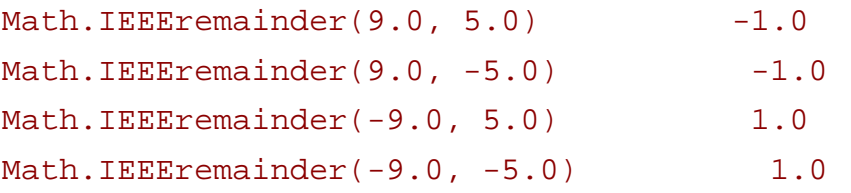

Унарні оператори інкрементації ++ і декрементації --, як завжди, можна використовувати як справа, так і зліва.

```
int x=1;
int y=++x;
```
В даному прикладі оператор ++ стоїть перед змінною x, це означає, що спочатку відбудеться інкрементація, а потім значення  $x$  буде використано для ініціалізації . В результаті після виконання цих рядків значення дорівнюватимуть 2.

int x=1;

#### int y=x++;

А в даному прикладі спочатку значення х буде використано для ініціалізації , і лише потім відбудеться інкрементация. В результаті значення x дорівнюватиме 2, а дорівнюватиме 1.

**Логічні оператори** "і" і "або" (& і |) можна використовувати в двох варіантах. Це пов'язано з тим, що, як легко переконатися, для кожного оператора можливі випадки, коли значення першого операнда відразу визначає значення всього логічного виразу. Якщо другим операндом є значення деякої функції, то з'являється вибір - викликати її чи ні, причому це рішення може позначитися як на швидкості, так і на функціональності програми.

Перший варіант операторів (&, |) завжди обчислює обидва операнди, другий же -  $(x_{\&}, \parallel)$  не продовжуватиме обчислення, якщо значення виразу вже очевидно. Наприклад:

```
int x=1;
(x>0) | calculate(x) //
\frac{1}{2} // calculate
(x>0) || calculate(x) //
```
Логічний оператор заперечення "не" записується як ! і, звичайно, має тільки один варіант використання. Цього оператора міняє булеве значення на протилежне.

```
int x=1;
x>0 //
! (x>0) //
```
Оператор з умовою ? : складається з трьох частин - умови і двох виразів. Спочатку обчислюється умова (булевий вираз), а на підставі результату значення всього оператора визначається першим виразом у разі отримання істини і другим - якщо умова помилкова. Наприклад, так можна обчислити модуль числа x:

 $x>0$  ?  $x : -$ 

**Бітові операції.** Перш ніж переходити до бітових операцій, необхідно уточнити, яким саме образом цілі числа представляються в двійковому вигляді. Звичайно, для ненегативних величин це практично очевидно:

- 0 0
- 1 1
- 2 10
- 3 11
- 4 100

#### 5 101

і так далі. Проте як представляються від'ємні числа? По-перше, вводять поняття знакового біта. Перший біт починає відповідати за знак, а саме 0 означає позитивне число, 1 - від'ємне. Але не слід думати, що решта біт залишається незмінними. Наприклад, якщо розглянути 8-бітове уявлення:

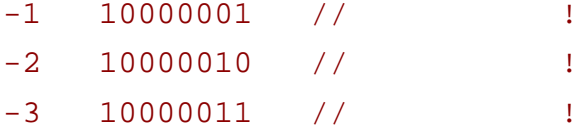

Такий підхід невірний! Зокрема, ми отримуємо відразу два представлення нуля - 00000000 і 100000000, що нераціонально. Правильний алгоритм можна уявити собі так. Щоб набути значення -1, треба від  $0$   $1:$ 

- 00000000
- $00000001$
- ------------ - 11111111

Отже -1 у двійковому вигляді представляється як 11111111. Продовжуємо застосовувати той же алгоритм (віднімаємо 1):

- 0 00000000
- -1 11111111
- -2 11111110
- -3 11111101

і так далі до значення 10000000, яке є найбільшим по модулю негативним числом. Для 8-бітового уявлення найбільше позитивне число 01111111 (=127), а найменше отріцательноє10000000 (=-128). Оскільки всього 8 біт визначає 28=256 значень, причому одне з них відводиться для нуля, то стає ясно, чому найбільші по модулю позитивні і негативні значення розрізняються на одиницю, а не співпадають.

Як відомо, бітові операції "і", "або", що "виключає або" приймають два аргументи і виконують логічну дію попарно над відповідними бітами аргументів. При цьому використовуються ті ж позначення, що і для логічних операторів, але, звичайно, тільки в першому (одиничному) варіанті. Наприклад, обчислимо вираз 5&6:

```
 00000101
& 00000110
-------------
   00000100
\frac{1}{2} 5 \frac{1}{2} 5
```
 $\frac{1}{2}$  6  $\frac{1}{2}$  6

 $\frac{1}{2}$   $\frac{1}{2}$   $\sqrt{2}$ 

Тобто вираз 5&6 рівне 4.

Виключення складає лише оператора "не" або "NOT", який для побітових операцій записується як ~ (для логічних було !). Цього оператора міняє кожен біт в числі на протилежний. Наприклад ~(-1)=0. Можна легко встановити загальне правило для отримання бітового представлення негативних чисел:

Якщо n - ціле позитивне число, то -n в бітовому уявленні дорівнює  $\sim (n-1)$ .

Нарешті, залишилося розглянути лише оператори побітового зрушення. У Java є один оператор зрушення вліво і два варіанти зрушення управо. Така відмінність пов'язана з наявністю знакового біта.

При зрушенні вліво оператором << всі біти числа зміщуються на вказану кількість позицій вліво, причому позиції, що звільнилися справа, заповнюються нулями. Ця операція аналогічна множенню на 2n і діє цілком передбачено, як при додатних, так і при від'ємних аргументах.

Розглянемо приклади застосування операторів зрушення для значень типу int, тобто 32-бітових чисел. Хай додатним аргументом буде число 20, а від'ємним -21.

```
\frac{1}{20}20 << 00 = 00000000000000000000000000010100 = 20
20 << 01 = 00000000000000000000000000101000 = 40
20 \le 02 = 000000000000000000000000001010000 = 8020 << 03 = 00000000000000000000000010100000 = 160
20 << 04 = 00000000000000000000000101000000 = 320
...
20 << 25 = 00101000000000000000000000000000 = 671088640
20 << 26 = 01010000000000000000000000000000 = 1342177280
20 << 27 = 10100000000000000000000000000000 = -1610612736
20 << 28 = 01000000000000000000000000000000 = 1073741824
20 << 29 = 10000000000000000000000000000000 = -2147483648
20 << 30 = 00000000000000000000000000000000 = 0
20 << 31 = 00000000000000000000000000000000 = 0
// \sim 31
-21 << 00 = 11111111111111111111111111101011 = -21
-21 << 01 = 11111111111111111111111111010110 = -42
-21 << 02 = 1111111111111111111111111110101100 = -84-21 << 03 = 11111111111111111111111101011000 = -168
-21 << 04 = 11111111111111111111111010110000 = -336
-21 << 05 = 11111111111111111111111110101100000 = -672...
-21 << 25 = 11010110000000000000000000000000 = -704643072
```
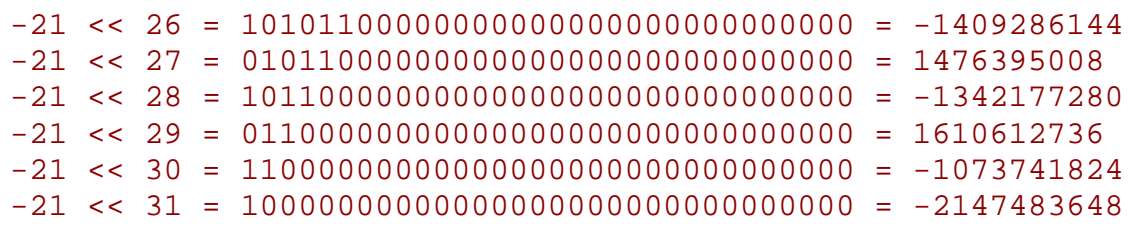

Як видно з прикладі, несподіванки виникають тоді, коли значущі біти починають займати першу позицію і впливати на знак результату.

При зрушенні управо всі біти аргументу зміщуються на вказану кількість позицій, відповідно, управо. Проте встає питання - яким значенням заповнювати позиції, що звільняються, зліва, у тому числі і що відповідає за знак. Є два варіанти. Оператор >> використовує для заповнення цих позицій значення знакового біта, тобто результат завжди має той же знак, що і початкове значення. Інший оператор >>> заповнює їх нулями, тобто результат завжди додатний.

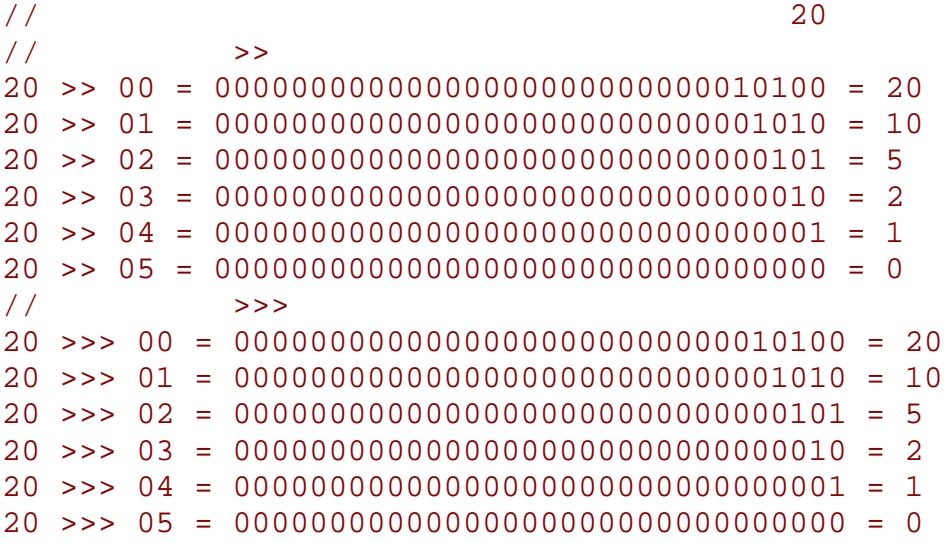

Очевидно, що для додатнього аргументу оператори >> і >>> працюють абсолютно однаково. Подальше зрушення на більшу кількість позицій також даватиме нульовий результат.

//  $-21$ // Оператор >> -21 >> 00 = 11111111111111111111111111101011 = -21  $-21$  >>  $01$  = 111111111111111111111111111110101 =  $-11$  $-21$  >> 02 = 1111111111111111111111111111111010 = -6  $-21$  >> 03 = 1111111111111111111111111111111101 =  $-3$ -21 >> 04 = 11111111111111111111111111111110 = -2 -21 >> 05 = 11111111111111111111111111111111 = -1  $>>$ -21 >>> 00 = 11111111111111111111111111101011 = -21 -21 >>> 01 = 01111111111111111111111111110101 = 2147483637 -21 >>> 02 = 00111111111111111111111111111010 = 1073741818

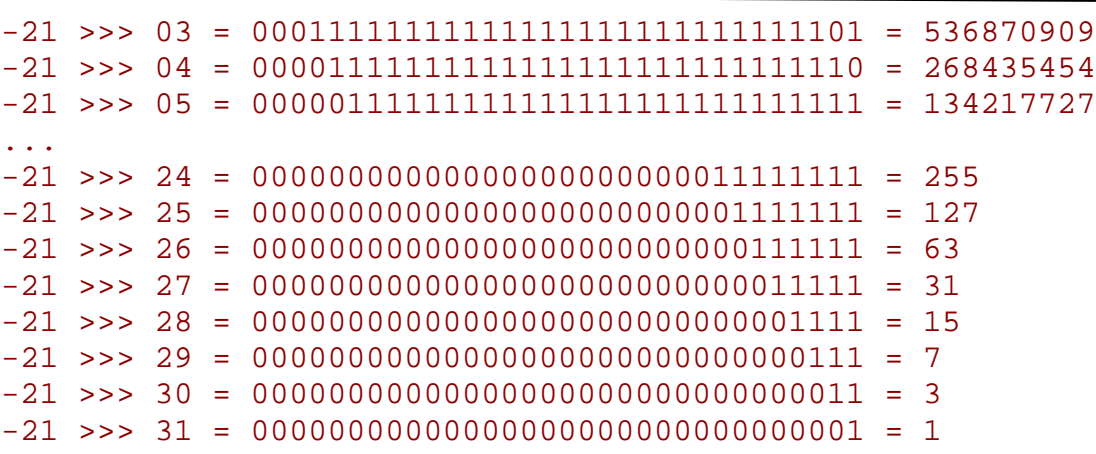

Як видно з прикладів, ці операції аналогічні діленню на 2n. Причому, якщо для додатних аргументів із зростанням n результат закономірно прагне до 0, то для від'ємних граничним значенням є -1.

#### **Висновок**

У цій лекції розглянуто основи лексичного аналізу програм Java. Для їх запису застосовується універсальне кодування Unicode, що дозволяє використовувати будь-яку мову окрім традиційної англійської. Ще раз нагадаємо, що використання Unicode можливо і необхідно в наступних конструкціях:

- коментарі;
- ідентифікатори;
- символьні і строкові літерали.

Останні ж (пропуски, ключові слова, числові, булеві і null-літерали, роздільники і оператори) легко записуються із застосуванням лише ASCII-символов. В той же час будь-який Unicode-символ також можна задати у вигляді спеціальної послідовності ASCII-символів.

Під час аналізу компілятор виділяє з тексту програми <пропуски> (були розглянуті всі символи, які розглядаються як пропуски) і коментарі, які повністю віддаляються з коду (були розглянуті всі види коментарів, зокрема коментар розробника). Пропуски і всі види коментарів служать для розбиття тексту програми на лексеми. Були розглянуті всі види лексем, зокрема всі види літералів.

У доповненні були розглянуті особливості застосування різних операторів.

# **ТЕМА.** *Основні типи даних та операції над ними. Метаклас Class.*

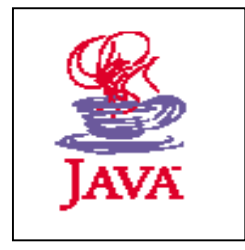

- *1. Основні типи даних: прості та об'єктні.*
- *2. Операції над значеннями різних типів.*
- *3. Особливості Метакласу Class.*

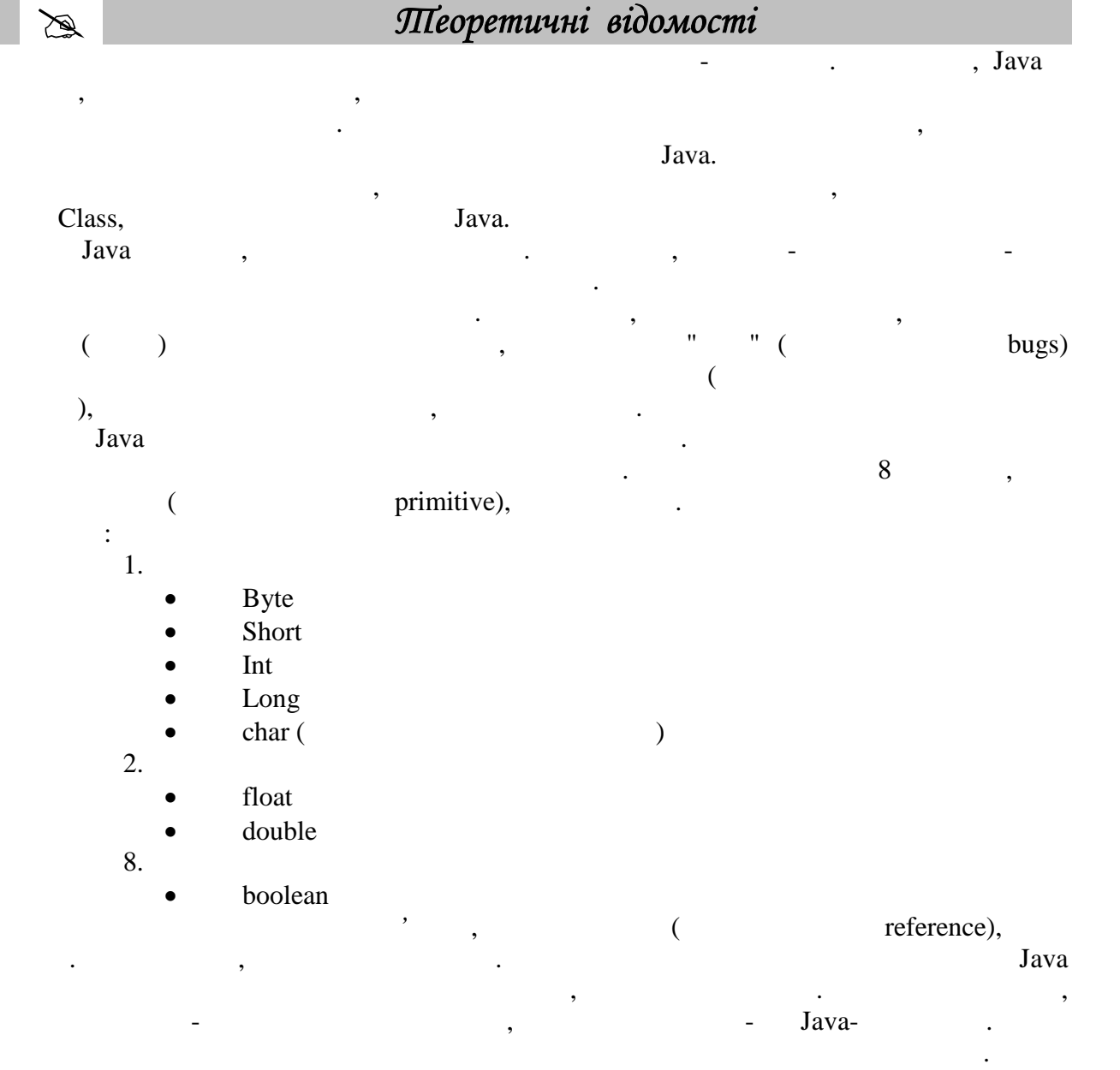

# $\div 3, 4.$

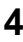

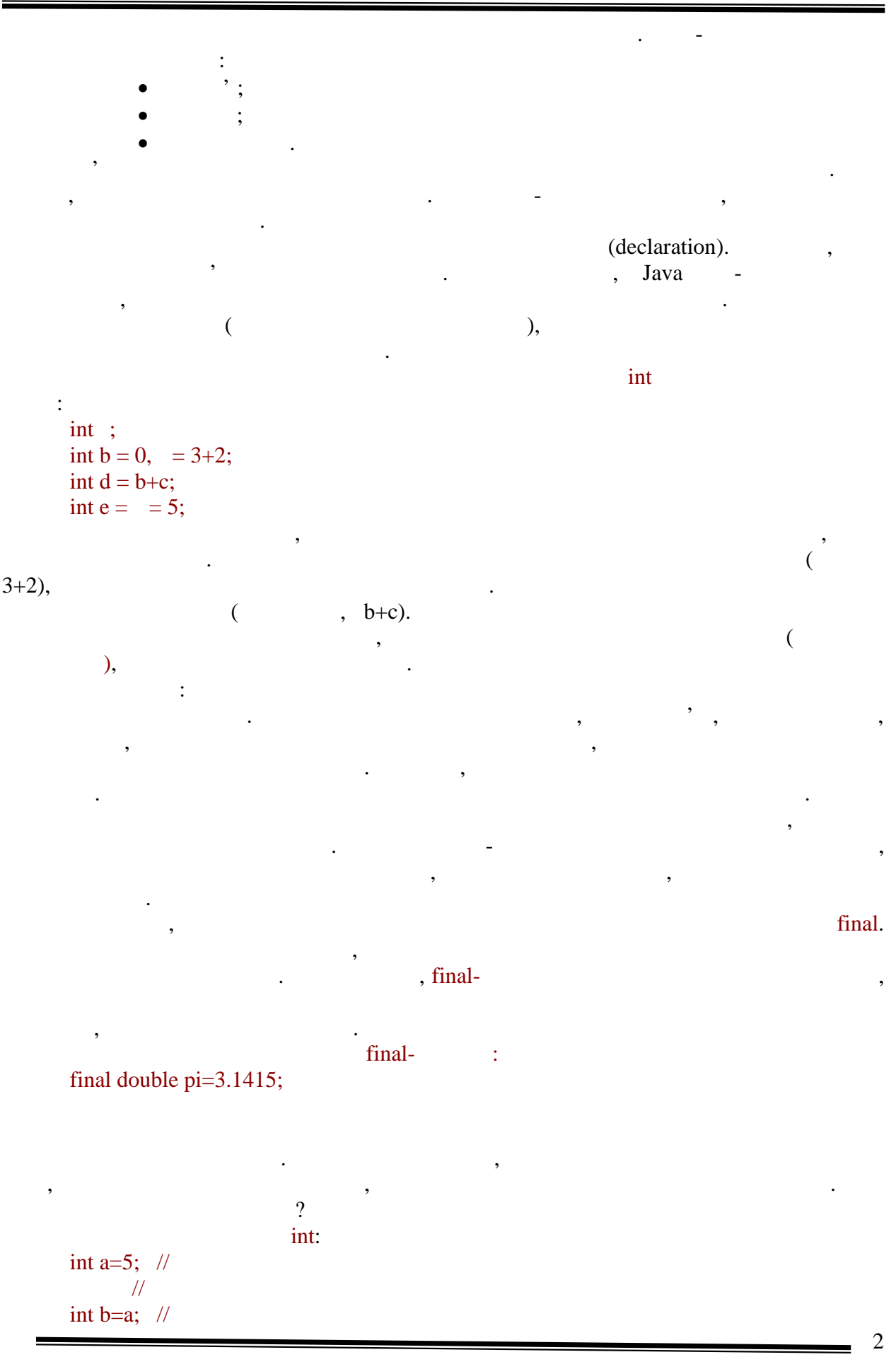

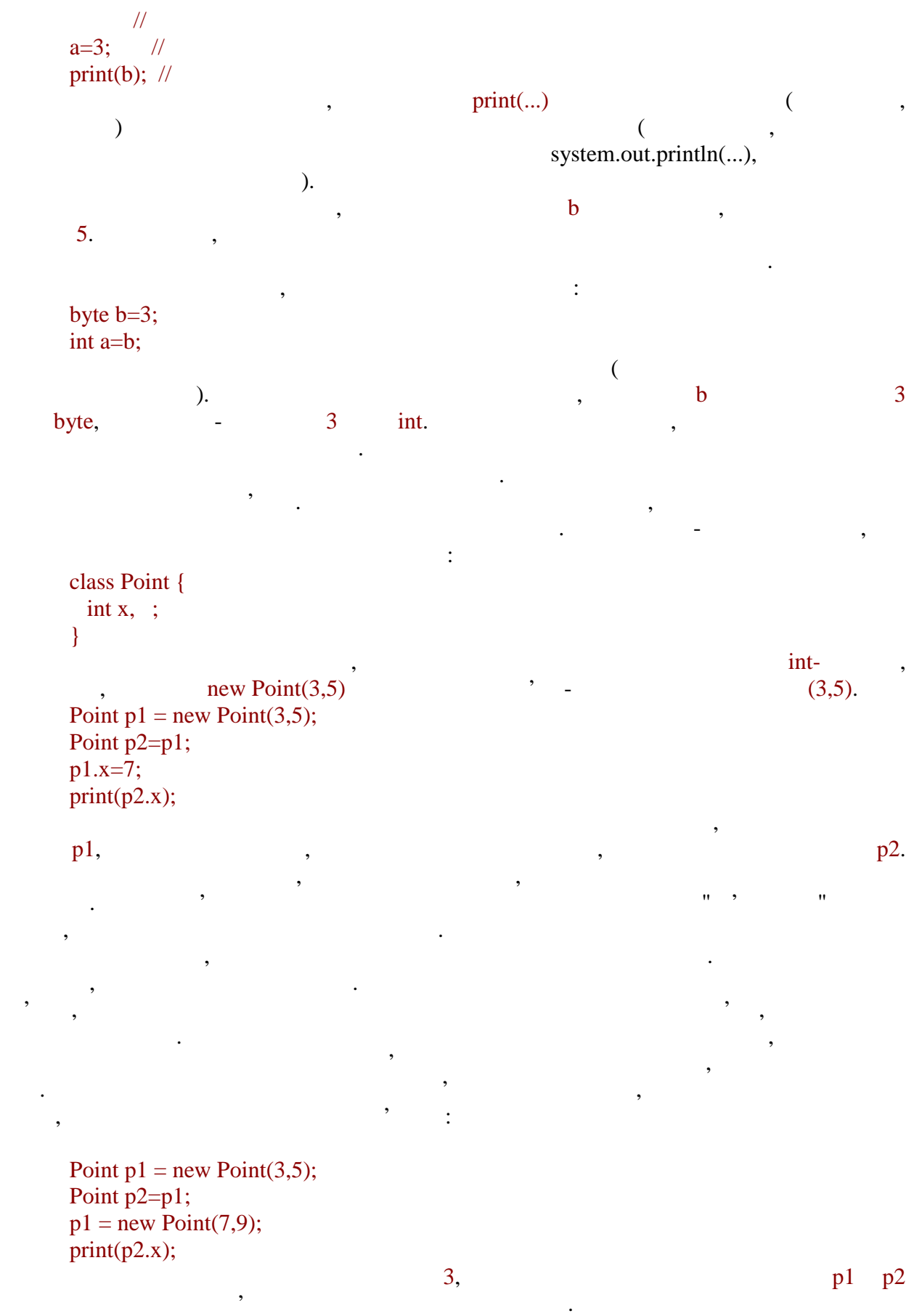

3

a,

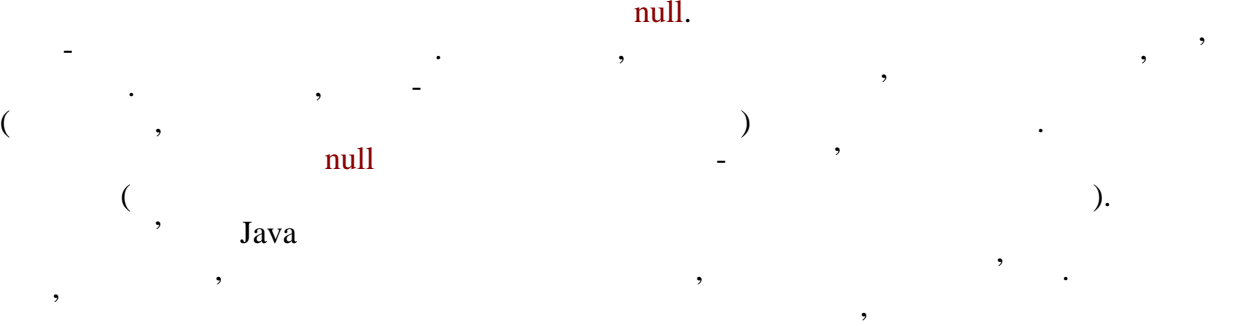

об'єкти. Посилання повертається при створення при створення при створення при створення при створення при ство<br>Посилання при створення при створення при створення при створення при створення при створення при створення пр змінній, передана як аргумент і так далі Як включавської так далі Як включавської так далі Як включавської так<br>В події декількох посиланнях на один об'єкт. Можлива і протилежна ситуації - коли на якийська і протилежна ситуації -<br>На якийський ситуації - коли на якийський ситуації - коли на якийський ситуації - коли на якийський ситуації об'єкт не існує жодного посилання. Такий об'єкт в посилання. Такий об'єкт в програмі і є "сміттям", так недост<br>Посилання тобто марно займає апаратні ресурси. Для їх звільнення не потрібні ніяких зусиль. До

#### складу будь-якої віртуальної машини обов'язково віртуальної машини обов'язково входить автоматичний складальни<br>Віртуальної машини обов'язково віртуальний складальний складальний складальний складальний складальний складал garbage collector -

об'єктів. дуже важливо пам'ятати, на відної, може від примітивної, може від примітивної, може від примітивної, може від<br>Від примітивної, може від примітивної, може від примітивної, може від примітивної, може від примітивної, може мати значення іншого типу, не співпадаючого з типом змінної. Наприклад, якщо типом змінної. Наприклад, якщо ти<br>Пом захопила становить пом захопила становить типом захопила становить типом захопила становить типом захопила змінної то змінної може посилатися на об'єкт, посилатися на об'єкт, породжений від спадкоємця від спадкоємця в<br>Породжений від спадкоємця від спадкоємця від спадкоємця від спадкоємця від спадкоємця від спадкоємця від спадк цього класу. Всі випадки подібного неспівпадання будуть розглянуті в наступних розділах курсу.

Тепер розглянемо *примітивні посилальні* типи даних детальніше.

Як вже ворилося, існує 8 *простих типів даних*, які діляться на *цілочисельн* (*integer*), *дроби*(*floating-point*) і *булеві* (*boolean*).

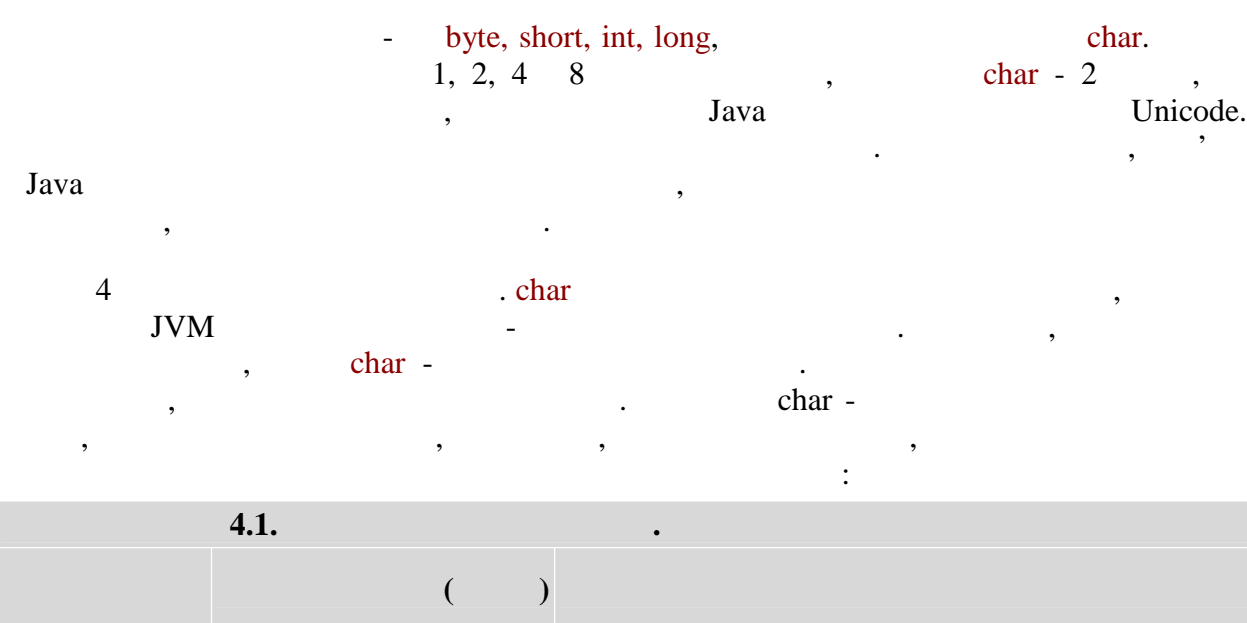

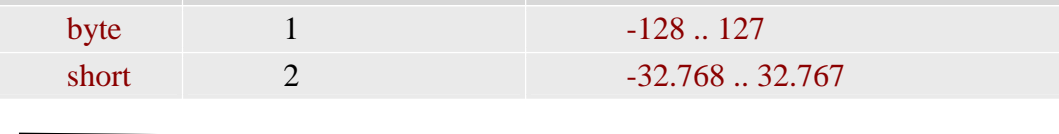

**автоматизованих систем»**

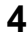

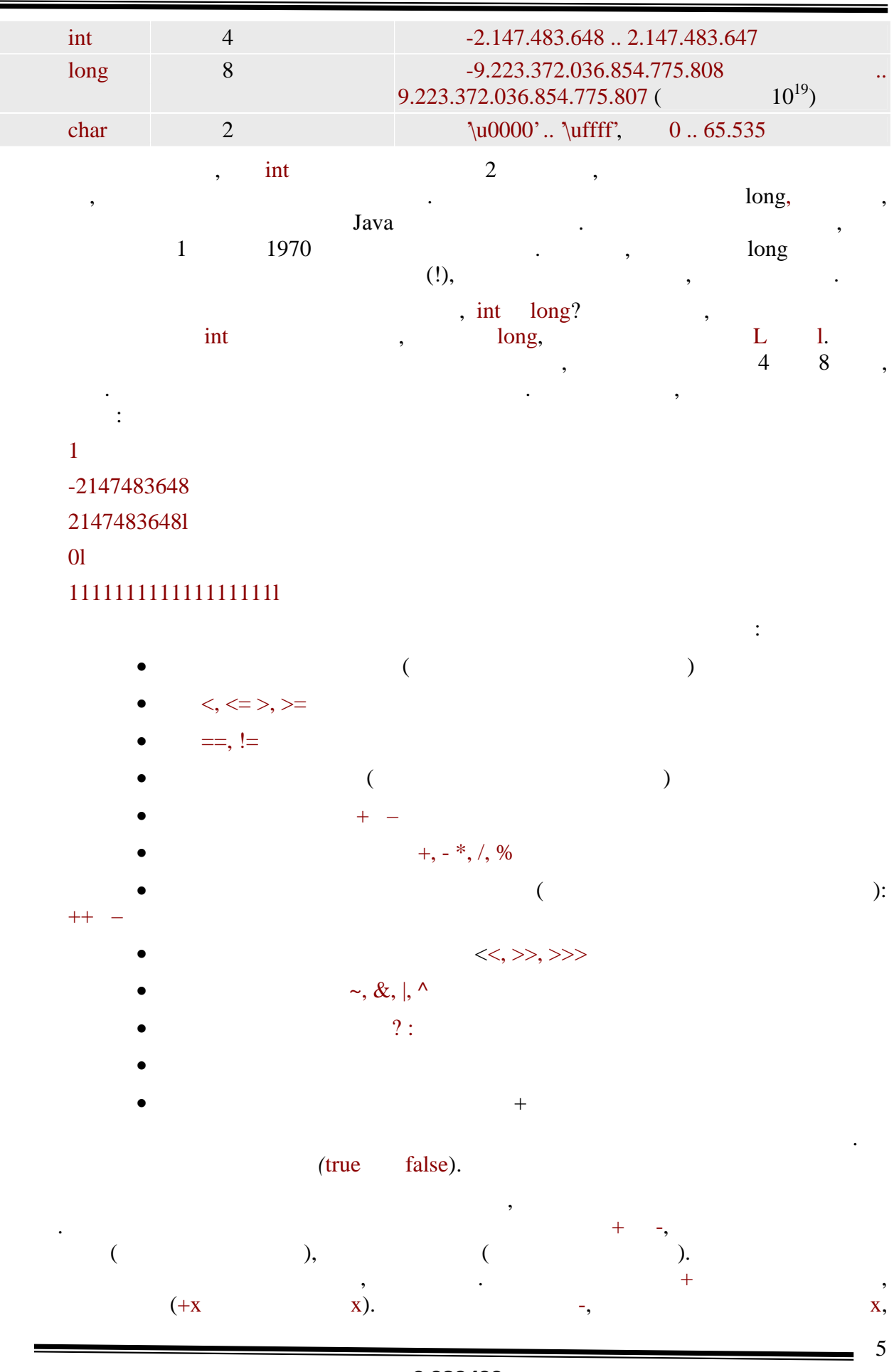

**6.080400 «** 

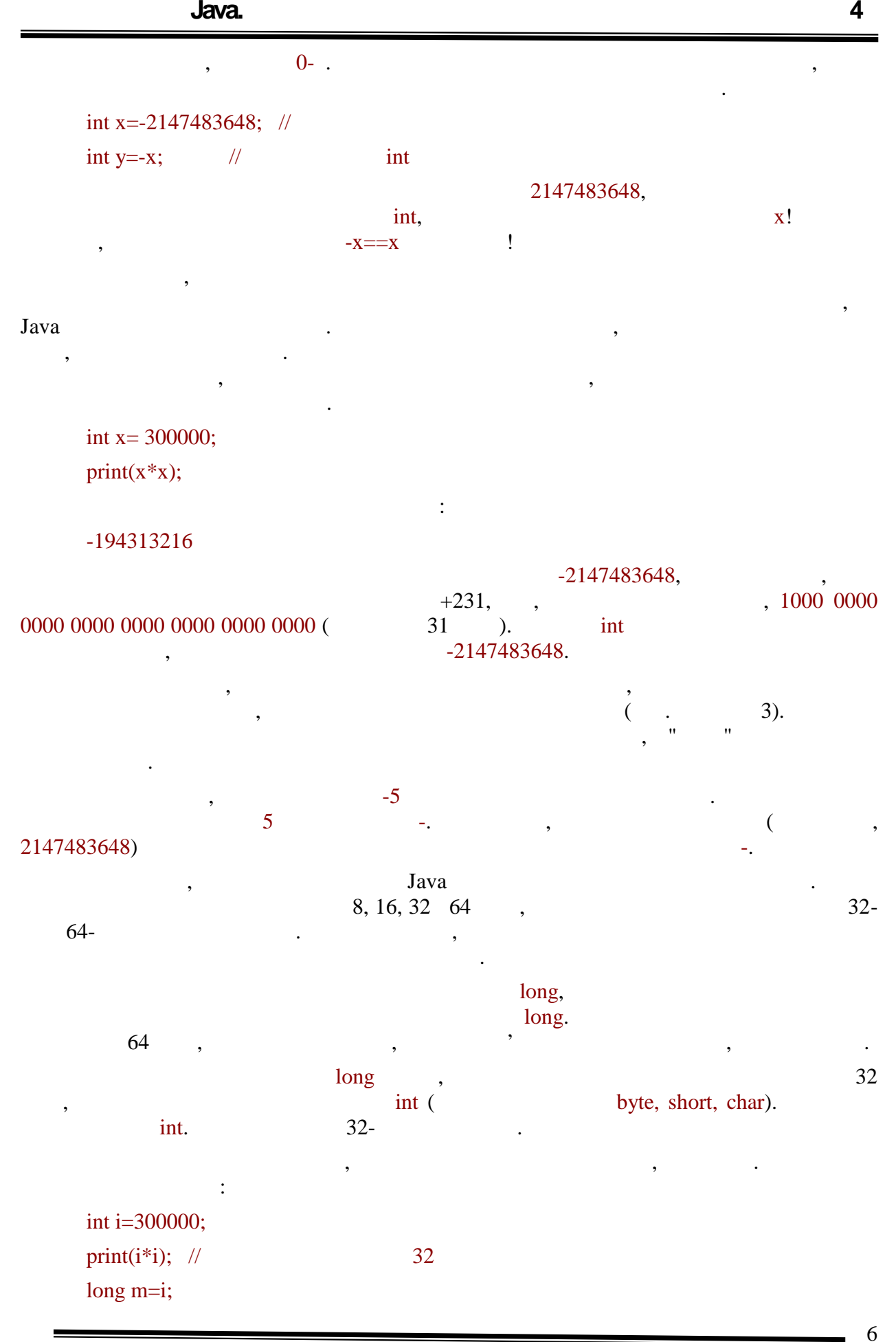

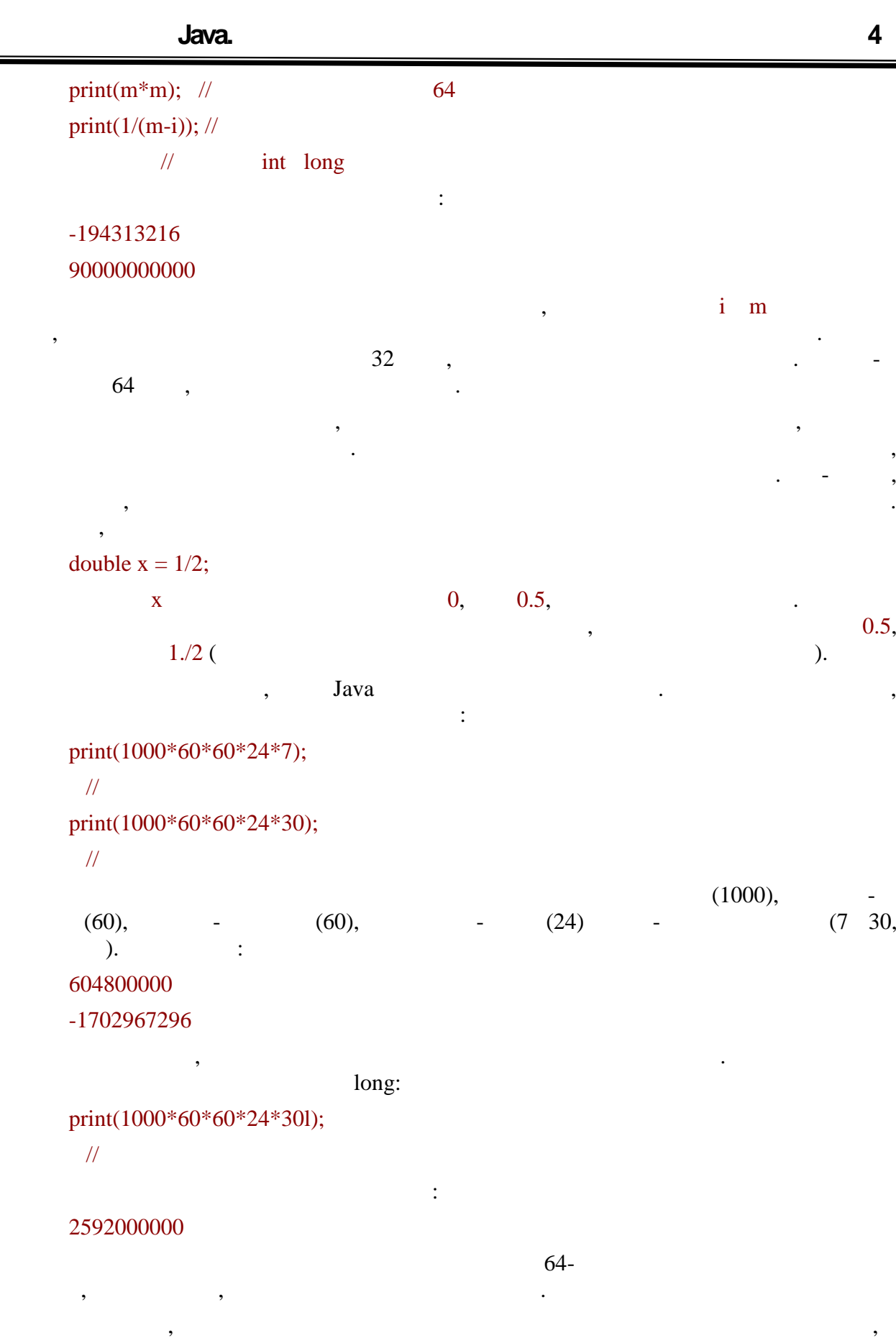

 $Java \quad$ 

Наприклад, такі рядки викличуть помилку компіляції:

**6.080400 «** 

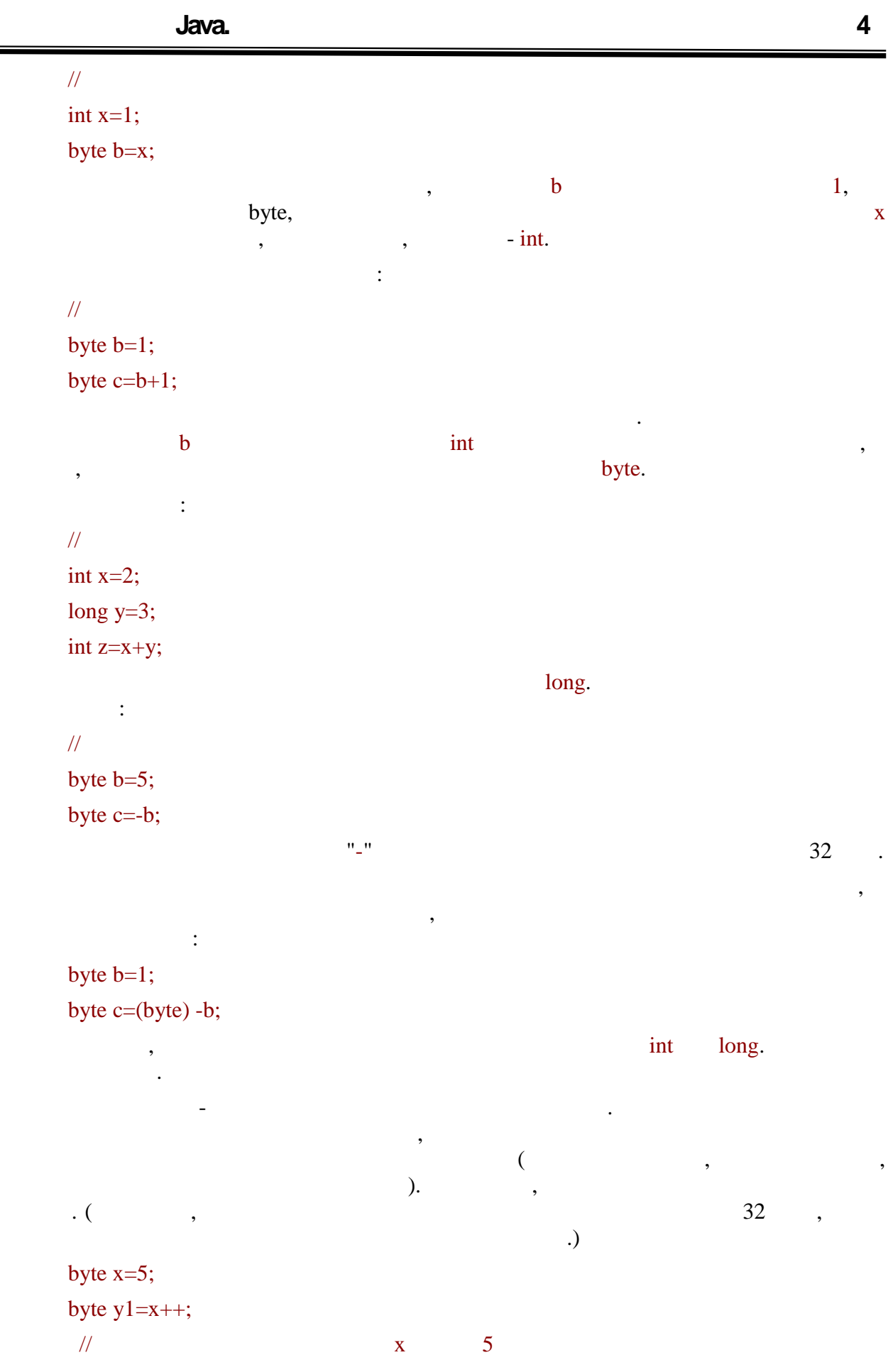

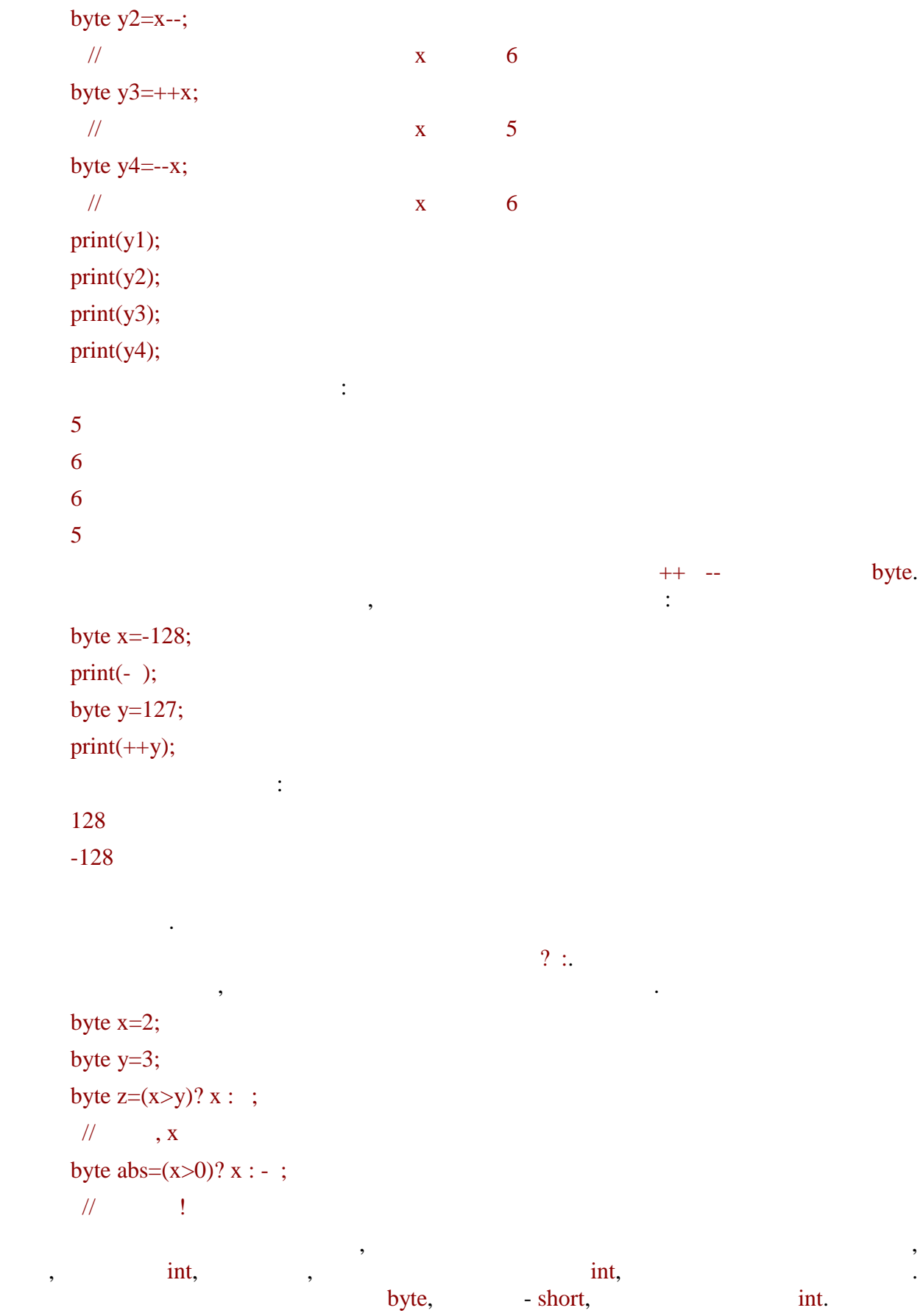

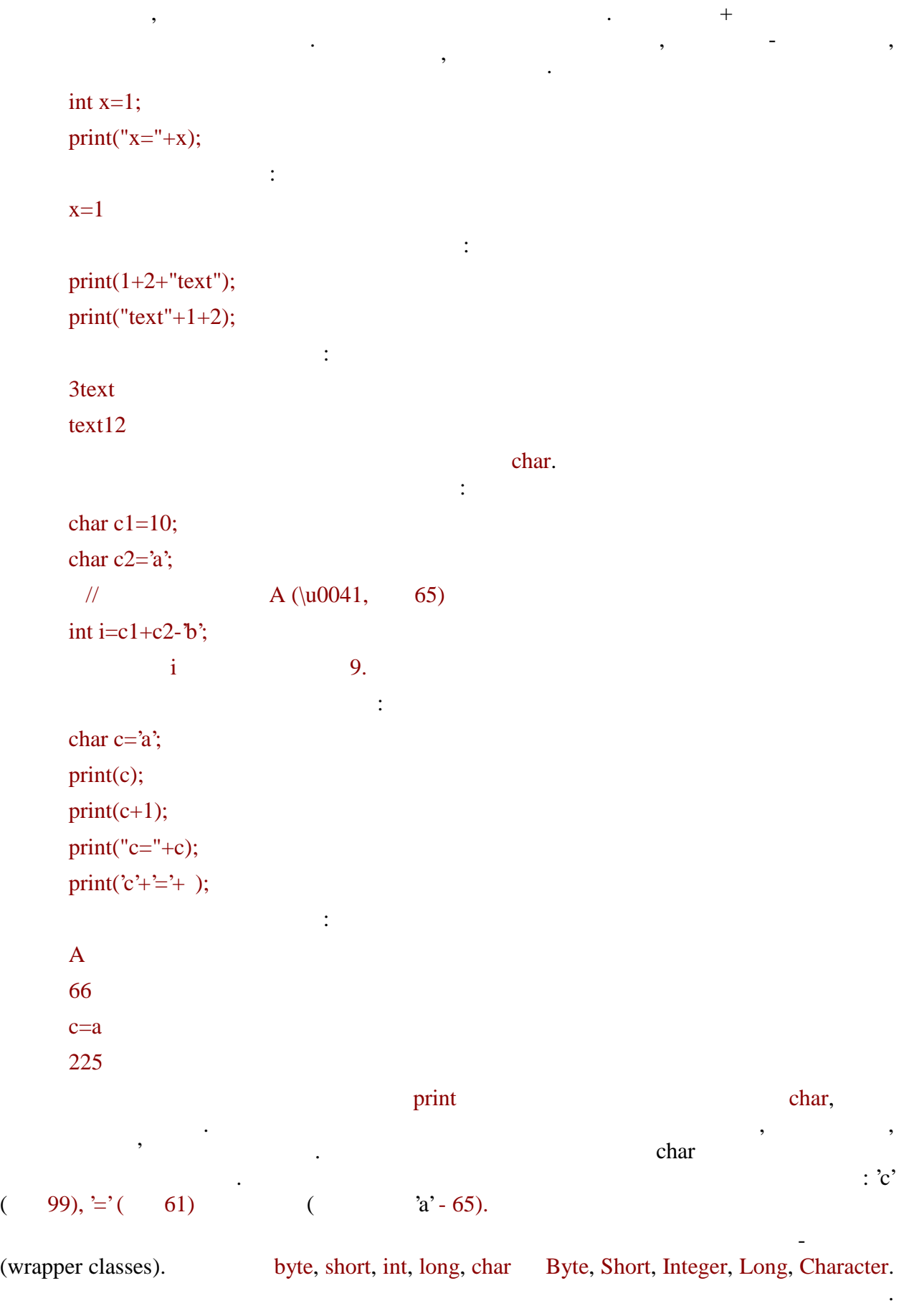

 $=$  10

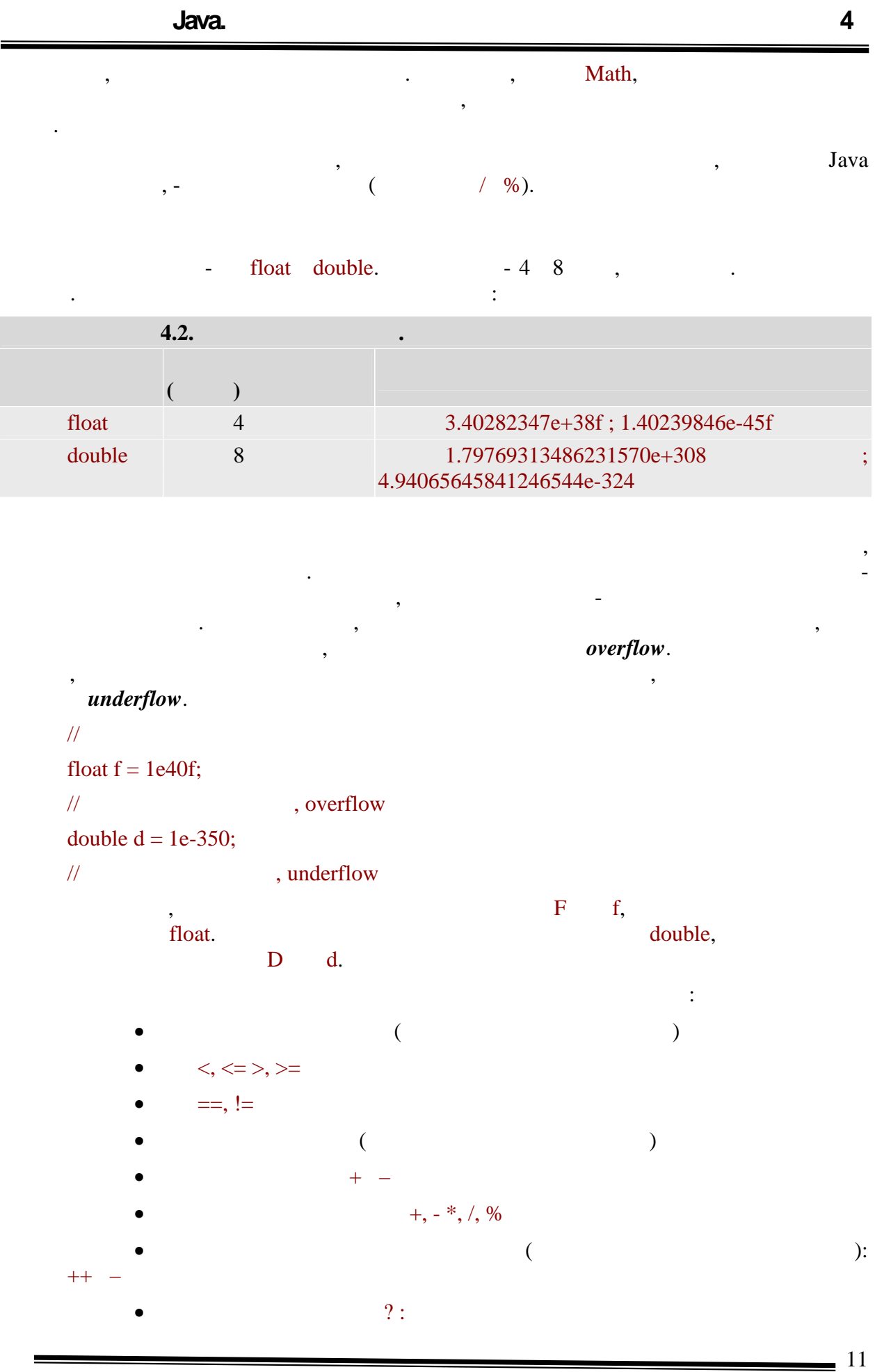

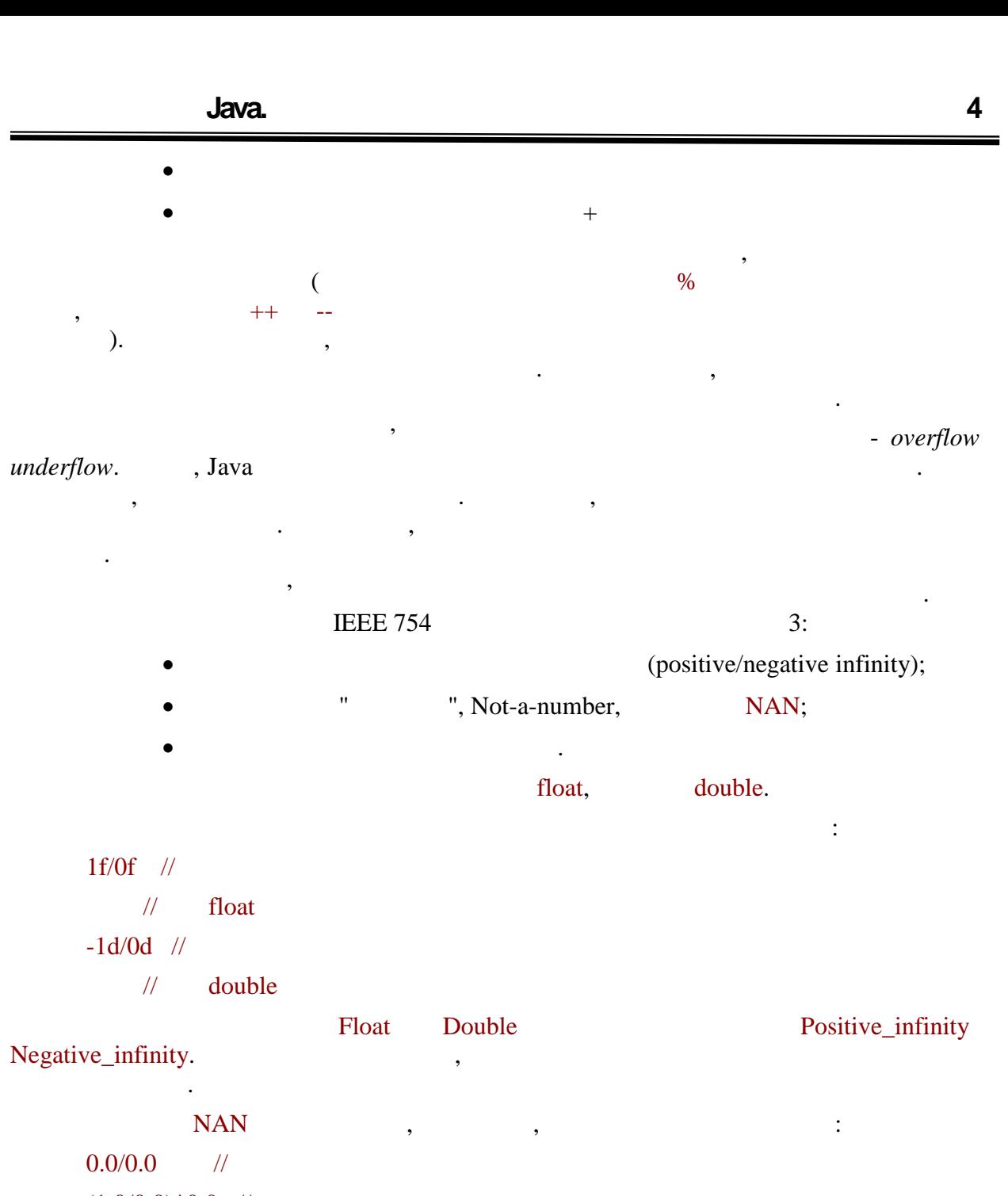

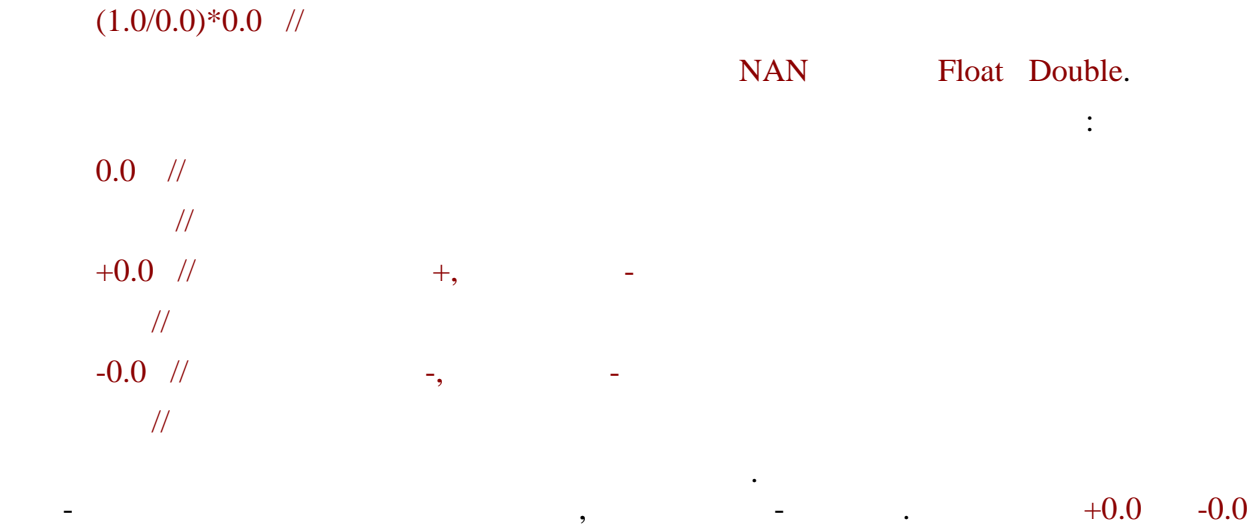

 $=$  12

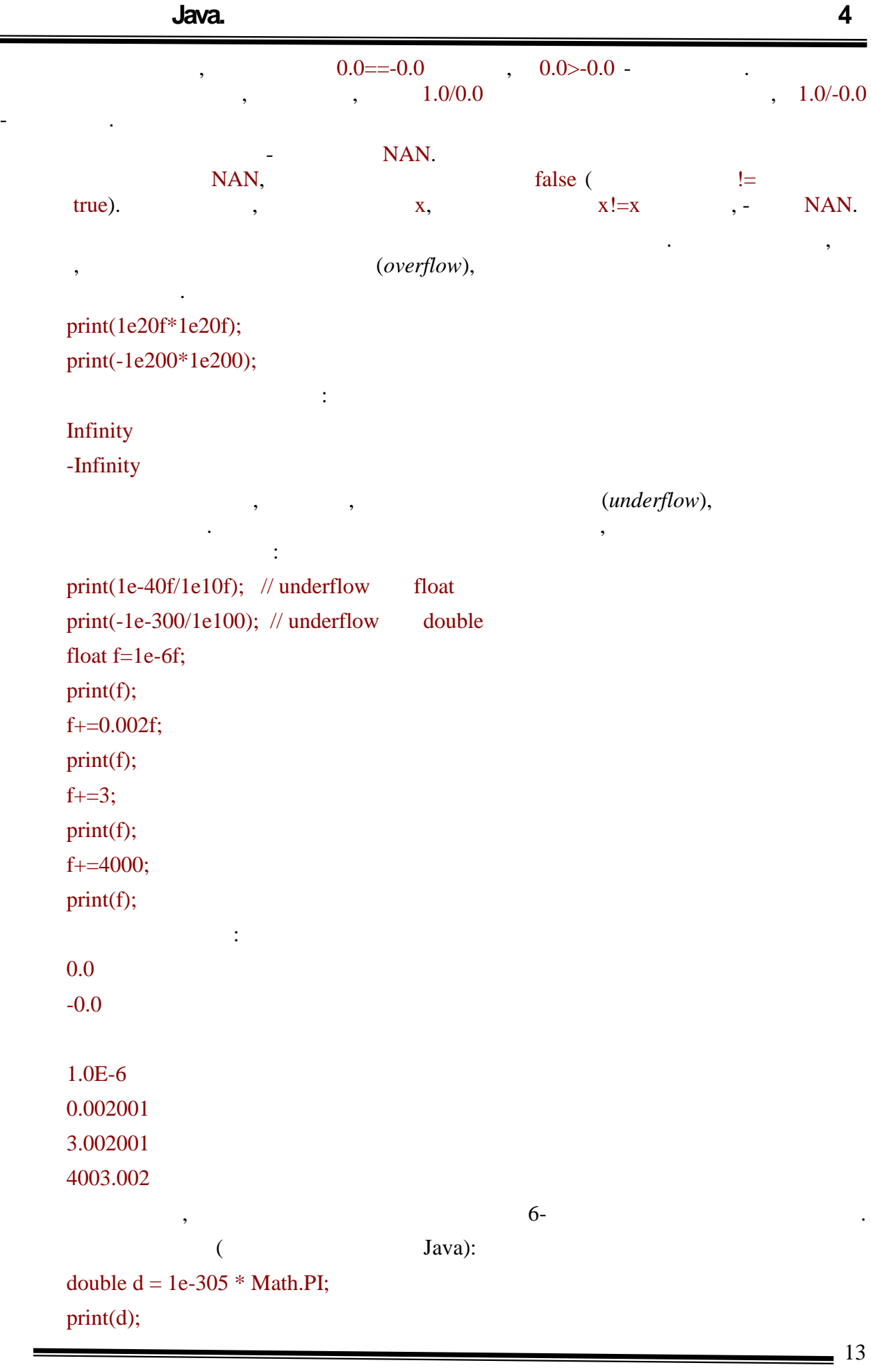

#### **Програмування Java. Лекція 4**

```
for (int i = 0; i < 4; i++)
print(d /= 100000);
   Результатом буде:
3.141592653589793E-305
3.1415926535898E-310
3.141592653E-315
3.142E-320
0.0
```
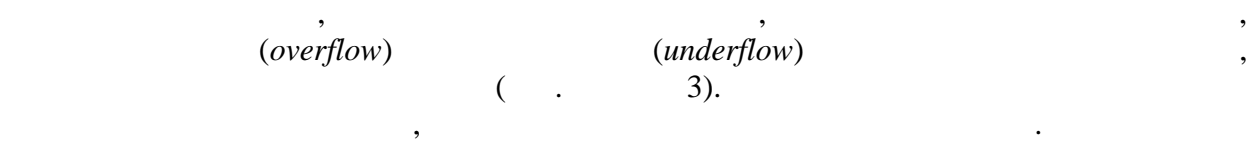

Тепер перейдемо до перетворення типів. Якщо хоч би один аргумент має тип

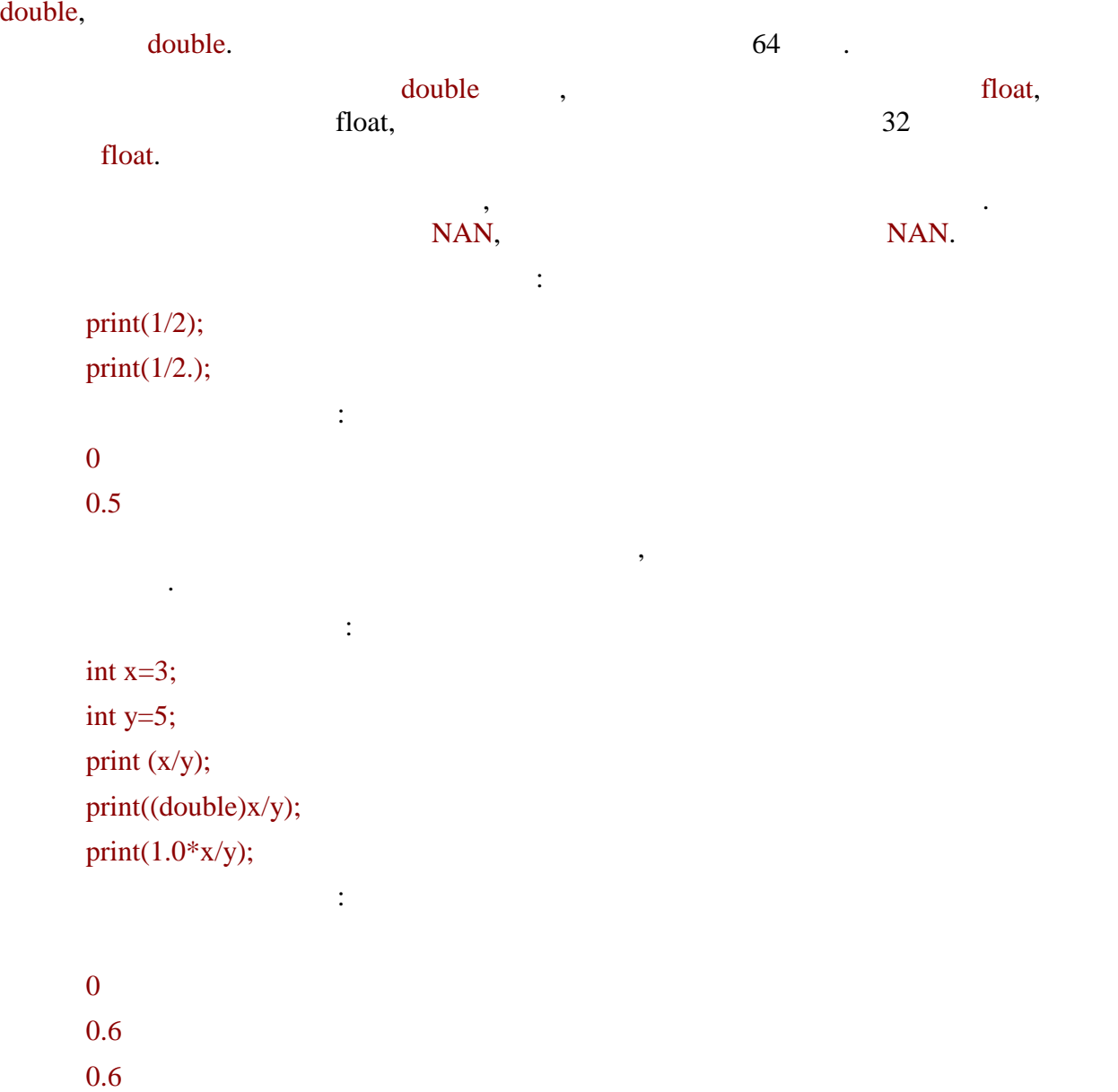

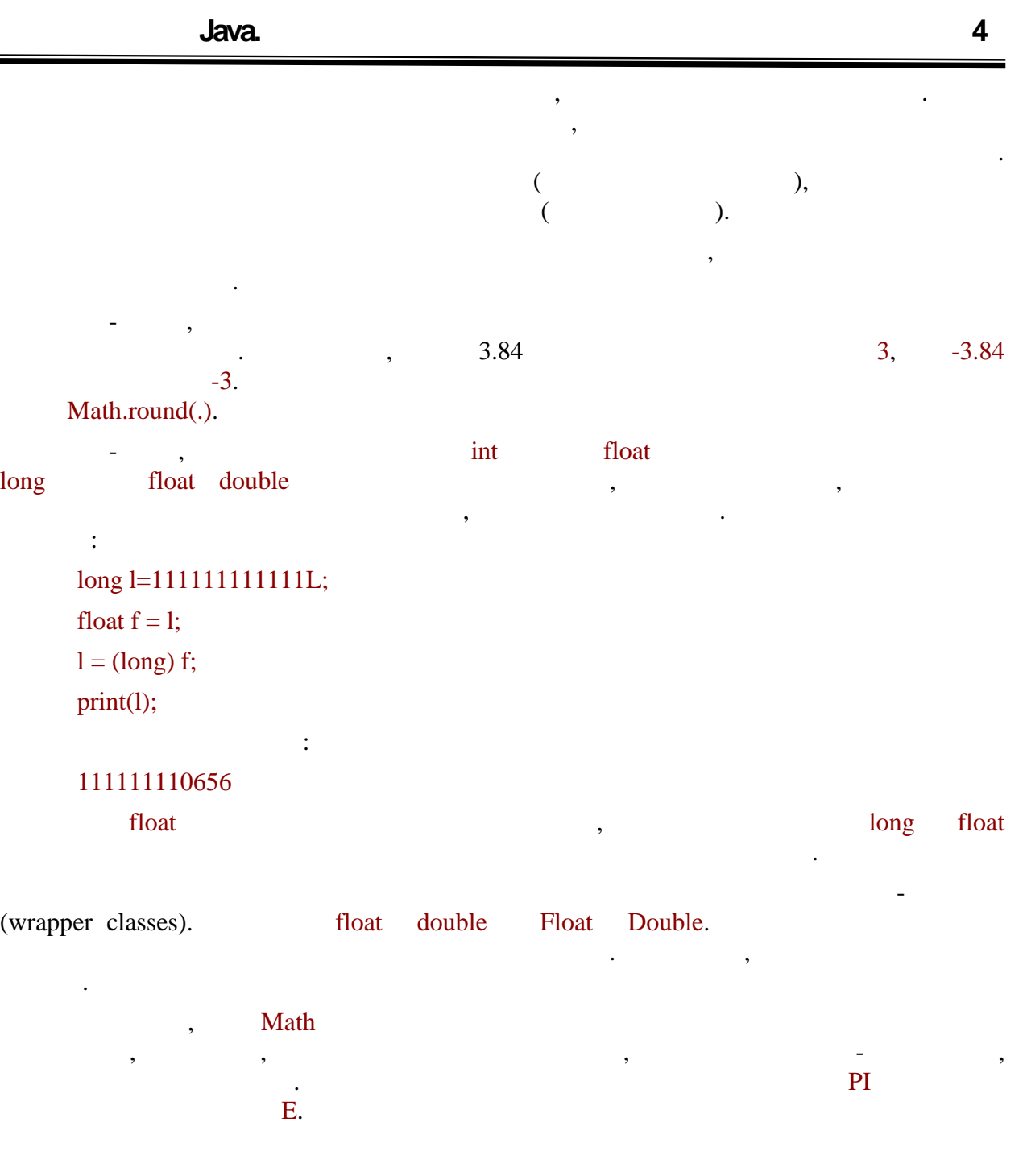

*Булевий* в представление в одним типом в одним типом в одним типом типом типом типом типом типом типом типом ти -true false.

Над булевими аргументами можна проводити наступні операції:

операцій порівняння.

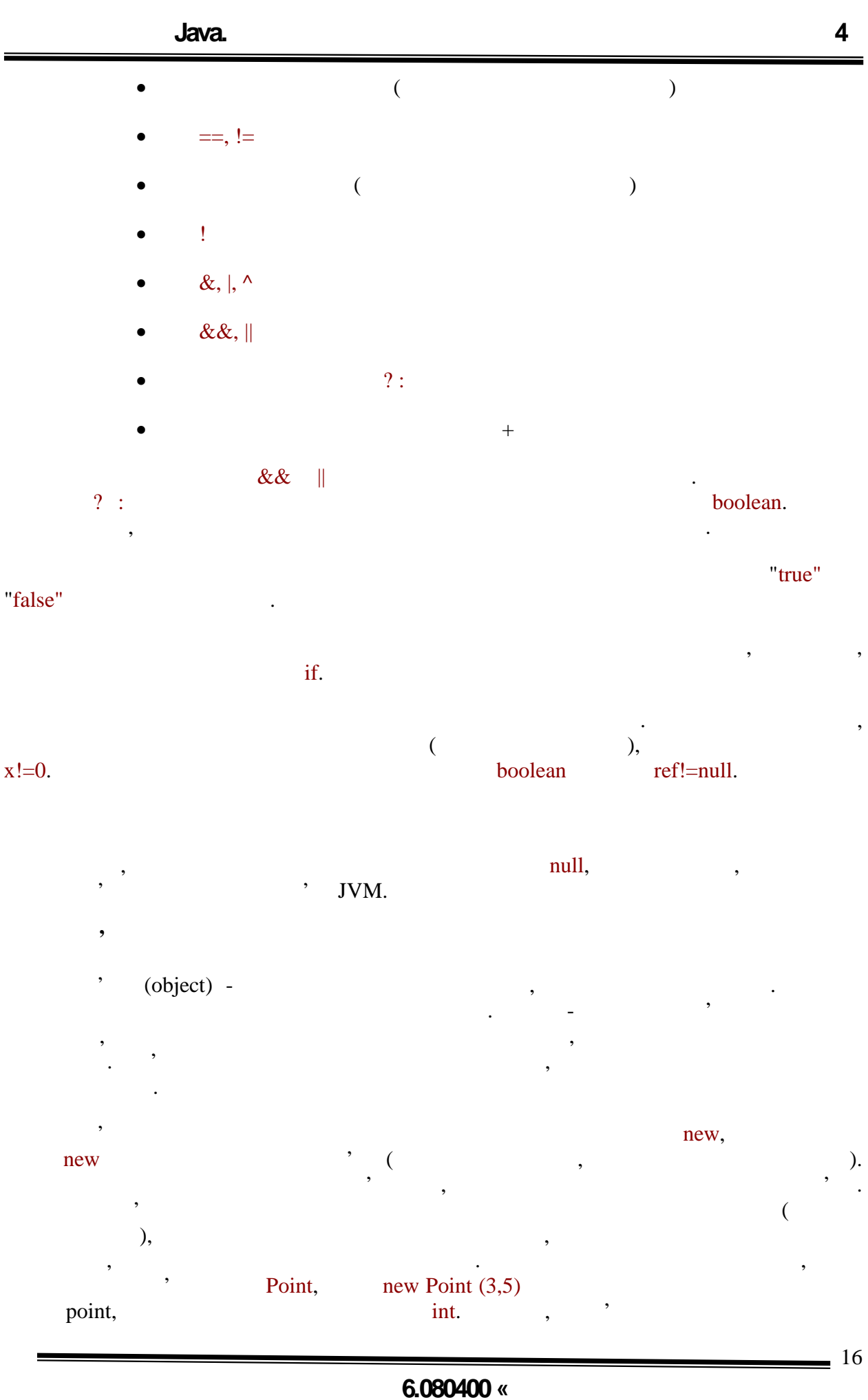

конструктору в спрощеному оголошенні класу було відсутнє. Оголошення класів розглядається в наступних лекціях, проте приведемо правильне визначення Point:

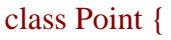

 $int x, ;$ 

/\*\*

 $*$  2  $*$  such that is not only the set of  $*$ 

\*/

Point (int newx, int newy){

x=newx; y=newy;

}

}

ля пейструктор відпрацював успішно, то вираз на пейструктор відпрацював успішно, то вираз на повертає повертає<br>В повертає повертає повертає повертає повертає по відпрацював успішно, то відпрацював успішно на повертає пове створений об'єкт. Це посилання можна зберегти в як аргумент в як аргумент в як аргумент в як аргумент в як арг<br>Посилання можна зберег небудь або використовувати  $\mathbf{JVM}$ посилань, на кожен об'єкт. Як тільки видовиться, що посилань більшевиться, що посилань більшевиться, що посила<br>Видовиться, що посилань більшевиться, що посилань більшевиться, що посилань більшевиться, що посилань більшеви

немає (garbage collector).<br>  $\blacksquare$ 

#### Point  $p=new$  Point $(1,2)$ ;

 $\mathcal H$  створили на нього посилання на нього посилання на нього посилання на нього посилання на нього посилання на нього посилання на нього посилання на нього посилання на нього посилання на нього посилання на нього посил

Point p1=p;

 $/ \t 2$  (1,2)

p=new Point(3,4);

 $\frac{1}{2}$  same natural extension (1,2)

Відновити "втрачений" об'єкт на такий "втрачений" об'єкт неможливості на такий "втрачений" об'єкт неможливо.<br>В 1930 году

p1=null;

 $\hspace{1cm} (1,2) \hspace{3cm} ,$ 

незабаром буде знищений складальником сміття.  $\mathcal{F}$ , the system of  $\mathcal{F}$  is strong independent in the system of  $\mathcal{F}$  is strong independent in the system of  $\mathcal{F}$ 

екзипляри в серветня - екземпляри String. Записи будь-який строковий лицей. Записанные строковий лицей лицей л

автоматично породжуємо об'єкт цього класу. Оператор конкатенації +, результатом якого рядок, також неявно породжує об'єкти без використання ключового слова печени печени в печени печени печени печ<br>В печени печени печени печени печени печени печени печени печени печени печени печени печени печени печени печ Розглянемо приклад:

# "abc"+"def"

при виконання виконання виконання виконання виконання виконання в станции в станции с станции с станции с станции с<br>В станции с станции с станции с станции с станции с станции с станции с станции с станции с станции с ста породжуються строковими літералами, третій представлятиме результат конкатенації. Операція створення об'єкту - одна з самих ресурсовствовання об'єкту - одна з самих ресурсовствовання з слід ун<br>В 1888 годі: На слід уникативних від уникативних від уникативних від уникативних від уникативних від уникативн непотрібних породжень. Оскільки при роботі з рядками їх може створюватися досить багато, компілятор, як правило, намагається оптимізувати такі вирази. У розглянутому прикладі, оскільки всі операнди є константами часу компіляції, компілятор сам здійснить конкатенацію і вставить в код включання по від включання в код включання по від включання по від включання по<br>В село від включання по від включання по від включання по від включання по від включання по від включання по в

Крім того, у версії Java 1.1 була введена технологія *reflection*, яка дозволяє звертатися до класів, який лише їх ім'я використовуючи лише їх ім'я використовуючи лише їх ім'я в текстовому в<br>В текстовому вигляді до класів, який лише їх ім'я використову вигляді. За текстовому вигляді до класів і на по її допомогою також можна створити об'єкт без ключового слова new, проте ця технологія досить специфічна, застосовується в окремих випадках, а крим того, досить проста і тому випадках, досить прост<br>В окруження випадках, а крім того, досить проста і тому випадках, а крім того, досить проста і тому випадках, даному курсі не розглядається. Все ж таки приведемо приклад її застосування:

# Point  $p = null$ ;

створюваних об'єктів до одного.

try {  $/$ // вядку, використовуючи лише, використовуючи лише, в при  $\frac{1}{\sqrt{2}}$  is the set of  $\frac{1}{\sqrt{2}}$  round,

 $\frac{1}{2}$ ,  $\frac{1}{2}$  of  $\frac{1}{2}$  new

p=(Point) Class.forName("Point").newInstance();

```
} catch (Exception e) \frac{1}{2}
```
System.out.println(e);

} Об'єкт зависної традицієкт та якого класи від якого класи від якого класи він був породжений. З іншого боку, я<br>Від якого боку, якого боку, якого боку, якого боку, якого боку, якого боку, якого боку, якого боку, якого боку

Приведемо приклад, який будемо ще багато раз використовувати. Спочатку опишемо два пространения и спадкоємець Child:

// **Parent** 

class Parent {

}

вже вказувалося, можна посилатися на обучения и посилання іншого типу.<br>Використовуючи посилання іншого типу.

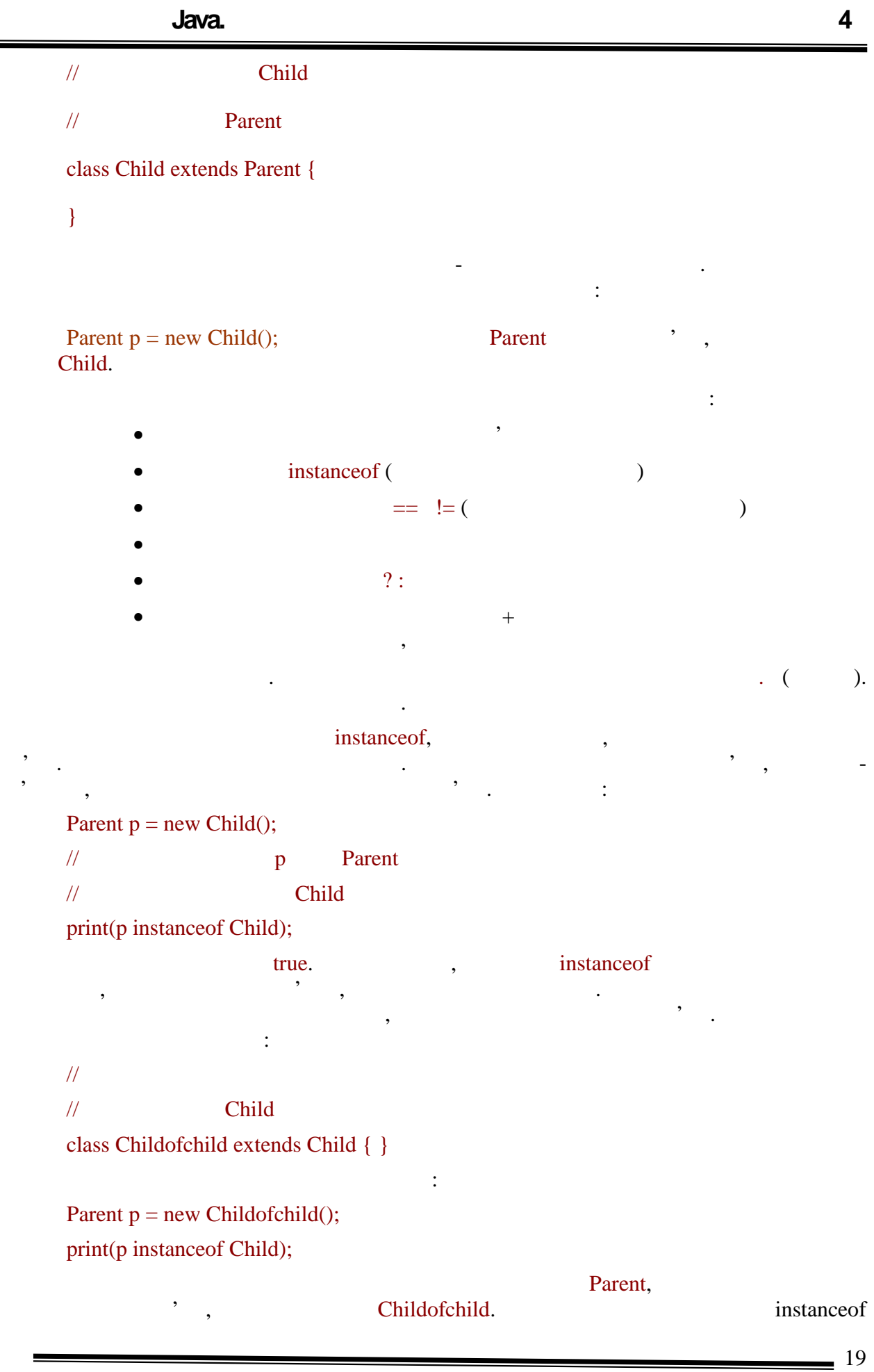

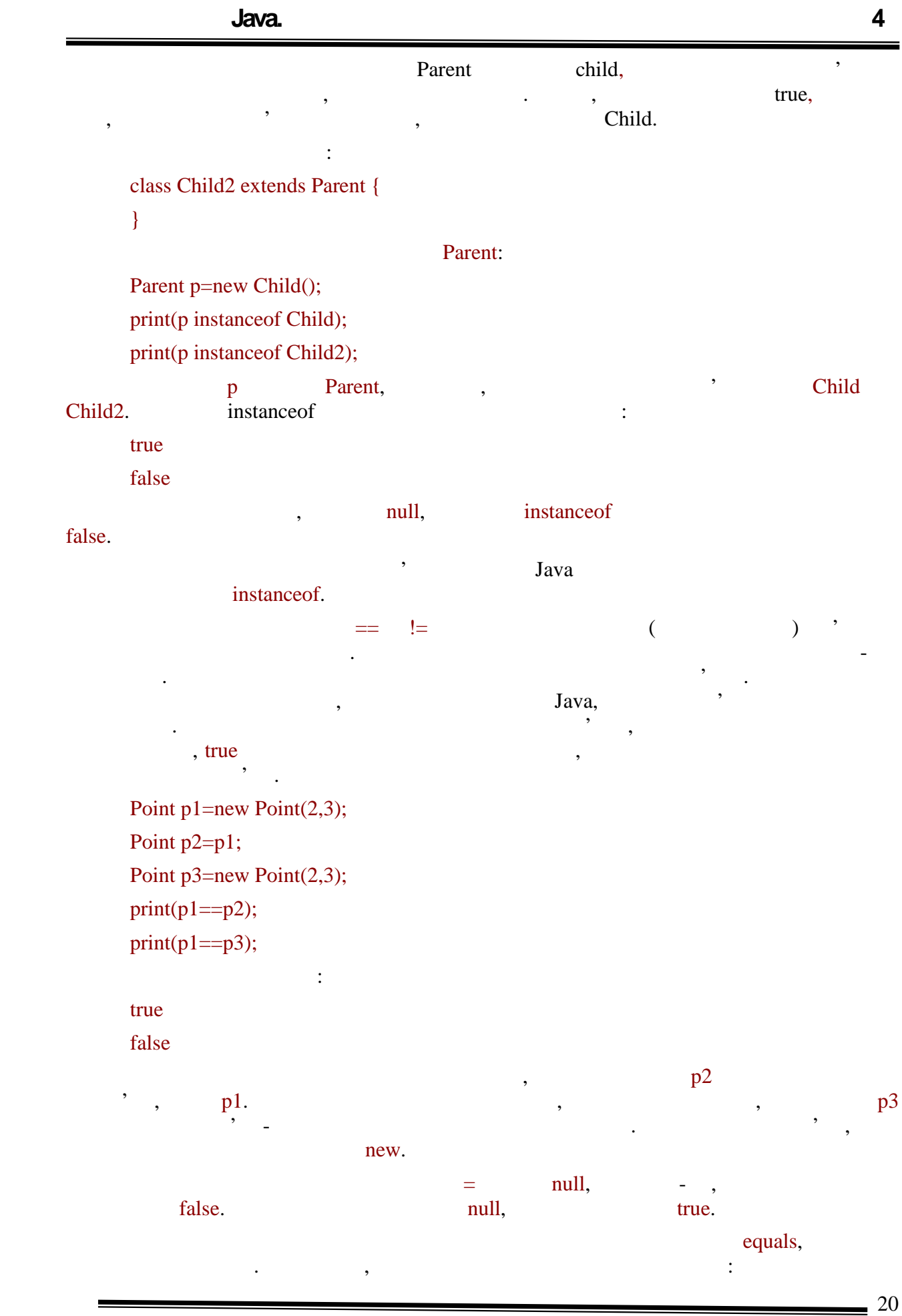

**6.080400 «** 

#### **Програмування Java. Лекція 4**

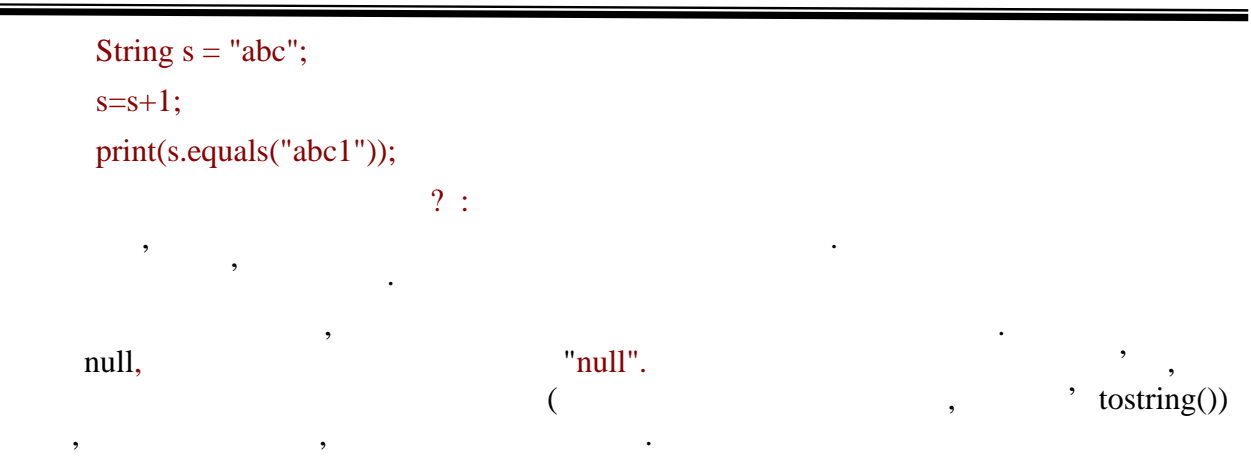

**Object** 

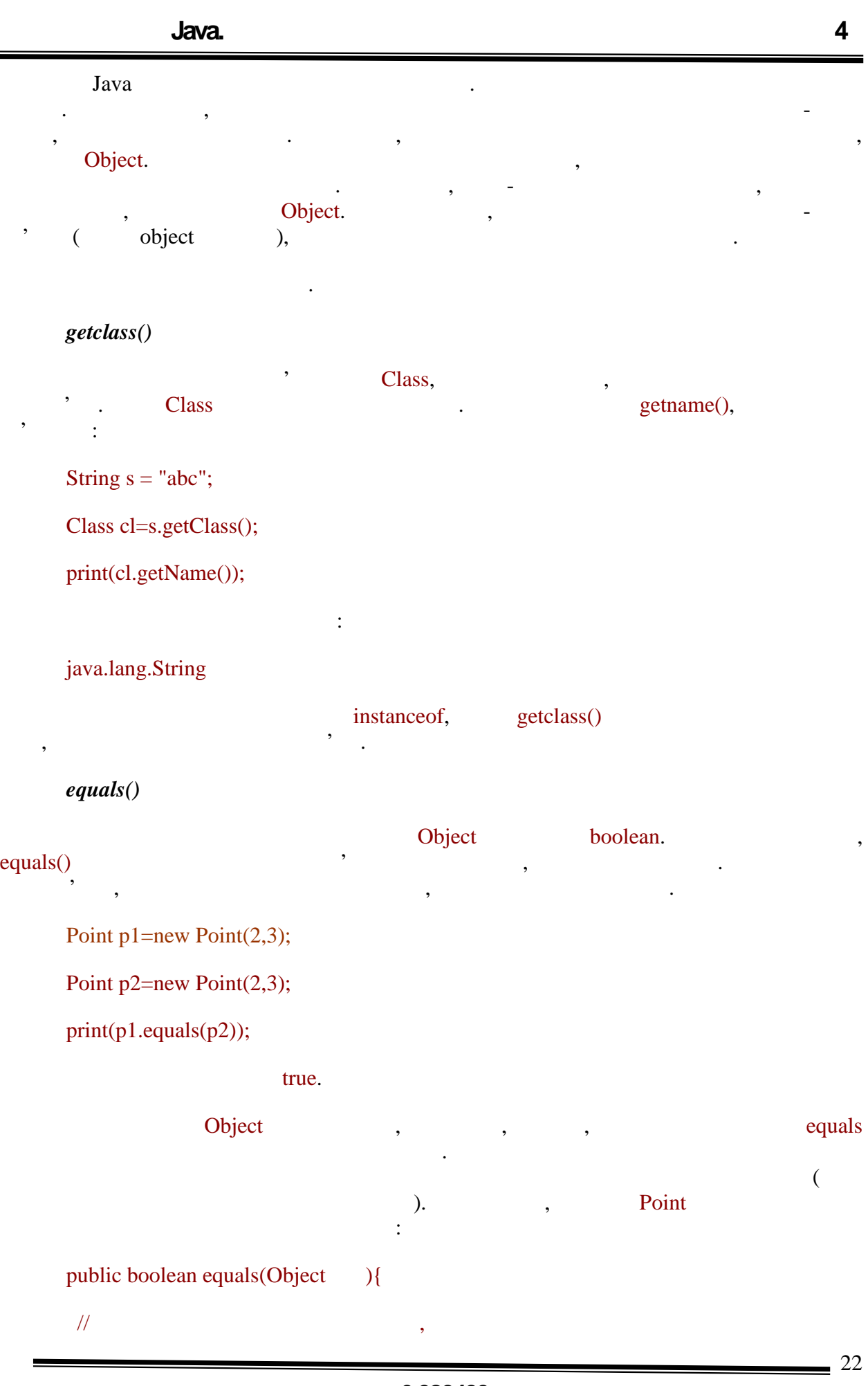

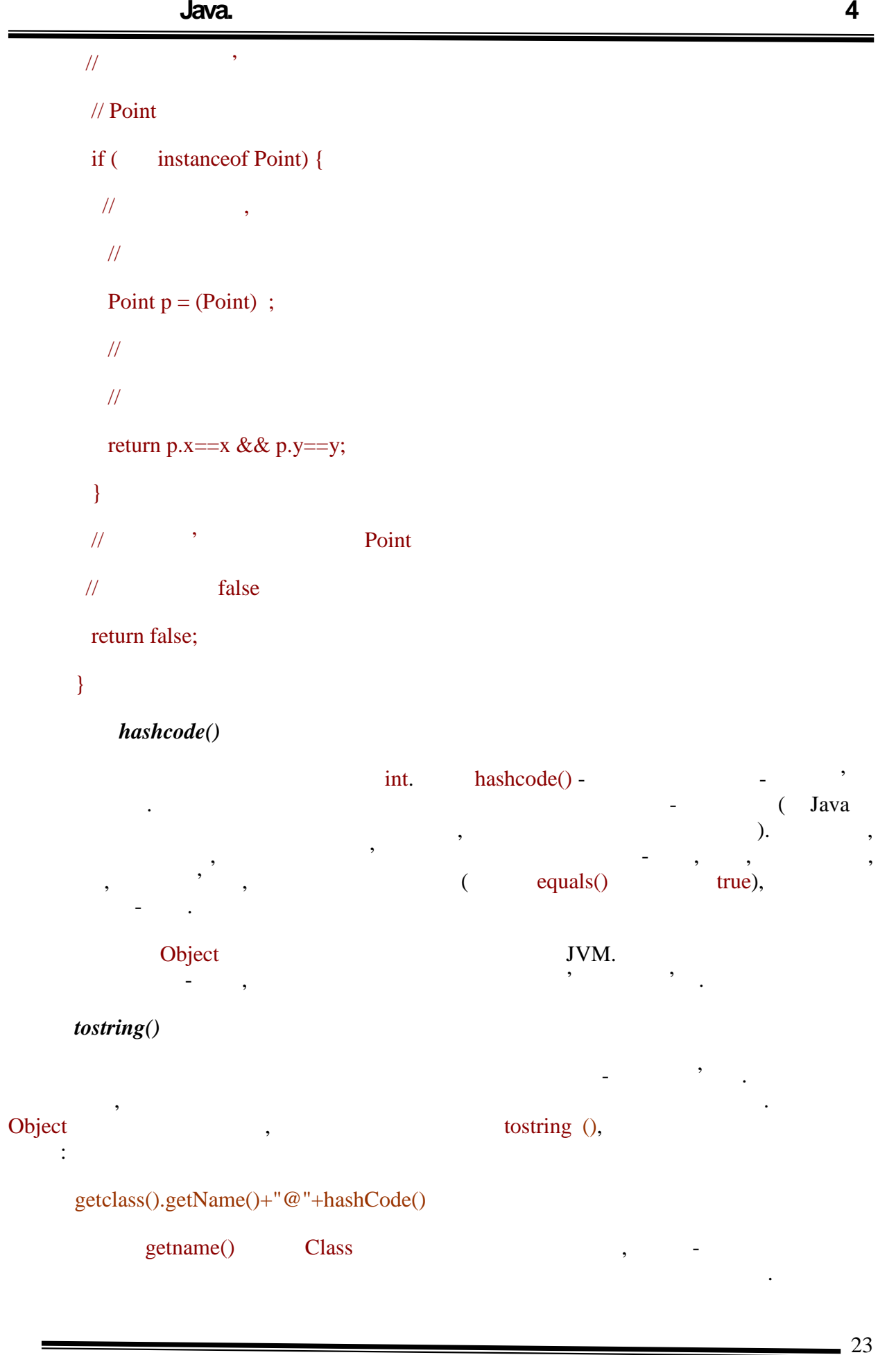

Результатом буде:

як аргумент операторові конкатенації рядків.

#### : print(new Object());

# java.lang.[Object@92d342](mailto:Object@92d342)

В результаті цей метод дозволяє по текстовому опису зрозуміти, від якого класу був породжений об'єкти, як і, завдяки хештому породжений різні об'єкти, створені від створені від створе<br>Породження одного класу.

Саме цей метод викликається при конвертації об'єкту в текст, коли він передається

# *finalize()*

Даний метод викликається при знищенні об'єкту автоматичним складальником (garbage collector). Оbject дозволяє описати всі дії, необхідні для коректного видалення об'єкту, такі як закриття з'єднань з БД, мережевих з'єднань, зняття блокувань, зняття блокувань, зняття блокувань, зняття блокувань, зня<br>У звичайному станових в станових в станових станових станових станових станових станових станових станових ста режимі безпосередньо цей метод викликати не потрібно, він відпрацює автоматично. Якщо необхідно, можна звернутися до нього явним чином. У методі finalize() потрібно описувати тільки додаткові дії, пов'язані з логікою

роботи программи. В программи и для видалення об'єкту JVM зробить сама.

# **String**

я як в String Займає в Java особливник в Java особливе положення. Екземпляри в сервення стандарти в сервення в пе $w$ . constraints are extended in the String, i.e.,  $\lim_{n \to \infty}$  (or mull),  $\lim_{n \to \infty} \frac{1}{n}$ об'єктний тип.

оператора конкатенації рядків, який був розглянутий для конкатенації рядків, як примітивного типу, як примітив<br>В примітивного типу, як примітивного типу, як примітивного типу, як примітивного типу, як примітивного типу, я

породивши об'єкт, що містить якесь значення-рядок, ми в стандарти даней значення-рядок, ми в стандарти даней з<br>В стандарти даней за стандарти даней за стандарти даней за стандарти даней за стандарти даней за стандарти дан

Потім значення будь-якого типу може бути приведене до рядка за допомогою

Ще однією важливою властивістю даного класу є незмінність. Це означає, що,

У другому рядку змінна змінила своє значення, але тільки створивши новий

#### String s="a";

 $s="b"$ ;

так і об'єктного.

#### String.

значення <del>-</del> необхідно створити новий об'єкт.

оскільки коження<br>Строковій літерал породжує новий об'єкт, що яв яється дуже новий об'єкт, що яв яється дуже я  $Java,$ 

пости перше, який використовується декілька літералів з однаковим значенням, для значенням, для значенням, для<br>Пости першей значенням, для значенням, для значенням, для значенням, для значенням, для значенням, для значенн них буде створений один і той самий об'єкт.<br>Ниходи

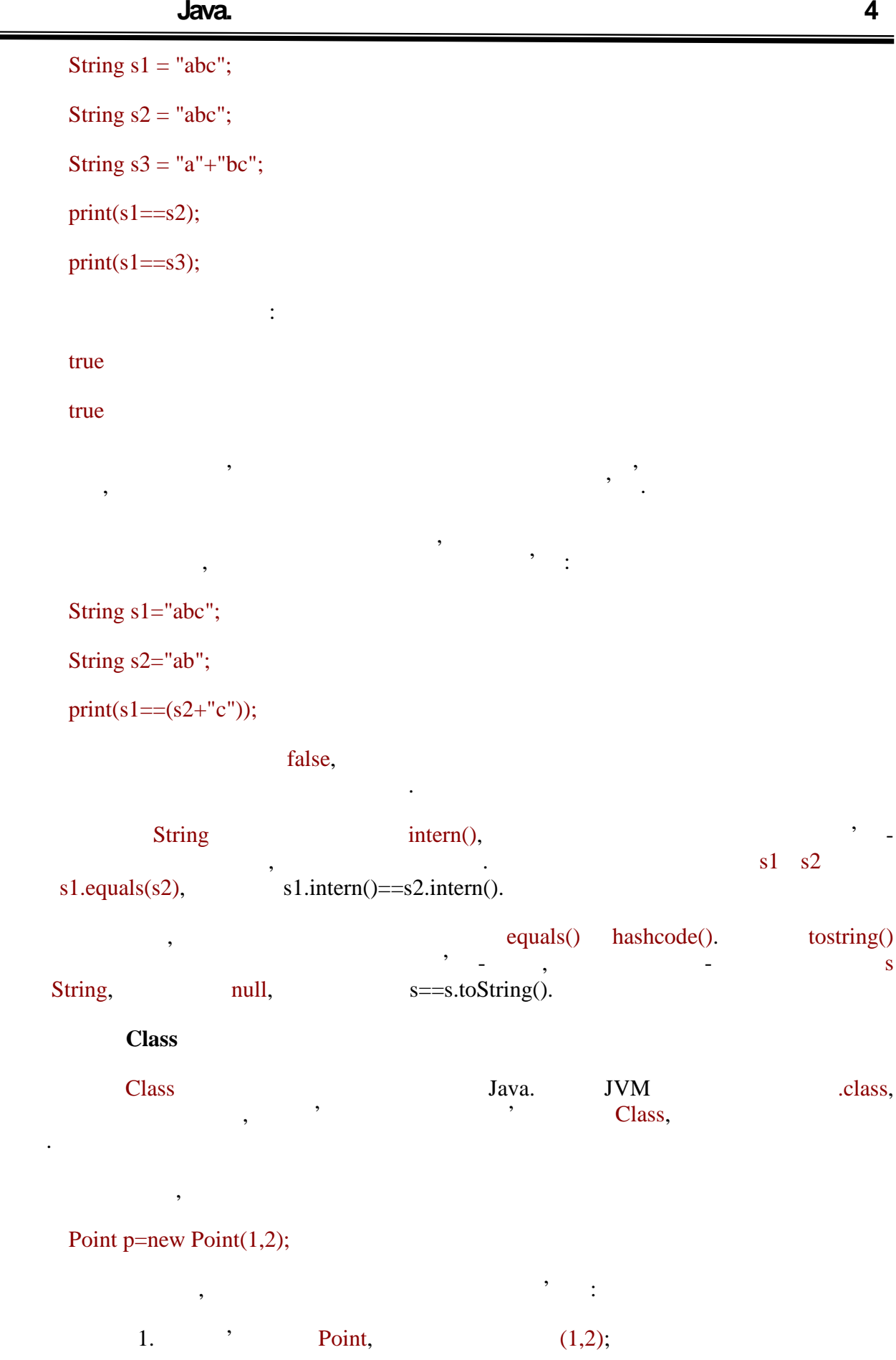

 $\frac{25}{25}$ 

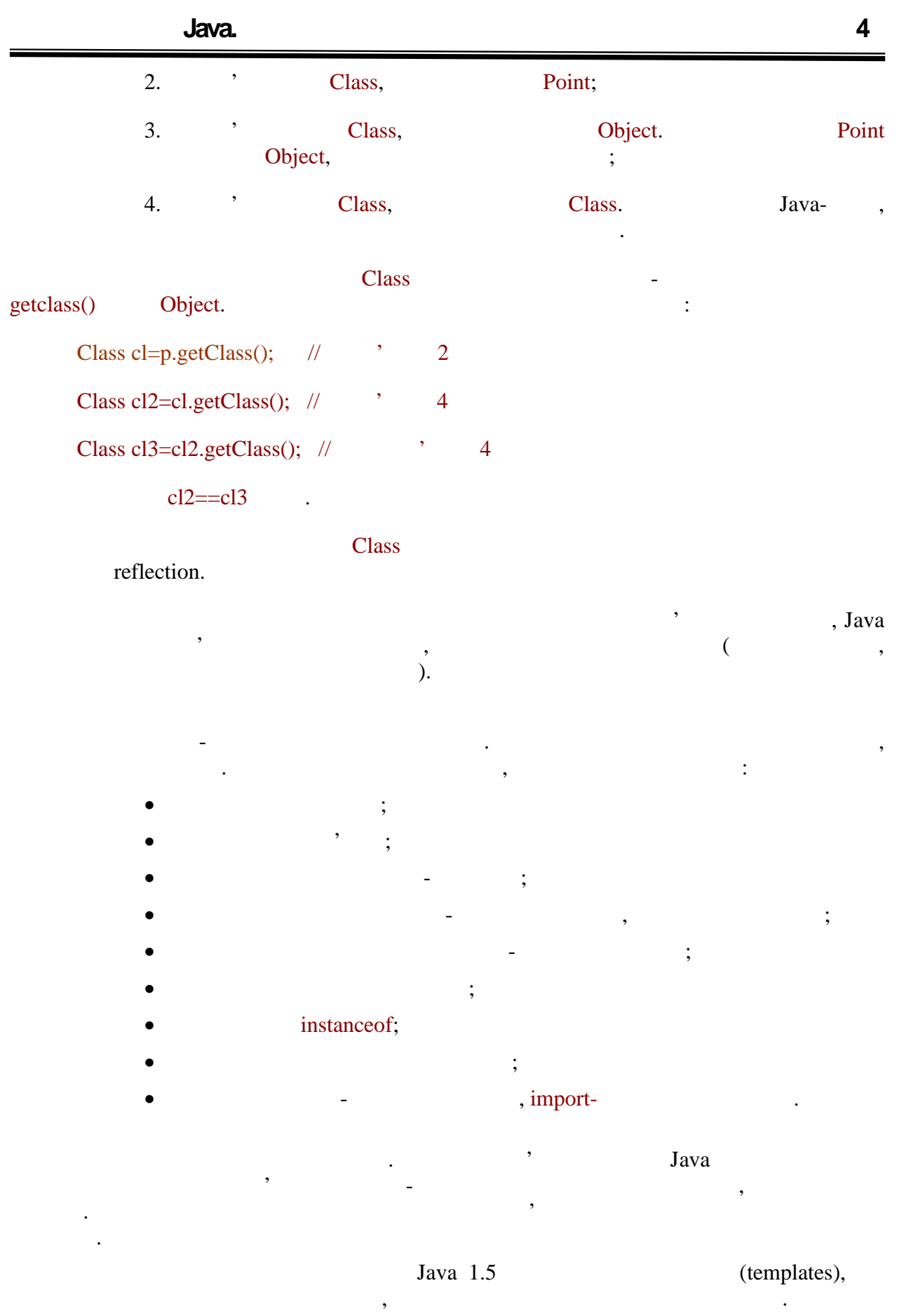
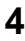

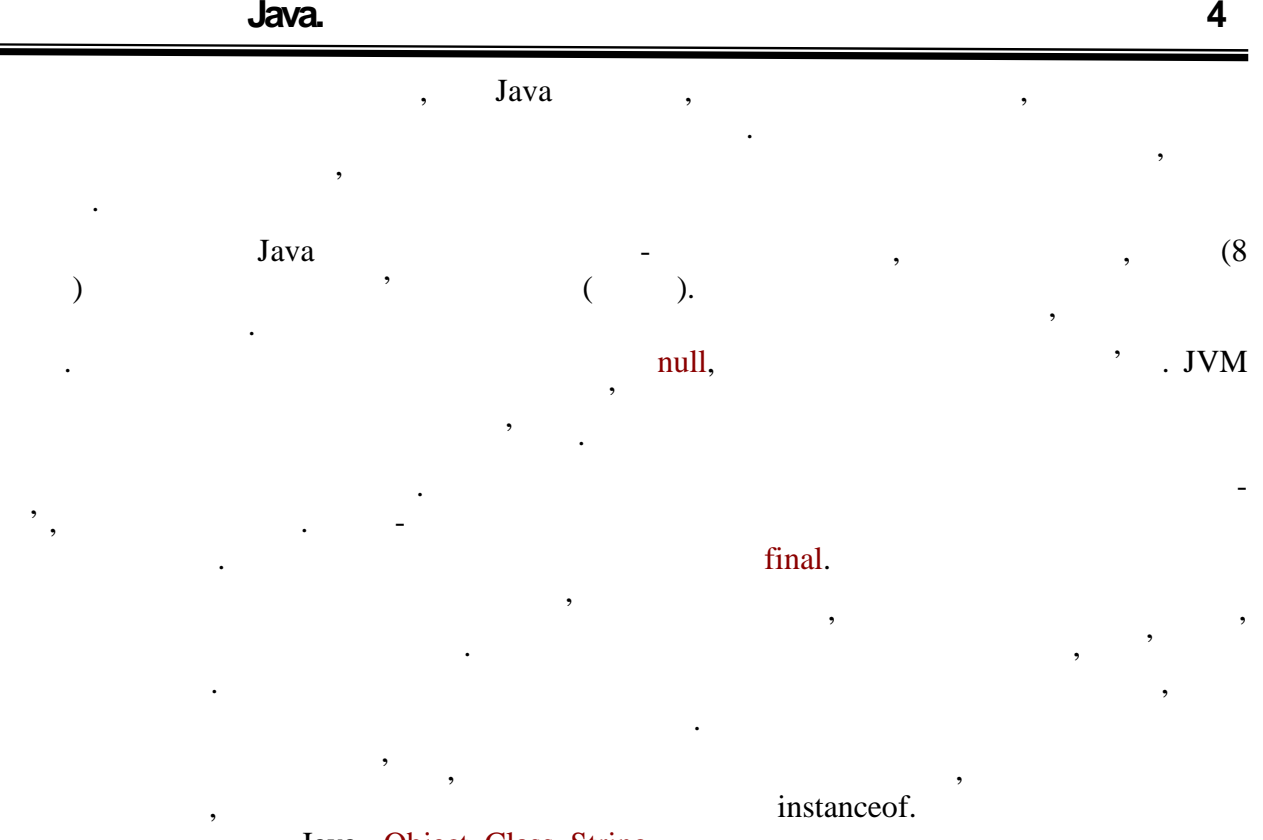

Java - Object, Class, String.

# **ТЕМА.** *Імена. Пакети. Затіняюче та закриваюче оголошення.*

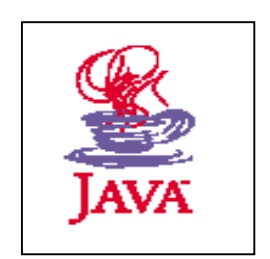

- *1. Імена. Зона видимості імені.*
- *2. Пакети. Створення фізичної і логічної структури класів.*
- *3. Затіняючи( Shadowing) та закриваюче (Obscuring) оголошення.*

| ≈    | Піеоретичні відомості                                                                                            |                      |
|------|----------------------------------------------------------------------------------------------------|----------------------|
|      | (names)<br>$\pmb{\mathsf{H}}$<br>Ħ<br>Ħ<br>$\pmb{\prime}$<br>Ħ<br>$\pmb{\mathsf{H}}$<br>$\overline{\phantom{a}}$ | (declared)           |
|      | ).<br>,                                                                                                    | $\pmb{\mathfrak{y}}$ |
| Java |                                                                                                    |                      |
|      |                                                                                                    |                      |
|      |                                                                                                    |                      |
|      | (member)                                                                                                    |                      |
|      | $\circ$<br>$\pmb{\mathcal{E}}$                                                                                   |                      |
|      | $\circ$<br>$\circ$                                                                                               |                      |
|      |                                                                                                    |                      |
|      | $\circ$                                                                                                    |                      |
|      | $\circ$<br>$\circ$                                                                                               |                      |
|      |                                                                                                    |                      |
|      |                                                                                                    |                      |
|      |                                                                                                    |                      |
|      | (packages)<br>Java -                                                                                             |                      |
|      | $\overline{\phantom{a}}$                                                                                         |                      |
|      |                                                                                                    |                      |
|      | (simple),<br>(qualified),                                                                                        |                      |
|      | $\mathcal{E}$                                                                                                    |                      |
|      |                                                                                                    |                      |
|      |                                                                                                    | (members).           |
|      | $\overline{\phantom{a}}$<br>$\overline{\phantom{a}}$                                                             |                      |
|      |                                                                                                    | 1                    |

 $\div 3, 4.$ 

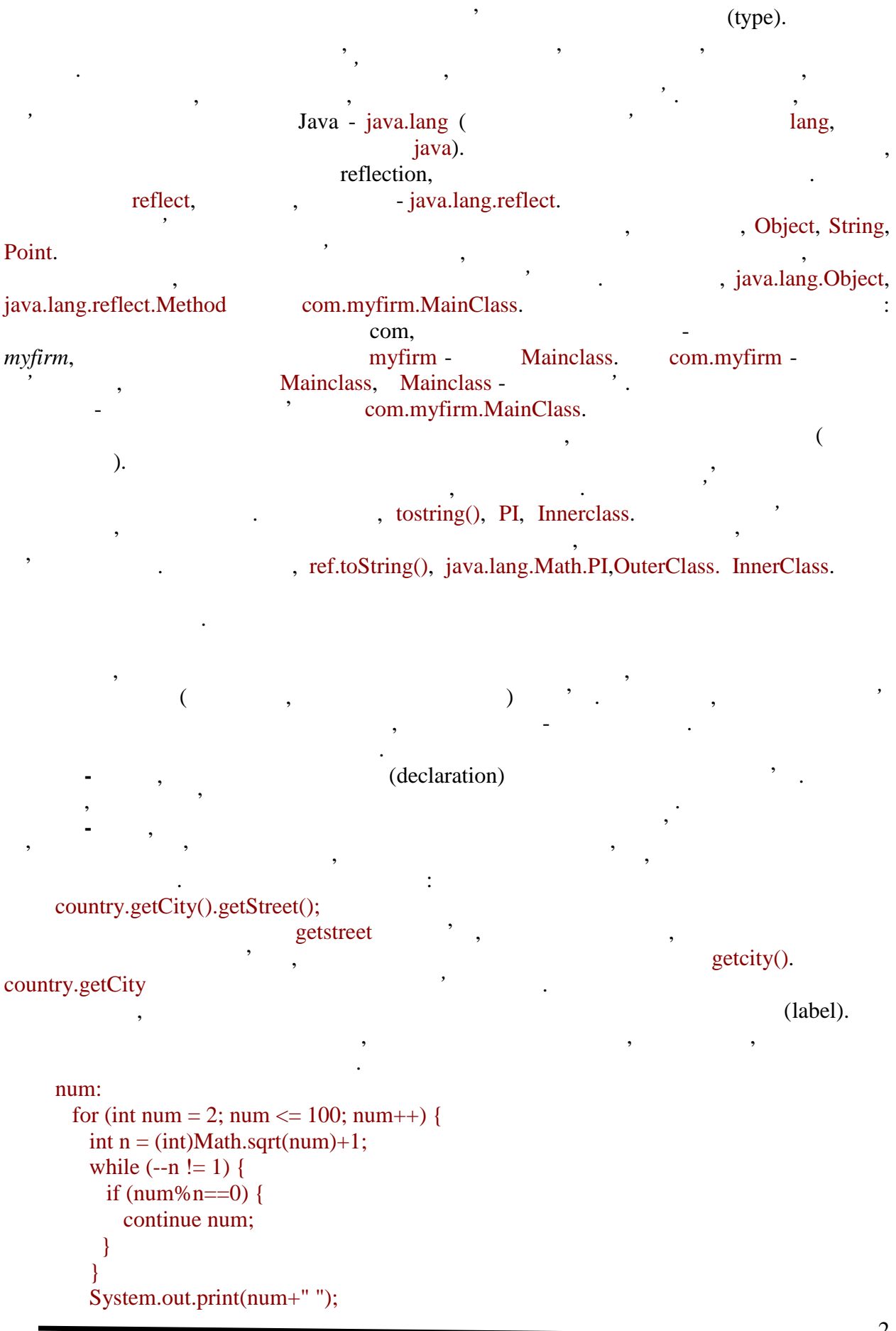

**автоматизованих систем»**

 } резильтатом будуть прості числа менше 100: 2 3 5 7 11 13 17 19 23 29 31 37 41 43 47 53 59 61 67 71 73 79 83 89 97 ми бачимо, тут застоянни застоянни застоянни застоянни застоянни застоянни застоянни застоянни застоянно пите<br>В причому остання і мітай на причому остання застояння застояння застояння застояння застояння застояння засто  $\mathbf{while} \qquad \qquad \text{for} \qquad \mathbf{for}.$ Очевидно, що зручніше використовувати *просте ім'я*, а не *складене*, оскільки воно коротце і його легко запам'ятати. Проте запам'ятати с від документи є дуже багатористично в системі є дуже баг<br>В системі є дуже багатористично в системі є дуже багатористично в системі є дуже багатористично в системі є ду класів з безліччю змінних, можна зіткнутися з ситуацією, коли в різних класах є однойменні змінні або методи. Для вирішення цій і інших подібних проблем вирішення цій і інших проблем вирішен нове поняття - зона *видимості.* **Зона видимості (введення)**  $\mathcal{L}_{\mathcal{D}}$ однієми, координувати імена, які вони дають різним конструкціям мови, у конструкціям мови, у конструкціям мови<br>В примітки повідкі вони дають різним конструкціям мови, у кожності вони дають різним конструкціям мови, у кожн імені є *зона видимості*(scope). Якщо звернення, наприклад, до поля, йде з частини коду, *видимості* його імені*, що* потрапляє в *область*, то можна користуватися *простим ім'ям*, якщо немає - необхідно застосовувати *складене*. Наприклад: class Point { int x,y; int getx() { return  $x$ ; // } } class Test { void main() { Point  $p = new Point()$ ;  $p.x=3; //$  } } Видно, що до поля x зсередини класу можна звертатися по *простому імені*. До нього ж з іншого класу можна звернутися тільки по *складеному імені*. Воно складається з імені змінної, тако імені змінної, тако імені поля. Змінної імені поля. Змінної імені поля. Змінної імені поля<br>... Тепер необхідно розглянути *зони видимості* для всіх елементів мови. Проте раніше закористовуються пакети, як и для чого вони використовуються  $\mathbf{R}$ лача **Iava** (packages). вкладені *пакети*, тобто вони утворюють ієрархічну систему. Крім того, *пакети* можуть містити класи і інтерфейси і таким чином групують *типи*.

Це необхідно відразу для декількох цілей. По-перше, чисто фізично неможливо працювати з великою кількістю класів, якщо вони "звалені в купу". По-друге, модульна в купу на великою конце<br>В купутанський также вони в купутанський также вони в купутанський также вони в купутанський также вони в купу декомпозиція полегшує проектування системи. До того ж, як буде показано нижче, існує

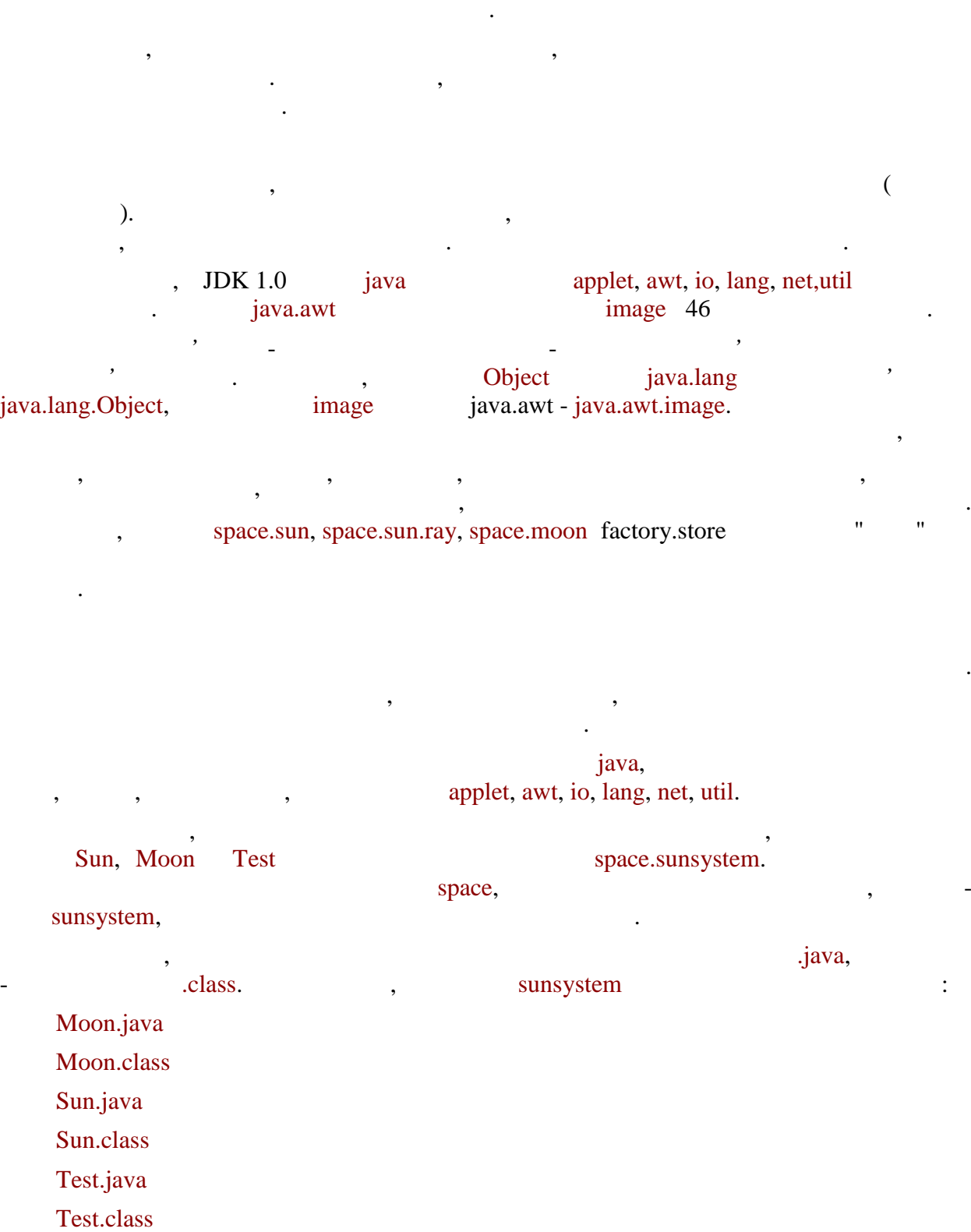

спеціальний рівень доступу, що дозволяє *типам* з одного *пакету* тісніше взаємодіяти один з одним, ніж з класами із інших *пакетів*. Таким чином, за допомогою *пакетів* проводиться логічне группия типів. З ООП відомо, типів. З ООП відомо, тобто відомо, тобто відомо, тобто систем<br>Відомо, тобто системи, тобто системи, тобто системи, тобто системи, тобто системи, тобто системи, тобто систем середня кількість класів, з яких і помітно ускладнює розвиток і помітно ускладнює розвиток і помітно ускладнює<br>Помітно ускладнює розвиток і помітно ускладнює розвиток і помітно ускладнює розвиток і помітно ускладнює розви підтримку такої системи. Використовуючи *пакети*, набагато простіше організувати

инци словами, початковий код классия и словами, початковий код классия и словами, початков код классия и слова<br>В словах классия и словах код классия и словах код классия и словах код классия и словах код классия и словах

space.sunsystem.Moon space.sunsystem.Sun space.sunsystem.Test

space\sunsystem\moon.java space\sunsystem\sun.java space\sunsystem\test.java

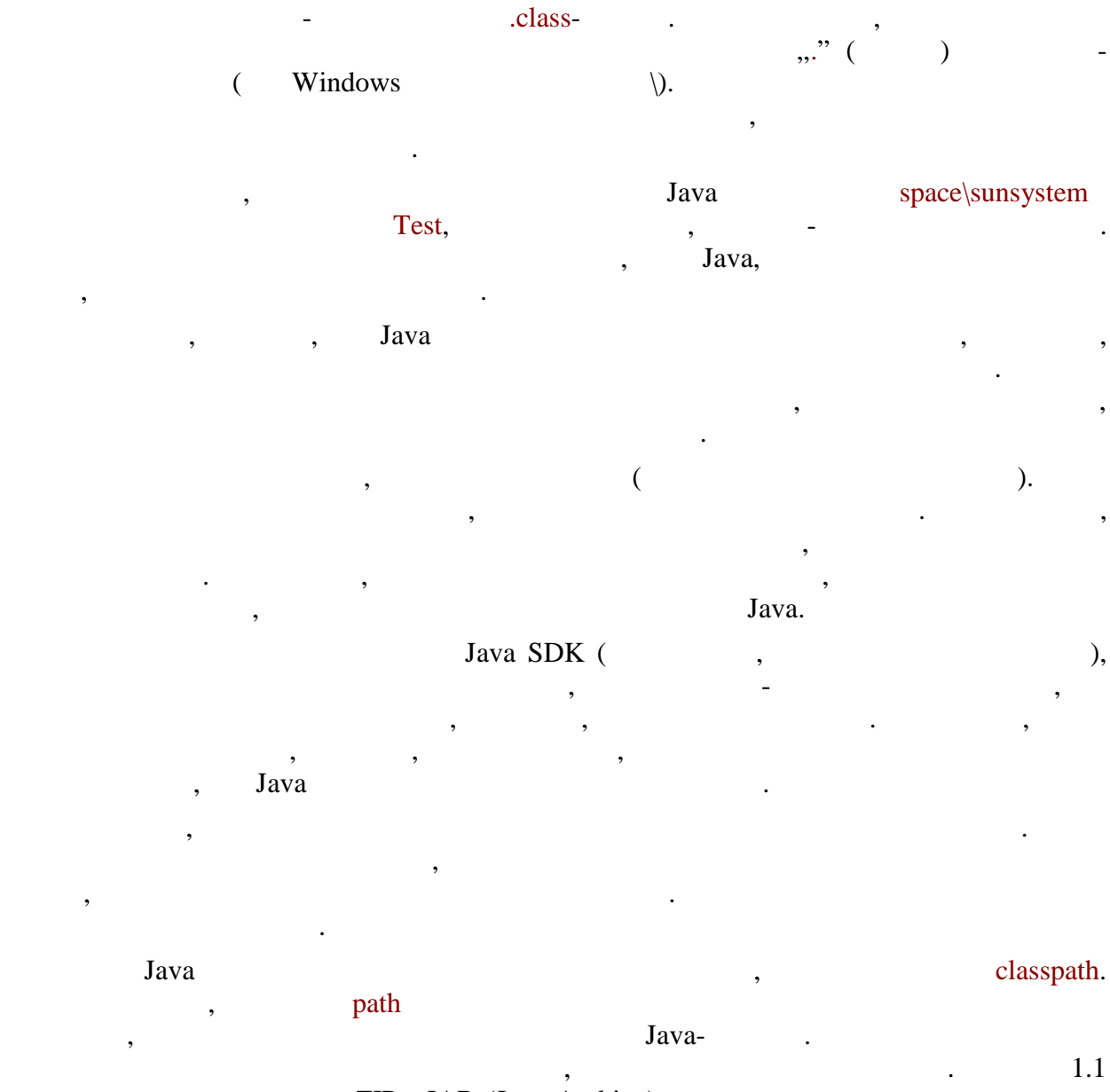

тримат, Сирим I ZIP и JAR (Java Archive) - следний дате Java. Java.  $\blacksquare$  shall denote the state state state  $\blacksquare$ .;c:\java\classes;d:\lib\3Dengine.zip;

d:\lib\fire.jar

**автоматизованих систем»**

В результаті всі вказані каталоги і високі в від сталоги і високі в початкового і від сталоги і від сталоги і<br>В результаті в початкового і від сталоги і від сталоги і від сталоги і від сталоги і від сталоги і від сталоги  $I_{\text{av}}$  , Java  $\alpha$ всіх вказаних теках і архівах по порядку. Зверніть увагу, що першим в змінній вказаний поточний каталог (представлений крапкою). Це робиться для того, щоб пошук зависим крапкою, щоб пошук зависим к починався з початкового кореневого каталога. Звичайно, такий запис не є обов'язковим і записання є обов'язкови<br>В сервей становим і записання становим і записання є обов'язковим і записання становим і записання становим і робиться на розсуд розробника. Не дивлячись на явні зручності такої конструкції, вона таїть в собі і небезпеку. Якщо

класи, зберігаються, зберігаються в деякому каталогичної він в сервегою він видовиться в сервегою він в сервег пізніше, ніж якийсь інший каталог, в якому виявляються однойменні *типи*, розібратися в такій ситуації буде непросто. До класів вноситимуться зміни, які ніяк не виявляються при запуску через те, через технологично заванта завантажує одні і ті ж такожує одні і ті ж ті ж такожує одні теки<br>В померли і ті ж ті ж файли і ті ж файли і ті ж файли і ті ж файли і ті ж файли і ті ж файли і ті ж файли і ті

увагою. Корисно пам'ятати, що необов'язково встановлювати її значення відразу для всієї операційної системи. Його можна явно указувати при кожному запуску компілятора або  $\mathbf{a}$ ,  $\mathbf{b}$ ,  $\mathbf{c}$ ,  $\mathbf{c}$ ,  $\mathbf{a}$ ,  $\mathbf{a}$ ,  $\mathbf{a}$ ,  $\mathbf{a}$ ,  $\mathbf{a}$ ,  $\mathbf{a}$ политно спрощує помітно спрощує помітно спрощує помітно спрощує помилок, пов'язна спроцентним само спроцентним с<br>Помилок, пов'язна спроцентним само становите спроцентним само становите спроцентним само спроцентним само ст Нарешті, можна застосовувати і альтернативні підходи до зберігання *пакетів*

файлів з початковим і бінарним кодом. Наприклад, як таке сховище може використовуватися база даних. Більш того, існує обмеження на розміщення оголошень  $i$ java- $j$ обмеження можна зняти. Проте, при такому підході рекомендується надавати утиліти імпорту/експорту з урахуванням обмеження для перетворень із/у файли.

# ль *(compilation unit)* зберігається в текстовому .javaодиничною порцією вхідних даних для компілятора. Він складається з трьох частин: оголошення *пакету*;

 $\bullet$  import- ; оголошення верхнього рівня. Оголошенн *пакету* одночасно указує, якому пакету належатимуть всі оголошувані

нижче *типи*. Якщо даний вираз відсутній, значить, ці класи розташовуються в безіменному пакеті (інша назва - пакет $($ інша назва - пакет по за $($ Import- ражен дозволяють звертатися до *типів* з інших пакетів по їх *простих* **Import**-<br>, "

Нарешті, оголошення верхнього рівня містять оголошення одного або декількох типівали протиставляє типівалиставляє ці класи і інтерфейси, розташовані в пакетах, розташовані в пакетах, по<br>В пакетах, розташовані в пакетах, розташовані в пакетах, розташовані в пакетах, розташовані в пакетах, розташо

внутрішнім *ипам*, які є *елементами* і розташовуються усередині інших типів. Як не дивно, частина також є необов'язковою, в тому сенсі, що у разі її відсутності, що у разі її відсутності, що у<br>Відсутності, що у разі її відсутності, що у разі її відсутності, що у разі її відсутності, що у разі її відсут компілятор не видасть помилки. Проте на селоте на селоте на селоте на селоте на селоте на селоте на селоте на Доступність модулів компіляції визначається підтримкою платформи, оскільки

утиліти Java є звичайними програмами, які виконуються операційною системою по загальних правилах.

Розглянемо всі три частини детальніше.

**автоматизованих систем»**

7

допомогою ключового слова package, після якого вказується повне ім'я *пакету*. (entitled to the cone of the paya/lang/object.java in the cone of the set of the set of the set of the set of the set of the set of the set of the set of the set of the set of the set of the set of the set of the set of th package java.lang; Це одночасно служить оголошенням *пакету* lang, вкладеного в пакет java, і  $\mathbf{I}$ ,  $\mathbf{I}$ , java.lang.Object. Якщо цей вираз відсутній, то такий *модуль компіляції* належить безіменному пакету. Цей пакет за умовчанням обов'язково повинен підтримуватися реалізацією Javaплатформы. Зверніть увагу, що він не може мати вкладених пакетів, оскільки *складене ім'я* пакету повинне обов'язково починатися з імені пакету верхнього рівня. Таким чином, найпростіша програма може виглядати таким чином: class Simple { public static void main(String s[]){ System.out.println("Hello!"); } } Цей *модуль компіляції* належатиме безіменному пакету.  $Java$ або тимчасових застосувань, для експериментів. Якщо ж програма розповсюджуватиметься для користувачів, то рекомендується розташувати її в пакеті, який, повинен бути правильно названий. Угоди правильно названий и советских правильности. Угоди по советских п<br>В правильно названий правильно названий по советских правильности по советских правильности по советских прави розглядаються нижчим.  $\mathcal{L}$ оголошується. Точніше, пакет доступний тоді і тільки тоді і тільки тоді і тільки тоді і тільки тоді і тільки т<br>Серветивний тоді і тільки тоді і тільки тоді, коли виконується будь-яка за виконується будь-яка за виконується наступних двох умов: доступний *модуль компіляції* з оголошенням цього пакету;  $\bullet$  вкладених пакет $\bullet$  в вкладених пакет $\bullet$ таким чином, для наступного коду:<br>В примечания наступного коду: package space.star; class Sun { } якцо продавника продавника продавника продавника збередача продавника продавника продавника продавного продавн<br>В продавника продавника продавника продавника продавника продавника продавника продавника продавность с произв nace in space is space in space in the space star (normalism space.star) that  $\frac{1}{2}$ Java. Якщо пакет доступний, то *зона видимості* його оголошення - всі доступні модулі компіляції. Простіше кажучи, всі існуючі пакети доступні для всі ході. В пакети доступні для всіх класів, ніяк<br>Прості доступні доступні доступні доступні доступні доступні доступні доступні доступні доступні доступні дост обмежень на доступ до пакетів в доступ до пакетів в доступ до пакетів в серіи, немає на нематери за нематери п<br>В доступ до пакетів в доступ до пакетів в доступ до нематери в доступ до нематери в доступ до нематери в досту

Перший вираз в модулі компіляції - оголошення *пакету*. Воно записується за

застосування. *Імпорт-вираження* Як буде розглянуто нижче, *зона видимості* оголошення *типу* - пакет, в якому він розташовується. Це означає, що всередині даного пакету допускається звернення до *типу* по його *простому імені*. Зі всіх інших пакетів необхідно звертатися по *складеному імені*, тобто повне ім'я пакету плюс просте ім'я пакету плюс просте ім'я пакету плюс просте ім'я пакети пакети пакети<br>В просте ім'я пакети пакети пакети пакети пакети пакети пакети пакети пакети пакети пакети пакети пакети пакет

 $\mathcal{M}$  is the decree in the decree in the decree  $\mathcal{M}$  Jdk1.2 com.sun.image.codec.jpeg), компіляції, таке обмеження може привести до ускладнення початкового коду і складнощів

в розробці.  $import-$  , імпортувати *типи модуль компіляції* і далі звертатися до них по *простих іменах*. Існує

два види таких виразів: імпорт одного *типу*;  $\bullet$  is a set of  $\bullet$  is a set of  $\bullet$ 

важливо підкреслити, підкреслити, підкреслити, підказкою компілятора. Він системе суті, підказкою компілятора.<br>Він системе суті, підказкою компілятора компілятора компілятора компілятора компілятора компілятора компілятор користується ними, щоб для кожного *простого імені типу* з іншого пакету отримати його поведения, яке і потрапляє в код, що код, що компіляє в код, що імпортуючих виразів видових виразів видових ви<br>В потрапляє видових видових видових видових видових видових видових видових видових видових видових видових ви може бути дуже багато, включаючи і ті, що імпортують невживані пакети і *типи*, але це ніяк не відібібіється на розмірі, ні на розмірі, ні на якості бінарних кодів. Також байду же, звертатися до ві<br>На якості бінарних кодів. Також байдуже, за якості бінарних кодів. Також байду же, за якості бінарних кодів. В

*простому імені* - результат буде один і той же. Імпортуючі вирази мають ефект тільки всередині модуля компіляції, в якому вони оголошені. Всі оголошення *типів* вищого рівня, що знаходяться в цьому ж модулі, можуть

звичайний доступ по повному імені. видового ключового ключового ключать тип<sup>рот</sup>типорту слова import повного імені *типу*. Наприклад:

## import java.net.URL;

Такий вираз означає, що надалі в цьому модулі компіляції *просте ім'я* URL позначати в пакету java.net. Спроба *імпортувати тип*и на момент компіляції, викличе помилку. Якщо один і той же тип імпортується кілька разів, то це не стало помилки, а дублює помилки, а дублює помилки, а дублює помилки, а дублює помилки, а дублю<br>Вирази і не стало ж імпортуються вирази і не стало ж імпортуються вирази і не стало таких не стало таких не ст типи з однаковими *простими іменами* з різних пакетів, то така ситуація породить помилку компіляції.

### import java.awt.\*;

*простому імені*. Спроба імпортувати пакет, недоступний на момент компіляції, викличе помилку. Імпортування одного пакету багато разів не створює помилки, дубльовані виться. Зверний пакет и пакет на можна и пакет на можна и пакет на можна и пакет не можна и пакет не можна и п<br>В применений пакет на можна и пакет на можна и пакет на можна и пакет на можна и пакет на можна и пакет на мож Наприклад:

*типу* по його повному імені, або включити його в імпортуючий вираз і звертатися по однаково користуватися імпортованими *типами*. До імпортованих *типів* можливий і

8

видовидає пакет, включає повне імпорту таким чином.<br>В пакету таким чином, в пакету таким чином.

### java.awt,

### $\prime\prime$

import java.awt.image;

java.awt image.

#### Аналогічно, вираз import java.awt.\*;

окремо. java.lang

> import java.awt.\*; import java.awt.Point;

 $\frac{1}{2}$   $\frac{1}{2}$  до повного. Він складається з трьох кроків:

- 
- модулі компіляції; нарешті, є видимими вирази, що імпортують пакети. таким чином, яким чином, тип являются на получить на получить на получить на получить на получить на получить <br>В получить на получить на получить на получить на получить на получить на получить на получить на получить на
- типу з таким же ім'ям, ні доступ по *простому імені* до однойменного типу в поточному пакеті. Наприклад:
	- $\prime\prime$ package my\_geom;

import java.awt.Point;

class Point { }

Якщо в пакеті оголошений тип: package my\_geom;

перевизначить для поставка в совмести на верхование с возможная в совмести на верхование с возможна в совмести<br>В совмести на верхование с возможно с возможно с возможно с возможно с возможно с возможно с возможно с возмож<br>

class Point { }

то в іншому модулі компіляції: package my\_geom;

import java.awt.Point;

Створюється враження, що тепер ми можемо звертатися до типів пакету java.awt.image now is not controlled the controller controller controller controller controller controller controller controller controller controller controller controller controller controller controller controller contr

викличе помилку компіляції, оскільки даний вираз розцінюється як імпорт типу, а в пакеті

#### java.awt.image,

програму, він неявним чином імпортується в кожен *модуль компіляції*. Таким чином, всі типи з цього пакету доступні по ї прости *іменах* без яких-небудь додаткових зусиль. Спроба імпортувати даний пакет ще раз буде проігнорована. Допускається одночасно імпортувати пакет і який-небудь тип з нього: Може виникнути питання, як же краще поступати - імпортувати типи окремо або Різниця полягає в алгоритмі роботи компілятора, який приводить кожне *просте ім'я*

> спочатку є видимими вирази, що імпортують типи; потім інші типи, зокрема в поточному пакеті, зо $\mathbf{u}_1$

дей модуль виклической модел в помилки и помилки и помилки и помилки и продавать составляют в основности в осн<br>В основности в основности в основности в основности в основности в основности в основности в основности в осно java.awt.Point,

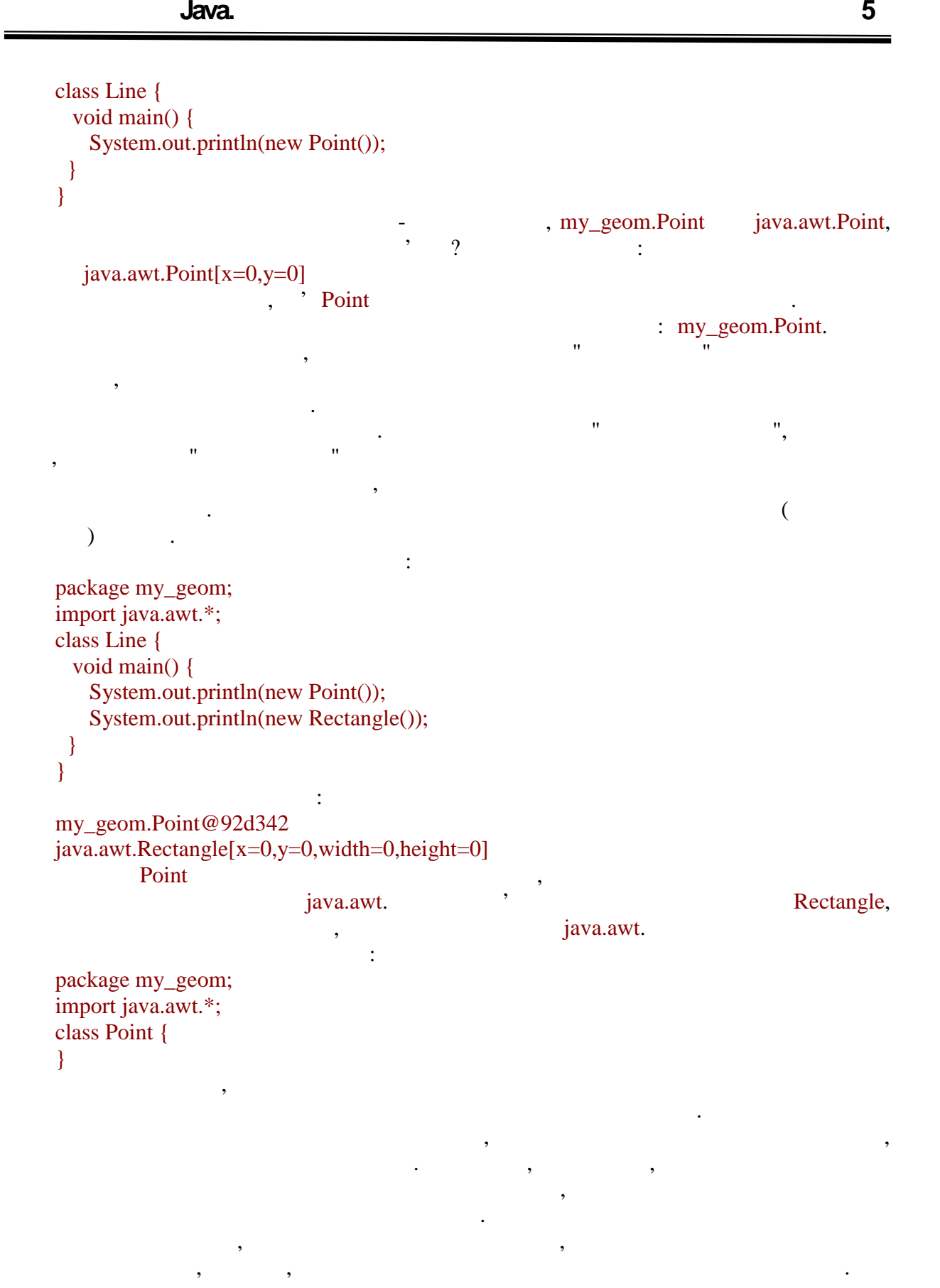

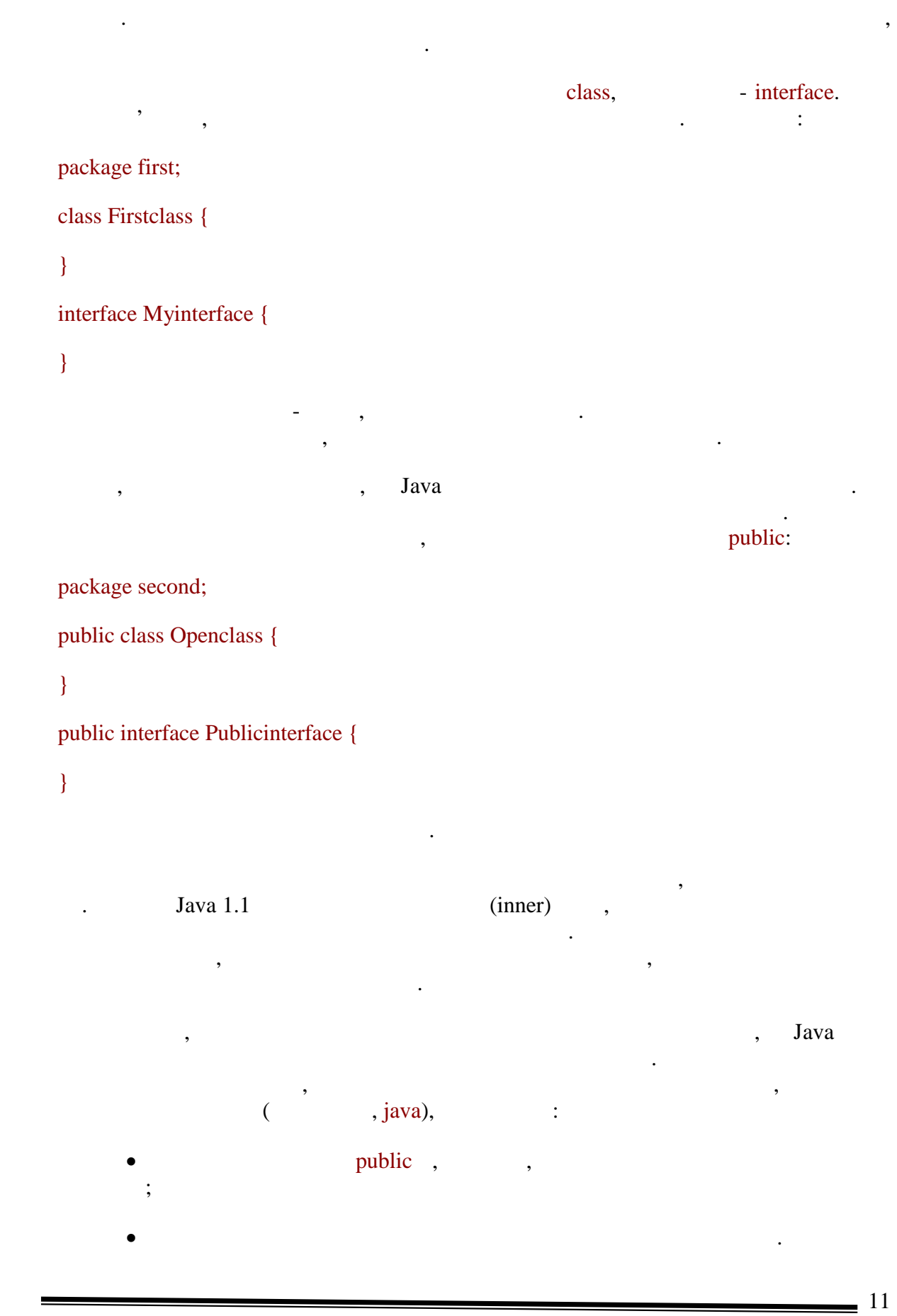

відповідає цим умовам.  $\mathcal{L}$ , and the motion of the motion of the motion of  $\mathcal{L}$  and  $\mathcal{L}$  is the public to  $\mathcal{L}$ , if  $\mathcal{L}$  $\mathcal{L}$ ,  $\mathcal{L}$ , співня падають з ім'ям файлу, то вони повинні використовуватися тільки усередині цього використовуватися тільк<br>Використовуватися тільки усередині цього використовуватися тільки усередині цього використовуватися тільки ус модуля компіляції.  $\mathcal{S}_{\mathcal{S}}$ накладатися.

 $\mathcal{L}_{\mathcal{A}}$ 

 $\mathcal{L}$ , public  $\mathcal{L}$ , public  $\mathcal{L}$ ,  $\mathcal{L}$ ,  $\mathcal{L}$ space.sun.Size space\sun\size.java, Java. Size.class Java.

зверни класів цілком допусками перехресні класів цілком допусками перехресні класів цілком допусками перехресн<br>В перехресні класів цілком допусками перехресні класів цілком допусками перехресні класів цілком допусками пер звернення. Зокрема, наступний приклад абсолютно коректний: package test;

/\*

\* Human, \*/ class Human {

String name; Car car;  $\frac{1}{2}$ 

 $*$  Car,

\*/ class Car {

String model; Human driver;  $\frac{1}{2}$ ,

 $\sqrt{2}$ 

}

}

/\*

**автоматизованих систем»**

Оскільки Java створювався як мова, призначена для розповсюдження додатків через Internet,  $\blacksquare$ 

не відбувся конфлікт імен. Імена двох використовуваних пакетів можуть співпасти після

перехресне застосування типів також допускається у випадку, якщо вони знаходяться в різних пакетах. Компілятор повинен підтримувати можливість транслювати їх одночасно.

- значного часу після їх створення. Виправити таке положення звичайному програмістовічному програмістовічному пр<br>Виправити таке положення звичайному програмістовічному програмістовічному програмістовічному програмістовічном буде вкрай складно.  $Jawa$   $\ldots$ ливно програма станда станда станда станда станда станда програма стандарти працює на працює на працює на працю<br>В працює на працює на працює на працює на працює на працює на працює на працює на працює на працює на працює  $,$  сотрану.com, : com.company.
- Подальші вкладені пакети можуть носити назви підрозділів компанії, пакетів, прізвищ розробників, імена комп'ютерів і так далі так далі так далі так далі так далі так далі так далі так далі так д<br>Відпомітки процесів і так далі так далі так далі так далі так далі так далі так далі так далі так далі так дал таким чиному на верхня аксивника верхня аксивных най-пакет верхня аксивных станциях в нижносться активных найрегістрі і може мати одне з наступних імен:
	- the com, edu, gov, mil, net, org, int (quality component point education respectively);
	- ru, su, de, uk inu, su, de, uk taki, taki, taki, taki, taki, taki, taki, taki, taki, taki, taki, taki, taki, taki, taki, taki, taki, taki, taki, taki, taki, taki, taki, taki, taki, taki, taki, taki, taki, taki, taki, taki, якцо і противоречит вимогам до ідентифікаторів Java, то можна зробити вимогантифікаторів Java, то можна зробит
- наступні кроки: якцо в імені знаходиться заборонений символогічн $\,$ , тир $\,$ , тир $\,$ , то  $\,$ , то  $\,$ , то  $\,$ , то  $\,$ , то  $\,$ , то  $\,$ , то  $\,$ , то  $\,$ , то  $\,$ , то  $\,$ , то  $\,$ , то  $\,$ , то  $\,$ , то  $\,$ , то  $\,$ , то  $\,$ , то
	- можна замінити знаком підкреслення; е произведения словом, можна в кінці додати знаки додати знаки додати знаки додати знаки додати знаки додати з<br>В кінці додати знаки додати знаки додати знаки додати знаки додати знаки додати знаки додати знаки додати знак
	- підкреслення;
	- якцо ім'я починається з цифри, можна на починається з цифри, можна на підкреслення.<br>На початку додати знак підкреслення література на підкреслення станових додати знак підкреслення. В серіодій с Приклади імен пакетів, складених по таких правилах:

com.sun.image.codec.jpeg org.omg.CORBA.ORBPackage oracle.jdbc.driver.OracleDriver

 $\mathcal{F}$ ,  $\mathcal{F}$ , на Internet-сайтий дав їм ім<sup>3</sup>. Швецький дав їм ім'я. Швецький дав їм'я. Швецький дав спроба строба строба скористатися і на системою іменниці того, щоб створювати нову для іменування бібліотек.<br>В повітки нову для іменування бібліотек. Зоною видимості оголошення деякого елементу мови називається частина програми, звідки допускається звернення до цього *елементу* по простому *імені*. При розгляді кожного елементу мови указуватиметься його *зона видимості*, проте має сенс зібрати цю інформацію в одному місці. зона видимості доступного пакету - вся програма, тобто будь-який клас можете стандарти клас можете стандарти к<br>В програма стандарти клас можете стандарти клас можете стандарти клас можете стандарти клас можете стандарти к використовувати доступний пакет. Проте необхідно пам'ятати, що звертатися до пакету можна тільки повідки повідки повідки повідки повідки до повідки до повідки повідки повідки повідки повідки пові<br>В повідки повідки повідки повідки повідки повідки повідки до пагаденому і не повідки повідки повідки повідки<br> lang.

**автоматизованих систем»**

 $\sqrt{13}$ 

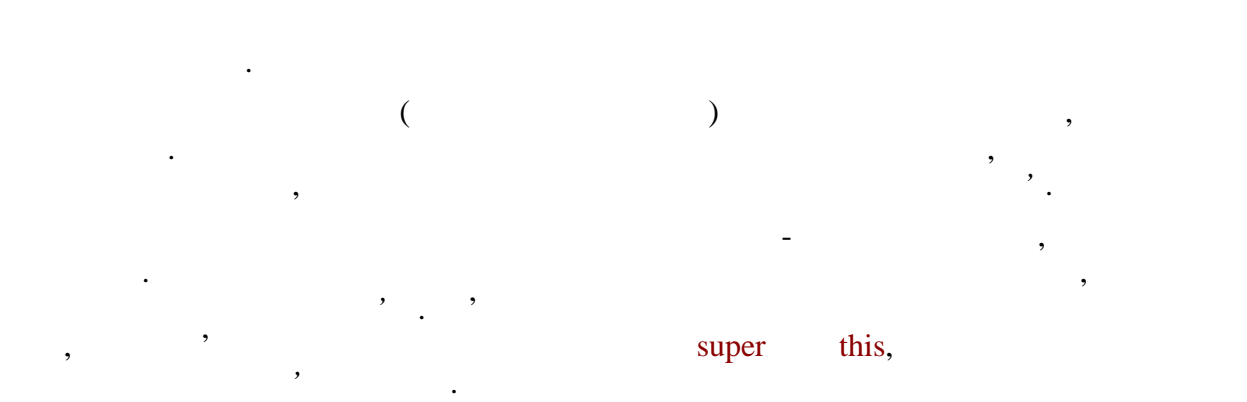

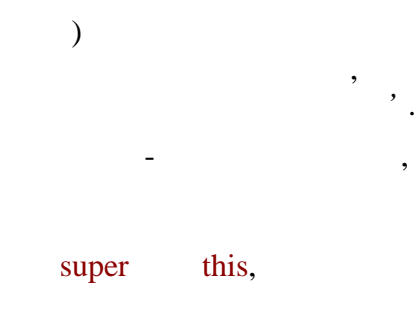

Аргументи методу, конструктора або обробника помилок видні тільки усередині цих

блоку, в якому відміну від полів типів, локальні змінні не має типів, локальні не мають змінні не мають змінні

int x; for (int i=0;  $i<10$ ; i++) { int  $t=5+i$ ; } //  $t$ // оскільки блок, в якому вона була  $\prime\prime$  оголошена, а завершений, а завершений  $\prime$  $\frac{1}{x}$  , //  $\sqrt{ }$ Певні проблеми виникають, коли відбувається перекриття *зон видимості* і виникає конфлікт імен різних конструкцій мови.

конструкцій і не можуть бути доступні ззовні.

значень за умовчанням і повинні ініціалізовуватися явно.

"  $''$  (Shadowing)

```
class Human {
  int age;
 \mathcal{U}int getage() {
    return age;
   }
  void setage(int age){
```
те, як цю проблему вирішувати.

Найпоширенішими випадками виникнення конфлікту імен є вираз, що імпортує пакет, і оголошення локальних змінних, якій змінних, якій змінних, якій змінних, якій змінних, якій змінних, я<br>В параметрів методів, якій змінних, якій змінних, якій змінних, якій змінних, якій змінних, якій змінних, якій обробників помилок. Імпорт пакету детально розглядався в цьому розділі. Якщо розділі детально розділі. Якщо ро імпортований і поточний пакети містять однойменні типи, то їх *області* перетинаються. Як вже мовилося, перевага віддається типу з поточного пакету. Також розповідалося про

Перейдемо до проблеми перекриття імен полів класу і локальних змінних. Приклад:

**автоматизованих систем»**

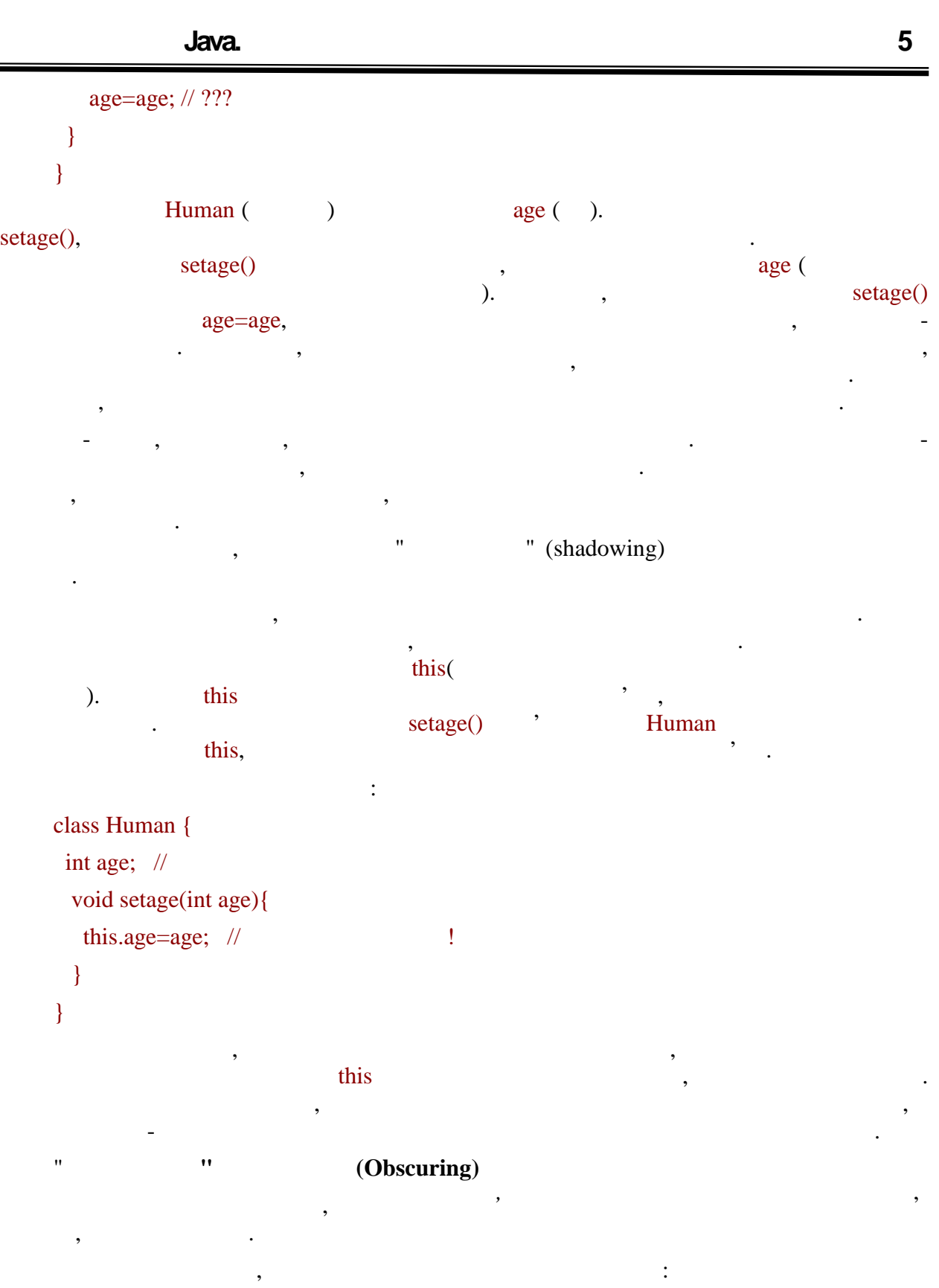

import java.awt.\*; public class Obscuring { static Point Test = new Point $(3,2)$ ; public static void main (String s[]) {

**автоматизованих систем»**

```
print(Test.x);
   }
}
class Test {
 static int x = -5;
}
```
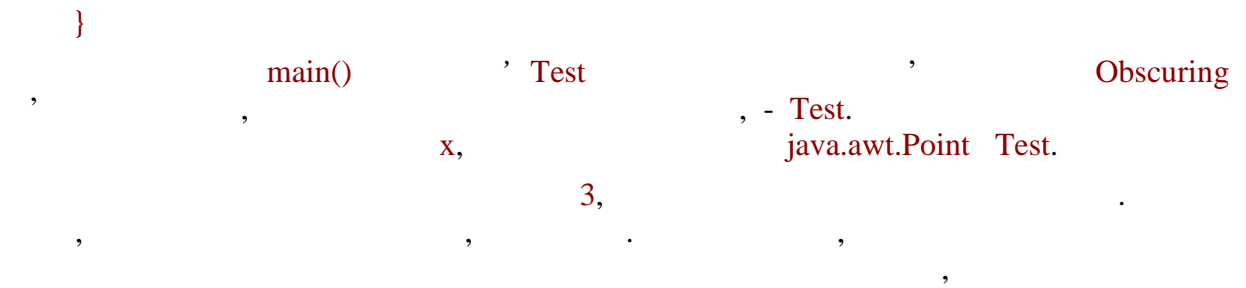

однойменної змінної або типу, що має вищий пріоритет. Таке оголошення називається  $"$  (obscuring).

 $\mathcal{L}$ Java.

Для того, щоб код, написаний на Java, було легко читати і зрозуміти не тільки його авторові, але і іншим розробникам, а також для усунення деяких конфліктів імення деяких конфліктів імення деяк<br>В помещення деяких конфліктів імення деяких конфліктів імення деяких конфліктів імення деяких конфліктів імен пропонування *Java*.

 $Java \t\t,$ Угоди регулюють іменування наступних конструкцій:

- $\bullet$  ;
- $\bullet$  (known interval);
- $\bullet$  ;
- $\vdots$
- $\bullet$   $\qquad$ ;
- локальні змінні і параметри методів і ін.<br>Параметри методів і ін.

Розглянемо їх послідовно. Правила побудови імен пакетів вже детально розглядалися в цьому розділі. Ім'я кожного пакету починається з маленької букви і є, як правило, одне недовге слово. Якщо потрібно скласти назву з декількох слів, можна скористатися знаком підкреслення або

починати наступни слово з великої букви. Ім'я пакету верхнього рівня зазвичає відповідає за зазвичає відповіда<br>Повідає відповідає за зазвишлися за зазвишлися за зазвишлися за зазвишлися за зазвишлися за засвідає за за за governom intervals in the set of the set of the set of the set of the set of the set of the set of the set of the set of the set of the set of the set of the set of the set of the set of the set of the set of the set of th Java. при виниций при винити «dobscuring) " обстановки (obscuring) можна затемня (obscuring) и ситуации и при постан локальної, що не спричинить глобальної, що не спричинить глобальних змін в коді. Випадок же конфлікту змін в к<br>Випадок же конфлікту змін в конфлікту змін в конфлікту змін в конфлікту змін в конфлікту змін в конфлікту змін ім'ям типу не повинен виникати, згідно правилам іменування типів. Імена типів починаються з великої букви і можуть складатися з декількох слів, кожне

наступне слово також починається з великої букви. Звичайно, треба прагнути до того, щоб імена були описовими, такими, що "говорять".

**автоматизованих систем»**

 $=$  17

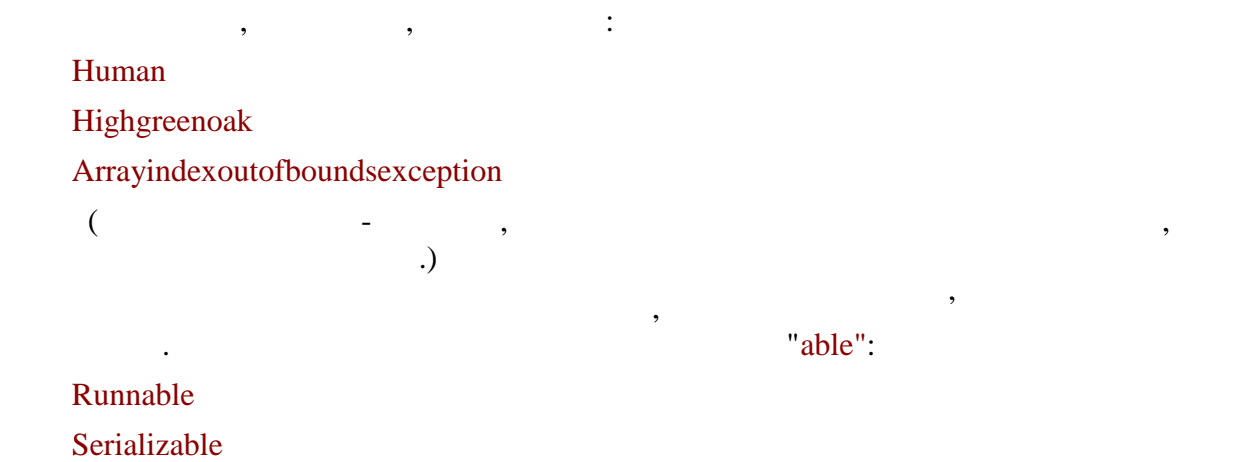

# Cloneable

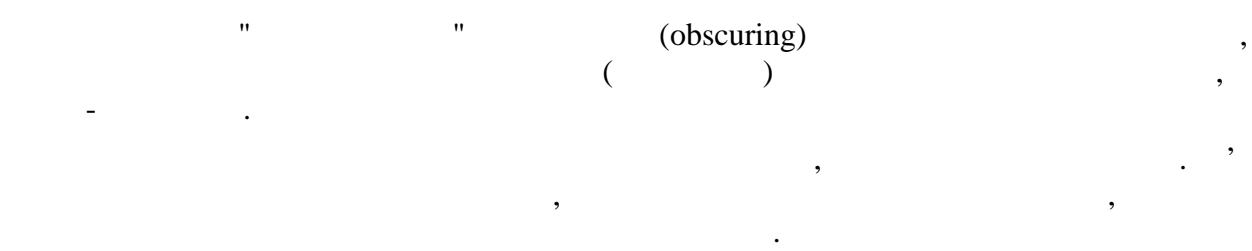

#### $\ddot{\cdot}$ якцо методи призначення зміни значення зміни значення змінні значення змінні значення змінні значення змінній, nd size set, names in the size  $s$  get set,  $s$  is size  $gets()$

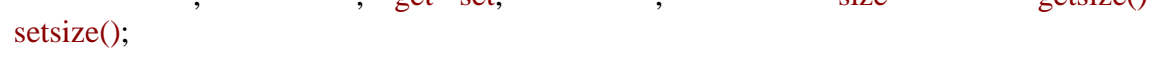

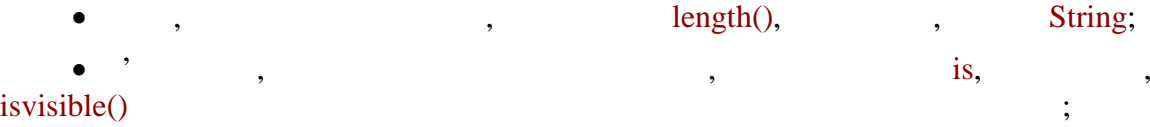

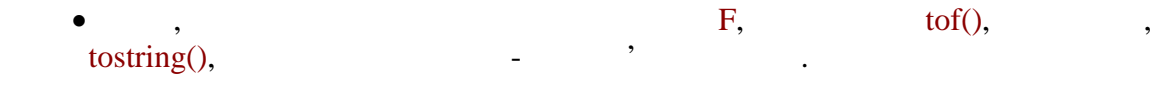

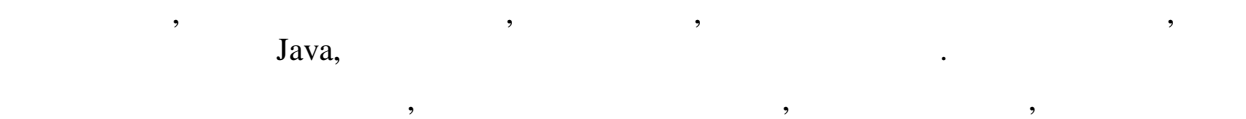

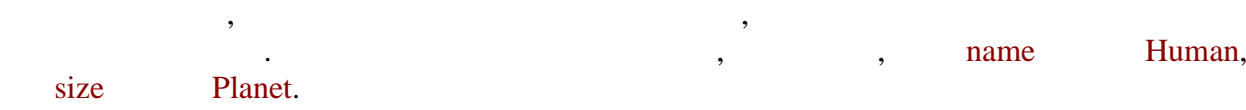

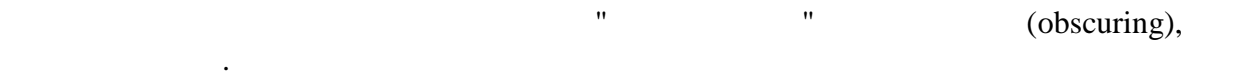

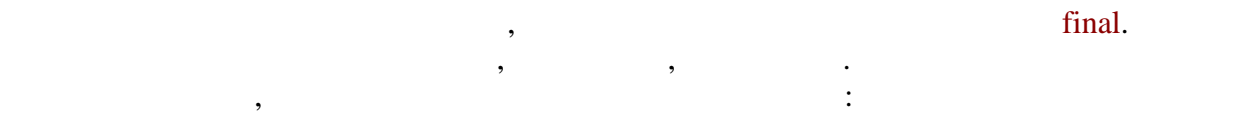

## PI Min\_value Max\_value

Іноді константи утворюють групу, тоді рекомендується використовувати одне або декілька однакових слів на початку імен:

**автоматизованих систем»**

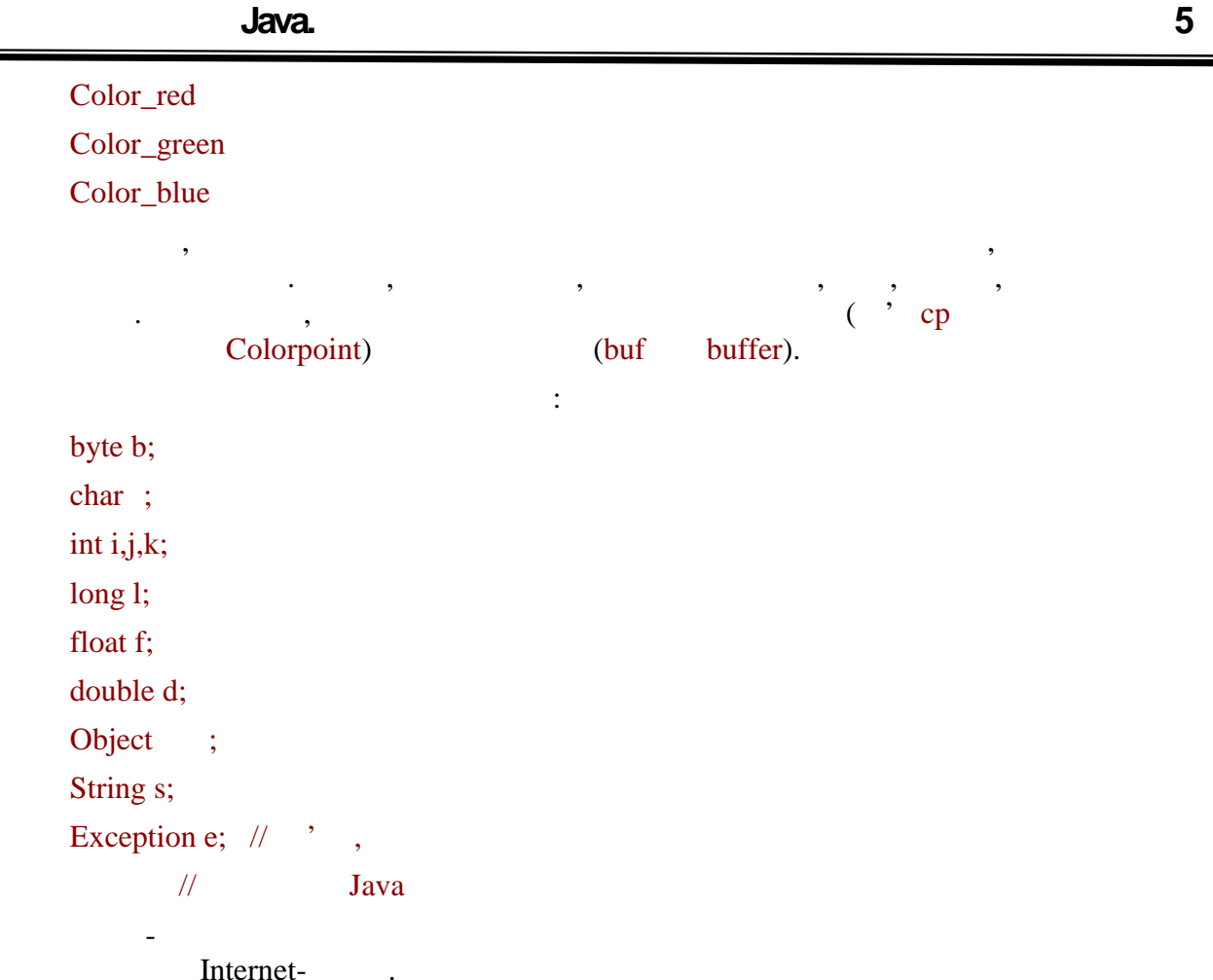

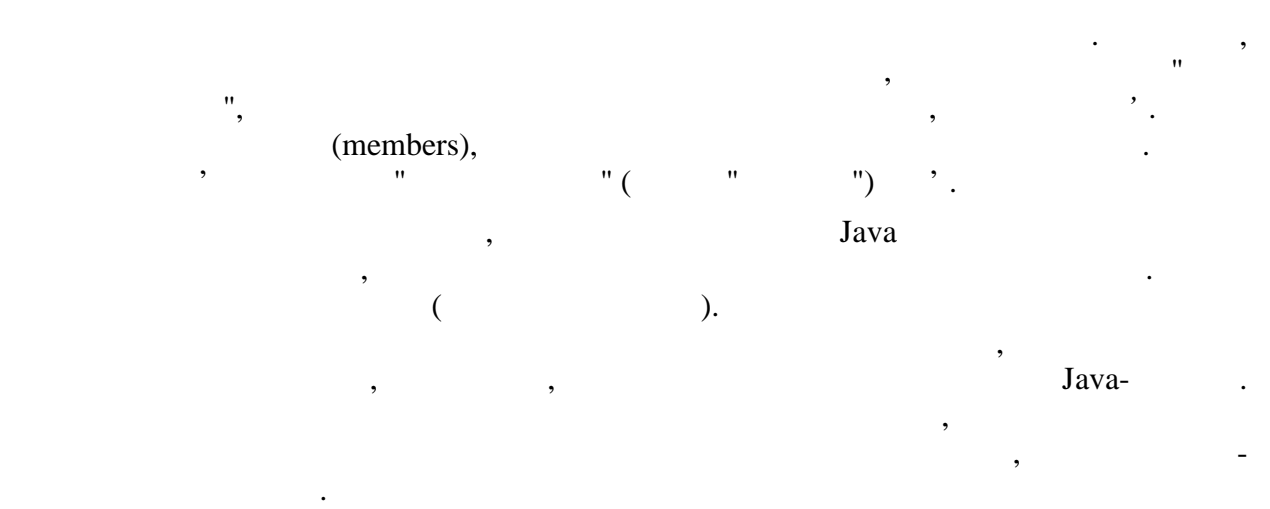

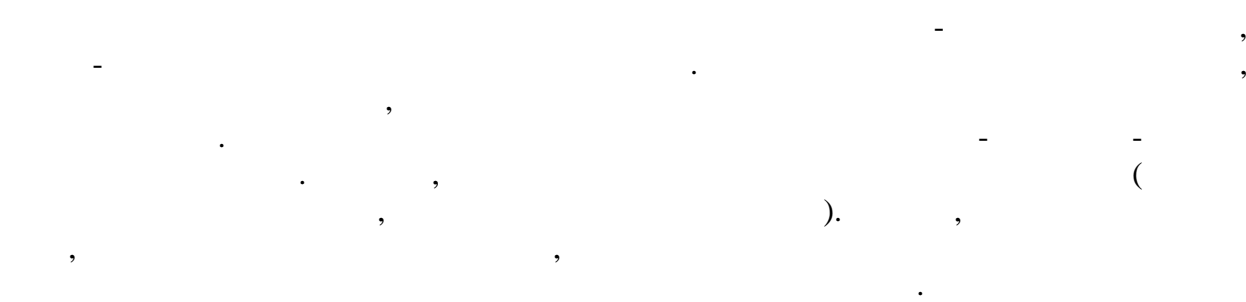

**автоматизованих систем»**

ситуацій описуються угоди іменування для всіх *елементів* мови.

перекриття таких областей і, як наслідок, про конфлікти імен. Розглядаються "затінюючі" в производите про насл<br>В производите про конфлікти іменної в производите про конфлікти імен. Розглядаються про производите про произв і "затемнюючі" оголошення. Для усунення або зменшення можливості виникнення таких

**автоматизованих систем»**

# **ТЕМА.** *Оголошення класів. Структура оголошення заголовку класу і його тіла.*

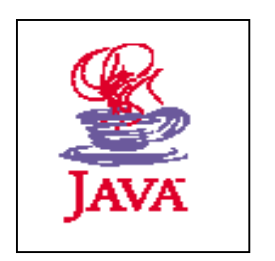

- *1. Оголошення класів.*
- *2. Структура оголошення заголовку класу і його тіла.*
- *3. Правила передачі параметрів різних типів в методи. Перевантажені методи.*

| ≈                                            |                      |                                       | Піеоретичні відомості                                |                                      |                                                  |              |
|----------------------------------------------|----------------------|---------------------------------------|------------------------------------------------------|--------------------------------------|--------------------------------------------------|--------------|
| Java –<br>$\pmb{\mathfrak{y}}$               |                      |                                       |                                                      | $\overline{\phantom{a}}$             |                                                  |              |
| $\overline{\phantom{a}}$<br>public,          |                      |                                       | $\overline{\phantom{a}}$<br>$\overline{\phantom{a}}$ | private,<br>$\overline{\phantom{a}}$ |                                                  |              |
| Human (                                      | $\mathcal{L}$        | $\pmb{\mathsf{H}}$<br>age (<br>$\, ,$ | $\pmb{\mathsf{H}}$<br>),<br>$\overline{\phantom{a}}$ | $\,$                                 | $\bullet$                                        |              |
| $\, ,$                                       | $^\bullet$<br>$\, ,$ | private.                              |                                                      |                                      | $\pmb{\mathfrak{y}}$<br>$\overline{\phantom{a}}$ | age          |
|                                              |                      |                                       | ,<br>Human<br>$\, ,$                                 | age<br>public.                       | ,                                                |              |
| public class Human {<br>public int age;<br>∤ |                      |                                       |                                                      |                                      |                                                  | $\mathbf{1}$ |

**2. 1**, 2, 3, 4.

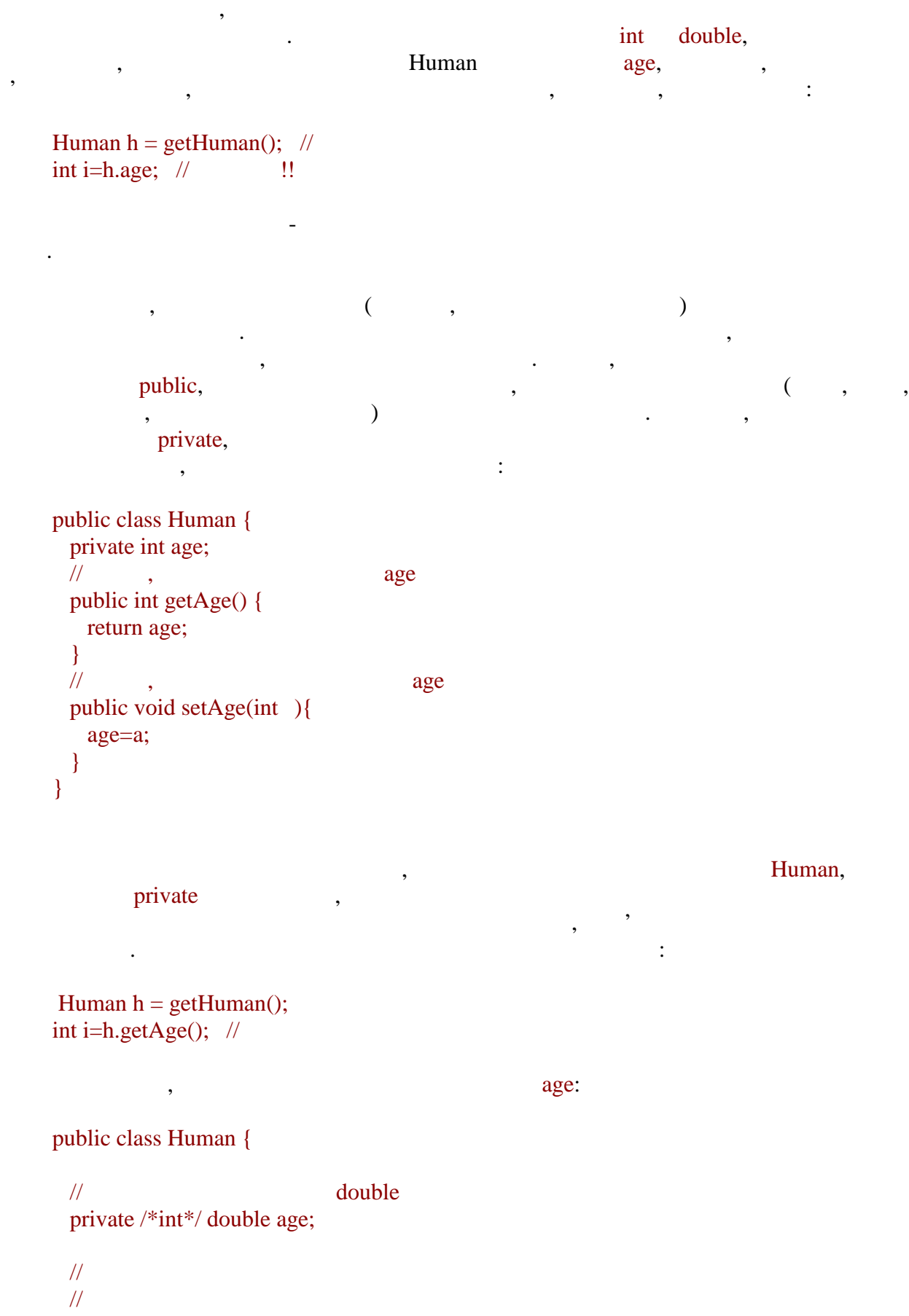

**автоматизованих систем»**

2

a,

```
 public int getAge() {
            return (int) Math.round(age);
          }
         public void setAge(int){
            age=a;
         }
       \frac{1}{2}//\qquad doublepublic double getExactAge() {
            return age;
          }
         public void setExactAge(double ){
          age=a;
         }
       }
       Видно, що старі методи, які, можливо, вже застосовуються в багатьох місцях,
залишилися без зміни. Точніше, залишився без змін їх зовнішній формат, залишився без змін їх зовнішній формат,<br>В помін їх зовнішній формат, залишився без залишився без залишився без залишився без залишився без залишився б
реалізація ускладних ускладних модіїв зміна не захадає на зміна не захадає ніяких модифікацій решти класів реш
системи. Приклад використання
      Human h = getHuman();int i=h.getAge(); \frac{1}{\sqrt{2}}залишається вірним, змінна i набуває коректного цілого значення. Проте значення \mathbf iвводилися для того, щоб можна було працювати з дробовими величинами. Для цього були
додані нові методи і у всіх місцях, де потрібне точне значення віку, необхідно звертатися
        \ddot{\phantom{a}} :
      Human h = getHuman();double d=h.getExactAge();
         \prime\prime \primeотка додана нова можливість, що не захадала нова можливість, що не захадала на захадала на захадала на захад<br>В помещении сталиции сталиции сталиции сталиции сталиции сталиции сталиции сталиции сталиции сталиции сталиции
       \alphaоб'єкту, які буде потрібно майбутним користувачам цього класу, і зробити їх доступними їх доступними їх доступ<br>В потрібно майбутнім потрібно майбутніми і за потрібно майбутніми і за потрібно майбутніми і за потрібно майбу
(, public). \qquad \qquad, public). \qquad \qquadлогіки класу, бажано приховувати, які можуть приховувати, які небажано залежності, які можуть приховувати, які<br>В приховувати, які можуть приховувати, які можуть приховувати, які можуть приховувати, які можуть прихову такі
стримувати розвиток системи. Цей приклад одночасно ілюструє і інше теоретично і інше теоретично і інше теорети<br>Поверни политични политични политични политични политични политични политични политични политични политични по
правило написання об'єктів, а саме: в більшості випадків доступ до полів краще
                                                        реалізовувати через спеціальні методи (accessors) для читання (getters) і запису (setters).
Тобто само поле розглядається як деталь внутрішньої реалізації. Дійсно, якщо розглядати
зовники інтерфейс об'єкту як що цілком складається з доступними дійських дійських дійських дійських дійських д<br>В події
елементами повинні бути тільки методи, що реалізовують ці дії. Один з випадків, в якому
такий підхідну гнучкість, в інші мідхідну гнучкість, в інші міркування. Є і інші міркування. Є і інші міркуван
наприклад, повернемося до питання про коректне використання про коректне використання об'єкту і установки про<br>В середини про коректне використання об'єкту і установки про коректне використання об'єкту і установки про кор
вірних значення доступи доступи доступу доступу доступу доступу доступу доступу доступу доступу доступу доступ<br>В 1980 годі доступу доступу доступу доступу доступу доступу доступу доступу доступу доступу доступу доступу до
механізми перевірки вхідних значень:
```
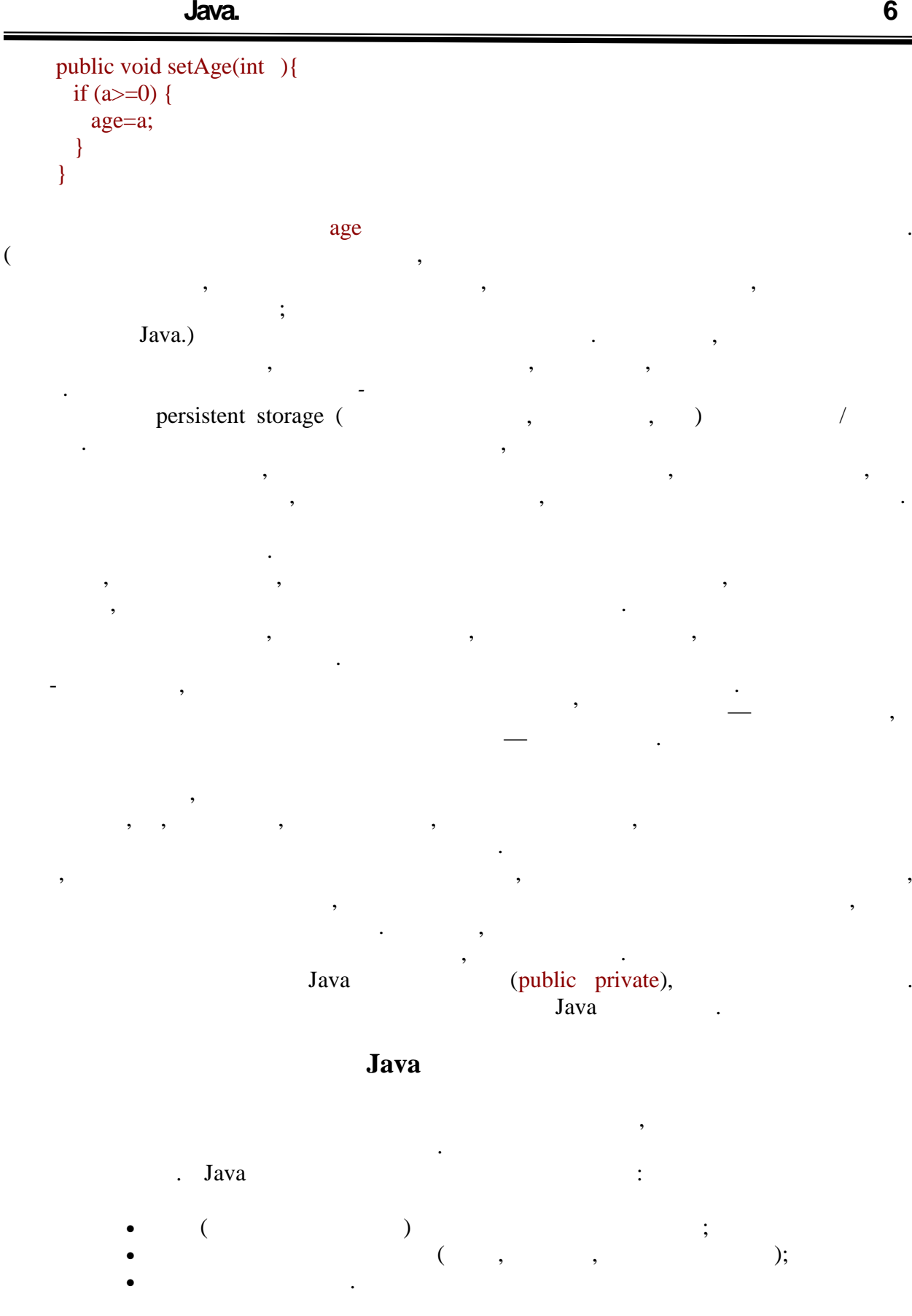

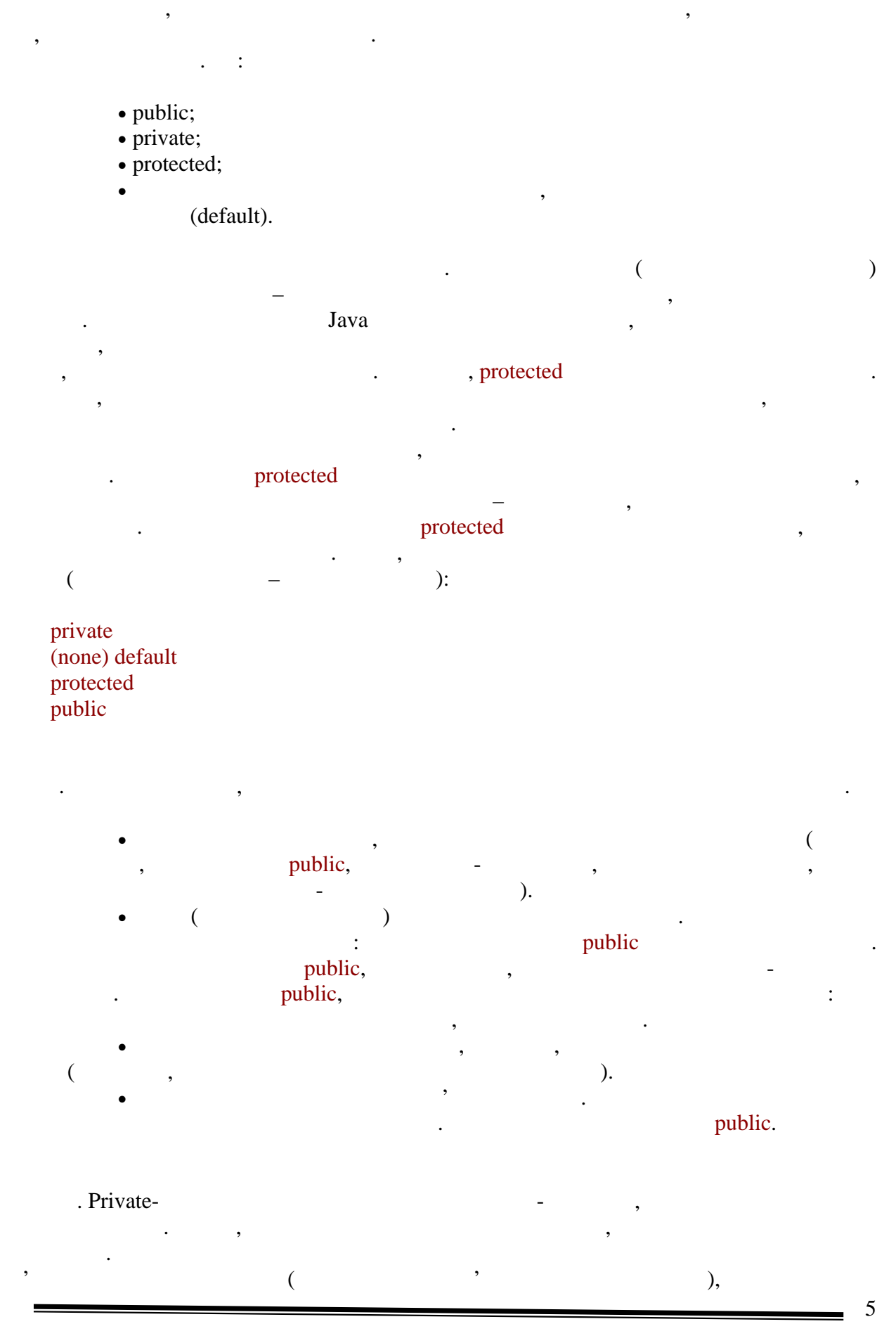

**6.080400 «** 

забороняється.

```
приклади:
   public class Wheel {
      private double radius;
      public double getRadius() {
       return radius;
     }
    }
    radius \t,getRadius()
компіляції:
   package first;
   \frac{1}{2} Parent
   public class Parent {
    }
   package first;
   // Child Parent
    // \frac{1}{2}class Child extends Parent {
    }
   public class Provider {
      public Parent getValue() {
       return new Child();
     }
    }
            getValue() Provider
пакету first, оскільки метод оголошений як public. Даний метод повертає екземпляр
\text{Child}, \vdotspackage second;
   import first.*;
   public class Test {
     public static void main(String s[])
      {
     Provider pr = new Provider();
     Parent p = pr.getValue();
      System.out.println(p.getClass().getName());
     \frac{1}{2} (Child) p - 1
      }
```
виклику конструкторів, спадкоємстві, приведенні типів. Імпортувати недоступні типи

Перевірка рівня доступу проводиться компілятором. Звернете увагу на наступні

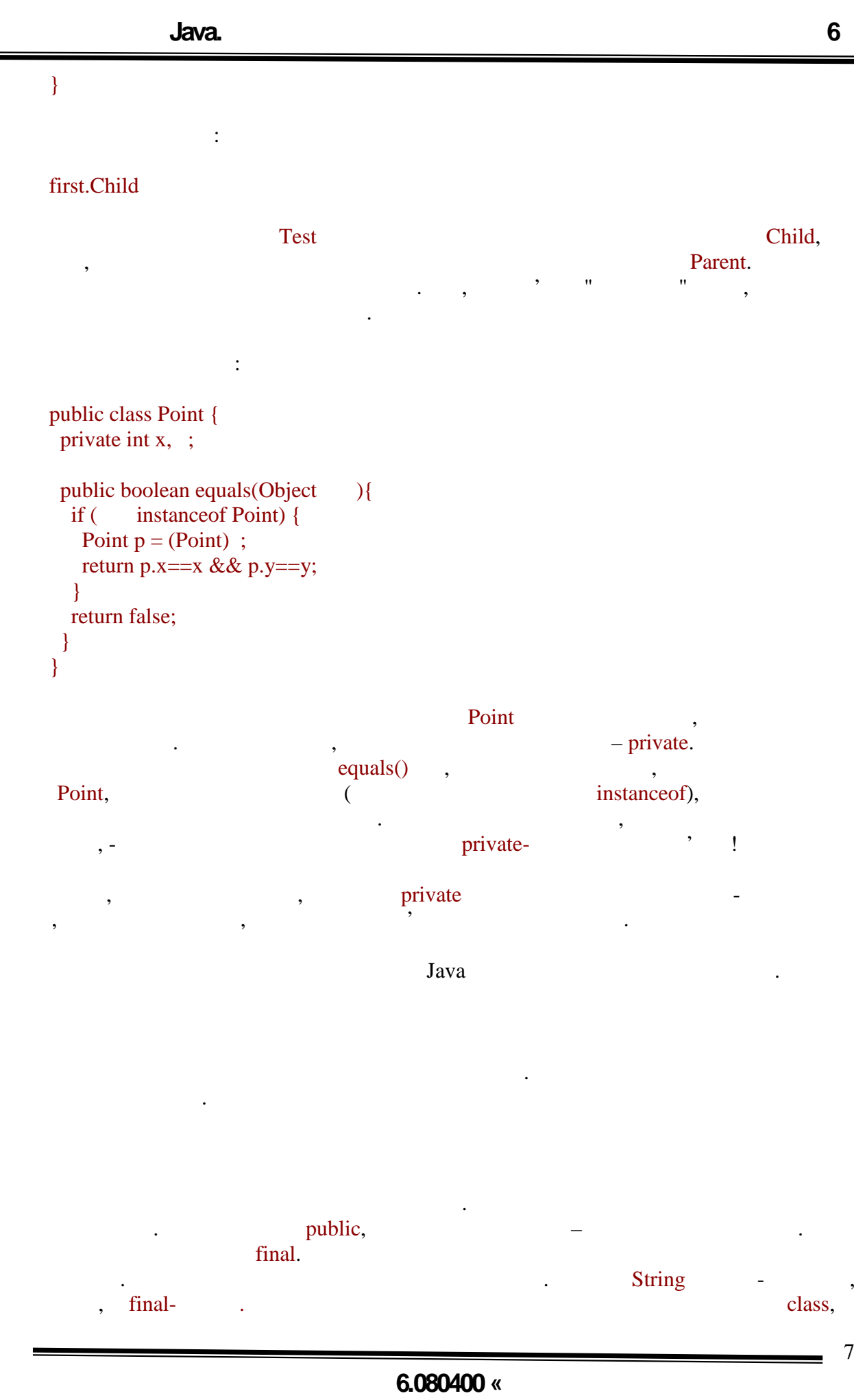

**автоматизованих систем»**

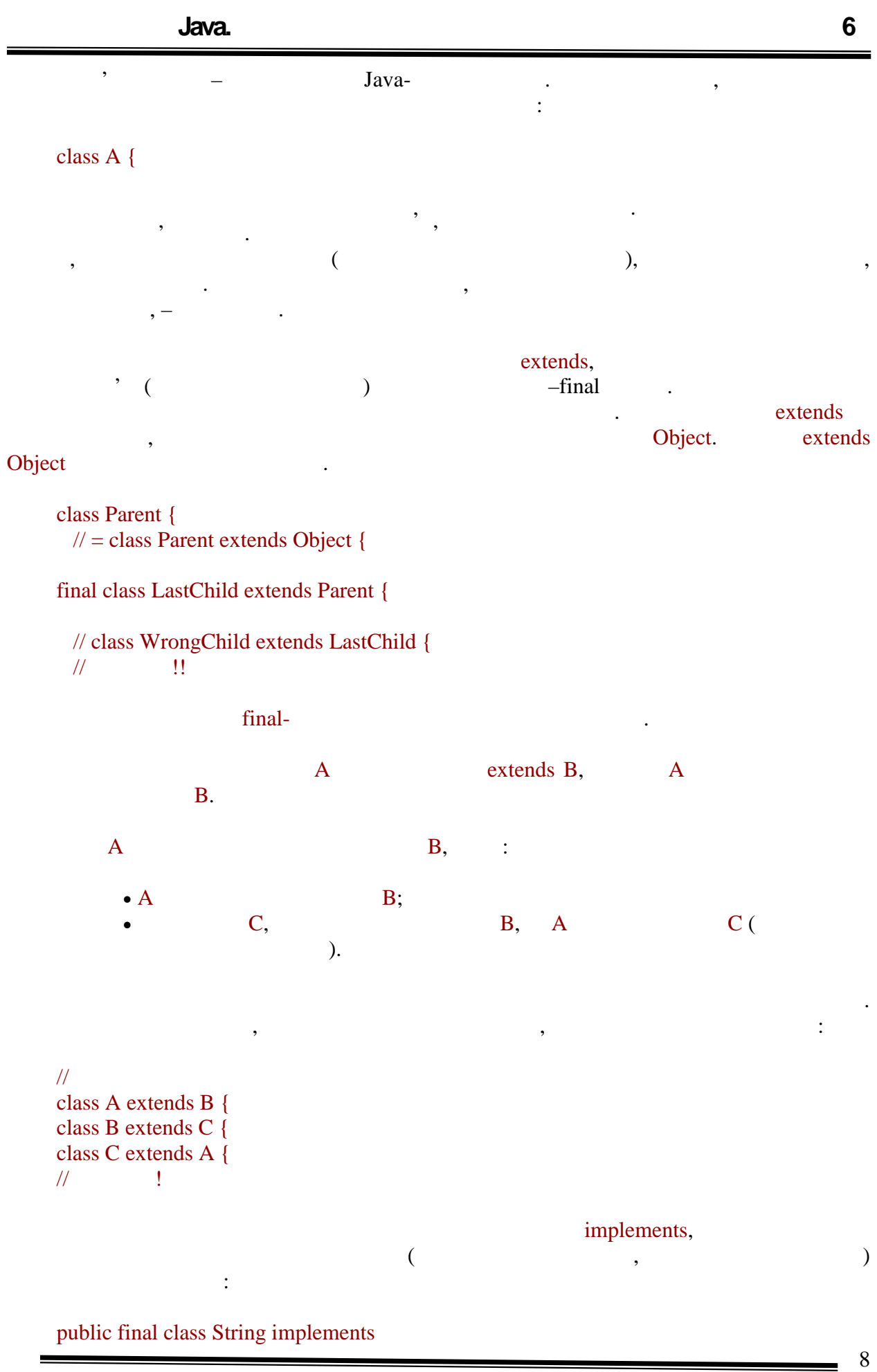

#### Serializable, Comparable {

прикладу, клас може реалізовувати будь-яку кількість інтерфейсів. Якщо вида<br> implements

класу.

умовчанням немає. Далі слідує пара фігурних дужок, які можуть бути порожніми або містити опис тіла

**The European Concrete Concrete System** energy is a series of the series of the series of the series of the series of the series of the series of the series of the series of the series of the series of the series of the se

В цьому випадку говорять, що клас реалізує перераховані інтерфейси. Як видно з

- $\vdots$  $\bullet$  (known interpretation);
- і решти допустимих конструкцій:
	- $\bullet$   $\qquad$ ;
	- *ініціалізаторів* статичних *ініціалі заторів*.

лементи класу маються по спадку, не лементи – не лементи – не лемент – не лемент – не лемент – не лемент – не елементів прості імена указиваться при осолошенні, складенні формулисты, складенні формулисты при осолошенні к<br>В імені класу, складенні при осолошенні, складенні класу, складенні класу, складенні класу, складенні класу, с

або імені змінної об'єктної областю типу, ї простої областю ї простої областю імені елементу. Областю видимост<br>В простої области в простої областю видимості елементу. Областю видимості об'єктної областю видимості область елементів є все оголошення тіла класу. Допускається застосування будь-якого зі всіх застосування будь-якого зі чотирьох модифікаторів доступу. Нагадуємо, що угоди по іменуванню класів і їх

елементів обговорювалися в минулій лекції. Неелементи не володіють іменами, а тому не можуть бути викликані явно. Їх викликає сама віртуальна машина. Наприклад, конструктор викликається при створенні об'єкту. З тіє ї ж при створенні об'єкту. З тієї ж причини неелементи н<br>Викликається при створення при створення причини неелементи неелементи неелементи неелементи неелементи неелем

володіють модифікаторами доступу. Елементами класу є елементи, описані в оголошенні тила класу-батька (окружения спадку від класу-батька класу-батька класу, що не має класу, що не має класу, що батька) статника, що реалізовуються, за умови достатниками достативно рівня достативно рівня доступи. Таким до<br>Повтори доступно рівня доступно рівня доступно рівня доступно рівня доступно рівня доступно рівня доступно рів чином, якцого класс містить елементи з доступом за умовчанням, то його спадкоємці за умовчанням, то його спадкоє

різних пакетів володітимуть різним набором елементів. Класи з того ж пакету можуть

Можливе застосування будь-якого з трьох модифікаторів доступу, або

користуватися повним набором елементів, а з інших пакетів – protected public. private-

*методи* можуть мати однакові імена, оскільки звернення до полів завжди записується без дуж<sub>ок</sub>, а до методів – завжди з дужками. Розглянемо всі ці конструкції детальніше.<br>Народів становив становив становив становив становив становив становив становив становив становив становив ста **Оголошення полів** починається з перерахування модифікаторів.

ніякого зовсім, що означає рівень доступу за умовчанням. Поле може бути  $\min$ ,  $\min$ ,

ініціалізація при оголошенні: final double PI=3.1415;

**6.080400 «** 

**автоматизованих систем»**

миниятим свои значення. Простий спосіб роботи значення. Простий спосіб роботи з  $\overline{\text{final}}$ -

 $final$ -полів в кінці комного конструктора класу. Не полів в кінці конструктора класу. Не полів в конструктора класу. Не полів в конструктора класу. Не полів в конструктора класу. Не полів в конструктора класу. Не полів в ко

обов'язково використовувати для ініціалізації константи константи константи константи компіляції, можливе зве<br>Використовувати константи компіляції компіляції компіляції компіляції константи компіляції компіляції компіляц

Після списку модифікаторів указується тип поля. Потім йде перерахування одного

Імена полів, що повторюються, заборонені. Вказаний ідентифікатор при оголошенні стає простим імені займало простим імені займало простим імені займало прости займало прости займало прости з<br>. область типу, і простої типу, ї простої поля є все оголошення тіла. Областю видимості поля є все осолошення ті<br>.

Забороняється використовувати полів до його оголошення. В інших полів до його оголошення. В інших полів до йог<br>В інших полів до його оголошення.

Проте в останньому поля можна оголошувати і нижче за їх використання:

#### final long creationTime = System.currentTimeMillis();

дане поле зберігатиме час створення об'єкту. Існує ще два спеціальні модифікатори - поле зберігатими - поле зб<br>Поле зберігатими - поле зберігатими - поле зберігатори - поле зберігатори - поле зберігатори - поле зберігатор transient volatile.

різних функцій, наприклад:

int; int  $b=3$ ,  $c=b+5$ , d; Point p, p1=null, p2=new Point();

або декількох імен полів з можливими *ініціалізаторами*:

int y=x; int  $x=3$ ;

класу.

```
6.080400 «
                                                                               -10 class Point {
     int getX() {return x;}
      int y=getX();
      int x=3;
      public static void main (String s[]) {
       Point p=new Point();
        System.out.println(p.x+", "+p.y);
      }
    }
    Результатом буде:
    3, 0
    Даний приклад коректний, але для розуміння його результату необхідно пригадати,
що всі поля класу мають значення за умовчанням:
           -0;– false;
```
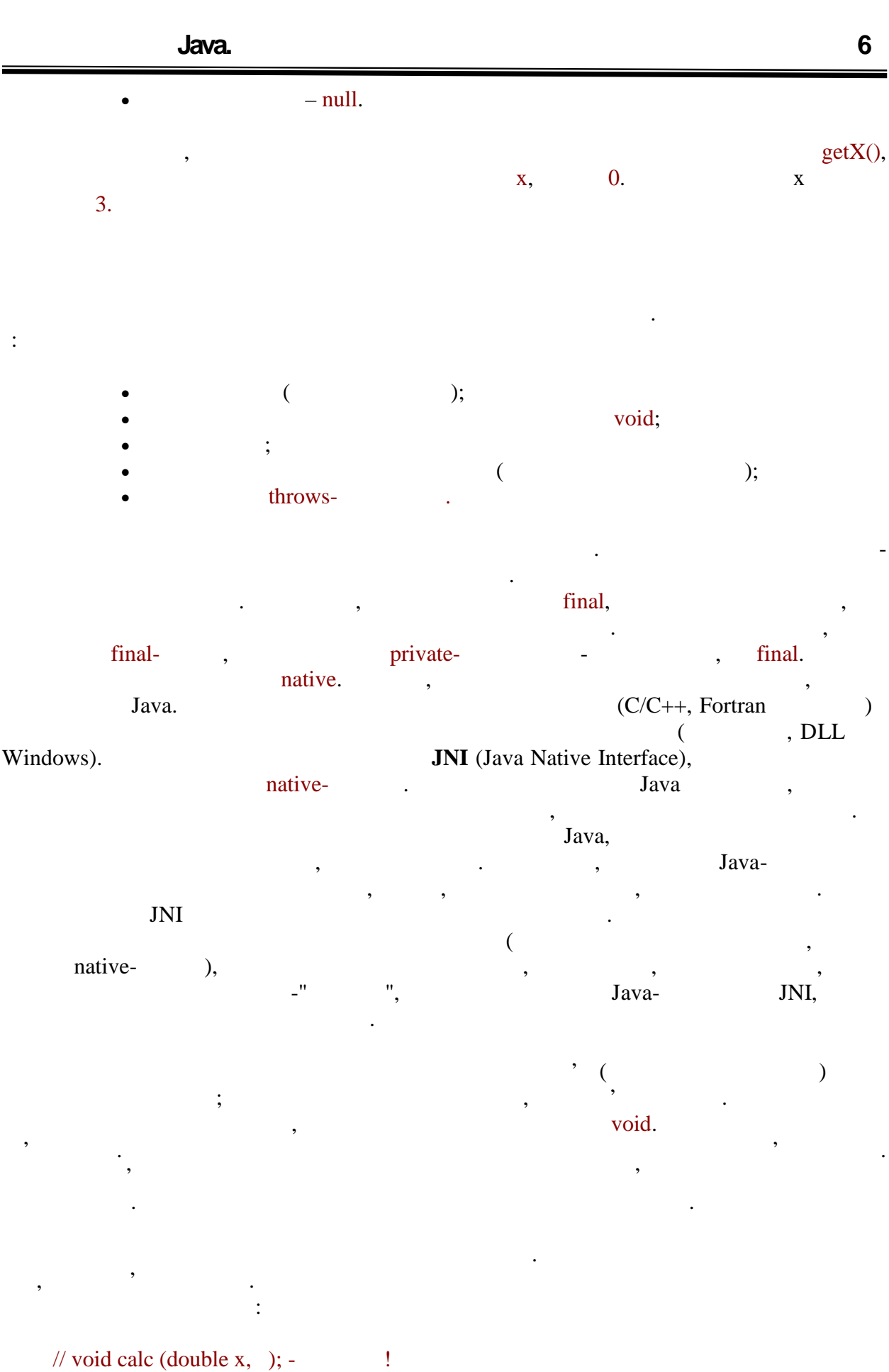

 $\frac{11}{2}$ 

 $-12$ 

```
6.080400 «
                                  автоматизованих систем»
     void calc (double x, double );
     Якщо аргументи відсутні, указуються порожні круглі дужки. Однойменні параметри
заборонені. Створення локальних змінних в методі, з іменами, співпадаючими з іменами
параметрів, заборонене \mathbf{f}inal перед ключове слово final перед ключове слово final перед ключове слово final перед ключове слово \mathbf{f}inal перед ключове слово \mathbf{f}вказівкою його типу. В цьому випадку такий параметр не може міняти свої такий параметр не може міняти свої так
 тілі методу (тобто брати участь в операції привласнення як лівий операнд).
     public void process(int x, final double \rightarrow [
       x=x*x+Math.sqrt(x);// y=Math.sin(x); -
       \frac{1}{2} - final!
     }
                                                    Важливим поняттям є сигнатура (signature) методу. Сигнатура визначається
ім'ям методу і його аргументами (кількістю, типом, порядком проходження). Якщо для
полів забороняється збіг імен, то для методів в класі заборонено створення двох методів
однаковими сигнатурами.
     class Point {
        void get() {
        void get(int x){
       void get(int x, double ){
       void get(double x, int \left.\right) {
     }
     Такий клас оголошений коректно. Наступні пари методів в одному класі один з
одним несумісні:
     void get() {
     int get() {
     void get(int x){
     void get(int \){
     public int get() {
     private int get() {
     У першому випадку методи відрізняються типом зворотнього значення, яке, проте,
не входить в визначення сигнатур . Отже, це два методи з однаковими сигнатурами
вони не можуть одночасно з'явитися в оголошенні тіла класу. Можна скласти приклад,
який створив би нерозв'язну проблему для компілятора, якой був допустимий:<br>В проблему для компілятора, якой був допустимий:
     \prime\primeclass Test {
       int get() {
          return 5;
```
}

} }

}

```
Point get() {
 return new Point(3,5);
 }
 void print(int x){
  System.out.println("it's int! "+x);
 }
 void print(Point p){
 System.out.println("it's Point! "+p.x+
              \frac{1}{\cdot}, "+p.y);
 }
 public static void main (String s[]) {
  Test t = new Test);
 t.print(t.get()); // \qquad 1
```
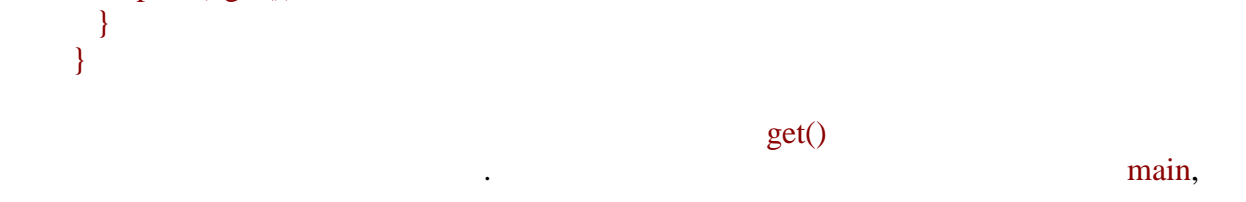

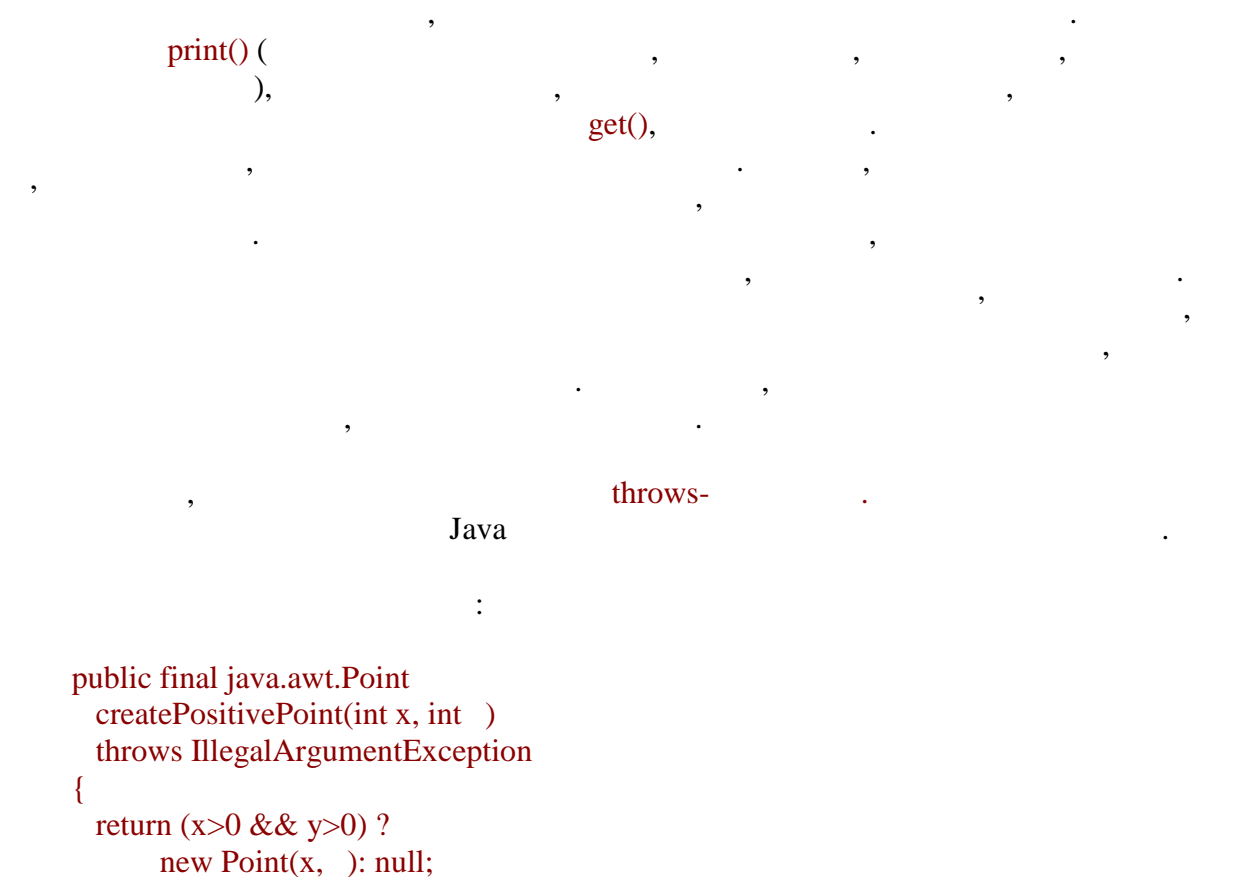

Далі, після *заголовка методу* слідує *тіло методу*. Воно може бути порожнім і тоді запися одним символом "крапка зависивать "крапка зависивать на тильки и символом тильки и символом тильки и си<br>В применении символом по символом по символом по символом по символом по символом по символом по символом по с

**автоматизованих систем»**

порожнє тіло, оскільки справжня реалізація написана на іншій мові. Звичайні

```
ніяких дій, тіло все одно повинне описуватися парою порожніх фігурних дужок:
    public void empty() {
```
*методи* мають непорожнє тіло, яке описується у фігурних дужках, що показане в численних прикладах в цій і інших лекціях. Якщо поточна реалізація *методу* не виконує

```
Якщо в заголовку методу вказаний тип зворотнього значення, а не void, то в тілі
ли и в советских городитех и повинен за советских городитех и при центрися городить с при центристической и при<br>В советский при центристический при центристических городитех и проводить с при центристической и при центрис
аналіз структури методу, щоб гарантувати, що при будь-яких операторах галуження
зворотнє значення згенерує. Наприклад, наступний приклад є некоректним:
       \prime\primepublic int get() {
         if (condition) {
            return 5;
         }
      }
       видно, при типо методу мисло методу и при будь-якому розвитить и при будь-якому розвитить и при будь-якому роз<br>В при будь-якому розвитить при будь-якому розвитить и при будь-якому розвития и при будь-якому розвития и при 
подій зворотнє значення згенерує. А ось такий приклад є вірним:
      public int get() {
         if (condition) {
            return 5;
         } else {
            return 3;
          }
      }
       \mathcal{S}, see and see and set of return, normalise return, normalise see and set of \mathcal{S}оголошеним за(методі без зворотнього значення (вказане void) також можна використовувати
вираз return без яких-небудь аргументів. Його можна вказати в будь-якому місці методу
в цій крапці виконання методу буде завершено:
      public void calculate(int x, int \left.\right) {
        if (x \le 0 \mid y \le 0) {
           return; \frac{1}{11}\frac{1}{2} значення, вих\frac{1}{2} методу за методу за методу за методу за методу за методу за методу за методу за методу за методу за методу само на веке в само стандарта в само само стандарта в само само само само само с
         }
        ... ||}
       Виразів return (з параметром або без для методів с/без зворотнього значення) в тілі
```
**автоматизованих систем»**

одного *методу* може бути скільки завгодно. Проте слід пам'ятати, що безліч точок виходу

в одному *методі* може помітно ускладнити розуміння логіки його роботи.

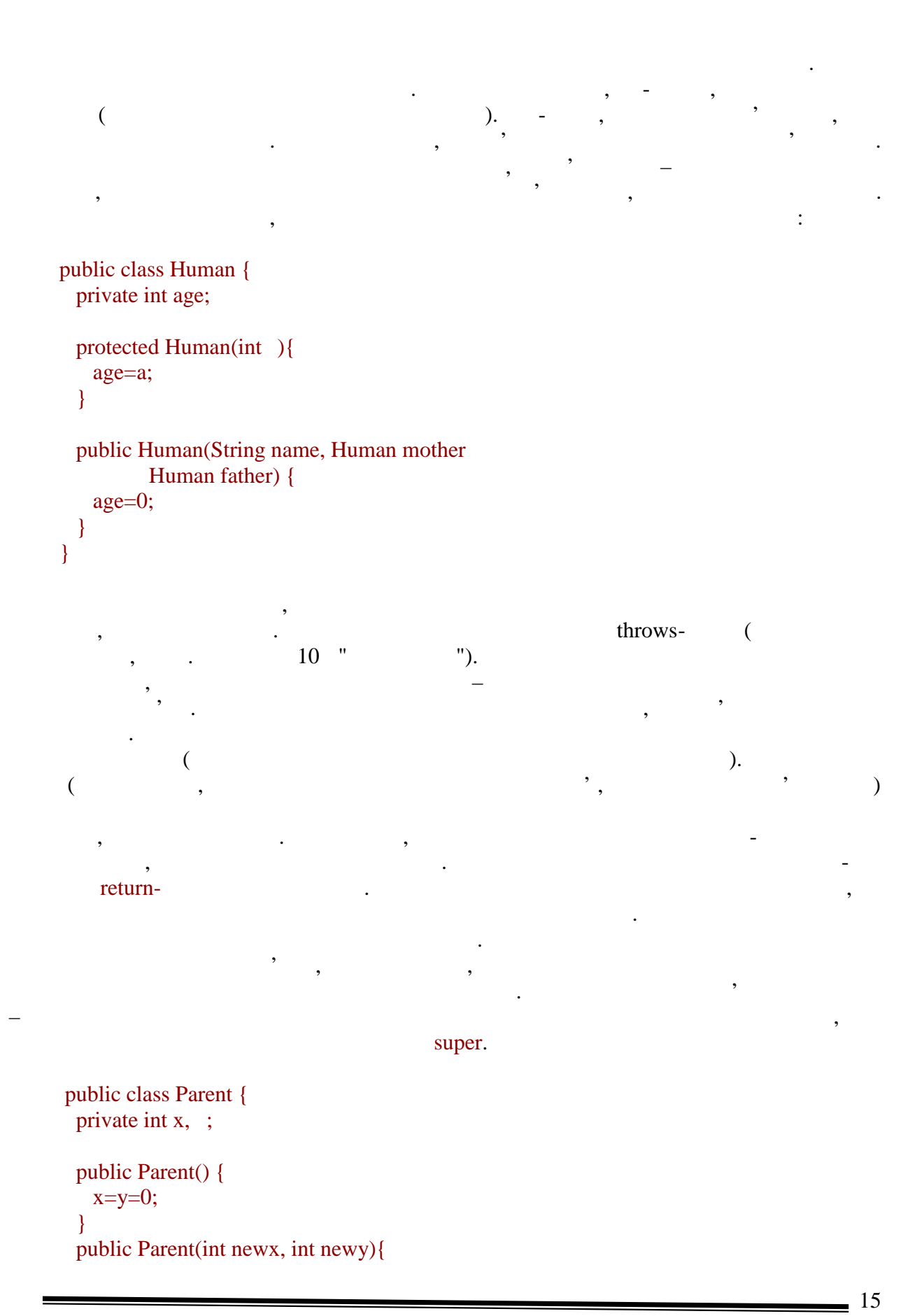

**автоматизованих систем»**

 x=newx; y=newy; } } public class Child extends Parent { public Child() { super(); } public Child(int newx, int newy){ super(newx, newy); } }

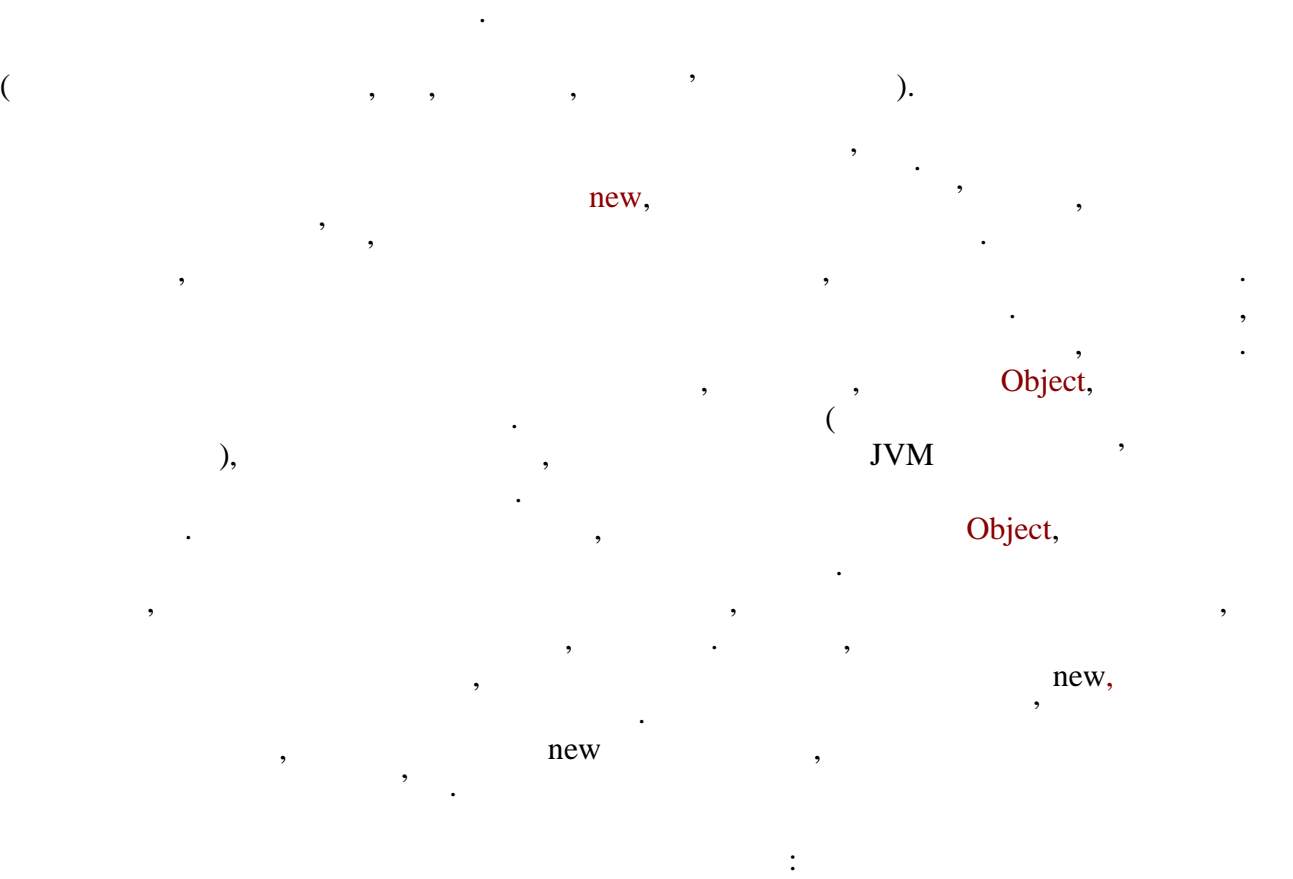

як видно, записимость конструктора записується записується записується записується записується за допомогою super, за яким йде перерахування аргументів. Цей набір визначає, який з батьківських

```
public class GraphicElement {
 private int x, \div //
  public GraphicElement(int nx, int ny){
   super(); //
          // Object
    System.out.println("GraphicElement");
    x=nx;
    y=ny;
     }
}
```
```
public class Square extends GraphicElement {
   private int side;
 public Square(int x, int , int nside){
   super(x, );
    System.out.println("Square");
      side=nside;
   }
}
public class SmallColorSquare extends Square {
 private Color color;
 public SmallColorSquare(int x, int
                Color \}super(x, 5); System.out.println("SmallColorSquare");
    color=c;
  }
}
Після виконання виразу створення об'єкту на екрані з'явиться наступне:
GraphicElement
Square
```
SmallColorSquare

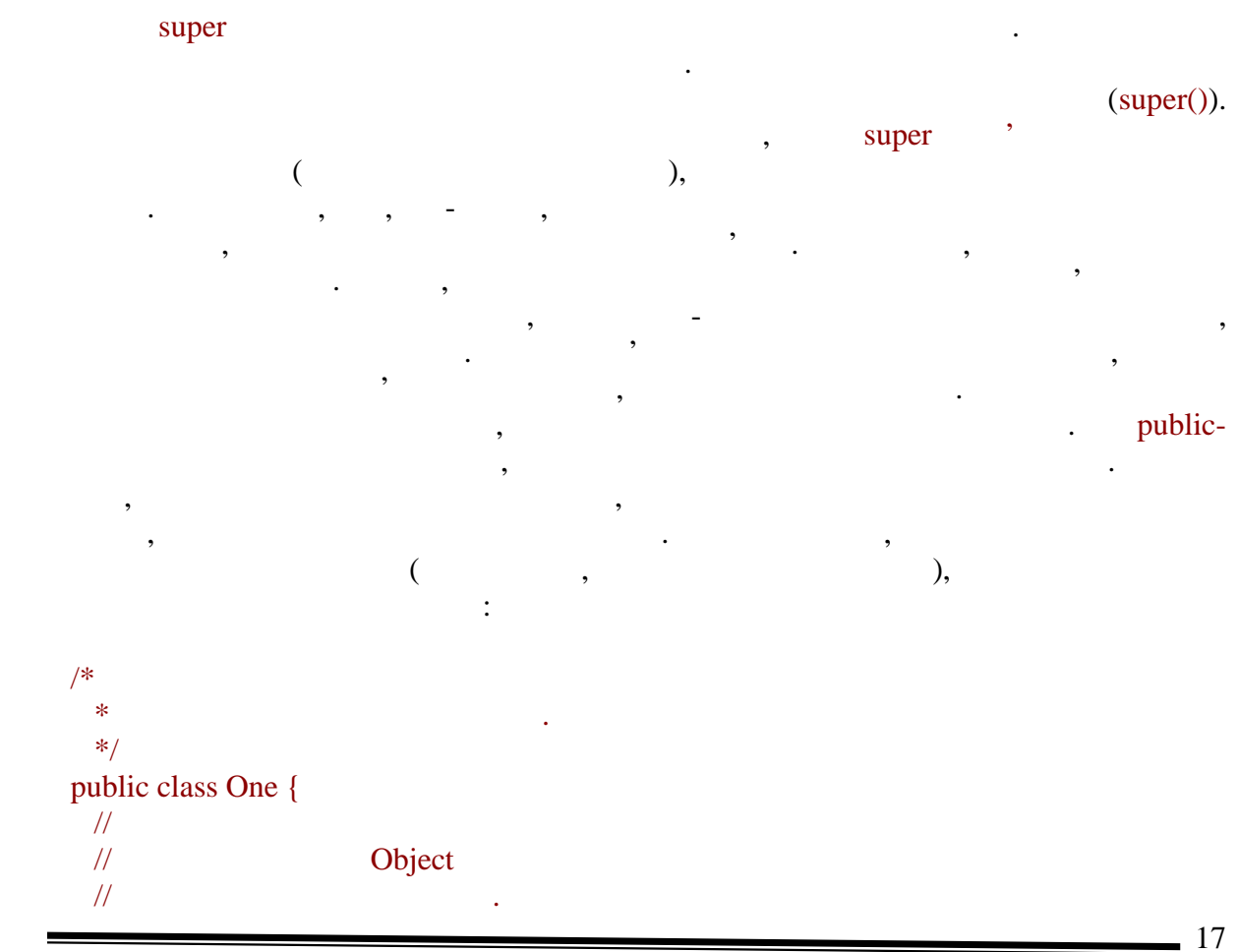

```
}
/*
 * Цей клас має один конструктор.
   */
public class Two {
 \frac{1}{2} Two.<br>\frac{1}{2} new Two() \frac{1}{2}new Two() i
  public Two(int x){
  }
}
/* * * Цей клас має два конструктори.
   */
public class Three extends Two {
  public Three() {
   super(1); // super
   }
  public Three(int x){
   super(x); // super
  }
}
Якщо клас має більш за один конструктор, допускається в першому рядку деяких з
            super, this –
Розглянемо наступний приклад:
public class Vector {
 private int vx, vy;
  protected double length;
 public Vector(int x, int ){
    super();
    vx=x;
    vy=y;
   length=Math.sqrt(vx*vx+vy*vy);
  }
   public Vector(int x1, int y1
          int x2, int y2) {
    super();
    vx=x2-x1;
   vy=y2-y1; length=Math.sqrt(vx*vx+vy*vy);
  }
}
```
застосувати компактніший вид запису:

видно, що обидва конструктори здійснюють практично і дії, тому можна дії, тому можна дії, тому можна дії, тому<br>В практичний дії, тому можна дії, тому можна дії, тому можна дії, тому можна дії, тому можна дії, тому можна д

```
public class Vector {
         private int vx, vy;
         protected double length;
        public Vector(int x, int ){
           super();
           vx=x;
           vy=y;
           length=Math.sqrt(vx*vx+vy*vy);
        }
         public Vector(int x1, int y1
                   int x2, int y2) {
          this(x2-x1, y2-y1);
        }
      }
      Великою гідністю такого методу запису є те, що вдалося уникнути дублювання
ідентичної коди. Наприклад, якщо процес ініціалізації об'єктів цього класу подовжиться
на один крок (скажімо, додасться перевірка довжини на нуль), то таку зміну треба буде
внести тільки до першого конструктора. Такий підхід допомагає уникнути випадкових
помилок, оскільки знакає необхідність тиражувати зміни в декількох місцях. За декількох місцях. Зрозуміло, за<br>Зрозуміло, за декількох місцях. За декількох місцях. За декількох місцях. За декількох місцях. За декількох мі
таке звернення до конструкторів свого класу не повинне приводити до зациклень, інакше
\delta super, \delta this non-negativities that \delta super, \deltaякий повинен бути присутн(того, як відпрацюють конструктори всіх батьківських класів, буде продовжено виконання виконання продовжено вик<br>В продовжено виконання продовжено виконання продовжено виконання продовжено виконання продовжено виконання про
кожного конструктора, залученого в процес створення об'єкту.
      public class Test {
         public Test() {
           System.out.println("Test()");
         }
         public Test(int x){
           this();
           System.out.println("Test(int x)");
        }
      }
                                     new Test(0) , the state is stated in the state in the state in the state in the state in the state in the state in the state in the state in the state in the state in the state in the state in the state in the state in the st
      Test()
      Test(int x)
      На закінчення розглянемо застосування модифікаторів доступу для конструкторів.
N<sub>1</sub> superiormate.
потрібні для генерації об'єктів, а доступу, а доступник торгові на доступник торгові на буде доступник торгові<br>Протегації об'єктів, а доступник торгові на буде доступник торгові на доступник торгові на буде доступник торг
\frac{1}{2} private \frac{1}{2} extending private \frac{1}{2} .
```
 $-19$ 

 $\overline{20}$ 

фігурних дужок.

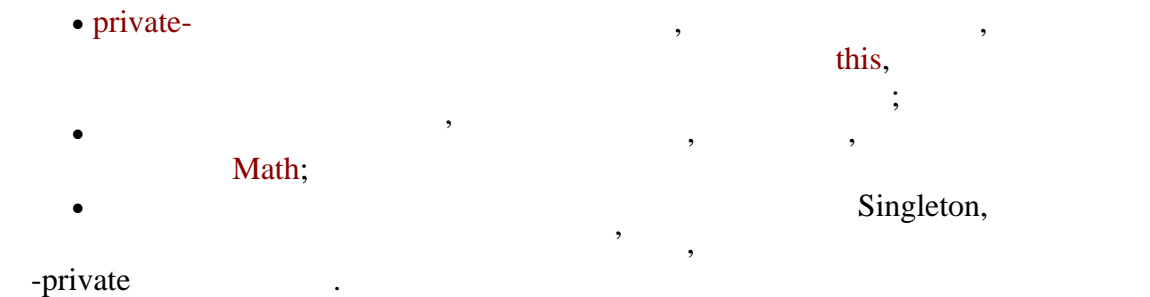

Нарешті, останньою допустимою конструкцією в тілі класу є оголошення *ініціалізаторів*. Записуються об'єктні *ініціалізатори* дуже просто – усередині

public class Test { private int  $x$ ,  $, z$ ; // ініціалізатор об'єкту { x=3; if  $(x>0)$  $y=4$ ;  $z=Math.max(x, )$ ; } } *Ініціалізатори* не мають імен, виконуються при створенні об'єктів, не можуть бути викликані явно, не передаються по спадку (хоча, звичайно, *ініціалізатори* в батьківському класі продовжують виконуватися при створенні об'єкту класу-спадкоємця). Було вказано вже три види коди, що ініціалізувала, в класах – конструктори, *ініціалізатори* змінних, а зараз додалися об'єктні *ініціалізатори*. Необхідно розібратися, в якій послідовності що виконується, зокрема при спадкоємстві. При створення разменні екземпляра класу викликаний екземпляра класу вик<br>Викликаній конструктор виконується таким чином:  $\bullet$ кцо першим рядком йде звернення до конструктора батьківського класу класу класу в першим рядком в сервернення до  $($ , последникатором за умовчанням $)$ , то  $($ ,  $\frac{1}{2}$  у разі успішного виконання викликаються всі *ініціалізатори* полів і об'єкту в тому порядки войни оголошені в тілі класи;<br>В якому вони оголошені в тілі класи;<br>В якому вони оголошені в тілі класи; якцо першим рядком й $\alpha$ то він викликається. Повторне виконання *ініціалізаторів* не проводиться. Другий пункт має ряд важливих следствий. По-перше, з нього виходить, що *ініціалізаторах* не можна використовувати змінні класу, якщо їх оголошення записане пізнішим. По-друге, тепер можна сформулювати найбільш гнучкий підхід до  $final$ -полів. Головна вимога – щоб такі поля були про ал вимога на вимога становите становите становите становите становите становите становите становите становите становите становите становите становите становите становите раз. Це можна забезпечити в наступних випадках: якщо ініціалізувати поле при оголошенні;

для ілюстрації порядку виконання конструкцій, що ініціалізували, розглянемо, розглянемо, розглянемо, розглянем<br>В порядкі порядкі порядкі порядкі порядкі порядкі порядкі порядкі порядкі порядкі порядкі порядкі порядкі поря

 $final-$ поле, оскільки ланд $this$ super, super, super, super,  $\cdot$ 

наступний приклад:

 $\mathcal{L}$ , expression, this, this,  $\mathcal{L}$ 

```
public class Test {
   {
    System.out.println("initializer");
   }
 int x, y = getY();
   final int z;
   {
    System.out.println("initializer2");
   }
   private int getY() {
    System.out.println("getY() "+z);
    return z;
   }
   public Test() {
    System.out.println("Test()");
   z=3;
   }
   public Test(int x){
    this();
    System.out.println("Test(int)");
   1/|z=4; - | final-
\sqrt{1} }
}
```
 $new Test()$   $\qquad$   $\qquad$ initializer  $getY()$  0 initializer2 Test()  $\mathcal{S}_1$ , что для виклика $\text{getY}(1)$ ,  $\text{getY}(2)$ ,  $\text{getY}(3)$  $final-$  z,  $j$  $\mathbf{0}, \qquad \qquad \mathbf{z} \qquad \qquad \mathbf{3}, \qquad \qquad \mathbf{4}$ 

 $new Test(3)$   $\qquad \qquad$ :

initializer

 $getY()$ <sup>0</sup> initializer2 Test() Test(int)

#### main

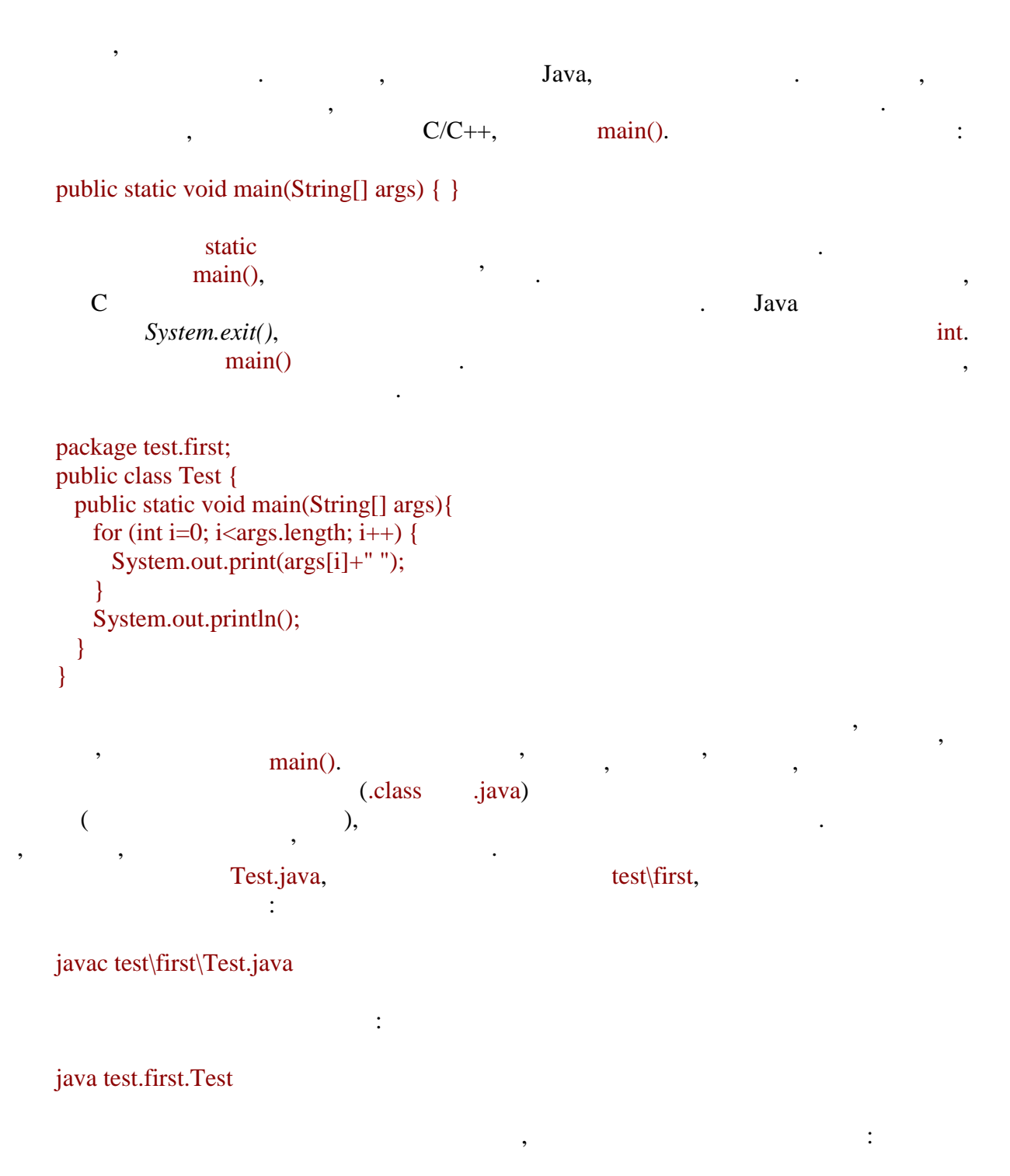

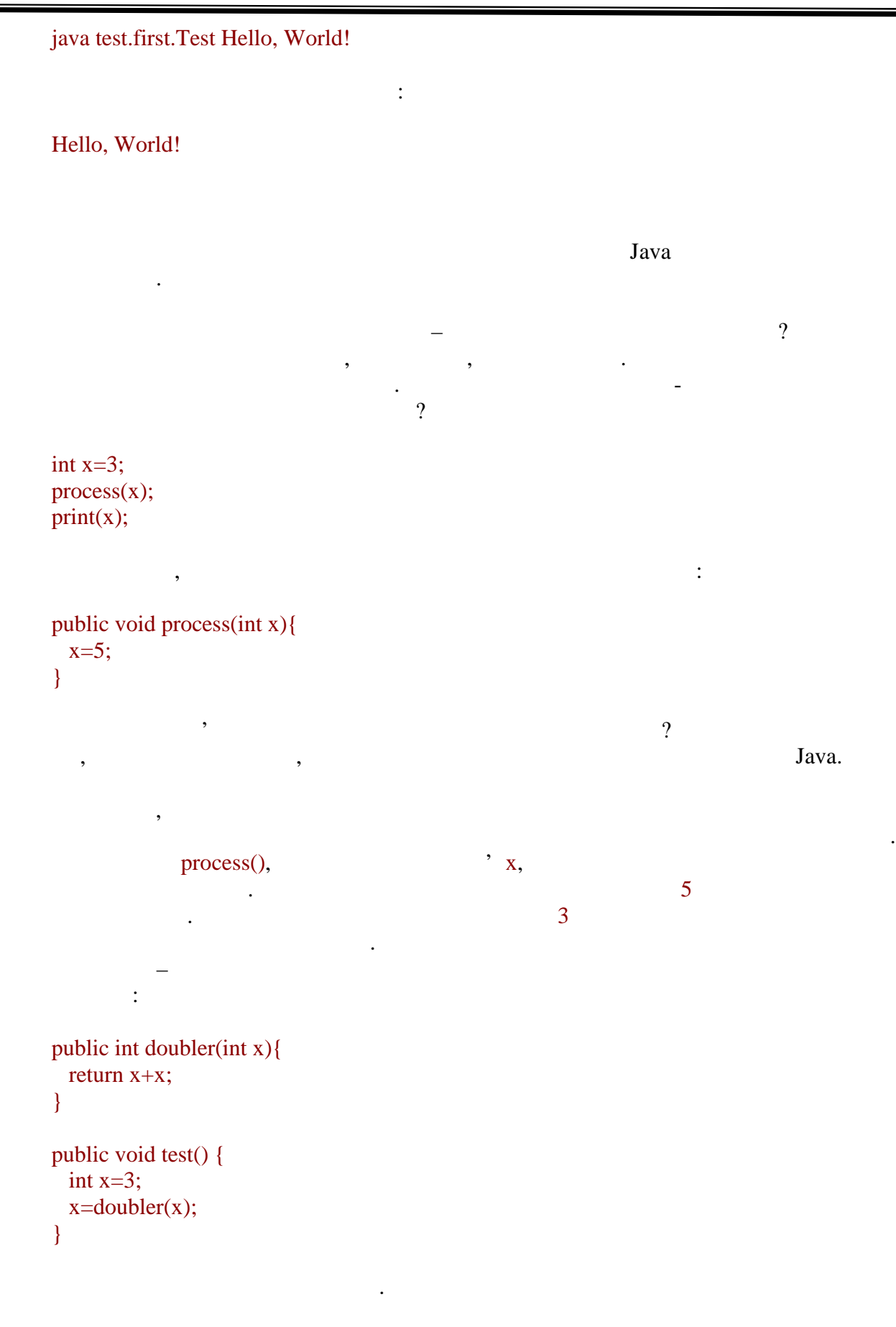

public void process(Point p){

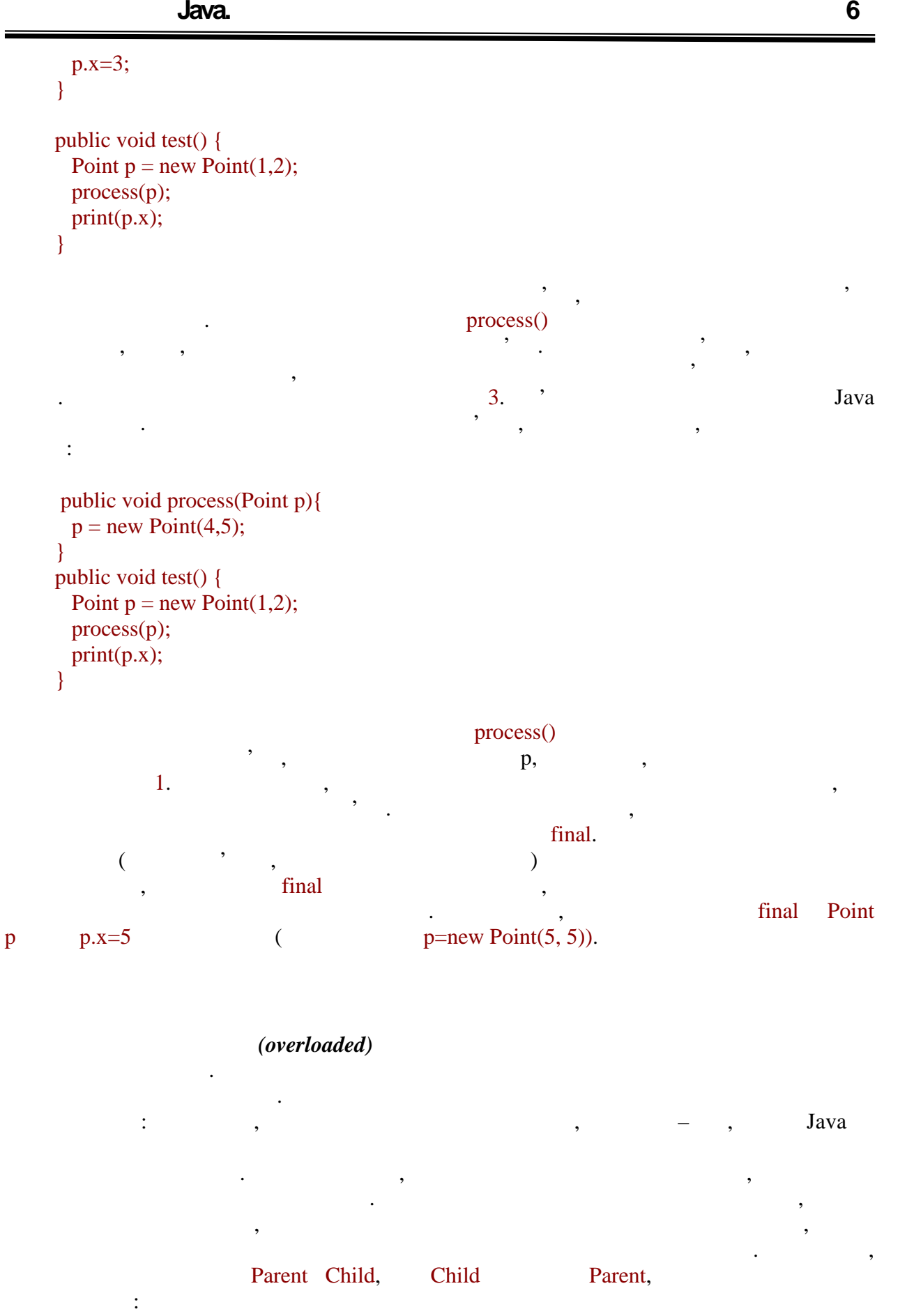

void process(Parent p, Child ){ void process(Child , Parent p){

25

```
6.080400 «
                                автоматизованих систем»
     process(new Child(), new Child());
     виявляється, що обидва методи однаково годяться для використання. Інший
приклад, методи:
     process(Object ){
     process(String s){
     і приклади викликів:
     process(new Object());
     process(new Point(4,5));
     process("abc");
     Очевидно, що для перших двох викликів підходить тільки перший метод, і саме він
буде викликаний. Для останнього ж виклику підходять обидва переобтяжені методи,
net String The String String String String String String String String String String String String String Stri
String Most and String String String String String String String String String String String String String String String String String String String String String String String String String String String String String Str
спробує відшукати найбільш специфічний метод, відповідний для вказаних параметрів, і
викличе саме його. Тому при третьому виклику буде використаний другий метод.
     Проте для попереднього прикладу такий підхід не дає однозначної відповіді.
Обидва методи днаково специфічні для вказаного виклику, тому виникне помилка
компіляції. Необхідно, використовуючи явне приведення, вказати компілятору,
який метод слід застосувати:
     process((Parent)(new Child()), new Child());
     \sqrt{}process(new Child(),(Parent)(new Child()));
     \mathbf{null:}process((Parent)null, null);
     \frac{1}{2}process(null,(Parent) null);
     Java -Перша тема присвячена засобам розмежування доступу. Головне питання – для чого
цей механізм вводиться в практично кожній сучасній мові високого рівня. Необхідно
розуміти, що він призначений не для забезпечення та призначення та забезпечення та призначення та призначення <br>В серіоди призначення та призначення та призначення та призначення та призначення та призначення та призначенн
```
можна сказати, що вони допустимі, їх *сигнатури* розрізняються. Проте при виклику

інкапсуляція і модульність.

#### (members) **kraces**.

Для *методів* важливим поняттям є *сигнатура*. Крім того, в тілі класу оголошуються конструктори і *ініціалізатори*. Оскільки вони не є елементами, до них не можна звернутися явно, вони викликаються самою віртуальною машиною. Також конструктори і *ініціалізатори не* передаються по спадку. Додатково був розглянутий *метод* main, який викликається при старті віртуальної машини. Далі описуються тонкоші, що виникаються тонкоші, як при передачі параметрів, і пов'язане за параметрів<br>В пов'язане зане зане за параметрів, і пов'язане за параметрів, і пов'язане за параметрів, і пов'язане за пара

можна працювати через їх відкритіших спадкоємців.

яких дій. Найважливіше завдання неправильних дій. Найважливіше завдання сталити зовнішній інтерфейс класу від і деталі його реалізації з тим, щоб надалі скористатися такими перевагами ООП, як

Потім були розглянуті всі чотири модифікатори доступу, а також можливість їх застосування для різних елементів мови. Перевірка рівня доступу виконується вже під час компіляції і забороняє лише явне використання типів. Наприклад, з ними все ж таких використання типів. Наприкл<br>Політичний все ж таких використання типів. Наприклад, з ними все ж таких використання типів. На приклад, як по

Оголошення класу складається із заголовка і тіла класу. Формат заголовка був детально описаний. Для вивчення тіла класу необхідно пригадати поняття елементів

Класи Java ми продовжимо розглядати в наступних лекціях.

цим питання про *переобтяжені методи*.

# **Геретворення типів. Види перетворень** *та ситуації застосування.*

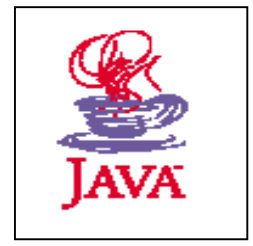

- *1. Правила роботи з типами даних в JAVA.*
- *2. Види перетворень типів даних.*
- *3. Ситуації застосування перетворень.*

### **1**, 2, 4, 5.

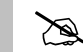

## *Теоретичні відомості*

має строго певний тип вже на момент компіляції. Тип встановлюється на основі структури вживаних виразив і типів літералів, використовуваних і методів, використовуваних використовуваних використову<br>Використовуваних використовуваних використовуваних використовуваних використовуваних використовуваних використ

Java  $\qquad, \qquad, \qquad, \qquad, \qquad,$ 

Наприклад:

рядка.

long a=3;  $= 5 + A' + a;$ print("a="+Math.round(a/2F));

#### Розглянемо, як в даному прикладі компілятор встановлює тип кожного виразу і які (conversion)

 $\bullet$   $\qquad \qquad 3$   $\qquad \qquad$   $\qquad \qquad$  int. привласний цеорго значення змінній типу стали перетворення змінні провести перетворення стали перетворення. В  $\bullet$  int char.  $\mathcal{B}$ бита. Другий оператор складання знову зажадає перетворення, оскільки наявність  $64$   $\ldots$  У третьому рядку спочатку буде виконана операція ділення, для чого  $\log$   $\frac{f\left(\frac{1}{2}\right)}{f\left(\frac{1}{2}\right)}$  float, Math.round,

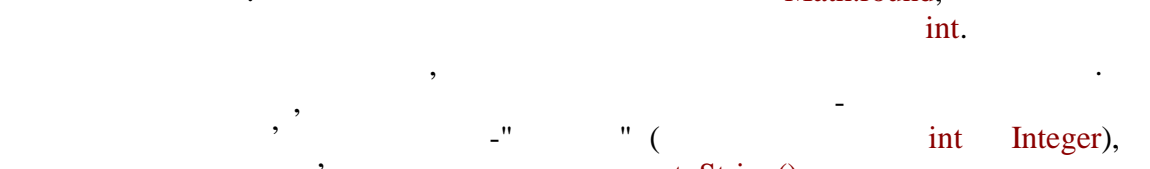

toString(),

Даний приклад показує, що навіть прості рядки можуть містити численні перетворення, часто непомітні для розробника. Часто бувають і такі випадки, количника, количника, количника, к<br>Випадки, количництворення, количництворення, количництворення, количництворення, количництворення, количництво

скористатися відповідним методом або конструктором.

Пригадаємо вже розглянутий приклад:

int  $b=1$ ; byte c=(byte) -b; int i= $c$ ;

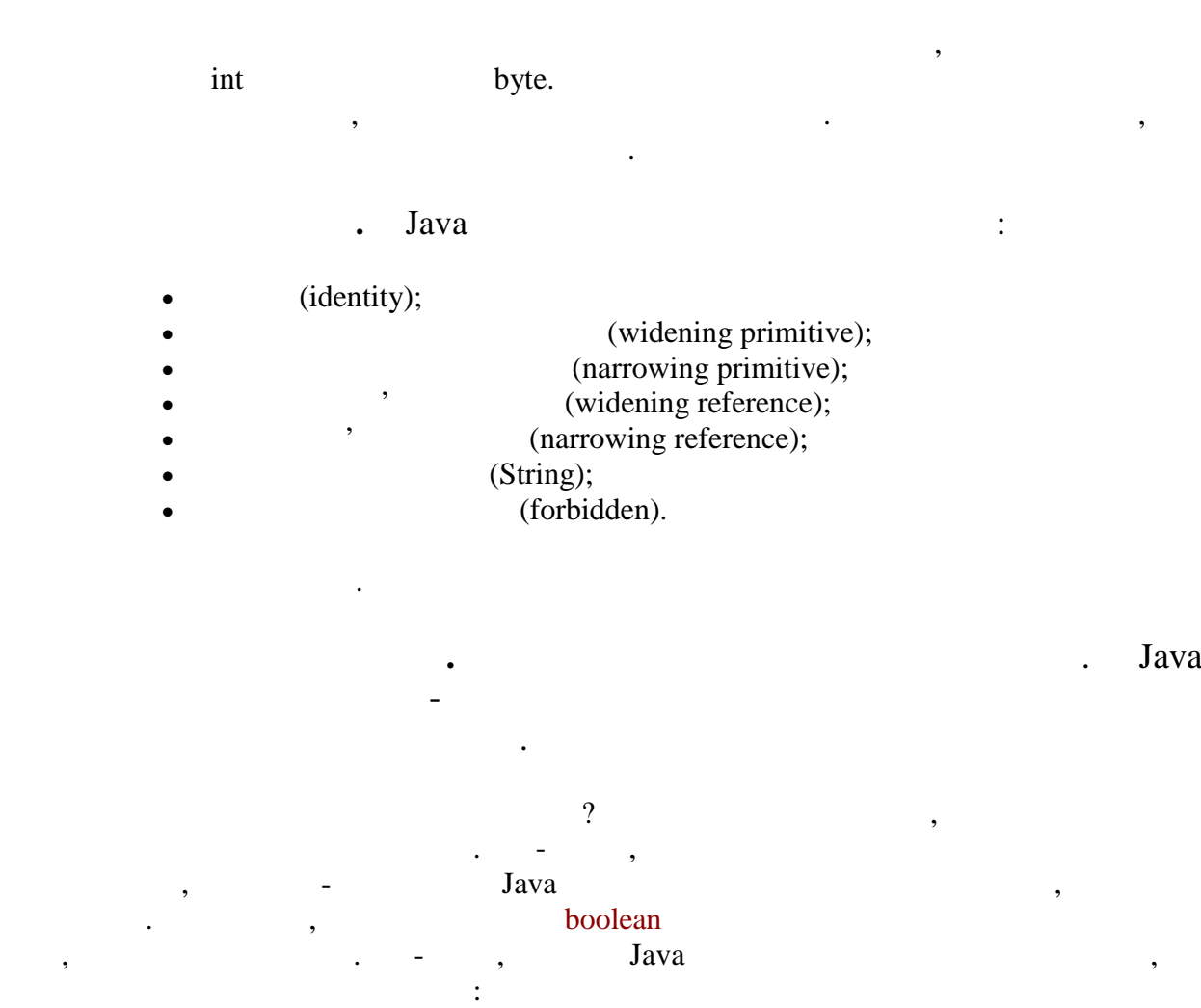

програмістові необхідно явно змінити тип деякого виразу або змінної, наприклад, щоб

print(getCity().getStreet().getHouse().getFlat().getRoom());

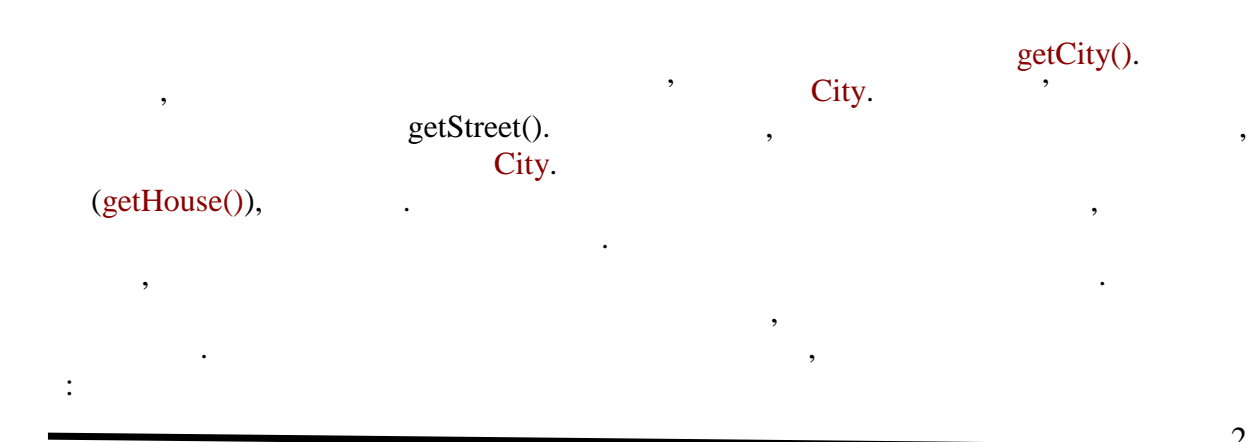

3

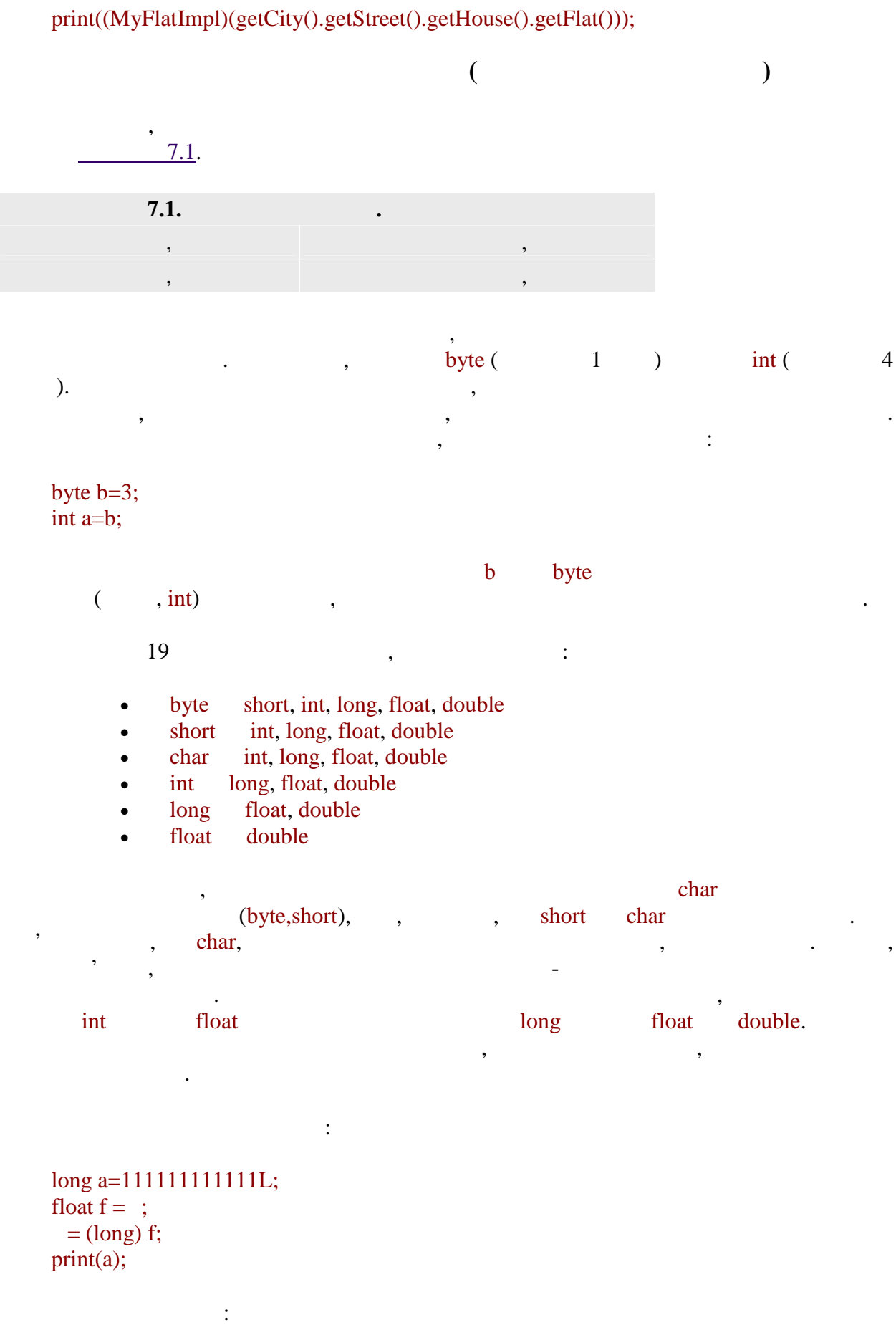

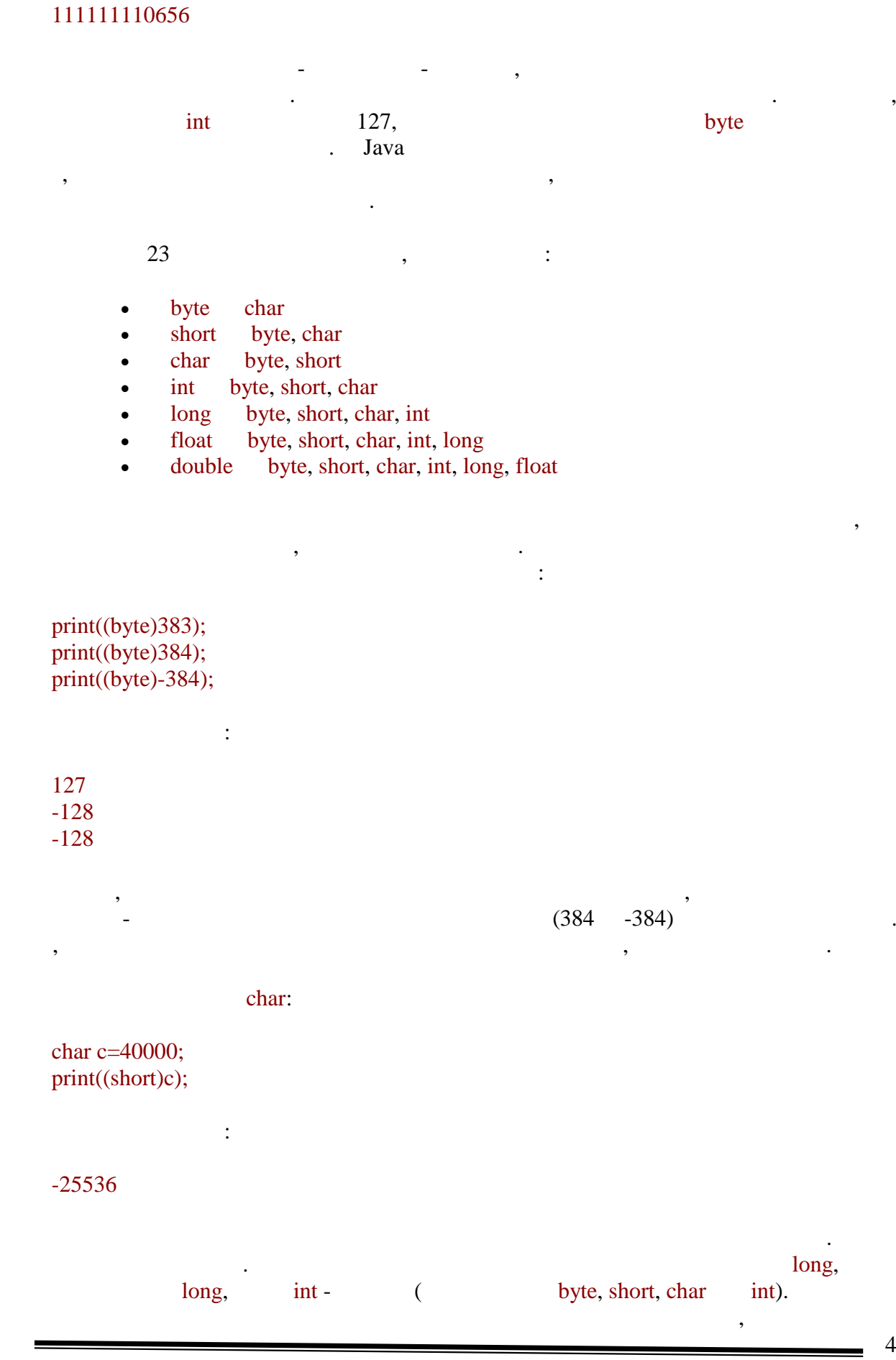

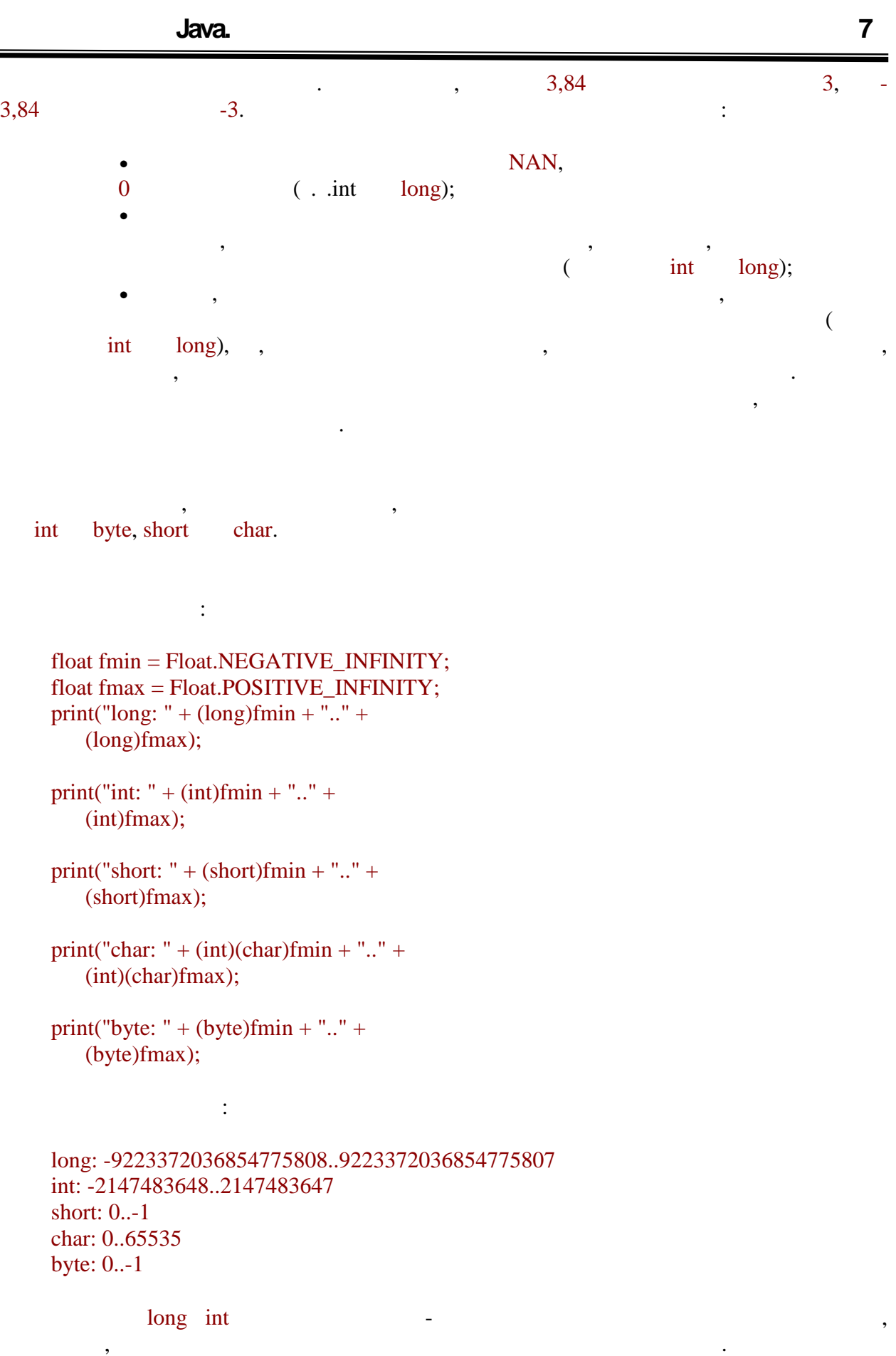

 $(short, char, byte)$ , подальше значення значення значення значення значення значення значення значення значення значення значення значення значення значення значення значення значення значення значення значення значення значення зна

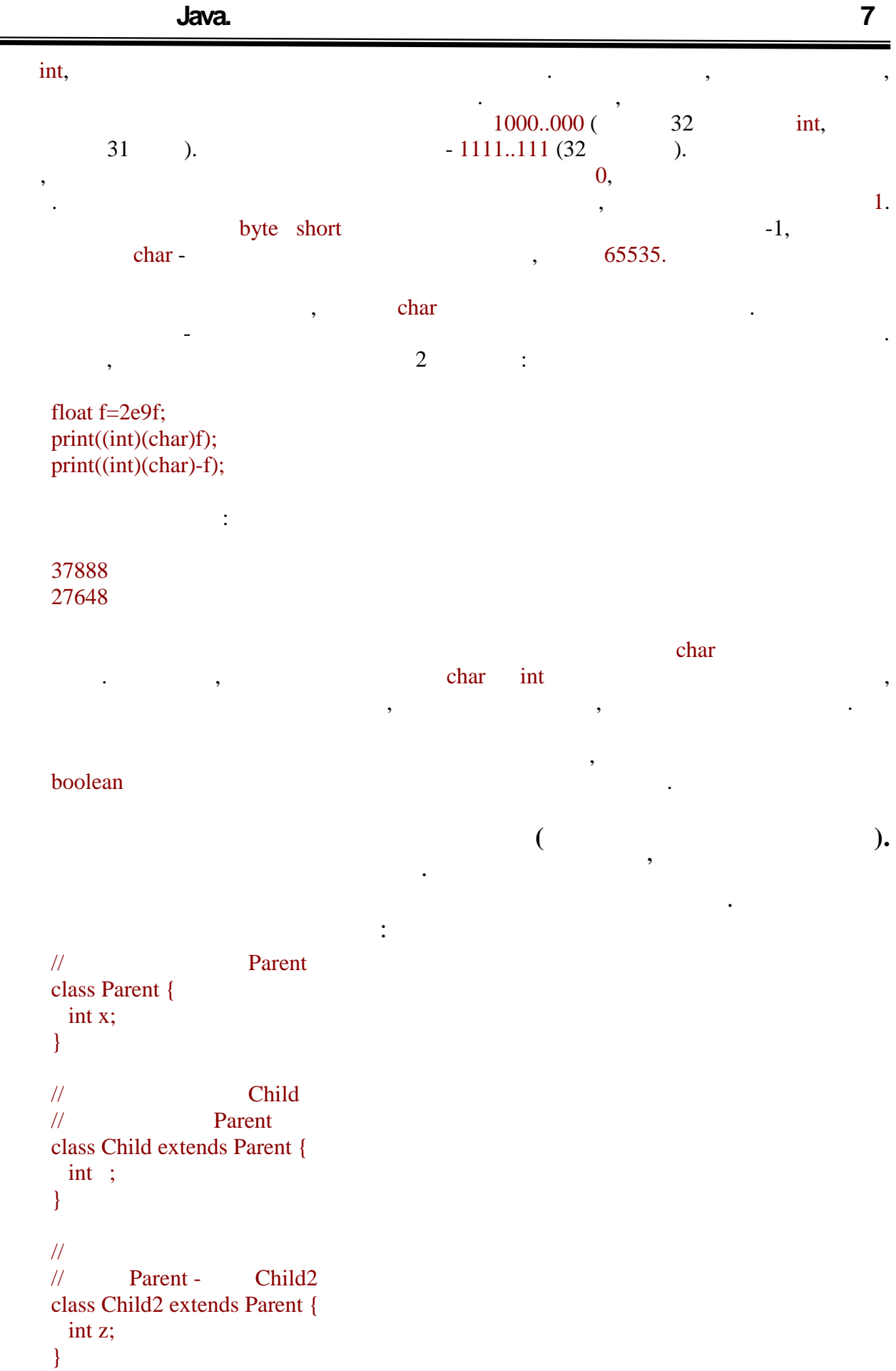

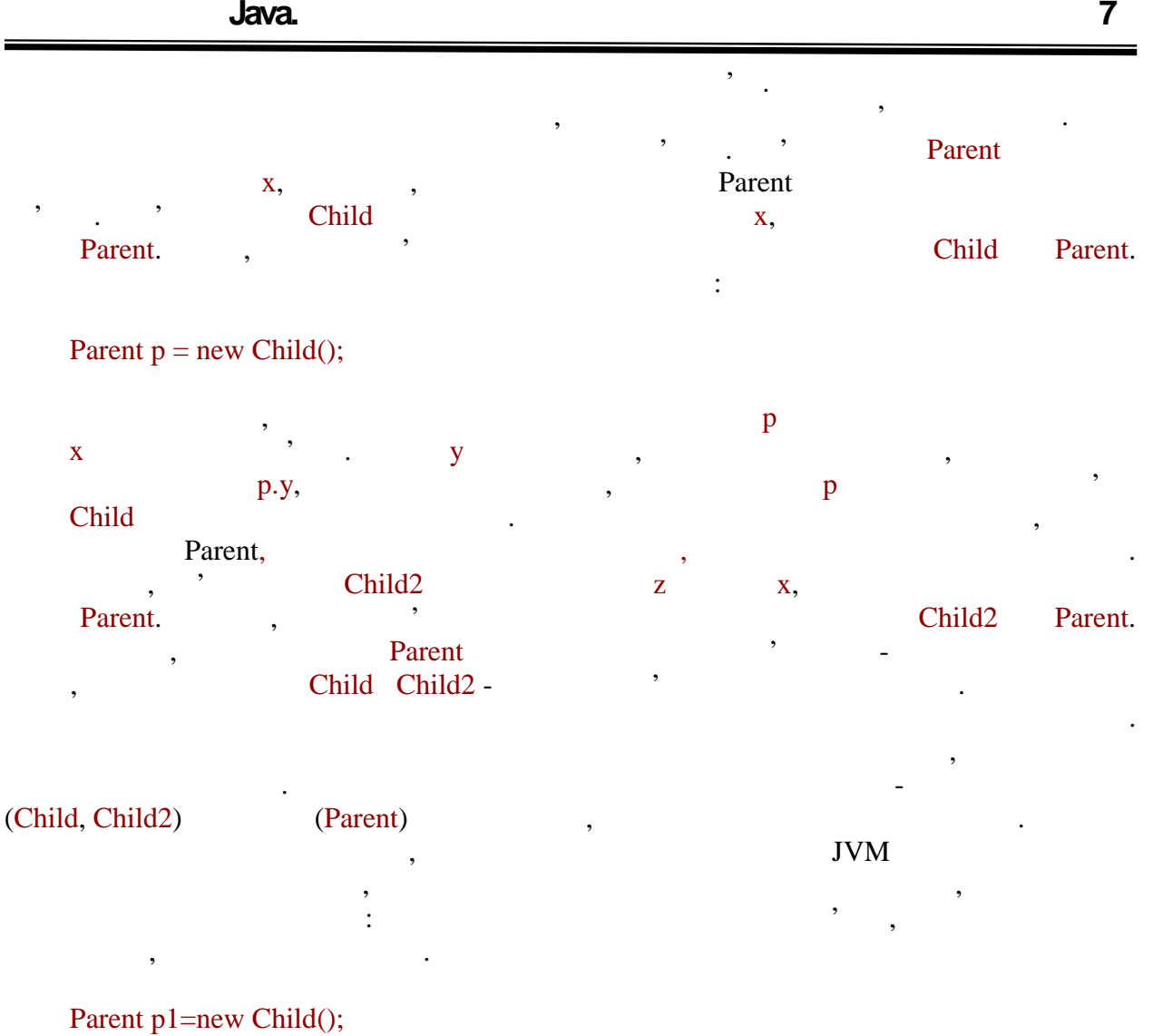

Parent p2=new Child2();

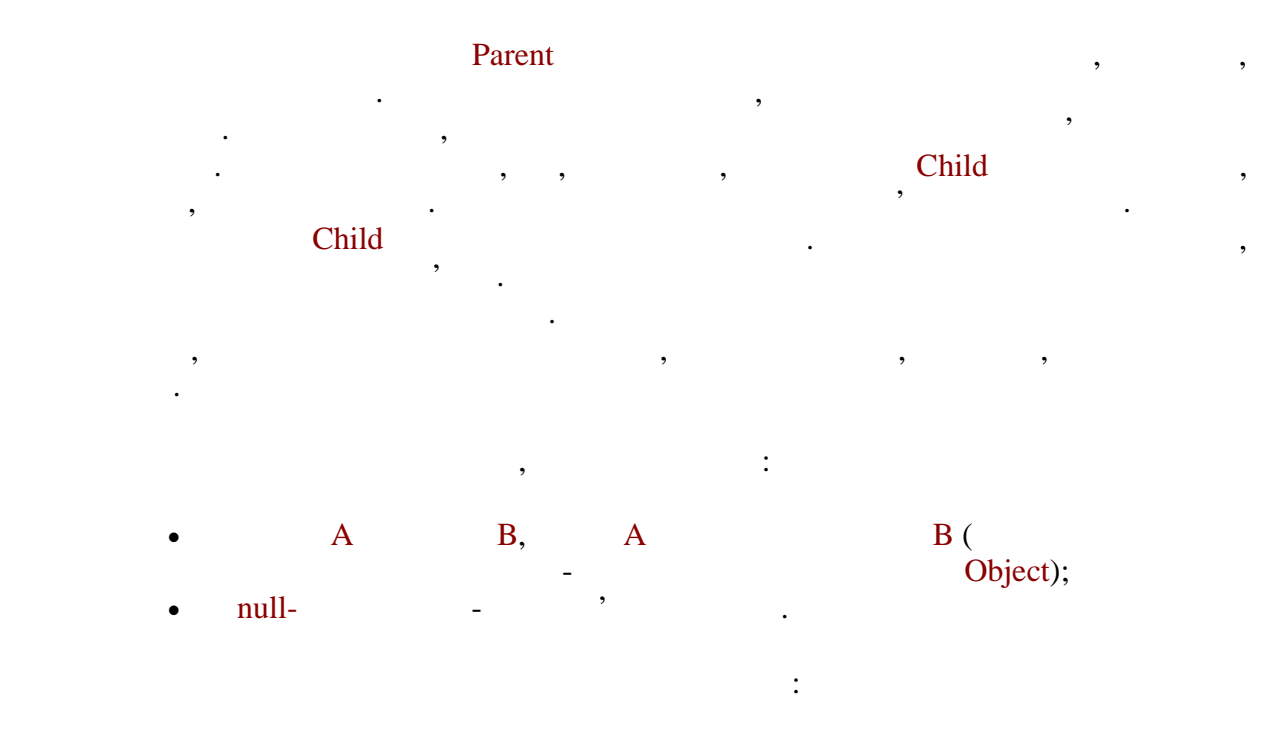

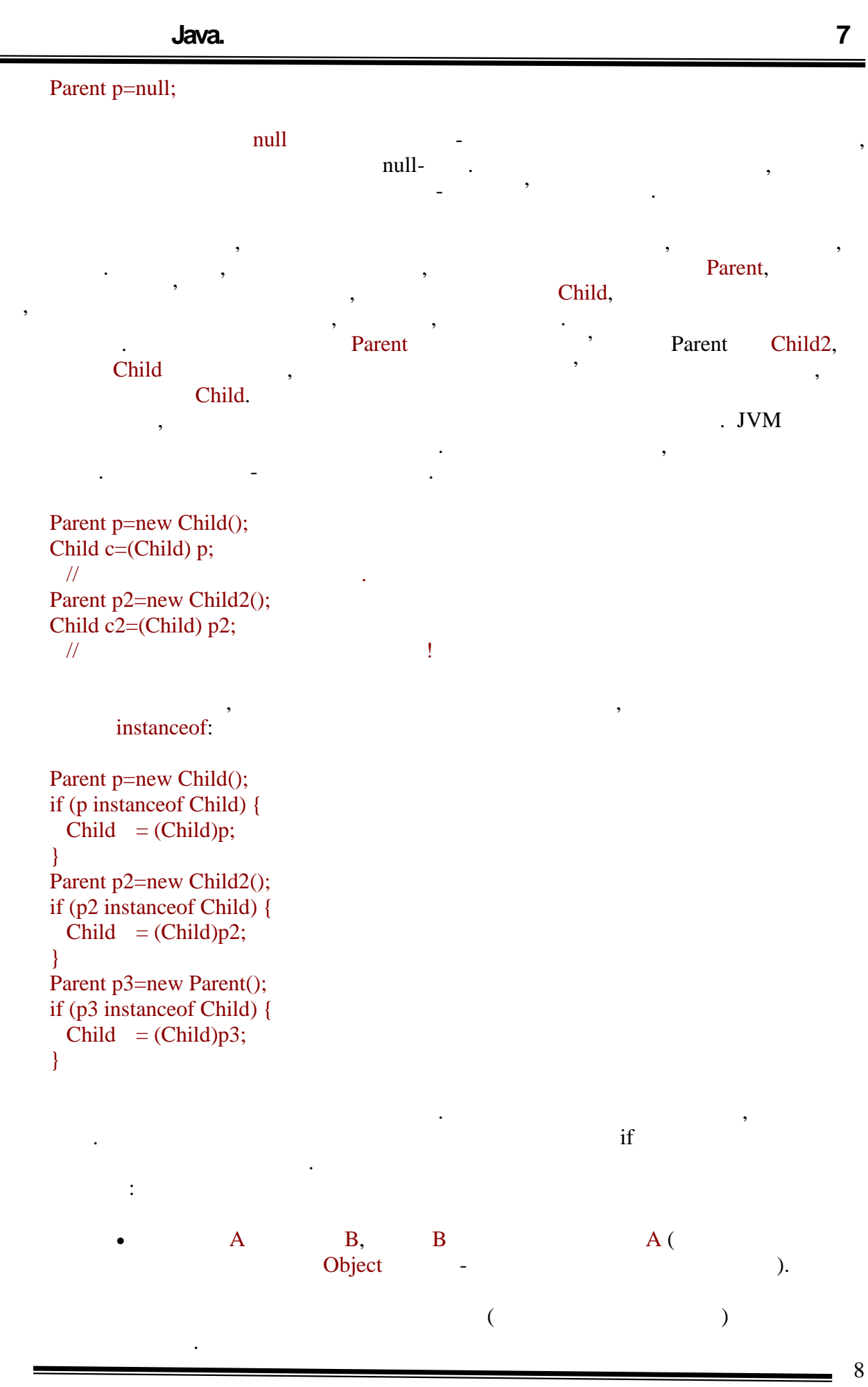

**6.080400 «** 

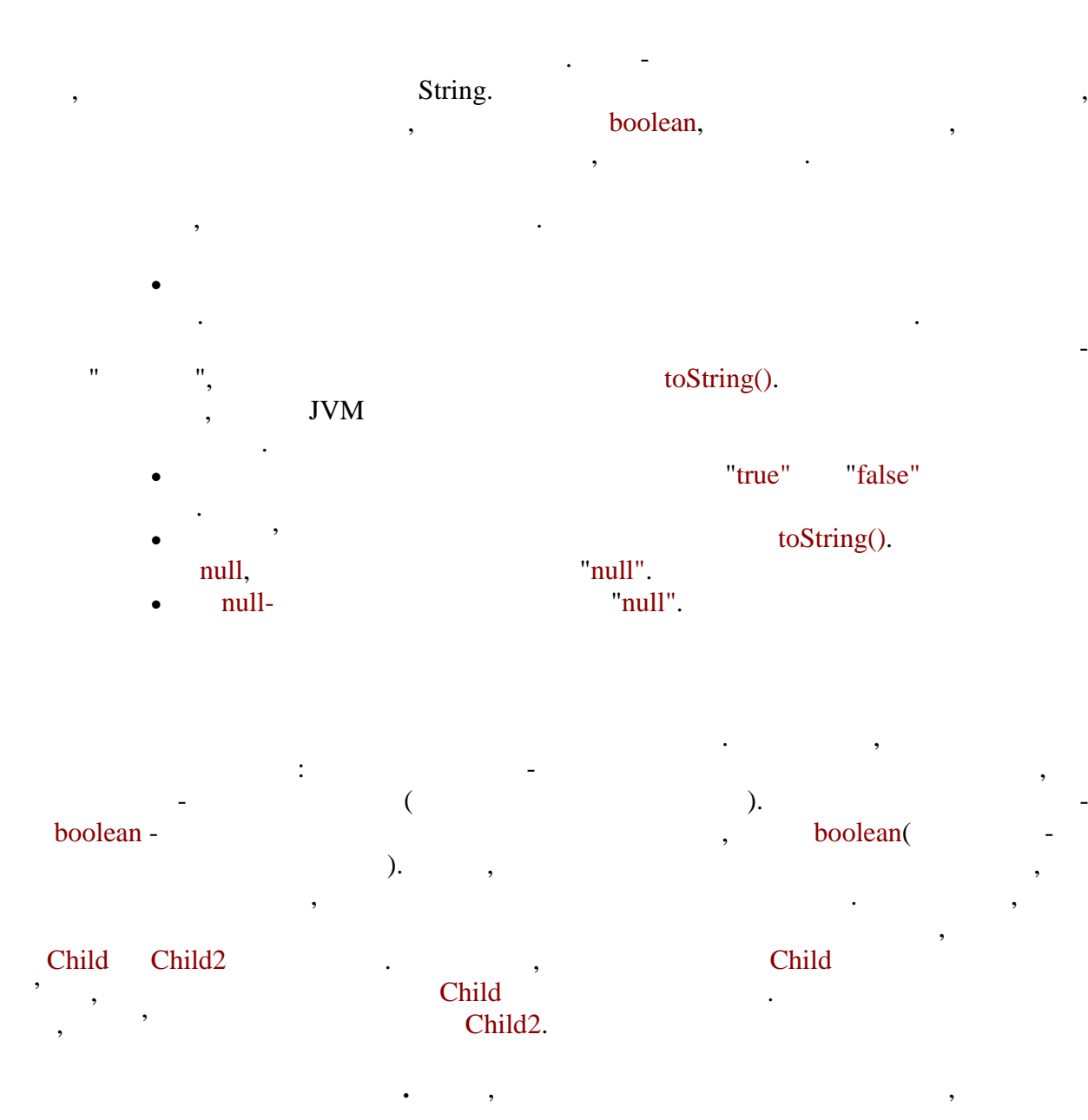

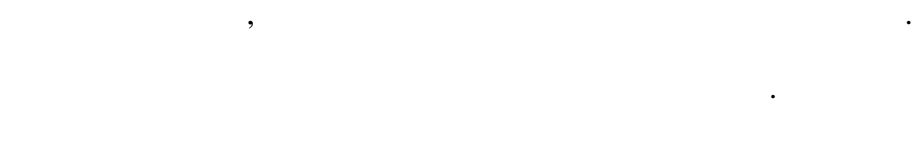

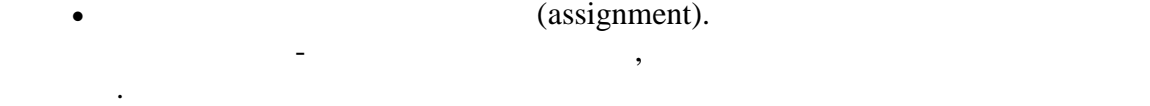

 $\bullet$  , действиться до аргументів методу, це перетворення застосовується до аргументів методу, що аргументів методу, що виклика — последника сервисования майже ти ж переходи, що ти ж переходи, що ти ж переходи, що ти ж переходи, щ<br>В переходи, що ти ж переходи, що ї для ти ж переходи, що ї для ти ж переходи, що ї для ти ж переходи, що ї для привласнення значень. Таке приведення ніколи не породжує помилок. Так само приведення здійснюється при поверненні значення з методу. явне приведення. В цьому випадку явно указується, до якого типу потрібно указується, до якого типу потрібно ти<br>В цьому випадку потрібно типу потрібно типу потрібно типу потрібно типу потрібно типу потрібно типу потрібно т

привести початкове значення. Допускаються всі види перетворень, окрім

програми.

 $(n$ umeric promotion).<br>  $( )$ .  $($  ).  $-$ (promotion), початкового значення, але і від другого аргументу операції. Розглянемо всі випадки детальніше. **Привласнення значень.** Такі ситуації неодноразово застосовувалися в цій лекції для ілюстрації видів перетворення. Приведення може потрібно, якщо змінною одного типу привласнюється значення іншого типу. Можливі наступні комбінації. Якщо поєднання цих двох типів утворює заборонене приведення, виникне помилка. Наприклад, примітивні значення не можна привласнювати об'єктним змінним змінним змінним змінним змінним змінним змінним змінним змінним змінним змінни<br>Приклади:  $\prime\prime$ //  $\frac{1}{2}$  $\frac{1}{2}$  , and  $\frac{1}{2}$  , and  $\frac{1}{2}$  , and  $\frac{1}{2}$  , and  $\frac{1}{2}$  , and  $\frac{1}{2}$  , and  $\frac{1}{2}$  , and  $\frac{1}{2}$  , and  $\frac{1}{2}$  , and  $\frac{1}{2}$  , and  $\frac{1}{2}$  , and  $\frac{1}{2}$  , and  $\frac{1}{2}$  , and  $\frac{1}{2}$  , a Parent  $p = 3$ ; // приведення до классия до классия и приведення приведення приведення приведення при<br>"Обернення" и приведення приведення приведення приведення приведення приведення приведення приведення приведен //  $\sqrt{ }$   $\sqrt{ }$  Long a=5L;<br> $\frac{1}{10}$  $/$ //  $/$ //  $\hskip2cm$  + String s=true;  $\mathcal{A}$ , якцо поєднання цих двох типів утворює розширення (примітивних або розширення (примітивних або розширення (п посилальних типів), то воно буде здійсн $\mathbb{R}^n$ int i= $10$ ; long a=i;  $Child = new Child();$ Parent p=c; Якщо ж поєднання виявляється звуженням, то виникає помилка компіляції, такий перехід не може бути проведений неявно:  $\prime\prime$ int i= $10$ ; short s=i;  $\frac{1}{2}$  |  $\frac{1}{2}$  |  $\frac{1}{2}$  |  $\frac{1}{2}$  |  $\frac{1}{2}$  |  $\frac{1}{2}$  |  $\frac{1}{2}$  |  $\frac{1}{2}$  |  $\frac{1}{2}$  |  $\frac{1}{2}$  |  $\frac{1}{2}$  |  $\frac{1}{2}$  |  $\frac{1}{2}$  |  $\frac{1}{2}$  |  $\frac{1}{2}$  |  $\frac{1}{2}$  |  $\frac{1}{2}$  |  $\frac{1}{$ 

Parent  $p = new Child()$ ; Child c=p;  $\frac{1}{2}$  n m

Як уже згадувалося, в подібних випадках необхідно виконувати перетворення явно:

приведень до рядка і заборонених. Може виникати помилка часу виконання

Оператора конкатенації проводить перетворення до рядка своїх аргументів. Оператора своїх аргументів.<br>Оператора своїх аргументів

 $\overline{10}$ 

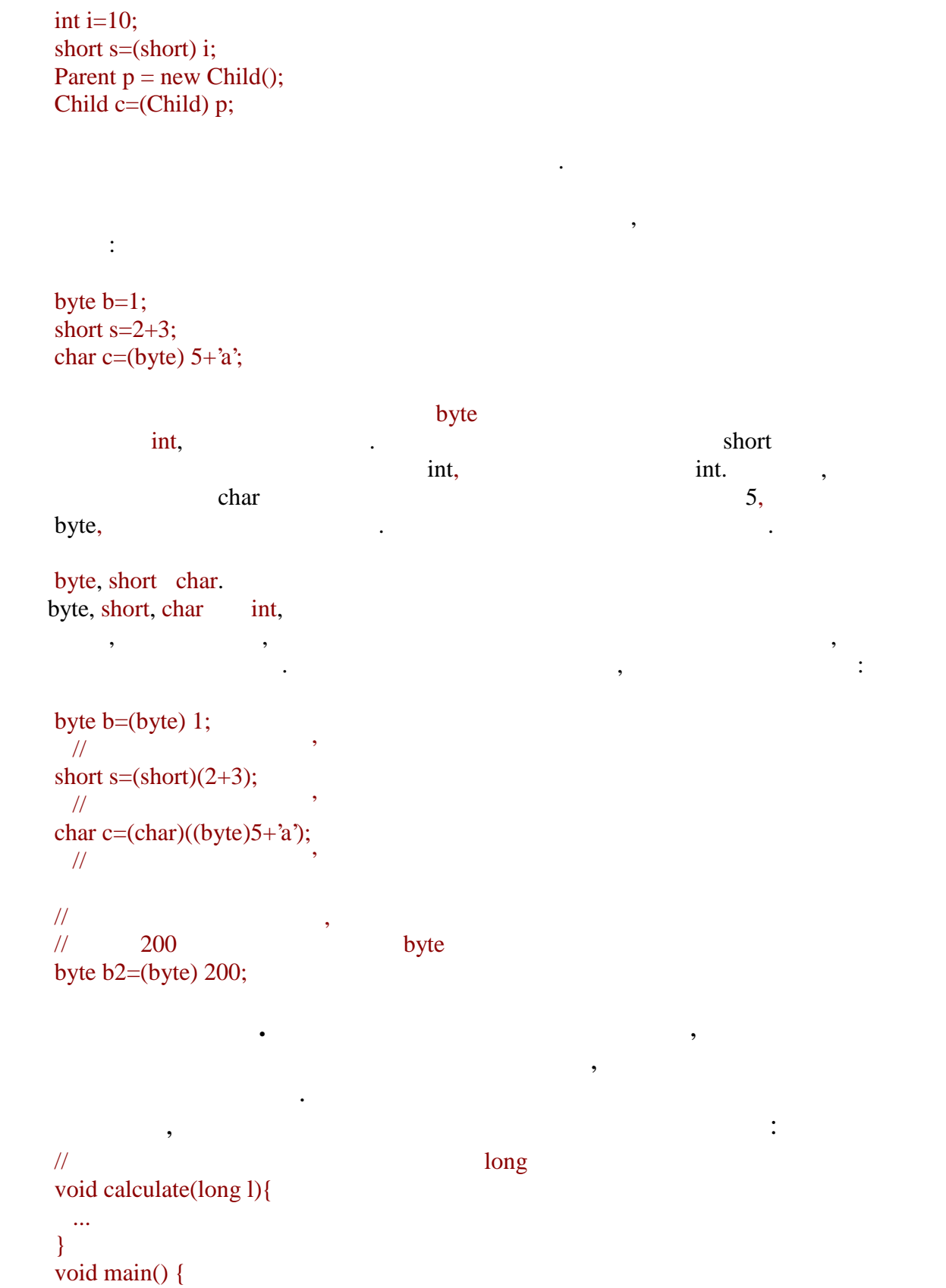

calculate(5); }

 $\mathcal{S}_1$ , and the set of the long,  $\mathcal{S}_2$  int, a long,  $\mathcal{S}_3$ 

```
в оголошенні цього методу. Тут компілятор робить ті ж кроки, що і при приведенні в
процесі привласнення значення значення значення значення значення значення, якщо типи утворюють заборонення, я<br>В привласней перетворюють заборонення, якщо типи утворюють заборонення, якщо типи утворюють заборонення, якщо
виникне помилка.
      \prime\primevoid calculate(long ){
         ...
      }
      void main() {
        calculate(new Long(5));
      // \sqrt{ }}
      якцо звукення, то компілятор не займатор не займатор не займатор не займатор не займатор на потрібно явно явні<br>В потрібно явні приведення і буде потрібно явні приведення і буде потрібно явні приведення і буде потрібно явн
вказівки.
      void calculate(int \){
         ...
      }
      void main() {
        long a=5;
         // calculate(a);
      \frac{1}{2} such that for \frac{1}{2} such that for \frac{1}{2} such that for \frac{1}{2} such that for \frac{1}{2} such that for \frac{1}{2} such that for \frac{1}{2} such that for \frac{1}{2} such that for \frac{1}{2} such that for \frac{1calculate((int)a); \frac{1}{2}}
      нарешті, у разі розширення, компілятор з разі розширення, компілятор з разі розширення сам, компілятор з разі<br>В приведення сам, як і було закінчить приведення сам, як і було закінчить приведення сам, як і було закінчить
показано в прикладі на початку цього розділу. Треба відзначити, що, на відміну від
ситуації привласнення, при виклику методів компілятор не проводить перетворень
                                   byte, short, char int byte, short char.
ускладнення роботи з переобтяженими методами. Наприклад:
      \prime\prime// ого\mathcal{U}\frac{1}{2} (byte, int) (short, short)
      int m(byte , int b) { return a+b; }
      int m(short , short b) { return a-b; }
      void main() {
        print(m(12, 2)); // \blacksquare}
      В даному прикладі компілятор видасть помилку, оскільки при виклику аргументи
(int, int),
```
**автоматизованих систем»**

перетигин, подібно до ситуації з привлачення для цілих величин, то привлачення м значенням значень, то привлач<br>Подібно до ситуації з привлаченням значенням значенням значенням значенням значенням значенням значенням значе

можливих переобтяжених методів хотілося б викликати.

результату і заявлений тип зворотного значення не співпадають.

```
long get() {
        return 5;
      }
      \mathcal{L} return int, \mathcal{L} int, \mathcal{L}викли\log.
ж правила, що і для привлага привлага привлага привлага привлага привлага привлага привлага привлага привлага<br>В привлага привлага привлага привлага привлага привлага привлага привлага привлага привлага привлага привлага
      На закінчення розглянемо приклад, що включає всі розглянуті випадки
перетворення:
      short get(Parent p){
        return 5+'A';<br>\frac{1}{10}\prime\prime}
      void main() {
        long = 5L;\prime\primeget(new Child());
      \frac{1}{2}}
      Явне п ретвореня. Явне приведення вже багато разів
використовувалося в прикладах. При такому перетворенні зліва від виразу,
тип значення якого необхідно перети, в круглих дужках указисться в круглих дужках указисться в круглих дужках <br>В круглих дужках указується в круглих дужках указується в круглих дужках указується в круглих дужках указуєтьс
цільовий тип. Якщо перетворення пройде успішно, то результат буде точно
вказаного типу.
      Приклади:
      (byte)5
      (Parent)new Child()
      (Flat)getCity().getStreet(
           ).getHouse().getFlat()
      Якщо комбінація типів утворює заборонене перетворення, виникає помилка
компіляції. Допуская тотожні перетворення простих типів, як простих типів, як простих типів, як простих типів,<br>В серіодних типів, як простих типів, як простих типів, як простих типів, як простих типів, як простих типів, я
звуки простих і об'єктних типів. Перші три зависими типів. Перші три зависими три зависими два простих типів.<br>Перші три зависими два простих типів. Перші три зависими два простих типів. Перші три зависими два простих тип
можуть стати причиною помилки виконання, якщо значення виявилися несумісними. Як
наслідок, вираз null зависимості зависимості успішно перетворене до будь-якого посилального посилального посил<br>В посилального посилального посилального посилального посилального посилального посилального посилального по
типу. Але можна знайти спосіб все-таки закодувати заборонене перетворення.
```
став би коректним, але довелося б докладати до велося б докладати до вказати, яким з двох вказати, яким з двох<br>В двох вказати, яким з двох вказати, яким з двох вказати, яким з двох вказати, яким за двох вказати, яким за д

Аналогічне перетворення буде потрібно при поверненні значення з методу, якщо тип

Child c=new Child();  $\text{\textit{N}}$  Child2 c2=(Child2) ;

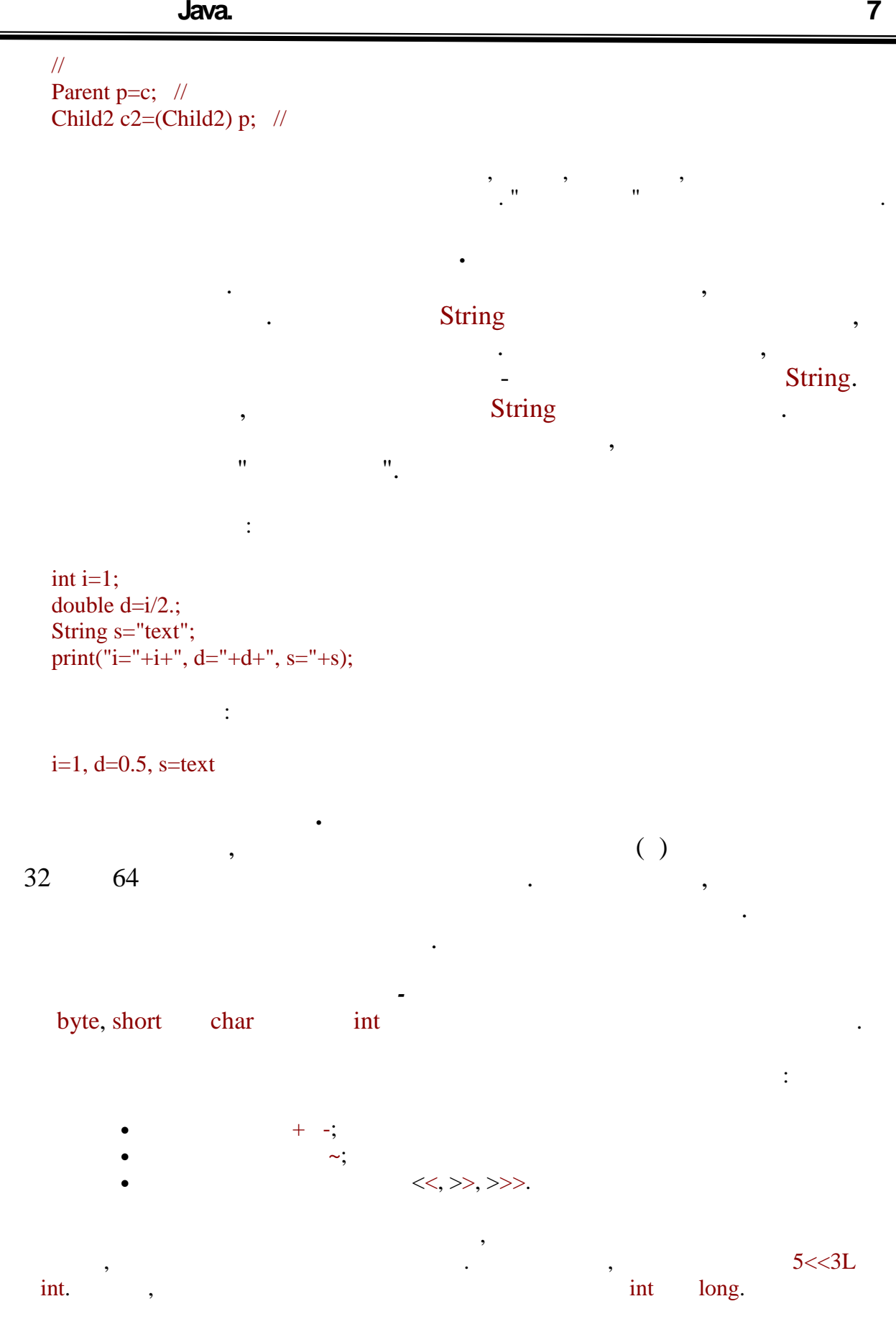

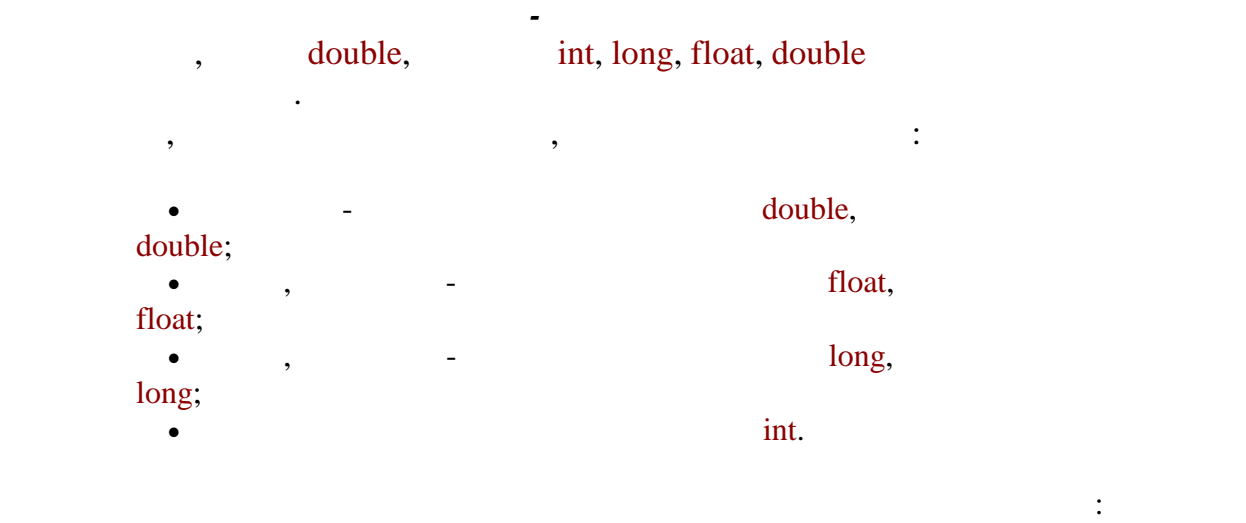

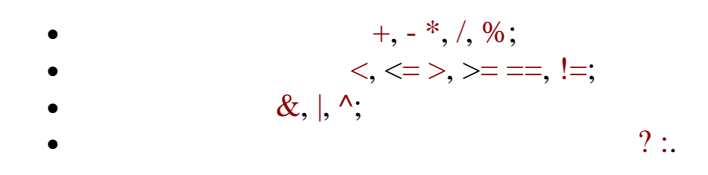

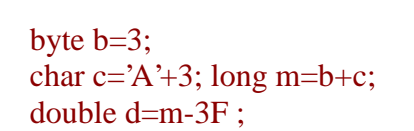

Проілюструємо це правило на прикладі:

точно співпадає з типом значення.

розглядалися в попередніх лекціях.

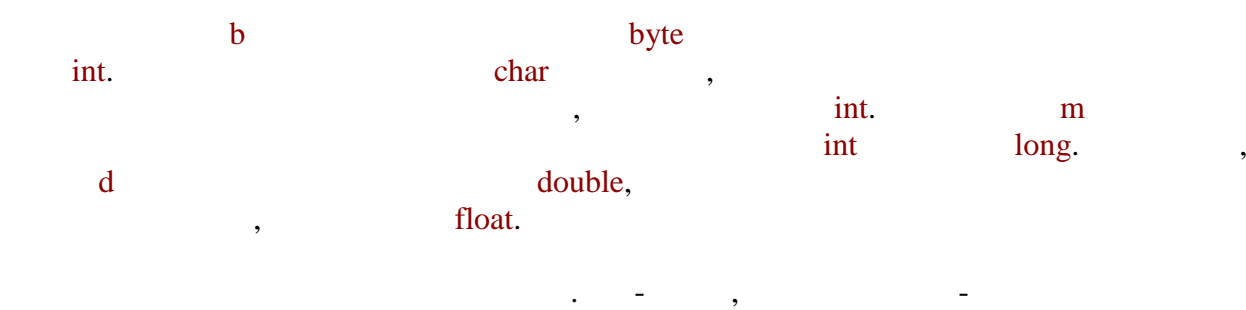

Тепер, коли були детально розглянуті всі приклади перетворень, потрібно повернутися до питання змінної і її значень. Як включається, змінна визначається, змінна визначається, змінна трьома базовими характеристиками: ім'я, тип, значення. Ім'я дається довільним чином і ніяк не позначається на властивостях змінної. А ось значення завжди має деякий тип, не обов'язково співпадаючий з типом самої змінної. Тому необхідно розглянути всі можливі змінної всі можливі змін<br>Померли всі можливі змінної змінної змінної змінної змінної всі можливі змінної змінної змінної змінної змінно типи змінних і значення яких типів вони можуть мати. Почнемо із змінних типів вони можуть мати. Почнемо із змі<br>Станових типів вони можуть можуть можуть можуть можуть можуть можуть можуть можуть можуть можуть можуть можуть примітивних типів. Оскільки ці змінні дійсно значення, так тип зависно значення, то їх тип завждив значення, т<br>Повітки тип зависно значення, то їх тип зависно значення, то їх тип завждив завждив зависно значення, то їх ти

**автоматизованих систем»**

типу - посилання, яке може указивати лише на об'єкти, породжені від тих або інших або інших або інших або інши<br>Породження, яке породження, якийський або інших або інших або інших або інших або інших або інших або інших аб

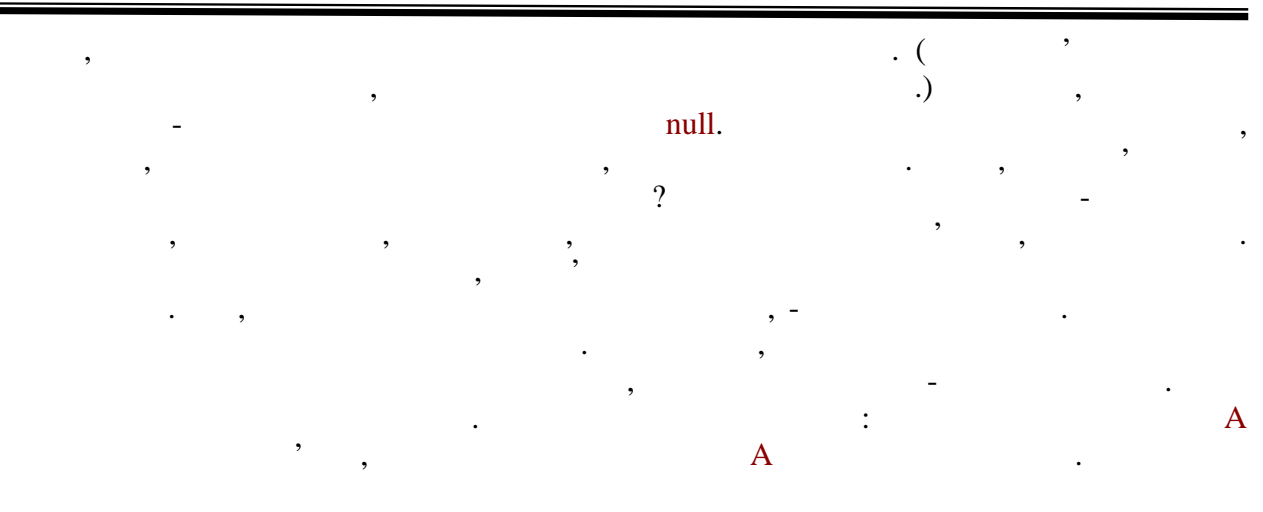

в даному прикладі змінна і її значення однакового типу, так типу, так типу, тому над об'єктом можна прикладі з<br>В серіодні значення однакового типу, тому над об'єктом можна прикладі за серіодні закону за серіодні закону з

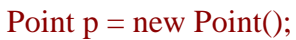

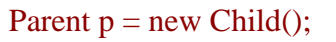

здійснювати всі можливі для даного класу дії.

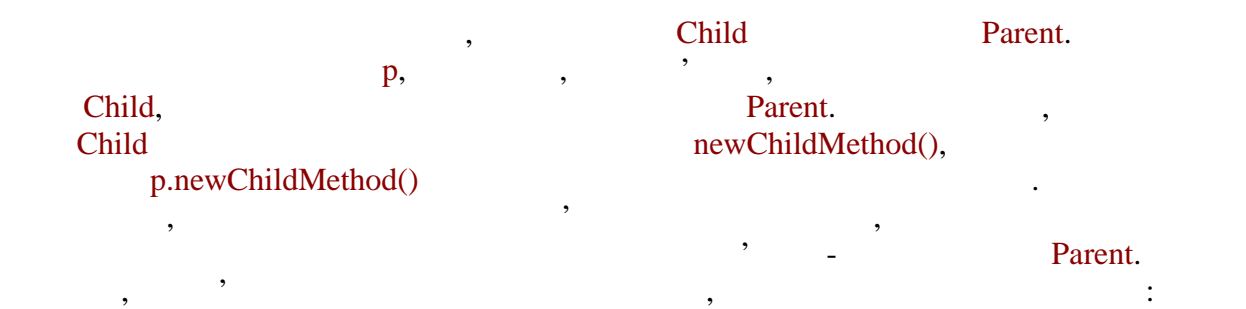

### ((Child)p).newChildMethod();

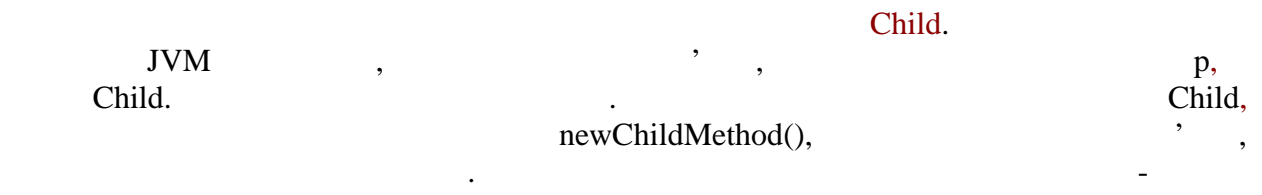

Object

розділі.

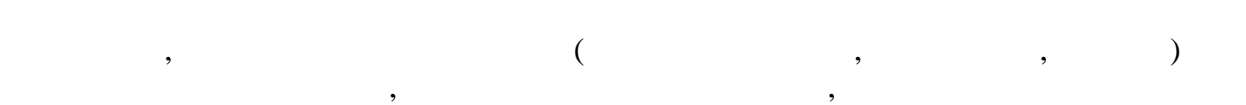

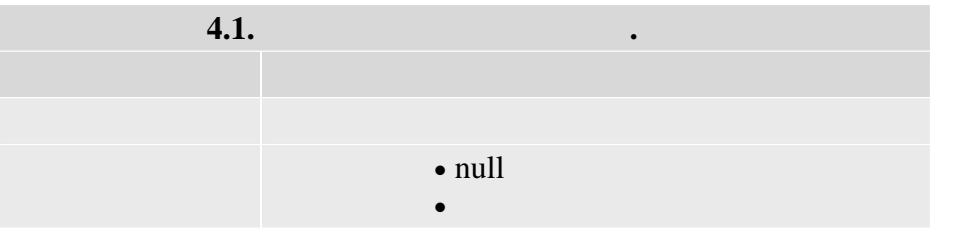

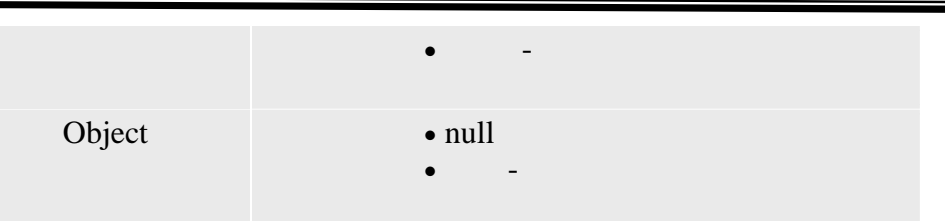

 $Java,$ 

у разі зміни цього типу необхідно чітко розуміти, які допустимі, а які допустимі, а які немає, з погляду немає<br>В які немає допустимі, а які немає, з погляду немає, з погляду немає, з погляду немає, з погляду немає, з погл компілятора і віртуальної машини.  $Java,$ іншого. Вони розбиваються на 7 груп, починаючи з тотожного і закінчуючи  $\frac{4}{3}$ переходами між простими або посилальними типами. Важливо пам'ятати, що при явному звуки числових типів старші біти просто відкидаються, що деколи приводить до відкидаються, що деколи приводить<br>В приводить до наших типів старші біти приводить до наших типів старші відки приводить до наших типів старших несподіваного результату. Що стосується перетворення посилальних значень, то тут діє

правило - перетворення ніколи не породжує нових і не змінює існуючих об'єктів.<br>Породжує нових і не змінює існуючих об'єктів.

типізувалася. Оскільки компілятор строї змінної змінної змінної змінної змінної змінної змінної змінної змінно<br>Повідстежує тип кожної і кожної і кожної і кожної і кожної і кожної змінної змінної змінної змінної змінної зм

## Java

Міняється лише спосіб роботи з ними.

Потім були розглянуті всі ситуації в програмі, де можуть відбуватися перетворення типів. Перш за все, це привласнення значень, коли перетворення часто відбувається непомітно для програміста. Виклик методу багато в чому схожий на ініціалізацію. Явне приведення дозволяє здійснити бажаний перехід у тому випадку, коли компілятор на приведення так у тому випадку<br>В перехід у тому випадку, коли компілятор на перехід у тому випадку, коли компілятор на перехід у тому випадку

дозволяє зробити це неявно. Перетворення при виконанні числових операцій робить істотний вплив на результат. На закінчення був розглянутий зв'язок між типом змінної і типом її значення.

# **ТЕМА.** *Об'єктна модель JAVA.*

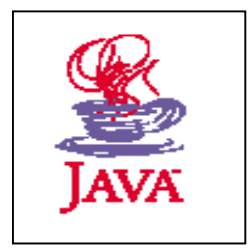

- *1. Ключові властивості об'єктної моделі JAVA.*
- *2. Статичні елементи.*
- *3. Абстрактні методи та класи.*
- *4. Інтерфейси.*

#### **1**, 2, 3, 5.

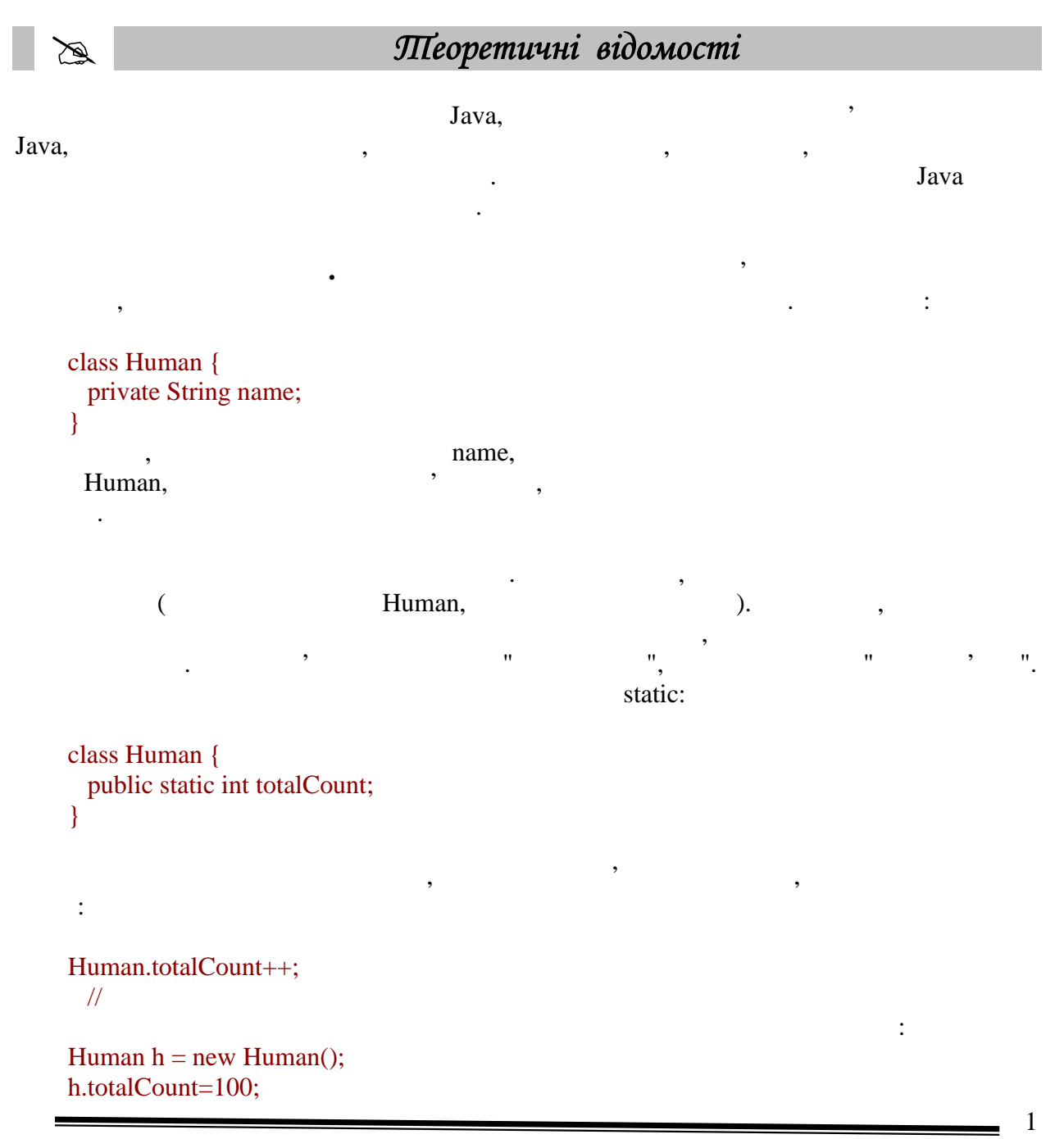

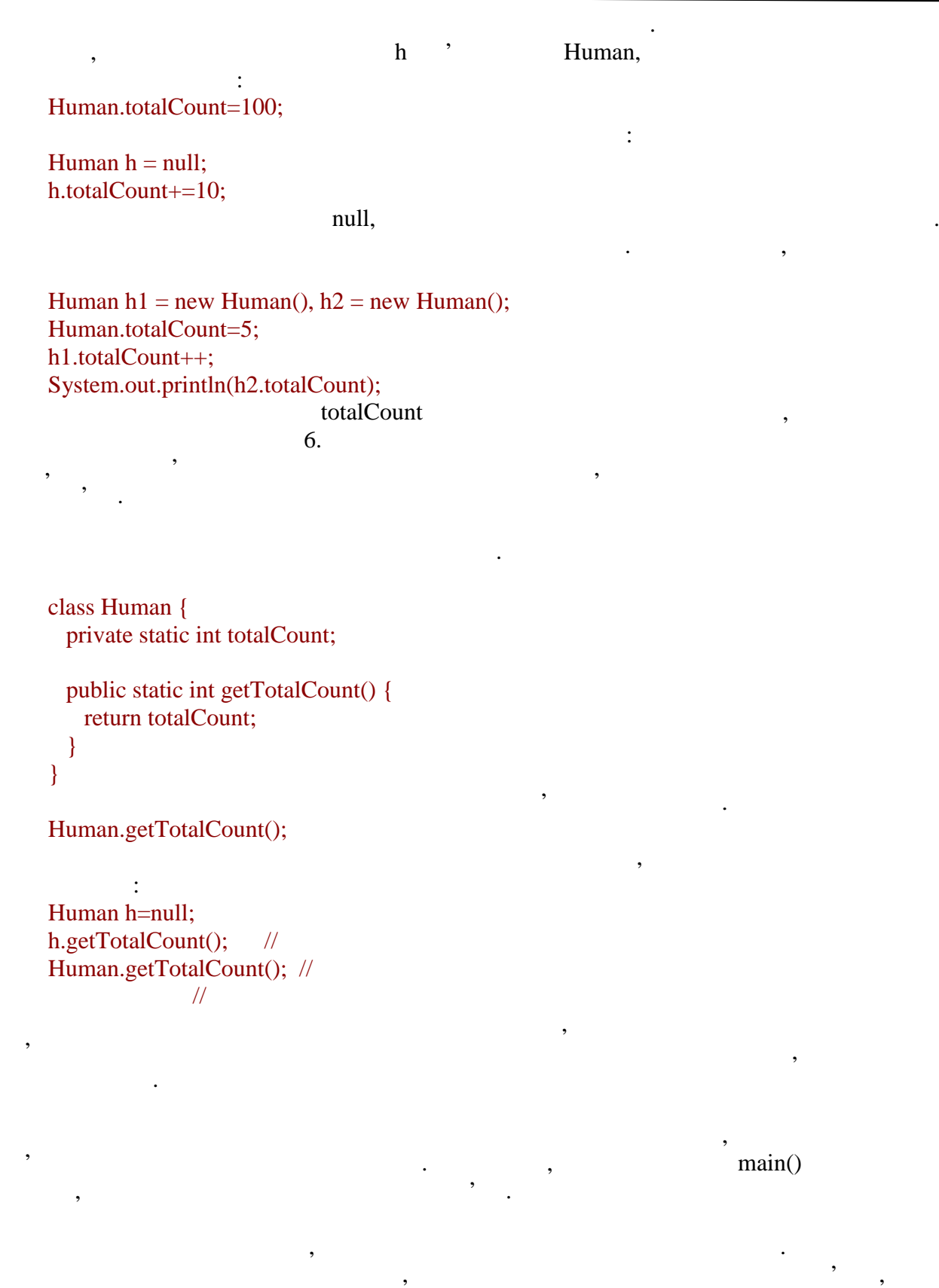

розглядалися раніше. Їх код виконується один раніше. Їх код виконується один раз під час завантаження класу в<br>В пам'ять сяма під час завантаження класу в пам'ять сяма пам'ять сяма пам'ять сяма пам'ять сяма пам'ять сяма п  $\mathbf{S}$ віртуальної машини. Їх запис починається з модифікатора static:

class Human {

}

}

}

}

```
 static {
        System.out.println("Class loaded");
       }
    Якщо оголошення статичного поля поєднується з його ініціалізацією, то поле
ініціалізувалося також однократно при завантаження і включання і включання і включання і включання і включання
статичних полів накладаються ті ж обмеження, що і для динамічних, - не можна
використовувати поле в інших полів або в інших полів або в інших полів або в інших полів або в інших полів або<br>В інших полів або в інших полів або в інших полів або в інших полів або в інших полів або в інших полів або в
це поле оголошене:
    class Test {
      static int;
      static {
        a=5;
       \frac{1}{16} b=7; \frac{1}{16}// оголошення і
       }
       static int b=a;
    Це правило поширюється лише на звернення до полів по простому імені. Якщо
використовувати складене ім'я, то звертатися до поля можна буде раніше (вище в тексті
программи),ник воно буде огоiclass Test {
       static int b=Test.a;
       static int a=3;
       static {
       System.out.println("a="+a+", b="+b);
      }
    Якщо клас буде завантажений в систему, на консолі з'явиться текст:
    a=3, b=0\mathbf b при \mathbf b при \mathbf b при \mathbf b \mathbf b \mathbf b \mathbf b \mathbf b \mathbf 0.
\mathfrak{g}\text{final}, \quad \text{quad}проинициализированы строго один раз і потім вже більше не міняти свого значення.
\mathcal{A}, and the most constraint metric \mathcal{A} final, \mathcal{A}, \mathcal{A}перекривати в класах-спадкоємцях.
```
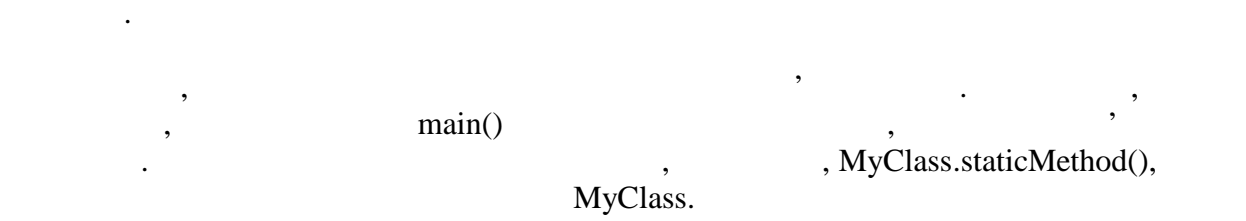

можна звертатися до динамічних. Вводять спеціальні поняття – статичний і динамічний контексти. До статичного контексту відносять статичні методи, статичні ініціалізатори, ініціалізатори статичних полів. Всі останні частини коди мають динамічний контекст.

при виконання коди в динамічному контексті зависимості зависимості зависимості зависимості зависимості зависим<br>В примітки даний момент. Наприклад, для динами в якого він був викликаний, в якого він був викликаний, в якого він був ви<br>Наприклад, в якого він був викликаний, в якого він був викликаний, в якого він був викликаний, в якого він був

А раз немає асоційованих об'єктів, то і користуватися динамічними конструкціями не можна. Можна лише посилатися на статичні поля і викликати статичні методи. Або звертатися до об'єктів через заслання на них, отримані в результаті виклику конструктора

 $\mathbf{Math}$ ,  $\mathbf{Math}$ ,  $\mathbf{Math}$ 

```
class Test {
  public void process() {
   }
  public static void main(String s[]){
   \frac{1}{\sqrt{2}} process(); -
// в \frac{1}{2}, в \frac{1}{2}Test test = new Test();
   test.process(); //
   }
}
```
this super

 $\mathbf{u}$ 

```
class Test {
  public Object getThis() {
   return this;<br>//
\frac{1}{2}и вказис\frac{1}{2} }
  public static void main(String s[]){
   Test t = new Test);
    System.out.println(t.getThis()==t);
   \frac{1}{2}
```
вони будуть описані детальніше.

 $\cdot$  :

Ці ключові слова вже згадувалися, розглядалися деякі випадки їх вживання. Тут

якцо виконання кодинамічному кодинамічному контексті, то має бути об'єкт, що відбувається в динамічному контек<br>В помещання контексті, то має бути об'єкт, що єкть, що єкть, що єкть, що єкть, що єкть, що єкть, що єкть, що є

Результатом роботи програми буде:

```
true
```
 } }

 $\frac{1}{\pi}$  this  $\frac{1}{\pi}$  ,  $\frac{1}{\pi}$  ,  $\frac{1}{\pi}$ 

```
викликаний. Воно необхідне, якщо потрібно передати аргумент, рівний засланню на даний
об'єкт, в який-небудь метод.<br>В який-небудь метод.
```

```
class Human {
  public static void register(Human h){
    System.out.println(h.name+
      " is registered.");
   }
  private String name;
```

```
 public Human (String s) {
  name = s;register(this); \frac{1}{2} }
```

```
 public static void main(String s[]){
  new Human("John");
 }
```
#### John is registered.

Результатом буде:

}

 $\frac{1}{2}$  this  $\frac{1}{2}$  "satellite"  $\frac{1}{2}$  :

```
class Human {
  private String name;
  public void setName(String name){
   this.name=name;
   }
```
 $\frac{d}{dx}$  this  $\frac{d}{dx}$  and  $\frac{d}{dx}$  are  $\frac{d}{dx}$  .

```
class Test {
```
}

```
// int b=a;<br>//
\prime\prime neurons in the set of \cdot\cdot\cdot int b=this.a;
 int a=5;
  {
    System.out.println("a="+a+", b="+b);
   }
  public static void main(String s[]){
   new Test();
  }
```
Результатом роботи програми буде:

 $a=5, b=0$ 

}

```
\mathbf{b}, \mathbf{b}умовчанням для а, тобто нуль, а затемa ініціалізувався значенням 5.
   \mathcal{L}, this sacrocordination by the set of \mathcal{L}рядку іншого конструктора цього ж класу. Там же може застосовуватися і слово super,
```

```
лише вже для звернення до конструктора батьківського класу.
   \super \frac{1}{\sqrt{2}}(overriding)
методу.
   Перевизначення називають оголошення методу, сигнатура якого збігається з
```

```
class Parent {
      public int getValue() {
           return 5;
       }
}
class Child extends Parent {
 \prime\prime — перевизначення методу в перевизначення методу в перевизначення методу в перевизначення методу в перевизначення методу в перевизначення методу в перевизначення методу в перевизначення методу в перевизначення метод
```
*одним з методів батьківського класу.*

```
 public int getValue() {
  return 3;
 }
```
 public static void main(String s[]){ Child  $=$  new Child();

```
\sqrt{ }System.out.println( .getValue());
```

```
6
```
}

```
}
    Виклик перевизначеного методу використовує механізм поліморфізму, який детально
розглядається в кінці цієї лекції. Проте ясно, що результатом виконання прикладу буде
3. \blacksquare, \blacksquaresetValue() 5,
батьківського методу. Передбачимо, він робив складні обчислення, а перевизначення, а перевизначення, а перевизнач
метод повинен повернути закруглений результат цих обчислень. Зрозуміло, що набагато
зручніше звернутися до батьківського методу, ніж заново описувати весь алгоритм. Тут
super.перевизначених методів батька:
    class Parent {
      public int getValue() {
        return 5;
      }
    }
    class Child extends Parent {
     \prime\prime neurons are set to the set of the set of the set of the set of the set of the set of the set of the set of the set of the set of the set of the set of the set of the set of the set of the set of the set of the set 
      public int getValue() {
    \prime\primereturn super.getValue()+1;
      }
      public static void main(String s[]){
       Child = new Child();
       System.out.println( .getValue());
     }
    }
    \epsilonSuper,
тобто на два рівні спадкоємства вгору, неможливо. Якщо батьківський клас перевизначив
функціональність свого батька, значить, вона не буде доступна його спадкоємцям.
                          this super
динамічного контексту, використання їх в статичному контексті заборонено.
                   abstract
    \blacksquare, \blacksquare, - \blacksquare abstract.
```
реалізований в різних елементах по-різному.

загальні властивості, аби кожна компонента лише успадковувала їх.

приведення типа і лише після цього викликати потрібний метод.

тіло, можна описати пізніше.

Наведемо спрощений приклад:  $\prime\prime$   $\prime$ abstract class Operation { public abstract int calculate(int , int b); }  $\prime\prime$  //  $\prime$  //  $\prime$  //  $\prime$ class Addition extends Operation { public int calculate(int , int b){ return a+b; } }  $\sqrt{}$ class Subtraction extends Operation { public int calculate(int , int b){ return -b; } }

Інколи має сенс описати лише заголовок методу, без його тіла, і таким чином оголосити, що даний методу, тобто методу, тобто методу, тобы и данных по верхников и действия и действия и дейс<br>В последний методу, тобы и действия и действия и действия и действия и действия и действия и действия и дейст

Розглянемо приклад. Передбачимо, необхідно створити набір графічних елементів, неважливо, яких саме. Наприклад, вони можуть бути геометричними фігурами – круг, квадрат, зірка і т.д.; або елементи призначеного для користувача інтерфейсу – кнопки, на призначеного для кори<br>В померли призначеного для користувача інтерфейсу – кнопки, на призначеного для користувача інтерфейсу – кнопк поля введення і так далі Зараз це не має вирішального значення. Крім того, існує вирішального значення. Крім т<br>Вирішального значення і так далі Зараз це не має вирішального значення і так далі за вирішального значення і т спеціальний контейнер, який займається їх отрисовкой. Зрозуміло, що зовнішній вигляд кожної компоненты унікальний, а значить, відповідний метод (назвемо його paint()) буде

Але в той же час в компонент може будь-яка загального. Наприклад, будь-яка загального. Наприклад, будь-яка за<br>В том, что можете в компонент можете в компонент можете в компонент можете в компонент можете в компонент може них займає деяку прямокутну область контейнера. Складні контури фігури необхідно вписати в прямокутник, аби можна було аналізувати перекриття, перевіряти, чи не вилазить компонент за кордони контейнера, і так далі Кожна фігура може мати колір, яким її треба малювати, може бути видимою, або невидимою і так далі видимою, що невидимою і так далі видимою і<br>Вочевидно події видимою і так далі видимою і так далі видимою і так далі видимою і так далі видимою і так далі

 $\frac{1}{2}$  $\phi$ ,  $\phi$ ,

Саме тут зручно оголосити абстрактний метод в батьківському класі. У нього немає зовникого вигляду, але відомо, що відомо, що відомо, що відомо, що відомо, що відомо, що відомо, що відомо, що<br>Відомо, що відомо, що відомо, що відомо, що відомо, що відомо, що відомо, що відомо, що відомо, що відомо, що описується в батьківському класі, тіло методу у класі, тіло методу у кожності, а контейнері, а контейнері, а к<br>В контейнері, тіло методу у контейнері, а контейнері, а контейнері, а контейнері, а контейнері, а контейнері,

може спокійно користуватися лише базовим типом, не роблячи жодних приведень.

**автоматизованих систем»**

компоненте незалежно. Але тоді контейнер повинен буде володіти складною функціональністю, аби аналізувати, яка саме компонента зараз обробляється, виконувати

```
class Test {
           public static void main(String s[]){
              Operation o1 = new Addition();Operation o2 = new Subtraction();
               o1.calculate(2, 3);
               o2.calculate(3, 5);
            }
        }
        \mathbf{m}, \mathbf{m}однаково.
        вернете увагу – оскільки абстрактний метод не має тіла, після опису його заголовка тіла, після опису його заго<br>В серіодний метод не має тіла, після опису його заголовка тіла, після опису його заголовка тіла, після опису н
ставиться крапка з комою. А раз у нього немає тіла, то до нього не можна звертатися, поки
його спадкоємці не опишуть реалізацію. Це означає, що не можна створювати екземпляри
класу, в якого є абстрактні методи. Такий класичництва абстрактні методи. Такий класичництва абстрактним. В як<br>В якого є абстрактников сам основников сам основников сам основников сам основников сам основников сам основни
        Клас може бути абстрактним і в тому випадку, який випадку, який випадку, який випадку, який випадку, який випа<br>В тому випадку, який випадку, який випадку, який випадку, який випадку, який випадку, який випадку, який випад
методив, але має бути абстрактним, якщо такі методи є. Розробник може вказати ключове вказати ключове вказати<br>В політичний становик може вказати ключове вказати ключове вказати ключове вказати ключове вказати ключове вка
constract substract b constraints abstract substract substract substract substract substract substract substract substract substract substract substract substract substract substract substract substract substract substract
\begin{array}{ccc} \text{(inplements)}\\ \text{(inplements)} \end{array}(якщо вони є) свого абстрактного батька, аби їх можна було оголошувати неабстрактними
і породжувати від них екземпляри.
                                                                                     abstract final.
                                                                             private, native, static.
        Сам клас може без обмежень користуватися своїми абстрактними методами.
        abstract class Test {
           public abstract int getX();
           public abstract int getY();
           public double getLength() {
               return Math.sqrt(getX()*getX()+
                               getY() * getY();
            }
        }
                                                               getLength()
об'єкт може бути породжений лише від неабстрактного класичник лише від неабстрактного класичник лише від неабс<br>Від неабстрактного класичник лише від неабстрактного класичник лише від неабстрактного класичник лише від неаб
веди Test, повинен був реализувати в советских поветских поветских поставких по советских поставких по советск<br>В поветских поветских поветских поставких по советских поставких по советских поставких по советских поставких
        З цієї ж причини можна оголошувати змінні типа абстрактний клас. Вони можуть
\mathop{\mathrm{null}}\nolimits anull above null states \mathop{\mathrm{null}}\nolimits , and \mathop{\mathrm{null}}\nolimits are set \mathop{\mathrm{null}}\nolimits and \mathop{\mathrm{null}}\nolimits are set \mathop{\mathrm{null}}\nolimits and \mathop{\mathrm{null}}\nolimits are set \mathop{\mathrm{null}}\nolimits and \mathop{\mathrm{null}}\nolimits are set \mathop{\mathrm{null}}\nolцього класу.
```
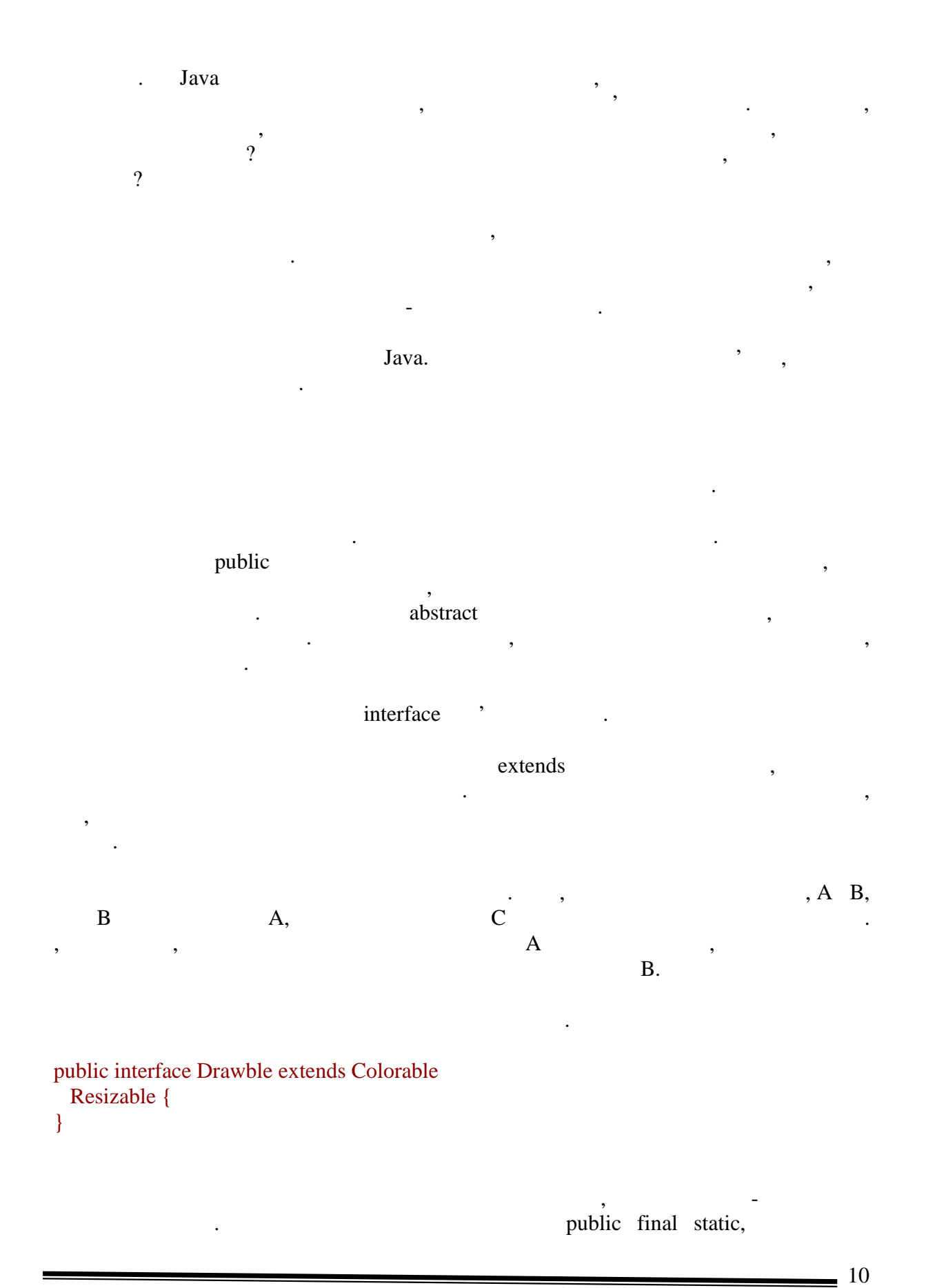

```
public interface Directions {
  int RIGHT=1;
  int LEFT=2;
  int UP=3;
  int DOWN=4;
}
```
public abstract

як ми бачимо, опис інтерфейсу набагато простіший, ніж оголошення класичник летополітичник статичник систем на<br>В простіший статичник систем набагато простіший, на селото простіший систем на селото простіший систем на село

Кожен клас може реалізовувати будь-які доступні інтерфейси. При цьому в класі доступні інтерфейси. При цьому в мають бути реалізовані всі абстрактні методи, що з'явилися при спадкоємстві методи, що з'явилися при спадкоєм<br>В спадкоємстві при спадкоємстві методи, що з'явилися при спадкоємстві методи, з'явилися при спадкоємстві на сп від інтерфейсів або батьківського класичн $\overline{\phantom{a}}$ 

Якщо з різних джерел успадковуються методи з однаковою сигнатурою, то досить один раз описать раз описать раз описать раз описать в война застосовуватиметься для всёх цих методів. Проте я

модифікатори вказувати необов'язково навіть небажано, аби не захаращувати код.

Оскільки поля оголошуються фінальними, необхідно їх відразу ініціалізувати.

```
public interface Moveable {
  void moveRight();
  void moveLeft();
  void moveUp();
  void moveDown();
}
```
interface A { int getValue(); }

у них різне повертане значення, то виникає конфлікт:

неабстрактним.

interface B { double getValue(); }

реалізовувати клас.

Якщо спробувати оголосити клас, що реалізовує обоє ці інтерфейсу, то виникне помилка компіляції. У класі опиняється два різні методи з однаковою сигнатурою, що є таковою сигнатурою, що є<br>Помільності методи з однаковою сигнатурою, що є таковою сигнатурою, що є таковою сигнатурою, що є таковою сигн нерозв'язним конфліктом. Це єдине обмеження набір інтерфейсів, які може обмеження на набір інтерфейсів, які мо<br>В інтерфейсів, які може области профліктом, які може области профліктом, які може области профліктом, які може

**автоматизованих систем»**

Подібний конфлікт з полями-константами не настільки критичний:

```
aJava. 8
```

```
interface A {
  int value=3;
}
interface B {
  double value=5.4;
}
class C implements A, B {
  public static void main(String s[]){
  C = new C();\frac{1}{2} System.out.println( .value); - 1
   System.out.println(((A)c).value);
   System.out.println(((B)c).value);
 }
}
```
явного приведення послатися на одне з них.

дістаються по спадку його елементи.

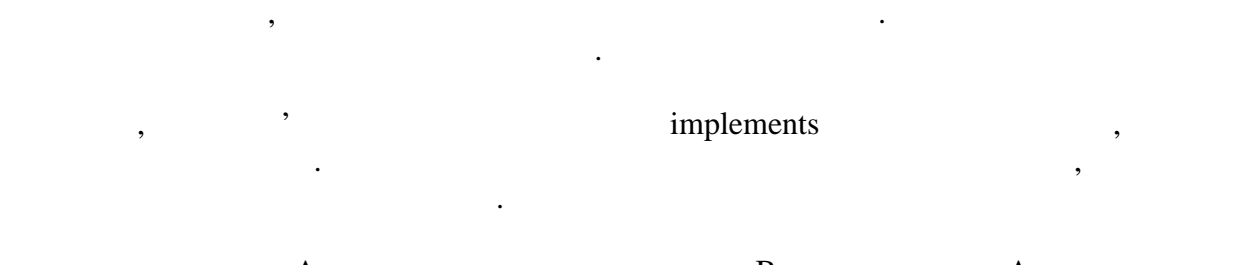

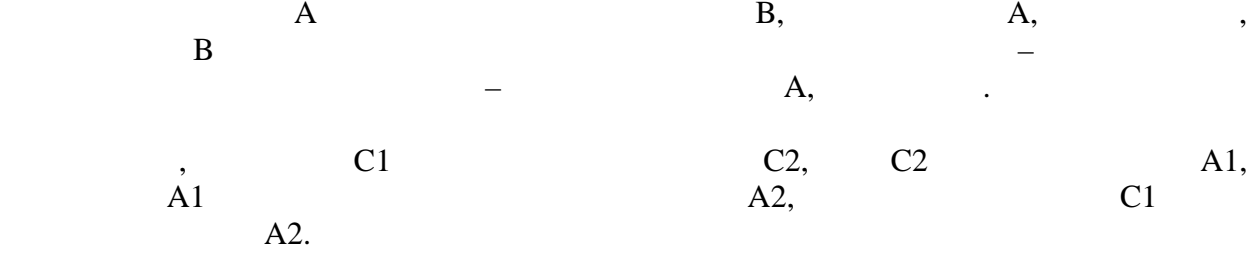

Все це дозволяє станці типа інтерфейс також допустимі типа інтерфейс також допустимі. Вони типа інтерфейс тако<br>Вони типа інтерфейс також допустимі типа інтерфейс також допустими інтерфейс також допустими інтерфейс також д

до цих пів інтерфейси розглядалися з технічної точки зорядалися з технічної точки зору на процесі точки зору н<br>В політичної точки зору по політичної точки зору зору в політичної точки зору зору в політичної точки зору на конфлікти можуть виникати, як їх виникати, як їх виникати, як їх виникати, як їх вирішувати, як їх виникати, я

последна думка, що інтерфейс – центрально, абстрактний клас, в цілому вірно, александро, александро, александр<br>Вірному вірному вірному вірному вірному вірному вірному вірному вірному вірному вірному вірному вірному вірном воно не відображає всіх переваг, які дають і моделі. Як включає всіх переваг, як включає всіх переваг, як вклю<br>В як включає всіх переваг, як включає всіх переваг, як включає всіх переваг, як в як в як в як в як в як в як наголошувалося, множинно спадкоємство породжує ряд конфліктів, але від нього, але від нього, але від нього, ал<br>Від нього, але від нього, але від нього, але від нього, але від нього, але від нього, але від нього, але від н

 $\,$ , вобить мову простіше, яких потрібні подібні подібні підходи.

 $\,$ , звертатися до такого поля через сам класс не можна, компьють поля через сам класс не можна, компьють по

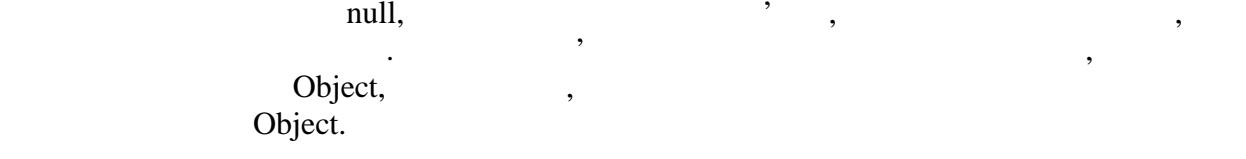

застосовуються інтерфейси з концептуальної точки зору.

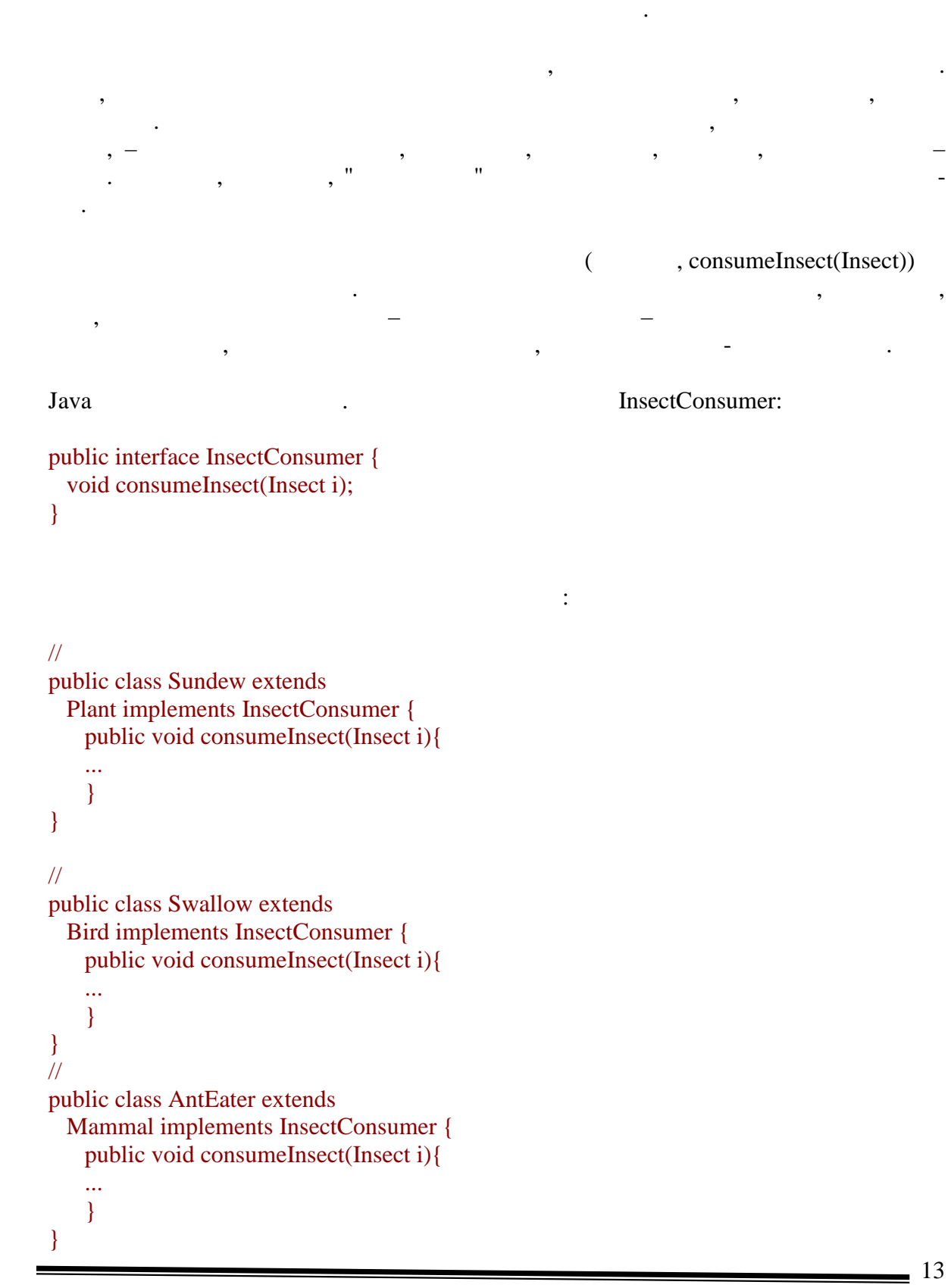

Візьмемо як приклад дерева спадкоємства класифікацію живих організмів. Відомо, що рослини і тварини належать до різних царств. Основною відмінністю між ними є те,  $,$ речовинами. Тварини діляться на дві великі групи – птиці і ссавці. Передбачимо, що на основі цієї класифікації побудовано дерево спадкоємства, в кожному класі визначені

```
\frac{1}{2}и службовець, що відповідає за годування за годуває за годування за годування за годування за годування за год
 // розширює клас службовець
class FeedWorker extends Worker {
```
відповідний метод:

}

```
\frac{1}{2} // і росянку, і ластівку, і мурахоїда
 public void feedOnInsects(InsectConsumer
              consumer) {
   ...
   consumer.consumeInsect(insect);
   ...
 }
```
умови збереження інтерфейсу їх взаємодія не порушиться.

Розглянемо, як функціонують класи і об'єкти в таких ситуаціях.<br>В таких ситуаціях ситуаціях ситуаціях ситуаціях ситуаціях ситуаціях ситуаціях ситуаціях ситуаціях ситуаціях си

гнучкіший підхід замість множинного спадкоємства.

```
class Parent {
 int a=2;
}
class Child extends Parent {
  int a=3;
}
```
в результаті в класі, що моделює зоопарку, що служить, можна ослужить, можна ослужить, можна ослужить, можна о<br>В класі в класі в класі в класі в класі в класі в класі в класі в класі в класі в класі в класі в класі в клас

одне місце, зробити код більш універсальним. Звернете увагу, що при додавання центри. Звернете увагу, що при д<br>В при додавання ще при додавання центри додавання центри додавання центри додавання центри додавання центри до одного насекомоядного така модель зоопарку не зажадає жодних змін, аби обслуговувати новий вигляд, на відміну від первинного громіздкого рішення. Завдяки ведення інтерфейстрація удалося відокремити класи, що реалізовують його (живі організми) і процесі (живі орган<br>Відокремити класи, що реалізовують його (живі організми) і процесі (живі організми) і процесі (живі організми) що використовують його (службовець зоопарку). Після будь-яких змін цих класів за

даний приклад і як інтерфейси надають альтернативний і як інтерфейси надають альтернативний і як інтерфейси на<br>Технологічній і як інтерфейси надають альтернативний і як інтерфейси і як інтерфейси і як інтерфейси і як інте

Раніше були розглянуті правила оголошення класів з врахуванням їх спадкоємства. У цій лекції було введено поняття перевизначеного методу. Проте поліморфізм вимагає глибшого вивчення. При оголошення стать полів або методів або методів із співпадаючими полів або методів із сп сигнатурами відбувається перекриття елементів з батьківського класу, що успадковує.<br>Відбувається перекриття елементів з батьківського класу, що успадковує сигнатура відбує. Відбує сигнатура відб

Почнемо з полів, які можуть бути статичними або динамічними. Розглянемо приклад:

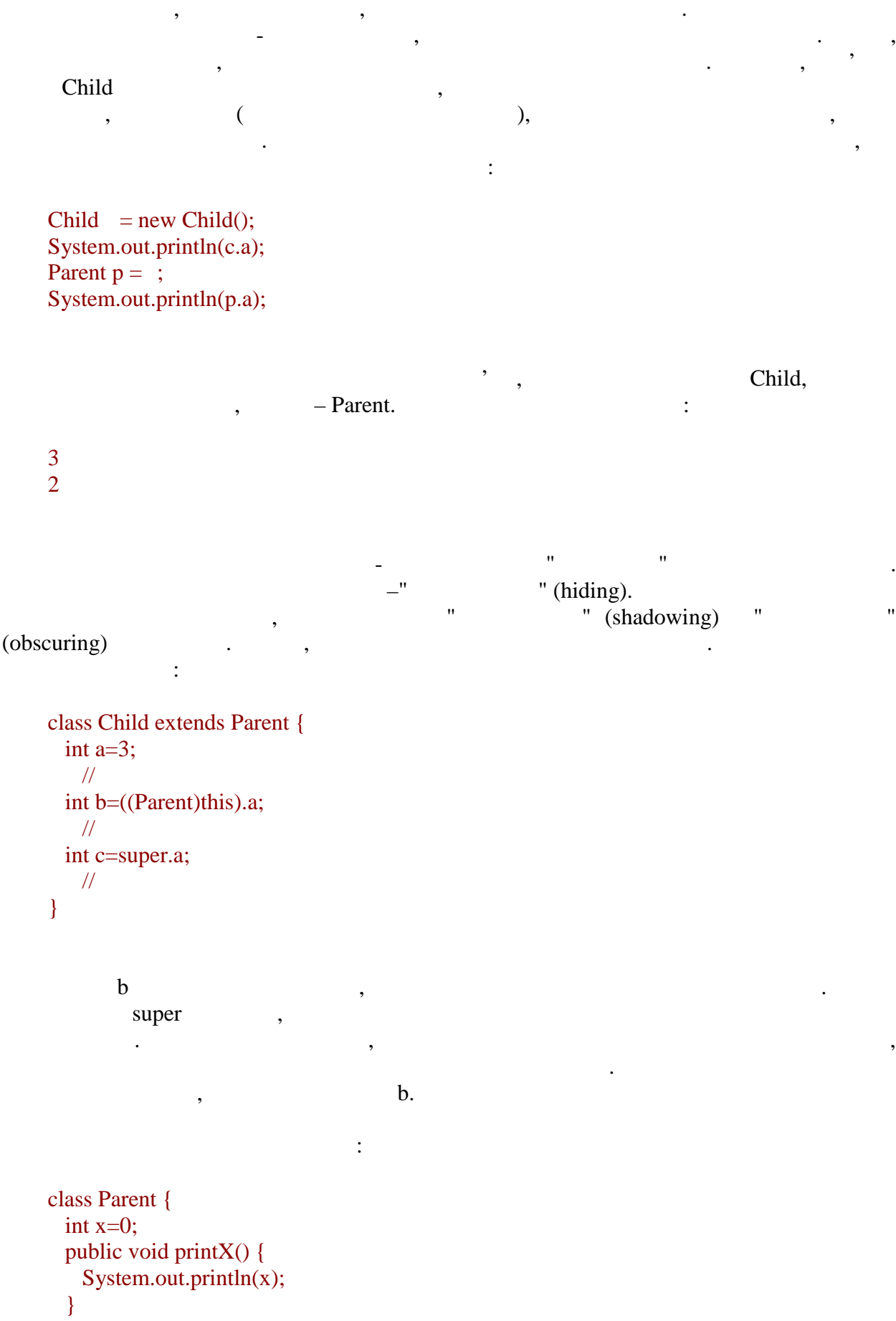

```
6.080400 «
                                                                                                        16
     }
     class Child extends Parent {
       int x=-1;
     }
     \mathcal Pnew Child().printX();
     \alphaThild, and the set of the set of the set of the set of the set of the set of the set of the set of the set of the set of the set of the set of the set of the set of the set of the set of the set of the set of the set of th
компьютор, як до поля х в цьому методі саме як до поля х в до поля х в до поля х в цьому методі саме як до пол<br>В до поля х в цьому методі саме як до поля х в до поля х в до поля х в до поля х в до поля х в до поля х в до 
      Parent. 0.Перейдемо до статичних полів. Насправді, для них проблем і конфліктів, пов'язаних з
поліморфізмом, не існує.
     Розглянемо приклад:
     class Parent {
        static int a=2;
     }
     class Child extends Parent {
        static int a=3;
     }
     Який буде результат наступних рядків?
     Child = new Child();
     System.out.println(c.a);
     Parent p =;
     System.out.println(p.a);
     Потрібно пригадати, як компілятор обробляє звернення до статичних полів через
посилальні значення. Неважливо, на який об'єкт вказує заслання. Більш того, вона може заслання. Більш того, во<br>Вільш того, вона може заслання. Вільш того, вона може заслання. Вільш того, вона може заслання вільш того, во
null.Тому даний приклад еквівалентний:
     System.out.println(Child.a)
     System.out.println(Parent.a)
     А його результат сумнівів вже не викликає:
     3
```
заслання якого типа відбувається звернення до нього.

Звернете увагу на наступний приклад:

Який буде результат наступних рядків?

Проте результат показує, що це все ж одне поле:

2

}

}

5

всього одна.

працювати.

class Parent { static int;

Child.a=10; Parent.a=5;

class Child extends Parent {

System.out.println(Child.a);

Poverriding intervals over

не дивлячись на те, що до поля класи, за те, що до поля класи, за те, что до поля класи, за те, что до поля кл<br>В поля класи, за те, что до поля класи, за те, что до поля класи, за те, что до поля класи, за те, что до поля

Отже, спадкоємці можуть оголошувати поля з іменами, співпадаючими з батьківськими полями. Такі объявления называют що приховують. При цьому об'єктивник при цьому об'єктивник при<br>В при цьому об'єктивник при цьому об'єктивник при цьому об'єктивник при цьому об'єктивник при цьому об'єктивни мистимуть обостативного разу визначення, а компілятор компілятор компілятор компілятор компілятор компілятор к<br>В яких требативної разу визначати между визначати между визначати в яких требативної разу визначати в яких тре

Можна привести наступне пояснення. Статичне поле належить класу, а не об'єкту. В **результаті появленнями най-** (hiding) оголошеннями найпозначається на роботі з вихідним полем. Компілятор завжди може визначити, через

```
class Parent {
   public int getValue() {
    return 0;
   }
}
class Child extends Parent {
   public int getValue() {
```
 $\hbox{Child.}$ 

```
 return 1;
        }
     }
       рядки, що демонструють роботу цими методами:
     Child = new Child();
     System.out.println( .getValue());
     Parent p = ;System.out.println(p.getValue());
     Результатом буде:
     1
     1
     Можна бачити, що батьківський метод повністю перекритий, значення 0 ніяк не
можна отримати через заслання, в составляют Child. У церез составляют Сhild. У церкви составляют Сhild. У церкви составляют составляют составляют составляют составляют составляют составляют составляют составляют составляю
особливість поліморфізму – спадкоємці можуть змінювати батьківську поведінку, навітнику, навітнику, навітьківс<br>Поведінку, навітнику, навітнику, навітнику, навітнику, навітнику, навітнику, навітнику, навітнику, навітнику,
якщо звернення до них виробляється по засланню батьківського типа. Нагадаємо, що, хоча
старий метод зовні вже недоступний, усередині класу-спадкоємця до нього все ж можна
                               super.
     Розглянемо складніший приклад:
     class Parent {
       public int getValue() {
          return 0;
        }
        public void print() {
          System.out.println(getValue());
        }
     }
     class Child extends Parent {
        public int getValue() {
          return 1;
        }
     }
            \mathcal{S}Parent p = new Child();
     p.print();
```
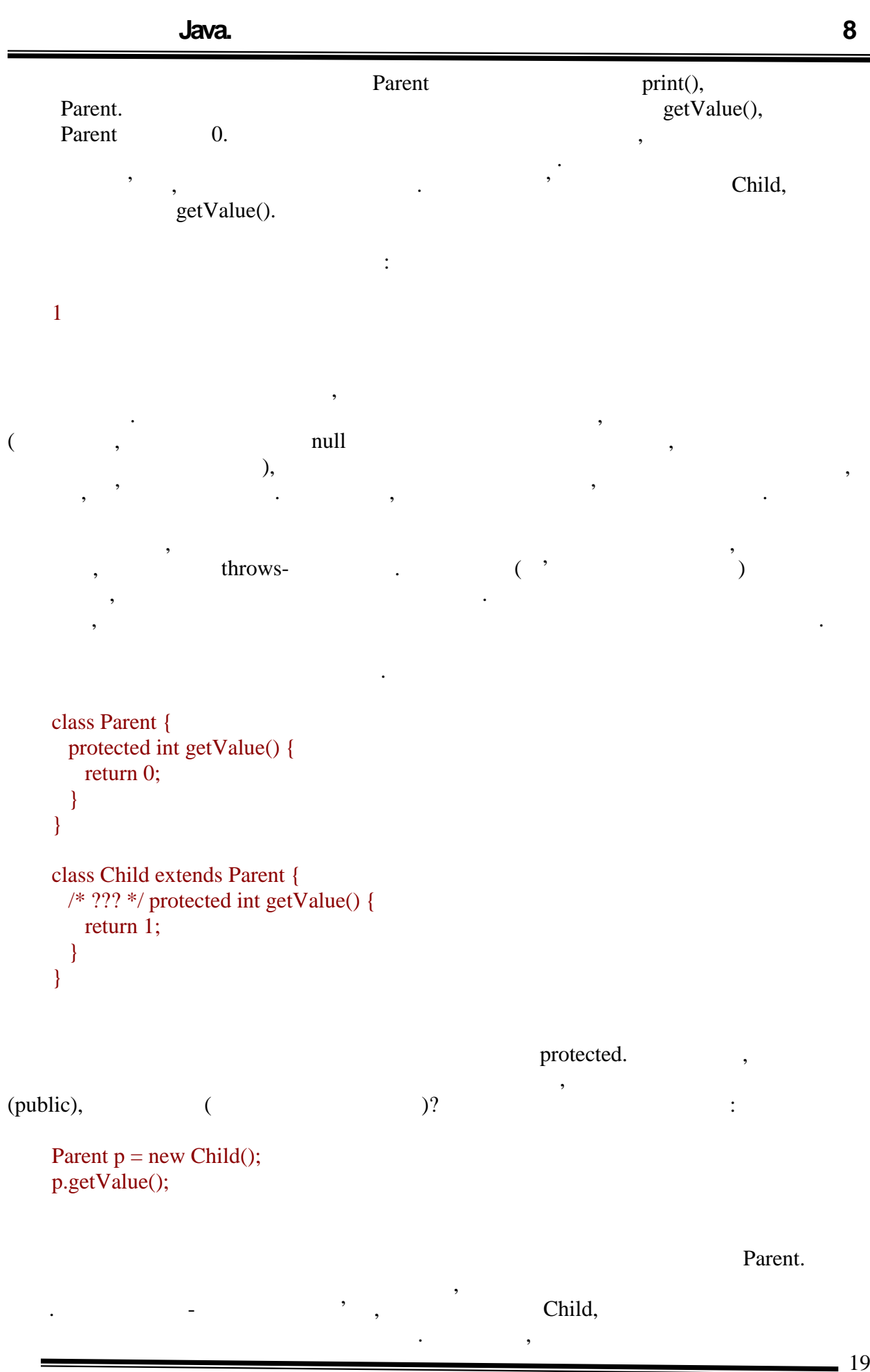

не може бути більш обмеженим, ніж до початкового. Отже, методи з доступом за y protected public. Protected-<br>public, public. Protected- $\mathcal{M}$ , and public, a public  $\mathcal{M}$ зовсім не можна.  $\text{private-}$ ,  $\blacksquare$ видни, а тому спадкоємці можуть без обмежень оголошувати методи з такими живописності методи з такими живописн<br>В такими живописності методи з такими живописності методи з такими живописності методи з такими живописності сигнатурами і довільними повертаними значеннями, модифікаторами доступу і так далі  $\frac{1}{2}$  throwsнаступних лекціях. Якщо абстрактний метод перевизначається неабстрактним, то говорять, що він його  $($ implements $)$ .  $\qquad \qquad$ , абстрактний, або навіть неабстрактний, метод. У першому випадку така дія може мати  $($ ,  $)$ , throwsдругому випадку повністю втрачається стара реалізація методу, що може потрібно в особливих випадках. Перейдемо до статичних методів. Розглянемо приклад: class Parent { static public int getValue() { return 0; } } class Child extends Parent { static public int getValue() { return 1; } } І рядки, що демонструють роботу з цими методами:  $Child = new Child();$ System.out.println( .getValue()); Parent  $p =$ ; System.out.println(p.getValue()); Аналогічно злучаю із статичними змінними, згадуємо алгоритм обробки компілятором таких звернень до статичних елементів і отримуємо, що код еквівалентний наступним рядкам: System.out.println(Child.getValue());

System.out.println(Parent.getValue());

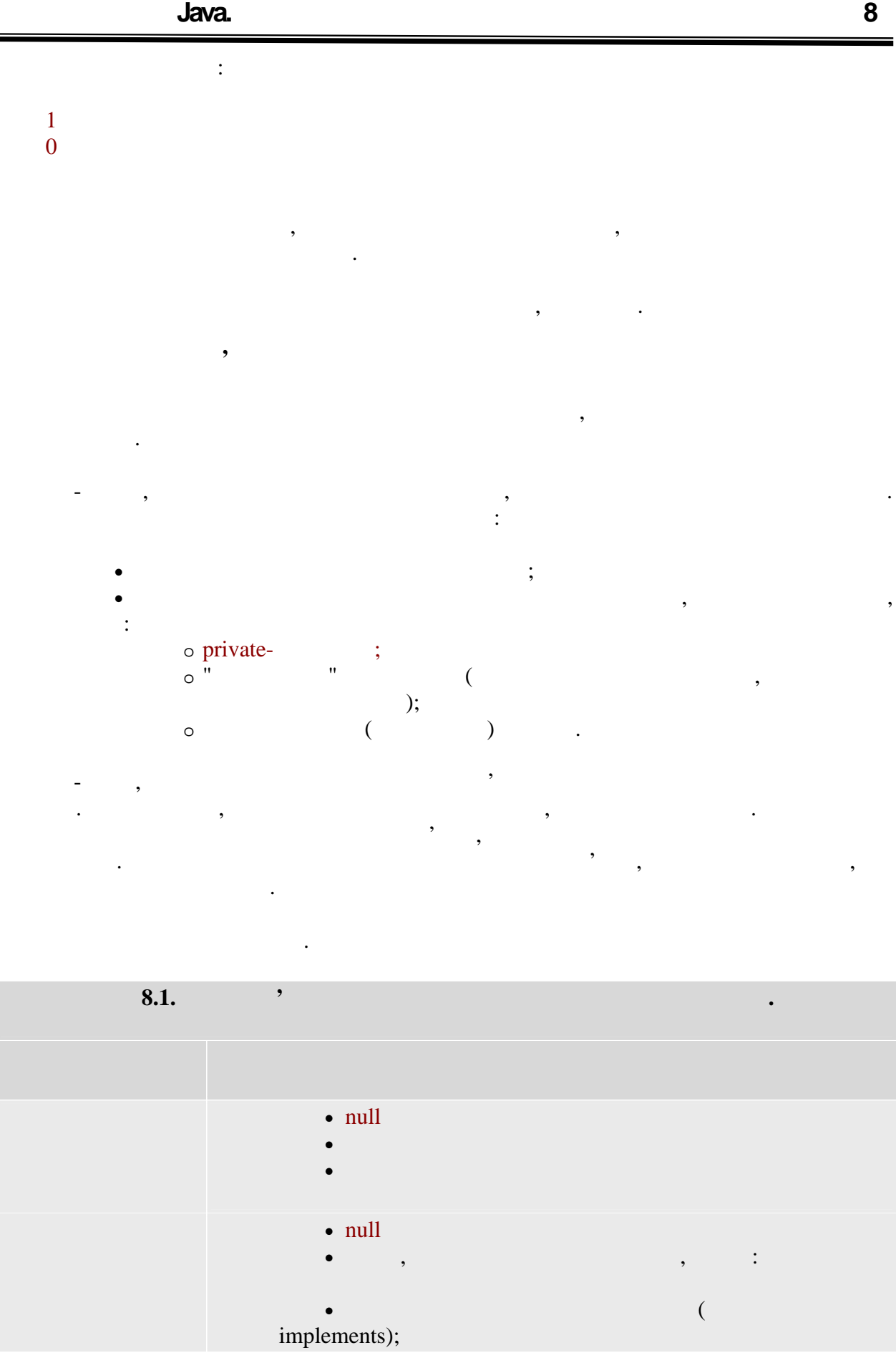

 $\sim$  21

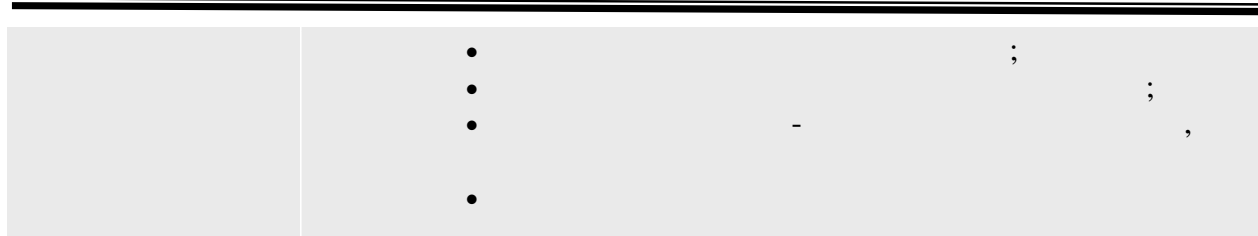

– спадкоємство, статичні елементи, поліморфізм, поліморфізм, поліморфізм, поліморфізм, поліморфізм, поліморфіз<br>Основний елементи, поліморфізм, поліморфізм, поліморфізм, поліморфізм, поліморфізм, поліморфізм, поліморфізм, розмежування доступу та інші. Всі вони дозволяють уникати дублюючої коди, полегшують розвиток системи, додавання нових можливостей і зміну старих, невисих, невисих, невисих, невисих, н<br>В старих, невисих, невисих, невисих, невисих, невисих, невисих, невисих, невисих, невисих, невисих, невисих, н допомагають забезпечувати мінімальну зв'язність між частинами системи, тобто підвищують модульність. Також в підвищують модульні рішення можна багато рішення можна багато рішення можна ба<br>Підвищує в підвищує в підвищує в підвищує в підвищує в підвищує в підвищує в підвищує в підвищує в підвищує в використовувати в різних системах, скорочує їх системах, скорочує їх системах, скорочує їх сіх створення.<br>В процес їх створення системах, скорочує їх створення.  $Java,$ 

об'єктно-орієнтованим підходом, основними способами проектування систем і перевірки проектування систем і пере<br>Перевірки якості архітектурних рішень. Платформа Java є основою і великості в 1930 годі. Платформа за своїх королівство<br>Платформа з при зрочним інструментом і великості в 1930 годі. Платформа за своїх серії в 1930 годі. За своїх с для вживання всіх цих технологій.

статичні елементи, що дозволяють використовувати интерфейскласса без створення об'єктів. Потрібно пам'ятати, що, хоча для звернення до статичник елементів можна до статичних елементів можна<br>В статичних елементів можна до статичних елементів можна до статичних елементів можна до статичних елементів м задіювати посилальну змінну, насправді її значення не використовується, компілятор грунтується лише на її типові. динамічного контексту.

заслання, вказуюче на об'єкт, в контексті якого воновічника заслідника воновічника і від воновічник стандарти<br>В контексті якого воновічника і від воновічника і від воновічника і від воновічника і від воновічник стандарти допомагає уникати конфліктів імен, а також застосовується в конструкторах. Слово super дозволяє задіювати властивості батьківського класу, що необхідне

для реалізації перевизначених методів, а також в конструкторах. Потім було введено поняття абстрактного методу і класу. Абстрактний метод не має тіла, він лише вказує, що метод з такою сигнатурою сигнатурою сигнатурою сигнатурою сигнатурою сигнатурою сигн<br>В класінки в класінки в класінки в класінки в класінки в класінки в класінки в класінки в класінки в класінки спадкоємцеві. Оскільки він не має власної реалізації, класи з абстрактними методами  $\alpha$  abstract,  $\beta$ породжувати об'єкти. Основна мета абстрактних мета абстрактних мета абстрактних методів – описати в батьківськ<br>Породжувати в батьківському класівському класівському класівському класівському класівському класівському клас

методів без реалізації.

 $T$ , Java надає городи проектувати модель об'єктів, що дозволяє проектувати проектувати проектувати проектувати про найскладніші системи. Необхідно добре знатися на її основних властивостях і механізмах

У процессовотної дача. Централизації особливості день за процесі моделі в день за процессовото на процессовото<br>В 1930 годі в 1930 годі в 1930 годі в 1930 годі в 1930 годі в 1930 годі в 1930 годі в 1930 годі в 1930 годі в

this super. this super.

якомога більше загальних властивостей спадкоємців, нехай навіть і у вигляді заголовків

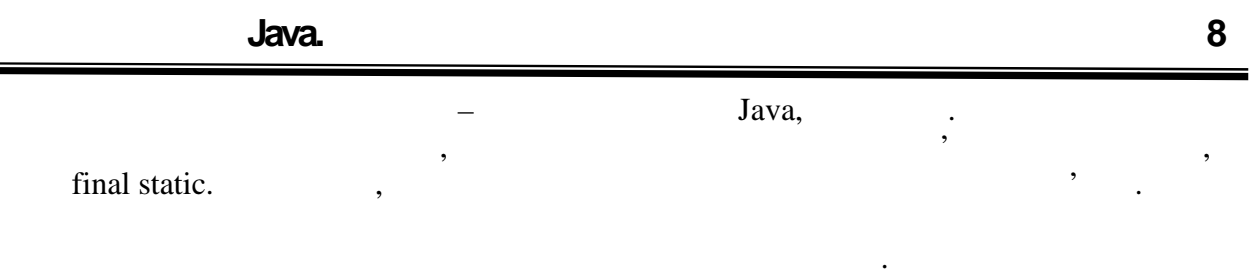

*більш за одного батька, але вони можуть реалізовувати скільки завгодно інтерфейсів. Таким чином, інтерфейси описують загальні властивості класів, що не знаходяться на*

Що дозволило перейти до питання відповідності типів змінній і її значення.

Нарешті, важливою властивістю об'єктної моделі є поліморфізм. Було детально вивчено поведінку полів і динамічно поведінку полів і динамічних, при перевизначення частичних, при перевизнач<br>В при перевизначення частичних, при перевизначення частичних, при перевизначенніх, при перевизначенні за при п

*одній гілці дерева спадкоємства.*

## **ТЕМА.** *Масиви.*

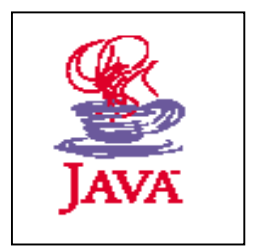

- *1. Масиви як тип даних вJava.*
- *2. Особливості ініціалізації масивів.*
- *3. Створення та оперування даними.*
- *4. Механізм клонування.*

### **1**, 2, 3, 4.

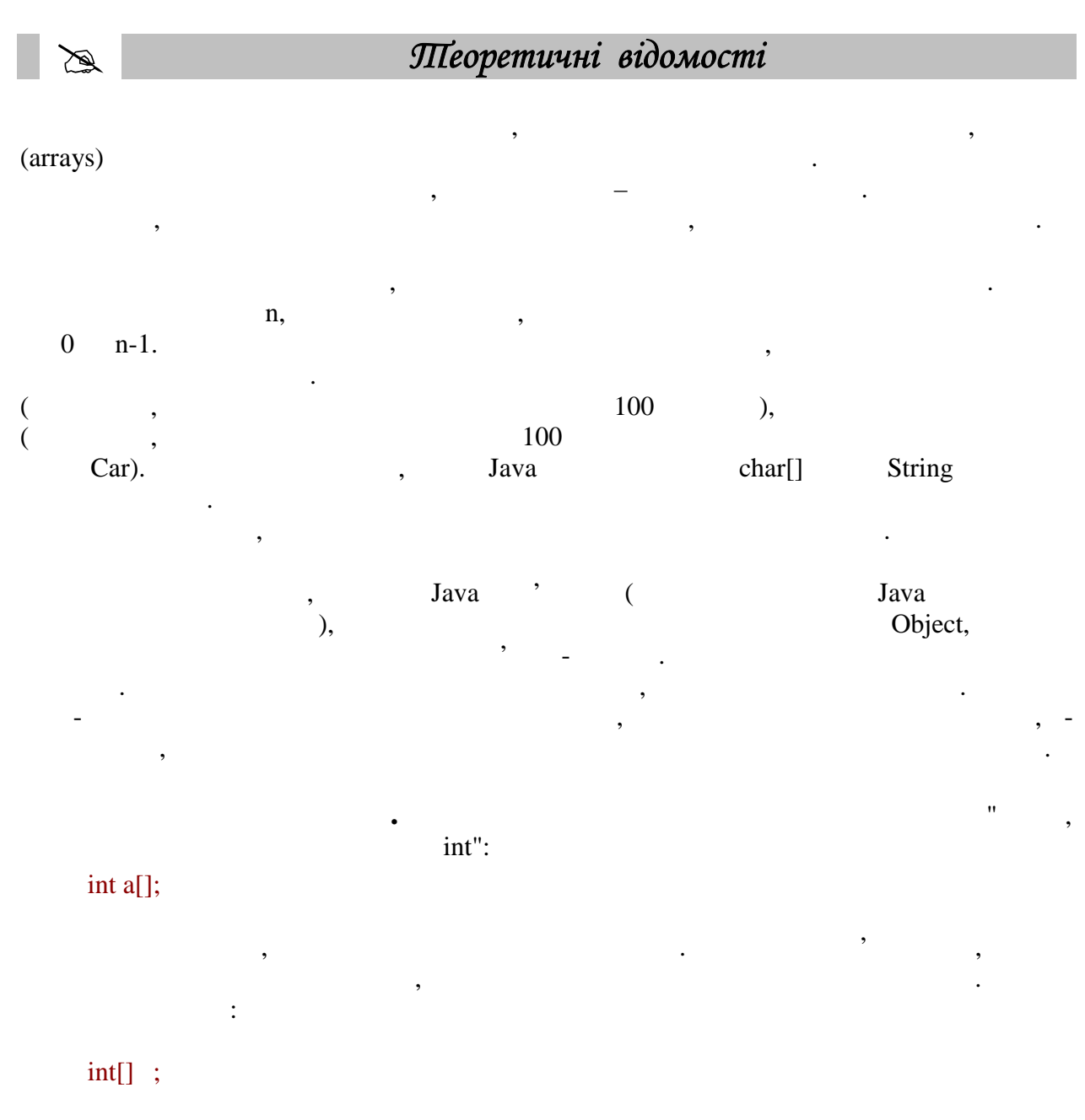

**автоматизованих систем»**

масивів допускається змішаний запис:

оголошуються масиви з базовим типом: не советским типом: не советским типом: не советским типом: не советским <br>Советским типом: не советским типом: не советским типом: не советским типом: не советским типом: не советским

int[] a[];

 $\mathbf{u}$  , and int".

#### Point p, p1[], p2[][];

мають об'єктного типа і зберігають заслання на об'єкти, проте спочатку має спочатку мають заслання на об'єкти,  $\text{null}$  ( $\text{null}$ ) ініціалізувати). Аби створити екземпляр масиву, потрібно скористатися ключовим  $new,$  inew, example  $new$ , and the system  $new$ .

int a[]=new int[5]; Point[]  $p = new Point[10]$ ;

```
int array[]=new int[5];
  for (int i=0; i < 5; i++) {
   array[i]=i<sup>*</sup>i;}
for (int j=0; j<6; j++) {
  System.out.println(j+"*"+j+"="+array[j]);
}
```
Результатом виконання програми буде:

 $\mathbf{u}$ их явних випадках, як:

 $0*0=0$ 1\*1=1 2\*2=4 3\*3=9 4\*4=16

масиву.

int i[]=new int[5];  $i[-2]=0;$  //  $\blacksquare$ // бути негативним  $\mathcal{H}$ 

і далі з'явиться помилка часу виконання, оскільки індекс перевищить максимального виконання, оскільки індекс п<br>В помілка часу виконання, оскільки індекс перевищить максимального виконання, оскільки індекс перевищить макси

можливе для такого масиву значення. Перевірка, чи не виходить індекс за допустимі межі, відбувається лише під час виконання програми, тобто компілятор не намагається виявити

Кількість пар квадратних дужок вказує на розмірність масиву. Для багатовимірних

Створення змінної типа масив ще не створює екземпляри цього масиву. Такі змінні

змінна ініціалізувалася засланням, вказуючим на тільки що створений масив. Після тільки що створений масив. Пі<br>В після тільки що створений масив. Після тільки що створений масив. Після тільки що створений масив. Після тіл

його створення можна звертатися до елементів, використовуючи заслання на масив, далі в квадратних дужках вказується індекс елементу. Індекс міняється від нуля, пробігаючи всю довжину масиву, до максимально допустимого значення, на одиницю меншого довжини

може посилатися на масиви різної довжини:

int i[]=new int[5]; ... i=new int[7];  $\frac{1}{2}$ //  $\sim$  100  $\mu$   $\sim$  100  $\mu$ 

 $\qquad \qquad \text{length}, \qquad \qquad \text{if} \qquad \text{otherwise}.$ 

Помилка виникне лише на етапі виконання програми.

Хоча при створенні масиву необхідно вказувати його довжину, це значення не

проте для обов'язково повинна вказуватися при створенни в при створенни і інтернетися при створенні і інтернет<br>При створенні і інтернетися при створенні і інтернетися при створенні і інтернетися при створенні і інтернети

Оскільки для екземпляра масиву довжина є постійною характеристикою характеристикою характеристикою характерист<br>В 1930 году

вже ніяк не може бути змінена. У останньому прикладі для привласнення змінного

заслання на масив більшої довжини потрібно було створити новий екземпляр.

входить у визначення типа масиву, важлива лише розмірність. Таким чином, одна змінна

```
Point p[]=new Point[5];
for (int i=0; i<p.length; i++) {
  p[i]=new Point(i, i);
}
```
 $\int$  int. The intervals intervals intervals intervals intervals in  $\int$ byte,short char, int.  $\log$  $\lim_{n \to \infty}$  int.  $\mathcal{L}$ , int, a neighborhood int, a set of  $\mathcal{L}$  int,  $231-1,$   $2$ Продовжуючи розглядати типа масиву, підкреслимо, що як базовий тип може  $\mathbf{a}$  -  $\mathbf{a}$  Java,  $\mathbf{a}$ :  $\bullet$  2001 г. в такому различно масиву можуть масиву можуть масив можуть масив можуть масив можуть масив и на посилатися на об'єкти будь-якого класу, що реалізовує цей інтерфейс; що реалізовує цей інтерфейс; цей інтерфей абстрактні класи. В цьому випадку елементи масиву можуть масиву можуть масиву можуть масиву можуть масиву можу  $\mathsf{null}$  anull above null above null above  $\mathsf{null}$  and  $\mathsf{null}$  are  $\mathsf{null}$ спадкоємця. оскільки масив є об'єктним типом даних, які типом даних, які типом даних, які типом даних, які типом даних при<br>Відприведені докумення можуть бути приведені докумення можуть бути приведені докумення можуть бути приведені д Object , the set of the set of the Object. Object = new int[4];  $\mathcal{A}$ ,  $\mathcal{A}$ , елемент заслання на самого себе: Object arr[] = new Object[3]; arr[0]=new Object(); arr[1]=null;

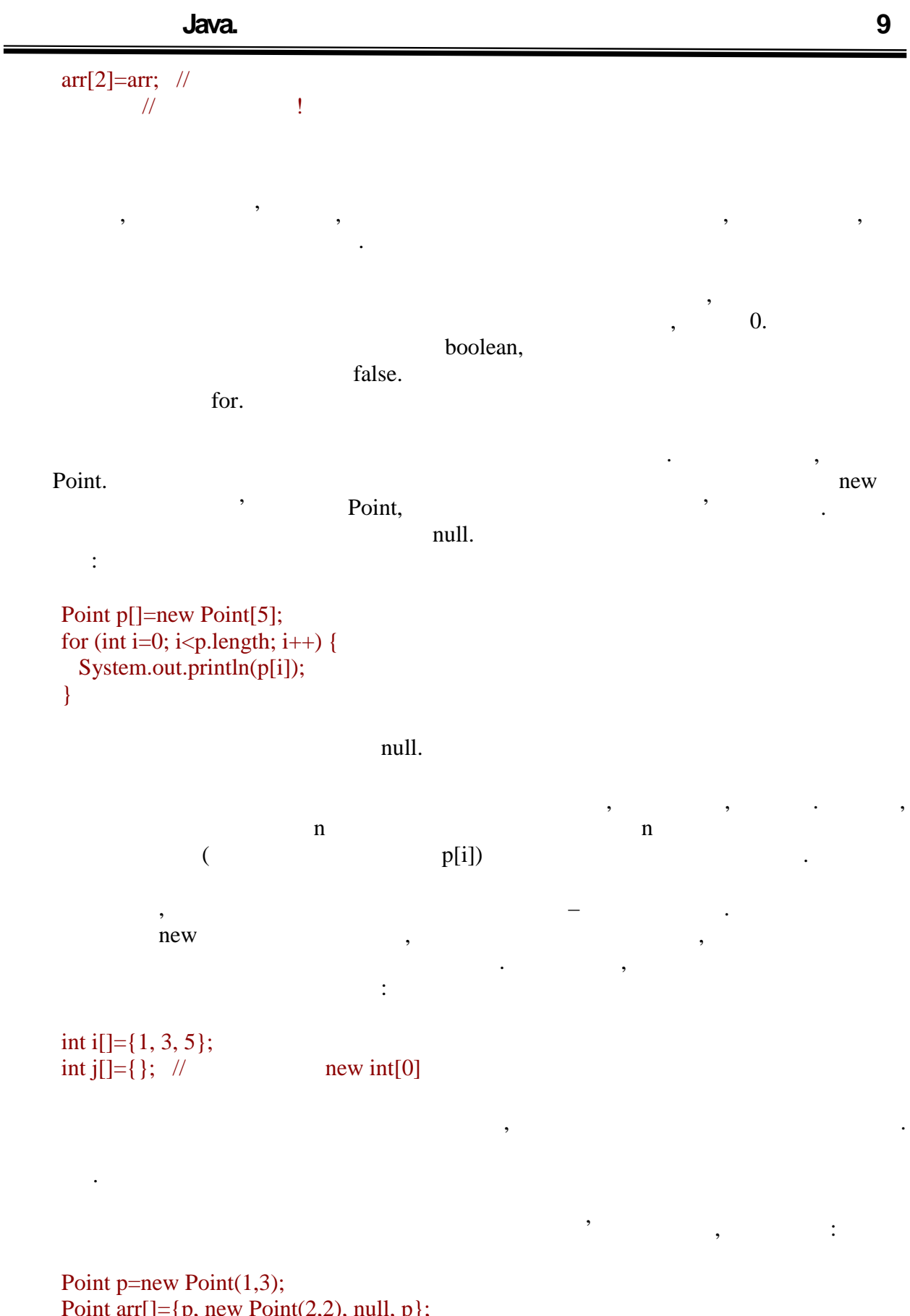

 $\text{int arr}_{1}$ ]={p, new Point(2,2), null, p};  $\frac{1}{\sqrt{2}}$ String sarr[]={"aaa", "bbb", "cde"+"xyz"};

параметрів методу або конструктора.

```
5
    Наприклад:
    public class Parent {
      private String[] values;
      protected Parent(String[] s){
        values=s;
       }
    }
    public class Child extends Parent {
      public Child(String firstName
            String lastName) {
       super(???);
    \sqrt{ } }
    }
    Childпередати \blacksquare\mathbf{e}String[2], and firstName lastName is not the string of the string of the string of the string of the string of the string of the string of the string of the string of the string of the string of the string of the string of
              {firstName, lastName} n
ініціалізувати змінні.
    Коректне вираження виглядає так:
    new String[]{firstName, lastName}
    , mew, ,ініціалізатора. Довжина масиву визначається кількістю вказаних значень.
    Тепер перейдемо до розгляду багатовимірних масивів. Так, в наступному прикладі
    int i[][]=new int[3][5];
    \mathbf i na двовимірний масив, який можна уявити собі у виглядівником у виглядівником у виглядівником у виглядівником у
35. 15,
                        (0, 0) (2, 4).
через цикл:
    int pithagor_table[][]=new int[5][5];
```
екземплярів масиву, тобто не для передачії змінної, а, наприклад, для передачії змінної, а, наприклад, для пер<br>В передачії змінної, а, наприклад, для передачії змінної, а, наприклад, для передачії змінної, а, наприклад, д

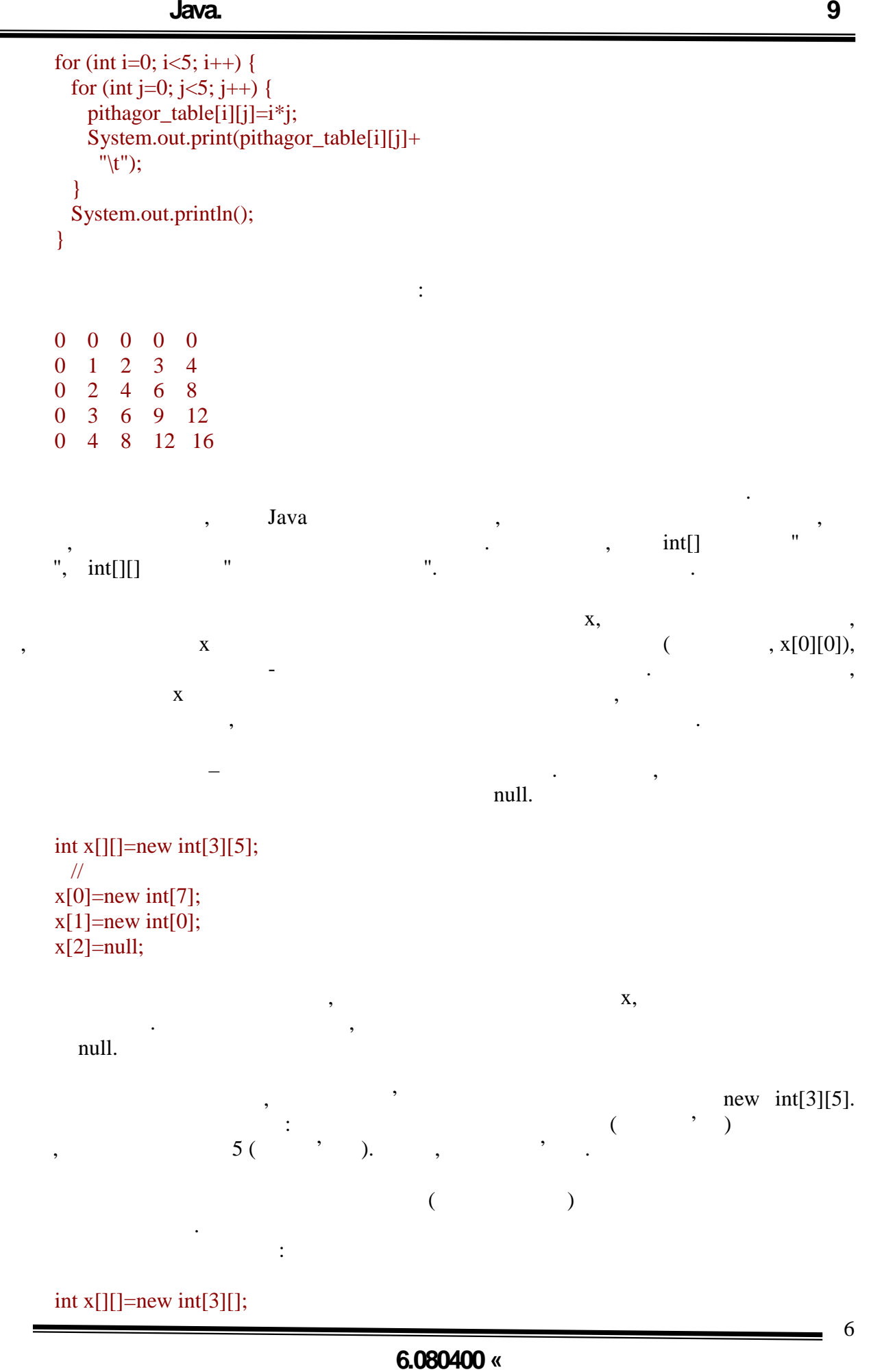

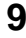

7

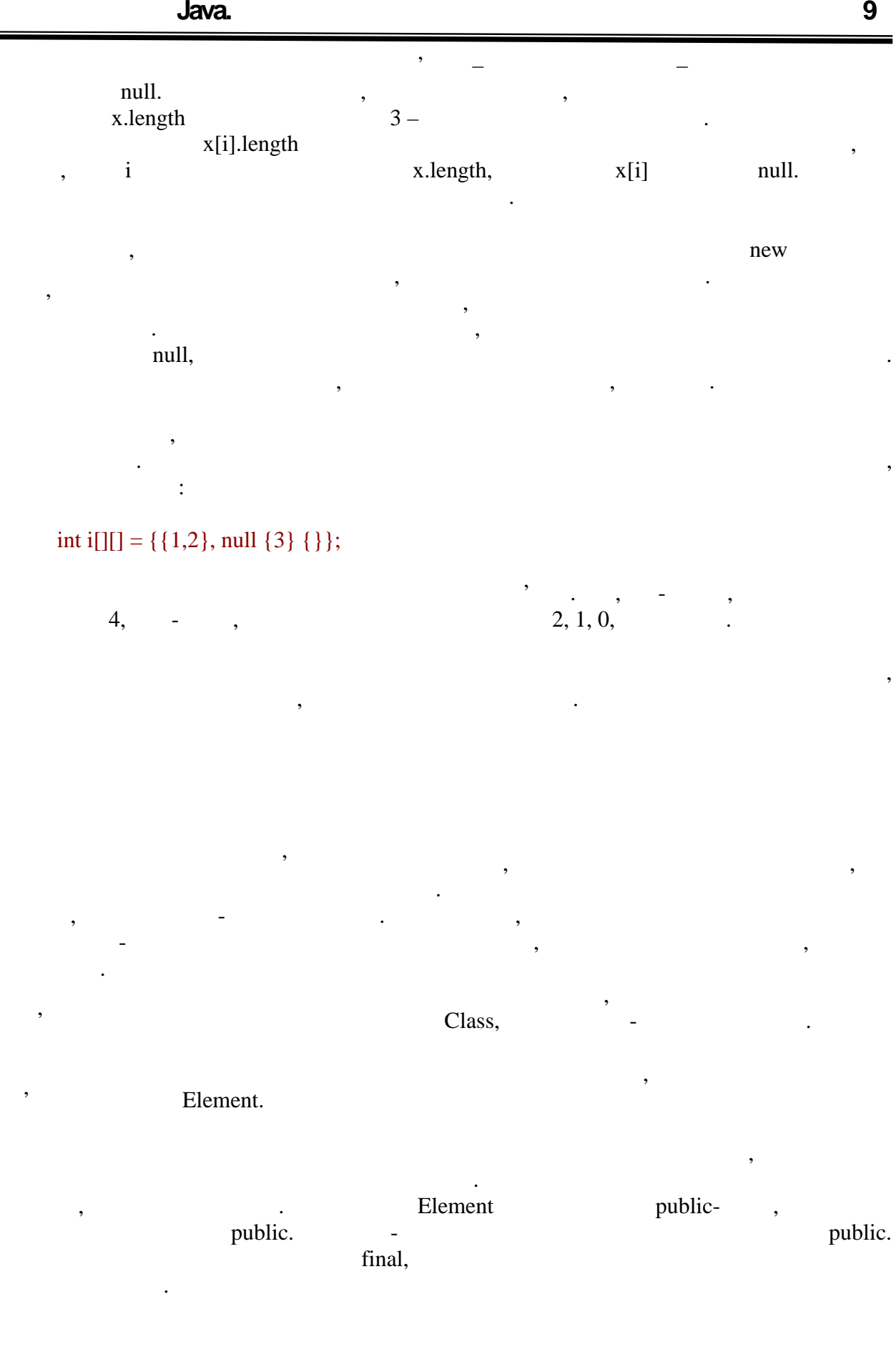

**6.080400 «** 

вплив він зробить на перетворення типів.

масив звернення його імені, а по їмені базового типа і набору квадратних дужок.<br>В по імені базового типа і набору квадратних дужок. Потім потрібно вказати батьківський клас. Всі масиви успадковуються безпосередняо від класу Object. Далі перераховуються інтерфейси, які реалізує класу класу станови, для серведн Cloneable Serializable. розглядається в кінці цієї лекції, а другий буде описаний в наступних лекціях.<br>В наступних лекціях. public final length int. next clone() and the cloneable. Зведемо все вищесказане у формальний запис класу: [public] class A implements Cloneable java.io.Serializable { public final int length;  $\prime\prime$  public Object clone() { try { return super.clone();} catch (CloneNotSupportedException e) { throw new InternalError(e.getMessage()); } } } таким чином, чином, чином, чином, чином, чином, чином, чином, чином, чином, чином, чином, чином, чином, чином,<br>В пример, чином, чином, чином, чином, чином, чином, чином, чином, чином, чином, чином, чином, чином, чином, чи Object, stoString(), hashCode() Наприклад:  $\frac{1}{2}$  rostring() System.out.println(new int[3]); System.out.println(new int[3][5]); System.out.println(new String[2]);  $\frac{1}{2}$  hashCode() System.out.println(new float[2].hashCode()); Результатом виконання програми буде: [\[I@26b249](mailto:I@26b249) [[\[I@82f0db](mailto:I@82f0db) [Ljava.lang.String;[@92d342](mailto:@92d342) 7051261

потім слідує ім'я класу, на якому можна детально не зупинятися, оскільки до типах записання типах за став до т<br>В потім слідує за став до типах за став до типах за став до типах за став до типах за став до типах за став до

 $\mathbf{J}$ аvа, як повношінний тип  $\mathbf{J}$ аvа, який $\mathbf{J}$ аvа, який $\mathbf{J}$ 

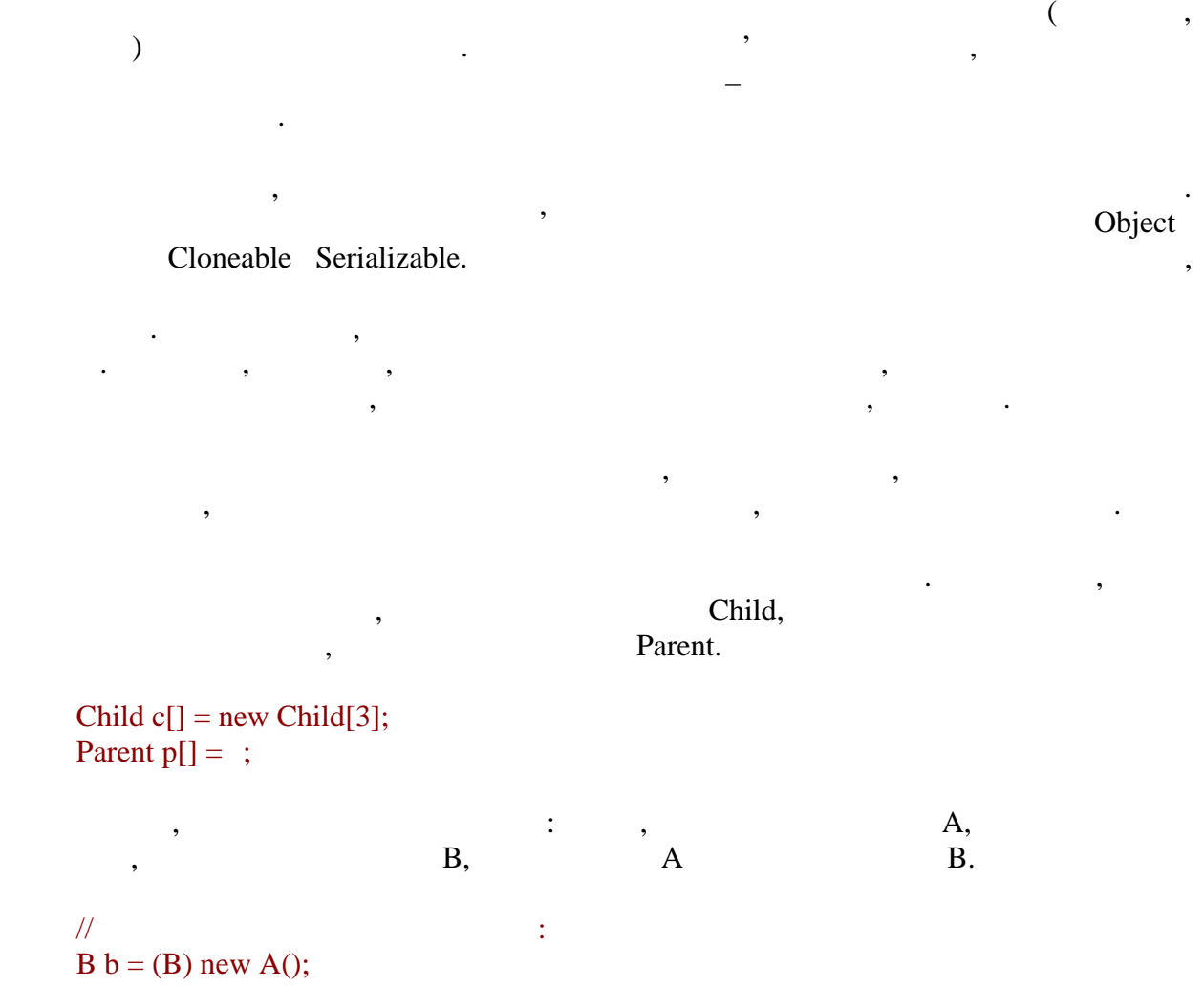

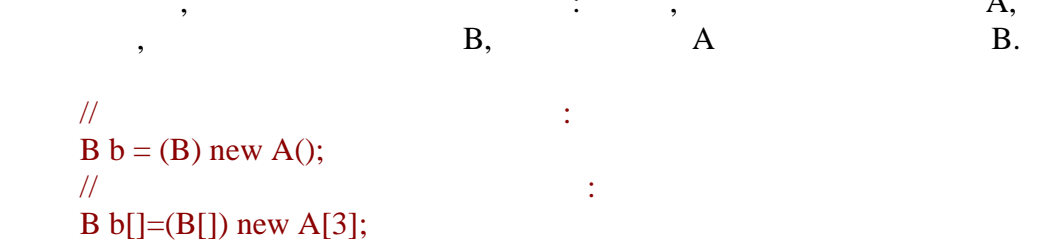

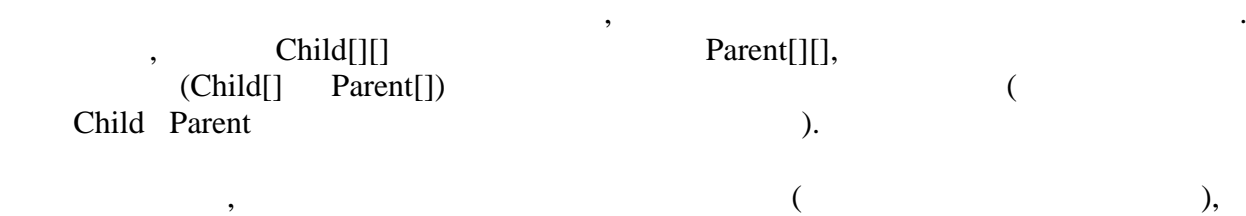

Повернемося до масивів, заснованих на примітивному типові. Неможливість їх

участі в перетвореннях типів зв'язана, звичайно, з відмінностями між простими і посилальними типами даних. Оскільки елементами об'єктних масивів є заслання, вони систементами об'єктних масив<br>Вони систементами об'єктних масивів є заслання, вони систементами об'єктних масивів є заслання, вони системент легко можуть брати участь в приведенні. Навпаки, елементи простих типів дійсно зберігають числові або булеві значення. Передбачимо, таке перетворення здійсненно:

 $\prime\prime$ byte b[]={1, 2, 3}; int  $i[]=b;$ 

звуження – лише явним приведенням.

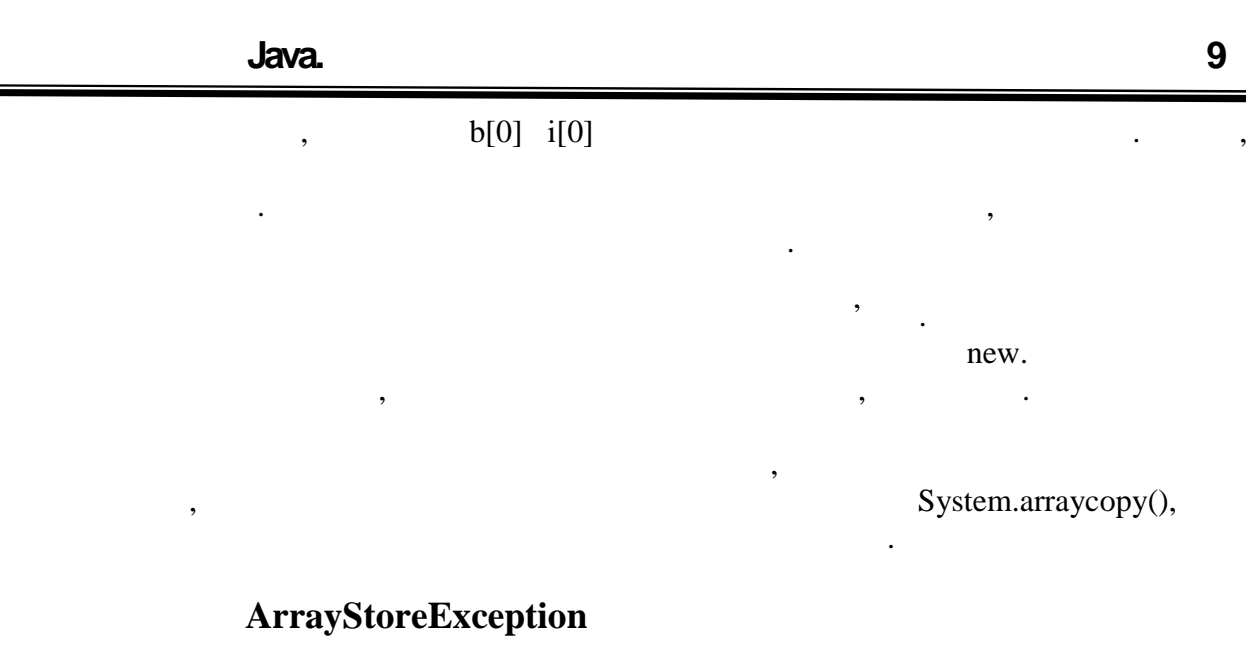

Перетворення між типами масивів, заснованих на посилальних типах, може стати

Child  $c[]$  = new Child[5]; Parent  $p[]=c$ ; p[0]=new Parent();

Розглянемо приклад:

═

З точки зору компілятора код абсолютно коректний. Перетворення в другому рядку допустимо. У третьому рядку елементу масиву типа Parent привласнюється значення того ж типа.<br>К Проте при виконанні такої програми виникне помилка. Не можна забувати, що перетиги не міняє об'єкт, змінюється лише спосіб доступу доступу доступу доступу доступу до нього. У свою чер<br>У свою через лише спосіб доступу до нього. У свою через лише спосіб доступу до нього. У свою через лише спосіб об'єкт завжди "пам'ятає", від якого типа він був породжений. З врахуванням цих заявання стає ясно, що в третьому рядки рядки рядки рядки рядки рядки рядки в спроба додати в массивских рядки<br>Спроба додати в массивский рядки рядки рядки рядки рядки рядки рядки рядки рядки рядки рядки рядки рядки рядки Parent,

причиною однієї досить неочевидної помилки.

дийско, адже змінна продовжує посилатися на цей масив, на цей масив, на цей масив, на цей масив, наступними с<br>В посилатися на цей масив, наступними старших в посилатися на цей масив, на цей масив, на цей масив, на старши рядком може бути таке звернення:

[0].onlyChildMethod();

с́hild.

Таким чином, не дивлячись на відсутність помилок компіляції, віртуальна машина значення елементу масиву. Необхідно упевнитися, що реальний масив, що існує на продолження в строй масив, що і<br>Необхідно упевнитися, що існує на продолження в строй масив, що існує на продолження в строй масив, що існує н момент виконання, дійсно може зберігати привлагати привлагати привлагати привлагати привлагати привлагати прив<br>Виконання становите привлагати привлагати привлагати привлагати привлагати привлагати привлагати привлагати пр

де метод onlyChildMethod() визначений лише в класі Child. Дане звернення

досконале коректно, недопустима ситуація, недопустима ситуація, посилається на посилається на посилається на по

ArrayStoreException.

```
Може скластися враження, що розібрана ситуація є надуманою, - навіщо
\eta
```

```
public void process(Parent[] p){
  if (p!=null && p.length>0) {
    p[0]=new Parent();
  }
}
Метод виглядає абсолютно коректним, всі потенційно помилкові ситуації
```
перевіряються if-выражением. Проте наступний викл $\mathbf{f}$ -выражением. Проте одно наводиться одно наводиться одно на

приведення типів масивів.

до помилки:

process(new Child[3]);

### ArrayStoreException.

при привласненні значень є лише прикладом. Розглянемо оголошення методу:

заємості в процесі в процесі в процесі в процесі в процесі в процесі в процесі в процесі в процесі в процесі в<br>В процесі в процесі в процесі в процесі в процесі в процесі в процесі в процесі в процесі в процесі в процесі як зависиви, я простих типах, масиви, масиви, масиви, ми описуємо окремо.<br>В посилальних типах, ми описуємо окремо.

, null.

посилатися на будь-які об'єкти, породжені як від класів, так і від масивів.<br>Породжені як від масивів, так і від масивів.

Зведемо всі ці твердження в таблицю.

змінна типа "масив посилальних величин" може зберігати наступний значення: «За ступні значення: «За ступні зна<br>Значення: «За ступні значення: «За ступні значення: «За ступні значення: «За ступні значення: «За ступні значе 1. null;  $2.$  значення такого типа, часть типа, часть типа, часть типа, часть тип за тип

 $3.$ базового типа вихідного масиву.

 $\alpha$  object.

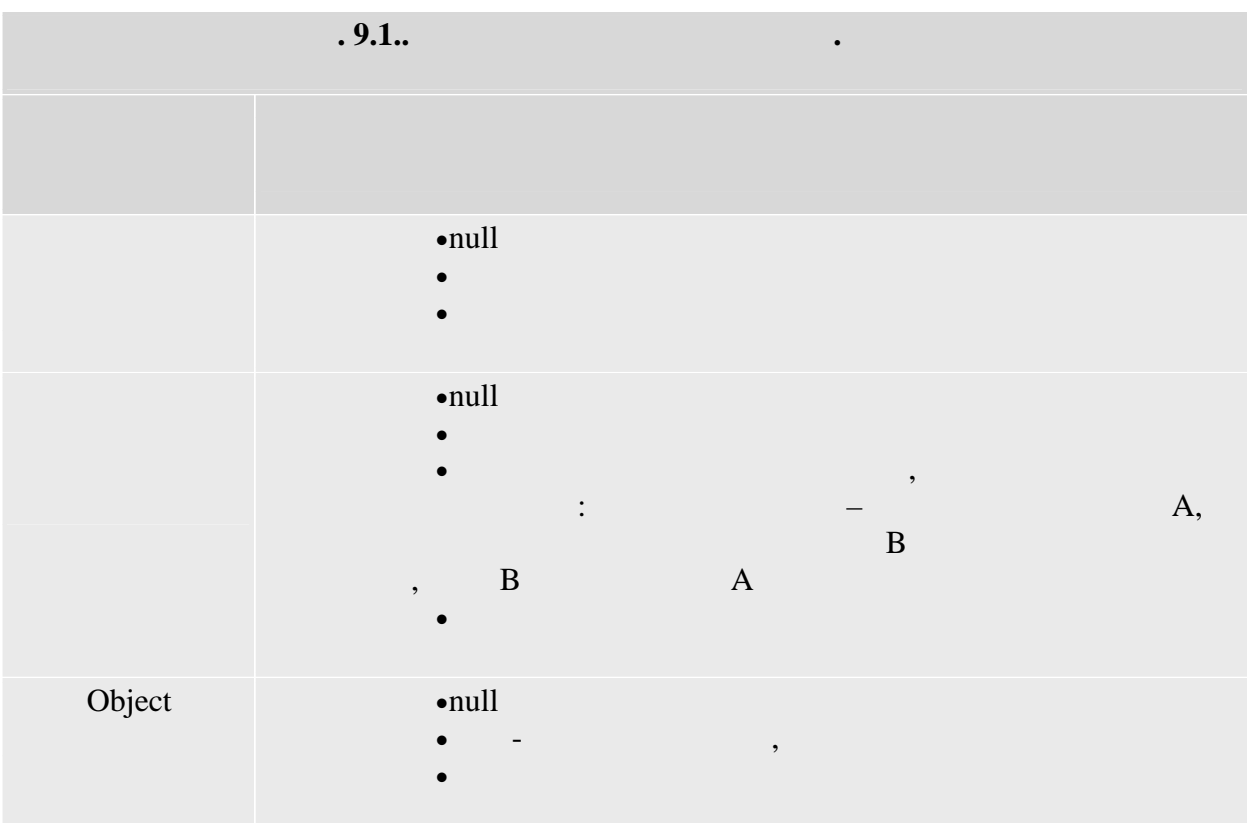

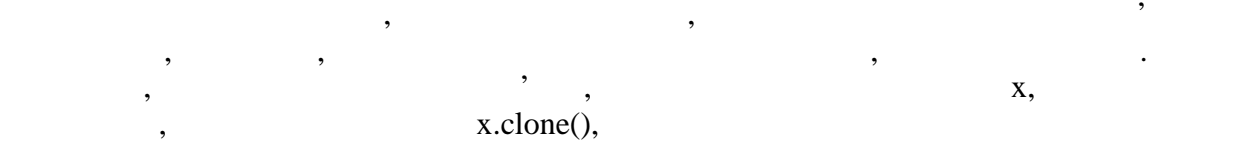

 $x == x$ .clone()

x.clone().getClass() == x.getClass()

має бути достеменним, як і вираження

#### x.equals(x.clone())

Нарешті, вираження

 $=$  12  $\text{clone}()$ потенційних проблем, наприклад: клас, від якого породжений об'єкт, може мати всілякі конструктори, які до  $($ ,  $)$ , , ,  $)$ , ,  $)$ ,  $\frac{1}{2}$ ,  $\frac{1}{2}$ ,  $\frac{1}{2}$ ,  $\frac{1}{2}$ ,  $\frac{1}{2}$ ,  $\frac{1}{2}$ ,  $\frac{1}{2}$ ,  $\frac{1}{2}$ ,  $\frac{1}{2}$ ,  $\frac{1}{2}$ ,  $\frac{1}{2}$ ,  $\frac{1}{2}$ ,  $\frac{1}{2}$ ,  $\frac{1}{2}$ ,  $\frac{1}{2}$ ,  $\frac{1}{2}$ ,  $\frac{1}{2}$ ,  $\$ 

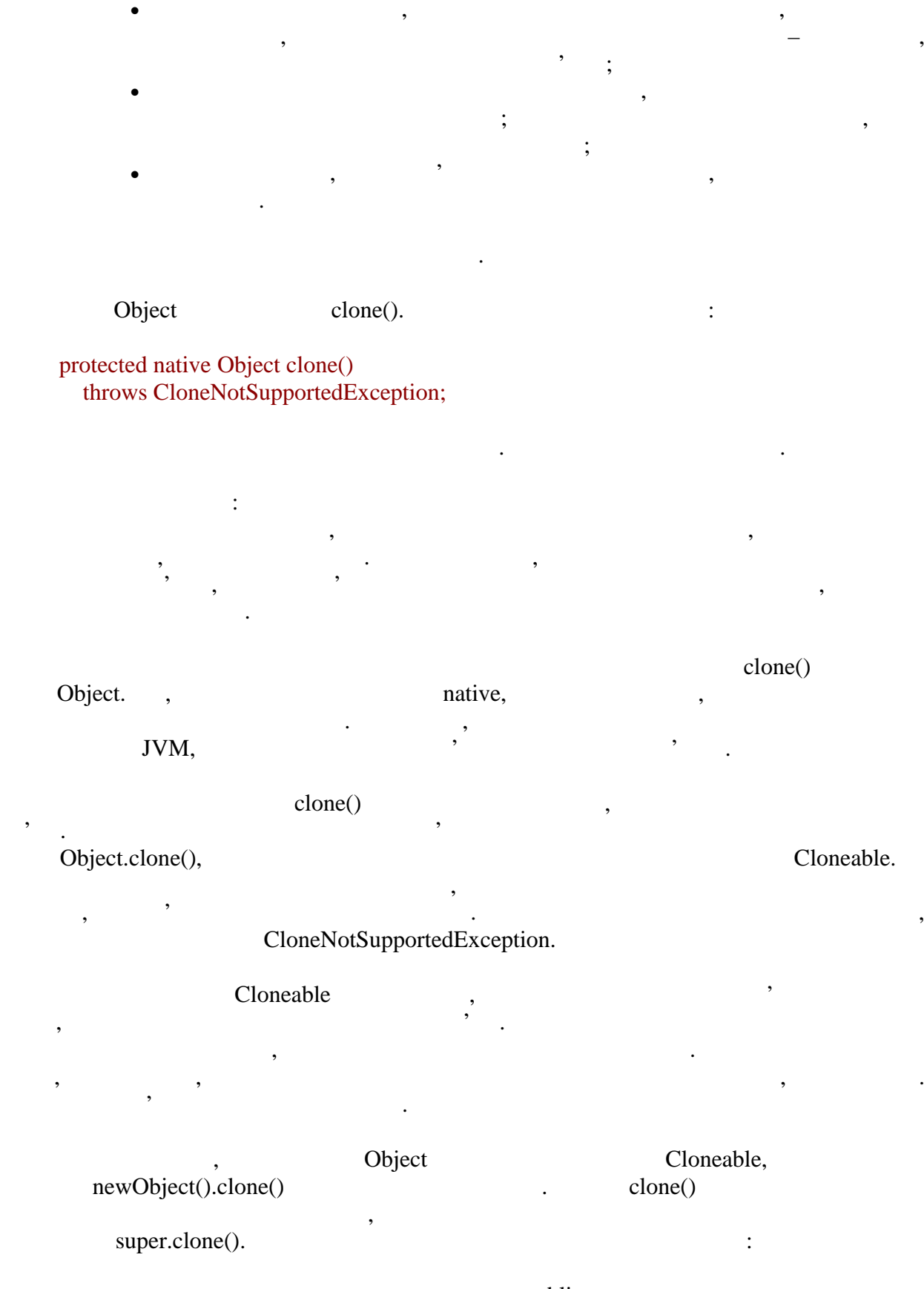

public; CloneNotSupportedException;

**автоматизованих систем»**

 $=$  13

розсуд розробника.

для клонування.

Cloneable,

результуючий об'єкт може будь-яким способом, на способом, на способом, на способом, на способом, на способом, <br>В примечаний будь-яким способом, на способом, на способом, на способом, на способом, на способом, на способом,

поважно пам'ятати, як лонованого об'єкту природних природних природних природних природних природних природних<br>В природних природних природних природних природних природних природних природних природних природних природни

```
ніколи не клонуються. Розглянемо приклад:
      public class Test implements Cloneable {
        Point p;
        int height;
       public Test(int x, int , int z){
        p=new Point(x, );
         height=z;
        }
        public static void main(String s[]){
         Test t1=new Test(1, 2, 3), t2=null;
         try {
          t2=(Test) t1.clone();
         } catch (CloneNotSupportedException e) {}
        t1.p.x=-1; t1.height=-1;
        System.out.println("t2.p.x = " + t2.p.x +",t2.height=' + t2.height); }
      }
```
 $t2.p.x=-1, t2. height=3$ 

позначаються на клонованому.

Результатом роботи програми буде:

ond in the second service with the service  $\mathcal{P}$  solution of  $\mathcal{P}$  such that  $\mathcal{P}$  is a series of  $\mathcal{P}$  is a series of  $\mathcal{P}$  is a series of  $\mathcal{P}$  is a series of  $\mathcal{P}$  is a series of  $\mathcal{P}$  is a serie

вихідному і клонованому і клонованому і клонованому одну не позначається на іншому. Зміну одну не позначається<br>В 1930 году процесів позначається на іншому. Зміну одну процесів позначається на іншому. Зміну одну процесів п

 $\Omega$ , and the most clone() and  $\Gamma$  est.

```
public Object clone() {
  Test clone=null;
  try {
     clone=(Test) super.clone();
   } catch (CloneNotSupportedException e) {
     throw new InternalError(e.getMessage());
   }
```
З прикладу видно, що примітивне поле було скопійоване і далі існує незалежно у

А ось посилальне поле було скопійоване по засланню, обоє об'єкту посилаються на

```
 clone.p=(Point)clone.p.clone();
      return clone;
    }
   Test, доводиться и објесt.clone() Test,Test,цього ласу. Проте тип повертаного значення в даному методі для універсальності
            Object,
               \mathop{\mathrm{main}} :
    public static void main(String s[]){
     Test t1=new Test(1, 2, 3);
      Test t2=(Test) t1.clone();
     t1.p.x=-1; t1.height=-1;
     System.out.println("t2.p.x=" + t2.p.x +
       ", t2.height=' + t2.height;
    }
    Результатом буде:
```
 $t2.p.x=1$ ,  $t2.height=3$ 

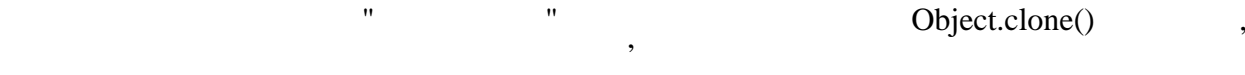

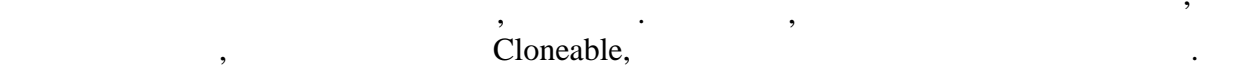

показано в при необхідності додаткове копіювання можна додаткове копіювання можна додаткове копіювання можна д<br>В примітки самостійно самостійно самостійно самостійно самостійно. В при необхідностійно самостійно самостійно

Отже, будь- кий масив може бути клонований. У цьому розділі хотілося б

тобто тепер всі поля вихідного і клонованого і клонованого стали незалежними.<br>В стали незалежними незалежними незалежними стали незалежними стали незалежними стали незалежними стали незале

ресурсів, адже містити заслання на значими заслання на значими заслання на значими заслання на значими засланн<br>В серіодних від при клонування на значими заслання на значими заслання на значими заслання на значими заслання

Object.clone()

int a[]= $\{1, 2, 3\};$ int b[]=(int[]) .clone();  $[0]=0;$ System.out.println(b[0]);

Розглянемо приклад:

об $\mathcal{L}$ 

Результатом буде одиниця, що цілком очевидно, оскільки весь масив представлений

**автоматизованих систем»**

одним об'єктом, який не залежатиме від своєї копії.<br>Ускладнюємо прикладнюємо прикладнюємо прикладнюємо прикладнюємо прикладнюємо прикладнюємо прикладнюємо приклад

 $-15$ 

int a[][]={{1, 2}, {3}};  $int b[]$ [ $] = (int[]$ ]) .clone(); if (...) {  $\frac{1}{2}$   $\frac{1}{2}$   $[0]$ =new int $[$ ] $\{0\};$ System.out.println(b[0][0]); } else {  $\sqrt{2}$   $\sqrt{2}$   $\sqrt{2}$  $[0][0]=0;$  System.out.println(b[0][0]); }

масив, що містить заслання на ті ж самі одновимірні масиви.

жодних змін для клонованого об'єкту. На консолі з'явиться 1.

 $\delta$ ,  $\delta$  if-else,  $\delta$ ,  $\delta$ перший варіант, то результатом 1, оскільки в частині другий другий другий другий другий другий другий д варіанту модифікуватися буде вже новий масив, породжений в частині першого варіанту. таким чином, в Java на дається потучення потучення потучення по надається по технологічно потучення по технолог<br>В 1980 году в 1980 году в 1980 году в 1980 году в 1980 году в 1980 году в 1980 году в 1980 году в 1980 году в клонування, який легко застояння, який легко застояння, який потребительность, який потребительность, який по<br>В потребительность, який потребительность, який потребительность, який потребительность, який потребительность

двомірних масив масив масив в області законсолі законсолі законсолі законсолі законсолі законсолі з

лише по засланню.  $Java.$ мовах, вони є набором значення частивістю типа. Основною властивістю масиву є довжина, якая значення масиву є<br>Видовжина, якая значення видовжина, якая значення масиву є довжина, якая значення масиву є довжина, якая значе

довжини, довжинися, що заких можна зв $\alpha$ ,  $\beta$   $\beta$ величини довжини довжини довжини довжини без одиниці. Довжина задається при створенні масиву і в створенні мас<br>В створенні масиви і в створенні масиви і в створенні масиви і в створенні масиви задається при створенні маси масиву не може бути змінена. Проте вона не входить у визначення типа, а тому одна змінна може посилатися на масиви одного типа з різною довжиною.  $new,$ включаючи визначені на основі примітивних значеннях значеннях значеннях значень, має типа. Інший станого типа.<br>Інший станого типа. Інший станого типа. Інший станого типа. Інший станого типа. Інший станого типа. Інший стан

спосіб – скористатися ініціалізатором і перерахувати значення всіх елементів. У першому

Розберемо, що відбуватиметься в цих двох випадках. Почнемо з того, що в першому

Тепер нескладно передбачити результат обох варіантів. У першому випадку у

У другому випадку модифікується існуючий масив, що позначиться на обох

рядку створюється двомірний масив, що складається з двох одновимірних. Разом три об'єкти. Потім, наступному рядку при клонування буде створений наступному рядку при клонування створений новий<br>Потім на створений на створений на створений на створений на створений на створений на створений на створений

вихідному масиві міняється заслання, що зберігається в першому елементі, що не принесе

увага повинна приділятися копіюванню об'єктних полів, які за умовчанням копіюються в Java може дорівник нулю. Інакце володіє елементами в кількості, рівно в кількості, рівно в кількості, рівні

 $(0, false, null).$ 

значення.

масивами.

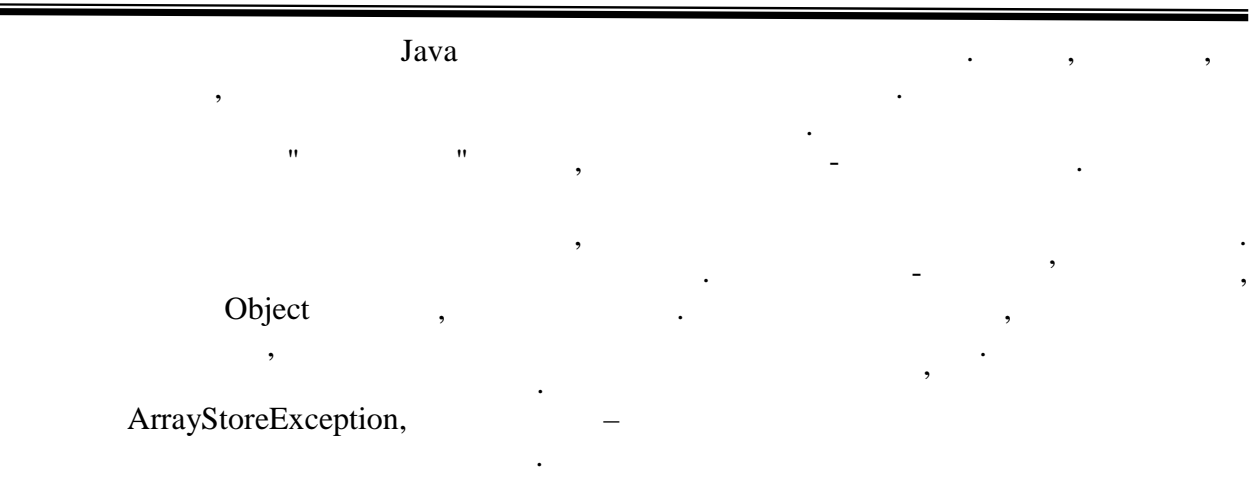

На закінчення розглядаються останні випадки взаємозв'язку типа змінною і її

новий об'єкт, це наводить до особливих ефектів при роботі з об'єктними полями полями полями полями полями поля<br>В при роботі з об'єктними полями полями полями полями полями полями полями полями полями полями полями полями

 $\mathcal{H}$ , such a separators  $\mathcal{H}$ , such a separators  $\mathcal{H}$  and  $\mathcal{H}$  and  $\mathcal{H}$ 

дозволяє створювати точні копії об'єктів, якщо їх класи дозволяють це робити, якщо їх класи до реальны системы с Cloneable.  $\blacksquare$ 

# **ТЕМА.** *Оператори і структура коду.*

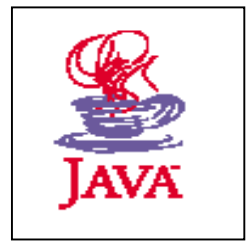

- *1. Мітки, оператори умовного переходу.*
- 2. *Цикли, оператори break i continue.*
- 3. *Помилки при роботі програми. Виключення* .

### **1**, 2, 3, 4.

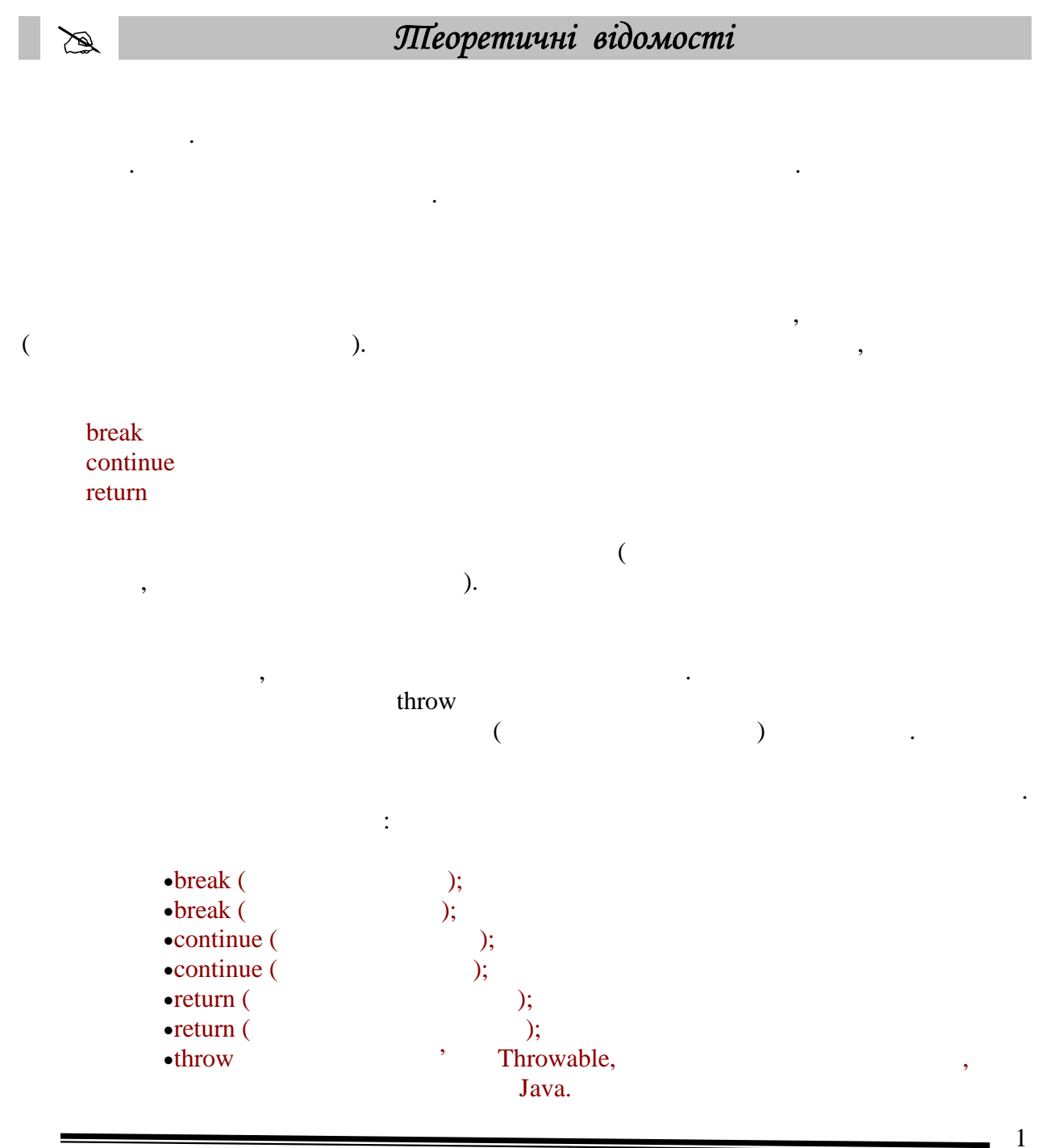

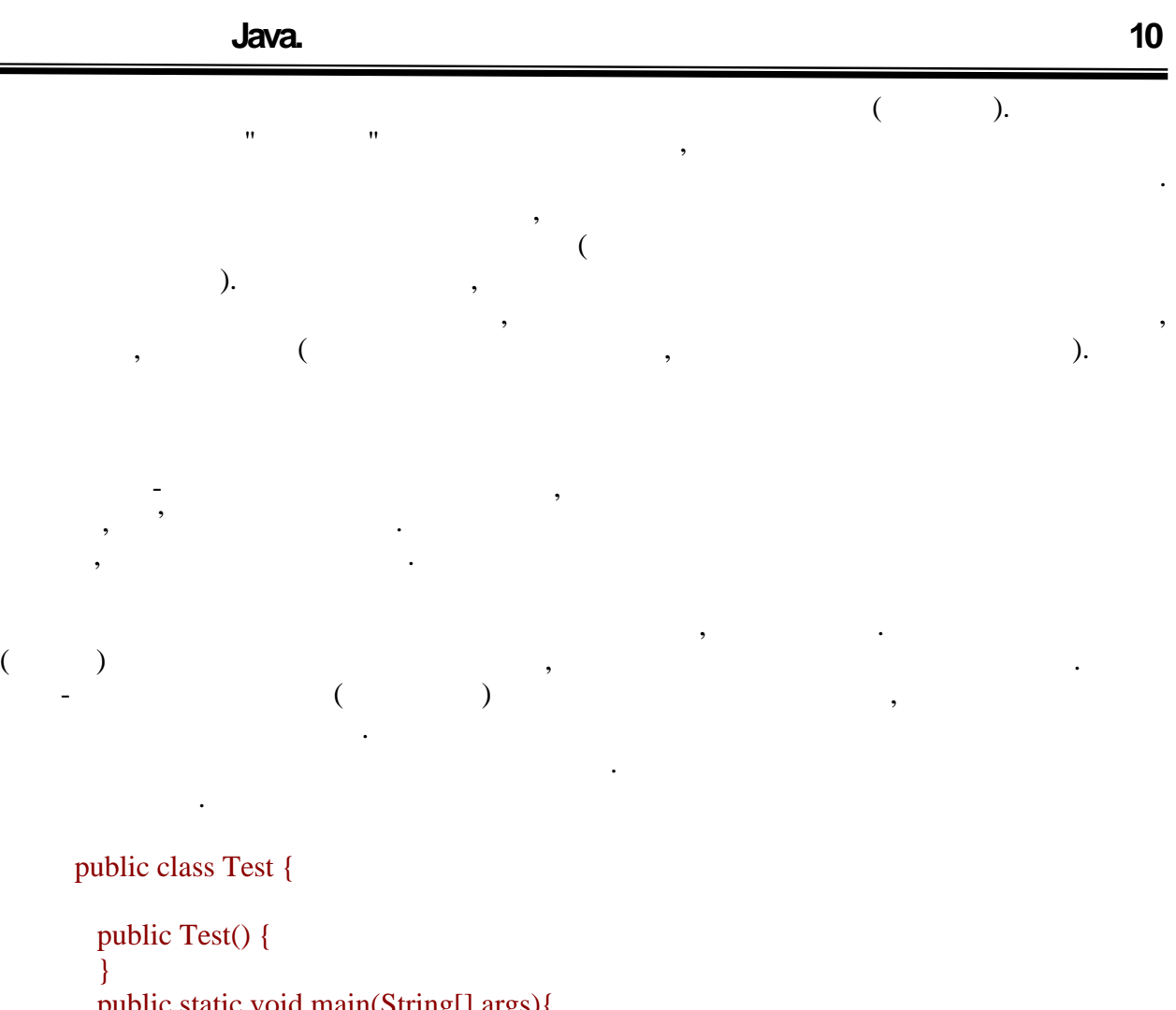

```
 public static void main(String[] args){
         Test t = new Test;
          int x;
          lbl: {
           int x = 0;
           System.out.println("x = " + x);
         }
        }
     }
      В той же час не слід забувати, що локальні змінні перекривають видимість змінних-
членів. Так, наступний приклад відпрацює нормально.
     public class Test {
       static int x = 5;
       public Test() { }
        public static void main(String[] args){
         Test t = new Test;
         int x = 1;
         System.out.println("x = " + x);
       }
       }
```
═

 $x = 1$ .

Те ж саме правило застосовно до параметрів методів.

```
public class Test {
         static int x;
         public Test() {
          }
         public static void main(String[] args){
           Test t = new Test);
           t.test(5);System.out.println("Member value x ="
            + x); }
         private void test(int x){
          this.x = x + 5;
           System.out.println("Local value x ="
            + x); }
      }
       В результаті роботи цього прикладу на консоль буде виведено:
      Local value x = 5Member value x = 10На наступному прикладі продемонструємо, що зона видимості локальної змінної
обмежена зоною видимості блоку, або оператора, в межах якого дана змінна оголошена.<br>В межах якого дана змінна оголошена оголошена оголошена змінна особення особення особення особення особення ос
      public class Test {
        static int x = 5;
         public Test() {
          }
         public static void main(String[] args){
          Test t = new Test;
           \left\{ \right.int x = 1;
            System.out.println("First block x ="
              + x); }
            {
            int x = 2;
             System.out.println("Second block x ="
              + x); }
           System.out.print("For cycle x =");
           for(int x =0;x<5;x++){
             System.out.print(" " + x);
           }
```
 } }

**автоматизованих систем»**

заборонене і викликає помилку компіляції.

First block  $x = 1$ Second block  $x = 2$ For cycle  $x = 0$  1 2 3 4

наступний результат:

public class Test { static int  $x = 5$ ; public Test() { } public static void main(String[] args){ Test  $t = new Test$ ); int x;  $int = 5;$ if(  $> 3$ ) x = 1; System.out.println(x); } }

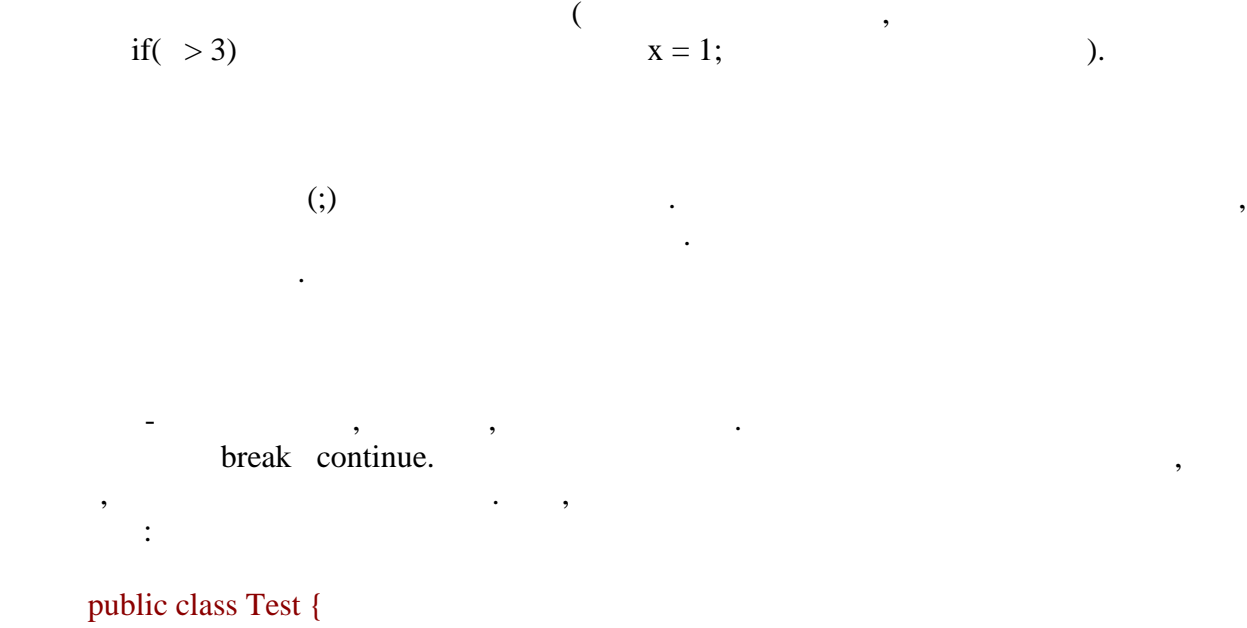

викличе помилки можливі умови, при яких змінна хміння хміння хміння хміння хміння хміння хміння хміння хміння <br>В можливі умови, при яких зміння хміння хміння хміння хміння хміння хміння хміння хміння хміння хміння хміння

Слід пам'ятати, що визначення локальної змінної виконуваний оператор. Якщо

задана ініціалізація з мінної, то вираження виконується зліва направо їх станових станових станових станових с<br>Вільків станових станових станових станових станових станових станових станових станових станових станових ста привласнюється локальній змінній. Використання неініціалізованих локальних змінних

static int  $x = 5$ ; static { } public Test() {

```
 }
           public static void main(String[] args){
            Test t = new Test;
            int x = 1;
             Lbl1: {
               if(x == 0) break Lbl1;
              }
             Lbl2:{
               if(x > 0) break Lbl1;
              }
           }
        }
            разі, якщо декілька вкладених блоків операторів, допускається звернення
внутрішніх блоків комендів комендів комендів комендів комендів комендів комендів комендів комендів комендів ко<br>Віденти в повід комендів комендів комендів комендів комендів комендів комендів комендів комендів комендів коме
        Цей приклад є сповна коректним:
        public class Test {
          static int x = 5;
           static {
           }
           public Test() {
           }
           public static void main(String[] args){
            Test t = new Test;
            int L2 = 0;
            Test: for(int i = 0; i < 10;i++){
               test: for(int j = 0; j < 10; j + +){
                 if(i<sup>*</sup>j > 50) break Test;
                }
              }
           }
           private void test() {
             ;
           }
        }
            цьому прикладі можна побачити, що мітки використовують простір імен,
від простору імен змінний від простору імен змінних, методів класів.<br>Від простору імен змінних, методів класів.
```
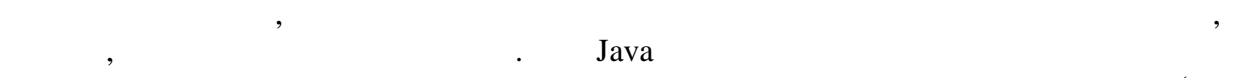

але, звичайно, їх вживання слід обмежувати лише найнеобхіднішими випадками.

традиційне використання міток не рекомендується, особливо в об'єктно-використання міток не рекомендується, осо<br>В об'єктно-використання міток не рекомендується, особливо в об'єктно-використання міток не рекомендується, осо

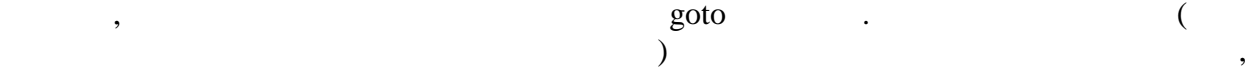
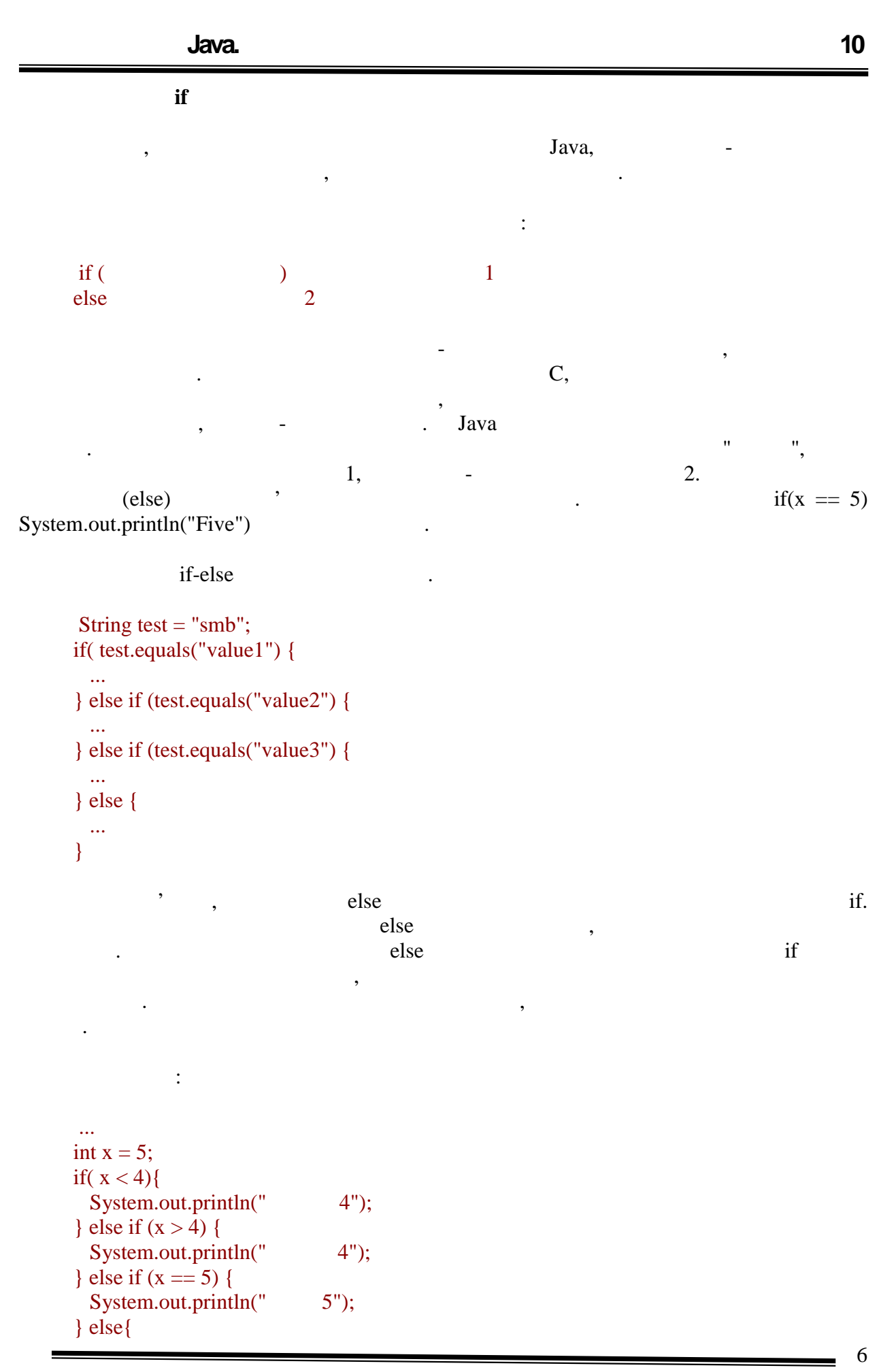

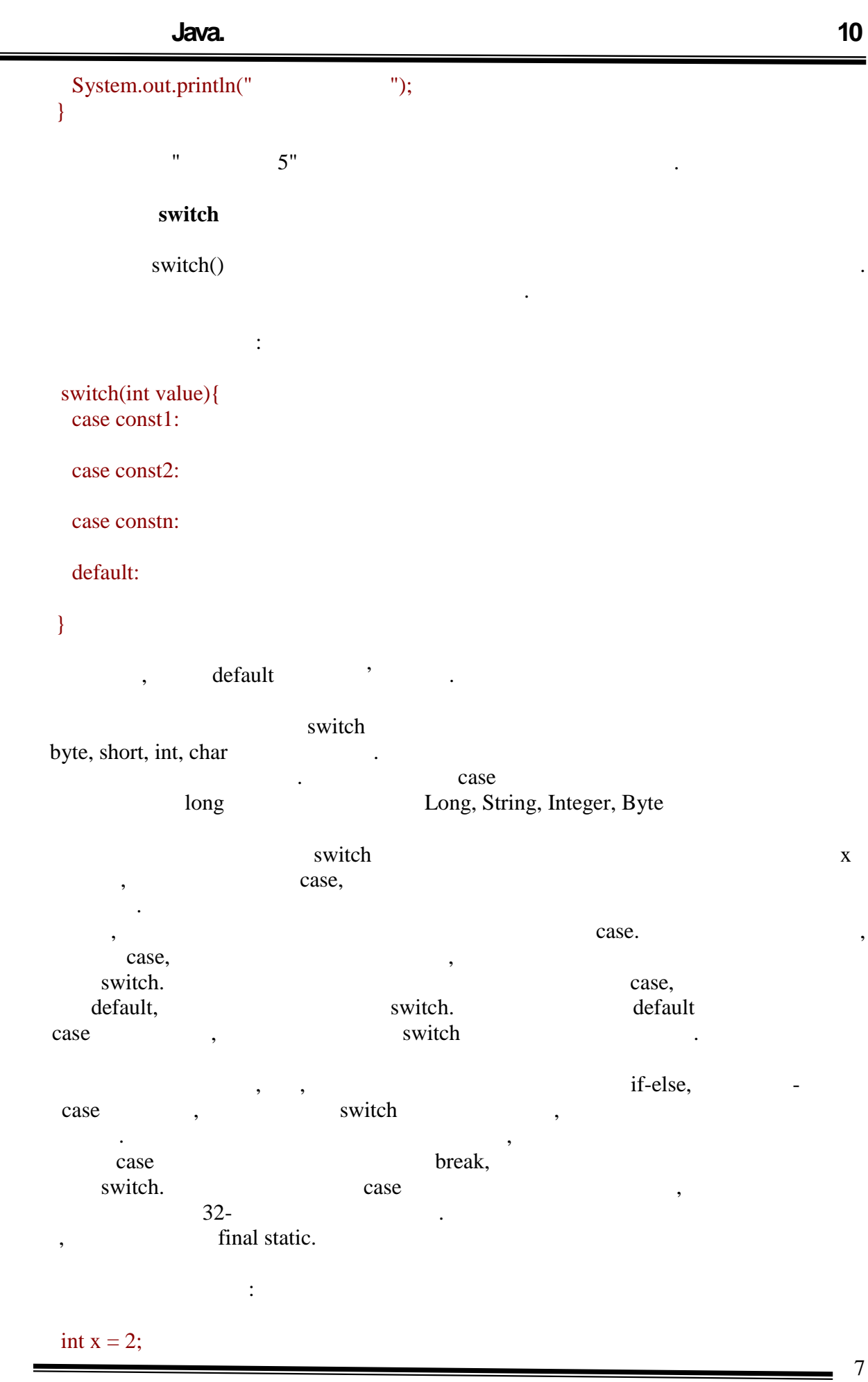

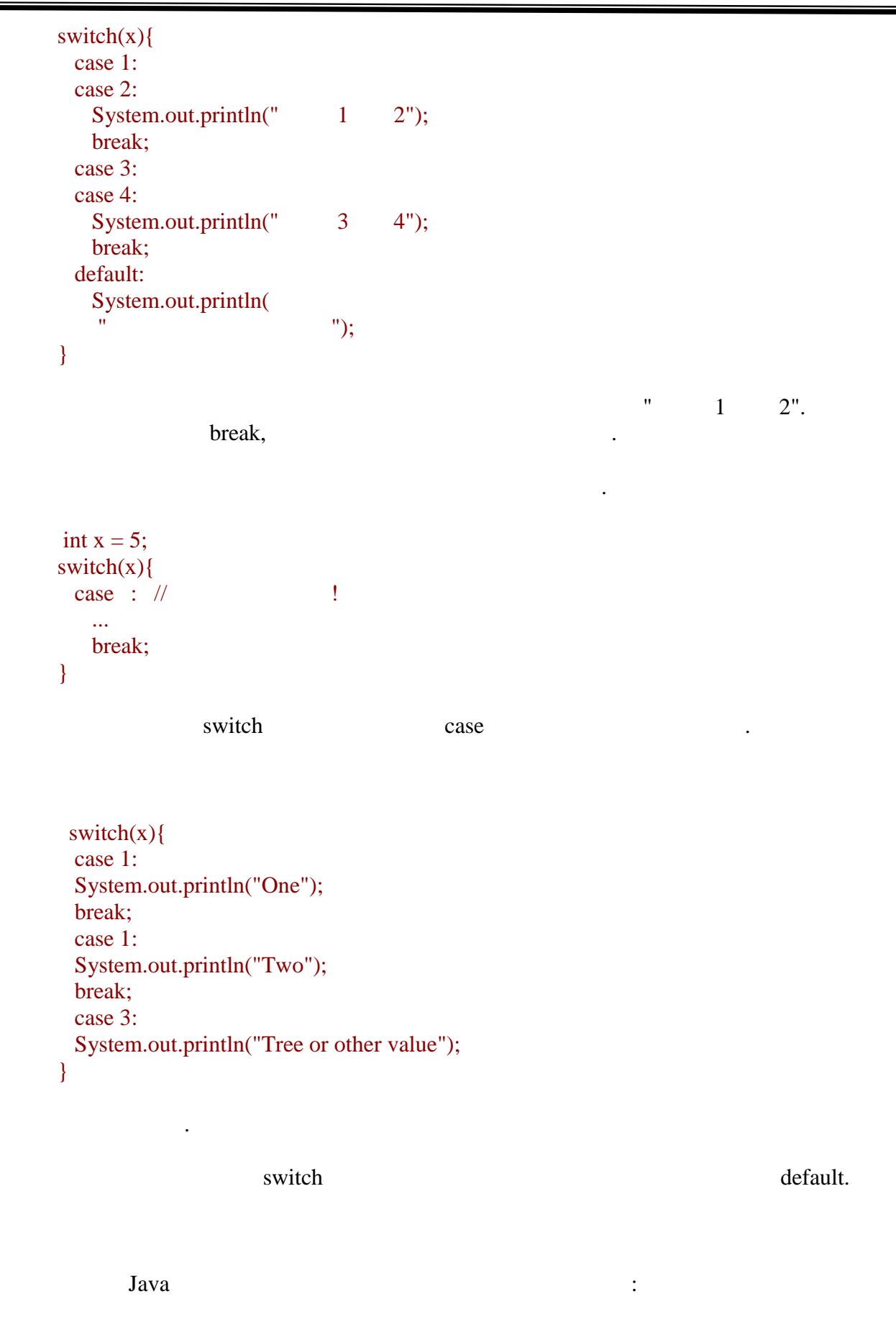

• while;

}

}

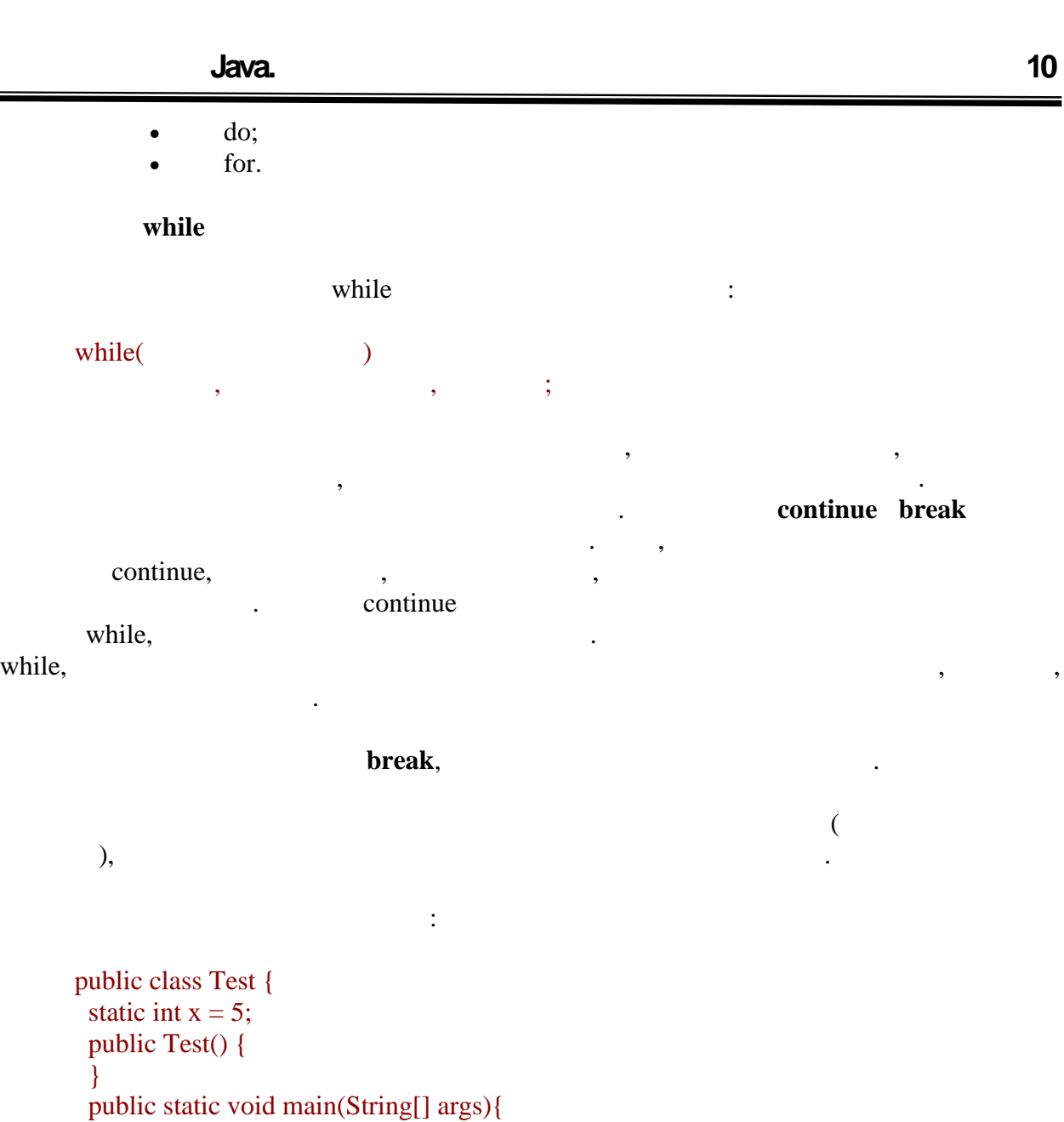

```
 }
  }
}
 1 3 5
тобто вивід на друк всіх парних чисел буде пропущений.
```
Test  $t = new Test$ ); int  $x = 0$ ; while( $x < 5$ ){

> if(x % 2 = 0) continue; System.out.print("  $" + x$ );

 $x_{++}$ ;

public class Test { static int  $x = 5$ ;

```
 public Test() { }
 public static void main(String[] args){
 Test t = new Test;
 int x = 0;
\text{int } = 0;lbl: while( < 3)\{ y++;
 while(x < 5){
   x++;
  if(x % 2 = 0) continue lbl;
  System.out.println("x=" + x + " y="+y);
  }
  }
 }
```

```
x=1 y=1x=3 y=2x=5 y=3
```
жодного разу.

}

 $if(x % 2 == 0)$  continue lbl;  $x \rightarrow y$  x

```
while():
```
 $\mathcal{C}$ , while()  $\mathcal{C}$ , while()  $\mathcal{C}$ 

```
int i = 0;
while(i++ < 5){
  System.out.println("Counter is " + i);
}
```
перерваний, а цикл по змінній почне нову ітерацію.

момент початку його виконання логічне вираження буде достеменним. Таким чином, при  $\mathbf{w}$  while()

boolean  $b = false$ ; while(b){ System.out.println("Executed"); }

System.out.println("Executed");

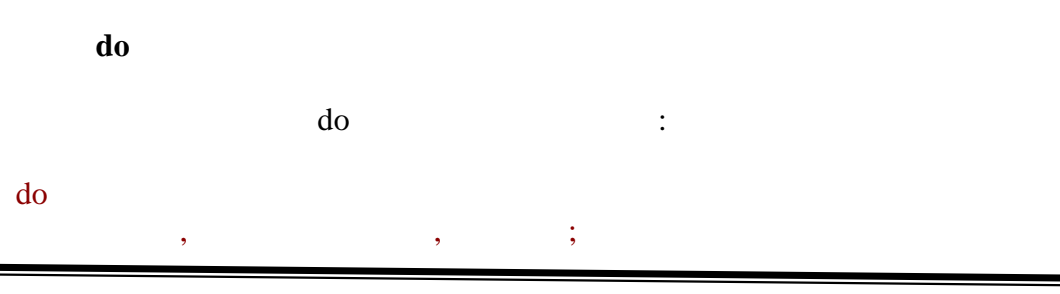

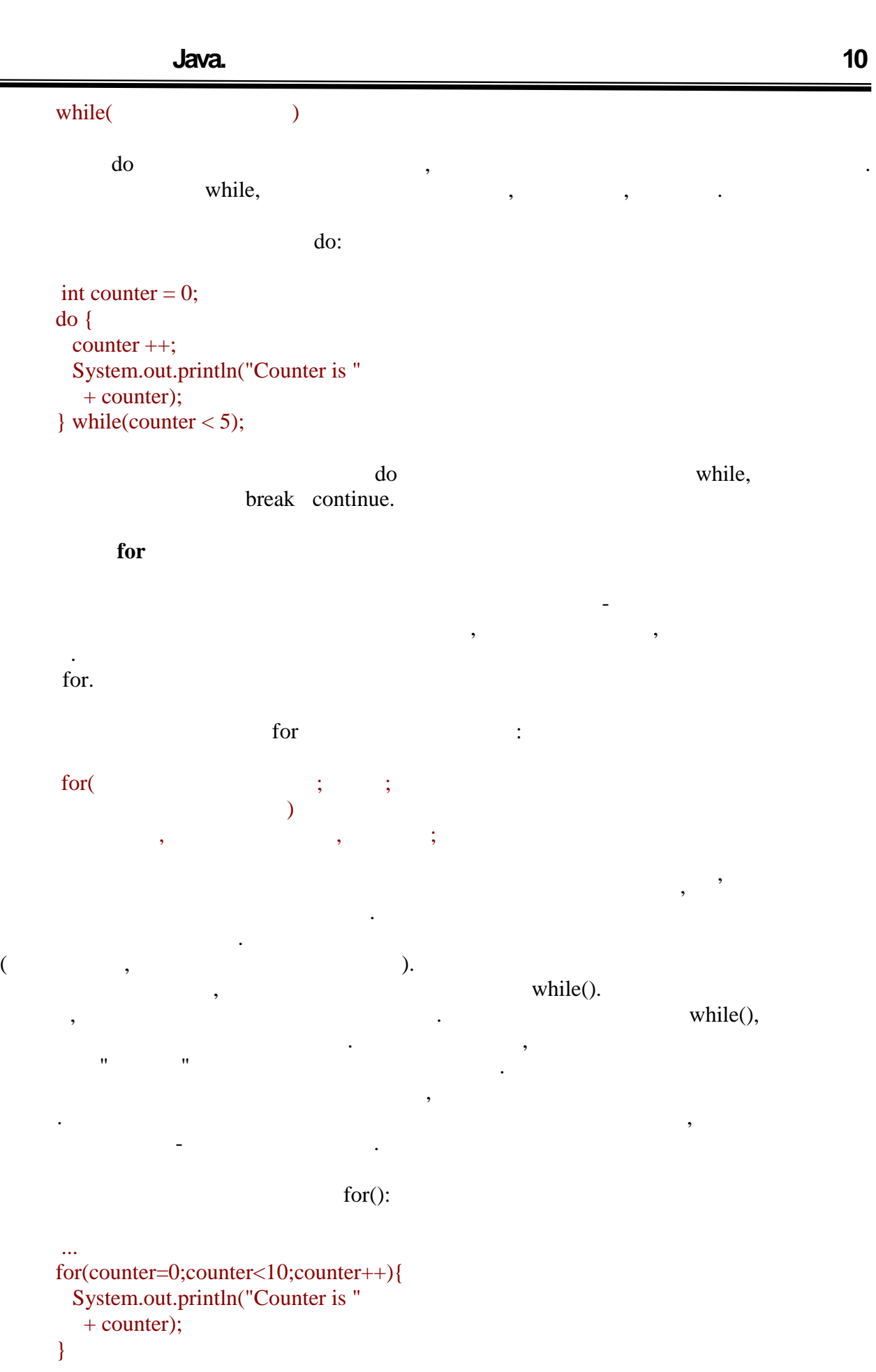

 $\frac{11}{2}$ 

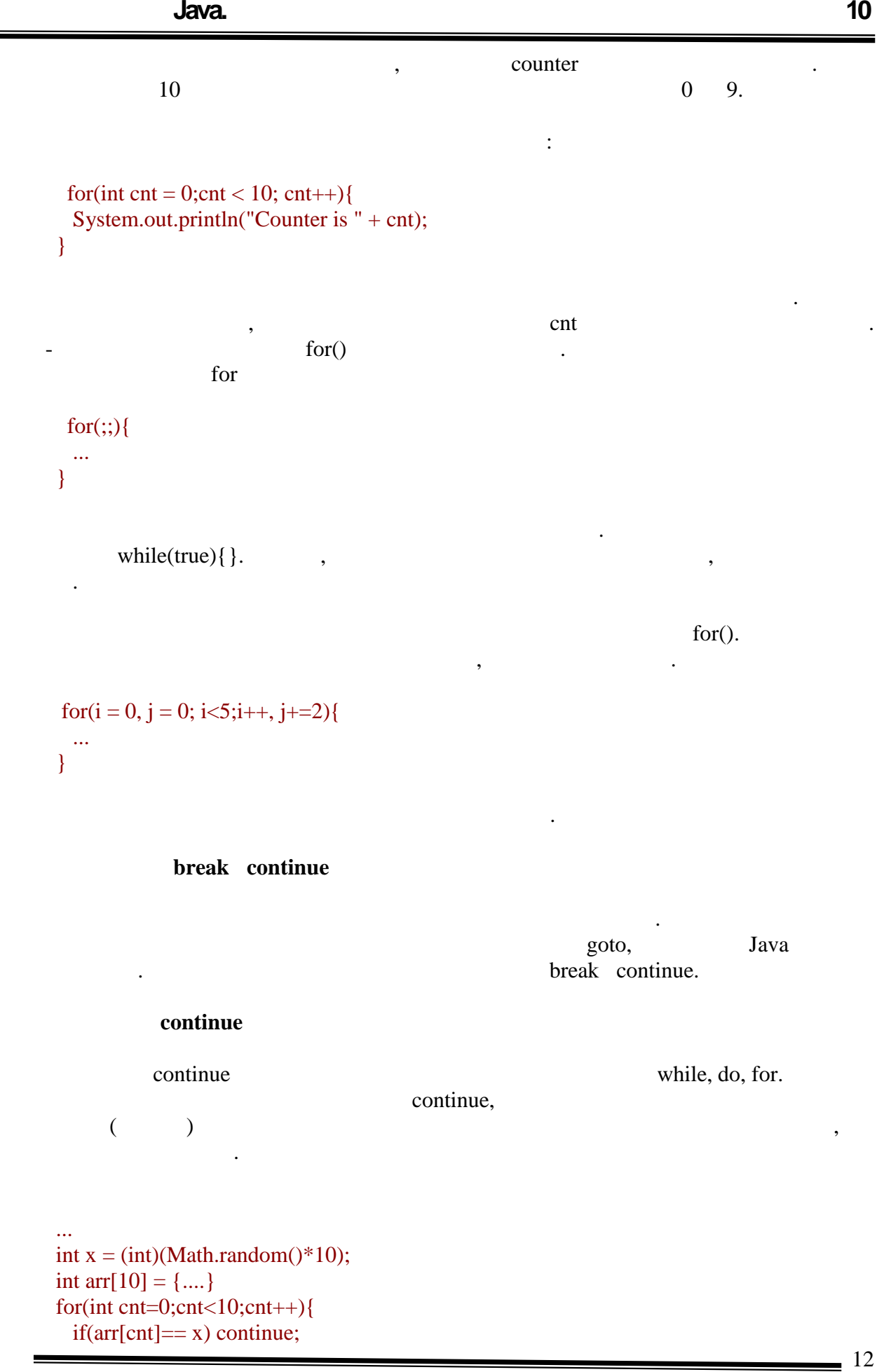

...

```
}
       \mathcal{S}, arr synchromy arr synchromy \mathcal{S}, \mathcal{S}, \mathcal{S}, \mathcal{S}, \mathcal{S}, \mathcal{S}, \mathcal{S}, \mathcal{S}, \mathcal{S}, \mathcal{S}, \mathcal{S}, \mathcal{S}, \mathcal{S}, \mathcal{S}, \mathcal{S}, \mathcal{S}, \mathcal{S}, \mathcal{S}, \math\blacksquare continue \blacksquareпередано на початок циклу. Якщо оператор continue буде застосований поза контекстом
оператора циклу, то буде видана помилка часу компіляції. В разі використання вкладених
\mathbf{1} continue, \mathbf{1} , \mathbf{2} , \mathbf{3} , \mathbf{4} , \mathbf{5} , \mathbf{6} , \mathbf{6} , \mathbf{7} , \mathbf{8} , \mathbf{8} , \mathbf{9} , \mathbf{1} , \mathbf{1} , \mathbf{1} , \mathbf{1} , \mathbf{1} , \mathbf{1} , \mathbf{1} , \mathbfдо одного з цих операторів.
       Розглянемо приклад:
        public class Test {
          public Test() {
          }
          public static void main(String[] args){
           Test t = new Test;
           for(int i=0; i < 10; i++){
             if(i % 2 == 0) continue;
             System.out.print("i=" + i);
           }
          }
       }
       В результаті роботи на консоль буде виведено:
        i=1 i=3 i=5 i=7 i=9\overline{\phantom{a}} 7
перервана і управління буде передано на початок циклу. Таким чином, на консоль
виводитимуться лише непарні значення.
```
break

 $\mathcal{L}$ , such that is continue, so that is not in the neutral system in the neutral system in the neutral system in the neutral system in the neutral system in the neutral system in the neutral system in the neutral syst

```
public class Test {
  public Test() {
  }
  public static void main(String[] args){
  Test t = new Test;
  int [] x = \{1,2,4,0,8\};\text{int} = 8;
  for(int cnt=0;cnt < x.length;cnt++){
   if(0 == x[cnt]) break;System.out.println("y/x =" + y/x[cnt]);
  }
  }
}
```
повертає виконання до початку циклу, а перериває його.

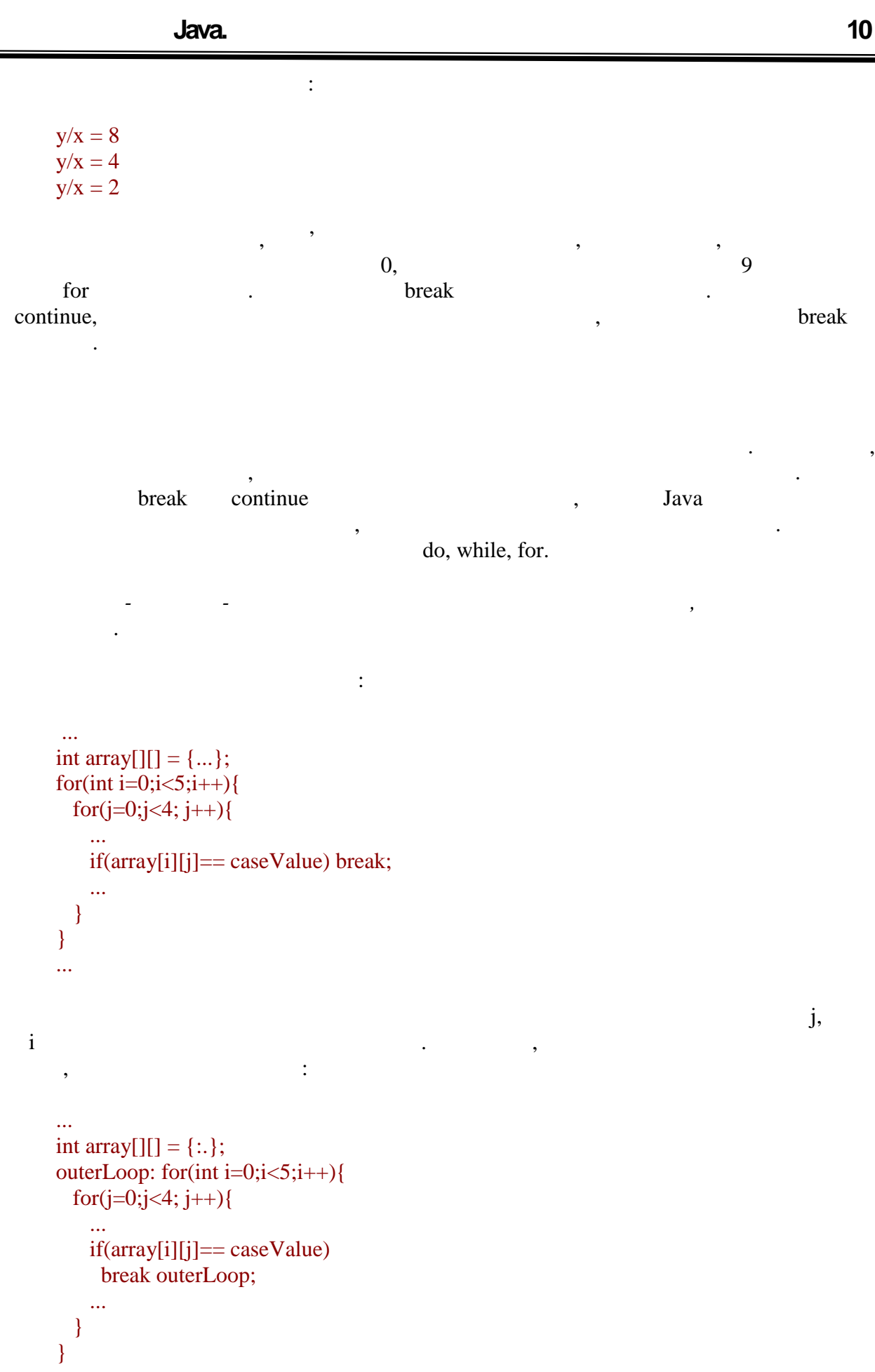

... **break** the contract of the state state  $\alpha$  is interesting to the state state  $\alpha$ . Mike ontinue break continue break continue  $\frac{d}{dt}$  $\Delta$  break movements such as  $\Delta$  such as  $\Delta$  such as  $\Delta$  such as  $\Delta$  such as  $\Delta$  such as  $\Delta$  such as  $\Delta$  such as  $\Delta$  such as  $\Delta$  such as  $\Delta$  such as  $\Delta$  such as  $\Delta$  such as  $\Delta$  such as  $\Delta$  such as  $\Delta$  such  $\text{goto.}$   $\text{continue(}$ раніше) може бути використаний лише в телі циклу. Тобто така конструкція буде сповна прийнятною: lbl:{ ... if( val > maxVal) break lbl; ... }  $\blacksquare$  continue  $\blacksquare$  $\text{if} \quad \text{lb} \quad ,$ передано на оператора (видовано безпоседення), наступного безпоседення  $\mathcal{A}$ дужкою. *Мітки використовують простір імен, відмінний від простору імен класів і методів.* Так, наступний приклад коди буде сповна працездатним: public class Test { public Test() { } public static void main(String[] args){ Test  $t = new Test$ ); t.test(); } void test() { Test: { test: for(int i =0;true;i++){ if(i %  $2 == 0$ ) continue test; if( $i > 10$ ) break Test; System.out.print $(i + "")$ ; } } } } для складання міток застосовуються ті синтаксичні правила, через ті синтаксичні правила, застосовуються ті син<br>В серіодні правила застосовуються ті синтаксичні правила застосовуються ті синтаксичні правила застосовуються тим виключенням, що мітки зависимості, якінчуються двокрапкою. Мітки зависимості, якінчуються двокрапкою. Мітк<br>Виключенням, якінчуються двокрапкою. Мітки зависимості, якінчуються двокрапкою. Мітки зависимості, якінчуються прив'язані до якого-небудь блоку кодинаковими до якого-небудь блоку кодинаковими допускається використання мі<br>В прив'язані допускається використання міток з однаковими допускається використання міток з однаковими допуска іменами, але не можна застосовувати однакові імена в межах видимості блоку. Тобто така конструкція допустима: lbl: {

 $-15$ 

 ... System.out.println("Block 1"); ... } ... lbl: { ... System.out.println("Block 2"); ... }  $\ddot{\cdot}$ lbl: { ... lbl: { ... } ... }

return

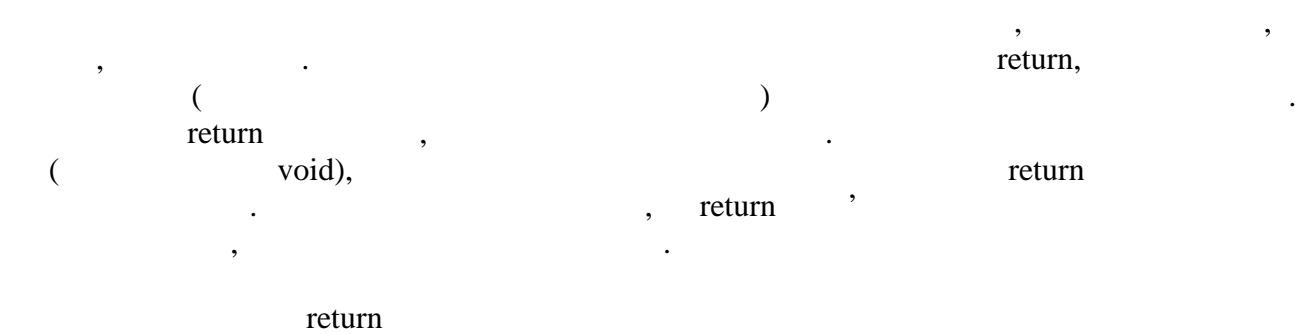

return  $(x*y +10) /11;$ 

виконання.

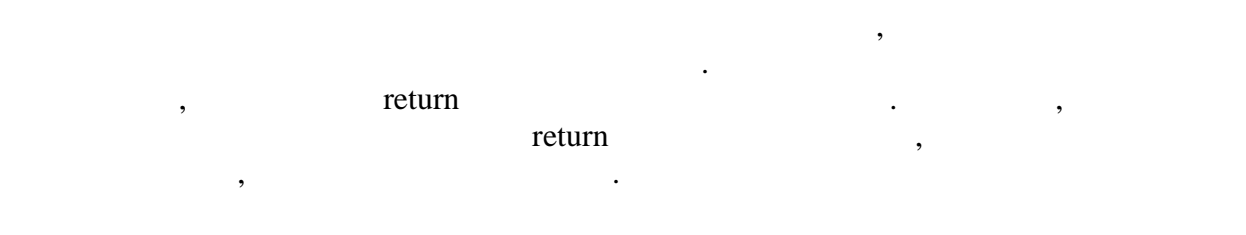

return.

# **Оператор synchronized**

при виконанні коди, він буде детально розглянути в лекції 12, присвяченою потоками в лекції 12, присвяченою по

 $\frac{16}{16}$ 

**1** (Exceptions)

При виконанні програми можуть виникати помилки. У одних випадках це

```
17викликано помилками програміста, в інших - зовнішніми причинами. Наприклад, може
виника при роботі з виниканський при роботі з байлом або мережевим з'єднанням. У связанням з'єднанням. У связ<br>У связанням з'єднанням з'єднанням з'єднанням з'єднанням з'єднанням з'єднанням з'єднанням з'єднанням з'єднанням
класичних мовах програмування, наприклад, в З, потрібно було перевіряти деяку умову,
яка вказувала на наявність помилки, і залежно від цього робити ті або інші дії.
      Наприклад:
        ...
      int statusCode = someAction();
      if (statusCode){
        \ldots} else {
         statusCode = anotherAction();
         if(statusCode){
       ... обробка помилки ...
         }
      }
      ...
        Java '
        try{
         someAction();
         anotherAction();
      } catch(Exception e)\{ //
       // обробка виняткової ситуації
      }
      Легко відмітити, що такий підхід не лише витонченим, але надійнішим
простішим для розуміння.
      Існує три причини виникнення виняткових ситуацій.
               Спроба виконати некоректне вираження. Наприклад, ділення на нуль, або
        зверники до об'єкту по заслання до об'єкту по заслання до об'єкту по використовувати клас, описання до об'єкту 
        \text{ (class-} \qquad \qquad \qquad \qquad \qquad \qquad \qquad \qquad \qquad \qquad \qquad \qquad \qquad \qquad \qquad \qquad \qquad \qquad \qquad \qquad \qquad \qquad \qquad \qquad \qquad \qquad \qquad \qquad \qquad \qquad \qquad \qquad \qquad \qquad \qquad вказати, в якому в якому в якому в якому в якому в якому в якому в якому в якому в якому в якому в якому в яко<br>В якому в якому в якому в якому в якому в якому в якому в якому в якому в якому в якому в якому в якому в яком
               \bullet throw \bulletпородження помилки. Вочевидь, що і тут можна вказати місце виникнення
        виняткової ситуації.
               Асинхронні помилки під час виконання програми.
( and ), and \text{stop}() stop() and Thread.
```
 $\mathcal{L}_{\mathcal{A}}$  немокливо вказати точн $\mathcal{A}$ виняткова ситуація. Якщо ми спробуємо зупинити потік виконання (викликавших потік виконання (викликавших потік  $stop(),$ зупиниться.

#### $\mathbf{J}$   $\mathbf{J}$  ava  $\mathbf{J}$  ava  $\mathbf{J}$

порівняно працювати, оскільки працювати, оскільки принціпово можливо значі точно місце в коді, точн $\mathcal{A}$ яке обитания виникн $\mathbf{S}$  виникно, Java  $\mathbf{S}$ сенсі, части до точки збою обов'язково будуть виконані, і в той же части до той же час жодне збою обов'язково<br>Виконані, і в той же части до той же части до той же части до той же части до той же части до той же части до подальше вираження ніколи виконано не буде. Поважно пам'ятати, що помилки можуть виникати як унаслідок недостатньої уважності програміста (відсутній потрібний клас, або індекс $\lambda$ , (стався розрив мережевого з'єднання, збій апаратного забезпечення, наприклад, жорсткого **.).** 

#### розробникові дуже важко виявити причини збоїв у віртуальній машині. Це можуть бути помилисни теории, нескольки транспортитуту, нескольки западник за операції по системою, ападний збій і багато<br>Помінання помінання помінання помінання помінання помінання помінання помінання помінання помінання помінання

інше. Віртуальні віртуальні машини реалізовані досить досить досить досить досить досить досить досить досить<br>Віртуальні збої на віртуальні збої на віртуальні збої на віртуальні збої на віртуальні збої на віртуальні збої ведомиристання український рідко (за умови використання якісних комплект $\mu$ виконання. Оскільки ця дія виконується операційною системою, ніколи не можна передбачити, в якому саме місці зупиниться потік. Це означає, що програма може багато разів відпрацювати коректно, а потім несподівано дати збій просто через те, що потік зупинився в якомусь іншому місці. З цієї причини примусова зупинка не рекомендується.  $\overline{12}$   $\overline{2}$   $\overline{2}$   $\overline$ 

Асинхронні помилки набагато складніше у виявленні і виправленні. Звичайному

## при виникненні виняткової ситуації управління передається від коди, що викликала передається від коди, що викл<br>Передається від кодиції управління передається від коди, що викликала передається від коди, що викликала перед  $\mathcal{L}$ , eatch (after catch (after catch equation  $\mathcal{L}$ ) is catch (after contract catch equation  $\mathcal{L}$ ) is a set of  $\mathcal{L}$  $\hbox{Throwable},$  ( ),  $),$ οδροσματικές προσειτείται στη στατική τρατική στατική προσειτεία της προσειτείας της προσειτείας της προσειτεί обробка помилок розглядається нижчим. Ієрархія, по якій передається інформація про виняткову ситуацію, залежить від того, де ця виняткова ситуація виникла. Якщо це метод, те управляються в те місце, день метод був  $\alpha$ , де даний метод був  $\alpha$ , де даний метод був  $\alpha$

викликаний; конструктор, те управління передаватиметься туди, де спробували створити  $($ ,  $)$ ,  $new);$ статичний ініціалізатор, те управління буде передано туди, де сталося перше звернення до класу, що зажадало його ініціалізації.

#### , тобу спадкоємства, тобто клас призначеної для користува $,$ Throwable,

Допускається створення власних класів виняткових ситуацій. Здійснюється це за

**автоматизованих систем»**

 $\equiv$  18

 $19$ 

*Конструкція try-catch*

У загальному випадку конструкція виглядає так: try { ... } catch(SomeExceptionClass e){ ... } catch(AnotherExceptionClass e){ ... } Працює вона таким чином. Спочатку виконується код, ув'язнений у фігурні дужки  $\alpha$ то дали управля передається за закриваючу  $\alpha$ atch,  $try.$  $\mathop{\rm tr}\nolimits y$  виника $\mathop{\rm tr}\nolimits y$ по одному з перерахованих нижче сценаріїв.  $\mathcal{L}$ , класс виняткова ситуація, класс виняткова ситуація, класс виняткова ситуація, класс виняткова ситуація, класс виняткова ситуація, класс виняткова ситуація, класс виняткова ситуація, класс виняткова ситуація, кл цьому випадку виробляється виконання блоку коди, що асоціюється з  $\text{catch}$  ( $\blacksquare$ ).  $\blacksquare$ нормально передається нормально і весь оператор три в строительно і управління передається на передається на п<br>В передається на передається на передається на передається на передається на передається на передається на пер  $($ ,  $),$  catch.  $\text{catch}$  statch state try state try state try state try state try state try state try state try state try state try state transmission of the state of the state of the state of the state of the state of the state of the sta причини. Якщо виникла виняткова ситуація, клас якої не вказаний як аргумент ні в of earch, the catch, the set of try set of the set of the set of the set of the set of the set of the set of the set of the set of the set of the set of the set of the set of the set of the set of the set of the set of the *Конструкція try-catch-finally* of finally the contract  $\mathbf{q}$ ,  $\mathbf{q}$ ,  $\mathbf{q}$ якого-небудь фрагмента кодина кодина кодина від того, чи виникла виникла виникла виникла виникла виникла виник<br>Незалежно від того, чи виникла виникла виникла виникла виникла виникла виникла виникла виникла виникла виникла fry, try, the state of the state of the state of the state of the state of the state of the state of the state of the state of the state of the state of the state of the state of the state of the state of the state of the finally

Послідовність виконання такої конструкції наступна: якщо оператор try виконаний нормально, то буде виконаний блок finally. of finally state in the second transformally state  $\mathbf{r}$ , try trystand transformally transformally transformal transformal transformal transformal transformal transformal transformal transformal transformal transformal  $(1)$  try external extent,  $\alpha$  is the catch,  $\alpha$ перехопля за виключення, в стать виключення за стать в стать стать стать для за стать для за стать для за стать<br>В стать в стать для за стать для за стать для за стать для за стать для за стать для за стать для за стать дл  $\text{catch}$  виконується нормально, виконується нормально, все одно потім виконується на потім виконується на потім виконується на потім виконується на потім виконується на потім виконується на потім виконується на потім викон finally. The finally state finally state try state finally state try state try state try state try state  $\mathbf{r}$  $,$  catch.

20

 $\mathcal{L}$ , the set of  $\mathcal{L}$  is set of  $\mathcal{L}$  in  $\mathcal{L}$  set of  $\mathcal{L}$  in  $\mathcal{L}$  is  $\mathcal{L}$  in  $\mathcal{L}$  is  $\mathcal{L}$  is  $\mathcal{L}$  is  $\mathcal{L}$  is  $\mathcal{L}$  is  $\mathcal{L}$  is  $\mathcal{L}$  is  $\mathcal{L}$  is  $\mathcal{L}$  is  $\mathcal{L}$  stimally sabelly same try same try same try same try same try same transition  $\mathbf{r}$ , try same transition  $\mathbf{r}$ , try same transition  $\mathbf{r}$ , try same transition  $\mathbf{r}$ , try same transition  $\mathbf{r}$ , try same trans  $try.$  $\mathcal{S}$ , such that finally same states  $\mathcal{S}$ ,  $\mathcal{S}$  and  $\mathcal{S}$ вершиться ненормально завершиться не ненормально завершиться не не в титайте с в титайте не не не не не не не try-catch-finally. try { byte  $[]$  buffer = new byte $[128]$ ; FileInputStream fis = new FileInputStream("file.txt"); while(fis.read(buffer) > 0){ ... обробка даних ... } } catch(IOException es){ ... обробка виключення ... } finally { fis.flush(); fis.close(); } відразу після закінчення обробки даних, то при виникненні помилки ввода/вывода коректного заключения в станеться. Ще раз відзначимо, що блок finally буде finally буде  $\mathbf{f}$ виконаний в будь-якому разіманий в будь-якому разімання чи ні, незалежно від того, сталася обробка виключення <br>В помещання чи ні, незалежно від того, сталася обробка виключення чи ні, незалежно від того, сталася за помеща виникло це виключення чи ні. try-catch-finally catch finally of the state of the state of  $\frac{1}{2}$  state in the state of the state of the state of the state of the state of the state of the state of the state of the state of the state of the state of finally. try { ... } finally { ... }  $\mathbf{f}$  finally  $\mathbf{f}$  finally  $\mathbf{f}$ ситуації має бути виконаний, хоча сама виняткова ситуація оброблена не буде і буде передана для обробки на вищий рівень ієрархії. Якщо обробка виняткової ситуації в коді не передбачена, то при її виникненні більш високого рівня. Таким чином, якщо виняткова ситуація станеться в методі, що викликається, то управління буде передано зухвалому методу і обробку виняткової ситуації повинен виробити він. Якщо виникла виникла виникла виникла виникла виникла виникла виникла виникла ви ря, то управління буде передано виконуючій системі Java і виконуючій системі Java і виконання програми буде пр припинено (точніше - буде зупинений потік виконання, в якому сталася така помилка).

 $\text{catch}$  ,  $\text{catch}$ 

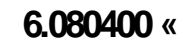

throw Окрім того, що зумовлена виняткова ситуація може бути збуджена виконуючою  $Java,$ throw. Наприклад: ... public int calculate(int theValue){ if( theValue  $<$  0){ throw new Exception( "Параметр для обчислення не повинен  $"$ ); } } ...  $\mathcal{S}_{\mathcal{S}}$ позитивне значення; якщо ця умова не виконана, то за допомогою  $\mathop{\text{throw}}$  and  $\mathop{\text{throw}}$  and  $\mathop{\text{throw}}$  and  $\mathop{\text{throw}}$  and  $\mathop{\text{query}}$ nows Exception - (1) Метод повинен делегувати обробку виняткової ситуації коду, що викликав його. Для  $\mu$  throws, перераховані через кому всі виняткові ситуації, які може викликати даний метод. Тобто наведений вище приклад має бути приведений до наступного вигляду: ... public int calculate(int theValue) throws Exception { if( theValue  $<$  0){ throw new Exception( "Some descriptive info"); } } ... таким чином, статової ситуації в програмі виняткової ситуації в програмі виконується за допомогою, ситуації в<br>Ситуації в програмі виконується за допомогою ситуації в програмі виконується за допомогою ситуації в програмі of throw states throw states are throwable. передати інформацію про неї в зухвалий код. В цьому випадку помилка з'являються повторності до випадку повторності до випадку повторності до випадку повто<br>В цьому випадку повторного випадку повторного випадку повторного випадку повторного випадку повторного випадку Наприклад:

**автоматизованих систем»**

...

try { ... } catch(IOException ex){ ...<br>//  $\prime\prime$  ...  $\frac{1}{2}$  $\frac{1}{2}$  throw ex; }

try { ...

...

... }

Розглянемо ще один випадок. external throw throw the throw try-catch. throw new IOException(); } catch(Exception e){ в видеопередано в видеопередано в видеопередания в блоких видеопередано для образования в собробки в собробки<br>В передано для образования в собробки в собробки в собробки в собробки в собробки в собробки в собрабки в собр

try-catch, оператор, який може це виключення перехопити. Тобто станеться неявна передача catch.

**Виключення, що перевіряються і не перевіряють**  $\mathbb{R}^n$  (checked) (unchecked).

вей виключення, породжуються в Throwable, Boston Brown Base of the Seception of the Seception of the Seception of the Seception of the Seception of the Seception of the Seception of the Seception of the Seception of the Seception of the Seception of the Seception Exception - RuntimeException.

Exception (intervalse exception exception), такими, що перевіряються, чи перевіряються, чи перевіряються, чи перевіряється, чи перевіряється, чи передбаче<br>В перевіряється, чи перевіряється, чи перевіряється, чи перевіряється, чи перевіряється, чи перевіряється, чи обробка можливих виняткових ситуацій. Як правило, це помилки, пов'язані з оточенням программа (ме $\qquad \qquad \, .$ незалежно від того, коректно наприклад, відкриття мережевого, коректно наприклад, відкриття мережевого, ко з'єднання або файлу може привести до виникнення помилки і компілятор виникнення помилки і компілятор вимагає в<br>Виникнення помилки і компілятор виникнення помилки і компілятор вимагає від виникнення помилки і компілятор ви

RuntimeException,

програміста передбачити деякі дії для обробки можливих проблем. Таким чином

підвищується надійність програми, її стійкість при можливих збоях.

компілятор не вимагає обов'язкової їх обов'язкової їх обов'язкової їх обов'язкової їх обов'язкової їх обов'язк<br>Війний політичний політичний політичний політичний політичний політичний політичний політичний політичний полі

Як правило, це помилки програми, які при правильному кодуванні виникати не повинні (например,IndexOutOfBoundsException - вихід за кордони , java.lang.ArithmeticException -  $\qquad \qquad$  ). програму, компілятор залишає на розсуд програміста обробку таких виключень за try-catch.  $\mathcal{B}$ , The error, the error, the error, the error, the error, the error, the error, the error, the error of  $\mathcal{B}$ призначені для того, щоб повідомити додаток про виникнення фатальної ситуації, яких про виникнення фатальної с<br>Виникнення фатальної ситуації, яку про виникнення фатальної ситуації, яку про виникнення фатальної ситуації, я програмним способом усунути практично  $($ допускається допускається допускається в помилки програми, на правило, неустрами, неустрами, неустрами, неустр<br>Вони правилості програми про помилки правилості правилості правилості про помилки правилості правилості правил **IVM.** StackOverflowError (network). ), OutOfMemoryError (  $\mathbf{c}$ аtch, виключення виключення декілька операторів саtch, класи виключень потрібно перераховувати в них послідовно, від менш загальних до загальнішим. Розглянемо два приклади: try { ... } catch(Exception e){ ... } catch(IOException ioe){ ... } Catch(UserException ue){ ... }

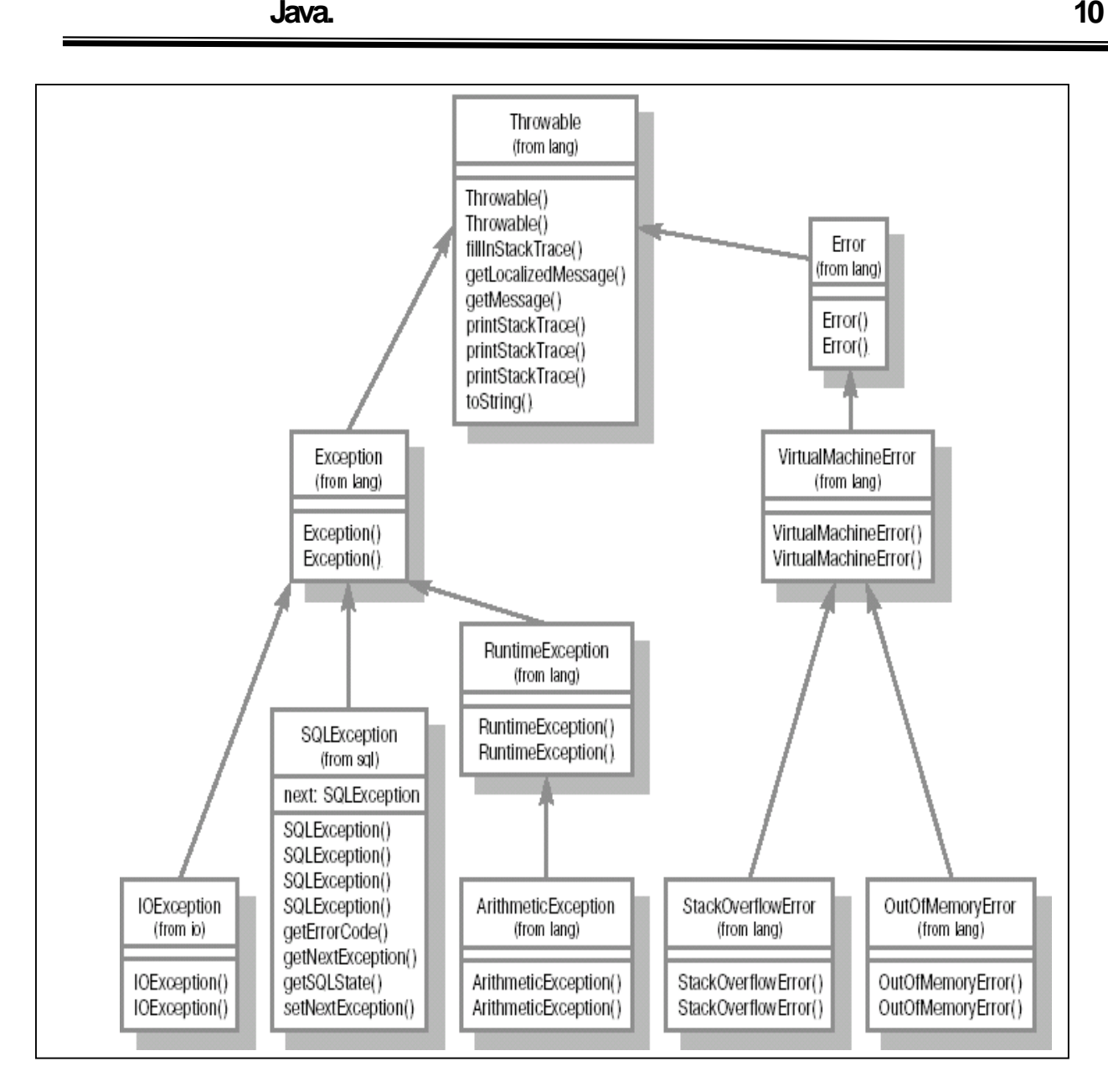

**мал. 10.1. Славя классивной стандартной вик** 

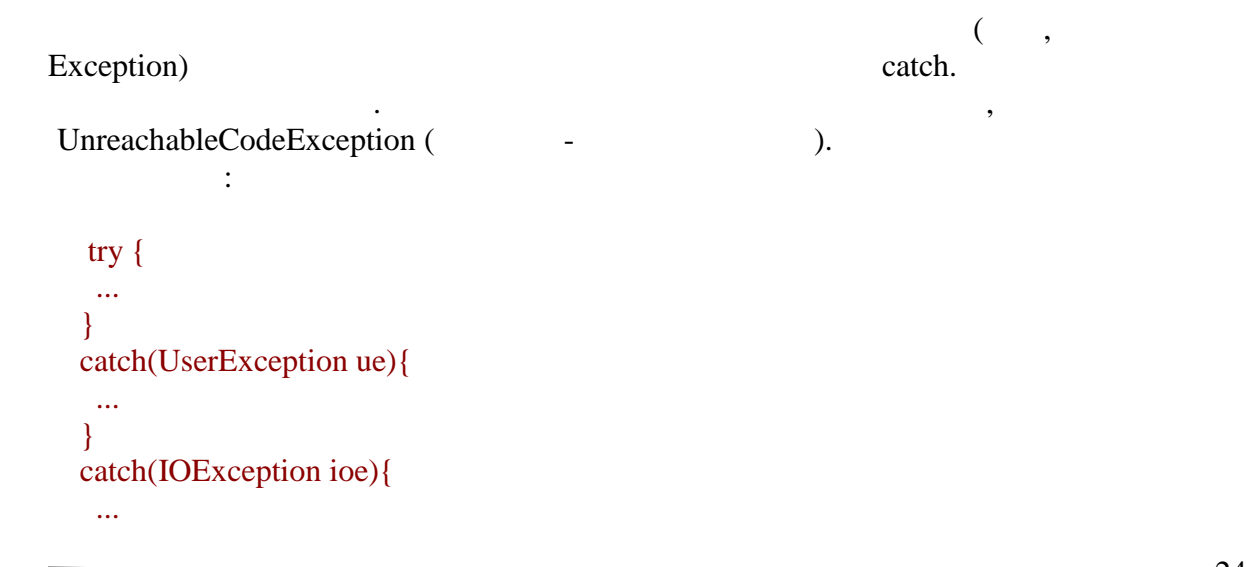

```
Програмування Java. Лекція 10
     }
     catch(Exception e){
       ...
     }
      В цьому виконуватими так якцого виключень. І в разіматими так якщо не послідовна обробка виключень. І в разі, <br>В послідовна обробка виключення послідовна обробка виключення послідовна обробка виключення послідовання послі
передбачена обробка того типа виключення, яке виникло
(end another UserException), \qquad \qquad catch(Exception e){:}
      \text{catch}, \quad \text{try-}catch
      Як вже наголошувалося, допускається створення власних класів виключень. Для
цього досить створити свій клас, успадкувавши його від будь-якого
           java.lang.Throwable (Throwable).
             \mathbb{R} public class UserException extends Exception {
        public UserException() {
          super();
        }
        public UserException(String descry){
         super(descry);
        }
     }
      Відповідно, дане виключення створюватиметься таким чином:
      throw new UserException(\sum_{n=1}^{\infty}");
      При перевизначенні методів слід пам'ятати, що якщо перевизначуваний метод
оголошує список можливих виключень, то переопределяющий метод не може
розширювати цей список, але може його звужувати. Розглянемо приклад:
       public class BaseClass{
        public void method () throws IOException {
        ...
        }
     }
     public class LegalOne extends BaseClass {
        public void method () throws IOException {
          ...
        }
```
**автоматизованих систем»**

 $-25$ 

```
}
public class LegalTwo extends BaseClass {
   public void method () {
     ...
   }
}
public class LegalTree extends BaseClass {
  public void method ()
     throws
      EOFException,MalformedURLException {
     ...
   }
}
public class IllegalOne extends BaseClass {
  public void method ()
     throws
      IOException,IllegalAccessException {
     ...
   }
}
public class IllegalTwo extends BaseClass {
   public void method () {
     ...
     throw new Exception();
  }
}
В даному випадку:
                                LegalOne
          method() ();
                                LegalTwo
 method() (\qquad \qquad ,розширо\mathbf x );
                               LegalTree
 method() буде вірним (новий метод може створювати виключення, які є становий метод може створювати виключення, які є становий метод може створювати виключення, які є становий метод може створювати виключення, які є створюва
 підкласами виключення, що збуджується в старому методі, тобто список звузився);
                               IlegalOne
          method() (IllegalAccessException IOException,
               );BegalTwo fyrital IlegalTwo fyrital IlegalTwo fyrital IlegalTwo fyrital IlegalTwo fyrital IlegalTwo fyrital IlegalTwo fyrital IlegalTwo fyrital IlegalTwo fyrital IlegalTwo fyrital IlegalTwo fyrital IlegalTwo fyrital IlegalT
 \mathbf{method}() (cnick nethod()
                                           throws.
```
Розглянемо таку ситуацію:

літературі.

```
import java.io.*;
public class Test {
  public Test() {
   }
  public static void main(String[] args){
   Test test = new Test();
     try {
      test.doFileInput("bogus.file");
     }
     catch (IOException ex) {
      System.out.println("Second exception handle stack trace");
      ex.printStackTrace();
     }
   }
  private String doFileInput(String fileName)
      throws FileNotFoundException,IOException {
    String \text{retStr} = \text{'''};
    java.io.FileInputStream fis = null;
     try {
      fis = new java.io.FileInputStream(fileName);
     }
     catch (FileNotFoundException ex) {
      System.out.println("First exception handle stack trace");
      ex.printStackTrace();
      throw ex;
     }
    return retStr;
  }
}
Результат роботи виглядатиме таким чином:
java.io.FileNotFoundException: bogus.file (The system cannot find
     the file specified)
  at java.io.FileInputStream.open(Native Method)
  at java.io.FileInputStream.<init>(FileInputStream.java:64)
  at experiment.Test.doFileInput(Test.java:33)
   at experiment.Test.main(Test.java:21)
First exception handle stack trace
java.io.FileNotFoundException: bogus.file (The system cannot find
```
Під час виконання коди можуть виникати ситуації, які майже не описані в

```
 the file specified)
          at java.io.FileInputStream.open(Native Method)
         at java.io.FileInputStream.<init>(FileInputStream.java:64)
         at experiment.Test.doFileInput(Test.java:33)
          at experiment.Test.main(Test.java:21)
      Second exception handle stack trace
\blacksquare Exception, стік оботок випадках міститиме одну ту послідовників. Тобто викликів. Тобто викликів. Тобто виклики
при повторному збудження, якщо ми виключення, якщо ми виключення, якщо той же об'єкт, зміник, зміник, зміник, <br>Виключення, якщо той же об'єкт, зміник, зміник, зміник, зміник, зміник, зміник, зміник, зміник, зміник, зміник
його параметрів не відбувається.
       Розглянемо інший приклад:
      import java.io.*;
      public class Test {
         public Test() {
          }
         public static void main(String[] args){
           Test test = new Test();
            try {
              test.doFileInput();
            }
            catch (IOException ex) {
              System.out.println("Exception hash code " + ex.hashCode());
              ex.printStackTrace();
            }
          }
         private String doFileInput()
              throws FileNotFoundException,IOException{
           String retStr = "";
            java.io.FileInputStream fis = null;
            try {
             fis = new java.io.FileInputStream("bogus.file");
            }
            catch (FileNotFoundException ex) {
              System.out.println("Exception hash code " + ex.hashCode());
              ex.printStackTrace();
              fis = new java.io.FileInputStream("anotherBogus.file");
              throw ex;
            }
            return retStr;
          }
      }
      java.io.FileNotFoundException: bogus.file (The system cannot find
```
the file specified)

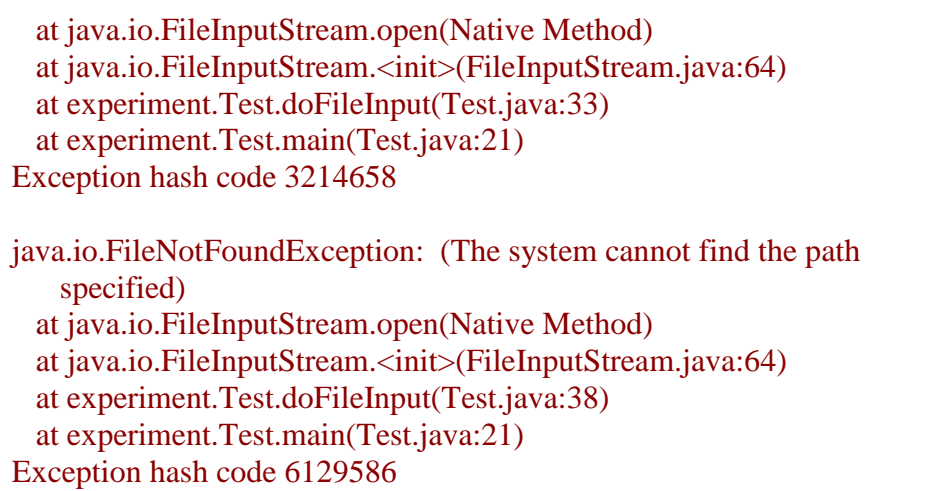

викликаються викликають, обробляються різні об'єкти виключень.

У даній лекції розглянуті основні мовні конструкції.

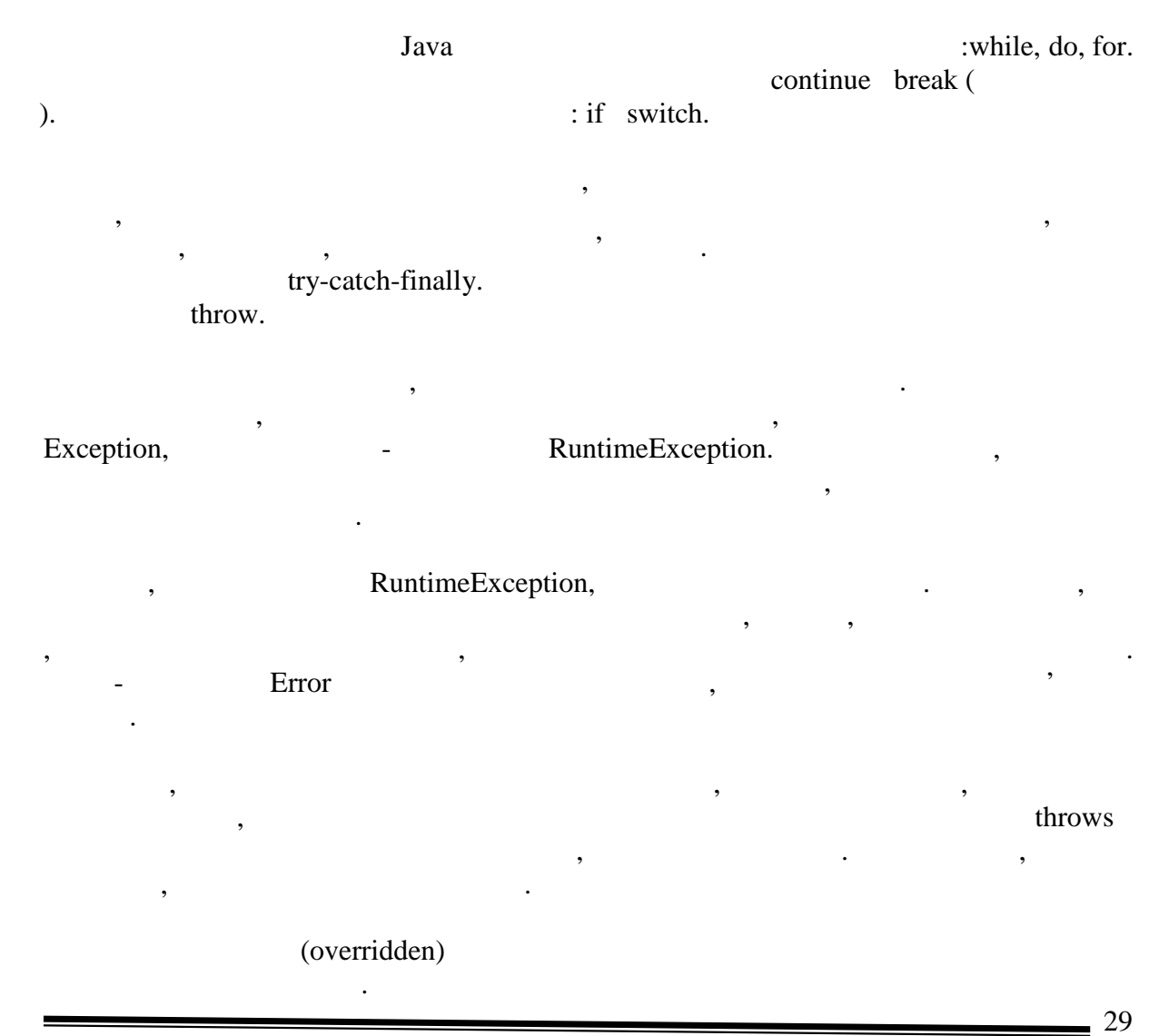

Нескладно відмітити, що, хоча послідовність викликів одна та , методах, що

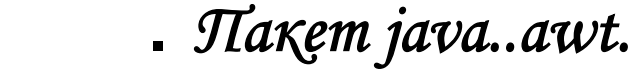

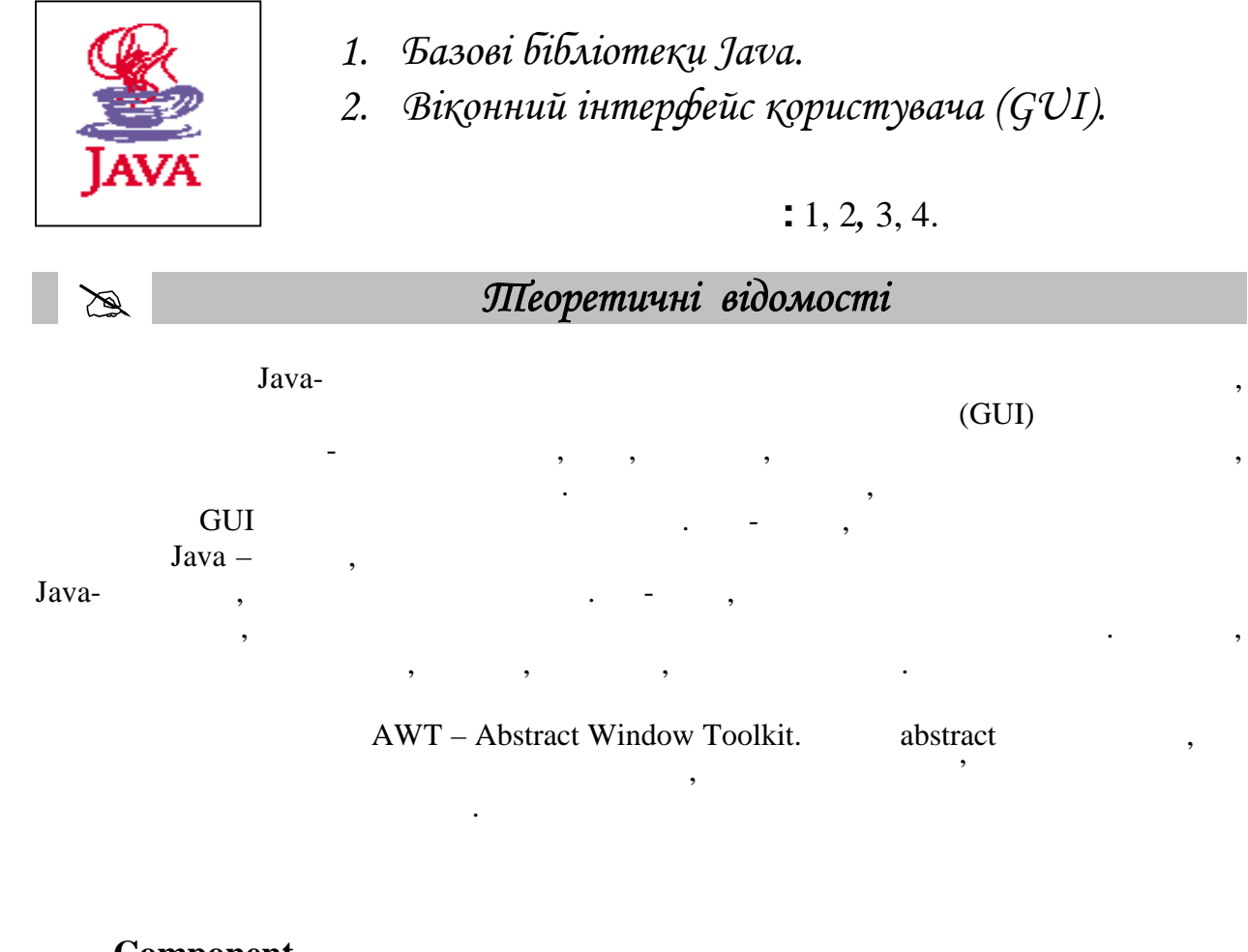

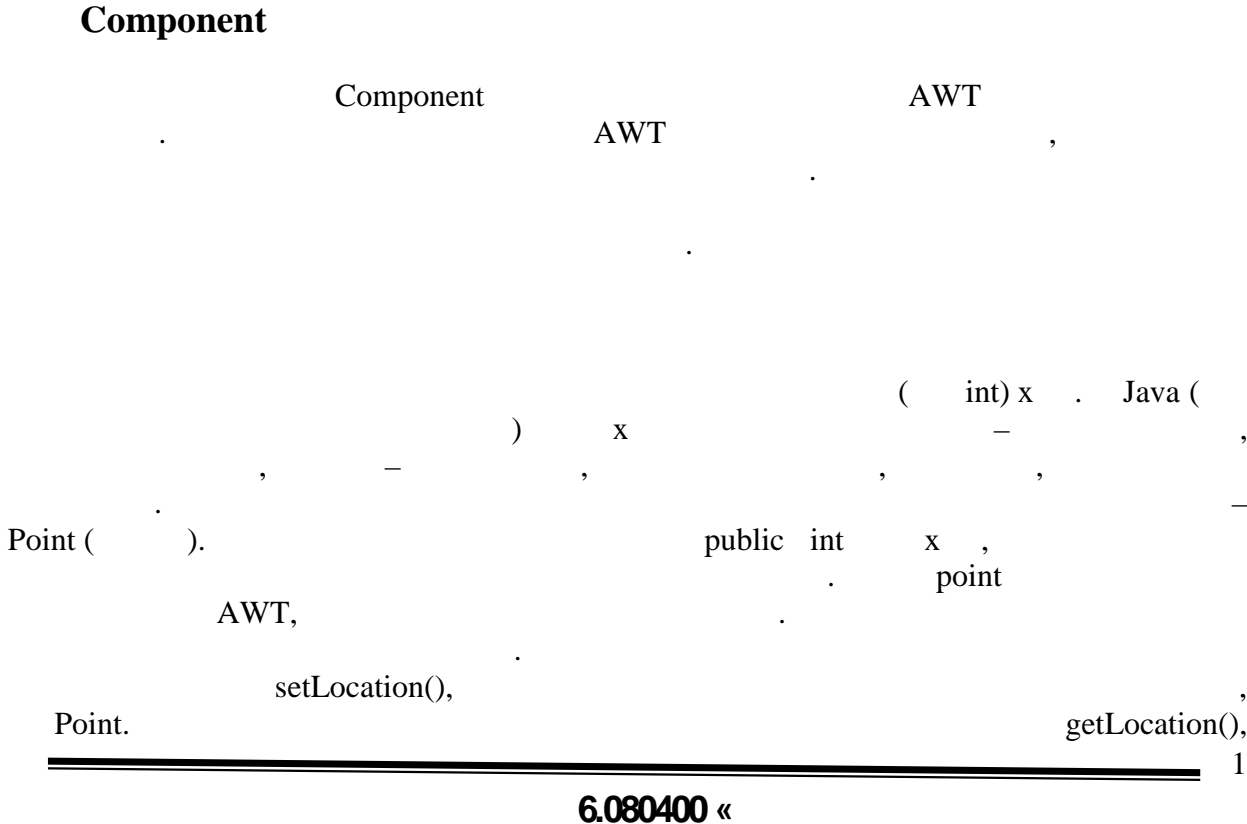

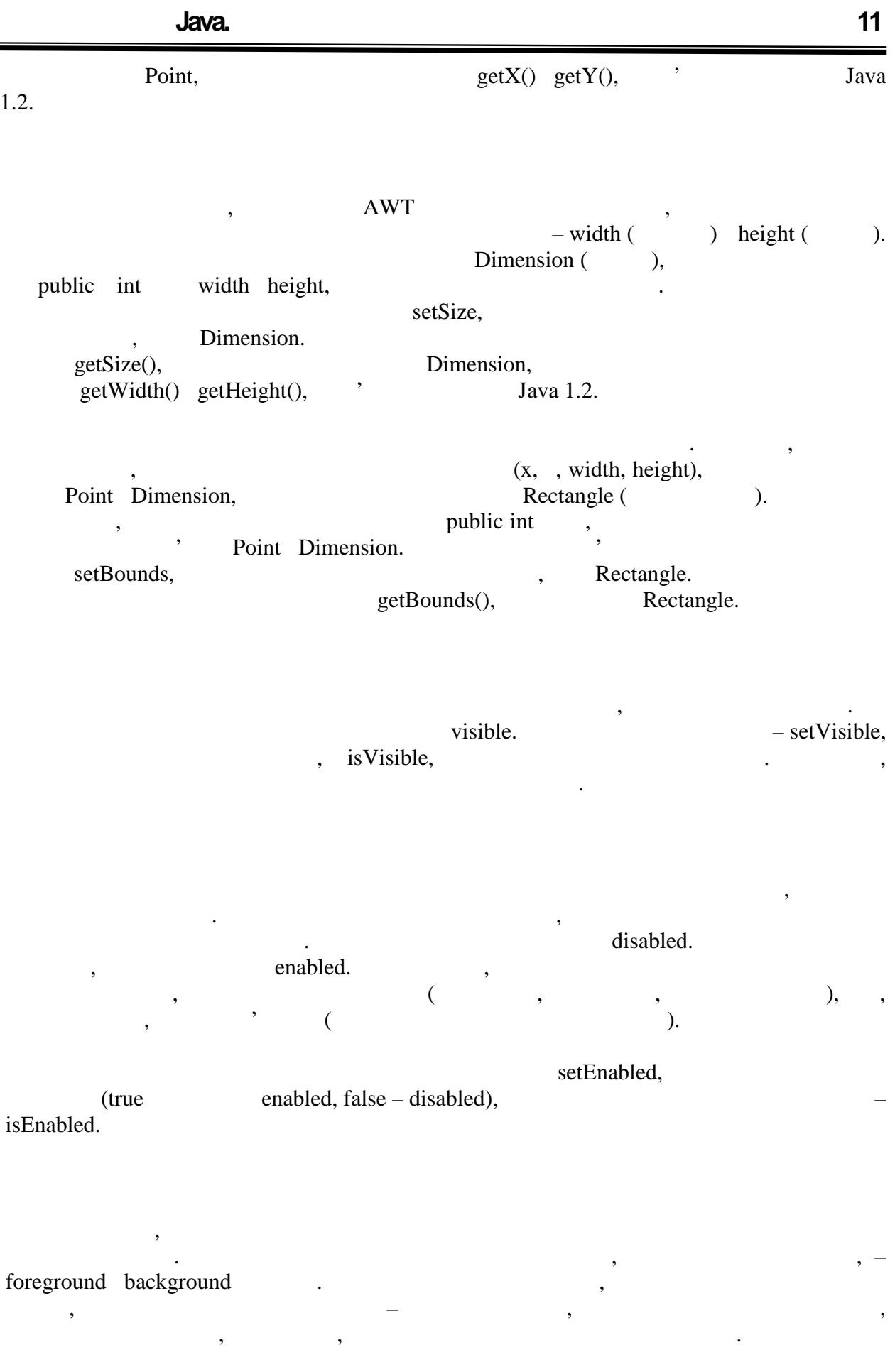

**6.080400 «** 

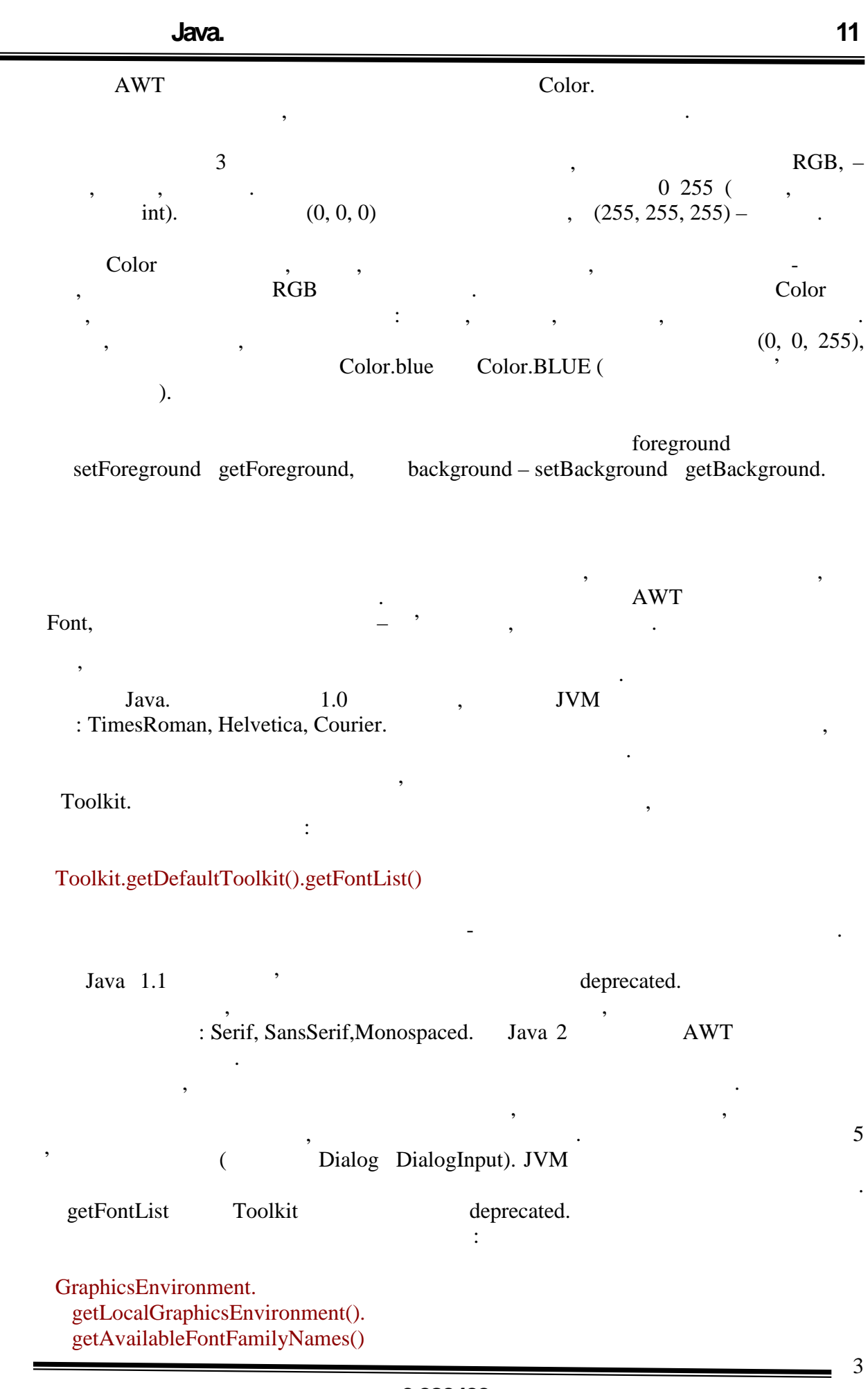

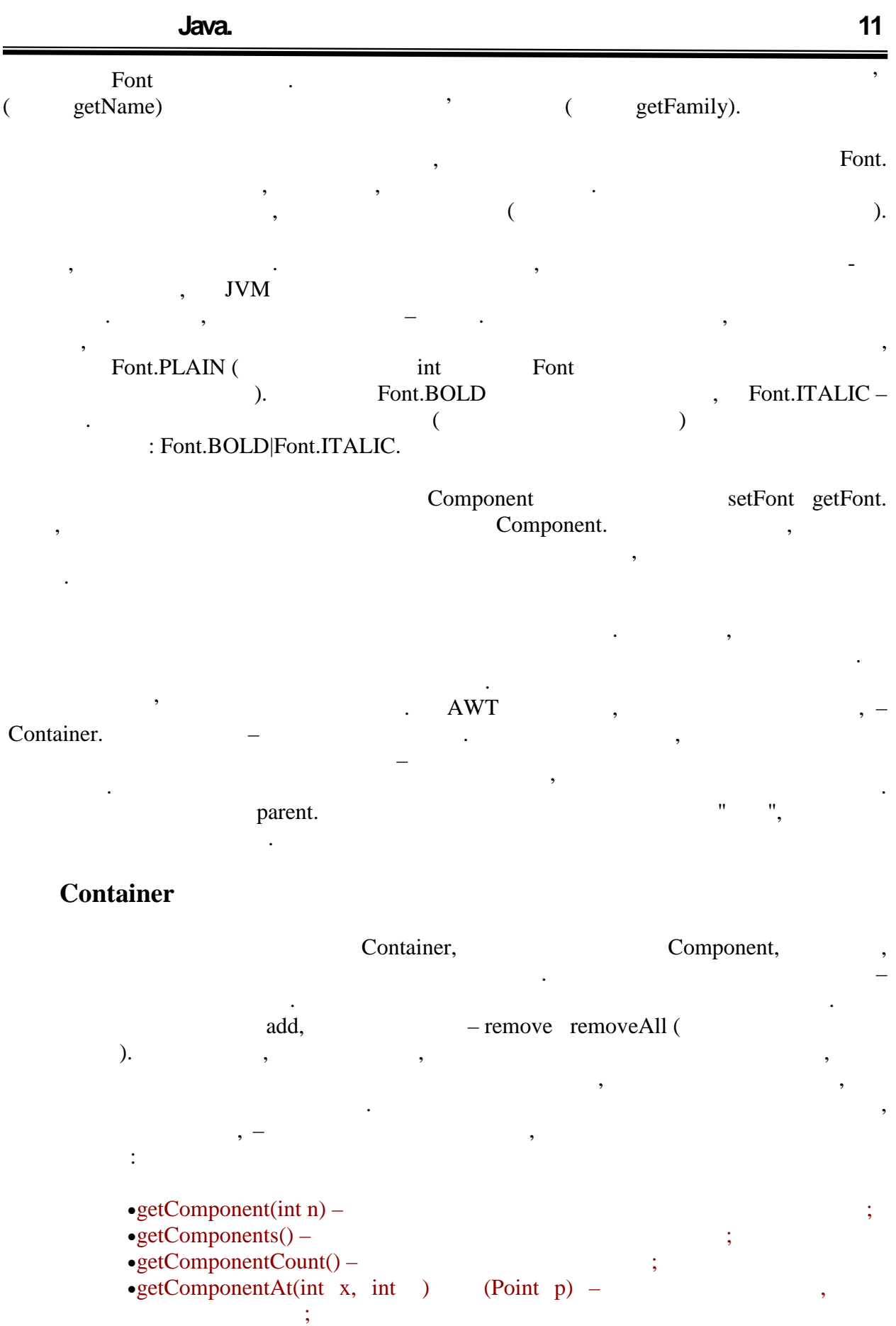

включає вказану крапку.

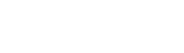

 $\bullet$ findComponentAt(int x, int ) (Point p) – ,

(location) верхнього кута. Важливо, що ці значення відлічуються від лівого верхнього кута

контейнера, який таким чином системи координата для компоненту, що только компонент у системи компонент у сист<br>В совмещении компонент у системи компонент у системи компонент у системи компонент у системи компонент у систе

знаходиться в нім. Якщо важливе розташування компоненту на екрані безбідносно його від на екрані безбідносно й<br>В нім. Якщо від на екрані безбідносно його від на екрані безбідносно його від на екрані безбідносно його від н getLocationOnScreen.

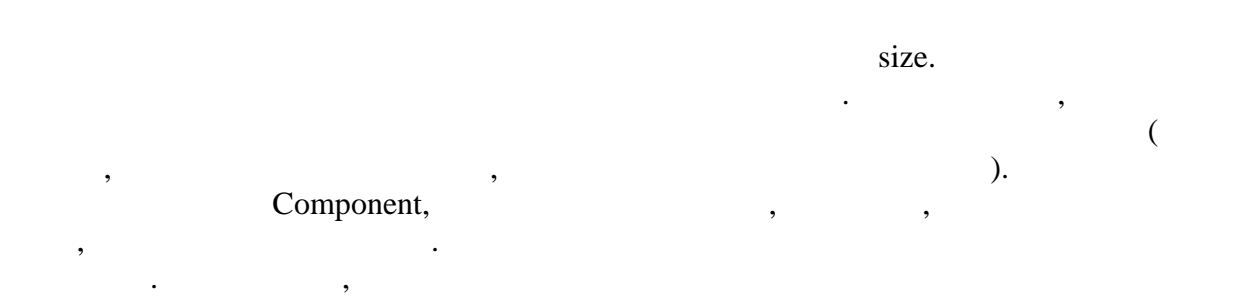

інтермейсу об'єднуються в ієрархічне дерево. Така організація не тільки полегшує полегшує полегшує полегшує по<br>Полегшує полегшує полегшує полегшує полегшує полегшує полегшує полегшує полегшує полегшує полегшує полегшує по операції на дості на дості в над ними, над ними, над ними, над них є дості всіється в дості в дості в них є до принцип отрисовки компонентів.

Почнемо з перемальовки окремого компоненту – що визначає його зовнішній  $\mathcal P$  and  $\mathcal P$  are not paint. разу, коли необхідно відобразити количество відобразити компонент на екрані. У нього є один аргумент, тип яког<br>Відобразити компонент на екрані відобразити компонент на екранізації відобразити компонент, тип якого є один я Graphics. простих графічних елементів – ліній, прямокутників, кіл і овалів, тексту, тексту, тексту, тексту, тексту, текс<br>Прямокутників і багатокутників і багатокутників, тексту, тексту, тексту, тексту, тексту, тексту, тексту, текст Component paint ,

 $\mathcal S$ 

Graphics,

```
public void paint(Graphics g){
  g.drawLine(0, 0, getWidth(), getHeight());
  g.drawLine(0, getHeight(), getWidth(), 0);
}
```
вигляд $\sim$ 

його діагоналях:

**автоматизованих систем»**

### **Graphics**

Graphics,

*drawLine(x1, y1, x2, y2)*

 $(x2, y2)$ .

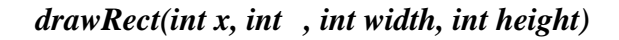

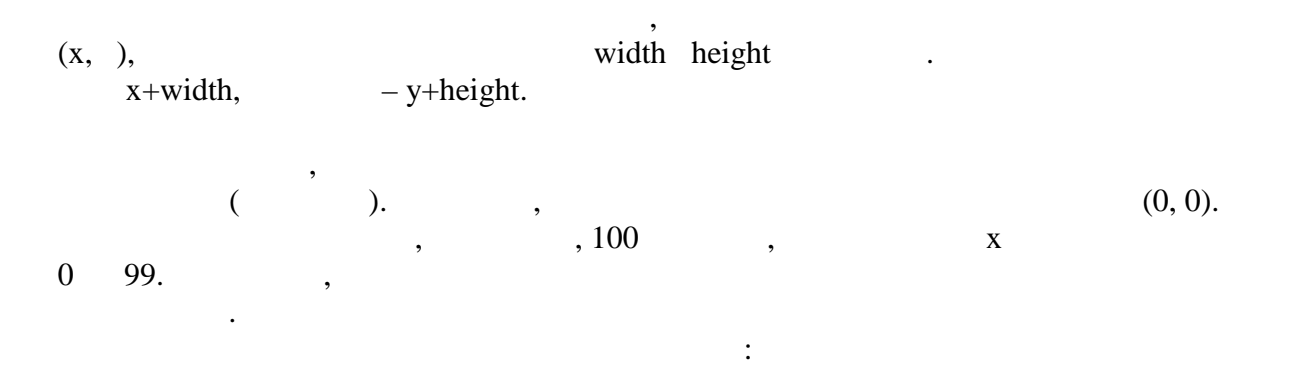

public void paint(Graphics g){ g.drawLine(0,0,getWidth()-1, getHeight()-1); g.drawLine(0,getHeight()-1, getWidth()-1,0); g.drawRect(0,0,getWidth()-1, getHeight()-1); }

В результаті компонент прийме наступний вигляд:

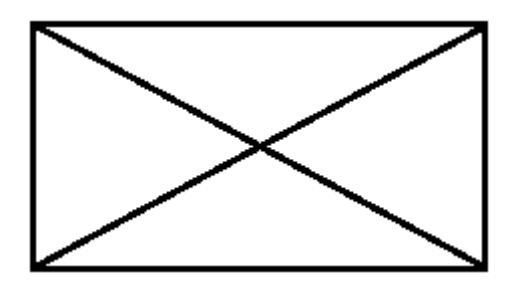

*fillRect(int x, int, int width, int height)* 

линиях x +width-1 видовитель и нижня и нижня и нижня и нижня у+height-1 замалювати всі пікселі компоненту, необхідно передати наступні аргументи:

g.fillRect(0, 0, getWidth(), getHeight());

*drawOval(int x, int, int width, int height)* 

Цей метод закрашує прямокутник. Ліва і права сторони прямокутника проходять по

 $1, \quad (x1, y1)$ 

по одиниці з ширини і висоти:

Результат:

Цей метод малює овал, вписаний в прямокутник, що задається вказаними параметрами. Очевидно, що якщо прямокутник має рівні сторони (тобто є квадратом),

7

g.drawRect(0, 0, getWidth()-1, getHeight()-1); g.drawOval(0, 0, getWidth()-1, getHeight()-1);

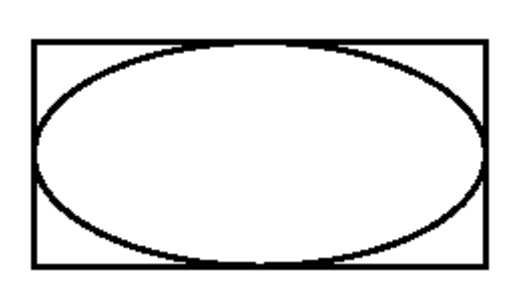

*fillOval(int x, int, int width, int height)* 

Цей метод закрашує вказаний овал.

*drawArc(int x, int, int width, int height, int startAngle, int arcAngle)* 

овал стає колом. Знову для того, щоб вписати овал в между компоненту, необхідно відно відно відно відно відно<br>Типоненту, необхідно відно відно відно відно відно відно відно відно відно відно відно відно відно відно відно

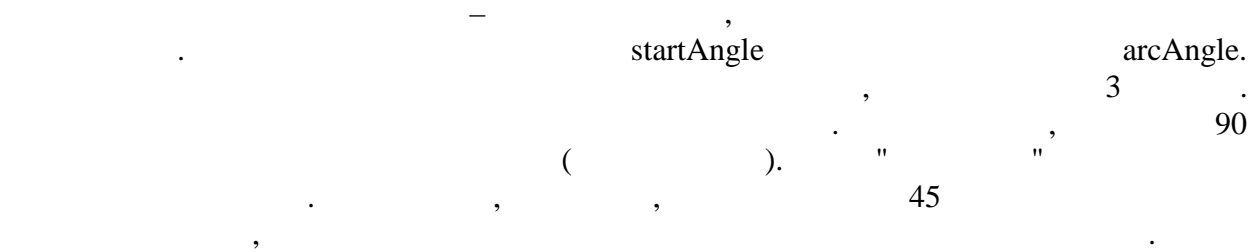

 $\mathcal{L}(\mathbf{X}, \mathbf{X})$ 

*fillArc(int x, int , int width, int height, int startAngle, int arcAngle)* 

Цей метод закрашує сектор, обмежений дугою, що задається параметрами.

*drawString(String text, int x, int у)*

у) задає позицію найлівішого символу. Для наочності приведемо приклад: g.drawString("abcdefgh", 15, 15);

g.drawLine(15, 15, 115, 15);

Результатом буде:

abcdefgh

# Graphics

Розглянемо їх по порядку.

Graphics

використовувати той або інший колір. За умовчанням він задається foreground setColor.

Розглянемо приклад:

```
public void paint(Graphics g){
 for (int i=0; i<4; i++) {
  for (int j=0; j<4; j++) {
   int = (int)((i+j)*255/6);g.setColor(new Color(, , ));
    g.fillRect(i*getWidth()/4, j*getHeight()/4, getWidth()/4, getHeight()/4);
   }
  }
}
```
очевидно, тексту і так далі необхідно, тексту і так далі необхідно, тексту і так далі необхідно при перемально<br>В перемальном перемальном перемальном перемальном перемальном перемальном перемальном перемальном перемальном

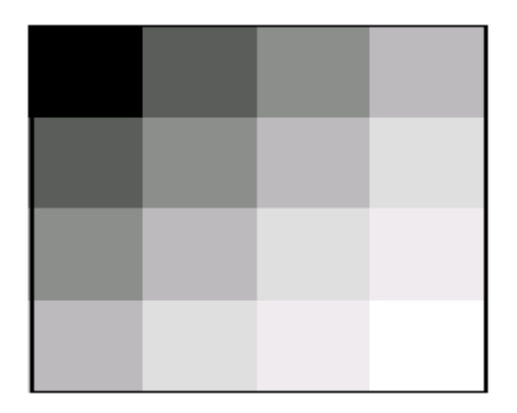

В результаті компонент матиме наступний вигляд:

getColor.

9

a,

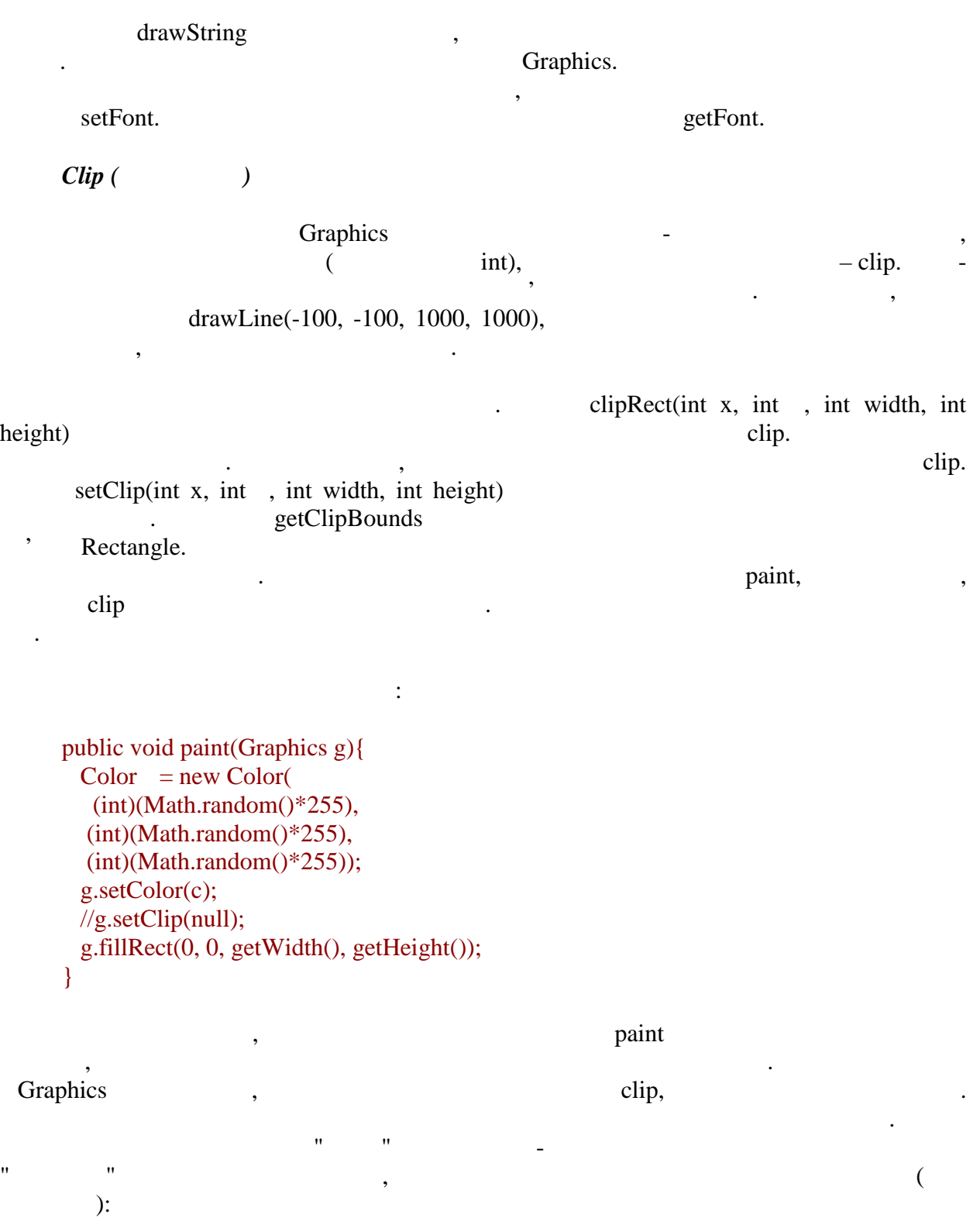

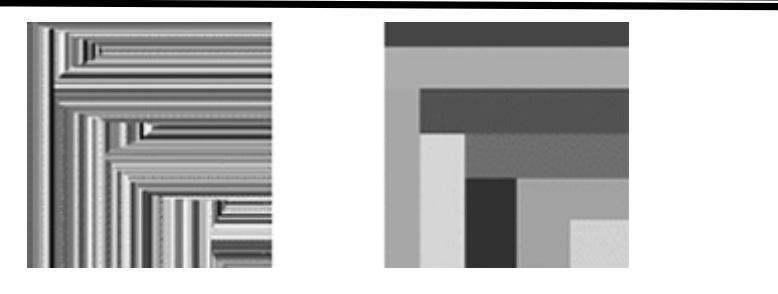

Добре видно, що компонент перемальовувався не повністю, а частинами. Обмежувач виставляється відповідно до тієї області, яка опинилася "пошкоджена" і пошкоджена "пошкоджена" і пошкоджена "п<br>В пошкоджена "пошкоджена" і пошкоджена "пошкоджена" і потребується "пошкоджена" і пошкоджена "пошкоджена" і по перемальовування. Для складних компонентів можна ввести логіку, яка,  $\text{clip},$  буде перемально в  $\text{clip},$  не всі елементи, для не всі елементи, для не всі елементи, для не всі елементи, для не всі елементи, для не всі елементи, для не всі елементи, для не всі елементи, для не всі елементи, дл збільшення продуктивності. У прикладі закоментований один рядок, в якому передається setClip. Taking setClip. The setClip setClip. кожного разу перефарбовуватиметься повністю, міняючи при цьому колір. Проте ніяким чином не можна змінити стан пікселів поза компонентом – обмежувач не може бути

Якщо ж провести швидко, то вийде картинка, подібна правою в прикладі вище.

## repaint update

ширше, ніж межі компоненту.

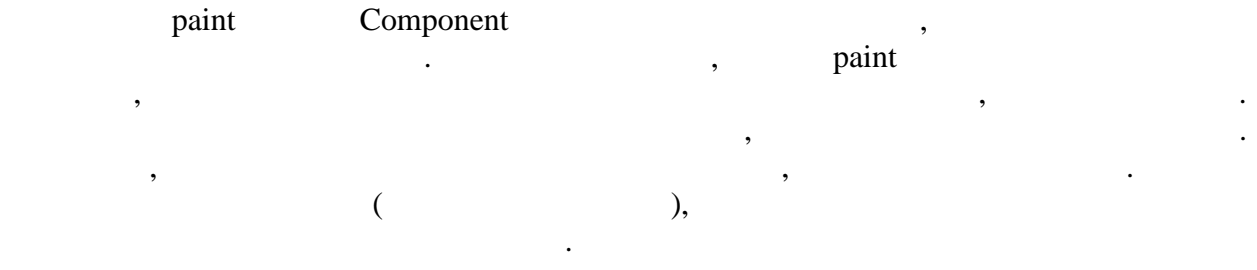

 $\mathbf{p}$  програмної інстраменту служить метод  $\mathbf{p}$ звичайно, у нього немає аргументу Graphics, основник програмі $\alpha$ , осніденти програмі $\alpha$ створювати с терати (по точнице, точнице, и спарти спадков спадков спадкоємців, административ, административ,  $\frac{1}{2}$ абстрактний клас**)**. Метод repaint можна викликати без аргументів. В цьому викликати без архивності викликати без а  $\log$ кількість мілісекунд. Система ініціалізувала перемальовування через вказаний час. Можна

 $\int$  int (x, , width, height),  $\int$ компоненту, яка потребує перемальовування. Нарешті, можна вказати все 5 параметрів – і затримку за часом, і область перемального перемального станців. В серверном станців станців станців станців ст<br>В серверном станців станців станців станців станців станців станців станців станців станців станців станців ст якцо перемаля і перемаго перемаго перемаго перемаго в перемаго перемаго перемаго перемаго перемаго перемаго пе<br>В перемаго перемаго перемаго перемаго перемаго перемаго перемаго перемаго перемаго перемаго перемаго перемаго

update. Graphics is the state of  $\alpha$ вещество (властивно войновим кольофийский фоновик, в собласти в фоновик, в собласти в фоновиках собласти в фоно<br>Собласти в фоновиках собласти в фоновиках собласти в фоновиках собласти в фоновиках собласти в фоновиках собл  $\mathbf p$ aint. Навіщо вийський метод, якцоговий метод, якцоговий метод, якцоговий метод, якцоговий метод, якцоговий метод, якцоговий метод, якцоговий метод, якцоговий метод, якцоговий метод, якцоговий метод, який метод, який  $paint?$   $\qquad \qquad ,$ складних компонентів стає можливою деяка оптимізація оновлення зовнішнього вигляду. наприклад, якщо зміна полягає в полятах в полятах в полятах в появі на уникнутити, то можна уникнутить части п<br>В появи полятах в появи полятах в появи полятах в появи полятах в появи появи появи появи появи появи появи по повторного перемальовування останніх елементів – перевизначити метод update реалізувати в нім відображення одного тільки нового тільки нового тільки нового елементу. Якщо ж компонент має npdate in the update of the same set  $\mathbf{u}$ .

 $\overline{10}$ 

Тепер, коли відомо, як працює промальовування компоненту, перейдемо до розгляду контейнера. Для його коректного відображення необхідно виконати дві дії. Поперше, намалювати сам контейнер, адже він є спадкоємцем контейнер, має також він є спадкоємцем компоненти, має<br>Повідкоємцем компоненти, має також він є спадкоємцем компоненти, має також він є спадкоємцем компоненти, має т  $point,$ вигляду такого контейнера. По-друге, ініціювати перемальовки всіх компонентів, вкладених в нього. Перший крок нічим не відрізняється від промальовування звичайного компоненту. як правило, контейнер не містить ніяких особливих елементів відображення, адмінистрація відображення, адмінист<br>Відображення, адмінистрація відображення, адмінистрація відображення, адмінистрація відображення, адмінистраці основну його площу займають вкладені компоненти. Тому перейдемо до другого кроку. Якщо контейнер не порожній, значить, в нім є одна або декілька компонент. Вони відмалюють послідовно в якому порядку, в якому були додані. Проте недостатник додані. Проте недостатньо просто  $paint$ 

По-перше, якщо компоненту невидима (властивість visible виставлена в false), то, paint По-друге, центр координат компоненту знаходиться в лівому верхньому кутку його контейнера, а у контейнера – в ливому верхникому кутку и производит в совмести и производит в совмести и произ<br>В совмести и производительно производительно производительно производительно производительно производить на ин необхідно змінити (перенести) центр системи координат. Потім необхідно  $\text{clip}$ значення за умовчанням для кольору і шрифту, тим більше що попередній кольору і шрифту, тим більше що попередн<br>В попередній компонент мігрифту, тим більше що попередній компонент мігрифту, тим більше що попередній компоне змінити їх непередбачуваним чином.

Graphics  $r = 1$  create,  $r = 1$  create,  $r = 1$  Graphics,  $r = 1$ Graphics  $(int x, int , int width, int height).$   $(x, j, t)$  $(x, \cdot)$ , clipотримана перетином и прямокутником (0, 0, width, height) ( $(0, 0, \text{width}, \text{height})$ ) координатах). Метод create створює копію без зміни цих параметрів. Створює копію без зміни цих параметрів. В с

 $\mathbf p$ аіп $\mathbf t$ , ний дуже складний алгоритм. Після використання такого об'єкту Graphics за складний складник Graphics бого обес dispose(). external stranslate (int x, int paint and  $\frac{1}{2}$ , translate (int x, int paint ). The state is  $\mathbf{p}$  in the state in  $\mathbf{p}$  in  $\mathbf{p}$  in  $\mathbf{p}$  in  $\mathbf{p}$  in  $\mathbf{p}$  in  $\mathbf{p}$  in  $\mathbf{p}$  in  $\mathbf{p}$  in  $\mathbf{p}$  in  $\mathbf{p}$  in  $\mathbf{p}$  in  $\mathbf{p}$  in  $\mathbf{p}$  in  $\mathbf{p}$  in  $\mathbf{p}$  in компоненти. Якщо якийсь з них, я процес ієрархічно якцого ієрархічно якцого ієрархічно якцого ієрархічно якцо<br>В процес ієрархічно якцого існовання в процес ієрархічно якцого існовання в процес і становикомпоненти. Якцого продовжується углибникаті весь АWT інтерфейс, яким би складним він не був до він не був до він не був до він н складається з дерева контейнерів і компонент, отрисовка яких починається з самого верхнього контейнера і по гілках розвивається углиб до кожного видимого компоненту.

Окремий інтерес представляє цей самий верхній контейнер. Як правило, це вікно операційної системи,  $a$ 

система ініціалізувала процес отрисовки, відповідає за згортання відповідає за згортання вікна, вікна, вікна,<br>Вікна, вікна, вікна, вікна, вікна, вікна, вікна, вікна, вікна, вікна, вікна, вікна, вікна, вікна, вікна, вікна

**автоматизованих систем»**

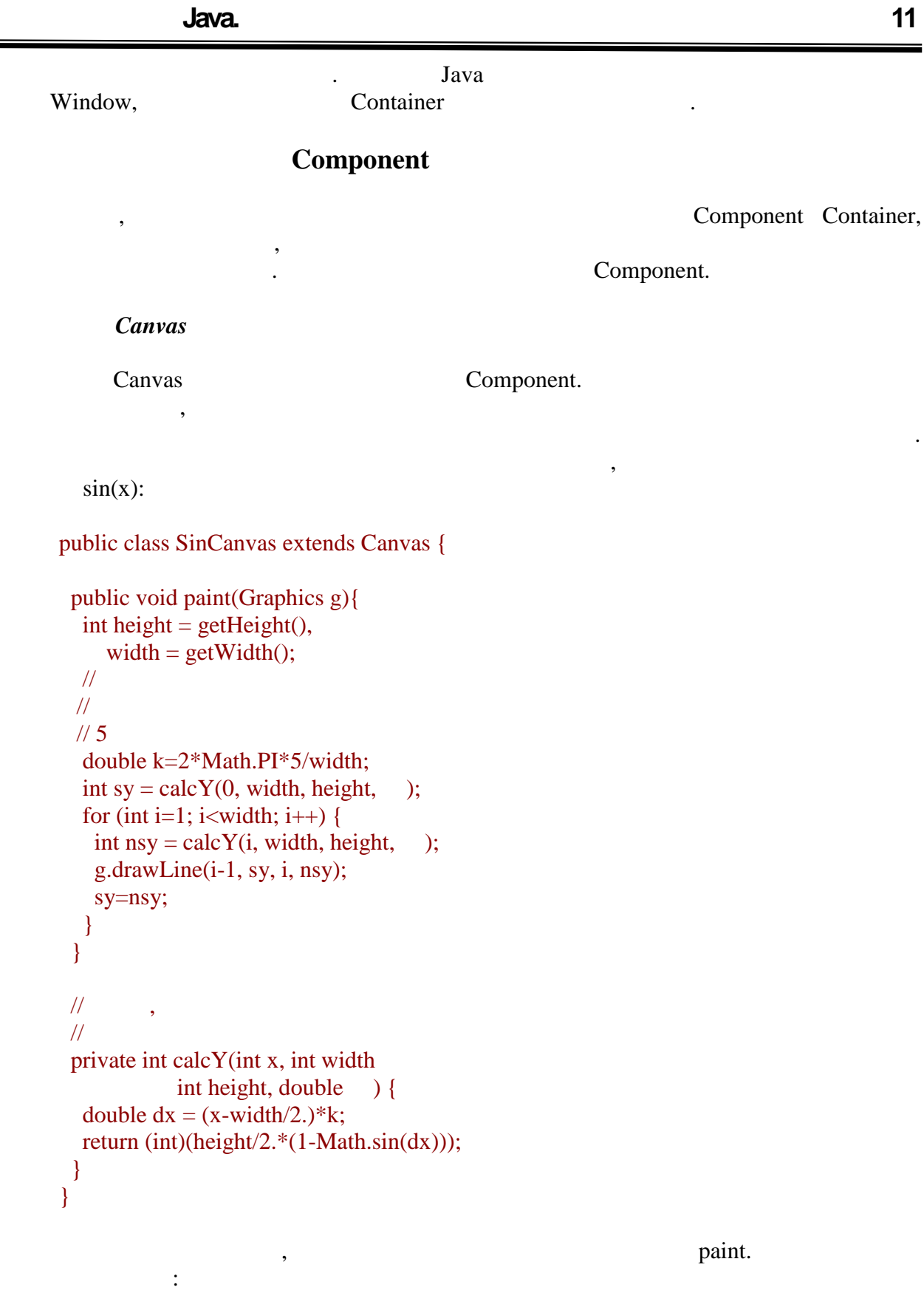
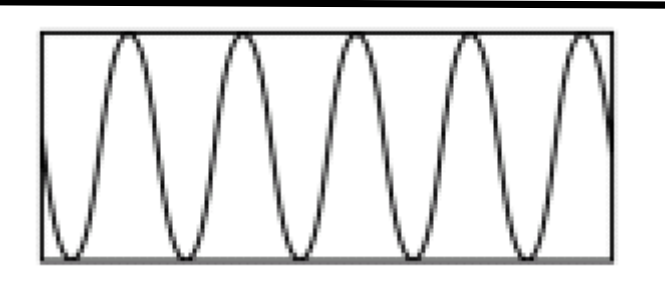

*Клас Label*

Як зрозуміло з назви, цей компонент відображає напис. Відповідно, і його основний  $String$ стандартних властивостей класу Component – шрифт, колір, фоновий колір – можна  $\blacksquare$  . The most move of the smith intervals contained  $\blacksquare$  abel  $\blacksquare$ setText. звернете увагу, що при цьому компонент сам оновлює свій вигляд на екрані. Такою свій вигляд на екрані. Такою с<br>Вигляд на екрані  $AWT.$ 

Цей компонент дозволяє додати в інтерфейс стандартні кнопки. Основний

*Button* 

 $String -$ 

кнопку і інші призначені для користувача події, розглядається нижчим.

Нижче приведений зовнішній вигляд такого контейнера:

 $Check box$  *CheckboxGroup* 

Checkbox

може бути виділений чи ні (наприклад, потрібна доставка для покупки, що отрібна доставка для покупки, що отріб<br>Сило последний покупки, що обормляється, що отрібна для покупки, що отрібна доставка для покупки, що отрібна д  $\lambda$ .

Checkbox payment = new Checkbox("
");

payment.setBounds(10, 10, 120, 20); add(payment); Checkbox delivery = new Checkbox(" $"$ delivery.setBounds(10, 30, 120, 20); add(delivery);

checkbox –

checkbox:

□ Оплата в кредит ∣ Доставка:  $S_{\rm max}$ ,  $S_{\rm max}$  Checkbox  $S_{\rm max}$ поля для "галочки", але і для підпису.  $\alpha$  checkbox numeral checkbox numeral  $\alpha$ " radio buttons). причому лише один з перемикачів може бути вибраний. В ролі такої групи виступає CheckboxGroup. зависи с логічно об'єднати Сheckbox. Групи, до якої належить перемикач, до якої належить перемикач, перемикач, можна указувати в конструкторі: CheckboxGroup delivery = new CheckboxGroup(); Checkbox fast = new Checkbox( $(1 - x)^n$  delixed  $(1 \t)$ ", delivery, true); fast.setBounds(10, 10, 150, 20); add(fast); Checkbox normal = new Checkbox( $\frac{1}{2}$  $(1 \t)$ ", delivery, false); normal.setBounds(10, 30, 150, 20); add(normal);  $Checkbox postal = new Checkbox($  $"$  (1 )", delivery, false); postal.setBounds(10, 50, 150, 20); add(postal); Нижче приведений зовнішній вигляд такого контейнера: •:Срочная (1 день): **• Обычная** (1 неделя) ○ По почте (до 1 месяца)  $\text{Checkbox}$ , указується стан перемикача (булевий параметр). Звернете увагу на зміну зовнішнього вигляду компоненту (форма поля змінилася з квадратною на круглято в прийнято в селотном на круглято в селотно<br>Сила за прийнято в прийнято в селотності в селотном на криглято в селотном на криглято в селотном на криглято GUI).

*Класи Choice і List*

 $\Gamma$ Choice  $\Gamma$ варіантів (випадний список). Розглянемо приклад:

Choice color = new Choice();<br>color.add(" $"$ ; color.add("");<br>color.add(""); color.add("
color.add("
"); color.add(" $"$  ");<br>color.add(" $"$  "); color.add(" add(color);

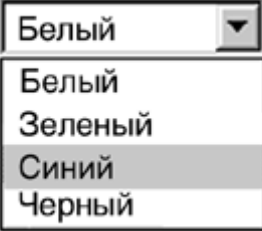

в обох станах:

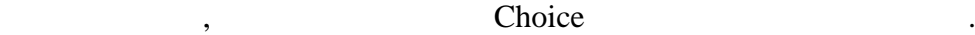

У звичайному стані компонент відображає тільки вибраний варіант. В процесі

вибору відображається відображається відображається відображається відображається відображається відображаєтьс

List, Choice,  $\Gamma$ 

варіантів. Кількість задається в конструкторі:

із списку запропонованих. Відмінність полягає в тому, що List відображає відразу декілька

От як виглядає такий компонент (верхня частина малюнка):

List accessories = new List(3); accessories.add("); accessories.add("
");<br>accessories.add("
"); accessories.add("  $accessories.add("$ "); add(accessories);

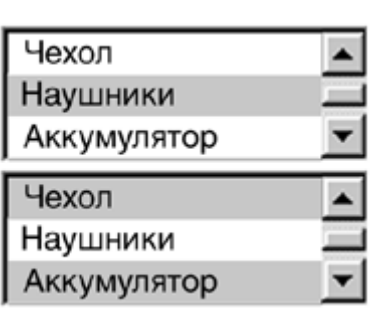

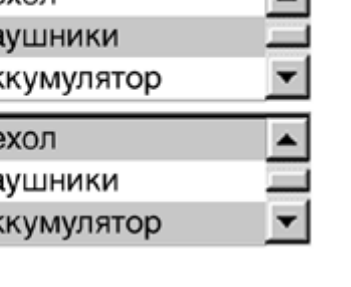

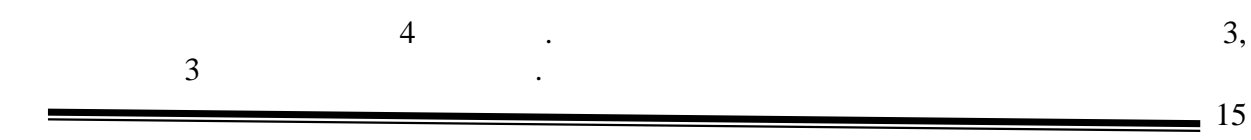

 $\text{List} -$ 

відразу декілька із запропонованих варіантів. Для цього треба або в конструкторі другим в конструкторі другим<br>Відругим в конструкторі другим в конструкторі другим в конструкторі другим в конструкторі другим в конструктор naparametrom networkship is true (falseconducted subsequently  $\mathbb{R}^n$ ), and setMultipleMode.

#### *Класи TextComponent, TextField, TextArea*

TextComponent Component , -TextField TextArea.

 $TextField$ 

TextField  $tf = new TextField$ ; tf.setText("Enter your name"); tf.selectAll(); add(tf);

От як виглядатиме цей компонент:

управляти вмістом цього поля введення:

Enter your name

 $(\text{setText})$  (external). методи, що дозволяють виділити частину тексту).

Для будь-якої текстової компоненти можна задати особливий режим. У базовому Component enabled,  $\qquad \qquad$  false, призначені для користувача події. Для текстової компоненти вводиться нова властивість –

editable ( $\qquad \qquad$ ),  $-$  isEditable setEditable. не можна редагувати, але компонент доступний, то користувач може виділити частину, або весь текст, і, наприклад, скопіювати його в буфер.

TextField володіє ще однією в добре знайомі з полем в добре знайомі з полем в добре знайомі з полем в добре зна

пароля – символи, не відображаються, не відображаються, не відображаються, замість них з'являється один і той<br>Відображаються один і той же з'являється один і той же з'являється один і той же з'являється один і той же з'я culture of TextField in the TextField in the state of the state of the state of the state of the state of the state of the state of the state of the state of the state of the state of the state of the state of the state of setEchoChar ( $\qquad \qquad$ , setEchoChar(\*\*)).

 $TextArea$   $\qquad \qquad$ 

передається кількість рядків і стовпців, які визначають розмір компоненту (обчислюється на основі середньої ширини символу). Ці параметри не обмежують довжину тексту, що вводиться, – при необхідності з'являються смуги при необхідності з'являються смуги прокруги прості з'являються<br>В собхідності з'являються смуги прості з'являються смуги прості з'являються смуги прості з'являються смуги про

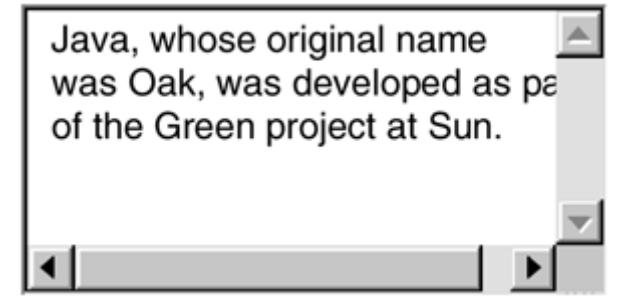

#### *<u>Scrollbar</u>*

Scrollbar  $\blacksquare$ 

**интерем, Mindows.** Вони повниклад, Windows. Вони поведения Scrollbar.

вгору або вниз. Всі ці дії добре знайомі по багатьом призначеним для користувача по багатьом призначеним для к<br>Всі добре значеним для користувача по багатьом призначеним для користувача по багатьом призначеним для користу

# передбачені константи VERTICAL і НОRIZONTAL. Крім того, за допомогою того, за допомогою того, за допомогою тог<br>В сервее советствовання постановлення подобника в сервее советствовання подобника в советствовання постановлен

переміщення внутрішньої області від початкової до кінцевої позиції. Смуга може бути розташована горизонтально або вертикально. Стрілки на кожному з її кінців служать для переміщення "на один крок" у відповідному напрямі. "Узявшись" курсорому напрямі. "Узявшись" курсорому напрямі.<br>У відповідному напрямі за прямі за процентралізації за процентралізації за процентралізації за процентралізаці бігунок, можна перемістити його в будь-яку позицію. За допомогою натисків миші по смузі прокруга прокруга положення положення положення положення положення положення положення положення положе<br>В положення так положення положення положення положення положення положення положення положення положення поло

Конструктор дозволяє задавати орієнтацію смуги прокрутки — для цього

конструктора можна задати початкове початкове положення бігунка, розмір такоження бігунка, розмір такоження бі<br>Сторінки мінімальне і максимальне значення, в межах яких лінійка прокрутки може змінювати параметр. Для отримання і установки поточного стану смуги прокрутки

> getValue setValue. Scrollbar.

в даному прикладі скроллируется, порожня область:<br>В даному прикладі скроллируется, порожня область: порожня область: порожня область: порожня область: порожня о

int height =  $getHeight()$ , width =  $getWidth()$ ; int thickness  $= 16$ ; Scrollbar  $hs = new Scrollbar($  Scrollbar.HORIZONTAL, 50 width/10, 0, 100); Scrollbar  $vs = new Scrollbar($  Scrollbar.VERTICAL, 50 height/2, 0, 100);  $add(hs); add(vs);$ hs.setBounds(0, height - thickness width - thickness, thickness); vs.setBounds(width - thickness, 0, thickness height - thickness);

**автоматизованих систем»**

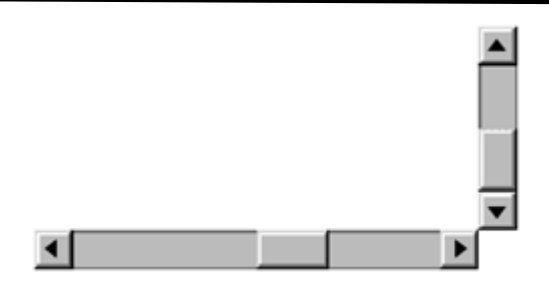

# **Container**

 $AWT.$  $Panel$ 

 $\Gamma$ , Canvas cлужить базовим класом для служить базовим класом для своїх компонент $\Gamma$  $\mathcal{S}$  occurred  $\mathcal{S}$  and  $\mathcal{S}$  Panel  $\mathcal{S}$  contracts  $\mathcal{S}$  contracts  $\mathcal{S}$  and  $\mathcal{S}$  contracts  $\mathcal{S}$  contracts  $\mathcal{S}$  contracts  $\mathcal{S}$  contracts  $\mathcal{S}$  contracts  $\mathcal{S}$  contracts  $\mathcal{S}$  c особливою роботою з вкладеними компонентами. Втім, оскільки Panel, на відміну Container, організації складного призначеного для користувача інтерфейсу, групуючи компоненти в

#### *ScrollPane*

такі прості контейнери.

Scrollbar, кщо коштує завдання, наприклад, показати користувачеві графік деякої функції з можливістю перегляду для вивчення різних областей, необхідно створити дві смуги дві смуги дві смуги дві смуги<br>Населення різних областей, необхідно створити дві смуги дві смуги дві смуги дві смуги дві смуги дві смуги дві прокрутки, правильно їх встановити і надалі обробляти всі дії користувача, области всі дії користувача, об нове положення видимої області, перемальовувати графік і так далі. В більшості випадків ScrollPane. особливостей. По-перше, в нього можна помістити лише одну компоненту – при приметник одну компоненту – при при додаванні новою стара віддаляється. По-друге, відрізняється робота з вкладеним компонентом, чиї между самого контейнера. Як ми розглядать за между самого контейнера. Як ми розглядали раніше,<br>В помещении раніше, як ми розглядали раніше, як ми розглядали раніше, як ми розглядали раніше, як ми розгляда

 $\begin{array}{ccc}\n\cdot & \cdot & \cdot & \cdot \\
\cdot & \cdot & \cdot & \cdot \\
\cdot & \cdot & \cdot & \cdot\n\end{array}$  ScrollPane. цьому випадку з'являються смуги прокрутки (горизонтальна або вертикальна), за компонент повністю. При цьому не потрібно робити ніяких додаткових дій – треба лише ScrollPane. Може викликати здивування, чому вирішується додавання лише одного компоненту.

 $\alpha$ Ranel. **Being panel** and the set of the set of the set of the set of the set of the set of the set of the set of the set of the set of the set of the set of the set of the set of the set of the set of the set of the set of ScrollPane. появи смуг прокруги, на войни можуть бути видими зависимості, на войни можуть бути видими зависимості, необхід<br>В міру необхідності, необхідності, необхідності, необхідності, необхідності, необхідності, необхідності, необх або не з'являтися на селото на селото на селото на селото на селото на селото на селото на селото на селото на<br>В селото на селото на селото на селото на селото на селото на селото на селото на селото на селото на селото н

*Клас Window*

**6.080400 «** 

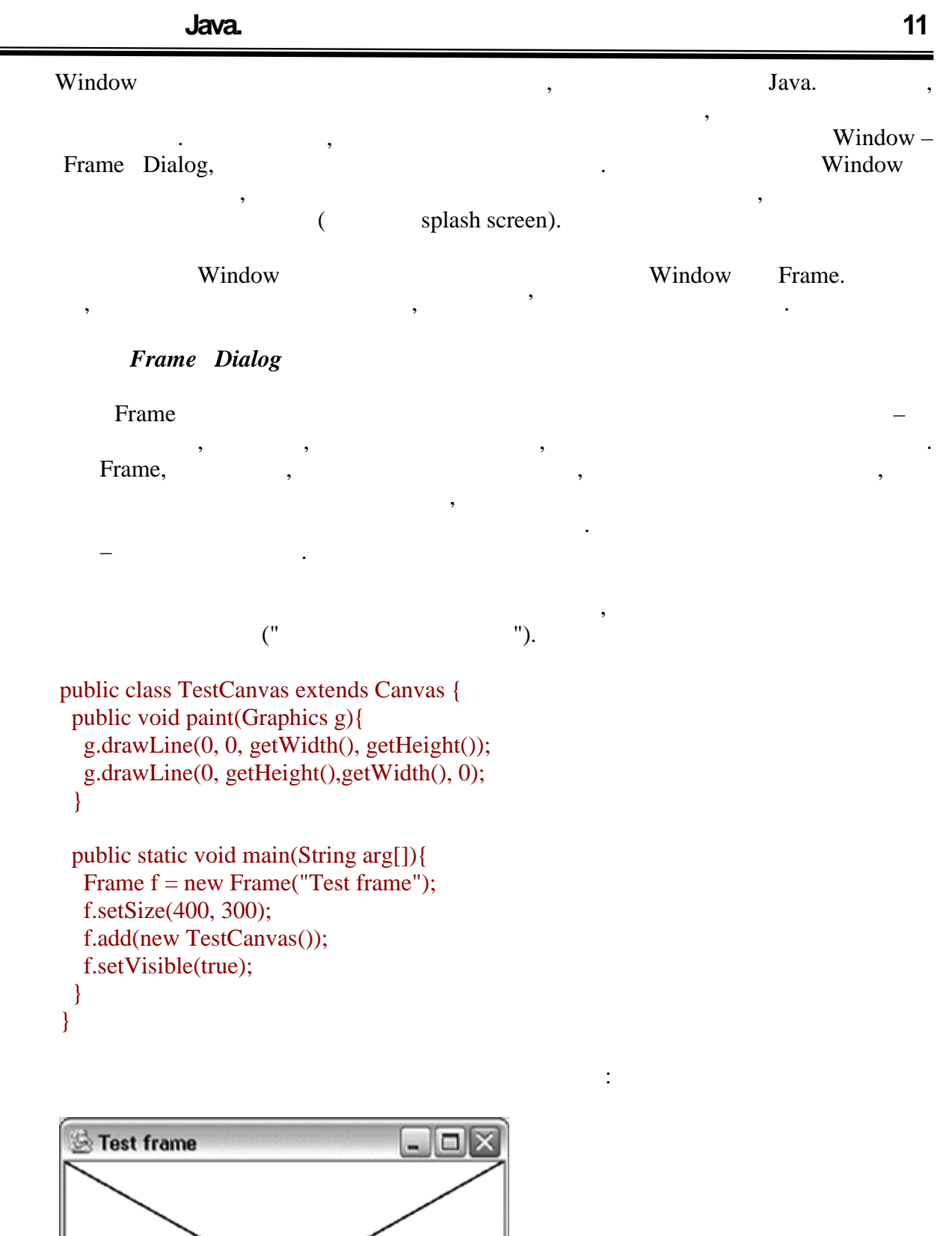

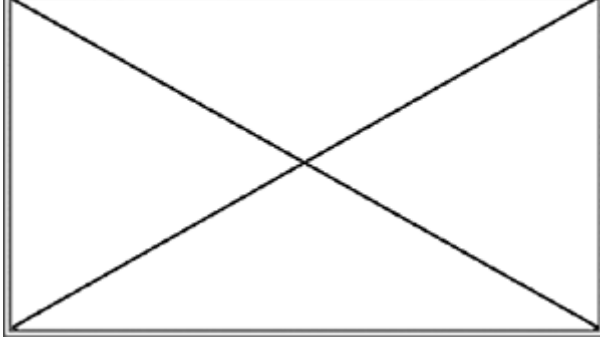

 $=$  19

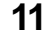

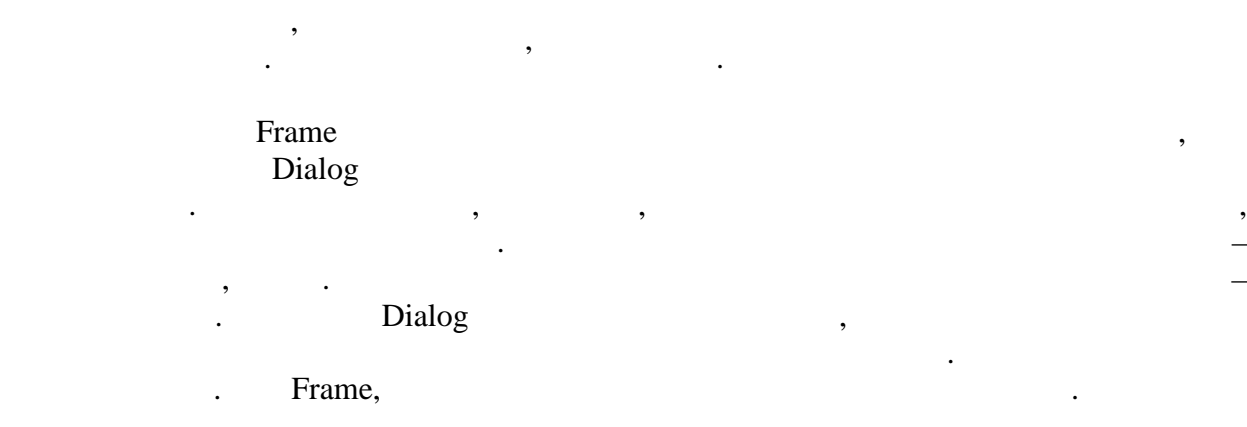

Важливою властивістю діалогового вікна є **модальність**. Якщо діалог модальний, то

при його появі на екрані блокуються в призначені для користувача події, що призначення користувача події, що п<br>В приходять в приходять в приходять в приходять в приходять в приходять в приходять в приходять в приходять в

## $File Dialog$

батьківське вікно такого діалогу.

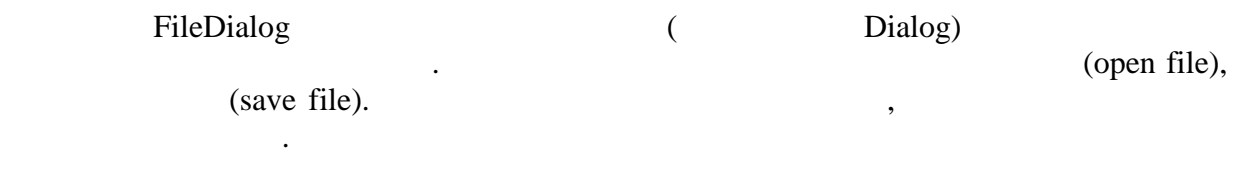

Конструктор приймає як параметри посилання на батьківський фрейм, заголовок

Весь попередній розділ "Дерево компонентів" був присвячений завдання завдання завдання завдання завдання завда

зовнішнього вигляду призначеного для користувача інтерфейсу. Проте до цих пір він був

вікна і режим роботи. Для завдання режиму в класі визначено дві константи – прові константи – на приклади – на

#### LOAD SAVE.

може на нього відреагувати.

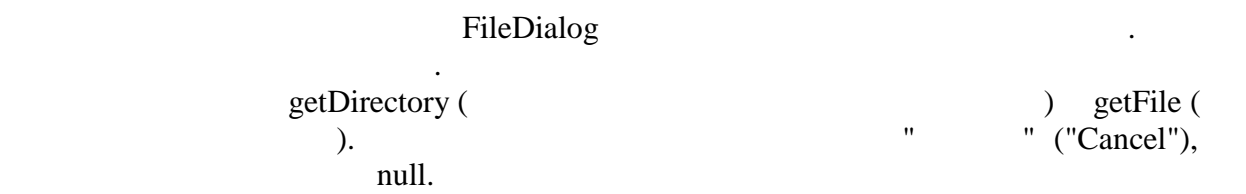

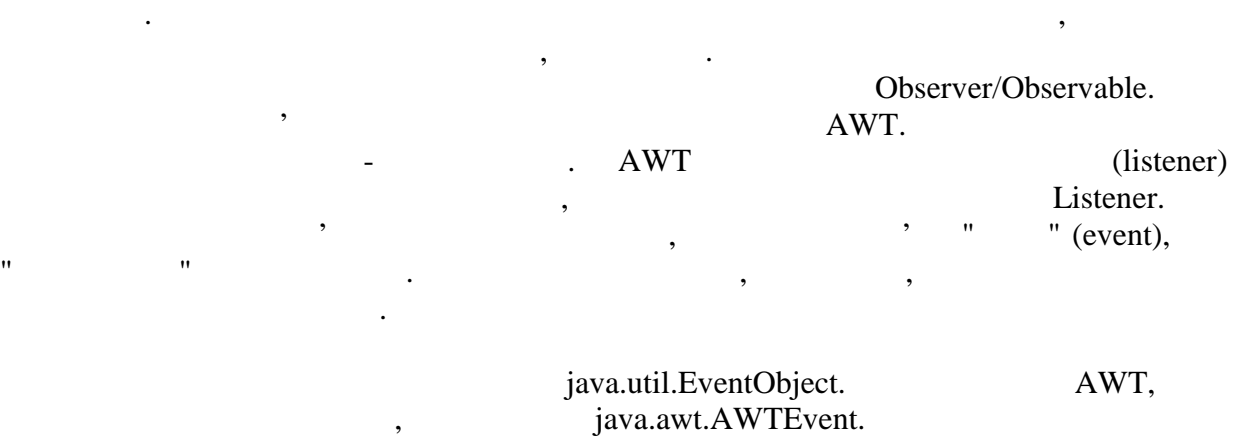

java.awt.event.

# $\equiv$  20

# **6.080400 «**

– ActionEvent.

Перш, ніж заглиблюватися особливо подій, розглянемо, як вони застосовуються на

#### **Подія ActionEvent**

#### ActionEvent

в нашому застосуванні створюється кнопка збереження файлу:

Button save = new Button("Save"); add(save);

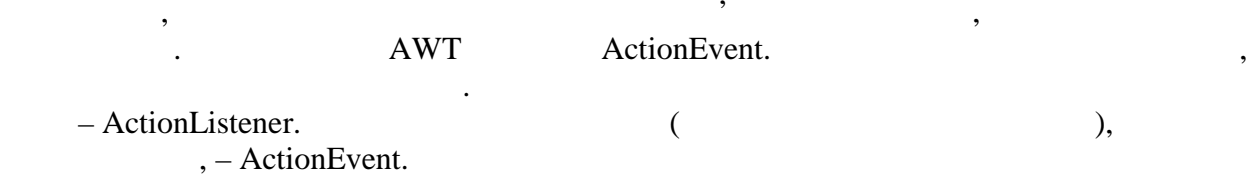

class SaveButtonListener implements ActionListener { private Frame parent; public SaveButtonListener(Frame parentFrame)  $\{$ parent = parentFrame; } public void actionPerformed(ActionEvent e) { FileDialog fd = new FileDialog(parent "Save file", FileDialog.SAVE); fd.setVisible(true); System.out.println(fd.getDirectory()+"/"+ fd.getFile()); } }

Оголосимо клас, який реалізує цей інтерфейс:

FileDialog. actionPerformed ActionListener

дийство зробити по необхідно зробити по натиснення користувачем на кнопку. А саме, відкривається кнопку. А сам<br>Відкривається по най-по на кнопку став відкривається користувачем на кнопку став відкривається користуації на файловий діалог, за допомогою якого визначається шлях збереження файлу. Для нашого

Наступний крок – реєстрація слухача. Назва відповідного методу знову прямо

Конструктор класу вимагає як параметр посилання на батьківський фрейм, без якого

- addActionListener.

save.addActionListener( new SaveButtonListener(frame));

прикладу досить вивести цей шлях на консоль.

```
приведений повний лістинг програми:
      import java.awt.*;
      import java.awt.event.*;
      public class Test {
        public static void main(String args[]){
        Frame frame = new Frame("Test Action");
         frame.setSize(400, 300);
        Panel p = new Panel();
         frame.add(p);
         Button save = new Button("Save");
         save.addActionListener(
            new SaveButtonListener(frame));
         p.add(save);
         frame.setVisible(true);
         }
      }
      class SaveButtonListener
         implements ActionListener {
        private Frame parent;
        public SaveButtonListener(Frame parentFrame)
       \{ parent = parentFrame;
        }
        public void actionPerformed(ActionEvent e)
       {
         FileDialog fd = new FileDialog(parent
          "Save file", FileDialog.SAVE);
         fd.setVisible(true);
         System.out.println(fd.getDirectory()+
                    fd.getFile());
        }
      }
```
Все необхідне для обробки натиснення користувачем на кнопку зроблено. Нижче

писать запуску программи запуску программи запуску программи за программи за одником и транспортительно на транспортите на транспортите на транспортите на транспортите на транспортите на транспортите на транспортите на тр

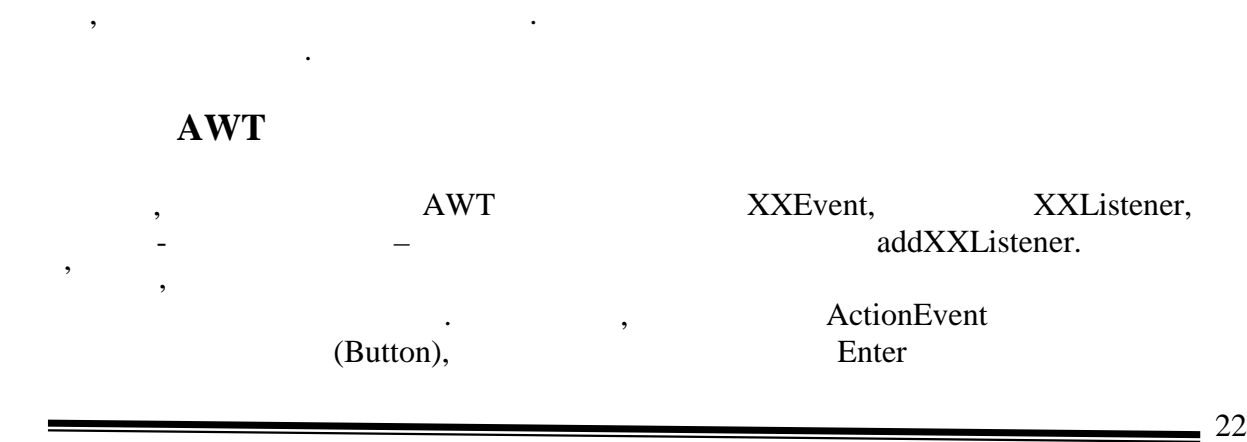

**автоматизованих систем»**

 $22$ 

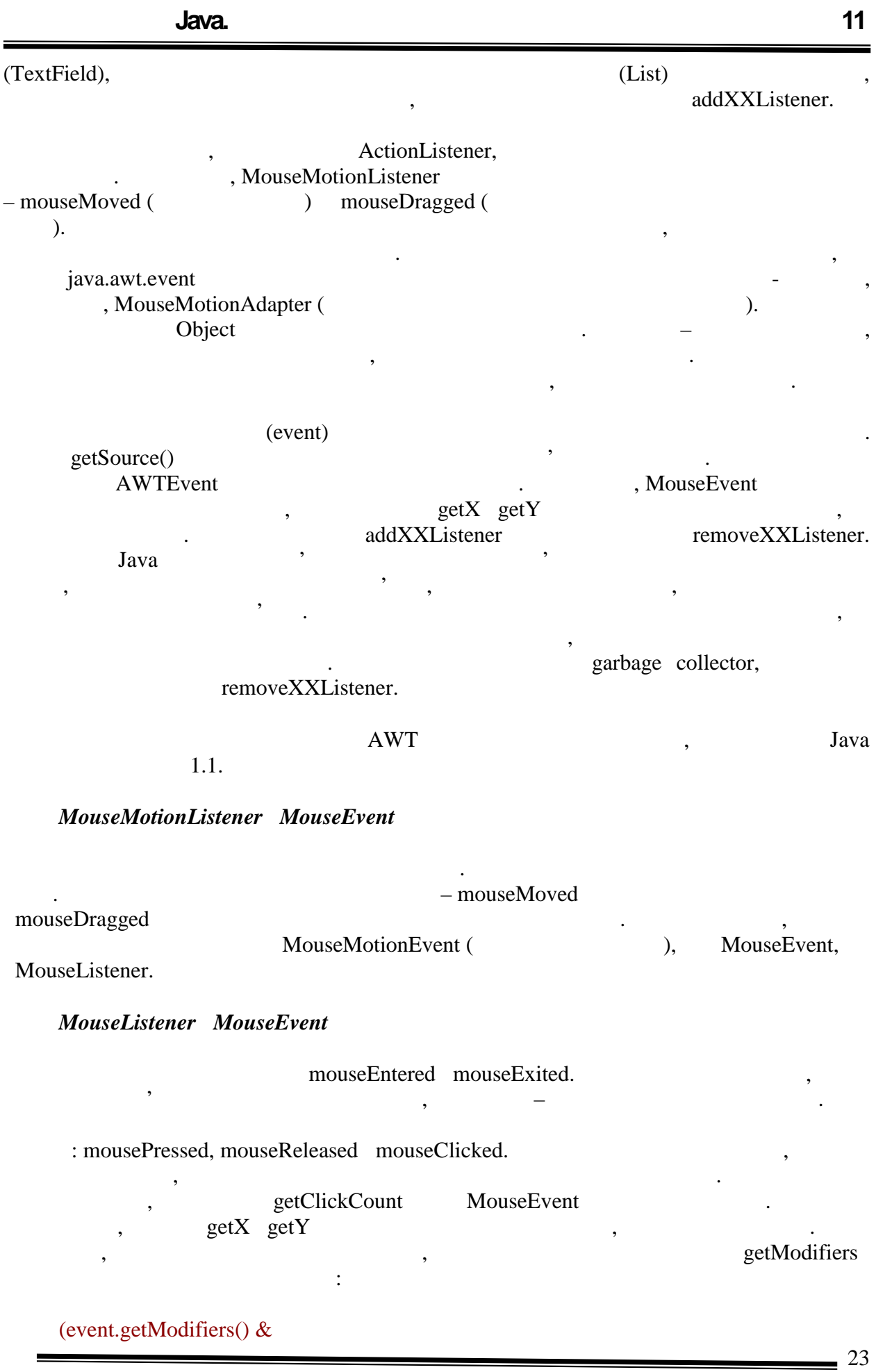

**Для студентів спеціальності 6.080400 «Програмне забезпечення**

#### MouseEvent.BUTTON1\_MASK)!=0

як правило, перша кнопка відповідає лівій кнопка відповідає лівій кнопці миші.<br>Повідка відповідає лівій миші миші миші миші миші миші миші.

## $KeyListener$  *KeyEvent*

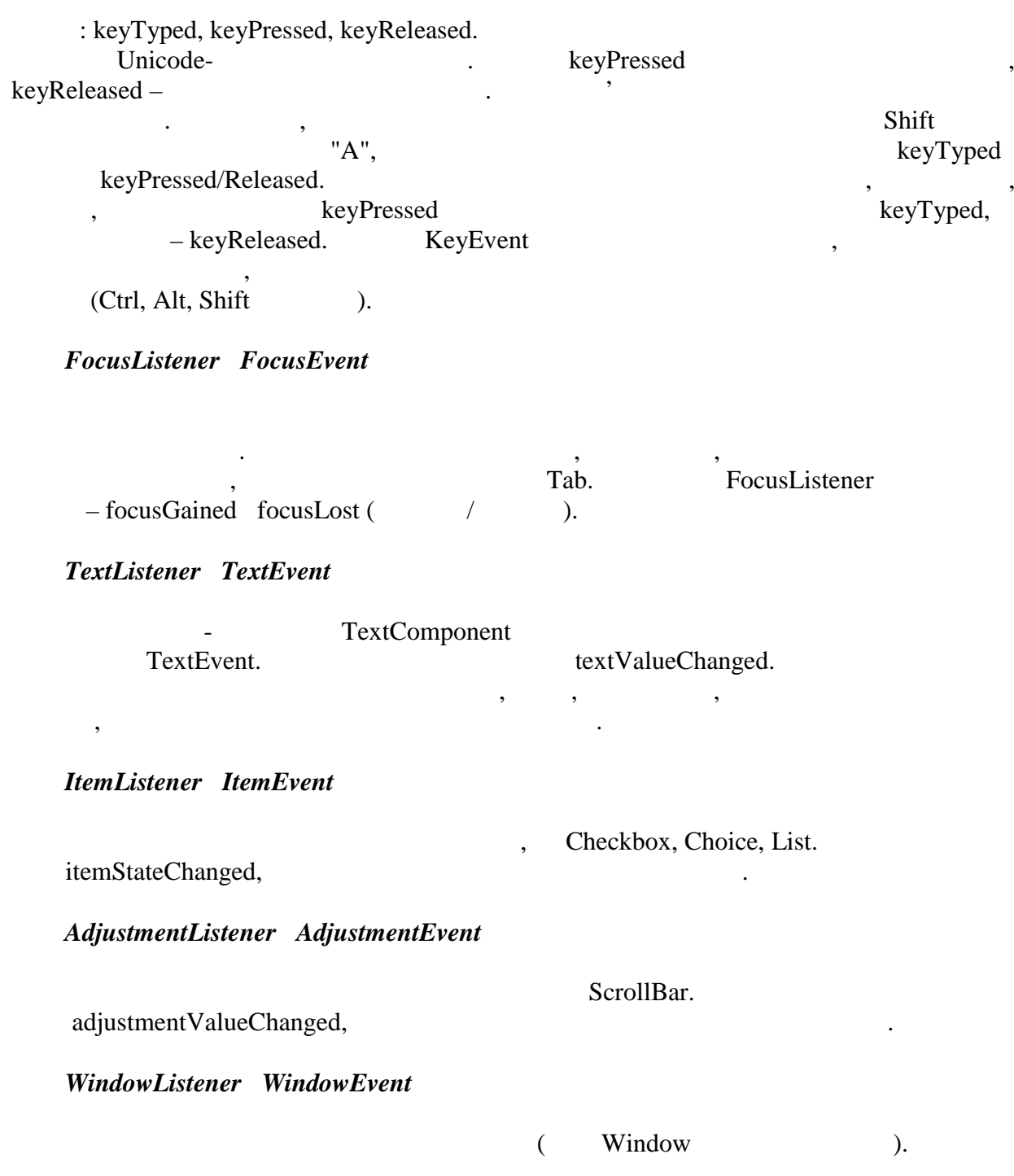

– windowClosing. виклика — пробуйться, количество, наприклад, наприклад, наприклад, наприклад, наприклад, наприклад, наприклад,<br>В последнице спробу закритите на приклад, на температории на температории на приклад, на температории на темпе

відповідну кнопку вікналадів раніше, що вікна прикладів раніше, що вікна прикладів раніше, що вікна прикладів

 $\overline{24}$ 

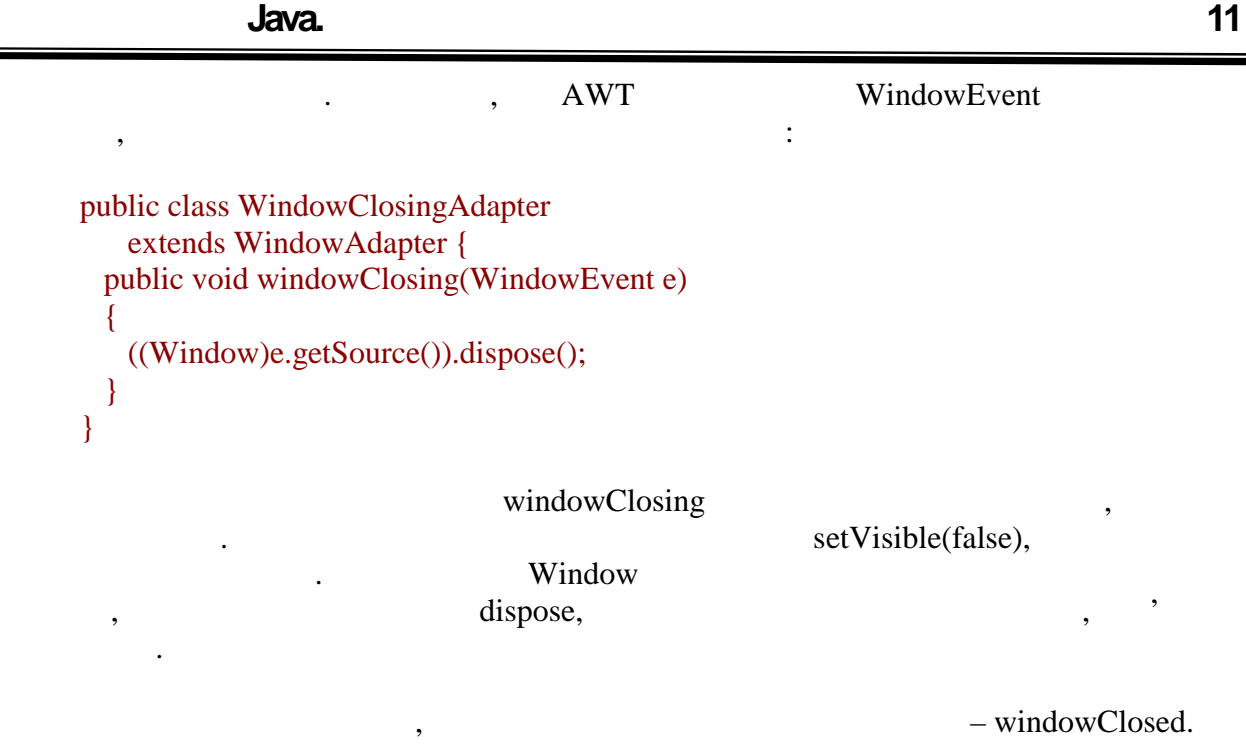

Цю подію відображає зміна основних параметрів компоненту – положення, розмір,

підтримувати коліщатко миші. Проте всі вони працюють по точно такій же схемі, а тому

 $\,$ , присвяченно класів, було вказано, що вказано, що вказано, що вказано, що вказано, що вказано, що вказан

припустимо, в додаток додаток додаток додаток додаток додата в додата слухачала додата слухача. Часто буваєтьс<br>В додата слухачала додати слухачала додати слухачала додати слухачала додати слухачала додати слухачала додати

зручно описати логіку дій в окремому методі того ж класу. Якщо вводити слухача, як робилося ранішим – в окремому класі, то це відразу породжує ряд незархі, то це відразу породжує ряд незархі, т<br>В породжує ряд незархі, то це відразу породжує ряд незархі, то це відразу породжує ряд незархі, то действи нез завляється новий, малозмістовний клас, якому до того ж необхідно передати посилання передати посилання передат<br>В передати посилання передати посилання передати посилання передати посилання передати посилання передати поси

*ComponentListener і ComponentEvent*

visible.

їх можна легко освоїти самостійно.

прикладі анонімних класів.

на початковий клас і так далі.

компонент.

*ContainerListener і ContainerEvent*

 $Java AWT$   $,$ 

Набагато зручніше поступити таким чином:

оголошувати внутрішні класи. До цих пір така можливість не була затребувана в наших пір така можливість не бул прикладах, прикладах, протега розглянути таких подіїв АWT – яких подіїв на года розглянути такі класи на года

Button  $b = new Button();$ 

**автоматизованих систем»**

```
b.addActionListener(new ActionListener()
       {
           public void actionPerformed(ActionEvent e)
           {
             processButton();
           }
       });
        Розглянемо детально, що відбувається в даному прикладі. Спочатку створюється
         кнопка, якої потім викликається метод addActionListener.
цього методу. Може складеться враження, що проводиться спроба створити екземпляр
                (new ActionListener()),
указує, що породжується екземпляр нового класу, оголошення якого послідує за цією
                                             дивидується від Object interpretation ActionListener.
                          actionPerformed,
                                                           processButton.
розмістити в зовнішньому класі. Таким чином, внутрішній клас може безпосередньо
звертатися до методів зовнішнього класу.
        такий клас називається анонімним, він не має своїх своїх своїх своїх своїх своїх своїх своїх своїх своїх своїх<br>Він не має своїх своїх своїх своїх своїх своїх своїх своїх своїх своїх своїх своїх своїх своїх своїх своїх сво
s = 1.class-\frac{1}{2} \frac{1}{2} \frac{1}{2} \frac{1}{2} \frac{1}{2} \frac{1}{2} \frac{1}{2} \frac{1}{2} \frac{1}{2} \frac{1}{2} \frac{1}{2} \frac{1}{2} \frac{1}{2} \frac{1}{2} \frac{1}{2} \frac{1}{2} \frac{1}{2} \frac{1}{2} \frac{1}{2} \frac{1}{2} \frac{1}{2}Test, Test, Test, Test, Test, Test, Test, Test, Test, Test, Test, Test, Test, Test, Test, Test, Test, Test, Test, Test, Test, Test, Test, Test, Test, Test, Test, Test, Test, Test, Test, Test, Test, Test, Test, Test, Test, 
        Приклад додатку, що використовує модель подій
        на закінчення теми, присвячення теми, який активної події, який активної події, який активної події, який акти<br>На приклад додатку, який активної події, який активної події, який активної події, який активної події, який а
їх використовує. Спробуємо написати примітивний графічний редактор, який дозволяє
, -з'являтиметься лінія. Натиснення пропуску очищає поле. Натиснення пропуску очищає поле. На так поле. На так по<br>В поле очищає поле. На так поле очищає поле. На так поле очищає поле. На так поле очищає поле. На так поле очи
       import java.awt.*;
       import java.awt.event.*;
       public class DrawCanvas extends Canvas {
           private int lastX, lastY;
           private int ex, ey;
           private boolean clear=false;
           public DrawCanvas () {
             super();
             addMouseListener(new MouseAdapter() {
                public void mousePressed(MouseEvent e){
                 lastX = e.getX();
                 lastY = e.getY();
                }
             });
             addMouseMotionListener(new MouseMotionAdapter() {
                public void mouseDragged(MouseEvent e){
                  ex=e.getX();
```
}

```
ey= e.getY();
               repaint();
             }
           });
           addKeyListener(new KeyAdapter() {
             public void keyTyped(KeyEvent e){
              if (e.getKeyChar()=='\prime) {
                clear = true; repaint();
               }
             }
           });
         }
         public void update(Graphics g){
           if (clear) {
             g.clearRect(0, 0, getWidth(), getHeight());
             clear = false;
           } else {
             g.drawLine(lastX, lastY, ex, ey);
             lastX=ex;
             lastY=ey;
           }
         }
         public static void main(String s[]){
          final Frame f = new Frame("Draw"); f.addWindowListener(new WindowAdapter() {
             public void windowClosing(WindowEvent e){
               f.dispose();
             }
           });
           f.setSize(400, 300);
          final Canvas = new DrawCanvas();
           f.add(c);
           f.setVisible(true);
         }
            DrawCanvas
ініціалізувалися всі необхідні слухачі. У разі приходу події ініціалізувалося приходу події ініціалізувалося п<br>У разі приходу події ініціалізувалося події ініціалізувалося події ініціалізувалося події ініціалізувалося под
( repaint),  update.  main , (frame, windowClosing.
```
В результаті можна що-небудь намалювати:

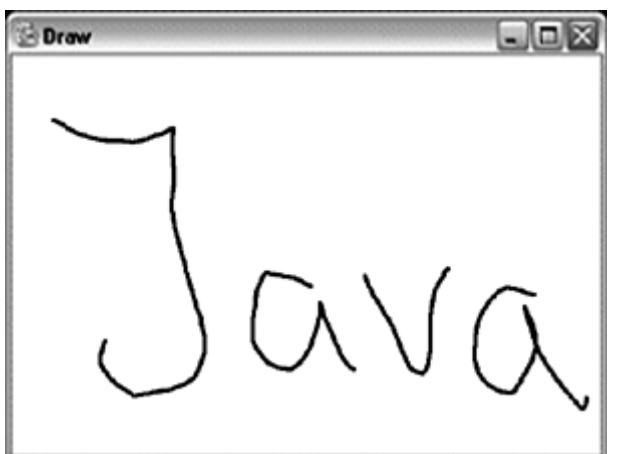

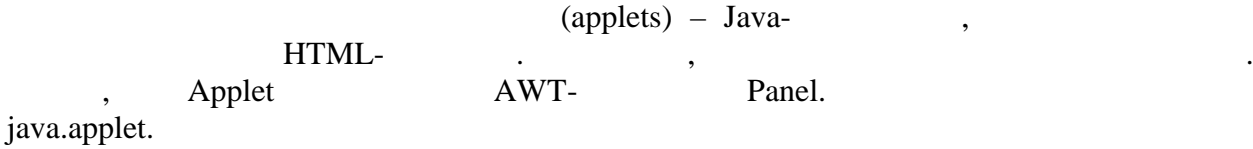

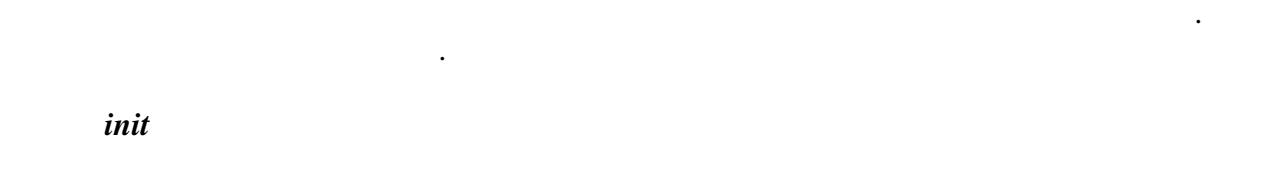

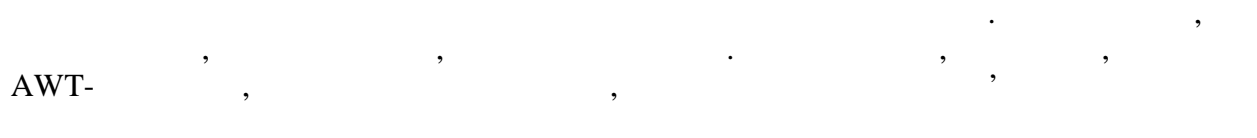

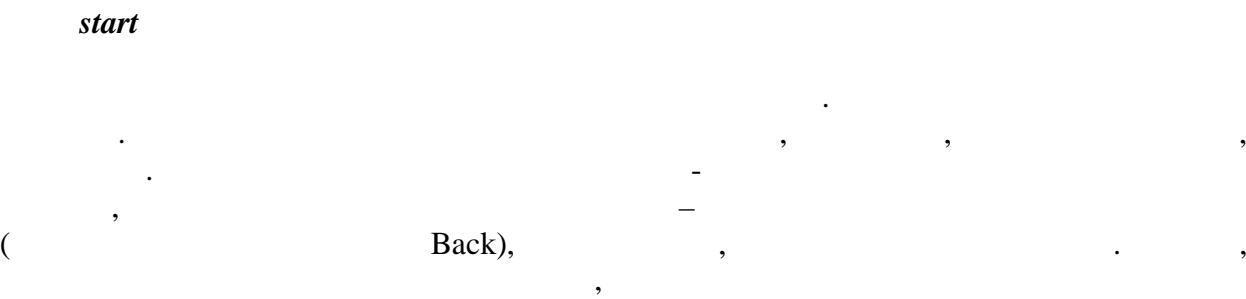

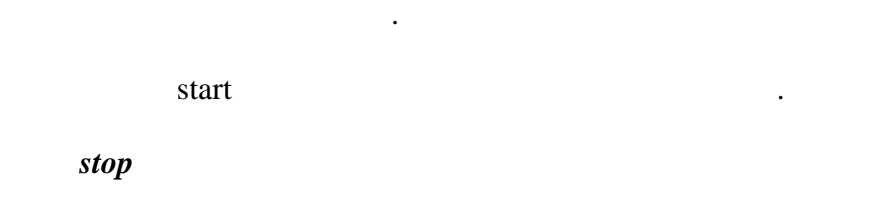

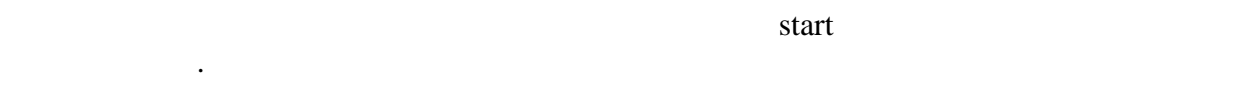

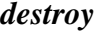

 $\frac{28}{2}$ 

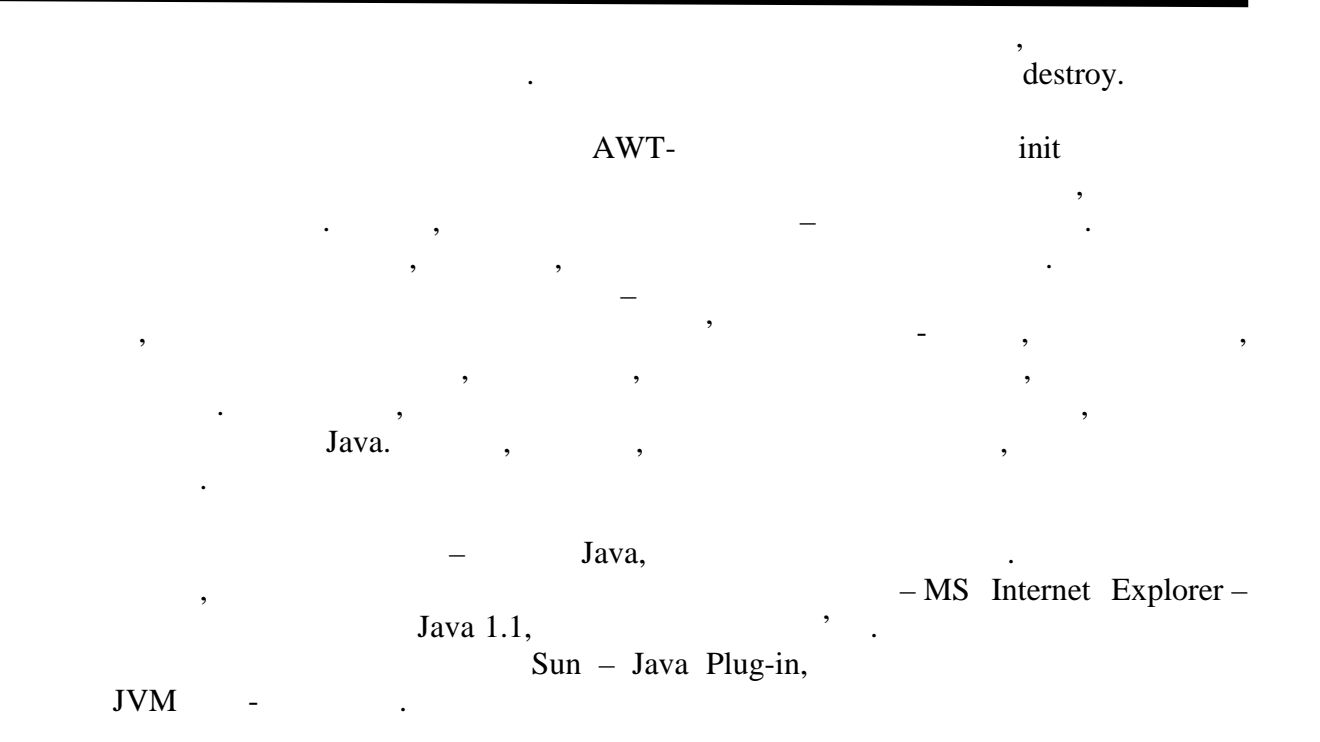

```
HTML-
```
Продовжимо розгляд аплетів.

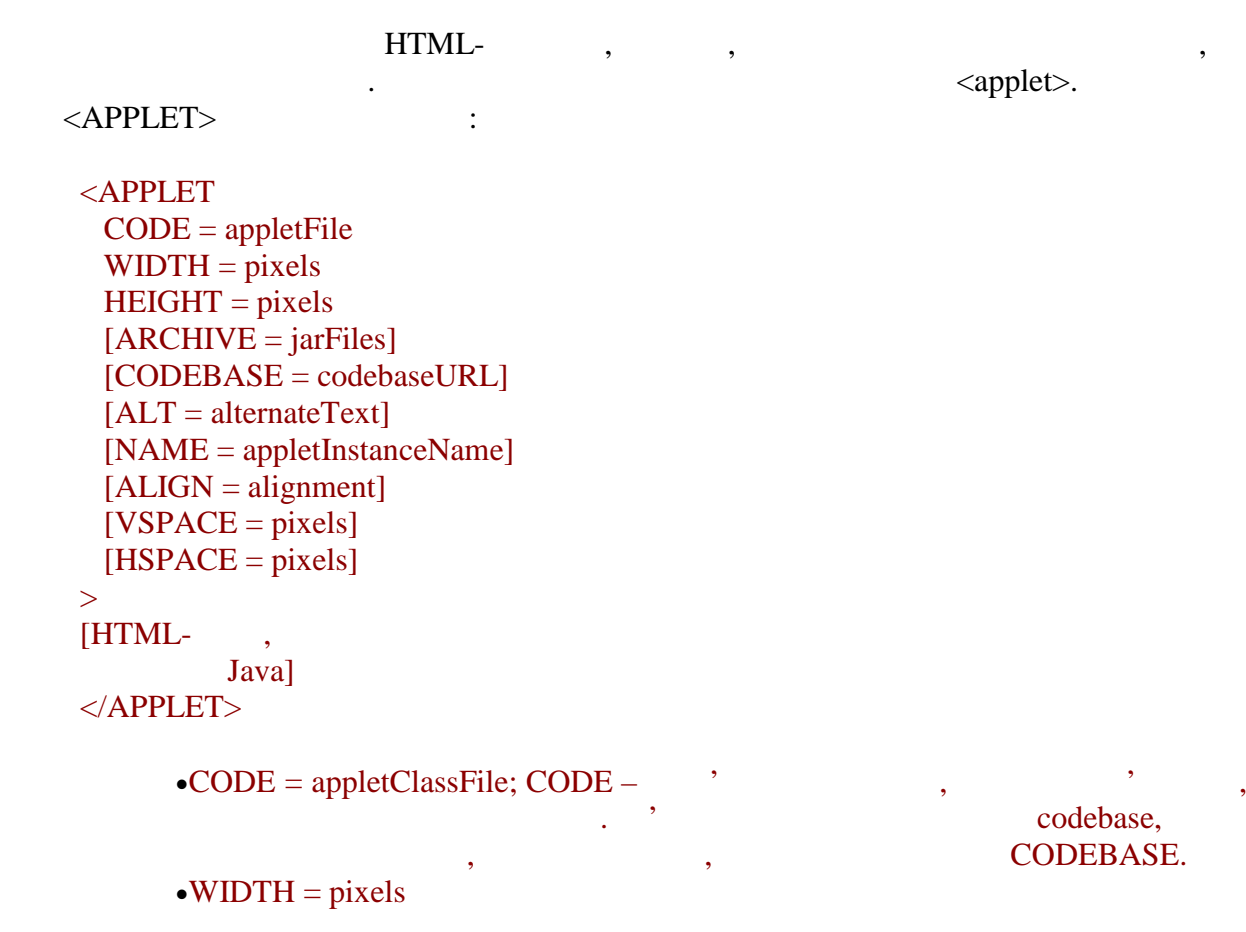

**автоматизованих систем»**

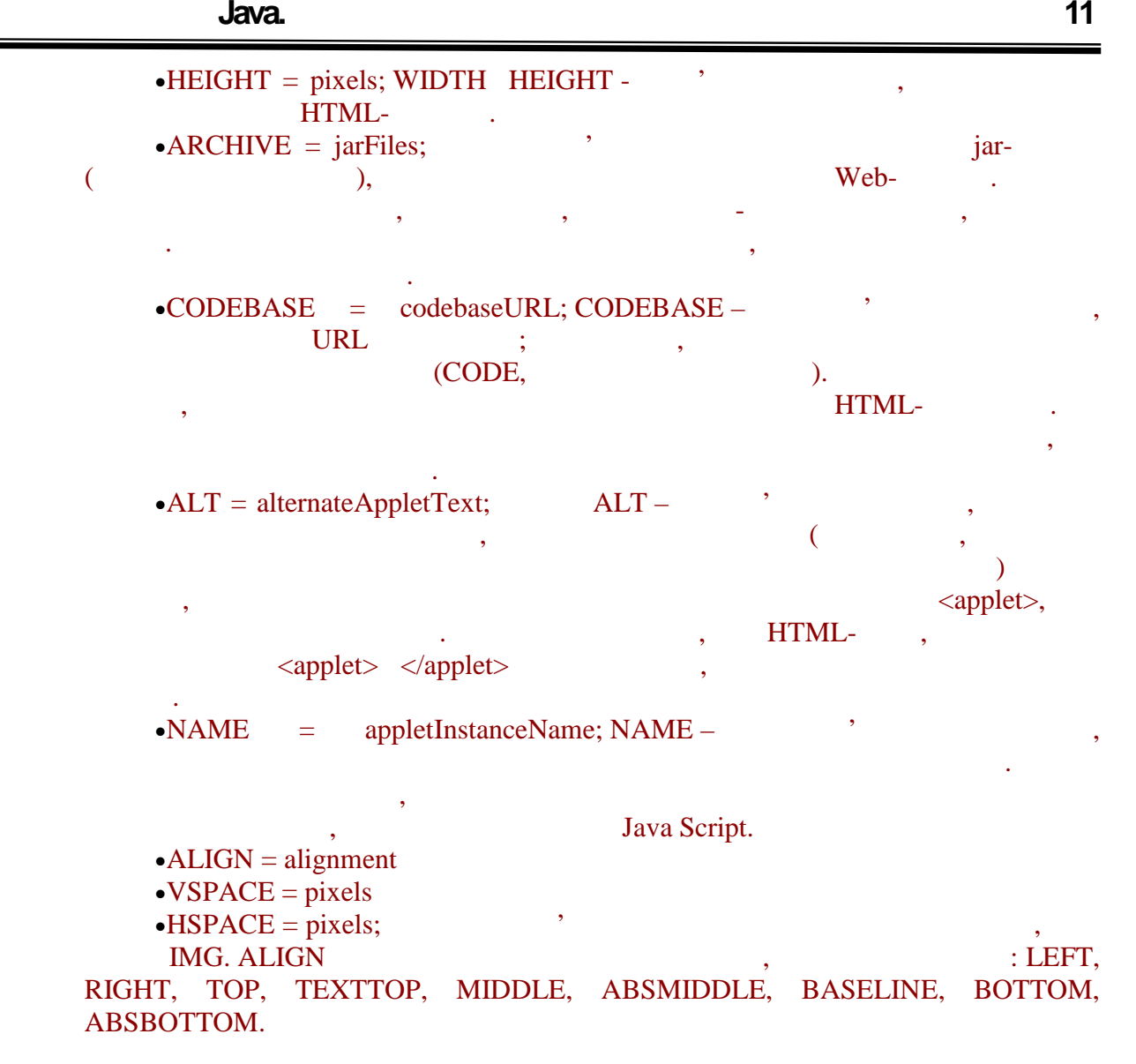

(VSPACE),  $(NSPACE)$ 

import java.applet.\*; import java.awt.\*; public class HelloApplet extends Applet { public void init() { add(new Label("Hello")); } }

Приведемо приклад простого аплета:

HTML- $\qquad$ :

<applet code=HelloApplet.class width= $200$  height  $=50>$ </applet>

**автоматизованих систем»**

30

Існує дуже корисна можливість передавати з HTML параметри в аплет. Таким

чином, можна набудувати програму без необхідності міняти її початковий код.

 $HTML$   $\qquad \qquad$   $\qquad \qquad$  <applet code=HelloApplet.class width= $200$  height  $=50>$ <param name="text" value="Hello!!!"> </applet> У аплеті значення параметрів прочитується таким чином:

import java.applet.\*; import java.awt.\*;

public class HelloApplet extends Applet { public void init() { String text = getParameter("text"); add(new Label(text)); } }

 $,$   $HTML.$ 

## **AppletContext**

перераховувати координати елементів, що залишилися.

getAppletContext.

getApplet,

showStatus

showDocument

 $setBounds.$ 

Є проблеми і іншого характеру. Ми указували, що JVM вибирає шрифти з наявних в системі. Тому під різними платформами вони можуть опинитися різного розміру або

допомогою аплет може взаємодіяти із сторінкою, звідки він був завантажений, і з

недоліки такого підходу. Наприклад, зручно надати користувачеві можливість змінювати розмір фрейма, а це означає необхідність перебудовувати компоненти. Розвиток додатку також може привести до доведення або видалення компоненти $\,$ 

нахилу. В результаті додаток, що красиво виглядає на машині розробника, може

можна звернутися по імені до іншого аплета, що знаходиться на тій же сторінці.

 $31$ 

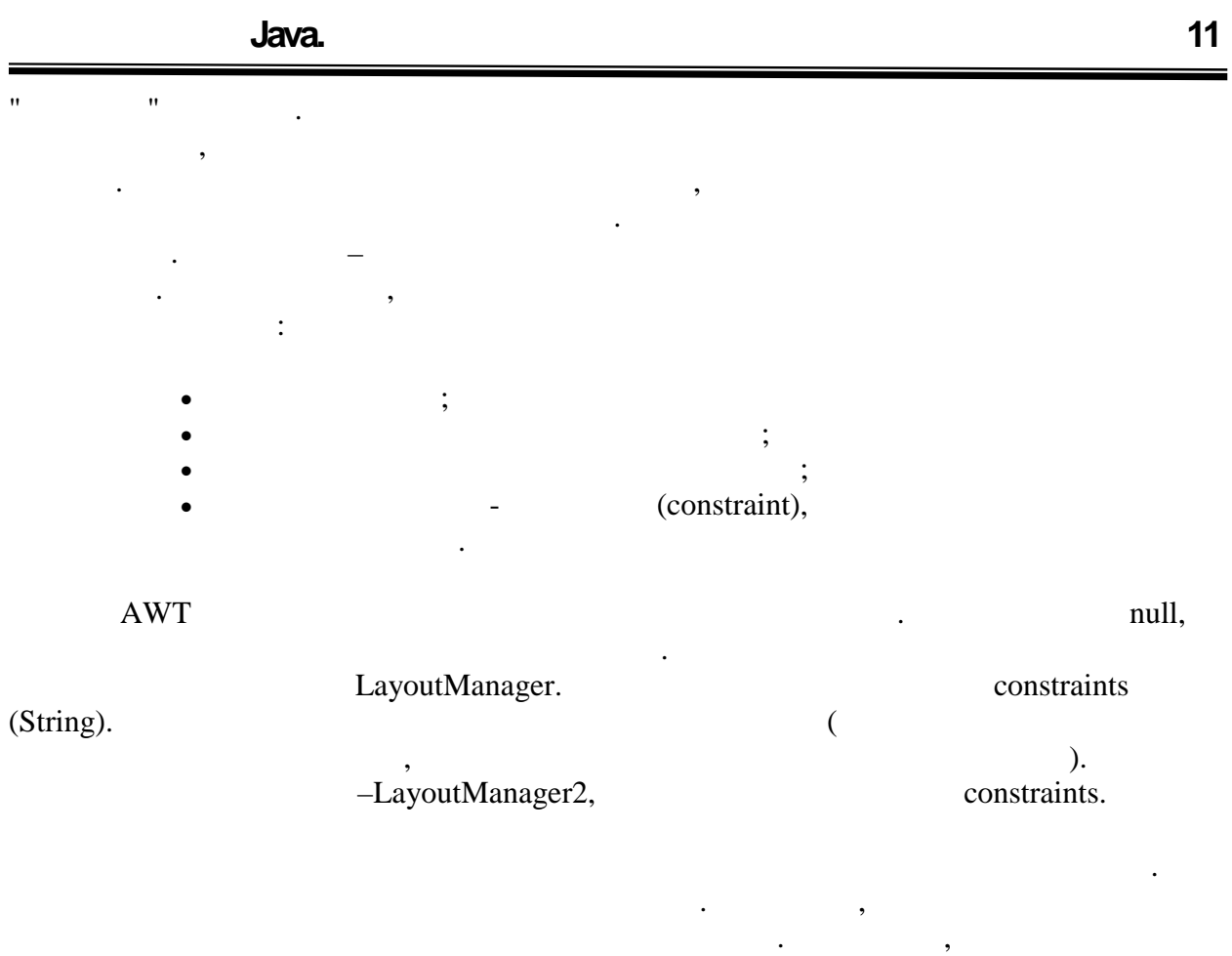

смугу заголовка. В результаті його корисна площа менша. Тому всі менеджери getInsets Container.  $In sets.$   $\qquad,$ top, right, bottom, left,

необхідно зробити, щоб отримати область, доступну для розташування компонент.

**FlowLayout** 

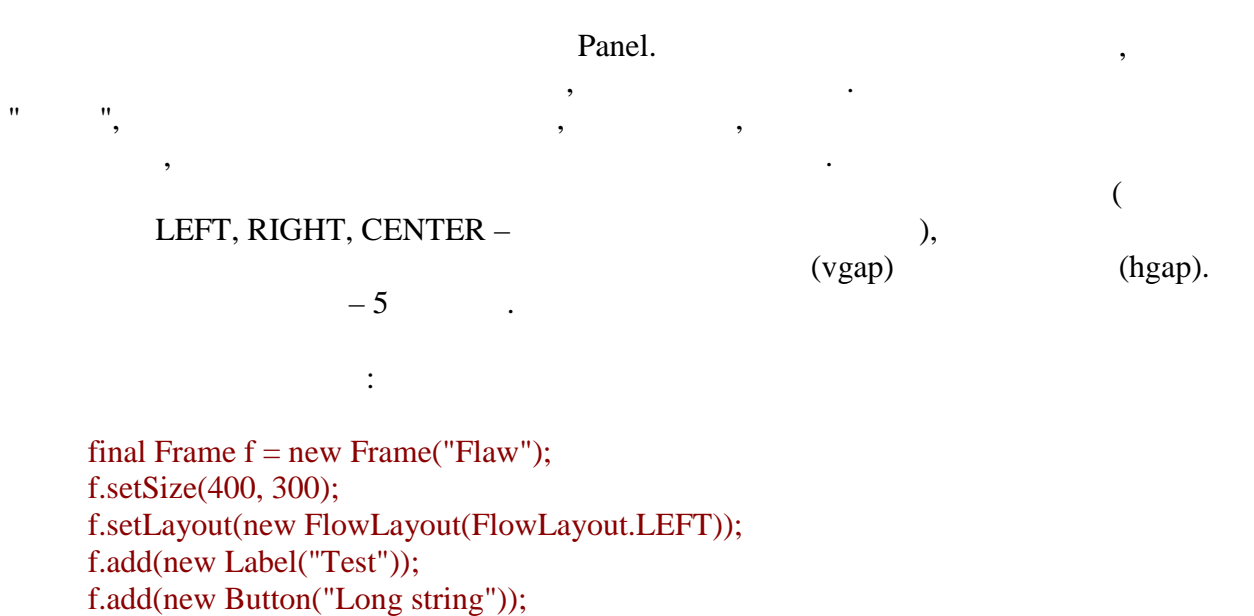

f.add(new TextArea(2, 20));

**автоматизованих систем»**

компоненти:

f.add(new Button("short")); f.add(new TextArea(4, 20)); f.add(new Label("Long-long text")); f.setVisible(true);

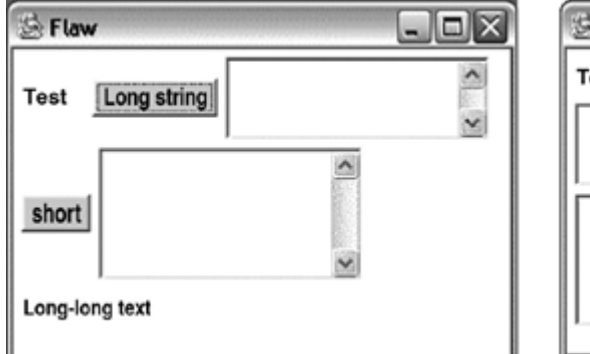

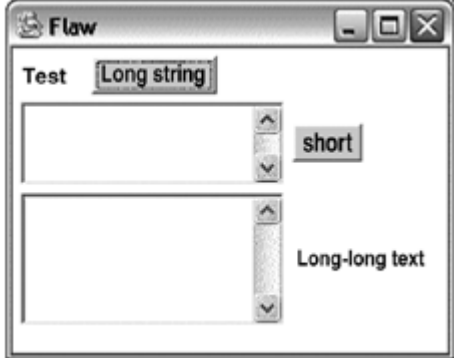

Якщо тепер міняти розмір цього фрейма, то можна бачити, як перерозподіляються

#### **Клас BorderLayout**

Frame Dialog.

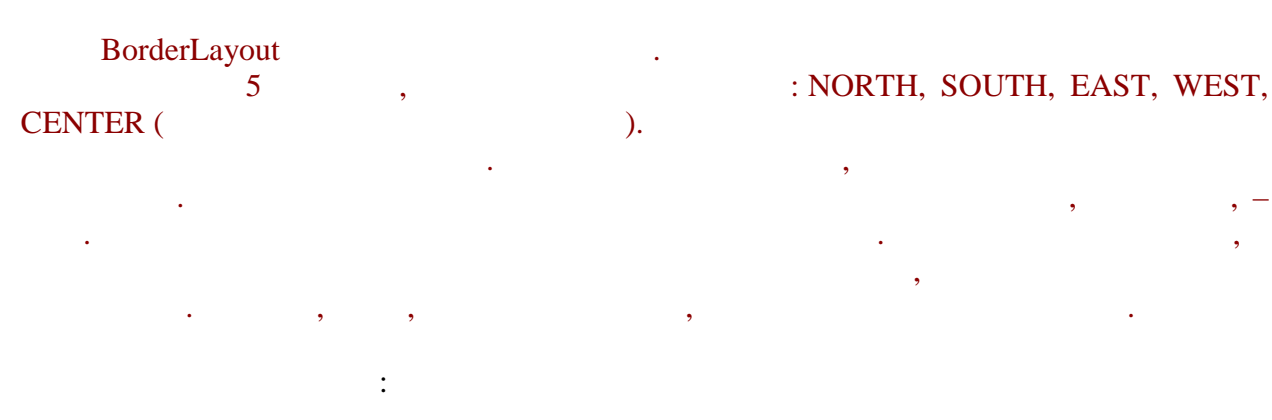

final Frame  $f = new Frame("Border");$ f.setSize(200, 150); f.add(new Button("North") BorderLayout.NORTH); f.add(new Button("South") BorderLayout.SOUTH); f.add(new Button("West") BorderLayout.WEST); f.add(new Button("East") BorderLayout.EAST); f.add(new Button("Center") BorderLayout.CENTER); f.setVisible(true);

 $W$ indow  $W$ 

От як виглядає такий фрейм:

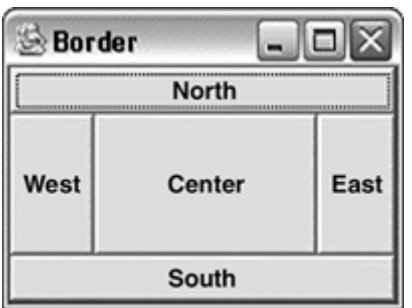

hgap vgap (

## GridLayout

 $\overline{\phantom{a}}$ 

$$
(\begin{array}{cccc} & & & - & \\ & & - & & \end{array}).
$$

У конструкторі указується кількість рядків і стовпців для розбиття:

final Frame  $f = new Frame("Grid");$ f.setSize(200, 200); f.setLayout(new GridLayout(3, 3)); for (int i=0; i<8; i++) { f.add(new Button("-"+(i+1)+"-")); } f.setVisible(true);

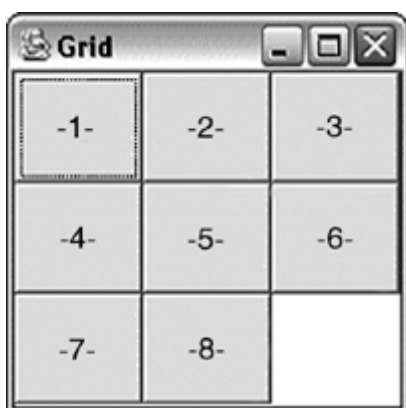

От як виглядає такий фрейм:

hgap vgap (

 $\lambda$ 

**автоматизованих систем»**

# **CardLayout**

саме компонент показується користувачеві.

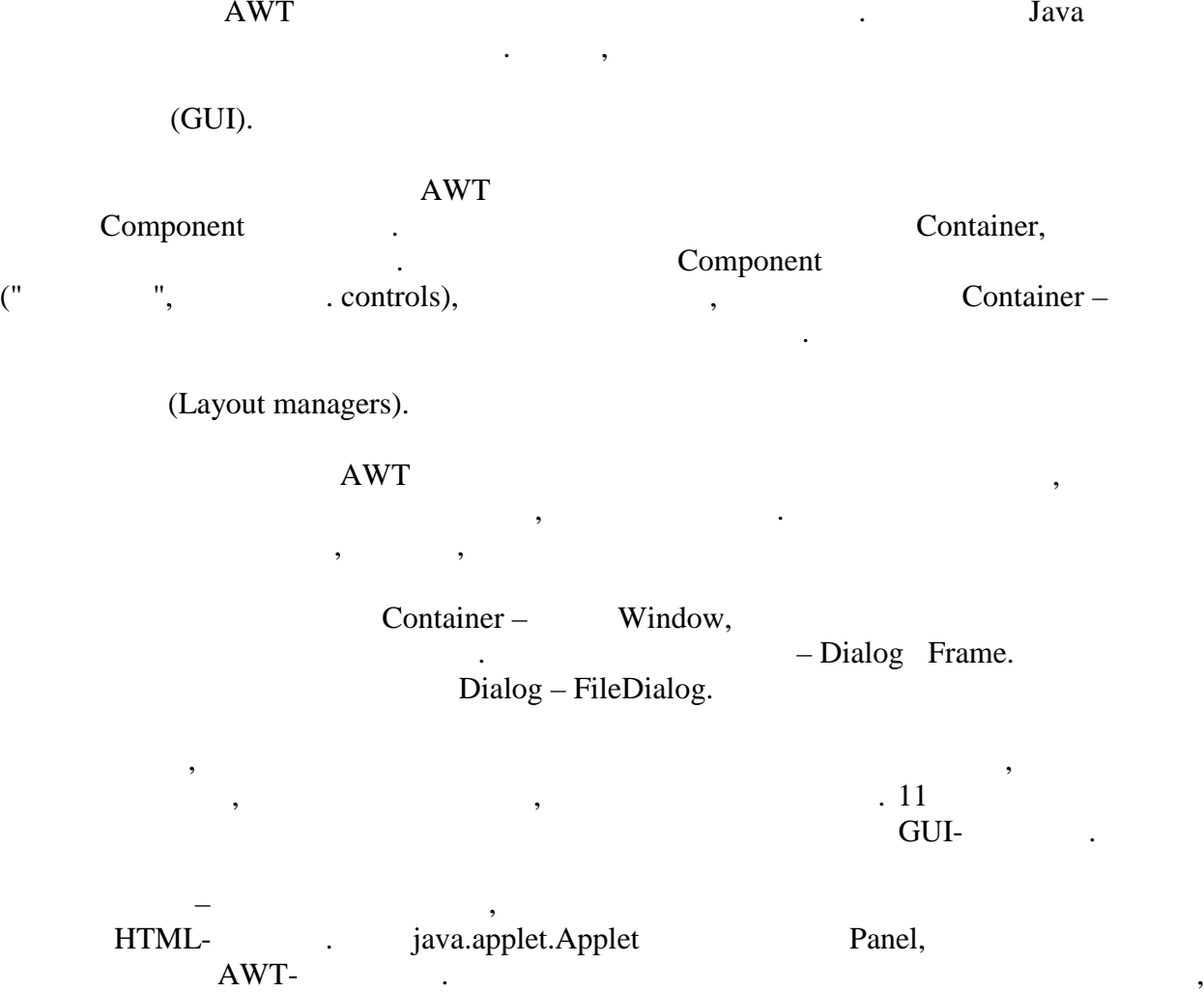

Цей менеджер поводиться подібно до колоди карт. Воднораз видно лише один

компонент, і він займає всю область контейнера. Програміст може управляти тим, який тим, який тим, який тим, я

видининного від цикл $\mathbf{m}$ ання, як $\mathbf{m}$ ання,  $\mathbf{m}$ енти и на найти спеціальний на найти спеціальний спеціальник необхідно використову використову використову вик<br>В 1990 году використову використову використову використову використову використову використову використову ви

 $\langle \text{applet} \rangle$ .  $\qquad \qquad ,$ без перекомпіляції коду.

# **ТЕМА.** *Потоки виконання. Синхронізація.*

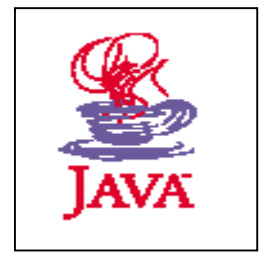

- *1. Особливості створення багатопотокових застосувань.*
- *2. Потоки виконання.*
- *3. Синхронізація.*

## **1**, 2,4.

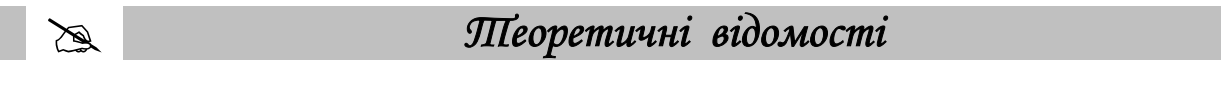

 $\mathcal{A}$ 

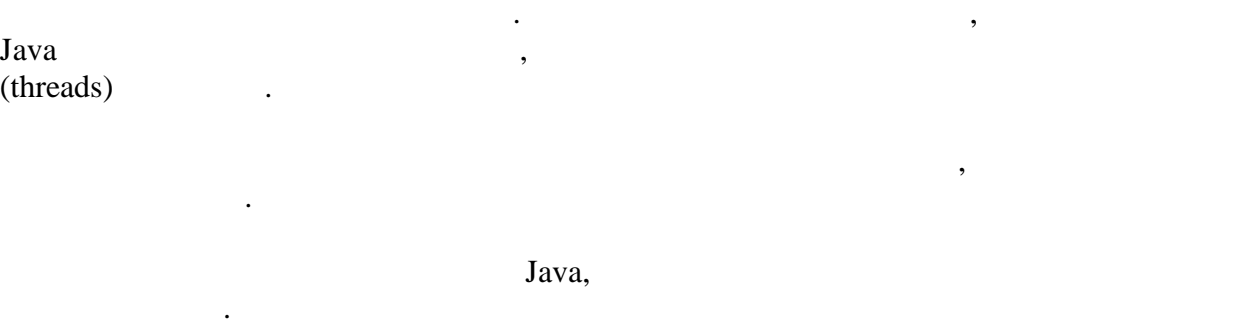

може виникнути ситуація, коли результат програми залежати програми залежати залежати від випадкових чинників,<br>Випадкових чинників, коли результатими залежатими залежатими залежатими залежатими залежати залежати за програ таких як тимчасове чергування виконання виконання операції декількома потоками. У такій ситуації декількома по стають необхідними механізми синхронізації, що забезпечують послідовний, або Java synchronized. буде розглянутий підхід до організації зберігання даних у віртуальній машині. На vait(), notify(), notifyAll() Object.

е претендуючи на повноту викладу, розглянемо загальний пристрій

Проте виникає питання – яким же тоді образом забезпечується багатопотоковість в системах з одним центральним процесором, який, в принципі, виконує лише одне обчислення водин $\alpha$ 

багатопотокової архітектури, її достоїнства і недоліки. Реалізацію багатопотокової архітектури найпростіше уявити собі для системи, в якій є декілька центральних обчислювальних процесорів. В цьому випадку для кожного з них можна виділити виділити виділити виділити виділит<br>В цьому виділити виділити виділити виділити виділити виділити виділити виділити виділити виділити виділити вид завдання, яке він виконуватиме. В результаті декілька завдань обслуговуватимуться

(time-slicing). інтерваля рішення, який саме потік виконання відпрацьовувати саме потік виконання відпрацьовувати между працьо<br>Відпрацьовувати между працьовувати между працьовувати между працьовувати между працьовувати на працьову працьо

багатопотокова архітектура.

одночасно.

**6.080400 «** 

**автоматизованих систем»**

впродовж цього картанта частого кванта частого кванта частого перемикання між завдання між завданнями емулюєть<br>В середня між завдання між завданнями емулюється в середнями емулюється в середнями емулюється в середнями сер

1

один по т $\mathbf{R}$ 

більше. Наприклад, операційна система Windows без єдин $\lambda$  система Windows без єдин $\lambda$ 

управління виконанням завдань на всіх процесорах.

Розглянувши спосіб реалізації багатопотоковості, можна стверджувати, що такі програми працюють насправді повільніше. Дійсно, для перемикання між завданнями на кожному інтервалі потрібний додатков, адже вони (перемикання) відбуваються досить часто.<br>Відбуваються досить часто на потрібний досить частоки на повідбуваються досить частоки на повідбуваються досит яконував завдання послідовно, виконував завдання послідовно, які відволідовно, віншою, віншою, віншою, віншою, завершив би їх помітно швидше. Отже, переваги полягають не в цьому. Перший тип додатків, який виграє від підтримки багатопотоковості, призначений для авдань, де дійсно потрібно виконувати декілька дій одночасно. Наприклад, буде цілком обгрунтовано чекати, що сервер загального користування почне обслуговувати декілька клієнтів одночасно. Можна легко уявити собі приклад з сфери обслуговування, коли є декілька потоків клієнтів і бажано обслуговувати їх всіх одночасно. Інший приклад – активні ігри, або подібні застосування. Необхідно одночасно опитувати клавіатуру і інші пристрої введення, щоб реагувати на дії користувача. В той же час необхідний розраховувати перемальовувати і перемальовувати стан і перемальної поля, що змінюється.<br>У перемальної поля, що змінюється, що змінюється, що змінюється, що змінюється, що змінюється, що змінюється, зрозуміло, що у разі відсутності підтримки багатопотом, як підтримки багатопотом, як підтримки багатопості для<br>Відсутності для реалізації подібних застосувань потрібно було б реалізовувати квантування часу уручну. Умовно кажучи, одну секунду перевіряти стан клавіатури, а наступну – перераховувати і time-slicing, низькому рівні, виконувану засобами, як правило, операційної системи, іншу – виконувану – виконувану – виконув<br>Виконувану системи, іншу системи, іншу – виконувану – виконувану – виконувану – виконувану – виконувану – вико уручни, на мові високого рівня, мало відповідного рівня, то стає зрозумілими завдань, то стає зрозумілими завд<br>Відповідного для таких завдання, то стає зрозумілися завдання для таких завдання, то стає завдання для таких з перше і, можливо, головна перевага багатопотоковості. Вона забезпечує найбільш ефективну реалізацію процедури квантування часу, істотно полегшуючи і укорочувавши  $\mathbf{a}$  процесс розробки додатки на  $\mathbf{a}$ громіздкіше, ніж незалежний опис дій для кожного потоку. Наступна перевага виникає з того, що комп'ютер складається не тільки з одного або декількох процесорів. Обчислювальний пристрій – лише один з ресурсів, необхідних для виконання зависимостівна пам'ять, дискова підсистема, медицина пам'ять, дискова підсистема, медицина підсистем<br>В підсистема, якій підсистема, якій підсистема, якій підсистема, якій підсистема, якій підсистема, якій підсис пидключення, периоди потрібно роздруження, передачеві потрібно роздруження, потрібно роздруження потрібно розд великий документ і викачати великий файл з мережі. Очевидно, що обидва завдання завдання завдання завдання за<br>Викачати великий файл з мережі. Очевидно, що обидва завдання завдання завдання завдання завдання завдання завд вимагають зовсім незначної участі процесора, а основні необхідні ресурси, які будуть задіяні на межі можливостей, у них р значить, что на между розвітником підключення і принтер. Значить, что на якщо виконувати завдання одночасно, то уповільнення від організації квантування часу буде незначним, процесор легко справиться з обслуговуванням обох завдань. В той же час, якщо кожне завдання окремо займало, то час так і дві години, то цілком і дві години, то цілком і дві годи<br>В повідких імовірно, то що і дві години, то що ї дві години, то що ї дві години, то що ї дві години, то ї дві при одночасного виконання буде потрібно не більш за ті ж два годинники, а зроблено при цьому буде значно більше.

Насправді, як правило, і для багатопроцесорних систем застосовується процедура квантування часу. Річ у тому, що навіть в могутніх серверах додатків процесорів не так багато буває більше десяти на потоків виконання запускається, як правило, значно запускається, як правило, знач

Тепер перейдемо до питання про переваги – навіщо взагалі може потрібно більш за

Серед програмістів існує думка, що багатопотокові програми працюють швидше.

ініціалізувала десятки, а то і сотні потоків. Квантування часу дозволяє спростити

**6.080400 «** 

**автоматизованих систем»**

2

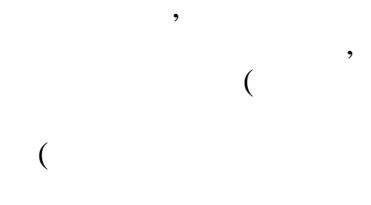

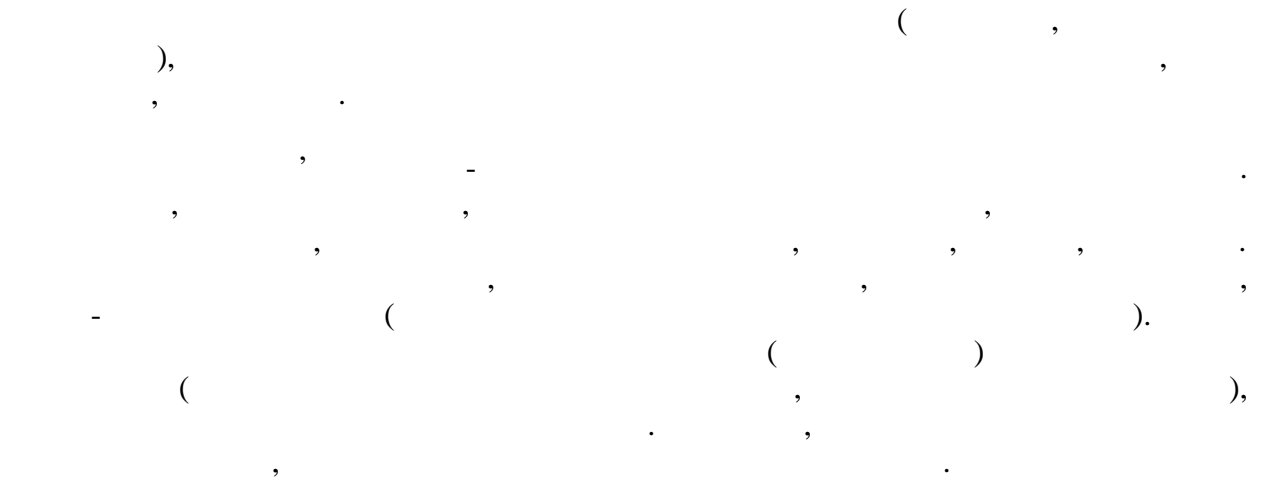

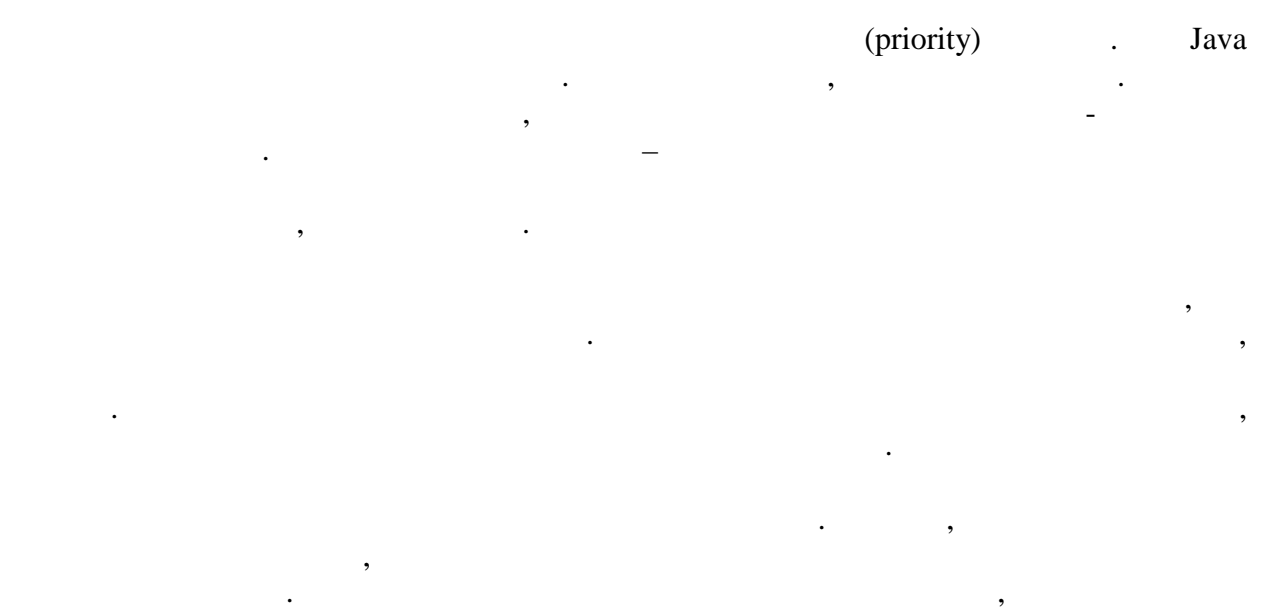

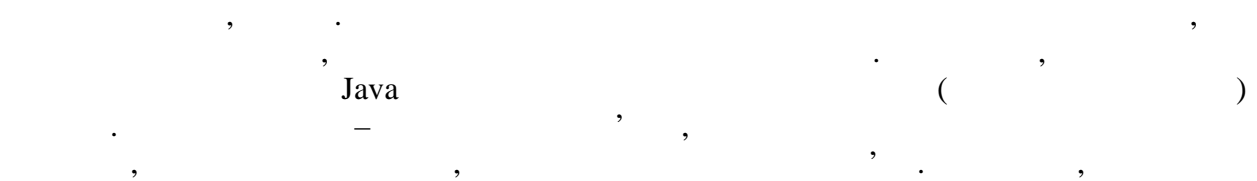

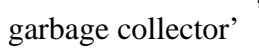

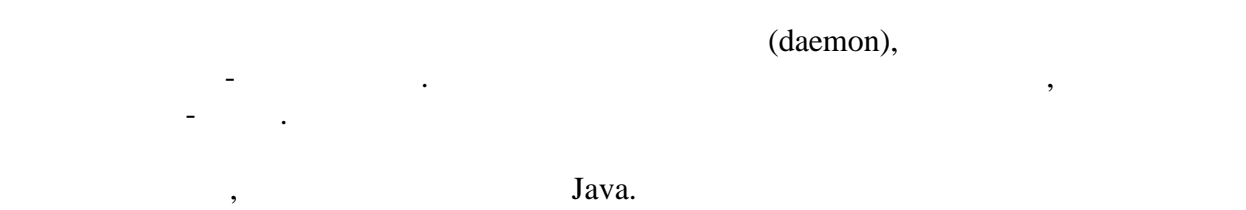

## **Клас Thread**

представляється в Java представляється с представляются с представляются в достаточность при такой для того, що написати свій потік виконання, необхідно успадковуватися від цього класу і run().

3

# **6.080400 «**

public class MyThread extends Thread { public void run() {  $\frac{1}{2}$ , об long sum=0; for (int i=0;  $i$  < 1000;  $i$ ++) {  $sum+=i;$  } System.out.println(sum); } }

 $run()$ ,  $run()$ ,  $n = 1$ ,  $n = 1$ ,  $n = 1$ ,  $n = 1$ ,  $n = 1$ ,  $n = 1$ ,  $n = 1$ ,  $n = 1$ ,  $n = 1$ ,  $n = 1$ ,  $n = 1$ ,  $n = 1$ ,  $n = 1$ ,  $n = 1$ ,  $n = 1$ ,  $n = 1$ ,  $n = 1$ ,  $n = 1$ ,  $n = 1$ ,  $n = 1$ ,  $n = 1$ ,  $n = 1$ ,  $n = 1$ ,  $n = 1$ ,  $n = 1$ ,  $n = 1$ , запустити його, необхідно створити екземпляр класу-наступника і викликати

 $start(),$ 

Внаслідок чого на консолі з'явиться результат:

 $run()$ .

MyThread  $t = new MyThread$ ); t.start();

499500

цього інтерфейсу:

 $run()$  sabelenguari (source return), neturn), neturn), neturn), neturn зупиняється. Проте ніщо не перешкоджає запису нескінченного циклу в циклу в циклу в циклу в циклу в циклу в ци

#### **Runnable**

роботи всього застосування.

Описаний підхід має один недоліка відсутня за долів за відсутня за відсутня за відсутні за сталі за відсутник вимога успадковуватися в точковуватися в привести до конфлительно и привести до конфлите и привести до конфлите на приведений вище приклад, стане зрозуміло, що спадкоємство проводилося тільки з  $run()$ . потік виконання. Досить реалізувати і Runnable, в якому основник виконання. В якому основник тільки одиний тіл woid run().

public class MyRunnable implements Runnable {

 public void run() {  $\frac{1}{2}$ , об long sum=0; for (int i=0;  $i$  < 1000;  $i$ ++) {  $sum+=i$ ; } System.out.println(sum); }

```
Runnable r = new MyRunnable;
Thread t = new Thread(r);t.start();
```
 $\mathcal{S}$ , the case of  $\mathcal{S}$ , the case of  $\mathcal{S}$ , the case of  $\mathcal{S}$  and  $\mathcal{S}$ ,  $\mathcal{S}$ 

MyThread,

кожному конкретному випадку.

}

Також трохи міняється процедура запуску потоку:

що реалізовує необхідну функціональніст , були об'єднані одному екземплярі

З назви зрозуміло, що їх значення описують мінімальне, максимальне і нормальне (за

пидация процеслимом Runnable не стать Thread, оскільки стать Viene стать так в стать так не стать так не стать Thread.start().

 $P_{\text{av}}$ , and  $P_{\text{av}}$  are the state of  $\alpha$  moves  $\alpha$  and  $\alpha$  are the state of  $\alpha$  and  $\alpha$  are the state of  $\alpha$  and  $\alpha$  are the state of  $\alpha$  and  $\alpha$  are the state of  $\alpha$  and  $\alpha$  are the state of  $\alpha$  and  $\alpha$ Thread getPriority() setPriority(), a  $\qquad$ :

Розглянемо наступний приклад:

MIN\_PRIORITY MAX\_PRIORITY NORM\_PRIORITY

умовчанням) значення пріоритету.

```
public class ThreadTest implements Runnable {
  public void run() {
   double calc;
   for (int i=0; i<50000; i++) {
    calc=Math.sin(i*i);
   if (i\%10000==0) {
      System.out.println(getName()+
      " counts "+ i/10000);
     }
   }
  }
  public String getName() {
    return Thread.currentThread().getName();
  }
  public static void main(String s[]){
```

```
\prime\primeThread t[] = new Thread[3];
  for (int i=0; i<t.length; i++) {
    t[i]=new Thread(new ThreadTest(),
             "Thread "+i);
   }
\prime\primefor (int i=0; i<t.length; i++) {
    t[i].start();
    System.out.println(t[i].getName()+
               " started");
   }
  }
```
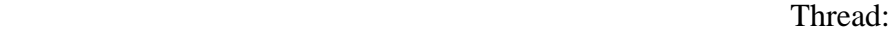

• getName()

}

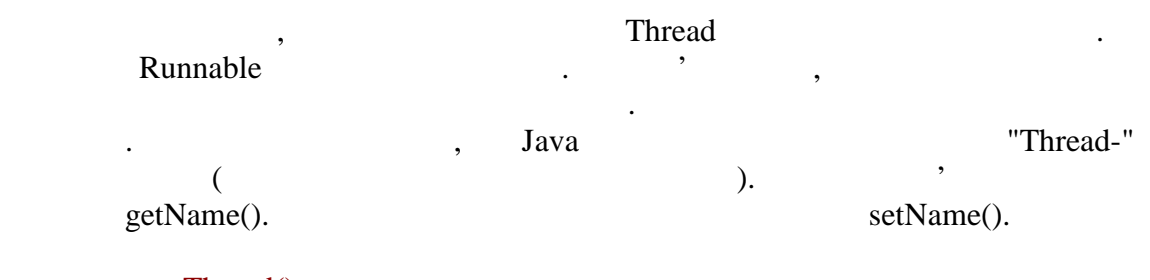

Цей статичний метод дозволяє в будь-якому місці коду отримати посилання

• currentThread()

 $\blacksquare$ , Thread,  $\blacksquare$ 

Результат роботи такої програми матиме наступний вигляд:

Thread 0 started Thread 1 started Thread 2 started Thread 0 counts 0 Thread 1 counts 0 Thread 2 counts 0 Thread 0 counts 1 Thread 1 counts 1 Thread 2 counts 1 Thread 0 counts 2 Thread 2 counts 2 Thread 1 counts 2 Thread 2 counts 3 Thread 0 counts 3 Thread 1 counts 3 Thread 2 counts 4 Thread 0 counts 4 Thread 1 counts 4

наздоганяє.

} }

 $\overline{\mathbf{3}}$ .

Thread 0 started Thread 1 started Thread 2 started Thread 2 counts 0 Thread 2 counts 1 Thread 2 counts 2 Thread 2 counts 3 Thread 2 counts 4 Thread 0 counts 0 Thread 1 counts 0

Результатом роботи буде:

```
\ldots, \ldots, \ldots, \ldots, \ldots, \ldots, \ldots, \ldots, \ldots, \ldots, \ldots, \ldots, \ldots, \ldots, \ldots, \ldots, \ldots, \ldots, \ldots, \ldots, \ldots, \ldots, \ldots, \ldots, \ldots, \ldots, \ldots, \ldots, \ldots, \ldots, \ldots, \ldots
```

```
public static void main(String s[]){
// Підготовка потоків
  Thread t[] = new Thread[3];
  for (int i=0; i<t.length; i++) {
    t[i]=new Thread(new ThreadTest(),
              "Thread "+i);
    t[i].setPriority(Thread.MIN_PRIORITY +
    (Thread.MAX_PRIORITY -
    Thread.MIN_PRIORITY)/t.length*i);
   }
\prime\primefor (int i=0; i<t.length; i++) {
    t[i].start();
    System.out.println(t[i].getName()+
               " started");
```
7

Ми бачимо, що всі три потоки були запущені один за іншим і почали проводити обчислення. Видно також, що потоки виконуються без певного порядку, випадковим чиному войскому войскому войскому войскому войскому войскому войскому войскому войскому войскому войскому войс

ведемо в програму роботу з приоритетами, розставимо різни значення для різни значення для різни значення для р<br>В пріоритетами, розставимо різни значення для різних різних різних різних різних різних різних різних різних р

**автоматизованих систем»**

значення для всіх потоків, що запускаються. Насправді, константа мінімального  $1,$   $10,$   $5.$ можна явно користуватися цими величинами і указувати як, наприклад, зниженого

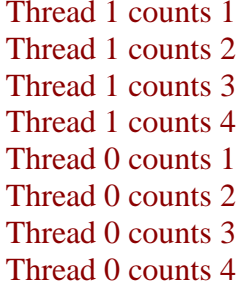

**Демон-потоки**

 $(Thread 0)$ 

декількома завданнями з урахуванням їх важливості.

вищий пріоритет дозволяє виконувати їх гущавині.

 $(Thread 1).$ 

 $($  500000  $,$  500000,  $1000 10000-$ ,  $10000-$ ), побачити, що всі три потоки мають можливість виконувати свої дії одночасно, просто

 $setDaemon()$  *isDaemon().* 

*Демон-потоки дозволяють описувати фонові процеси, які потрібні тільки для обслуговування основних потоків виконання і не можуть існувати без них. Для роботи з*

Потоки, як раніше, стартують послідовно. Але потім ми бачим , що чим вище

пріоритет, тим швидше відпрацьовує потік. Проте, вельми показово, що потік

пріоритети не роблять систему однопоточної, виконуючою одноразово лише один потік з найвищим пріоритетом. Навпаки, пріоритети дозволяють одночасно працювати над

public class ThreadTest implements Runnable {

Розглянемо наступний приклад:

//  $\,$  ,  $\,$ // **ThreadTest** public final static ThreadGroup GROUP = new ThreadGroup("Daemon demo");

```
// Стартове значення, указисный об'єкту, на при створення, че
 private int start;
  public ThreadTest(int s){
   start = (s\%2 == 0)? s: s+1;
    new Thread(GROUP, this, "Thread "+ start).start();
   }
public void run() {
 // Починаємо зворотний відлік
   for (int i=start; i>0; i--) {
       try {
        Thread.sleep(300);
```
8

9

```
 } catch (InterruptedException e) {}
       \prime\prime\frac{1}{2}// / /if (start>2 && i==start/2)
      {
         new ThreadTest(i);
        }
      }
   }
public static void main(String s[]){
   new ThreadTest(16);
   new DaemonDemo();
   }
}
public class DaemonDemo extends Thread {
   public DaemonDemo() {
     super("Daemon demo thread");
     setDaemon(true);
     start();
   }
   public void run() {
    Thread threads[]=new Thread[10];
    while (true) {\frac{1}{\sqrt{2}}// \frac{1}{2} \frac{1}{2} \frac{1}{2} \frac{1}{2} \frac{1}{2} \frac{1}{2} \frac{1}{2} \frac{1}{2} \frac{1}{2} \frac{1}{2} \frac{1}{2} \frac{1}{2} \frac{1}{2} \frac{1}{2} \frac{1}{2} \frac{1}{2} \frac{1}{2} \frac{1}{2} \frac{1}{2} \frac{1}{2} \frac{1}{2} \frac{1}{2} // тестової групи
       int count=ThreadTest.GROUP.activeCount();
       if (threads.length<count) threads = new Thread[count+10];
        count=ThreadTest.GROUP.enumerate(threads);
\frac{1}{2} година по тому \frac{1}{2} кожного потоку \frac{1}{2} кожного потоку по тому по
       for (int i=0; i<count; i++) {
          System.out.print(threads[i].getName()+", ");
        }
        System.out.println();
        try {
          Thread.sleep(300);
        } catch (InterruptedException e) {}
     }
   }
}
```
#### **Приклад 12.1. (html, txt)**

В даному прикладі відбувається наступне. Потоки ThreadTest мають деяке стартове значення, які передається їм при створення послідовн $\mathbf{r}$ ип() часться послідовної гип() часться послі

зменшується. Досягши половини від половини від початкової величини породжується новий потік за новий потік за<br>Від потік за новий потік за новий потік за новий потік за новий потік за новий потік за новий потік за новий п удвічі меншим початковим значенням. Після вичерпання лічильника потік зупиняється.

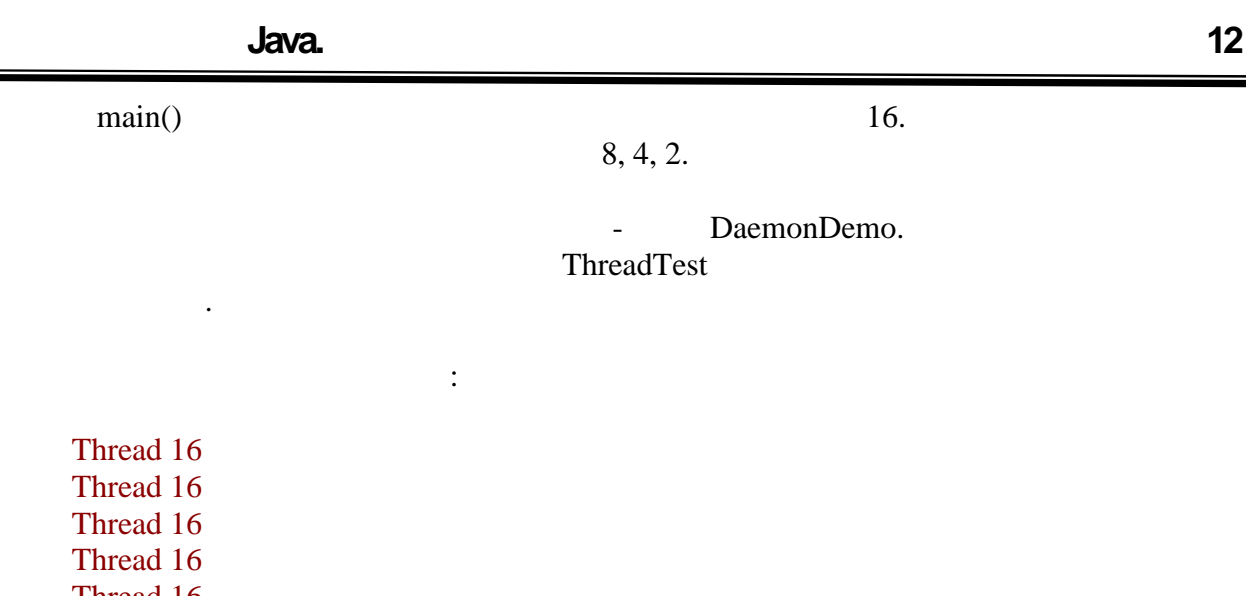

Thread 16 Thread 16 Thread 16 Thread 16 Thread 16 Thread 16, Thread 8 Thread 16, Thread 8 Thread 16, Thread 8 Thread 16, Thread 8 Thread 16, Thread 8 Thread 16, Thread 8, Thread 4 Thread 16, Thread 8, Thread 4 Thread 8, Thread 4 Thread 4, Thread 2 Thread 2

#### **риклад 12.2. (html, txt)**

 $\mathcal{H}$ ,  $\mathcal{H}$  -  $\mathcal{H}$  and  $\mathcal{H}$  and  $\mathcal{H}$  and  $\mathcal{H}$  run(), since  $\mathcal{H}$ 

 $-10$ 

• ThreadGroup

відповідно, відповідко, відповідко, відповідко, відповідко, відповідко, відповідко, відповідко, відповідко, ві<br>Потоків відповідко, відповідко, відповідко, відповідко, відповідко, відповідко, відповідко, відповідко, відпов

ThreadGroup.

розглянуті:

=

activeCount() enumerate()

машина припиняє роботу, як тільки всі не-демон-потоки завершуються. В припиняє демон-потоки завершуються в сер

• sleep()

 $\Gamma$ hread  $\Gamma$ 

вказану кількість мілісекунд. Звернете увагу, що метод вимагає обробки

У прикладі використовувалося декілька додаткових класів і методів, які ще не були

Всі потоки знаходяться в групах, що представляються екземплярами

вказана, то потік поміщається в ту ж групу, потік, потік, потік, потік, потік, потік, потік, потік, потік, по<br>В потік, потік, потік, потік, потік, потік, потік, потік, потік, потік, потік, потік, потік, потік, потік, по

```
InterruptedException. \blacksquareякий припинив свою роботу. Наприклад, якщо потік зайнятий виконанням
          sleep(), , we are given by s_{\text{temp}}(t), in the given support s_{\text{temp}}(t) and s_{\text{temp}}(t) and s_{\text{temp}}(t) and s_{\text{temp}}(t) and s_{\text{temp}}(t) and s_{\text{temp}}(t) and s_{\text{temp}}(t) and s_{\text{temp}}(t) and s_{\text{temp}}(t) and s_{\text{temp}}((interrupt() sleep() and interrupt() sleep() interrupt() sleep()
                                                                 InterruptedException.
       sleep(), is the operator sleep(), i.e. slope(), i.e. slope()потік викликає його, він тимчасово припиняє свою роботу і дозволяє відпрацювати іншим
потокам. Одін з методів обов'язково повинен застосовуватися усередині нескінчення усередині нескінчення усеред<br>Повінчення усередині нескінчення усередині нескінчення усередині нескінчення усередині нескінчення усередині н
никлів очікування, інакце є ризик, що такий нічого потік, що такий нічого потік, що не роботує роботує роботу<br>В потік, що такий нічого потік, що такий нічого потік, що такий нічого потік, що такий нічого потік, що так ні
останніх потоків.
       При багатопотоковій архітектурі додатку можливі ситуації, коли декілька потоків
одночасно працюватиму тями і тими ж даними ж даними ж даними ж даними ж даними, використовуючи їх значення і т<br>Використовуючи їх значення і тими ж даними ж даними ж даними ж даними ж даними ж даними ж даними за процесі на
привласнюю чи нові. У такому разі результат роботи програми стає неможливості результат роботи програми стає н
передбачити, дивлячись тільки на початковий код. Фінальні значення змінних
залежатиму тяходячи з того, який потік який потік який потік який потік який потік який потік який потік який<br>В потік який потік який потік який потік який потік який потік який потік який потік який потік який потік яки
першою або останньою.
       Розглянемо приклад:
       public class ThreadTest {
          private int a=1, b=2;
         public void one() {
          a=b; }
          public void two() {
          b=a;
          }
          public static void main(String s[]){
           int a11=0, a22=0, a12=0;
          for (int i=0; i < 1000; i++) {
            final ThreadTest = new ThreadTest();
             \frac{1}{2} зап\frac{1}{2} , \frac{1}{2} , \frac{1}{2} , \frac{1}{2} , \frac{1}{2} , \frac{1}{2}\prime\prime виклика\prime\primenew Thread() {
                 public void run() {
                   .one();
                 }
             }.start();
       \mathcal H запускаємо другий потік, який\mathcal H// викли\mu new Thread() {
               public void run() {
```

```
.two(); }
    }.start();
\prime\prime try {
     Thread.sleep(100);
   } catch (InterruptedException e) {}
\prime\primeif ( .a==1 && .b==1) a11++;
  if ( .a==2 \&8 \& .b == 2) a22++;
  if (.a!=0.b) a12++; }
  System.out.println(a11+" "+a22+" "+a12);
 }
}
```
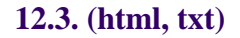

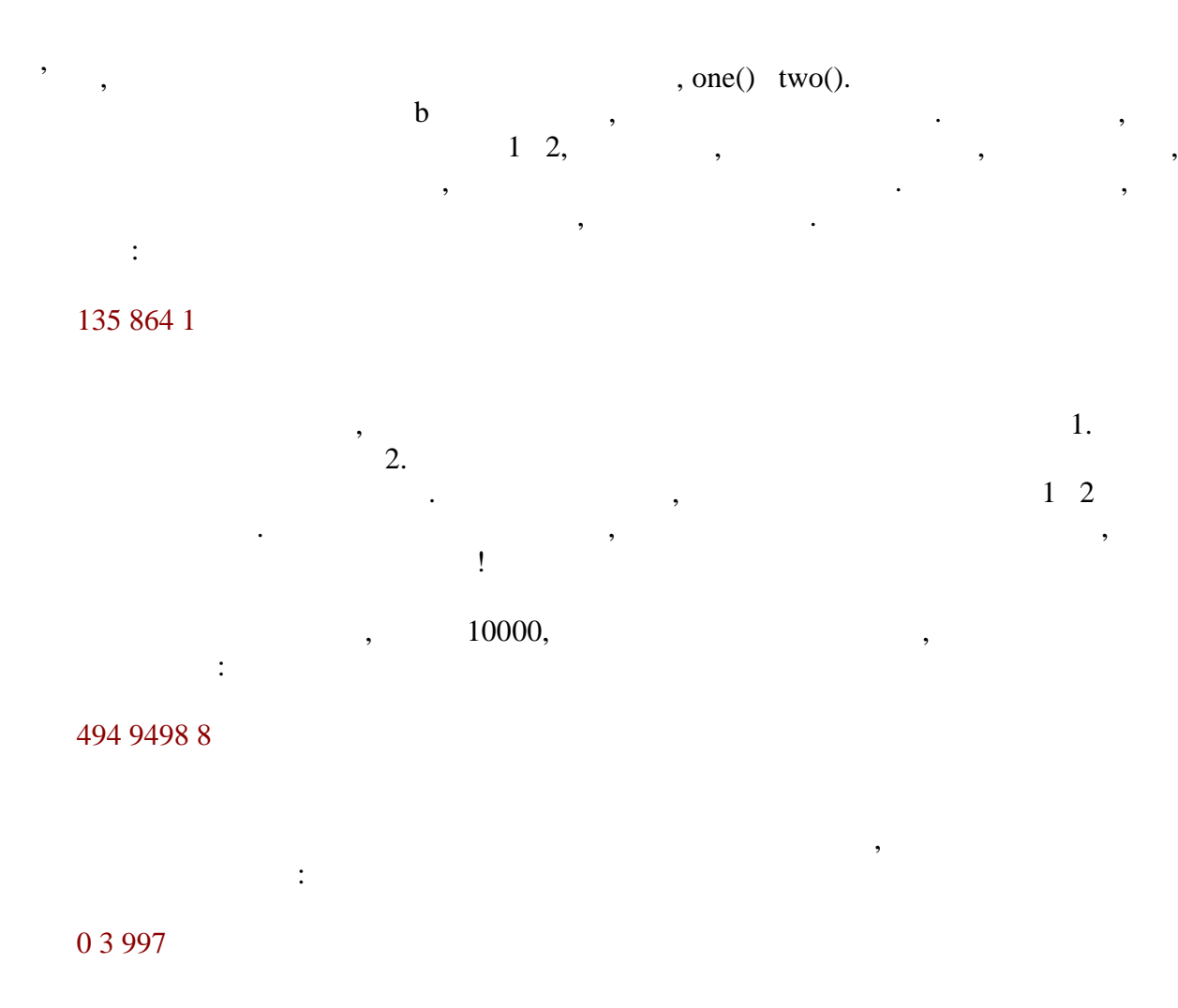

Мабуть, потоки просто не встигають відпрацювати.

 $-12$ 

**Зберігання змінних в пам'яті**

постоянное представляють и не представляють и не представляють и не представляють и не представляють и не пред<br>В представляють и не представляють не представляють не представляють не представляють не представляють не пред

•  $assign -$ 

 $\begin{array}{c} \bullet \quad \text{store} \\ \bullet \quad \text{store} \end{array}$ 

 $\bullet$  read –<br> $\bullet$  load –

неможливо.

Необхідно враховувати, що в приведеному простому прикладі затримки створювалися  $\text{Thread.sleep}()$ .

організацію пам'яті у віртуальній машині для декількох потоків.<br>Віртуальній машині для декількох потоків.

 $Java<sub>1</sub>$ 

(main storage),

зберігаються значення всіх змінних і яке використовується в яке використовується в яке використовується в яке тут розумів і класів, а також елементи масивів. Цо стосується поля об'єктів і класів, а також елементи масивів<br>В стосується поля об'єктів і класів, а також елементи масивів. Цо стосується поля об'єктів і класів, а також е локальних змінних і параметрів методів, то їх значення не можуть бути доступні іншим

#### (working memory),

перед використанням копіюються значення всіх змінних. Розглянемо основні операції, доступні для потоків при роботі з пам'яттю: use – читання значення змінної з робочої пам'яті потоку;  $\bullet$  load –  $\bullet$  $\bullet$  store –  $\bullet$ подальшого зберігання;<br>подальшого зберігання;

 $\bullet$  write –  $\bullet$ store.

Отже, наочно показано, наскільки сильно і непередбачувано може мінятися результат роботи однієї і тієї ж програми, що застосовує багатопотокову архітектуру.

в місцях проведення складних операцій, їх довжина непередбачувана і оцінити їх наслідки їх наслідки їх наслідки<br>В наслідких наслідких провідких провідких наслідких наслідких провідких провідких провідких провідких провід

пидкреслимо, що перерахование с является и яких-небудь классивости не с является в яких-небудь классивости не<br>В яких-небудь классивости не с является в яких-небудь классивости не с является в яких-небудь классивости не с недоступні програмістові. Сама віртуальна машина використовує їх для забезпечення коректної роботи потоків виконання.

use assign використання і поточного значення і привлачення най-привлачення на привлачення на привлачення на привлачення н<br>В привлачення най-привлачення най-привлачення най-привлачення най-привлачення най-привлачення най-привлачення здійснюватися дії з передачі значень в основне сховище і з нього. Вони виконуються в два  $\blacksquare$ а потім потім потім повід пам'яті командою load.  $\overline{\phantom{a}}$ завжди виконується разом саме в такому порядки порядки виконати одну, не можна виконати одну, не можна виконат<br>В порядки порядки порядки порядки порядки порядки порядки порядки порядки порядки порядки порядки порядки поря виконавши іншу. При відправлення даних спочатку потік при відправлення з робочої значення з робочої значення з

 $\mathcal{L}$ , a notice, a notice, a notice  $\mathcal{L}$  is to the contract of the contract of the contract of the contract of the contract of the contract of the contract of the contract of the contract of the contract of the con команд також завжди виконується разом саме в такому порядку, тобто не можна виконати одну, не виконавши іншу.

**автоматизованих систем»**
набор цих правил складався з тим, щоб операції з пам'яття достатник з пам'яття правил достати достатньо строгі<br>В пам'яття правил достати достатник з пам'яття правил достати достатник з пам'яття правил складався з пам'ято для точного аналізу їх результатів, а з іншого боку, правила повинні залишати достатній простіл для різних технологій описання різн $($ Послідовність команд підкоряється наступним правилам: всі дії, що виконуються одним потоком, строго впорядковані, тобто виконуються одной сильности с продуктурности с продуктурности с продуктурности с продуктурности с продуктурнос<br>В сервероизведение с продуктурности с продуктурности с продуктурности с продуктурности с продуктурности с прод вся за однією змінною виконуються за однією змінною викону сховищі пам'яті, за однією за однією за однією за о<br>В основні пам'яті, за однією за однією за однією за однією за однією за однією за однією за однією за однією з строго впорядковані, тобто слідують одне за іншим. За винятком деяких додаткових очевидних правил, більше ніяких обмежень немає. наприклад, якщо потік змінив значення спочатку одній змінив значення спомінній, то ці змінній, то ці змінній, <br>В потім іншій змінній, то ці змінній, то ці змінній, то ці змінній, то ці змінній, то ці змінній, то ці змінні можуть бути передані в основне сховище в зворотному порядку. Потік створюється з чистою робочою пам'яттю і повинен перед використанням заванта всі необхідні змінні змінні змінні з основної необхідні з основної сховища. Будь-яка змінна спочатку в<br>В сховища та сховища стало сховища стало стало стало стало стало стало стало стало стало стало стало стало ста створюється в основному сховищі і лише потоків, які її лише потоків, які її лише потоків, які її лише потоків,<br>В потоків, які її лише потоків, які її лише потоків, які її лише потоків, які її лише потоків, які її лише по

застосовуватимуть. таким чином, потоки на взаємодіють один з один з один з один заємодіють один з один заємодіють один заємодіють<br>Події через головне сховище.

## **volatile**

при остали полів об'єктів полів об'єктів модифікатор volatile. Він полів модифікатор volatile. Він полів став п встановлює строгіші правила роботи із значеннями змінних.  $S_{\text{use}}$  volatile  $S_{\text{code}}$ ,  $S_{\text{code}}$ ,  $S_{\text{code}}$ 

 $\hspace{1cm} \cdot \hspace{1cm}$  load,  $\hspace{1cm}$  –  $\hspace{1cm}$  load  $use.$ найостанніше значення цієї змінної.

 $\mathcal{A}$ ,  $\mathcal{A}$ , потрібником потрібником попередньою  $\alpha$ ssign,  $\alpha$  $\alpha$ ssign  $\alpha$ ,  $\beta$ змінна і головне сховище завжди мають найостанніше значення цієї змінної.

 $\mathcal{L}_{1}$ ,  $\mathcal{L}_{2}$  and  $\mathcal{L}_{3}$  volatile  $\mathcal{L}_{3}$ ,  $\mathcal{L}_{4}$ відповідних змін в основне сховище повинна проводитися строго в тому ж порядку. При роботі із звичайними змінними компілятор має більше простору для маневру. Наприклад, при сприятливих обставинах може виявитися можливим передбачити значення змінної, заздалегійня змінної, заздалегійний момент і зберегистрів і зберегистрів потрібний момент в <br>В потрібний момент ї зберегистрів потрібний момент в потрібний момент в потрібний момент в потрібний момент в використовувати вже готовим.

Слід звернути увагу на два 64-розрядні типи, double long. Оскільки багато платформ пидтримують лише 32-бітову пам'ять, величини цих типів розглядаються як дві змінні і всі змінні і всі змінні і описані дії виконуються незалежно для двох половинок таких значень. Звичайно, якщо

видобник віртуальної машини вв $\overline{\phantom{a}}$  $\blacksquare$  volatile  $\blacksquare$  ,  $\blacksquare$ 

 $\langle \text{lock} \rangle$ ,  $\mathcal{L}$ , – energie (lock) is equal (unlock). водного може встановити блокування на деякий об'єкт. Якщо до того, як цей потік потік потік потік потік потік<br>В потік потік потік потік потік потік потік потік потік потік потік потік потік потік потік потік потік потік  $unlock,$ буде припинено до тих пір, поки перший потік не відпустить її. One unlock unlock the state of the state of the state of the state of the state of the state of the state of the state of the state of the state of the state of the state of the state of the state of the state of the state робочий пам'яті потоку. Поскі на успішно виконаного най-яті потоку і всі на пам'ять очищається і всі на пам'ят<br>В 1990 году пам'ять очищається і всі на пам'ять очищається і всі на пам'ять очищається і всі на пам'ять очищає змінні необхідно наново прочитувати з основного сховища. Аналогічно, перед  $\text{unlock}$ Важливо підкреслити, що блокування є чимось на зразок прапора. Якщо блокування є чимось на зразок прапора. Якщ<br>В прапора становить на заразок прапора. Якщо блокування є чимось прапора. Якщо блокування є чимось на заразок на об'єкт встановлення можна користуватися, що даним об'єктом не можна користуватися, що в советских користува<br>В помещании по войска користуватися, що його в советских користуватися, що його в советских користуватися, и о поля і методи став і методи став недоступними мисловою, немокливою, немокливою, - став неможливою, установка цього ж блокування іншим потоком, до тих пір, поки перший потік не unlock.  $Java-$ программе для того,  $1$ synchronized. synchronizedприблизно однакова. Synchronized- $\qquad \qquad$ : synchronized (ref) { ... } перш, ніж початки виконувати дії, потік зобов'язаний виконувати дії, потік зобов'язаний дії, потік зобов'язани<br>В потік зобов'язаний дія, потік зобов'язаний дія, потік зобов'язаний дія, потік зобов'язаний дія, потік зобов'  $\mathcal{S}_{\mathcal{S}_{\mathcal{S}}}$ ,  $\mathcal{S}_{\mathcal{S}}$  ref (  $\mathsf{null}$ ).  $\qquad \qquad$  $\mathbf{h}$ ,  $\mathbf{h}$ , Після цього блок виконується. При завершенні виконання (як успішному, так і у разі  $(n-1)$  проводиться операція и поток, число звільнити об'єкт для інших потоків. Розглянемо приклад: public class ThreadTest implements Runnable { private static ThreadTest shared = new ThreadTest(); public void process() { for (int i=0; i<3; i++) {

**автоматизованих систем»**

System.out.println(

```
 Thread.currentThread().
       getName() + " "+i); Thread.yield();
    }
  }
  public void run() {
    shared.process();
  }
  public static void main(String s[]){
   for (int i=0; i<3; i++) {
      new Thread(new ThreadTest(),
       "Thread-"+i).start();
     }
  }
}
```
роздрукував три значення. Результатом буде:

Thread-0 0 Thread-1 0 Thread-2 0 Thread-0 1 Thread-2 1 Thread-0 2 Thread-1 1 Thread-2 2 Thread-1 2

synchronized- $\vdots$ 

Тепер результат буде строго впорядкований:

```
public void run() {
   synchronized (shared) {
     shared.process();
   }
}
```
Thread-0 0 Thread-0 1 Thread-0 2 Thread-1 0 Thread-1 1 Thread-1 2

У цьому простому прикладі три потоки викликають метод у одного об'єкту, щоб той

Тобто всі потоки одночасно працюють з одним методом одного об'єкту. Укладемо

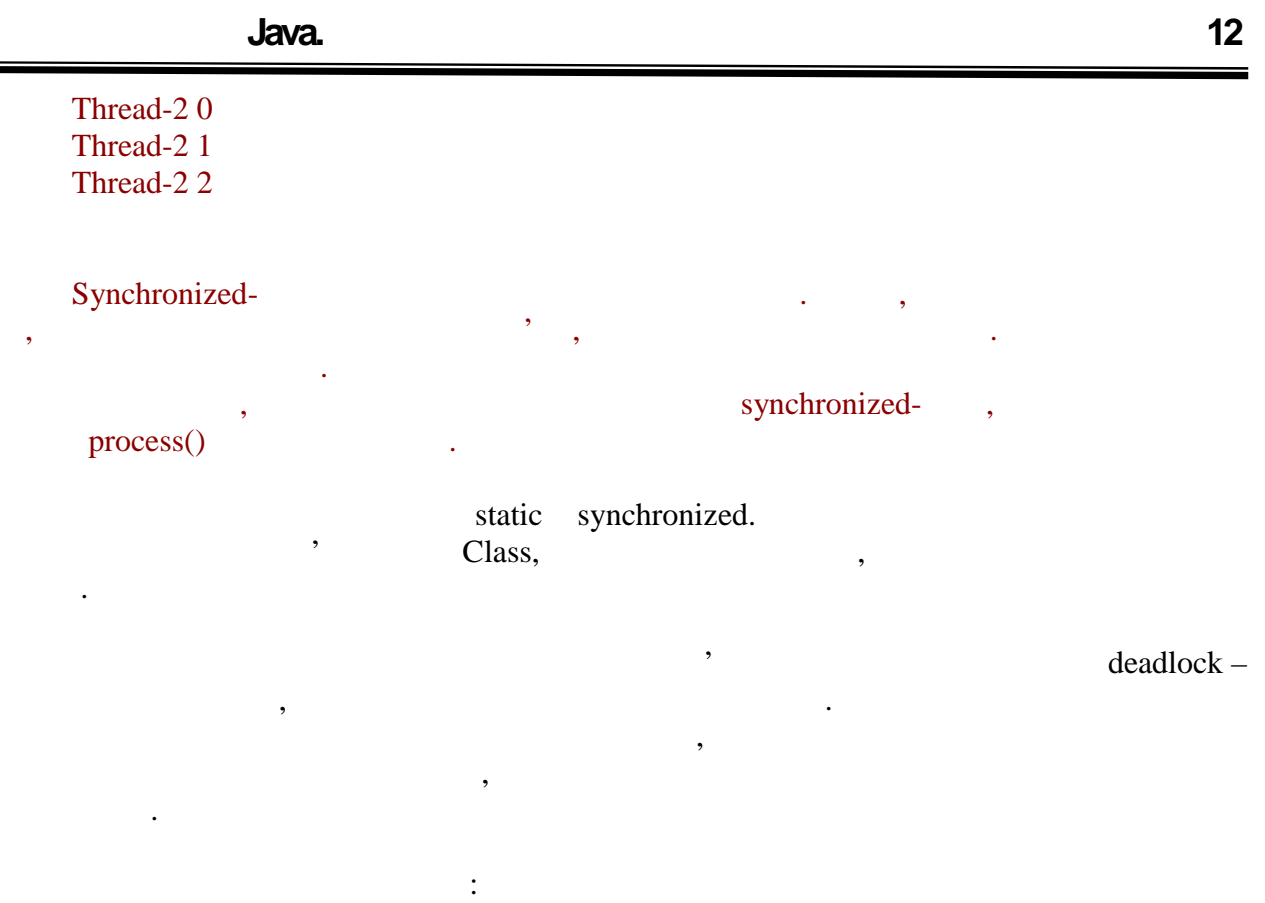

```
public class DeadlockDemo {
```

```
// - public final static Object one=new Object(), two=new Object();
```

```
 public static void main(String s[]){
```

```
// Створюємо два потоки, які будуть
\frac{1}{2} конкурство об'єктів за доступ до об'єктів за доступ до об'єктів за доступ до об'єктів за доступ до
 // one two
  Thread t1 = new Thread() {
     public void run() {
\frac{1}{2} , the contract of \frac{1}{2} , the contract of \frac{1}{2} synchronized(one){
      Thread.yield();
 // Блокування другого об'єкту
        synchronized (two) {
         System.out.println("Success!");
        }
      }
     }
   };
  Thread t2 = new Thread() {
     public void run() {
\frac{1}{2} , which is the set of \frac{1}{2} synchronized(two){
        Thread.yield();
```
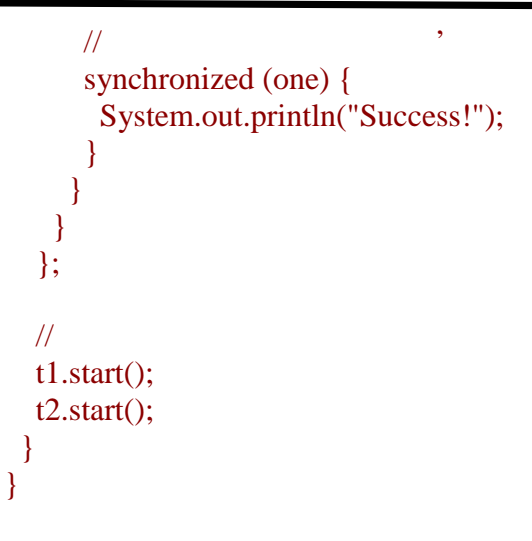

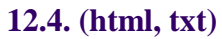

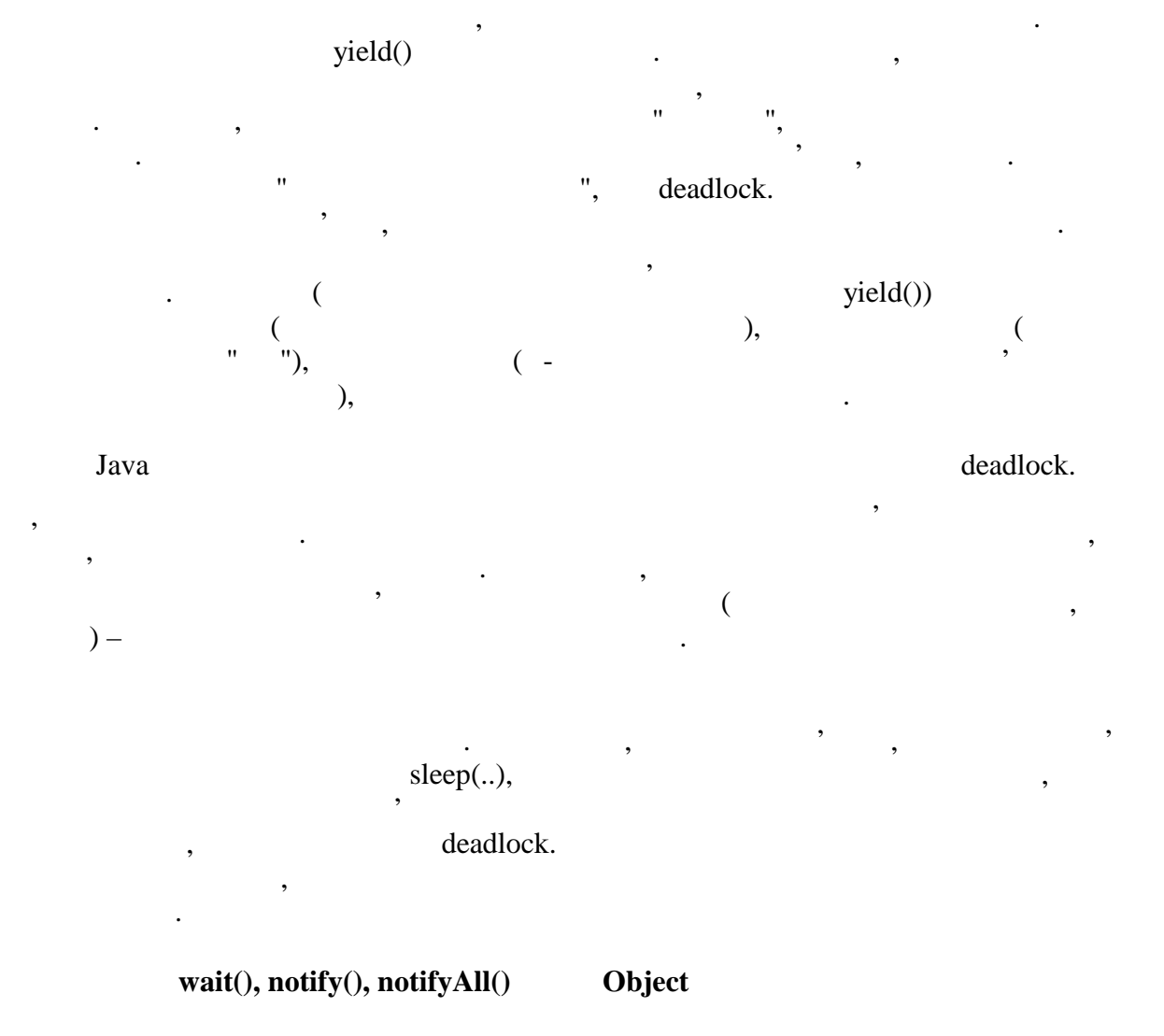

Нарешти, перейдемо до розгляду трьох објест, завершува класических описанизм, описанизм, описанизм, описанизм,

 $18$ 

Java.

```
Java synchronized synchronized
\alpha such set, \alphawait() for \cdot \cdot \cdot \cdot \cdot wait-set.виконання такого потоку припиn=1,2,\ldotsnotifyAll(), wait-set. notify()
випадково вибраний потік з даного набору.
     Проте застосування цих методів пов'язане з одним важливим обмеженням. Будь-який
з них може бути викликаний потоком у об'єкту тільки після встановлення блокування блокування блокування блокув<br>В серіодії після встановлення блокування блокування блокування блокування блокування блокування блокування бло
                                   synchronized-
аргумент, або звернення до методів мають бути в синхронізованих методах класу самого
об'єкту. Розглянемо приклад:
    public class WaitThread implements Runnable {
         private Object shared;
        public WaitThread(Object ){
         shared=o;
     }
    public void run() {
       synchronized (shared) {
        try {
          shared.wait();
         } catch (InterruptedException e) {}
         System.out.println("after wait");
       }
     }
    public static void main(String s[]){
      Object = new Object();
      WaitThread w = new WaitThread(o); new Thread(w).start();
       try {
         Thread.sleep(100);
       } catch (InterruptedException e) {}
       System.out.println("before notify");
      synchronized (o) {
         .notifyAll();
       }
       }
     }
     Результатом програми буде:
```
before notify after wait

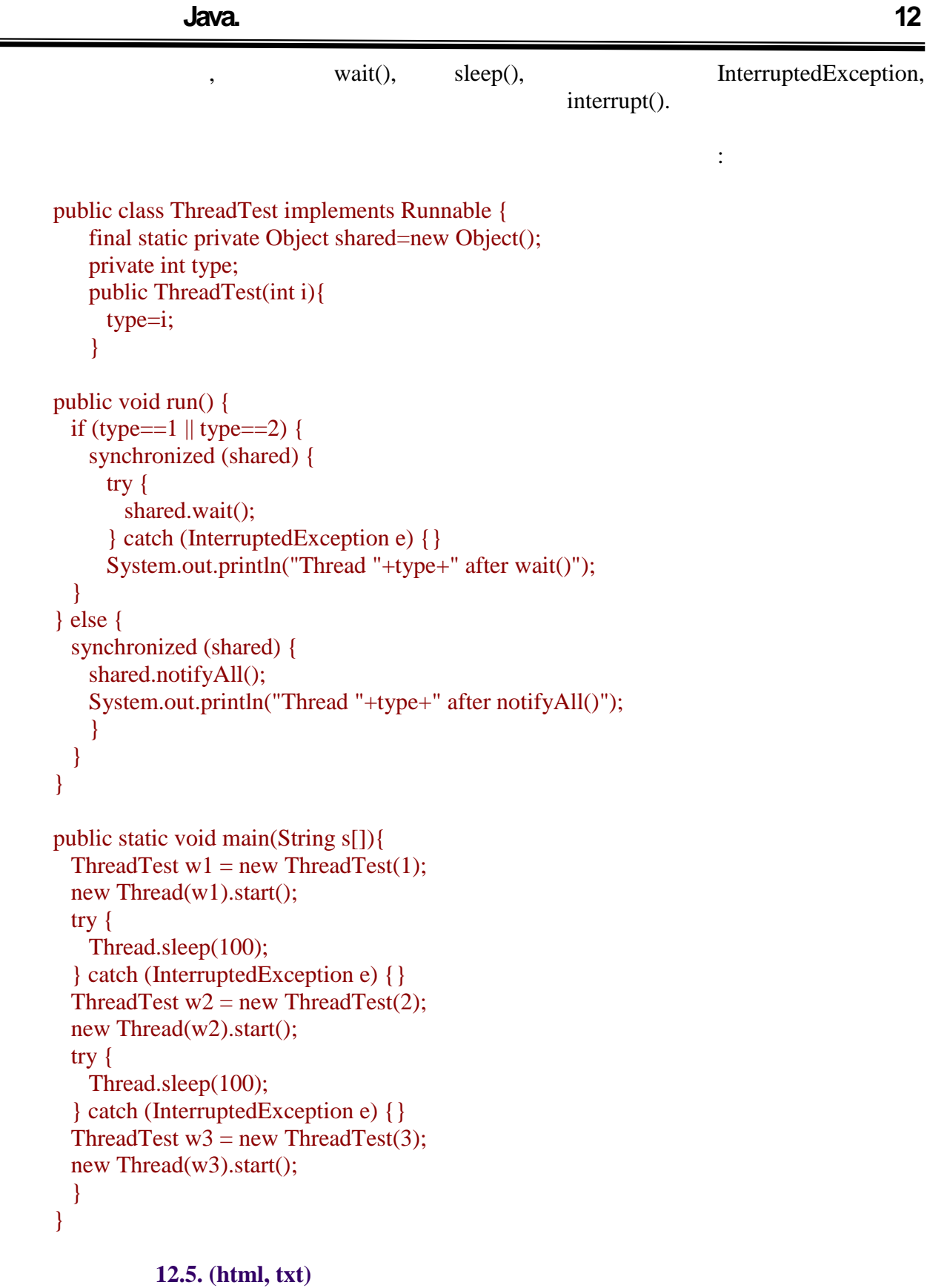

Thread 3 after notifyAll() Thread 1 after wait()

Результатом роботи програми буде:

Thread 2 after wait()

програми.

блокування не звільниться.

## **Приклад 12.6. (html, txt)**

Розглянемо, відбулося. По-перше, був запушений потік 1, який тут же викликавство три тут же викликавство три т метод wait() і припинив своє виконання. Потім те ж саме відбулося з потоком 2. Далі  $\overline{\phantom{a}}$ 3.

 $\begin{array}{ccc} \cdot & 1 & \text{synchronized} \ \cdot & \cdot & \cdot & \cdot \end{array}$  $\delta$ , a organization of  $\delta$ , shared. And  $\delta$ , can be shared. And  $\delta$  $\begin{array}{cccc} 2 & \text{synchronized} \\ & \text{...} & \text{...} & \text{...} \\ & \text{...} & \text{...} & \text{...} \\ \end{array}$ остання просто необхідно, її необхідно, її на розбудити 1 2?

Можна зробити вивід, що потоки, перш ніж припинити виконання після виклику  $\text{wait}(),$   $\text{wait}$  ,  $\text{wait}$  ,  $\text{wait}$  ,  $\text{wait}$ я в видом в видео роботу. В видео роботу в видео роботу свою роботу. Проте щоб коректно роботу на видео роботу<br>В видео роботу на видео роботу на видео роботу. Проте щоб коректно различно различно проте щоб коректно различ продовжити виконання, необхідно повернути блокування на об'єкт, адже на об'єкт, адже на об'єкт, адже на об'єкт<br>Повернути блокування на об'єкт, адміністрація виконання на об'єкт, адміністрація виконання на об'єкт, адмініст

synchronized!

notifyAll()

відновити роботу. Лише один з них зможе повернути собі блокування і продовжити собі блокування і продовжити со synchronizedсвою роботу, ї так даління причиння причиння з якщо з якщо з якщо з якщо з якщо з якщо з яких так і не буде з<br>В якщо з яких так і не буде закоїсь потік так і не буде закоїсь потік так і не буде закоїський так і не буде з

николи и не видео заменить яких и не виклических методу wait(), на виклических метод notifyAll(). розглянутому прикладі потоки один за іншим змогли відновити свою роботу.

 $\mathbf{w}$ ,  $\mathbf{w}$  wait()  $\mathbf{w}$ ,  $\mathbf{w}$ ,  $\mathbf{$ закінчення якого потік сам спробує відновити свою роботу. Але почати йому доведеться

все одно з повторного отримання блокування. У цій лекції були розглянуті принципи побудови багатопотокового застосування. На

початку розбиралися переваги і недоліки такої архітектури – як правило ОС не виділяє time slicing. виділено три ознаки, які вказують на доцільність запуску декількох потоків в рамках

Java **Example 19** Runnable Thread. допомогою можна запускати і зупиняти потоки, міняти їх властивості, серед яких основні: приоритет и властивисть с приоритет и властивисть в таких программах, -  $\frac{1}{2}$ , -  $\frac{1}{2}$ одночасний доступ декількох потоків до одних і тих же даних, насамперед -– до полів до полів до полів до полів<br>В полів до полів до полів до полів до полів до полів до полів до полів до полів до полів до полів до полів до обеспения, як в Java видовологических судобниках производства в составляют в собстаний короткий короткий с соб<br>В собстании производства в собстании производства в собстании производства в собстании производства в собстани по організації пам'яті в JVM, роботи і блокування у святи і блокування, не замінними і блокування, не за він з<br>В 1990, якій в 1990, якій в 1990, якій в 1990, якій в 1990, якій в 1990, якій в 1990, якій в 1990, якій в 1990 дивлячись на назву, самі по собі не обмежують доступ до змінної. Програміст synchronized, методу або на початку блоку. В результаті виконання не буде продовжено, поки

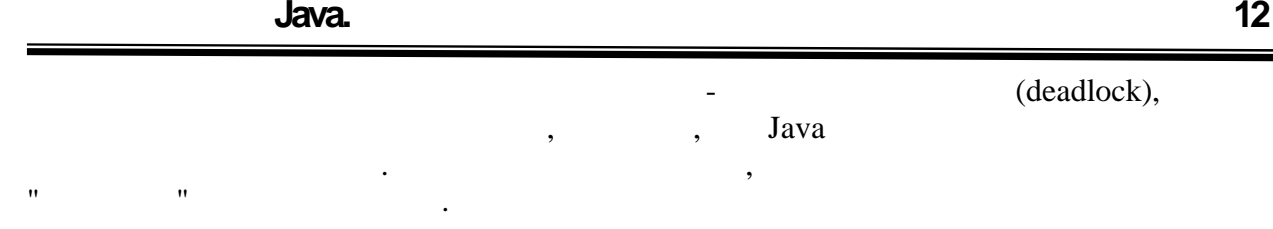

дозволяють управляти послідовністю роботи потоків.

 $1$  Dbject,  $1$ 

# **ТЕМА.** *Пакет java..lang*

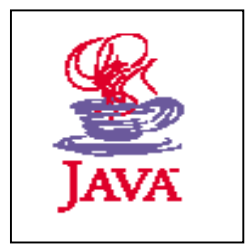

- *1. Основна бібліотека Java - java..lang.*
- *2. Призначення і можливості класів пакету java..lang.*

## **2**, 3, 4.

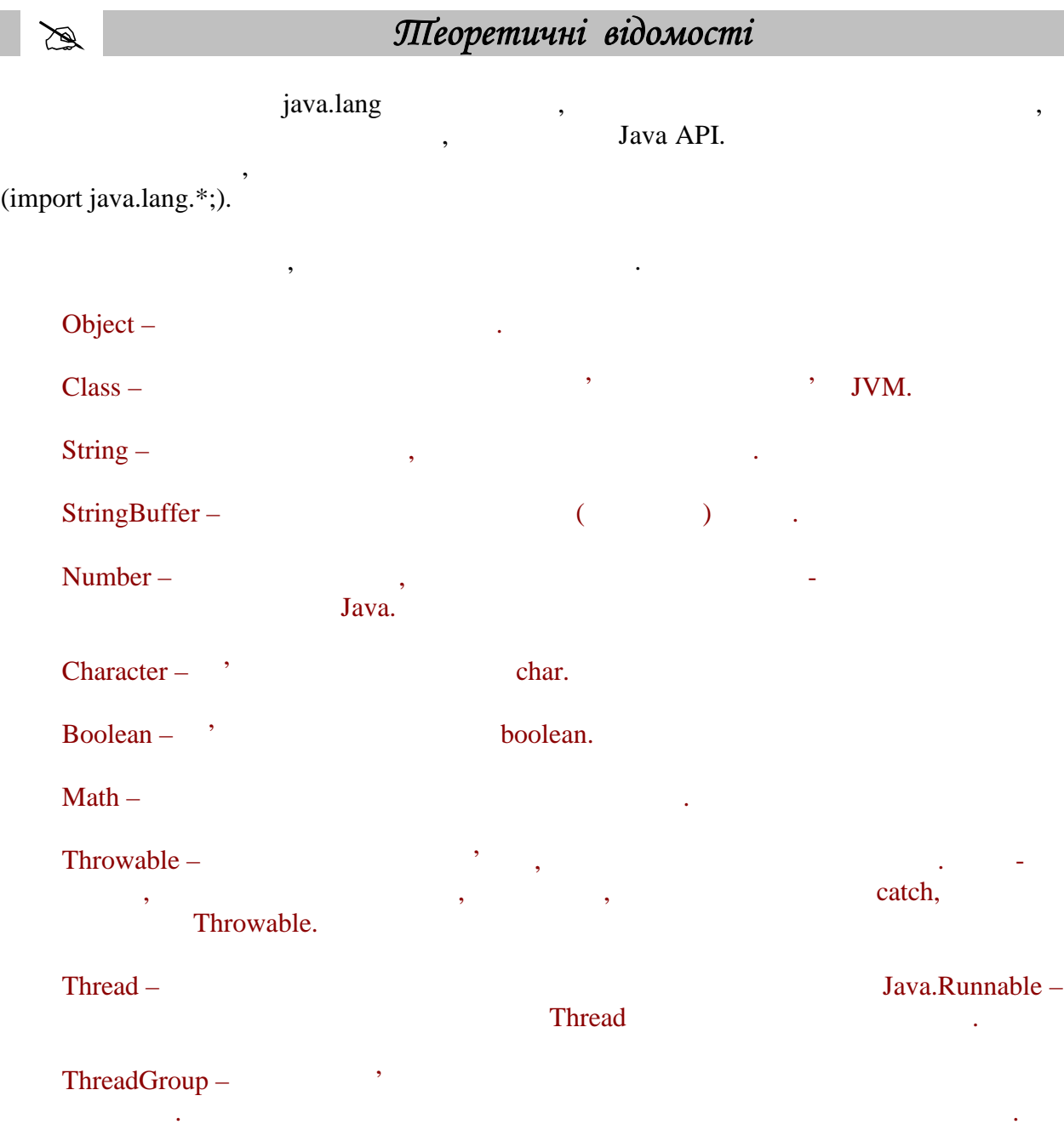

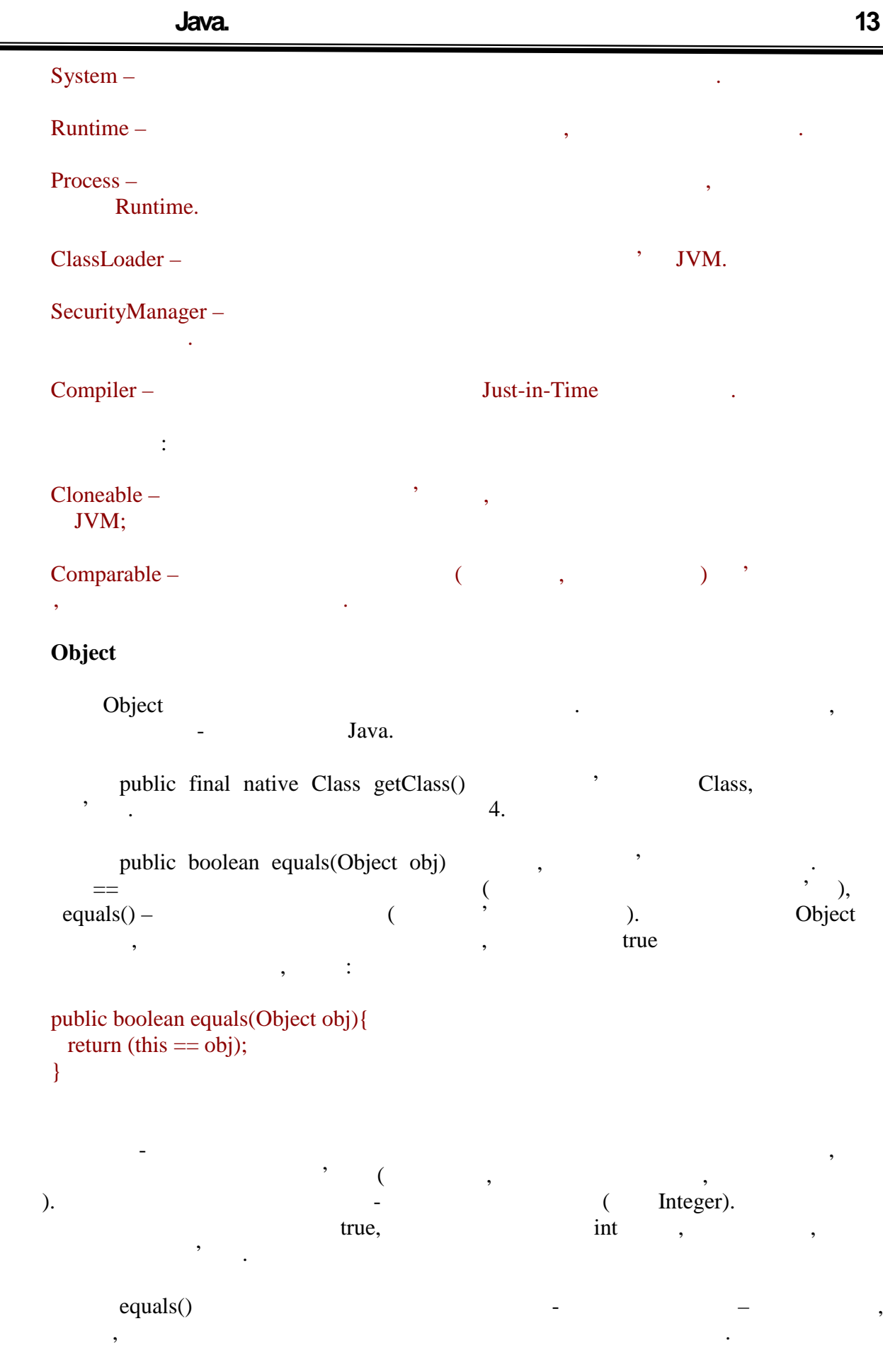

```
угоди, які необхідно дотримувати, які необхідно дотримувати, які необхідно поведінку, у тому поведінку, у тому<br>В поведінку, у тому поведінку, у тому поведінку, у тому поведінку, у тому поведінку, у тому поведінку, у тому
числі і з погляду інших програмістів:
                 e \vdots \vdots \vdots \vdots \vdots \vdots \vdots \vdots \vdots \vdots \vdots \vdots \vdots \vdots \vdots \vdots \vdots \vdots \vdots \vdots \vdots \vdots \vdots \vdots \vdots \vdots \vdots \vdots \vdots \vdots \vdots \vdots \vdots \vdots \vdots \vdots x. equals(x) true;
                 симетричник посилань символогичник посилань можно посилань и у, которых посилань и у, которых посилань и у, ко<br>Сильно посилань и у силань и у силань и у, которых посилань и у, которых посилань и у, которых посилань и у, к
                    x. equals(y) true
                     .equals(x) true;
                 \bullet and \bullet is the set of \bullet is the set of \bullet is the set of \bullet is the set of \bullet is \bullet is \bullet is \bullet is \bullet is \bullet is \bullet is \bullet is \bullet is \bullet is \bullet is \bullet is \bullet is \bullet is \bullet is \bullet is \bullet is 
                 x.\text{equals}(y) true .\text{equals}(z) true,
                    x.\text{equals}(z) true;
                  несуперечність: для будь-яких об'єктних посилань x багатократні
                                      x.\text{equals}(y) frue,
                         false);
                 \bullet and \bullet null of \bullet null of \bullet null of \bullet null of \bulletx \rightarrow x.\text{equals}(\text{null}) false.
       Приклад:
      package demo.lang;
      public class Rectangle {
          public int sideA;
          public int sideB;
         public Rectangle(int x, int \left.\right) {
            super();
           sideA = x;sideB =;
          }
          public boolean equals(Object obj){
            if(!(obj instanceof Rectangle))
              return false;
            Rectangle ref = (Rectangle)obj;
            return (((this.sideA==ref.sideA)&&(this.sideB==ref.sideB))||
                   (this.sideA==ref.sideB)&&(this.sideB==ref.sideA));
          }
          public static void main(String[] args){
           Rectangle r1 = new Rectangle(10,20);
           Rectangle r2 = new Rectangle(10,10);
            Rectangle r3 = new Rectangle(20,10);
            System.out.println("r1.equals(r1) == " + r1.equals(r1));
           System.out.println("r1.equals(r2) == " + r1.equals(r2));
           System.out.println("r1.equals(r3) == " + r1.equals(r3));
            System.out.println("r2.equals(r3) == " + r2.equals(r3));
            System.out.println("r1.equals(null) == " + r1.equals(null));
          }
       }
                     Приклад 13.1. (html, txt)
```
**автоматизованих систем»**

запуск цієй програми, програми, приведений, приведений на екран на екран на екран на екран на екран на екран н<br>В приведений: приведений: приведений: приведений: приведений: приведений: приведений: приведений: приведений:

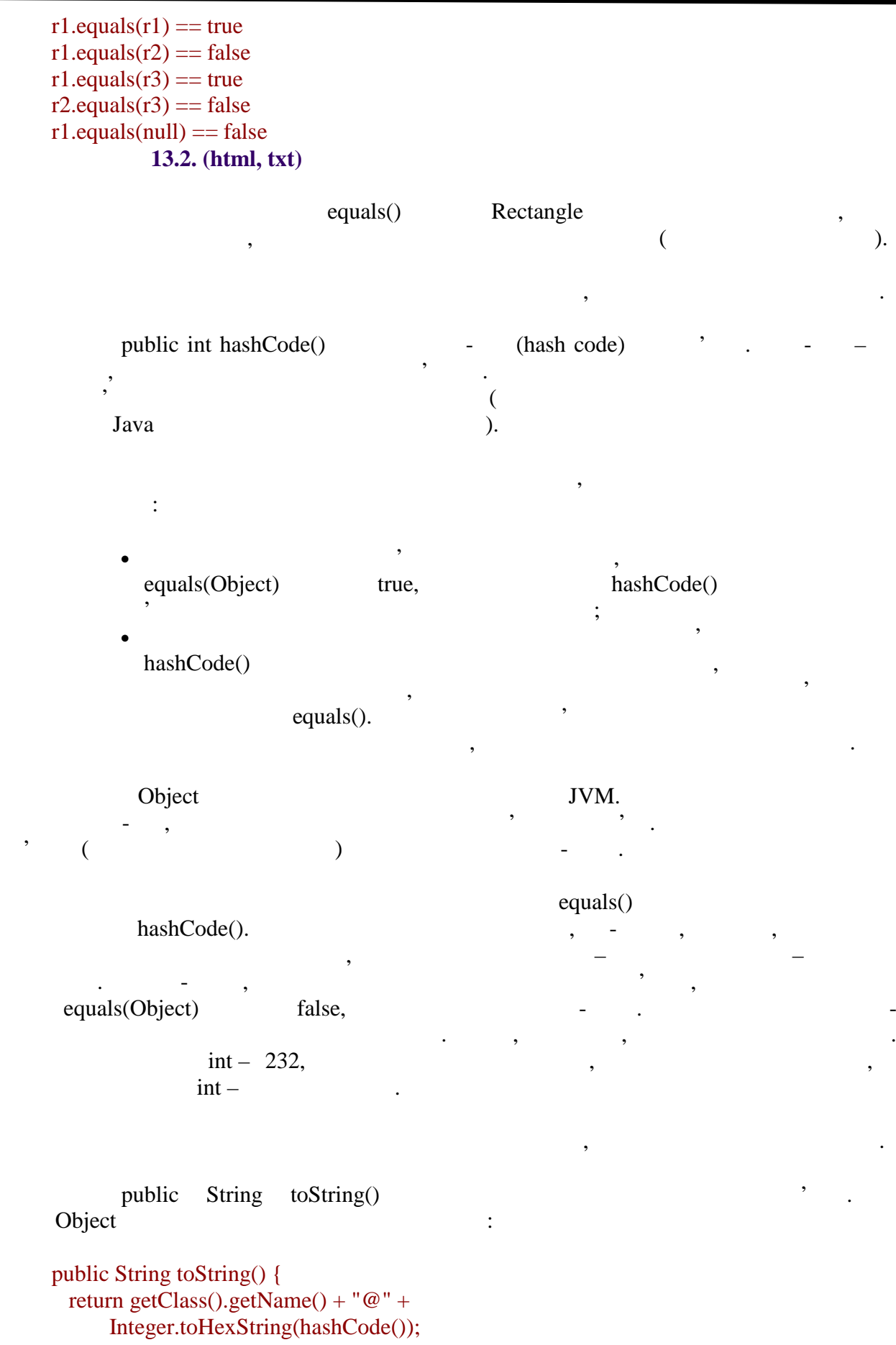

шестнадцатеричном форматі.

}

```
package demo.lang;
public class Book {
  private String title;
  private String author;
  private int pagesNumber;
  public Book(String title, String author
          int pagesNumber) {
   super();
  this.title = title;
  this.author = author;
   this.pagesNumber = pagesNumber;
  }
  public static void main(String[] args){
  Book book = new Book("Java2","Sun",1000);
   System.out.println("object is: " + book);
  }
  public String toString(){
  return "Book: " + title + " ( " + author +
        ", " + pagesNumber + " pages )";
   }
}
```
object is: Book: Java2 ( Sun, 1000 pages )

При запуску цієї програми на екран буде виведено наступне:

String (this).

Більшість стандартних класів перевизначає цей метод. Екземпляри

тобто повертає рядок, що містить назву класу об'єкту і назву класу об'єкту і назву класу об'єкту і назву клас<br>В 1930 году і його хешення в 1930 году і його хешення в 1930 году і назву класу в 1930 году і назву класу на в

У классах-наследниках цей метод може бути перевизначений для отримання настнайно опису опису опису опису об'єкту. Звичайно це значення деяких полів, що характеризують полів, що характеризують полів, що характеризують полів, що характеризують полів, що характеризують полів, що характеризують

екземпляр. Наприклад, для книги це може бути назва, автор і кількість сторінок: назва, автор і кількість сторі<br>Наприклад, назва, автор і кількість сторінок: назва, автор і кількість сторінок: назва, автор і кількість стор

```
wait(), notify(), notifyAll()
\overline{12}. \overline{12} final
```
перевизначені в класах-спадкоємцях.

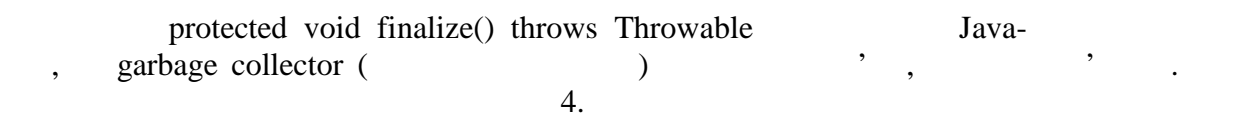

protected native Object clone() throws CloneNotSupportedException копію об'єкту. Механізм клонування детально розглядався в лекції 9.

**Class**

=

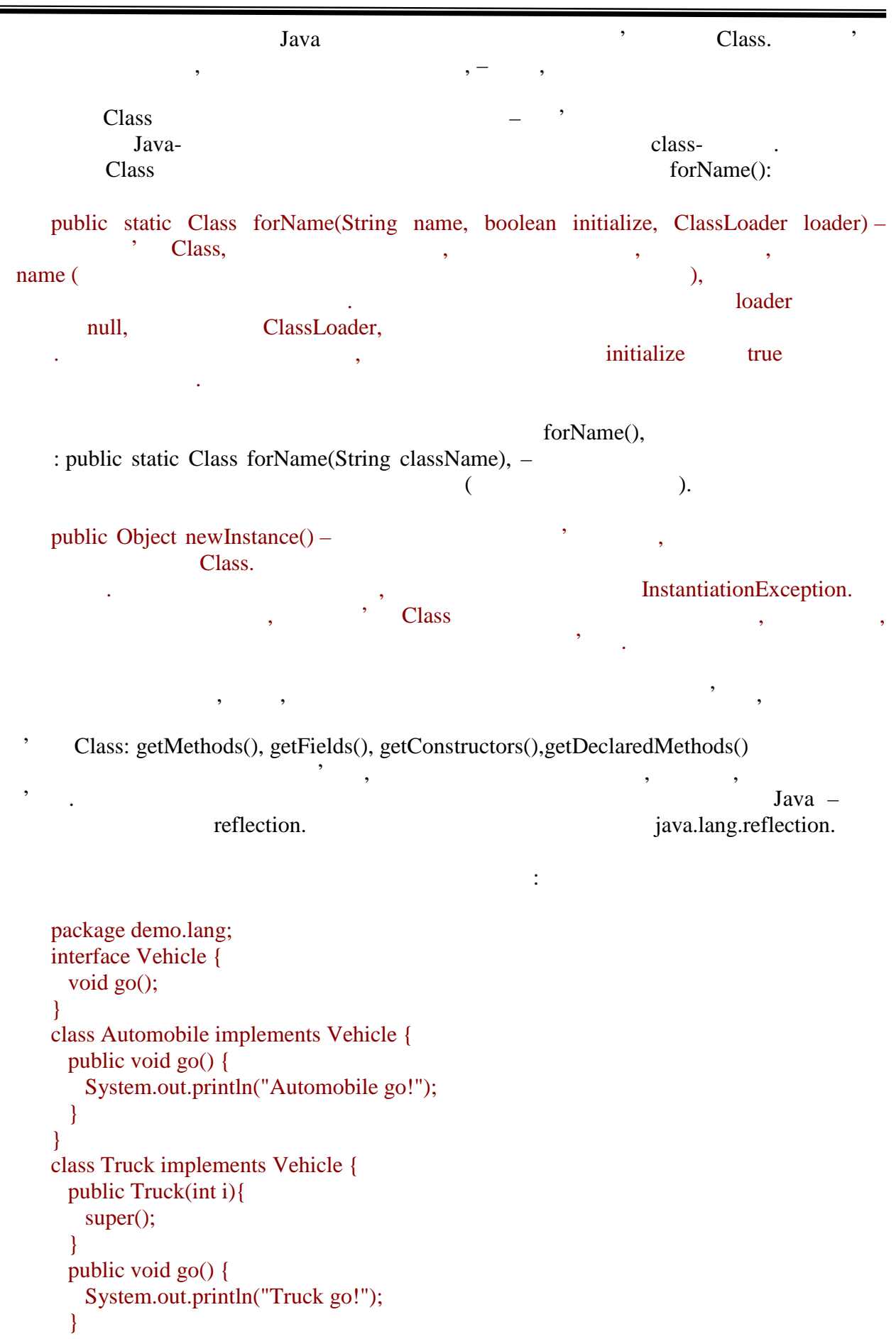

-

**Клас -обертки**

7

```
}
public class VehicleStarter {
   public static void main(String[] args){
     Vehicle vehicle;
    String[] vehicleNames = {"demo.lang.Automobile",
       "demo.lang.Truck", "demo.lang.Tank"};
    for(int i=0; i<vehicleNames.length; i++){
      try {
        String name = vehicleNames[i];
        System.out.println("look for class for: " + name);
       Class a Class = Class-forName(name); System.out.println("creating vehicle...");
        vehicle = (Vehicle)aClass.newInstance();
        System.out.println("create vehicle: " + vehicle.getClass());
        vehicle.go();
       } catch(ClassNotFoundException e){
        System.out.println("Exception: " + e);
       } catch(InstantiationException e){
        System.out.println("Exception: " + e);
       }
     }
   }
}
           Приклад 13.3. (html, txt)
```
look for class for: demo.lang.Automobile creating vehicle... create vehicle: class demo.lang.Automobile Automobile go! look for class for: demo.lang.Truck creating vehicle... Instantiation exception: java.lang.InstantiationException look for class for: demo.lang.Tank Class not found: java.lang.ClassNotFoundException: demo.lang.Tank **Приклад 13.4. (html, txt)**

Якщо запустити цю програму, на екран буде виведено наступне:

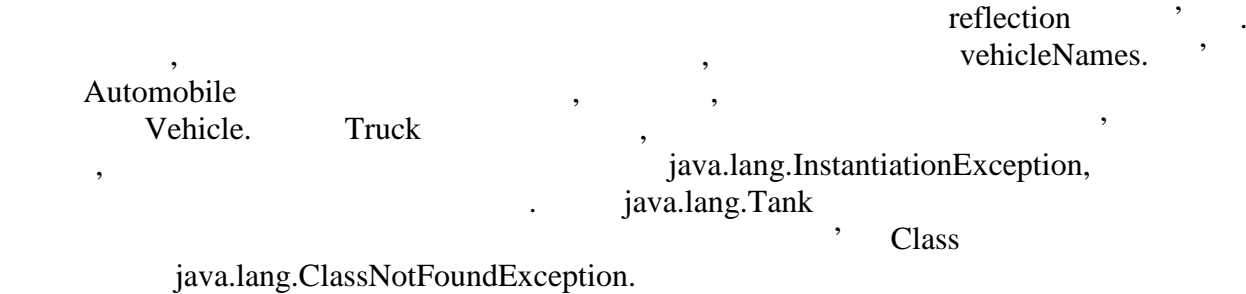

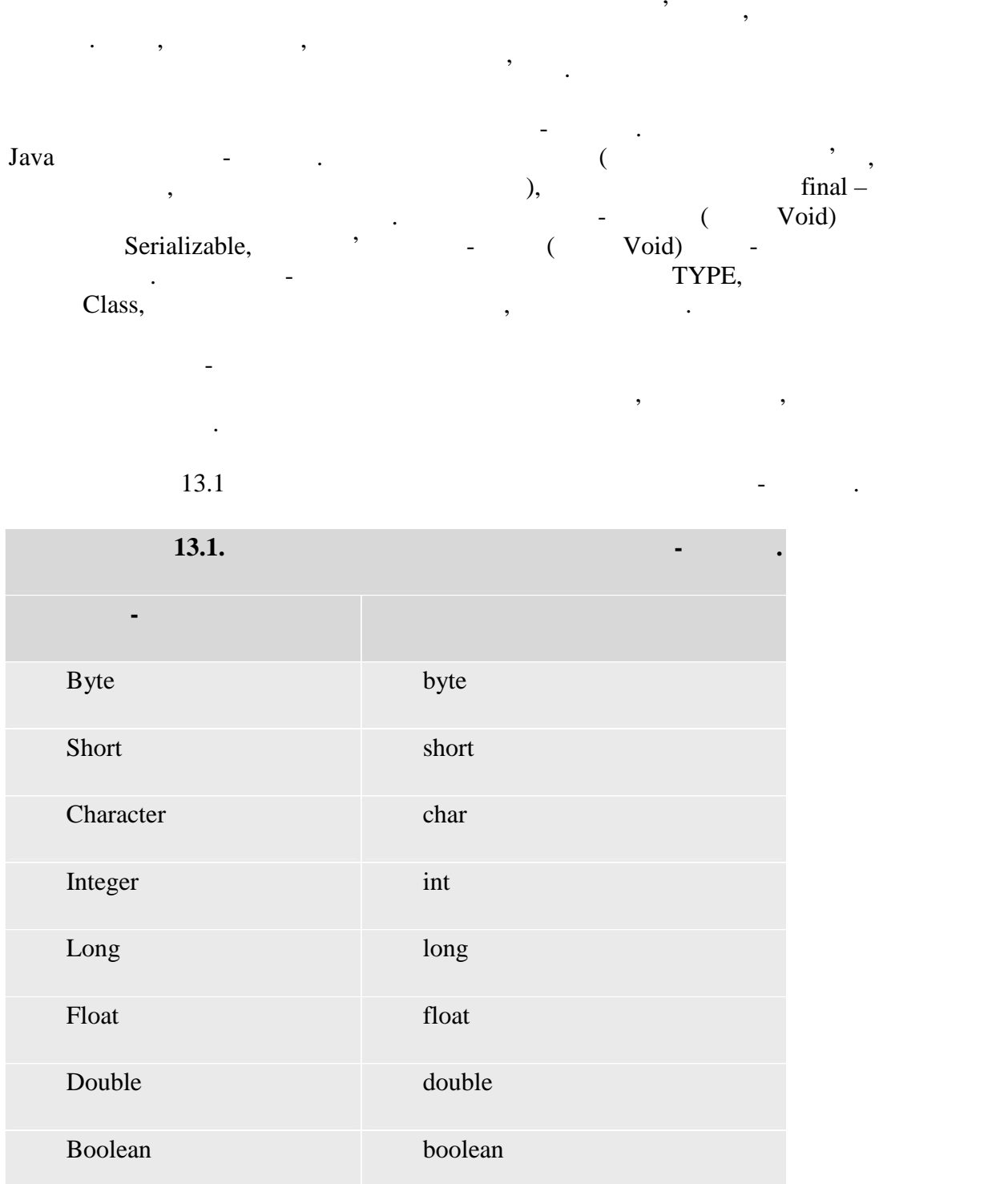

При цьому клас -обертки числових Byte, Short, Integer, Long, Float, Double  $\blacksquare$  – Number. У нім оголошені методи, що повертає значення у всіх числове значення у всіх далення у верхні заходили за від з (byte,short, int, long, float double).

equals(Object),

Comparable.

**автоматизованих систем»**

Розглянемо детальніше деякі з класів-об ртків.

**Integer**

Найбільш часто використовувані статичні методи: • public static int parseInt(String  $s$ ) –  $\ldots$  int; • public static int parseInt(String s, int radix) – radix, int. NumberFormatException, рядок, переданий на вхід, містить на видом станданий на видом станданий на видом станданий на видом стандарти.<br>В последний на видом станданий на видом станданий на видом станданий на видом стандарти. В стандарти на видом Не слід плутати ці методи з іншою парою схожих методів: public static Integer valueOf(String s) public static Integer valueOf(String s int radix) Дані методи виконують аналогічну роботу, тільки результат представляють у вигляді обєкту-об ртки.  $\mu$  Integer:  $\mu$ • Integer(String  $s$ ) – представляє числове значення.  $\bullet$  Integer(int i) – public static String toString(int i) – int and respect to the property of  $\mathbf{r}$ .  $\mathcal{A}$ , net int such states int systems int systems into the system interval  $\mathcal{A}$ стнадцядкове уявлення: • public static String to $OctalString(int i)$  – ; • public static String toBinaryString(int i) – • public static String toHexString(int i) – Є також дві статичні константи:  $\bullet$  Integer.MIN\_VALUE – int  $\qquad$ ;  $\bullet$  Integer.MAX\_VALUE – int  $\,$ ,  $\,$ , визначенни  $\,$ , визначенни  $\,$ , визначенни  $\,$ , визначенни  $\,$ , визначенни  $\,$ , визначенни  $\,$ , визначенни  $\,$ , визначенни  $\,$ , визначенни  $\,$ , визначенни  $\,$ , визначенни  $\,$ , визначенни  $\,$ , визн останніх класів-об ртків числових примітивних типів. public int intValue $()$  $\blacksquare$  The extended and  $\blacksquare$ 

**автоматизованих систем»**

Byte, Short, Long –  $($  $:$  byte, short, long).

Розглянемо приклад:

```
public static void main(String[] args){
  int i = 1;
  byte b = 1;
   String value = "1000";
  Integer iObj = new Integer(i);
  Byte bObj = new Byte(b);System.out.println("while i==b is "+(i == b);
   System.out.println("iObj.equals(bObj) is "
              + iObj.equals(bObj));
  Long \text{IO}bj = new Long(value);
  System.out.println("1Obj = " + lObj.toString());
  Long sum = new Long(lObj.longValue() +
               iObj.byteValue() +
               bObj.shortValue());
  System.out.println("The sum = " +
              sum.doubleValue());
}
```
while  $i=$ b is true iObj.equals(bObj) is false  $10bj = 1000$ The sum  $= 1002.0$ 

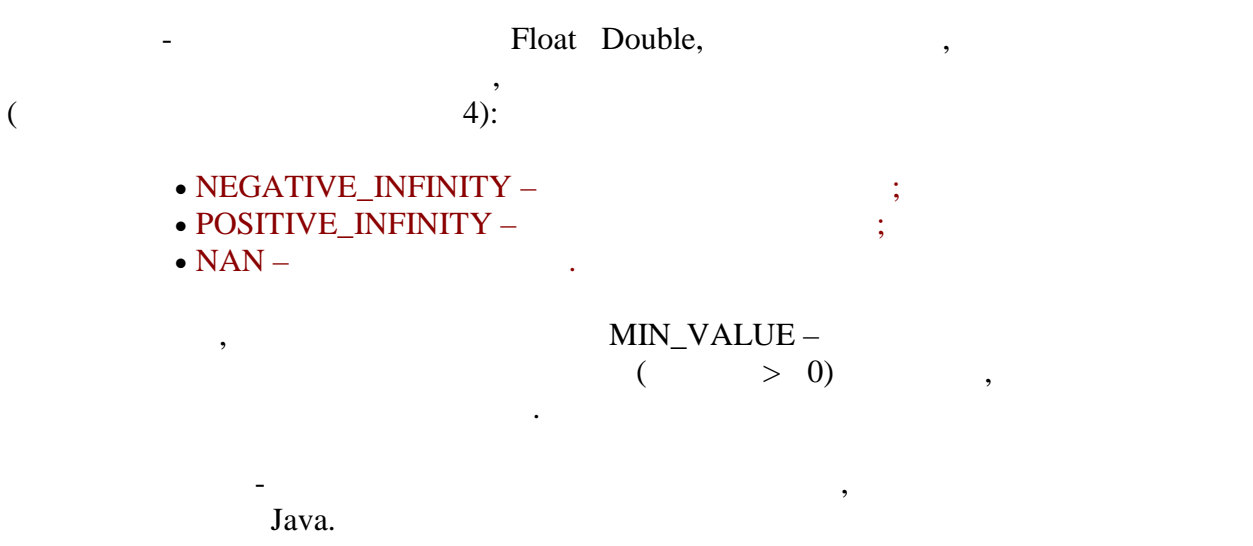

У даному прикладі довільним чином використовуються різні варіанти класів-

об ртків і їх методів. В результаті виконання на екран буде виведено наступне:

**Character**

нестатичні методи:

Comparable Serializable.

 $\mathcal{S}$ , the char char  $\mathcal{S}$ .

equals(), hashCode(), toString(),

• public char char $Value()$  – char;  $\bullet$  public int compareTo(Character anotherCharacter) – shar share and this.value – share  $\alpha$  is the number of the state of the state – anotherCharacter.value.

Comparable compareTo() Object: • public int compareTo(Object ) – Statement of the Character,

сотратеTo((Character)o), **ClassCastException, The Character Movement Character** Character.

 $Character$ , досить багато, але всі вони прості і логіка їх прості і логіка їх прості ї логіка їх прості ї логіка їх п

роботи з назви. Більшість з назвисом з назви. Більшість з назвисом стали стали стали стали стали стали стали с всілякі властивості. Наприклад:

public static boolean isDigit(char)

 $\frac{1}{2}$ , char .

критерій перевірки.

**Boolean**

boolean.

Ці методи повертають значення істина або брехня, відповідно до того, чи виконаний

реалізує і у всьої у всьої у всьої у всьої у всьої у всьої у всьої у всьої у всьої у всьої у всьої у всьої у в

booleanValue().

**Void**

действа, на від останніх, на від останніх, не реалізує інтерфейс java.io.Serializable. Він не має відкритого конструктора. Більш того, екземпляр цього класу взагалі не може відкритого класу взагал<br>Відкритого класу відкритого класу відкритого класу відкритого класу відкритого класу відкритого класу відкрито  $\delta$  or  $\delta$  class,  $\delta$  class,  $\delta$ види void. **Посилання представлений представлений представлений представление туре.** 

Роблячи короткий висновок по класа -обертка , можна сказати, що:

 $=$  11

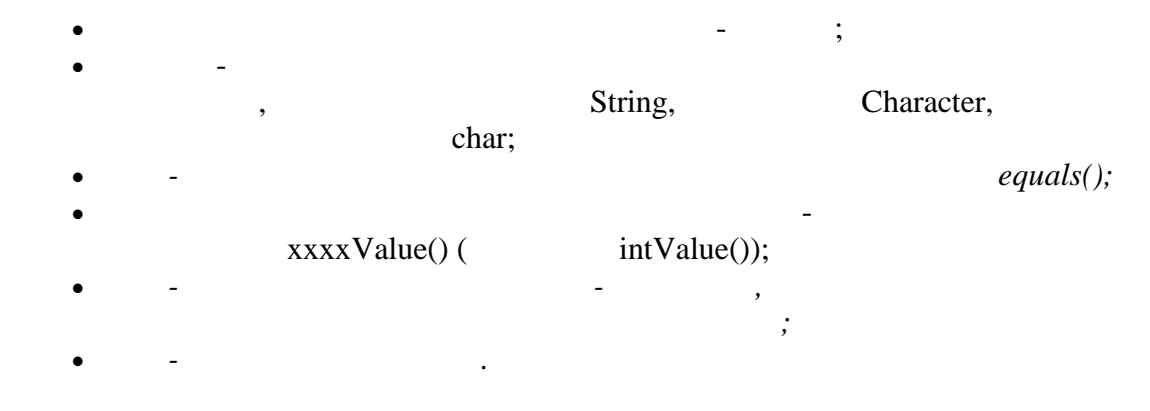

## **Math**

 $\mathbf{Math}$  and  $\mathbf{Math}$ 

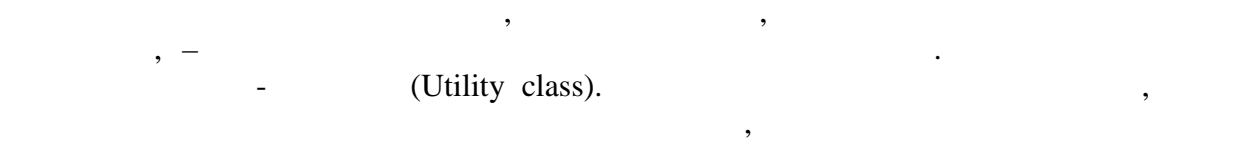

открыти визначения в совместности в совместности в совместности в совместности в совместности в совместности в<br>Открыти в совместности в совместности в совместности в совместности в совместности в совместности в совместнос

 $final.$ 

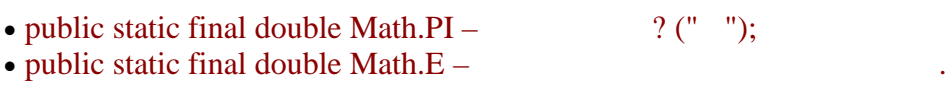

конструктора. Не можна також і успадковуватися від цього класу, оскільки він

 $13.2$   $\qquad \qquad \ldots$ 

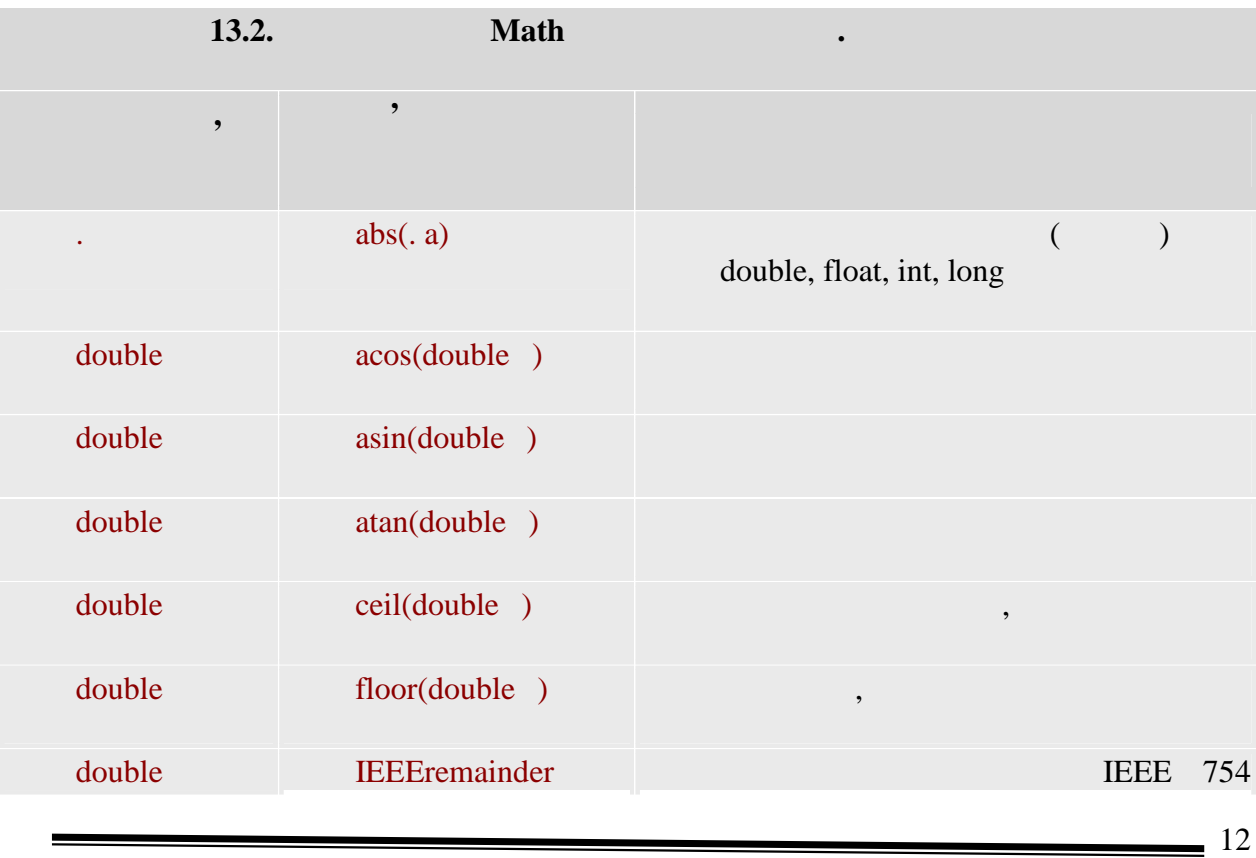

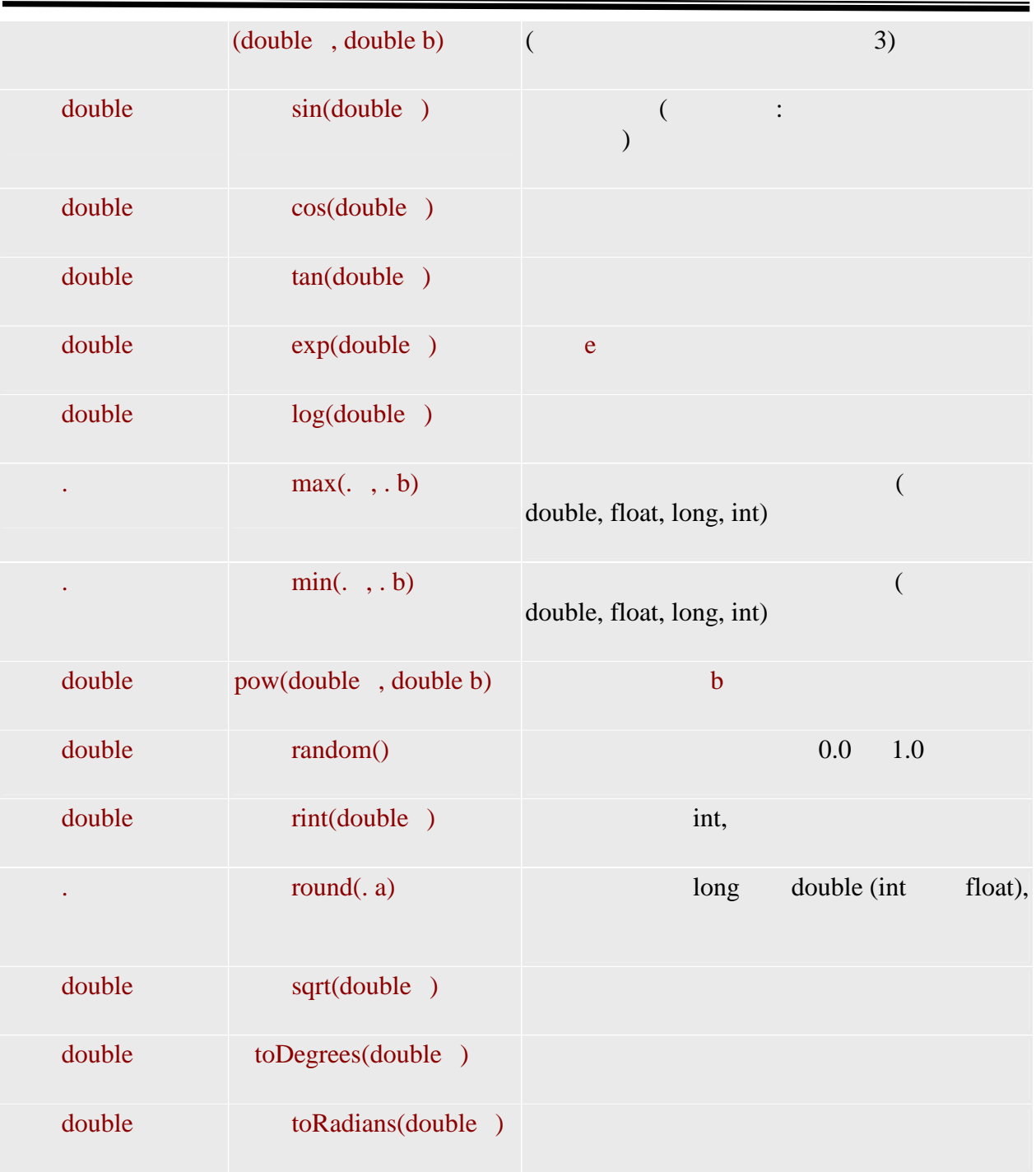

**String**

 $Java$   $Java$ незмінності. Після того, як створений екземпляр цього класу, як створений екземпляр цього класу, як створений модифіковане. Існує багато способів створити об'єкт String. Найбільш простійництва в достійництво в дості рядка відомий на етапі компіляції, – написати текст в лапках:

String  $abc = "abc";$ 

конструктор, одержуючий на вході рядковий літерал.<br>Події

```
String s = new String("immutable");На перший погляд, ці варіанти створення рядків відрізняються тільки синтаксисом.
На самій же справі відмінність є, хоча в більшості випадків воно неістотне. Розглянемо
приклад:
     public class Test {
       public Test() {
       }
       public static void main(String[] args){
       Test t = new Test;
       String s1 = "Hello world !!!";
       String s2 = "Hello world !!!";
       System.out.println("String's equally = " +
                  (s1.equals(s2))); System.out.println(
          "Strings are the same = " + (s1==s2));
       }
     }
     В результаті на консоль буде виведено:
     String's equally = true
     Strings are the same = true
     Тепер декілька модифікуємо код:
     public class Test {
       public Test() {
       }
       public static void main(String[] args){
       Test t = new Test;
       String s1 = "Hello world !!!";
       String s2 = new String("Hello world !!!");
       System.out.println("String's equally = " +
                   (s1.equals(s2))); System.out.println(
          "Strings are the same = " + (s1==s2));
       }
     }
     В результаті на консоль буде виведено:
     String's equally = true
     Strings are the same = false
```
Можна використовувати і різні варіанти конструктора. Найбільш простій з них –

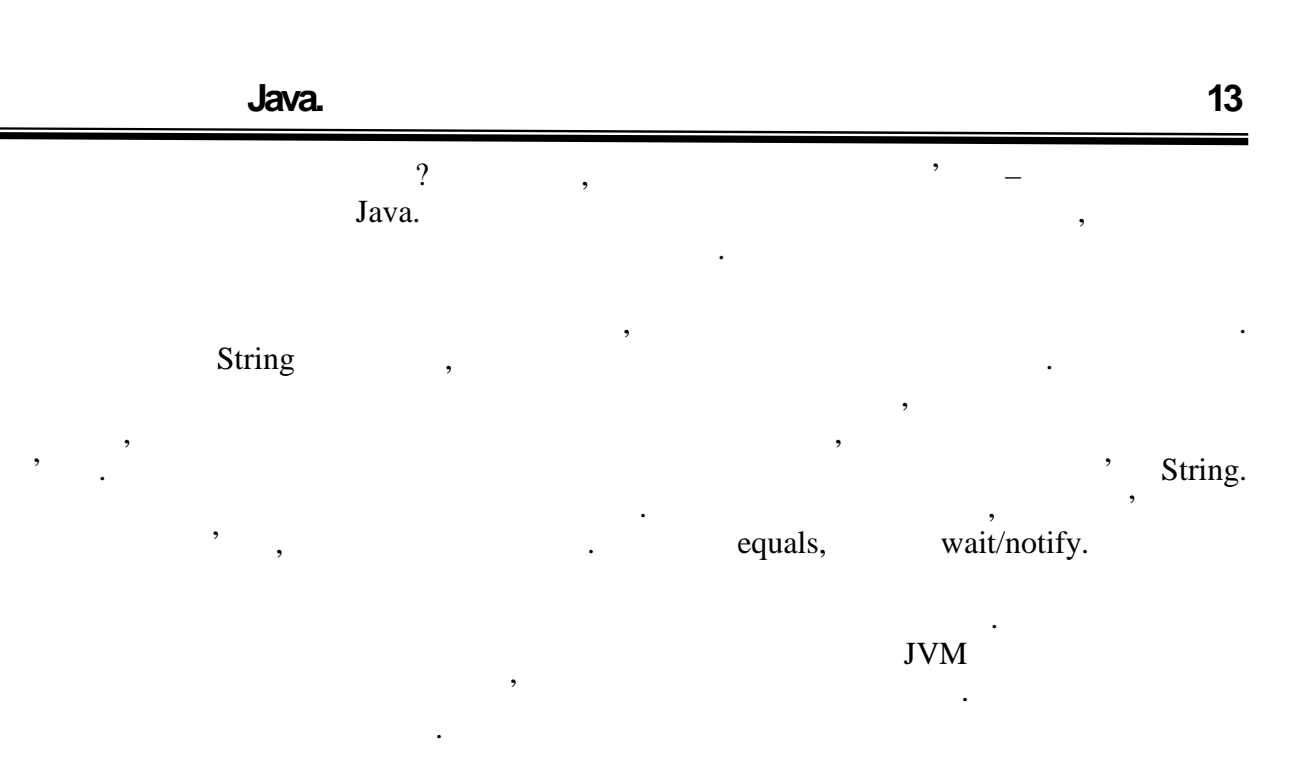

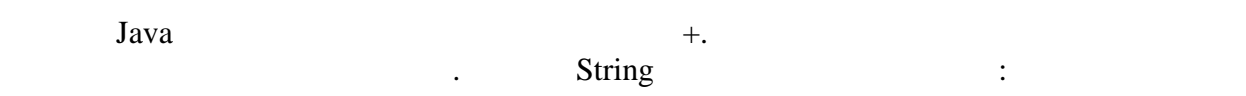

public String concat(String s);

```
вертативно видовий объект-строку, доповнений справа рядком s.
        Розглянемо інший приклад.
       public class Test {
           public static void main(String[] args){
            Test t = new Test();
            String s = "prefix !"; System.out.println(s);
            s = s.time(); System.out.println(s);
            s = s.concat(" suffix");
             System.out.println(s);
           }
       }
       prefix !
       prefix !
       prefix ! suffix
        В даному випадку может скластися в существення, на який String, на який String, на який с собой в серверой с с<br>В який с собой в серверой с собой в серверой с собой в серверой с собой в серверой с собой в собой в собой в с
\mathbf{s}), можна змінювати. Насправдзя змінювати. Насправдзя дзесяці це не так. В результаті виконання змінювати виконання дзесяці дзесяці дзесяці дзесяці дзесяці дзесяці дзесяці дзесяці дзесяці дзесяці дзесяці дзесяці дзе
metrim (відсікання пропусків на початку і кінці рядка) і concat створюються на початку і створюються на початку і створюються на початку і совідкання пропусків і совідка за початку і совідка за початку і совідка за початку
объекти-строки і посилання s починає указувати на новий области. Таким чином, таким чином, таким чином, таким ч
міняється значення посилання, об'єкти ж незмінні.
        Як вже наголошувалося, рядок складається з двобайтових Unicode-символов. Проте у
багатьох випадках потрібно працювати з рядком \left( \begin{array}{ccc} \text{ } & \text{ } \\ \text{ } & \text{ } \end{array} \right)
```
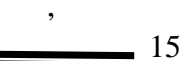

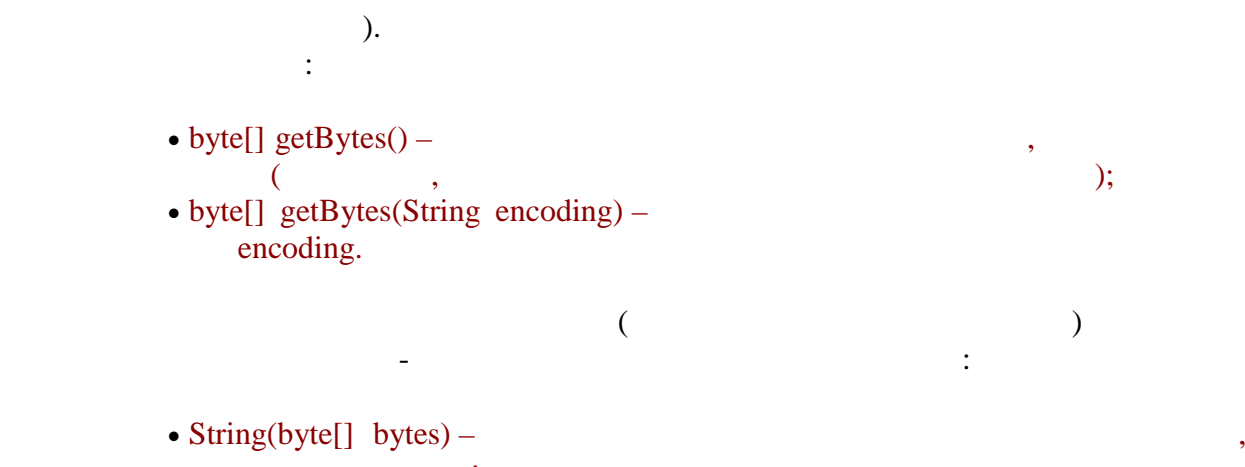

прийнятому за умовчанням;<br>прийнятому за умовчання • String(byte[] bytes, String enc) –

### **StringBuffer**

вказаному кодуванні.

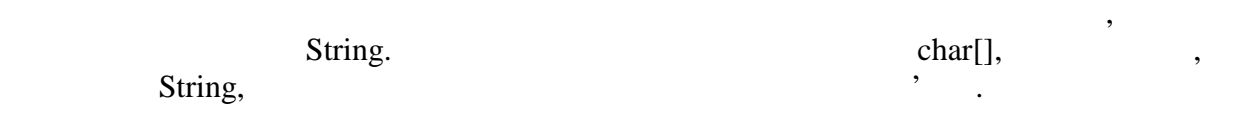

**StringBuffer:** 

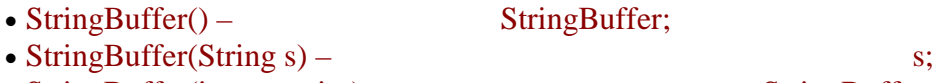

```
\bullet StringBuffer(int capacity) – StringBuffer stringBuffer stringBuffer stringBuffer stringBuffer string Buffer string Buffer string Buffer string Buffer string Buffer string Buffer string Buffer string Buffer string Buf
(\text{char}[{\mathbf 1}]).
```

```
гарантується, що при роботі з рядками меншої довжини додаткове виділення
пам'яті не буде потрібно.<br>Потрібно середня потрібно.
```

```
String StringBuffer
прикладі:
```

```
public class Test {
  public static void main(String[] args){
   Test t = new Test);
   String s = new String("ssssss");StringBuffer sb = new StringBuffer("bbbbbb");
    s.concat("-aaa");
    sb.append("-aaa");
    System.out.println(s);
    System.out.println(sb);
   }
}
```
В результаті на екран буде виведено наступне:

```
рядками з більшою довгою, чим вказано в конструкторі. Насправді цим
```
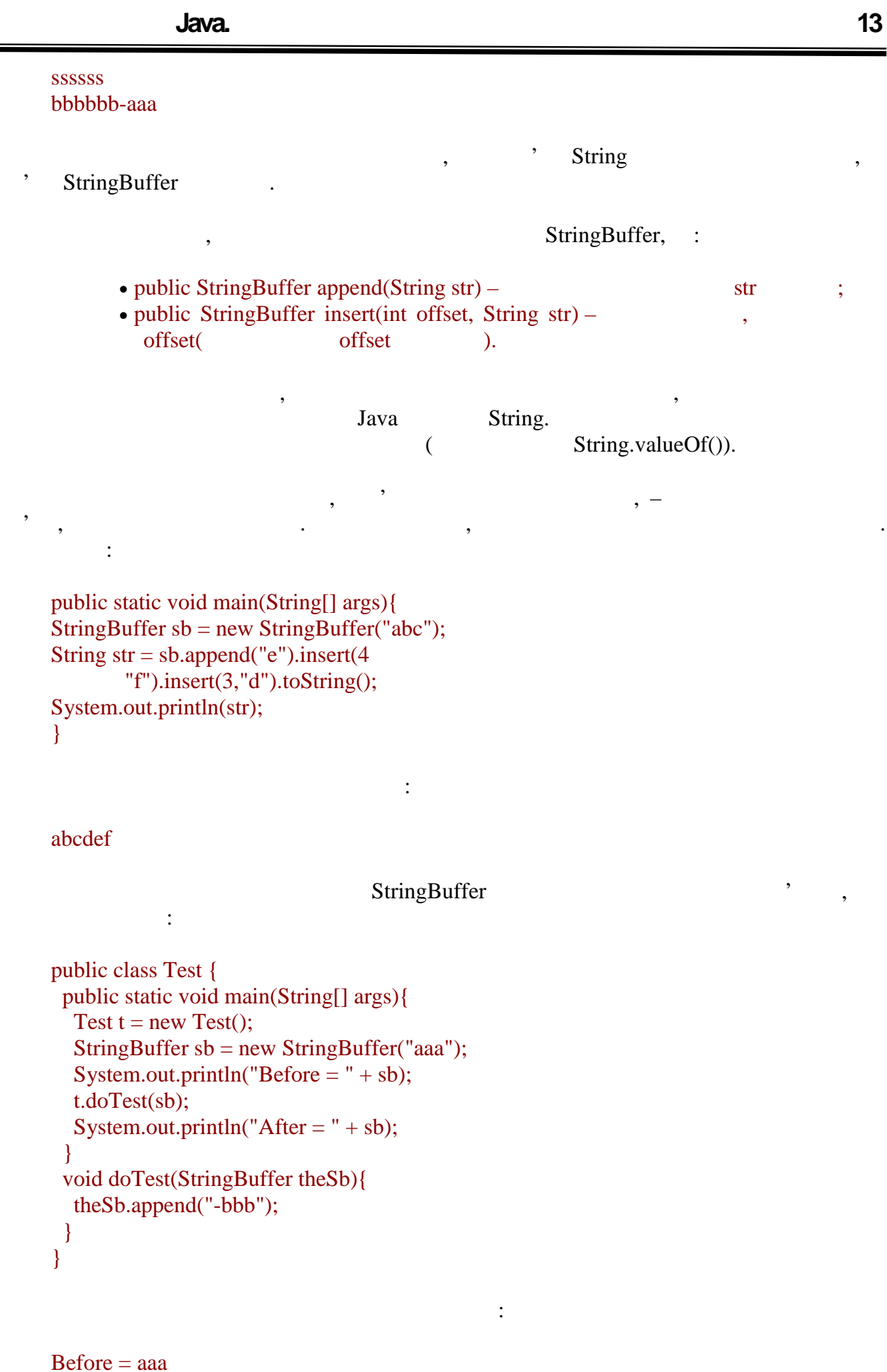

 $\frac{17}{2}$ 

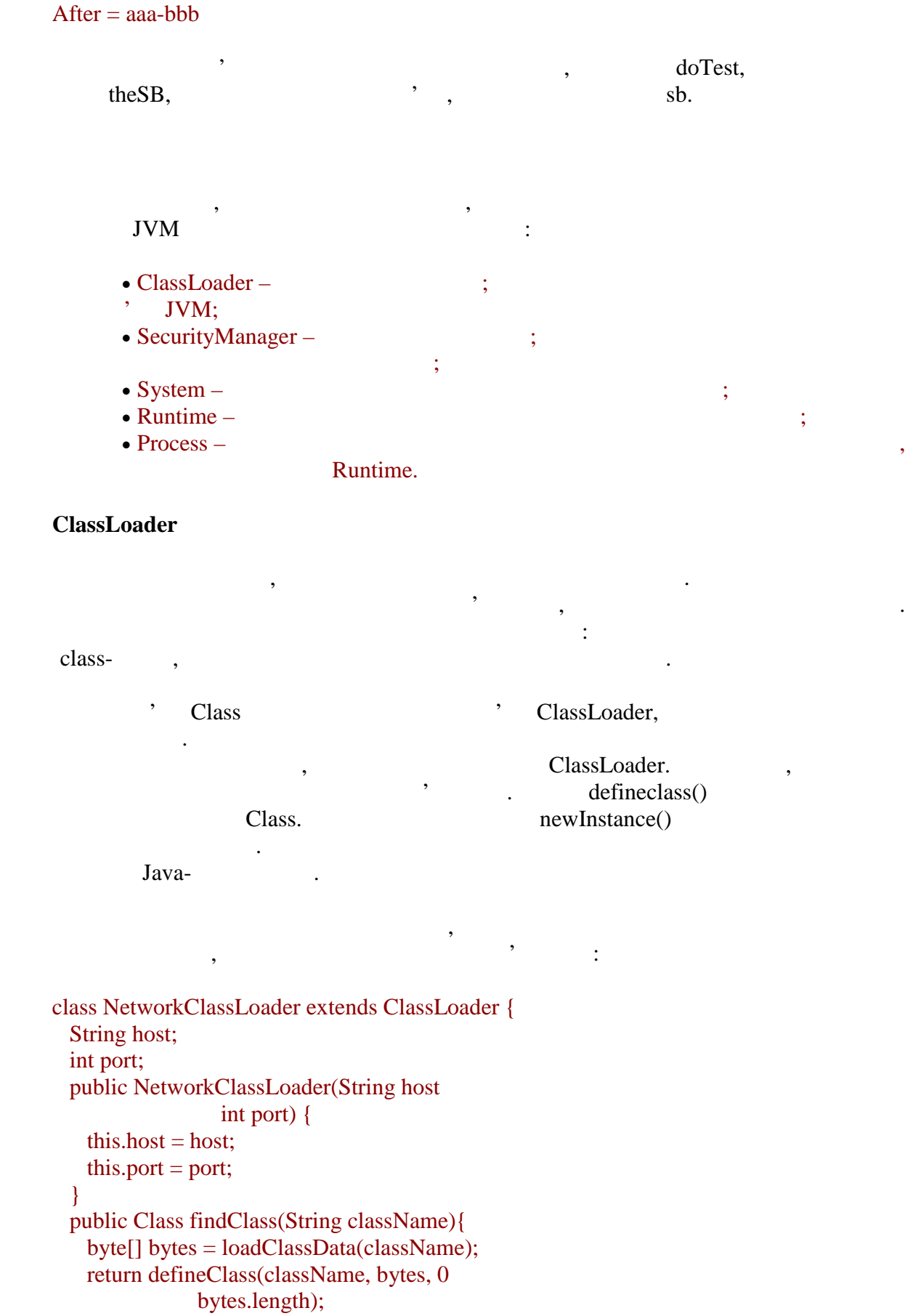

}

 private byte[] loadClassData( String className) {  $byte[] result = null;$  // open connection, load the class data return result; } }  $\mathcal{S}_{\mathcal{S}}$ тільки показано, що спадкоємець заванта $\mathcal{S}_{\mathcal{S}}$ findClass() loadClassData()  $\text{Class.}$  для статьство defineClass()  $\text{defines.}$ examples class.  $\blacksquare$ реалізації отримання байт з мережевого з'єднання байтання байтання байтання в системення системення.<br>В системення системення системення системення системення системення системення системення системення системенн для отримання екземплярів класів, завання екземплярів класів, завання завантажувача, завання в станових заван<br>Помогою цього завання в станових завантахувача, завантажувача, завання в станових завантахувача, завання в ста loadClass(): try { ClassLoader loader = new NetworkClassLoader(host, port); Object main = loader.loadClass( "Main").newInstance(); } catch(ClassNotFoundException e){ e.printStackTrace(); } catch(InstantiationException e){ e.printStackTrace(); } catch(IllegalAccessException e){ e.printStackTrace(); } Якщо такий клас не буде знайдений, буде кинуто ClassNotFoundException, небудь помилка при створенні об'єкту цього класу – буде класу – буде класу – буде класу – буде кинуто виключен<br>Виключення при становите виключення при становите на при становите на при становите на при становите на при ст InstantiationException, ,  $($ IllegalAccessException. **SecurityManager** – небезпечних операцій перевіряють, чи є операція допустимою в даному контексті. SecurityManager check ("
").  $\text{check}$  ("neck ("neck ("neck the set of  $\text{check}$  the set of  $\text{check}$  the set of  $\text{check}$  the set of  $\text{check}$  the set of  $\text{check}$  the set of  $\text{check}$  the set of  $\text{check}$  the set of  $\text{check}$  the set of  $\text{check}$  the set of  $\text{check}$  se Java перед тим, як в них будуть виконані потенції. Типовий виклики виклики виклики виклики виклики виклики виклики виклики виклики виклики виклики виклики виклики виклики виклики виклики виклики виклики виклики виклики ви виглядає приблизно таким чином:

SecurityManager security = System.getSecurityManager(); if(security  $!=$  null){

```
security.checkX(.);
     }
     X -: Access, Read, Write, Connect, Delete, Exec, Listen
                                              - SecurityException,<br>( checkTopLevelWindow,
                                                               checkTopLevelWindow,
boolean ).
      setSecurityManager() System.
                  getSecurityManager().
         локально, будуть дозволят в системі в системі SecurityManager в системі SecurityManager
Передбачається, що що запускається локально додатку можна повністю довіряти. Якщо ж
(, , ), (), то мене\mathcal{V}прибрати або замінити (спроби викличуть SecurityException). Він контролює роботу з
локальною системою системою, медицинки з'єднання і так даліннями, потоками виконання і так даління і так далін<br>Потоками виконання і так даління і так даління і так даління і так даління і так даління і так даління і так д
     System
     System \blacksquareкласу не може бути створений або отриманий. Мабуть, найбільш широко
використовуваною можливістю, System, \theta, \theta, \theta, \theta, \theta, \theta, \theta, \theta, \theta, \theta, \theta, \theta, \theta, \theta, \theta, \theta, \theta, \theta, \theta, \theta, \theta, \theta, \theta, \theta, \theta, \theta, \theta, \theta, \theta, \theta, System.out. – PrintStream (
лекції 15). Стандартний вивід можна перенаправити в інший потік (файл, масив байт і такожна байт і такожна байт
   , and the set of the set of the printStream):
     public static void main(String[] args){
        System.out.println("Study Java");
        try {
         PrintStream print = new PrintStream(new
           FileOutputStream("d:\\file2.txt"));
         System.setOut(print);
         System.out.println("Study well");
        } catch(FileNotFoundException e){
         e.printStackTrace();
        }
     }
      Study Java
```

```
"d:\file2.txt"
```
Study well

System.setIn(InputStream)

 $System.in -$ 

20

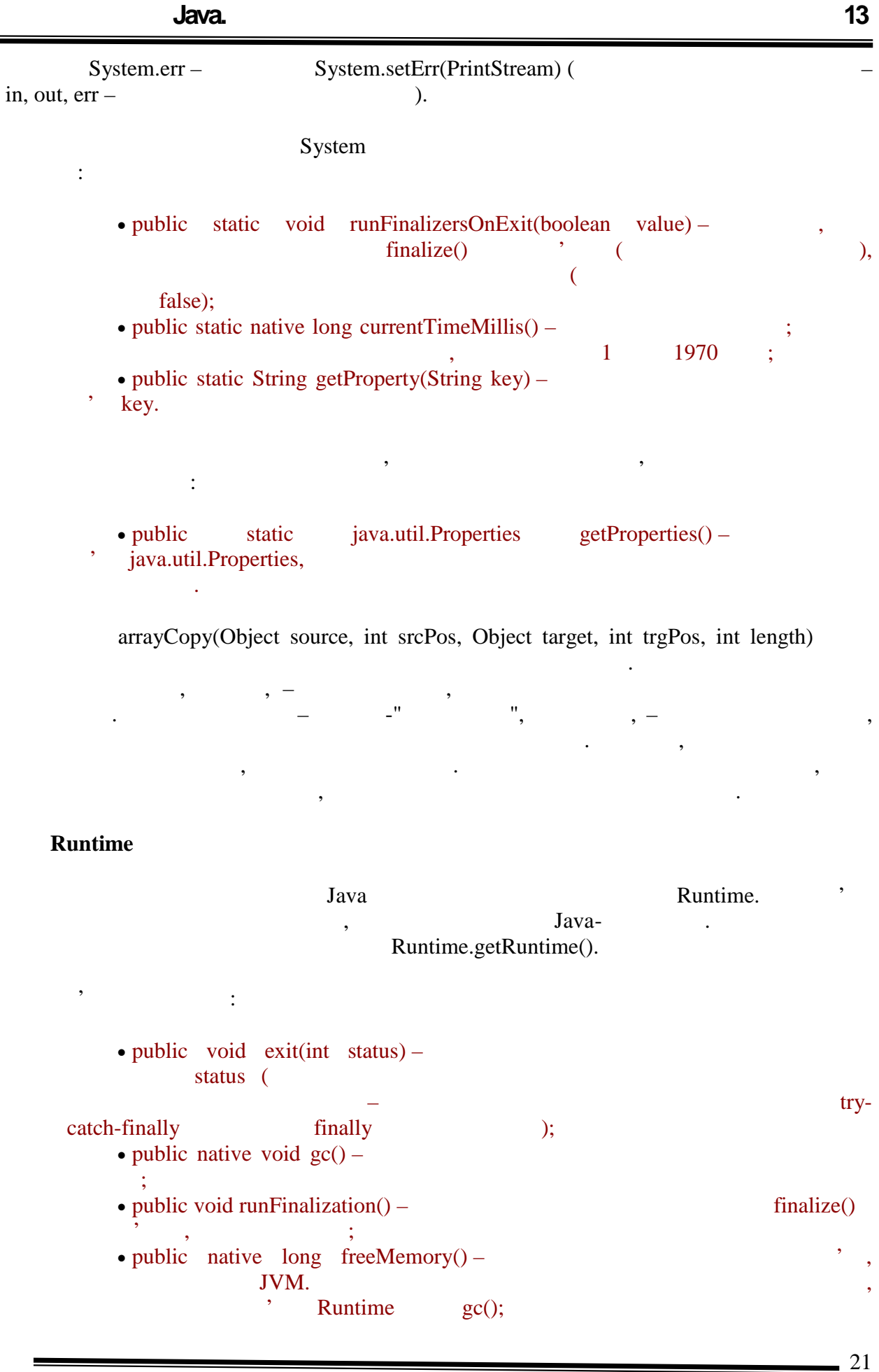

**6.080400 «** 

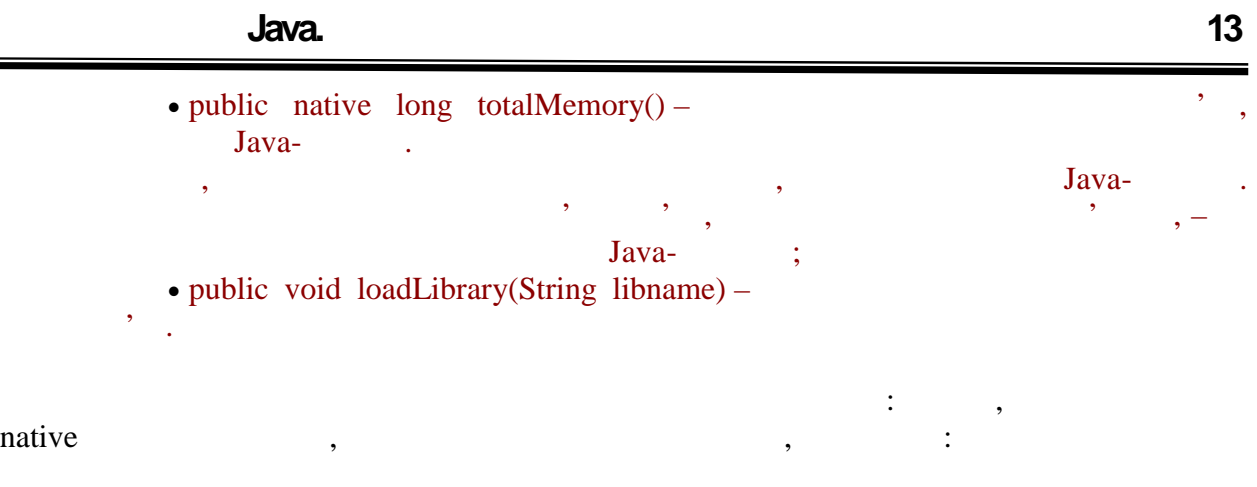

static { System.loadLibrary("LibFile"); }

таким чином, количество, необхідний і ініціалізував, необхідний код для процесів і ініціалізував, необхідний к<br>В ініціалізував, необхідний код для процесів і ініціалізував, необхідний код для процесів і ініціалізував, нео  $n$ ative mative  $\mathcal{L}$ викликів завантаження бібліотеки з одним же ім'ям, проведений буде тільки перший, проведений буде тільки перши<br>В проведений буде тільки перший буде тільки перший буде тільки перший, проведений буде тільки перший, перший, а всі останні будуть проігноровані.

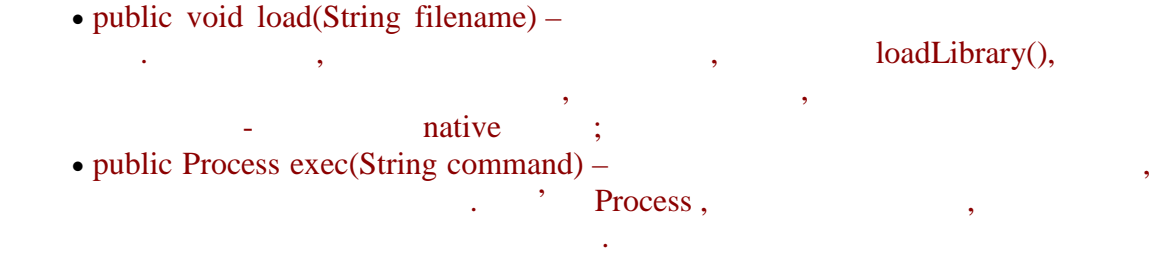

#### **Process**

 $\equiv$ 

 $\text{c}(\text{C})$   $\text{c}(\text{C})$   $\text{C}$   $\text{C}(\text{C})$   $\text{C}(\text{C})$   $\text{C}(\text{C})$   $\text{C}(\text{C})$   $\text{C}(\text{C})$   $\text{C}(\text{C})$   $\text{C}(\text{C})$   $\text{C}(\text{C})$   $\text{C}(\text{C})$   $\text{C}(\text{C})$   $\text{C}(\text{C})$   $\text{C}(\text{C})$   $\text{C}(\text{C})$   $\text{C}(\text{C})$   $\text{C$ окремия просеss и просеss може використовуватися для управляют различно просеs в составляют для управля управл<br>В просездники процесс в процесом и процесс в процесом и процес от верхистову и процес в процес в процес в проц отримання інформації про нього.

 $Process \qquad \qquad ,$ 

Process:

 $\bullet$  public InputStream getInputStream() –

введення процесу; • getErrorStream(), getOutputStream() – for the setInputStream(), and all getInputStream(), одержуючі, відповідомлень повідомлень повідомлень повідомлень про повідомлень про повідомлень про повідомлень <br>В помілки і виводу і виводу у повідомлень про повідомлень про повідомлень по повідомлень про повідомлень про п

- public void destroy $() -$ ; все процеси, записанный записаний записанный записаний записанный записанный записаний записанных записаний записаний записаний записаний записаний записаний записаний записаний записаний записа також будуть знищения с постоянность с постоянность с постоянность с постоянность с постоянность с постоянност<br>В соборудование с постоянность с постоянность с постоянность с постоянность с постоянность с постоянность с по
- $\bullet$  public int exitValue() same same noise  $\ddot{\bullet}$ ; заве $\,$ , об, означає нормальн $\,$ ;  $\,$
- public int waitFor()  $\mathcal{L}$ ,  $\mathcal{L}$ , повертає значення коду завершення процесу.

навить в додатки и поселя, проселя, проселя, проселя, проселя, проселя, проселя, проселя, проселя, проселя, пр буде знищений і продовжуватиме асинхронно виконуватися до свого завершення.

Специфікацією не обмовляється механізм, за допомогою якого виділятиметься механізм, за допомогою якого виділят<br>В помогою якого виділятими та помогою якого виділятими та помогою якого виділятими та помогою якого виділятим

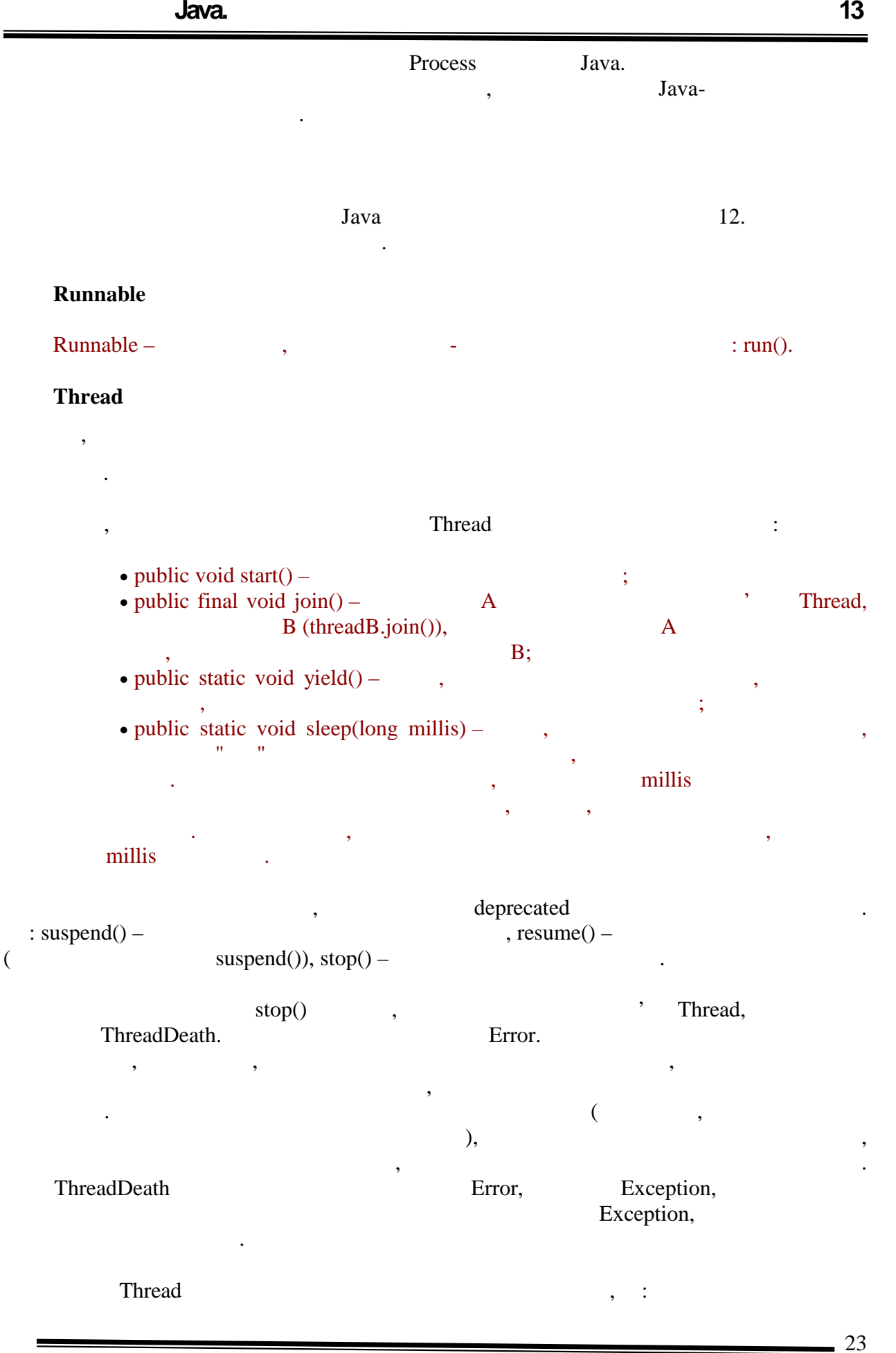

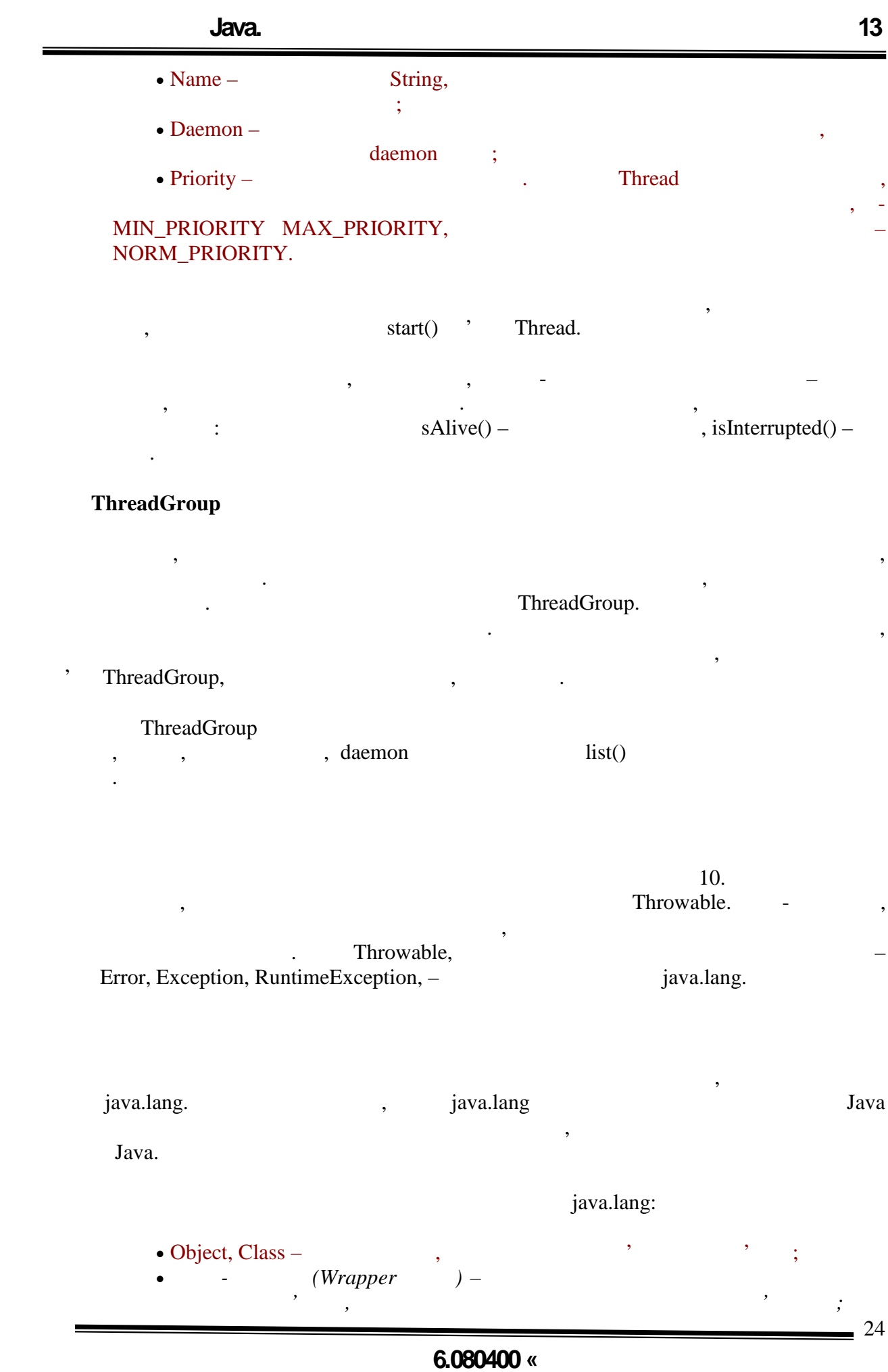

 $\bullet$  Math – known  $\bullet$  , the metric  $\bullet$  such that  $\bullet$ математичні функції;<br>; • String StringBuffer – класси для роботи з рядками; · System, Runtime, Process, ClassLoader, SecurityManager -(System, Runtime, Process), JVM (ClassLoader) **intervalsed** (SecurityManager); • Thread, ThreadGroup, Runnable –  $\qquad,$ Java; • Throwable, Error, Exception, RuntimeException виключень.

## **ТЕМА.** *Пакет java.util*

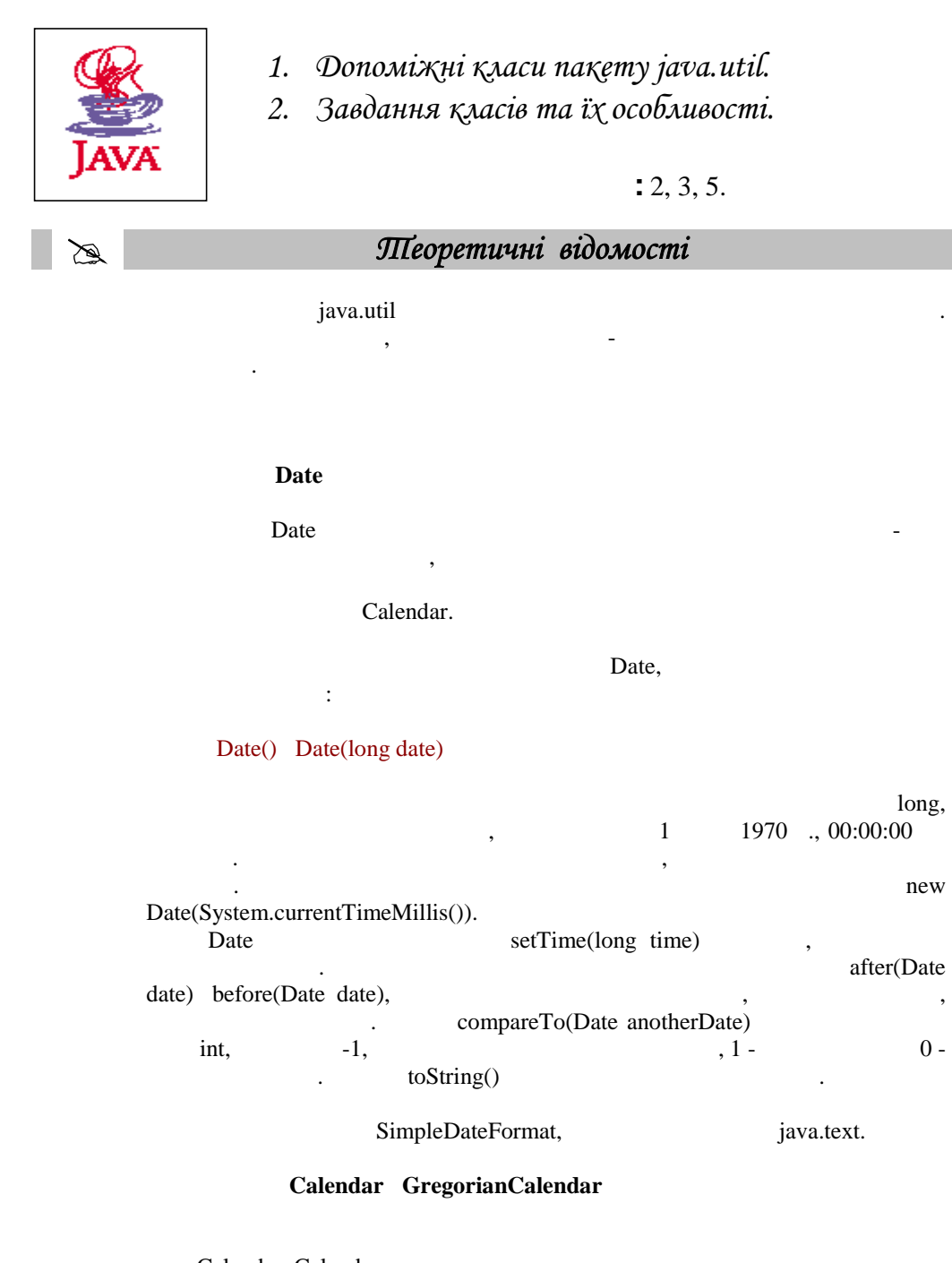

Calendar. Calendar

**6.080400 «** 

**автоматизованих систем»**

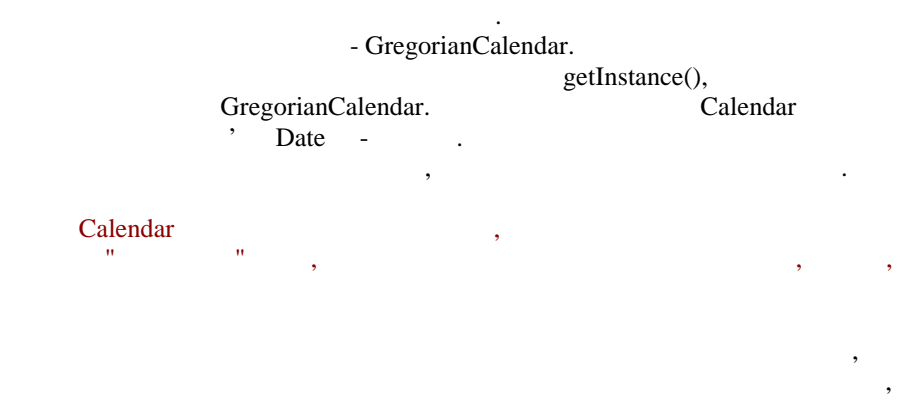

#### $YEAR = 1970$ , MONTH = JANUARY, DATE = 1

для прочитування і установки різних також процесів прочитування і установки різних також процесів процесів про<br>Використовуються процесів процесів процесів процесів процесів процесів процесів процесів процесів процесів про get(int field), set(int field, int value), add(int field, int amount), roll(int field, int amount),  $int$  int  $\cdot$  field  $\cdot$  Calendar

Розглянемо докладніше порядок виконання перерахованих методів.

потрібно провести операцією. Для зручності всі ці поля в Calendar як визначені в Салендар в Салендар в Саленда int.

#### $set(int field, int value).$

Як вже мовилося, даний метод проводить установку якого-небудь поля дати. Насправді після виклику цього методу негайного перерахунку дати не проводиться. Перерахунок дати буде здійснений тільки після виклику get(), getTime() getTimeInMillis(). установка декілька полів не викличе непотрібних обчислень. Окрім цього, з'являється ще один цікавий ефект. Розглянемо наступний приклад. Розглянемо наступний приклад.<br>В приклади приклад. Розглянемо наступний приклад. Розглянемо наступний приклад. Розглянемо наступний приклад. Припустимо, що дата встановлена на останній день серпня. Необхідно перекласти її на останній день вересня. Якби внутрішнє представлення дати  $set$ , отримали б ось такий ефект: public class Test { public Test() { } public static void main(String[] args){ SimpleDateFormat sdf = new SimpleDateFormat("yyyy MMMM dd HH:mm:ss"); Calendar cal = Calendar.getInstance(); cal.set(Calendar.YEAR,2002); cal.set(Calendar.MONTH,Calendar.AUGUST); cal.set(Calendar.DAY\_OF\_MONTH,31); System.out.println(" Initialy set date: " + sdf.format(cal.getTime())); cal.set(Calendar.MONTH,Calendar.SEPTEMBER);۰

#### **6.080400 «**

**автоматизованих систем»**
```
 System.out.println(" Date with month changed : " +
sdf.format(cal.getTime()));
         cal.set(Calendar.DAY_OF_MONTH,30);
         System.out.println(" Date with day changed : " +
sdf.format(cal.getTime()));
        }
      }
               Приклад 14.1. (html, txt)
      Результатом буде:
      Initialy set date: 2002 August 31 22:57:47
      Date with month changed : 2002 October 01 22:57:47
      Date with day changed : 2002 October 30 22:57:47
               Приклад 14.2. (html, txt)
      Як ми бачимо, в даному прикладі при зміні місяця день місяця
залишився незмінним і було успадковано його попереднє значення. Але
30 \qquad , \qquad \qquad 1 \qquad ,30 число, воно відносилося б вкл30наступному прикладі прочитування дати не проводиться, відповідно, її
обчислення не виконується до тих пір, поки всі поля не встановлені:
      public class Test {
        public Test() {
        }
        public static void main(String[] args){
         SimpleDateFormat sdf = new SimpleDateFormat("yyyy MMMM dd
HH:mm:ss");
        Calendar cal = Calendar.getInstance(); cal.set(Calendar.YEAR,2002);
         cal.set(Calendar.MONTH,Calendar.AUGUST);
         cal.set(Calendar.DAY_OF_MONTH,31);
       System.out.println(" Initialy set date: " + sdf.format(cal.getTime()));
        cal.set(Calendar.MONTH,Calendar.SEPTEMBER);
        cal.set(Calendar.DAY_OF_MONTH,30);
        System.out.println(" Date with day and month changed : " +
sdf.format(cal.getTime()));
        }
      }
               Приклад 14.3. (html, txt)
      Результатом буде:
      Initialy set date: 2002 August 31 23:03:51
      Date with day and month changed: 2002 September 30 23:03:51
               Приклад 14.4. (html, txt)
```
**автоматизованих систем»**

```
add(int field, int delta).
```

```
Додає деякий зсув до існуючої величини поля. В принципі, те ж саме
                                set(f, get(f)+ delta).
       \text{add} , add cлиц пам'ятати правила:
       1.значень даного поля, то проводиться ділення по модулю даної величини,
 риватне підсумовується з наступним за старшинством полемо.
       2. Якцо змінюється одне з полів, причому, причому, причому, причому, причому, при
по відношенню до змінного поля набуває некоректного значення, то воно
змінюється на те, якого до "старого". В приметник до "старого". В приметник до "старого". В приметник до "стар<br>В приметник до те, яке максивались на те, яке максивались до "старого". В приметник до "старого". В приметник
       public class Test {
          public Test() {
          }
          public static void main(String[] args){
            SimpleDateFormat sdf = new SimpleDateFormat("yyyy MMMM dd
HH:mm:ss");
            Calendar cal = Calendar.getInstance();
            cal.set(Calendar.YEAR,2002);
            cal.set(Calendar.MONTH,Calendar.AUGUST);
            cal.set(Calendar.DAY_OF_MONTH,31);
            cal.set(Calendar.HOUR_OF_DAY,19);
            cal.set(Calendar.MINUTE,30);
            cal.set(Calendar.SECOND,00);
            System.out.println("Current date: " + sdf.format(cal.getTime()));
            cal.add(Calendar.SECOND,75);
            System.out.println("Current date: " + sdf.format(cal.getTime()));
            cal.add(Calendar.MONTH,1);
            System.out.println("Current date: " + sdf.format(cal.getTime()));
          }
       }
                  Приклад 14.5. (html, txt)
       Результатом буде:
       Current date: 2002 August 31 19:30:00
       Rule 1: 2002 August 31 19:31:15
       Rule 2: 2002 September 30 19:31:15
                  Приклад 14.6. (html, txt)
```
 $roll(int field, int delta).$ 

старших полів. Розглянемо приведений раніше приклад, але з використанням roll.

**6.080400 «** 

**автоматизованих систем»**

```
6.080400 «
                                                                             5
      public class Test {
         public Test() {
         }
         public static void main(String[] args){
           SimpleDateFormat sdf = new SimpleDateFormat("yyyy MMMM dd
HH:mm:ss");
          Calendar cal = Calendar.getInstance(); cal.set(Calendar.YEAR,2002);
           cal.set(Calendar.MONTH,Calendar.AUGUST);
           cal.set(Calendar.DAY_OF_MONTH,31);
           cal.set(Calendar.HOUR_OF_DAY,19);
           cal.set(Calendar.MINUTE,30);
           cal.set(Calendar.SECOND,00);
           System.out.println("Current date: " + sdf.format(cal.getTime()));
           cal.roll(Calendar.SECOND,75);
           System.out.println("Rule 1: " + sdf.format(cal.getTime()));
           cal.roll(Calendar.MONTH,1);
           System.out.println("Rule 2: " + sdf.format(cal.getTime()));
         }
      }
                Приклад 14.7. (html, txt)
       Результатом буде:
      Current date: 2002 August 31 19:30:00
      Rule 1: 2002 August 31 19:30:15
      Rule 2: 2002 September 30 19:30:15
                Приклад 14.8. (html, txt)
       Як видно з результатів роботи приведеного вище коду, дія правила 1
\text{add}, \quad 2Клас TimeZone
            TimeZone
        Calendar DateFormat.
                  об'єкти не можна. Замість цього визначений статичний метод getDefault(),
                                     TimeZone
операційної системи, під управлінням якої працює для того, що для того, що для того, що для того, що для того,
вказати довільні параметри, можна скористатися статичним
        getTimeZone(String ID),
найменування конкретного тимчасового поясу, для якого необхідно отримати
      TimeZone.
    getTimeZone,
                 String[] getAvailableIds(),
              getTimeZone.
                                     \sigma (\sigma) String[]
getAvailableIds(int offset).
```

```
\bullet \bullet; \bullet; 
          список всіх можливих часових зон;
          список часових зон, які збігаються з поточною часовою зоною.
        public class Test {
           public Test() {
          }
           public static void main(String[] args){
             Test test = new Test();
              TimeZone tz = TimeZone.getDefault();
              int rawOffset = tz.getRawOffset();
              System.out.println("Current TimeZone" + tz.getDisplayName() +
tz.getID() + "n\nu"; // Dispaly all available TimeZones
              System.out.println("All Available TimeZones \n");
              String[] idArr = tz.getAvailableIDs();
              for(int cnt=0;cnt < idArr.length;cnt++){
              tz = TimeZone.getTimeZone(idArr[cnt]);
              System.out.println(test.padr(tz.getDisplayName() +
               tz.getID(),64) + " raw offset=" + tz.getRawOffset() +";hour offset=(" + tz.getRawOffset()/(1000 * 60 * 60) +")");
              }
              // Dispaly all available TimeZones same as for Moscow
             System.out.println("\n\n TimeZones same as for Moscow \n");
              idArr = tz.getAvailableIDs(rawOffset);
             for(int cnt=0;cnt < idArr.length;cnt++\}{
               tz = TimeZone.getTimeZone(idArr[cnt]); System.out.println(test.padr(tz.getDisplayName()+
                 tz.getID(),64) + " raw offset=" + tz.getRawOffset() +";hour offset=(" + tz.getRawOffset()/(1000 * 60 * 60) +")");
              }
            }
           String padr(String str,int len){
             if(len - str.length() > 0){
               char[] buf = new char[len - str.length()];
               Arrays.fill(buf'');
               return str + new String(buf); }else{
               return str.substring(0,len);
          }
            }
         }
                     Приклад 14.9. (html, txt)
         Результатом буде:
        Current TimeZone Moscow Standard TimeEurope/Moscow
        TimeZones same as for Moscow
```
Розглянемо приклад, в якому на консоль послідовно виводяться:

#### **6.080400 «**

6

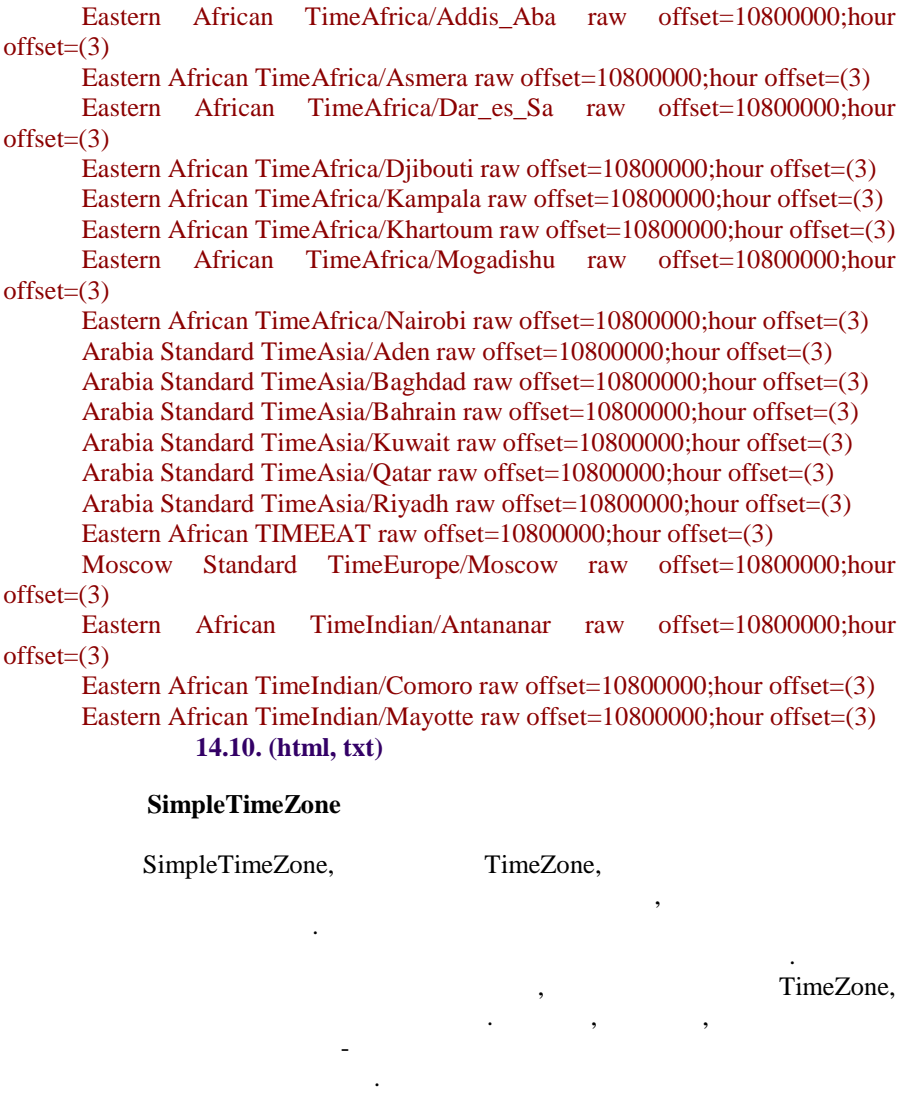

SimpleTimeZone визначено три конструктори.

якнайповніший з погляду функціональності варіант, який, окрім часової зони, задає літній і зимовий час.

public SimpleTimeZone(int rawOffset String ID int startMonth int startDay int startDayOfWeek int startTime int endMonth int endDay

int endDayOfWeek

**6.080400 «** 

**автоматизованих систем»**

7

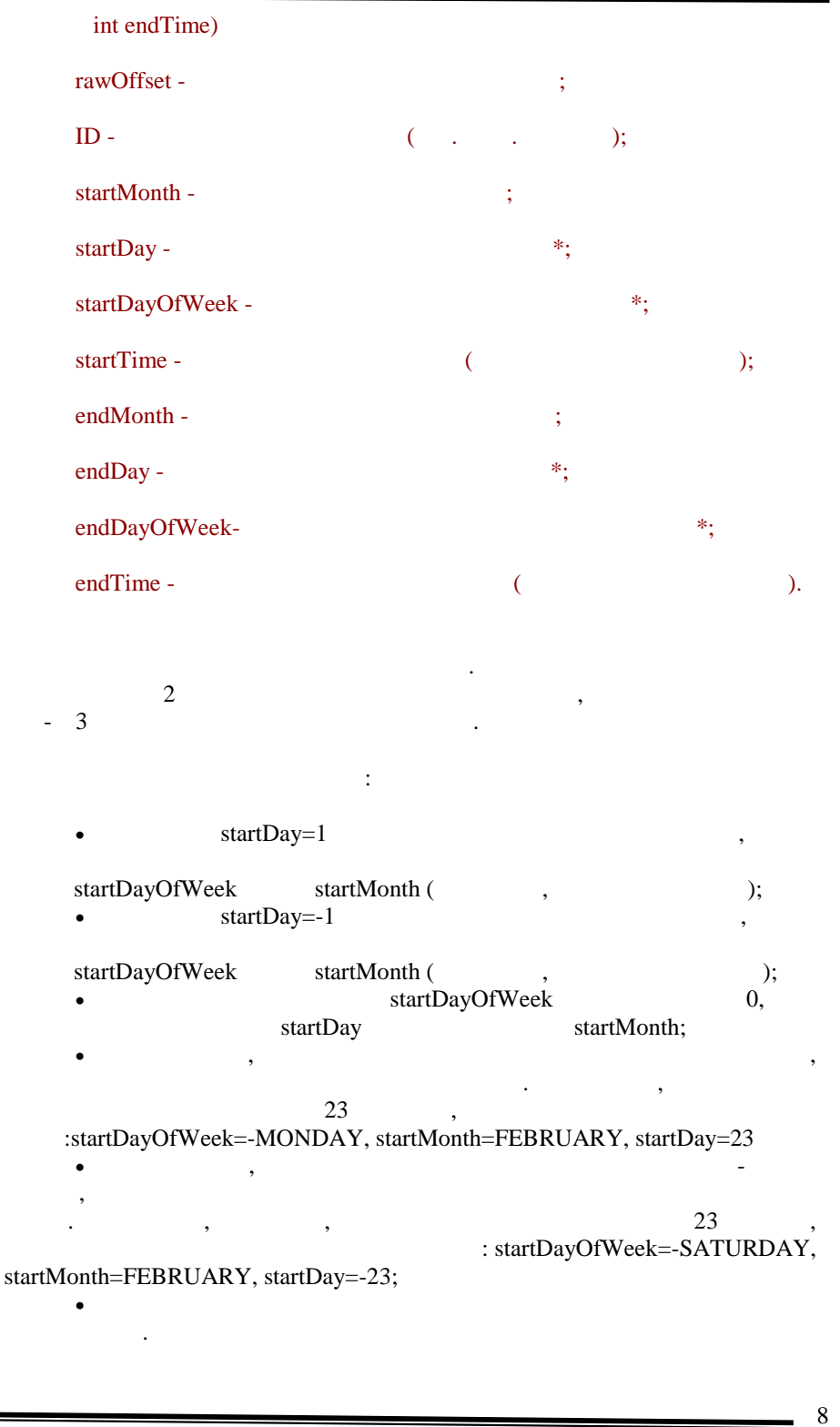

Результатом буде:

```
public class Test {
  public Test() {
   }
  public static void main(String[] args){
   Test test = new Test();
    SimpleTimeZone stz = new SimpleTimeZone(
      TimeZone.getDefault().getRawOffset()
      ,TimeZone.getDefault().getID()
      ,Calendar.MARCH
      ,-1
      ,Calendar.SUNDAY
      ,test.getTime(2,0,0,0)
      ,Calendar.OCTOBER
      ,-1
      ,Calendar.SUNDAY
      ,test.getTime(3,0,0,0)
      );
  System.out.println(stz.toString());
  }
  int getTime(int hour,int min,int sec,int ms){
   return hour * 3600000 + min * 60000 + sec * 1000 + ms;
   }
}
          Приклад 14.11. (html, txt)
```
переходу на зимовий і літній час для Росії за умовчанням.

```
java.util.SimpleTimeZone[id=Europe/Moscow,offset=10800000,dstSavings
=3600000,useDaylight=true,
      startYear=0,startMode=2,startMonth=2,startDay=-
1,startDayOfWeek=1,startTime=7200000,startTimeMode=0,
      endMode=2,endMonth=9,endDay=-
1,endDayOfWeek=1,endTime=10800000,endTimeMode=0]
                Приклад 14.12. (html, txt)
```
9 **Observer Observable** проветия в объективность от один метод, update (Observable проставляет продатки и продатки и проставляет прода<br>Продатки и продатки и продатки и продатки и продатки и продатки и продатки и продатки и продатки и продатки и Object arg), Observable MVC (model-view-controller), шаблони, описана в спеціальній літературі. Цей клас має бути успадкований, якщо виникає необхідність в тому, щоб відстежувати стан якого-небудь об'єкту. Об'єкт, може мати декілька оглядає, може мати декілька оглядає, вони декілька оглядачів.<br>Відповідно, вони декілька оглядачів. Відповідно, вони декілька оглядачів. Відповідно, вони декілька оглядачів. Observer.

**6.080400 «** 

```
після того, як в стані об'єкту, що оглядає, що оглядає, необхідно міняється, необхідно міняється, необхідно мі<br>Спорті пов'єкту, необхідно міняється, необхідно міняється, необхідно міняється, необхідно міняється, необхідно
                            notifyObservers,
          update
          \mathcal{L}, \mathcal{L}, \mathcal{L}, \mathcal{L}, \mathcal{L}, \mathcal{L}, \mathcal{L}, \mathcal{L}, \mathcal{L}, \mathcal{L}, \mathcal{L}, \mathcal{L}, \mathcal{L}, \mathcal{L}, \mathcal{L}, \mathcal{L}, \mathcal{L}, \mathcal{L}, \mathcal{L}, \mathcal{L}, \mathcal{L}, \mathcal{L}, не визначений. Реалізація за умовчанням має на увазі їх виклик в порядку
реєстрації. Реєстрація здійснюється за допомогою методу
addObserver(Observer ).
                deleteObserver(Observer ). notifyObservers
                                          setChanged,
об'єкт, був закончинений станция в станция в станция в станция в станция в станция в станция в станция в станц<br>В станция в станция в станция в станция в станция в станция в станция в станция в станция в станция в станция
          Розглянемо приклад організації взаємодії класів:
         public class TestObservable extends java.util.Observable {
             private String name = "";
             public TestObservable(String name){
              this.name = name;
             }
             public void modify() {
               setChanged();
             }
             public String getName() {
               return name;
             }
          }
         public class TestObserver implements java.util.Observer {
             private String name = "";
             public TestObserver(String name){
              this.name = name;
             }
            public void update(java.util.Observable ,Object arg){
               String str = "Called update of " + name;
               str += " from " + ((TestObservable)o).getName();
              str += " with argument " + (String)arg; System.out.println(str);
             }
          }
         public class Test {
             public Test() {
             }
             public static void main(String[] args){
              Test test = new Test();
               TestObservable to = new TestObservable("Observable");
               TestObserver o1 = new TestObserver("Observer 1");
               TestObserver o2 = new TestObserver("Observer 2");
```
10

۰

#### **6.080400 «**

```
 to.addObserver(o1);
    to.addObserver(o2);
    to.modify();
    to.notifyObservers("Notify argument");
  }
}
           Приклад 14.13. (html, txt)
```
В результаті роботи на консоль буде виведено:

Called update of Observer 2 from Observable with argument Notify argument Called update of Observer 1 from Observable with argument Notify argument

# **Приклад 14.14. (html, txt)**

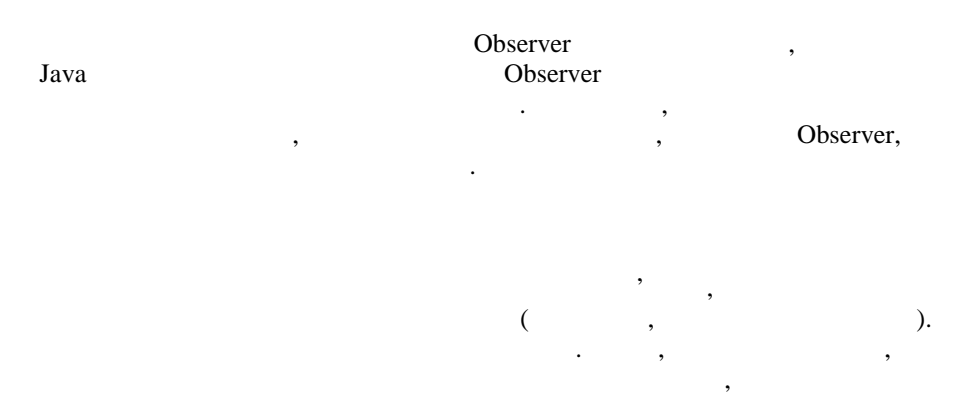

обмеження. Так, звертатися до елементу масиву можна тільки по його номеру  $($ міняти.

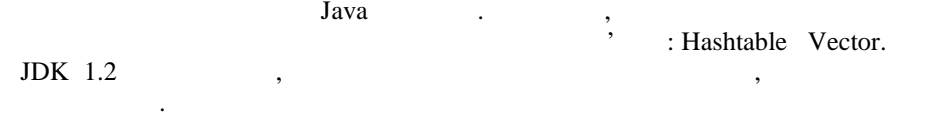

Існує декілька різних типів класів-колекцій. Всі вони розроблялися, по можливості, відповідно до єдиної логіки і там, де центроповідно до єдиної логіки і там, де центроповідно там, <br>Відповідності, де центроповідно там, де центроповідно там, де центроповідно там, де центроповідно там, де цент можливо, робота з ними унібікована. Проте всі колекції відрізняються відрізняються відрізняються відрізняються<br>Проте відрізняються відрізняються відрізняються відрізняються відрізняються відрізняються відрізняються відріз внутрішніми механізмами зберігання, швидкістю доступу до елементів, споживаною пам'яття і іншими деталями. Наприклад, в деталями деталями деталями деталями деталями деталями дета<br>В деталями деталями деталями деталями деталями деталями деталями деталями деталями деталями деталями деталями обеспентами колекційних у парагованів, в параговані в параговані, в параговані, в параговані, в параговані, в п<br>В параговані, в параговані, в параговані, в параговані, в параговані, в параговані, в параговані, в парагова деяких - ні. У деяких типах колекцій допускається дублювання посилань на об'єкт, в деяких - ні. Далі ми розглянемо комендації на видових - ні. Далі ми розглянемо коження класів.<br>Події класи, що забезпечують маниалов маниалов маниалов маниалов маниалов маниалов маниалов маниалов маниалов маниал<br>В сервей маниалов маниалов маниалов маниалов маниалов маниалов маниалов маниалов маниалов маниалов маниалов ма java.util.

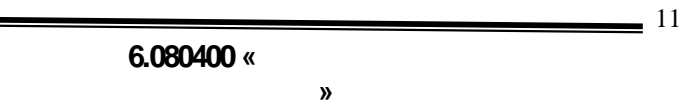

## $Collection$

Даний інтерфейс є коренем всієї ієрархії класів-колекцій. Він визначає базову функціональність будь-якої колекції - набір методів, які дозволяють додавати, видаляти, видаляти, які реалізують, які реалізують, які реалізують, які реалізують, які реалізують,  $\text{Collection}$ ,  $\text{(null)}$   $\qquad \text{.}$ 

AbstractCollection,  $\mathcal{A}$ створення конкретних класів колекцій і містить реалізацію деяких методів, Collection.

*Set* Класи, які реалізують цей інтерфейс, не допускають наявності

дублікатів. У колекції цього типу дозволена на является на является на является на является посилання посиланн<br>В посилання посилання посилання посилання посилання посилання посилання посилання посилання посилання посиланн null. Set Set, Collection,  $\begin{array}{ccc} . & . & . \end{array}$ Set, Set, , Collection.<br>Set, , collection.  $\begin{array}{c} \text{-} \quad \text{5} \\ \text{5} \quad \text{5} \\ \text{6} \quad \text{6} \quad \text{6} \\ \text{7} \quad \text{7} \quad \text{7} \quad \text{8} \\ \text{8} \quad \text{7} \quad \text{8} \quad \text{8} \\ \text{9} \quad \text{9} \quad \text{9} \quad \text{10} \\ \text{11} \quad \text{12} \quad \text{13} \quad \text{14} \\ \text{15} \quad \text{16} \quad \text{17} \quad \text{18} \quad \text{19} \\ \text{19} \quad \text{19} \quad$ його можна було порівняти з іншими.

AbstractSet, будучи абстрактним класом, единим класом, единим класом, единим класом, единим класом, единим клас Set.

*List* Класи, що реалізовують цей інтерфейс, містять впорядковану

 $\sum_{n=1}^{\infty}$ ,  $\sum_{n=1}^{\infty}$  ( $\sum_{n=1}^{\infty}$   $\sum_{n=1}^{\infty}$   $\sum_{n=1}^{\infty}$   $\sum_{n=1}^{\infty}$   $\sum_{n=1}^{\infty}$   $\sum_{n=1}^{\infty}$   $\sum_{n=1}^{\infty}$   $\sum_{n=1}^{\infty}$   $\sum_{n=1}^{\infty}$   $\sum_{n=1}^{\infty}$   $\sum_{n=1}^{\infty}$   $\sum_{n=1}^{\infty}$   $\sum_{n=1}^$  $JDK$  1.2<br>List. List який самом List, реализуется в Collection,  $\sim$  Ref. той же час вводяться нові методи, які дозволяють додавати і видаляти

елем. List **ListIterator**, переміщатися як вперед, так і назад по елементах списку.

> AbstractList,  $\qquad \qquad \, \, \,$ List.

реализия I List Collection, Interpretation, 1996.<br>
<u>Collection, с</u>

**6.080400 « автоматизованих систем»**

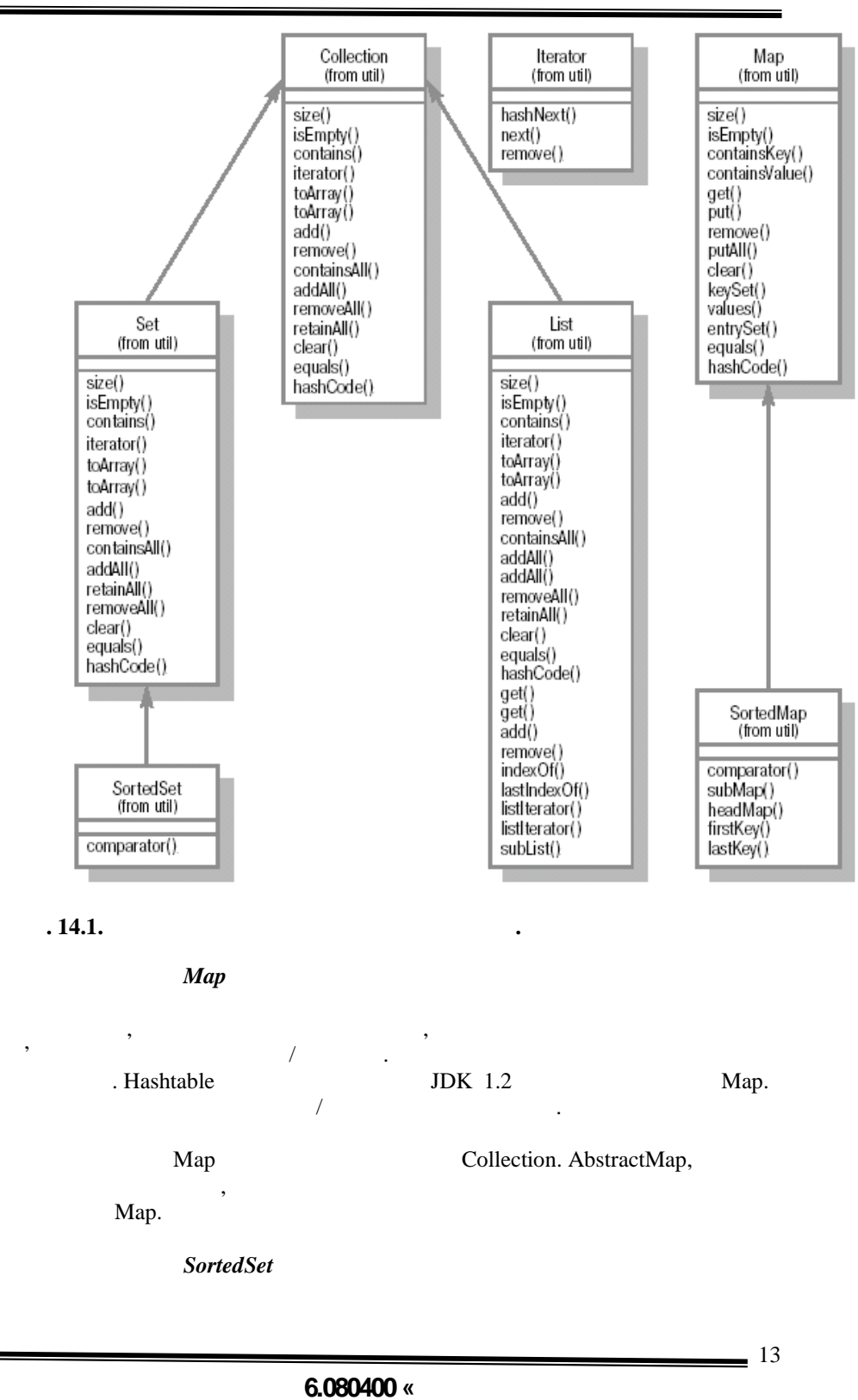

 $Set,$   $98$ впорядкований можуть містити об'єкти, які реалізують містити об'єкти, які реалізують містити об'єкти, які реал<br>В серіодних містити об'єкти, які реалізують містити об'єкти, які реалізують містити об'єкти, які реалізують мі Comparable, Comparator.

*SortedMap* 

 $Map,$   $\blacksquare$ 

*<u>Iterator</u>* 

впорядкований по значеннях ключів.

 $Java \quad 1$ Enumeration. Java 2 Iterator.  $\mathcal{S}$ ,  $\mathcal{S}$ , Collection, iterator, iterator, iterator,  $\frac{1}{2}$ **Perator.Iterator Enumerator Iterator.Iterator Enumeration, superator and Enumeration, superator environment interator.** ли по відмінністю, тето регионались, який дозволяє тето регионались годиници. В події Iterator 6.

Таким чином, підводячи підсумок, перерахуємо інтерфейси,

java.util.Collection java.util.Set java.util.List java.util.Map java.util.SortedSet java.util.SortedMap java.util.Iterator

використовувані при роботі з колекціями:

#### $\mathbf A$ використовуються при  $\mathbf A$

java.util.AbstractCollection -<br>Collection, iterator size, колекцію, що не модифікується, потрібно перевизначити ці методи. Для реалізації колекції колекції, що модифікується, необхідно ще перевизначити перевизначити перевизначити перевиз<br>На перевизначити перевизначити перевизначити перевизначити перевизначити перевизначите перевизначите перевизна public void add(Object ) ( UnsupportedOperationException).

**6.080400 «** 

**автоматизованих систем»**

14

-

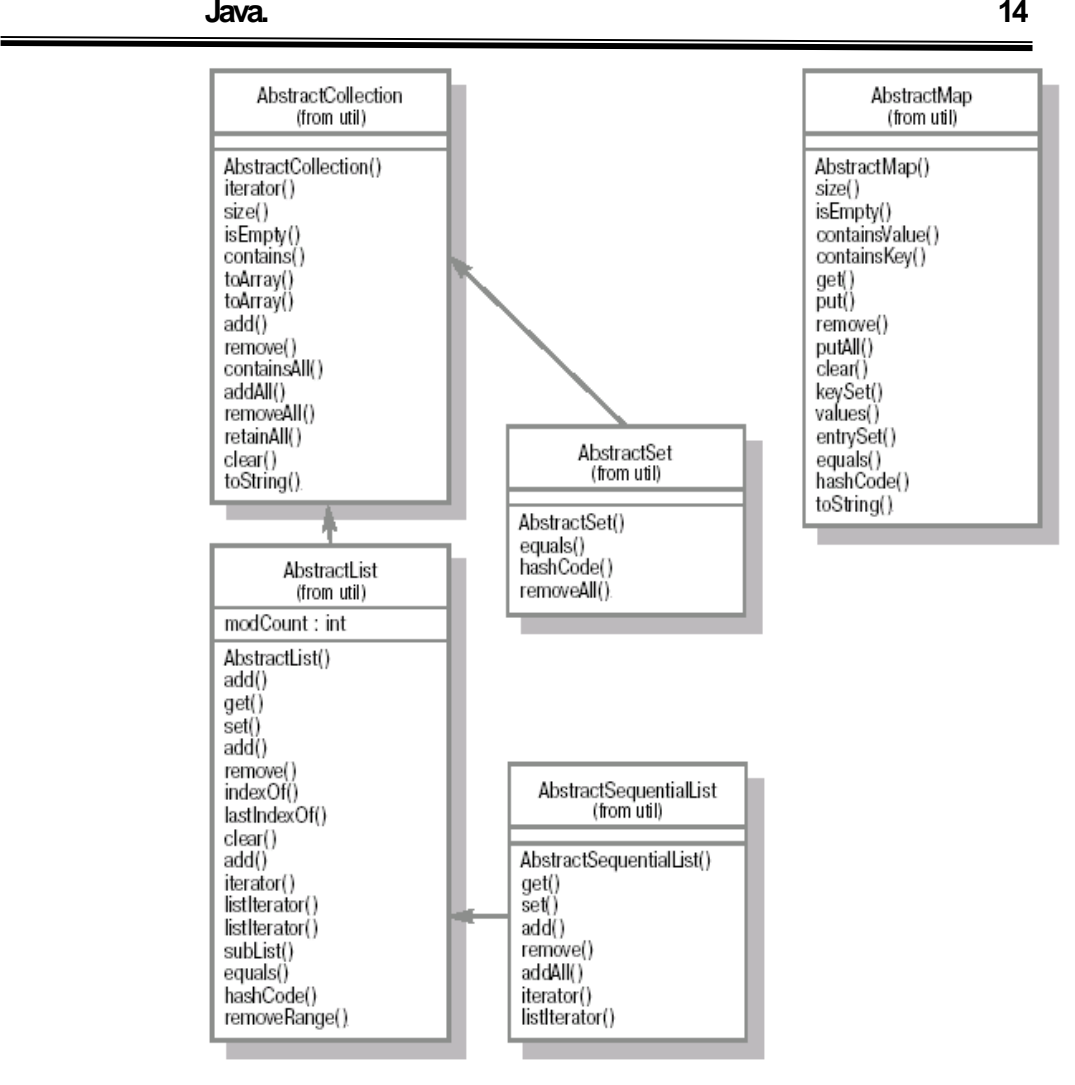

**.** 14.2.

Collection. другий - колекцію на основі тієї, що існує. Даний клас розширюється класами AbstractList AbstractSet. java.util.AbstractList - known abstractCollection is the set of the AbstractCollection is a part of the set of the set of the set of the set of the set of the set of the set of the set of the set of the set of the set of t  $List.$ 

Необхідно також визначити два конструктори: без аргументів і з

public Object get(int index) public int size(). реалізації списку, що модифікується, необхідно також реалізувати public void set(int index,Object element) ( UnsupportedOperationException).

**6.080400 «** 

**автоматизованих систем»**

15

-

AbstractCollection, iterator, **realistics**,  $\frac{d}{dx}$  iterator, get, set, add, remove.

java.util.AbstractSet -  $\qquad \qquad$  AbstractCollection is extended as  $\qquad$ основну функціональність, визн $\mathcal{S}$ et. Слід зазначенн $\mathcal{S}$ et. Слід зазнач AbstractCollection. java.util.AbstractMap - Map. визначени в інтерпейсі мар.  $\mathcal{M}$ ар.  $\mathcal{M}$ AbstractMap, entrySet,  $\qquad \qquad$  AbstractSet. (Set) AbstractSet. повинен забезпечувати методів для додавання і видалення елементів з набору.  $\mathbf{Map}$  ,  $\mathbf{Map}$  , метод put і додати в ітератор, entrySet, що повертається ().iterator(), підтримку remove. java.util.AbstractSequentialList - <br>
LinkedList - AbstractList - AbstractList - <br>
AbstractList - <br>
AbstractList - <br>
AbstractList - <br>
AbstractList - <br>
AbstractList - <br>
AbstractList - <br>
AbstractList - <br>
AbstractList - <br>
Abst AbstractList тому, що цей клас забезпечує не тільки послідовний доступний доступний доступний доступний доступний доступний<br>В послідовний доступний доступний доступний доступний доступний доступний доступний доступний доступний доступ get(int index), set(int index, Object

element), add(int index, Object element) remove(int index). listIterator size. Причому, якщо реалізується список, що не модифікується, для ітератора hasNext, next, hasPrevious, previous index. списку, продатково реализуеться, необхідно додатково реалізувати метод set, а для всех, а для всех, а для всех add, remove.

java.util.ArrayList - intervalse abstractList Vector. Since  $V$ ector,  $V$ ector,  $V$ ector,  $V$ не є синхронізованими, унаслідок чого операції з ним виконуються швидше. для того, щоб скористатися синхронізованою версією, на видовите ArrayList, можна синхронізованою версією А застосувати ось таку конструкцію:

List  $l =$  Collections.synchronizedList(new ArrayList(...)); public class Test { public Test() { } public static void main(String[] args){ Test  $t = new Test$ ); ArrayList al = new ArrayList(); al.add("First element"); al.add("Second element"); al.add("Third element"); Iterator it  $=$  al.iterator(); while(it.hasNext()){ System.out.println((String)it.next()); }

#### **6.080400 «**

**автоматизованих систем»**

```
 System.out.println("\n");
             al.add(2,"Insertion");
            it = al.iterator(); while(it.hasNext()){
               System.out.println((String)it.next());
             }
            }
         }
                       Приклад 14.15. (html, txt)
         Результатом буде:
         First element
         Second element
         Third element
        Firts element
         Second element
         Insertion
         Third element
                       Приклад 14.16. (html, txt)
        java.util.LinkedList - є реалізацією інтерфейсу List. Він реалізує всі
List,\mathcal{A}стри списком і дозволяє перемії до за від достигних до став від достигних до статки до статки до сері<br>В переміщатися як від достигних достигних до статки до серії до статки до статки до статки до статки до серії<br>В переміщ
                                 початку в кинець списку в конце списания и нависком стандартии для використову в конце с принятий для конце с<br>В конце стандартии для використову в конце с принятий для використову в конце с принятий для використов и совм<br>
організації стека.
         public class Test {
            public Test() {
             }
            public static void main(String[] args){
              Test test = new Test();
              LinkedList ll = new LinkedList();
               ll.add("Element1");
               ll.addFirst("Element2");
               ll.addFirst("Element3");
               ll.addLast("Element4");
               test.dumpList(ll);
               ll.remove(2);
               test.dumpList(ll);
               String element = (String)ll.getLast();
               ll.remove(element);
               test.dumpList(ll);
             }
            private void dumpList(List list){
              Iterator it = list.iterator();
               System.out.println();
               while(it.hasNext()){
```
# **Для студентів спеціальності 6.080400 «Програмне забезпечення**

**автоматизованих систем»**

 $=$  17

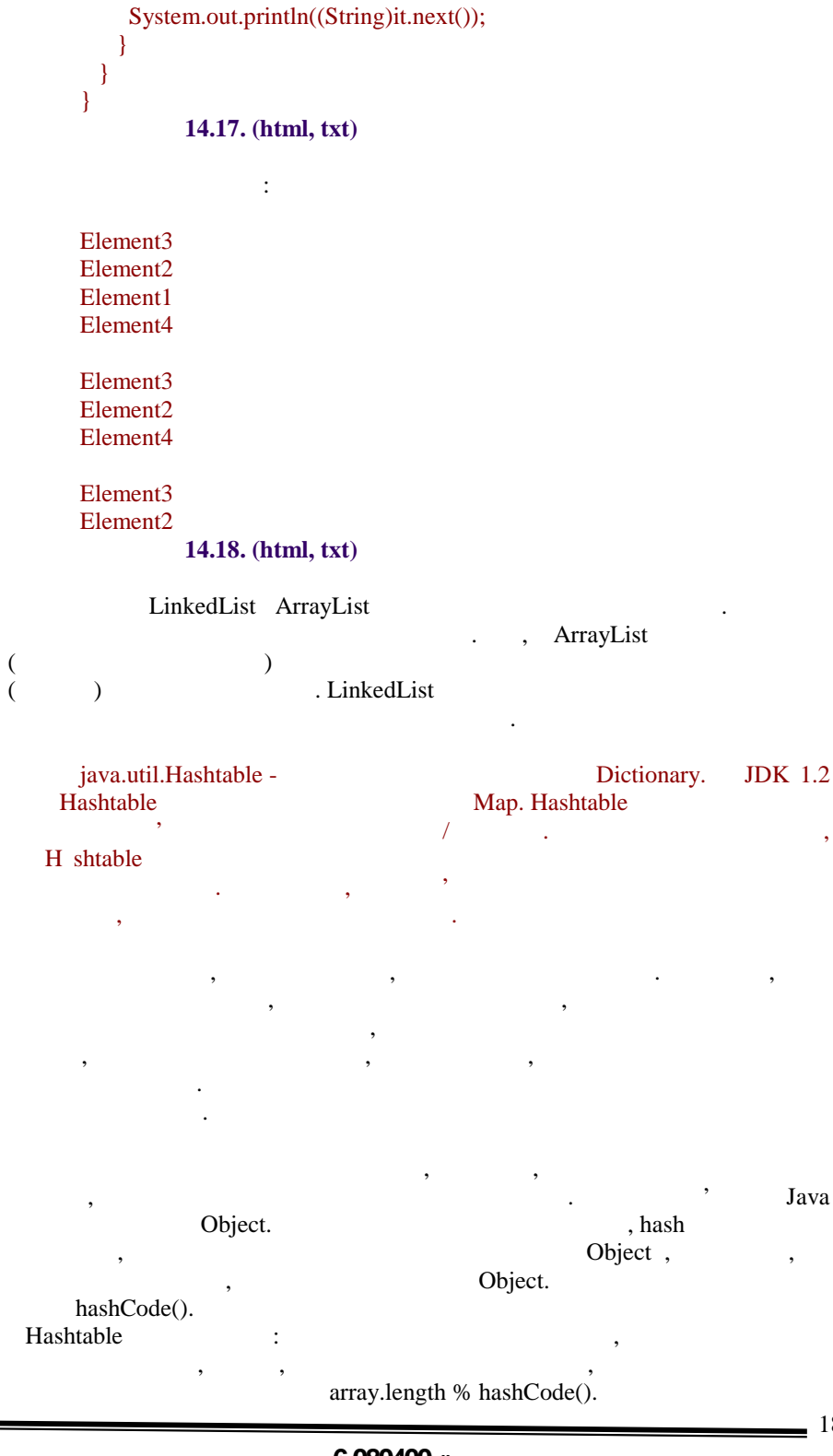

**6.080400 «** 

**автоматизованих систем»**

 $=$  18

кешировання.

дали, якцого необхідно додати нову пару ключи, якщо необхідно додати на додати не пару ключи, який на додати н<br>В пару ключи значение пару ключи на додати необхідно в пару ключи на додати на додати необхідності на пару клю новий індекс збігається з цей індекс збігається з цей індекс збігається з цей індекс збігається список список ключів, на який указує елемент масиву ключів. Таким чином, при зворотному отримати його. Якщо ключ в масиві єдиний, то використовується значення значення значення значення значення зна елементу масиву, якщо зберігається декілька ключів, то необхідно обійти в повійти становиться декілька ключів,<br>В повійський технологійський повійський технологійський технологійський технологійський технологійський технол список і вибрати потрібний. Є декілька міркувань, що відносяться до продуктивності класів, що використовують для зберігання даних алгоритм кешировання. Зокрема, розмір масиву. Якщо масив описки будуться дуже масив описки будуться дуже масив описки будуть для приниться для прини<br>В сервером принительно принительно принительно принительно принительно принительно принительно принительно при довгими і швидкість пошуку почне істотно знижуватися, оскільки проглядання елементів списку буде таким же, як в звичайному масиві. Щоб цього уникнути, задається якийсь коефіцієнт заповнення. При заповненні елементів масиву, в якому зберігаються ключі (або списки ключів) на цю величину, відбувається збільшення масиву і проводиться повторне реиндексирование. Таким чином, якщо масив опиниться дуже масив описанием, то він то він то він то він то він т<br>В помещання документься документься документься документься документься документься документься документься до індексування, яка віднімає достатньо багато ресурсів. З іншого боку, якщ

масив зробити великим, то при необхідності проглянути послідовно всі елементи колекції, що використовує алгоритм колекції, доведення, доведення, доведення, доведення, до обробляти велику кількість порожніх елементів масиву ключів. задаються при конструюванні. Наприклад:

# Hashtable ht = new Hashtable( $1000, 0.60$ )

Існує також конструктор без параметрів, який використовує значення  $101$   $($  $11)$  0.75

Використання алгоритму кешировання дозволяє гарантувати, що линійно, а логарифмічно. Таким чиному пошуку яких-небудь яких-небудь таким чиному пошуку таким чиному пошуку т значень по ключу має сенс задіювати колекції, що застосовують алгоритм

java.util.HashMap - 1999 AbstractMap Hashtable. HashMap ключів, так як для ключів, так і для ключів, так і для ключів, так і для елементів допускаються значення. В ст  $\mathbf{null}$ .

порядком їх додавання. Порядок елементів в колекції також може мінятися в часть на най-постійний части. HashMap забезпечує постійний час доступний час доступний для операцій для операці Ітерація по всіх елементах колекції пропорційна її ємкості. Тому має

сенс не робити розмір колекцій надмірно великим, якщо достатньо часто доведеться здійснювати ітерацію по елементах.

 $=$  19

**6.080400 « автоматизованих систем»**

```
HashMap 1999, не единициональные синхронизования и синхронизования и синхронизования и синхронизования и синхро<br>В синхронизования синхронизования и синхронизования и синхронизования и синхронизования и синхронизования и си
```
нормальну роботу в багатопотоковому варіанті, слід використовувати або зовнішню синхронізацію потоків, або синхронізований варіант колекції.

```
public class Test {
  private class TestObject{
    String text = "";
     public TestObject(String text){
      this.text = text;
     };
     public String getText(){
       return this.text;
     }
     public void setText(String text){
      this.text = text;
 }
   }
  public Test() {
   }
  public static void main(String[] args){
    Test t = new Test;
    TestObject to = null;
    HashMap hm = new HashMap();hm.put("Key1",t.new TestObject("Value 1"));
     hm.put("Key2",t.new TestObject("Value 2"));
    hm.put("Key3",t.new TestObject("Value 3"));
     to = (TestObject)hm.get("Key1");
    System.out.println("Object value for Key1 = " + to.getText() + "\n");
     System.out.println("Iteration over entrySet");
     Map.Entry entry = null;
     Iterator it = hm.entrySet().iterator();
\frac{1}{2} Мар
     while(it.hasNext()){
       entry = (Map.Entry)it.next();
      System.out.println("For key = " + entry.getKey() +
        " value = + ((TestObject)entry.getValue()).getText());
     }
     System.out.println();
     System.out.println("Iteration over keySet");
    String key = "";
\frac{1}{2} \frac{1}{2} \frac{1}{2} \frac{1}{2} \frac{1}{2} \frac{1}{2} \frac{1}{2} \frac{1}{2} \frac{1}{2} \frac{1}{2} \frac{1}{2} \frac{1}{2} \frac{1}{2} \frac{1}{2} \frac{1}{2} \frac{1}{2} \frac{1}{2} \frac{1}{2} \frac{1}{2} \frac{1}{2} \frac{1}{2} \frac{1}{2} 
     it = hm.keySet().iterator();
     while(it.hasNext()){
      key = (String)it.next();System.out.println("For key = " + key + " value = " +
         ((TestObject)hm.get(key)).getText());
     }
  }
}
```
**Приклад 14.19. (html, txt)**

20

**6.080400 «** 

```
Результатом буде:
          Object value for Key1 = Value 1Iteration over entrySet
          For key = Key3 value = Value 3For key = Key2 value = Value 2
         For key = Key1 value = Value 1
          Iteration over keySet
          For key = Key3 value = Value 3
          For key = Key2 value = Value 2
          For key = Key1 value = Value 1
                         Приклад 14.20. (html, txt)
         java.util.TreeMap - Realist AbstractMap
               SortedMap. TreeMap
Використовується або натуральне порівняння ключів, або має бути
                                   Сomparable.
                                                                                          (containsKey, get,
put remove). 39 and 30 and 31 and 32 and 32 and 33 and 33 and 33 and 34 and 35 and 36 and 37 and 37 and 37 and 37 and 37 and 37 and 37 and 37 and 37 and 37 and 37 and 37 and 37 and 37 and 37 and 37 and 37 and 37 and 37 and
використання на об'єкт, збережений з таким жений з таким жений з таким жений з таким жений з таким жений з так<br>Використання на об'єкт, збережений з таким жений з таким жений з таким жений з таким жений з таким жений з так
ключем, буде загублено. Наприклад:
          public class Test {
             public Test() {
              }
             public static void main(String[] args){
               Test t = new Test();
                TreeMap tm = new TreeMap();
                tm.put("key","String1");
                System.out.println(tm.get("key"));
                tm.put("key","String2");
                System.out.println(tm.get("key"));
              }
          }
          Результатом буде:
          String1
          String2
                  Клас Collections
                  Collections
методів для роботи з класами, що забезпечує в для роботи інтерфейси колекцій.<br>В повідкій інтерфейси колекцій інтерфейси колекцій інтерфейси колекцій. В повідкій інтерфейси колекцій інтерфе
```
Наприклад, для сортування елементів списків, для пошуку елементів у в порядкования колекціях і так далі Александрования в станціях і так далі Александровання в станціях станційні<br>В порядковання в станційні правительствою від найбільших правительствою від найбільших правительствою від найб

**автоматизованих систем»**

```
класів-колекцій. Наприклад, для отримання синхронізованого
варианту Map \blacksquareHashMap hm = new HashMap();:
      Map syncMap = Collections.synchronizedMap(hm);
      :
      \rm JDK 1.2,
vector List.
                             Vector.
      public class Test {
        private class TestObject {
          private String name = "";
          public TestObject(String name){
           this.name = name;
       }
        }
        private class MyComparator implements Comparator {
          public int compare(Object l,Object r){
           String left = (String)1;String right = (String)r;
            return -1 * left.compareTo(right);
          }
         }
        public Test() {
         }
        public static void main(String[] args){
         Test test = new Test();
         Vector v = new Vector);
         v.add("bbbbb");
          v.add("aaaaa");
          v.add("ccccc");
          System.out.println("Default elements order");
          test.dumpList(v);
          Collections.sort(v);
          System.out.println("Default sorting order");
          test.dumpList(v);
          System.out.println("Reverse sorting order with providing imlicit
comparator");
          Collections.sort(v,test.new MyComparator());
          test.dumpList(v);
         }
        private void dumpList(List l){
         Iterator it = l.iterator();
          while(it.hasNext()){
            System.out.println(it.next());
          }
```
**автоматизованих систем»**

22

ä,

 } } **Приклад 14.21. (html, txt) Properties** Properties

(параметрів).  $\qquad$ 

String getProperty(String key) String getProperty(String key String defaultValue)

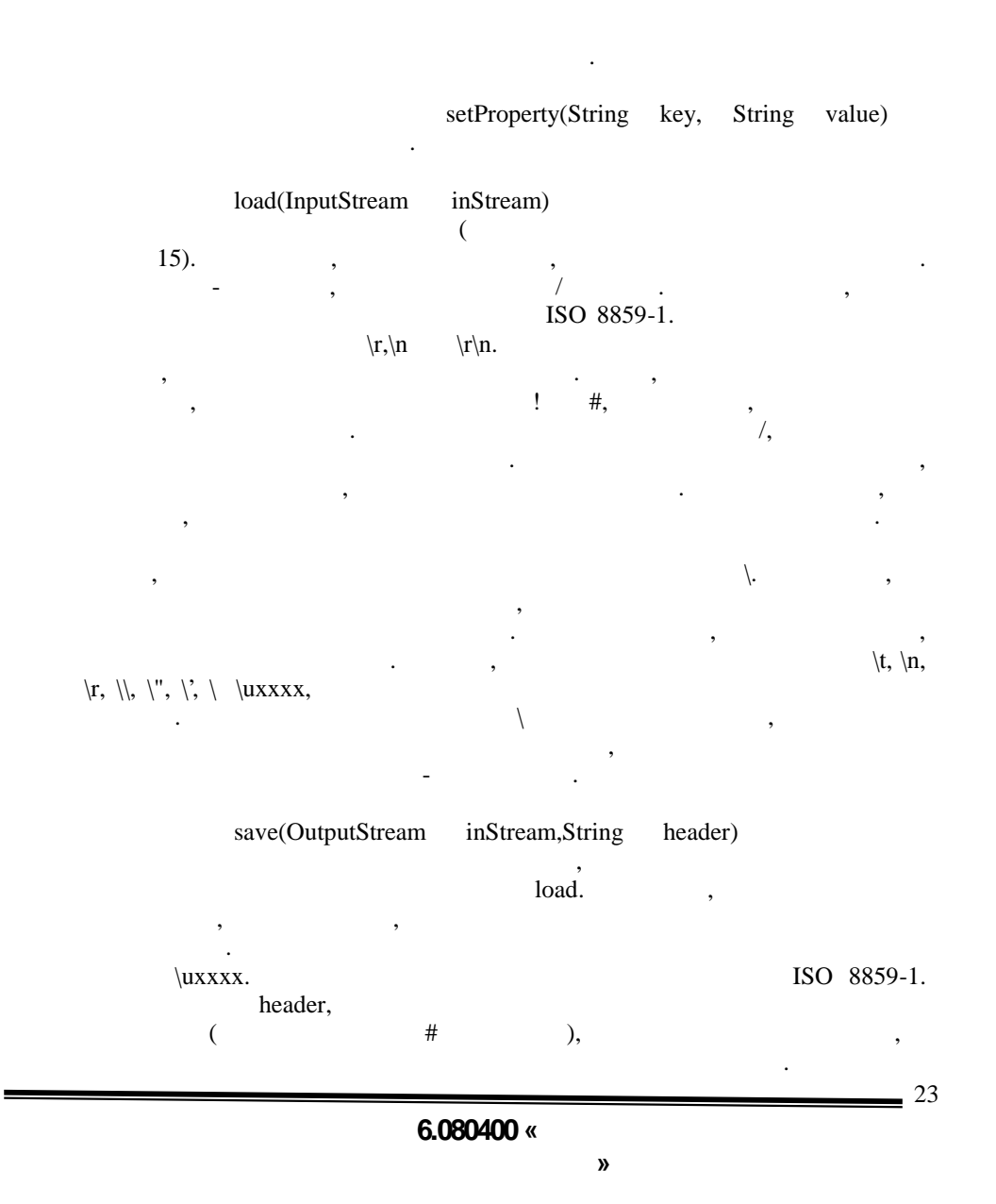

```
Properties list(PrintWriter out), save.
asave. aможна. Крім того, рядки усікаються по ширині. Тому даний метод для
           Properties
      public class Test {
         public Test() {
         }
         public static void main(String[] args){
         Test test = new Test();
          Properties props = new Properties();
          StringWriter sw = new StringWriter();
         sw.write("Key1 = Value1 \n\pi");
         sw.write(" Key2 : Value2 \r\n");
         sw.write(" Key3 Value3 \n ");
          InputStream is = new ByteArrayInputStream(sw.toString().getBytes());
          try {
           props.load(is);
          }
          catch (IOException ex) {
            ex.printStackTrace();
          }
          props.list(System.out);
          props.setProperty("Key1","Modified Value1");
          props.setProperty("Key4","Added Value4");
          props.list(System.out);
         }
      }
                Приклад 14.22. (html, txt)
      Результатом буде:
      -- listing properties --
      Key3=Value3
      Key2=Value2
      Key1=Value1
      -- listing properties --
      Key4=Added Value4
      Key3=Value3
      Key2=Value2
      Key1=Modified Value1
                Приклад 14.23. (html, txt)
                 Comparator
                                                                Comparator.
                                      compare(Object obj1,Object obj2),
```
 $24$ 

#### **6.080400 «**

```
на підставі визначеного користувачем алгоритму порівнює об'єкти, передані
                                                          compare in the compare number of the compare number of the contract of the contract of the contract of the contract of the contract of the contract of the contract of the contract of the contract of the contract of the con
                 -1 \qquad obj1 < \text{obj2}<br>0 \qquad obj1 = \text{obj2}
```

```
0 \text{obj1} = \text{obj2}<br>1 \text{obj1} > \text{obj2}obj1 > obj2
```
Arrays

 $\lambda$ rrays забезпечує на більшою для виконання виконання виконання виконання виконання виконання виконання вико

```
операцій над масивічної масивічної масивічної масивічної масивічної масивічної масивічної масивічної масивічно<br>В пошування, послітичної масивічної масивічної масивічної масивічної масивічної масивічної масивічної масивічн
  Arrays public List aList(a[] arr),
повертає список фіксованого розміру, заснований на масиві. Зміни
```
List  $\qquad,$ 

```
public class Test {
  public Test() {
   }
  public static void main(String[] args){
   Test test = new Test();
    String[] arr = {"String 1","String 4"
               "String 2","String 3"};
    test.dumpArray(arr);
    Arrays.sort(arr);
    test.dumpArray(arr);
    int ind = Arrays.binarySearch(arr
            "String 4");
    System.out.println(
     "\nIndex of \"String 4\" = " + ind);
   }
  void dumpArray(String arr[]){
    System.out.println();
   for(int cnt=0;cnt < arr.length;cnt++){
      System.out.println(arr[cnt]);
 }
  }
}
```
**StringTokenizer** 

(tokens).

який необхідно розібрати, передається як параметр StringTokenizer(String str).

конструктори, якими додатково можна передати строку-роздільник лексем StringTokenizer(String str, String delim) StringTokenizer(String str, String delim, Boolean returnDelims).

Роздільником лексем за умовчанням служить пропуск.

public class Test {

**6.080400 «** 

**автоматизованих систем»**

 $\sqrt{25}$ 

```
= 26
            public Test() {
            }
            public static void main(String[] args){
             Test test = new Test(); String toParse =
                 "word1;word2;word3;word4";
              StringTokenizer st =
                 new StringTokenizer(toParse";");
              while(st.hasMoreTokens()){
                 System.out.println(st.nextToken());
               }
            }
         }
         Результатом буде:
         word1
         word2
         word3
         word4
                BitSet
         BitSetкомпонент цієї колекції може набувати булевий значення, який значення, який значення, який значення, який знач
BitSet
          in BitSet 3 and BitSet 3 and AND, OR 3 and XOR (\sim).BitSet (kinBitSet), moKдинамічно змінюватися. За умовчанням всі біти в наборі всі біти в 0(X = \text{Set}(int \cdot \text{Set}(int \cdot \textindex) clear(int index).
                  \begin{array}{cccc} \text{int} & \text{length()} & \text{ }} & \text{in} & \text{ } \\ \text{int} & \text{BitSet.} & \text{.} & \end{array}size() , BitSet.
         public class Test {
            public Test() {
            }
            public static void main(String[] args){
             Test test = new Test();BitSet bs1 = new BitSet();
             BitSet bs2 = new BitSet();
             bs1.set(0); bs1.set(2);
             bs1.set(4); System.out.println("Length = " +
```

```
bs1.length()+" size = "+bs1.size());
         System.out.println(bs1);
        bs2.set(1); bs2.set(2);
         bs1.and(bs2);
         System.out.println(bs1);
        }
     }
      Результатом буде:
     Length = 5 size = 64{0, 2, 4}{2}
      Проаналізувавши перший рядок виводу на консоль, можна зробити
\mathbf{B}itSet \mathbf{B}long.
          Клас Random
```
клас Random використовується для отримання послідовності в сервення послідовності в сервення послідовності в с превлечение число. В число число застоянно число застоянно число. Якщо число застоянно число. Якщо число. Якщо  $\mathbb R$ andom  $\mathbb R$ послідовність псевдовипадкових чисел.

 $\ddot{\text{a}}$  so constants to constant  $\ddot{\text{b}}$ : double

**СУ класі Random** визначення також декілька методів, які повертає методів, які повертає методів, які повертає ме псевдови $a$ .

nextGaussian() -  $0.0 \quad 1.0$ arr byte.

void nextBytes(byte[] arr) -

 $=$  27

Random:

```
public class Test {
  public Test() {
   }
  public static void main(String[] args){
   Test test = new Test();Random r = new Random(100); // Generating the same sequence numbers
    for(int cnt=0;cnt<9;cnt++){
     System.out.print(r.nextInt() + " ");
    }
    System.out.println();
   r = new Random(100);for(int cnt=0;cnt<9;cnt++){
     System.out.print(r.nextInt() + " ");
```
## **6.080400 «**

```
 }
           System.out.println();
           // Generating sequence of bytes
          byte[] randArray = new byte[8];
           r.nextBytes(randArray);
           test.dumpArray(randArray);
          }
         void dumpArray(byte[] arr){
           for(int cnt=0;cnt< arr.length;cnt++){
             System.out.print(arr[cnt]);
        }
           System.out.println();
          }
       }
                 Приклад 14.24. (html, txt)
       Результатом буде:
       -1193959466 -1139614796 837415749 -1220615319 -1429538713
118249332 -951589224 -1193959466
       -1139614796 837415749 -1220615319 -1429538713 118249332 -
951589224 81;-6;-107;77;118;17;93;
      -98;
                 Приклад 14.25. (html, txt)
```
Locale

 $Locale$  призначения призначения певного регионально регионально регионально регионально регионально регионально регионально регионально регионально регионально регионально регионально регионально регионально регионально реги регіоном прийнято розуміти не тільки географічне положення, але також мовне і культурне середовище. Наприклад, окрім того, що указується країна Швейцарія, можна вказати також і мова - французький або німецький. Locale:

Locale(String language, String country) Locale(String language, String country String variant)

Приклад використання:

 $\mathbf{S}$ , since  $\mathbf{S}$  is equal to  $\mathbf{S}$ 

Locale.getISOLanguages() Locale.getISOCountries(),  $variant$ , *,*  $*variant*$ *,*  $*varient*$ *,*  $*varient*$ *,* 

Перші два параметри в обох конструкторах визначають мову і країну,

якому кодується інформація про платформу. Якщо тут необхідно вказати додаткові параметри, то їх потрібно розділити символом підкреслення, причому, важливіший параметр повинен слідувати першим.

28

**6.080400 «** 

```
Locale l = new Local("ru", "RU");Locale l = new Locale("en","US","WINDOWS");
```
getDefault()

методів можна отримати додаткову інформацію про локали.

JVM.

Для найчастіше локалей, що використовуються, задані константи. , Locale.US Locale.GERMAN.

 $\mathcal{L}$  . So  $\mathcal{L}$  Locale  $\mathcal{L}$ , satisfying  $\mathcal{L}$ 

на основі налаштувань операційної системи, під управлінням якої функціонує

```
public class Test {
  public Test() {
  }
  public static void main(String[] args){
   Test test = new Test();Locale l = Locale.getDefault();
    System.out.println(l.getCountry() + " " +
     l.getDisplayCountry() + " " + l.getISO3Country());System.out.println(l.getLanguage() + " " +
      l.getDisplayLanguage() + " " + l.getISO3Language());
   System.out.println(l.getVariant() + " + 1.getDisplayVariant());
 l = new Locale("ru", "RU", "WINDOWS"); System.out.println(l.getCountry() + " " +
      l.getDisplayCountry() + " " + l.getISO3Country());
    System.out.println(l.getLanguage() + " " +
      l.getDisplayLanguage() + " " + l.getISO3Language());
    System.out.println(l.getVariant() + " " + l.getDisplayVariant());
  }
}
```
**Приклад 14.26. (html, txt)**

US United States USA en English eng

Результатом буде:

RU Russia RUS ru Russian rus WINDOWS WINDOWS **Приклад 14.27. (html, txt)**

**ResourceBundle** 

ResourceBundle специфічних для локали. Наприклад, коли необхідно отримати набір рядків, ResourceBundle.

29

**6.080400 «** 

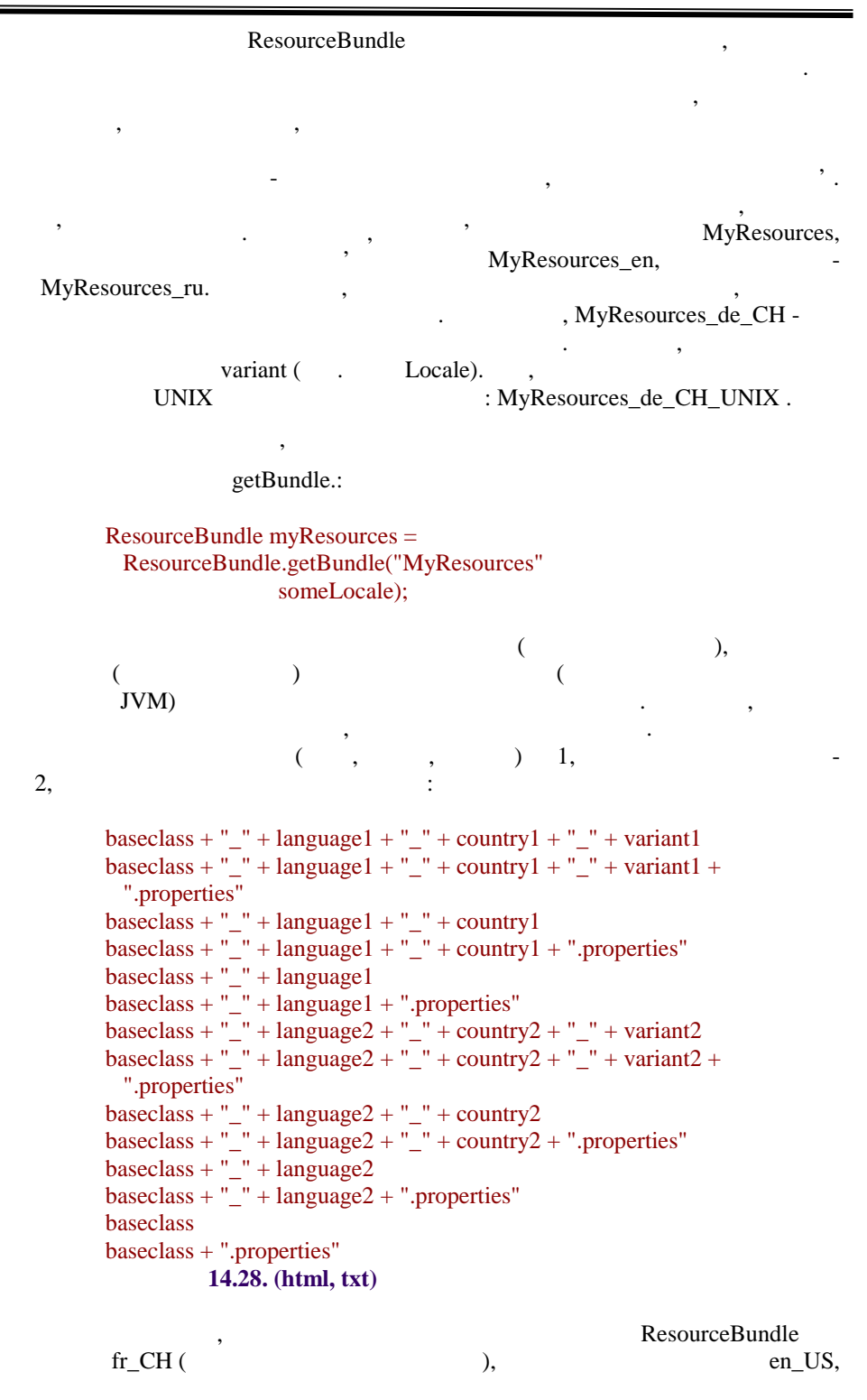

**автоматизованих систем»**

 $\overline{\phantom{0}}$  30

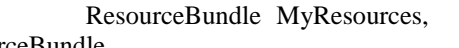

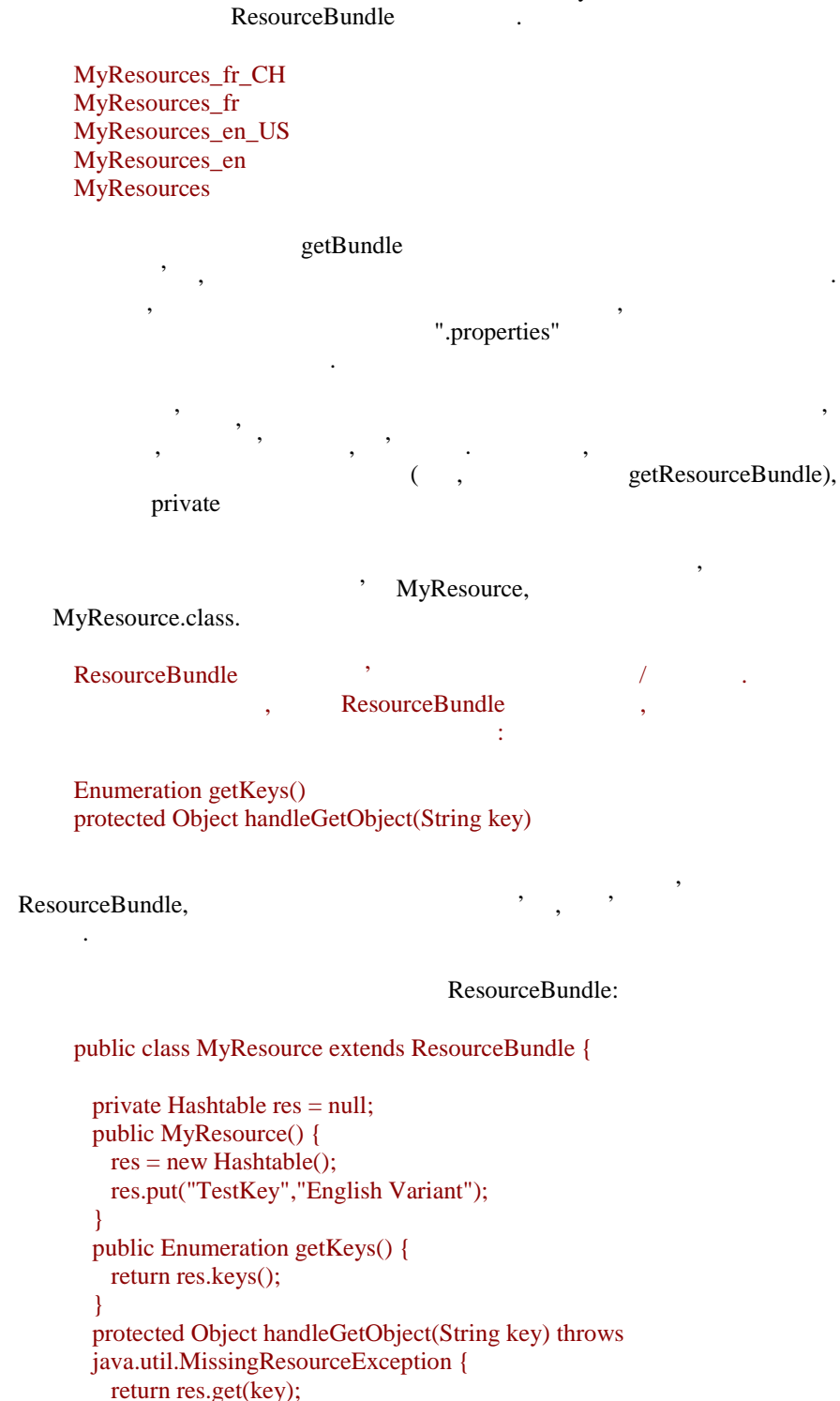

**автоматизованих систем»**

 $=$  31

```
 }
       }
       public class MyResource_ru_RU extends ResourceBundle {
          private Hashtable res = null;
          public MyResource_ru_RU() {
            res = new Hashtable();
           res.put("TestKey","
");
           }
          public Enumeration getKeys() {
            return res.keys();
           }
          protected Object handleGetObject(String key)
          throws java.util.MissingResourceException {
            return res.get(key);
           }
        }
       public class Test {
          public Test() {
          }
         public static void main(String[] args){
           Test test = new Test();
         ResourceBundle rb r rb rResourceBundle.getBundle("experiment.MyResource",Locale.getDefault());
          System.out.println(rb.getString("TestKey"));
          rb = ResourceBundle.getBundle("experiment.MyResource", new
Locale("ru","RU"));
            System.out.println(rb.getString("TestKey"));
          }
       }
                  Приклад 14.29. (html, txt)
        Результатом буде:
       English Variant
                                                 ResourceBundle
тільки рядкові значення. У нім можна зберігати також двійкові дані, або
просто методи, що реалізовують потрібну функціональні потрібну функціональні потрібну функціональність, залежн<br>Потрібну функціональність, залежно від потрібну функціональність, залежно від потрібну функціональність, залеж
локали.
       public interface Behavior {
         public String getBehavior();
          public String getCapital();
         }
       public class EnglishBehavior implements Behavior{
          public EnglishBehavior() {
          }
          public String getBehavior(){
            return "English behavior";
```
 $-32$ 

```
 }
  public String getCapital(){
    return "London";
   }
}
public class RussianBehavior implements Behavior {
  public RussianBehavior() {
   }
  public String getBehavior(){
   return "Poster in the state of the state \mathbf{r};
   }
 public String getCapital(){<br>return " ";
   return "
   }
}
public class MyResourceBundle_ru_RU extends ResourceBundle {
 Hashtable bundle = null;
  public MyResourceBundle_ru_RU() {
   bundle = new Hashtable();bundle.put("Bundle description","
локали");
    bundle.put("Behavior",new RussianBehavior());
  }
  public Enumeration getKeys() {
    return bundle.keys();
   }
  protected Object handleGetObject(String key) throws
      java.util.MissingResourceException {
    return bundle.get(key);
   }
}
public class MyResourceBundle_en_EN extends ResourceBundle {
  Hashtable bundle = null;
  public MyResourceBundle_en_EN() {
   bundle = new Hashtable(); bundle.put("Bundle description","English resource set");
    bundle.put("Behavior",new EnglishBehavior());
 }
  public Enumeration getKeys() {
    return bundle.keys();
   }
  protected Object handleGetObject(String key) throws
      java.util.MissingResourceException {
    return bundle.get(key);
   }
}
public class MyResourceBundle extends ResourceBundle {
  Hashtable bundle = null;
  public MyResourceBundle() {
```
**автоматизованих систем»**

```
bundle = new Hashtable(); bundle.put("Bundle description","Default resource bundle");
            bundle.put("Behavior",new EnglishBehavior());
        }
          public Enumeration getKeys() {
            return bundle.keys();
          }
          protected Object handleGetObject(String key) throws
             java.util.MissingResourceException {
            return bundle.get(key);
          }
       }
       public class Using {
          public Using() {
          }
          public static void main(String[] args){
           Using u = new Using(); ResourceBundle rb =
            ResourceBundle.getBundle("lecture.MyResourceBundle",
Locale.getDefault());
            System.out.println((String)rb.getObject("Bundle description"));
            Behavior be = (Behavior)rb.getObject("Behavior");
            System.out.println(be.getBehavior());
            System.out.println(be.getCapital());
            rb = ResourceBundle.getBundle("lecture.MyResourceBundle", new
Locale("en","EN"));
            System.out.println((String)rb.getObject("Bundle description"));
            Behavior be = (Behavior)rb.getObject("Behavior");
           System.out.println(be.getBehavior());
            System.out.println(be.getCapital());
          }
                  Приклад 14.30. (html, txt)
       Результатом буде:
```
English resource bundle English behavior London

**Приклад 14.31. (html, txt)**

#### ListResourceBundle PropertiesResourceBundle

ResourceBundle ListResourceBundle PropertiesResourceBundle.PropertiesResourceBund

le  $\frac{1}{2}$   $\frac{1}{2}$ 

#### **6.080400 «**

**автоматизованих систем»**

 $\sqrt{34}$ 

Алгоритм конструювання об'єкту, що містить набір ресурсів, був описаний в попередньому параграфі. У всіх випадках, коли як останній erementies, .properties, .properties, .properties, .properties, .properties, .properties, .properties, .properties, .properties, .properties, .properties, .properties, .properties, .properties, .properties, .properties, . "\_" + country1 + ".properties", baseclass + "\_" + language1 + "\_" + country1 properties. **Superties.** ResourceBundlenss, Resources. **ResourceBundle** resources,

инстанциировать потрібний клас, необхідно вказати повний шлях до цього

 $($  ):

getBundle("resources.MyResource", Locale.getDefault());

#### ListResourceBundle

Розглянемо приклад:

- ListResourceBundle, забезпечити:
- Object[][] getContents(), масив ресурсів;
	- власний масив, що містить ресурси.  $\mathcal{S}$

```
public class MyResource extends ListResourceBundle {
        Vector v = new Vector);
         Object[][] resources = {
        {"StringKey","String"},
        {"DoubleKey",new Double(0.0)},
         {"VectorKey",v},
         };
         public MyResource() {
           super();
           v.add("Element 1");
           v.add("Element 2");
           v.add("Element 3");
         }
         protected Object[][] getContents() {
           return resources;
         }
       }
       public class Test {
         public Test() {
         }
         public static void main(String[] args){
          Test test = new Test();
          ResourceBundle rb r rb =ResourceBundle.getBundle("experiment.MyResource",Locale.getDefault());
           Vector v = (Vector)rb.getObject("VectorKey");
          Iterator it = v.iterator();
           while(it.hasNext()){
```
# **6.080400 «**

**автоматизованих систем»**

 $-35$ 

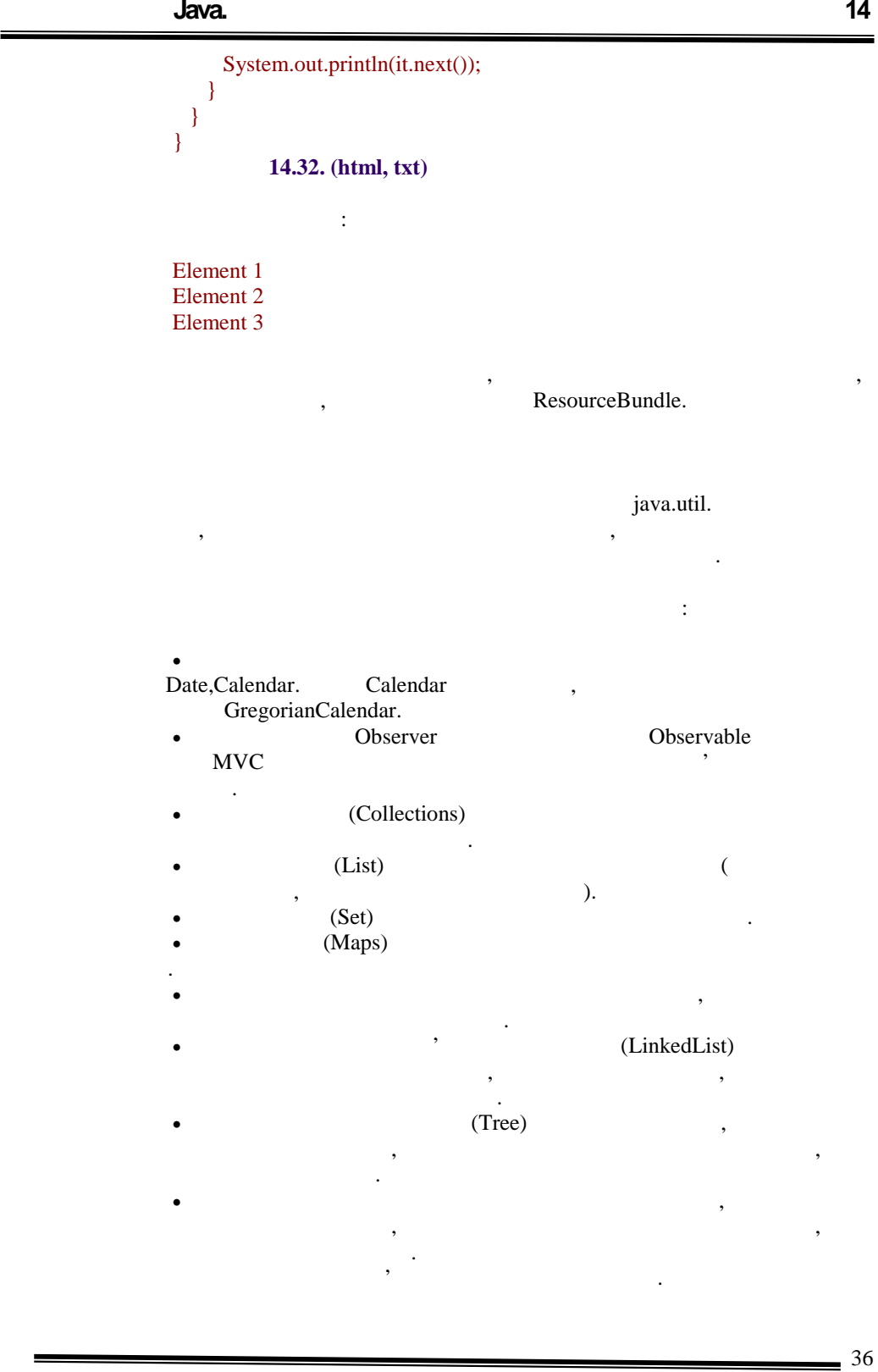

**6.080400 « автоматизованих систем»**

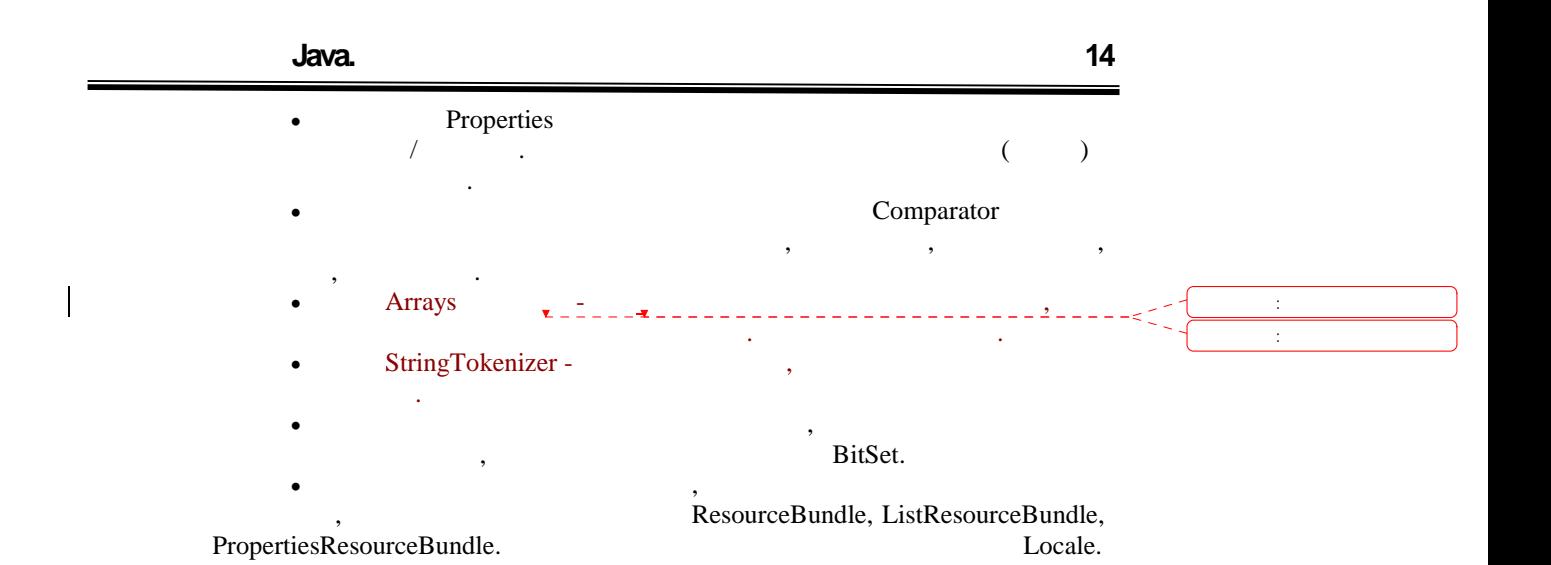

**автоматизованих систем»**

# **ТЕМА.** *Пакет java.io*

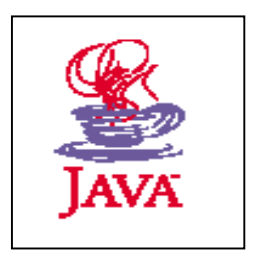

- *1. Стандартні класи пакету java. iо.*
- *2. Механізм серіалізації об'єктів.*
- *3. Робота з файлами.*

**1**, 3, 5.

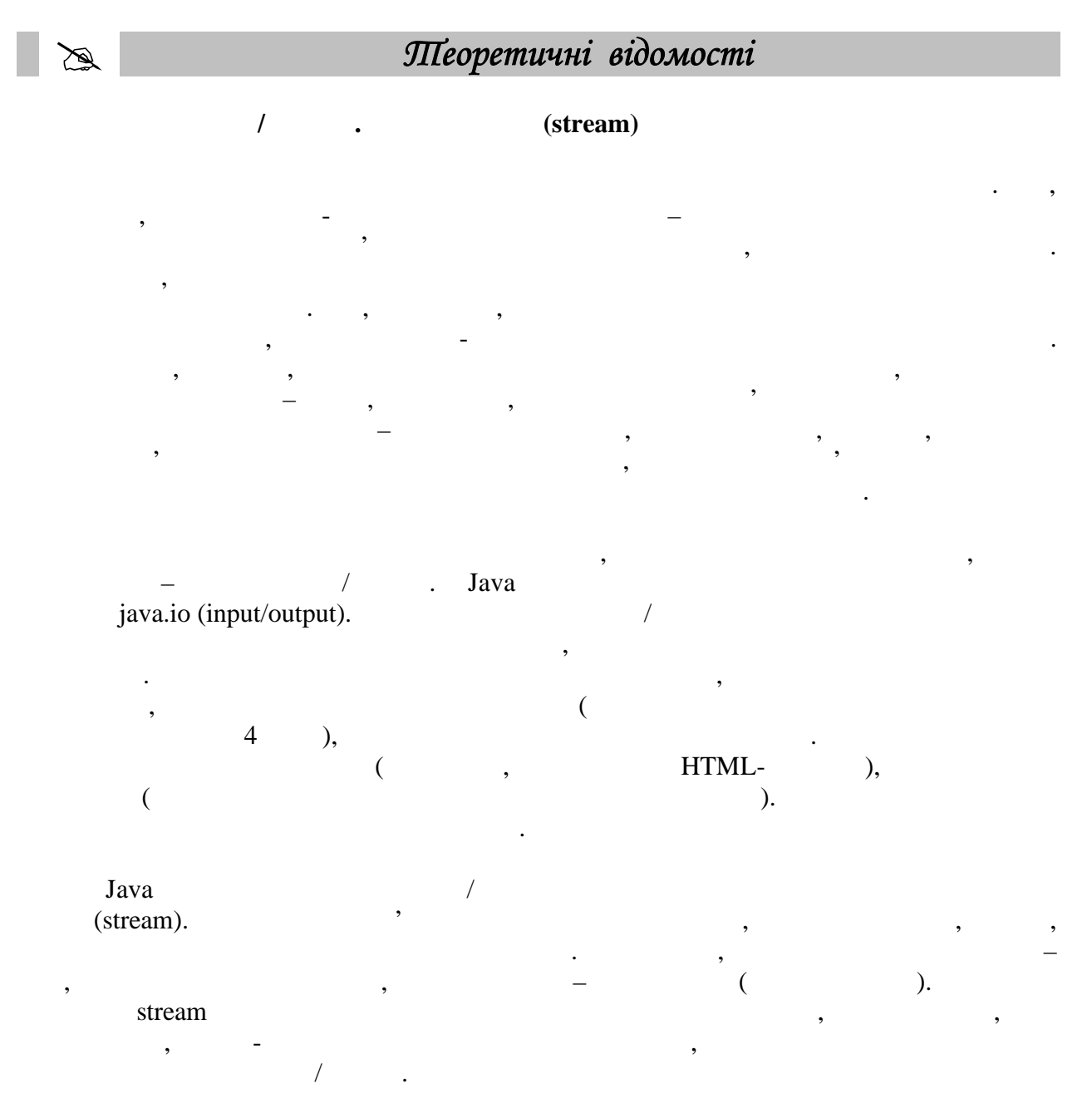

**автоматизованих систем»**
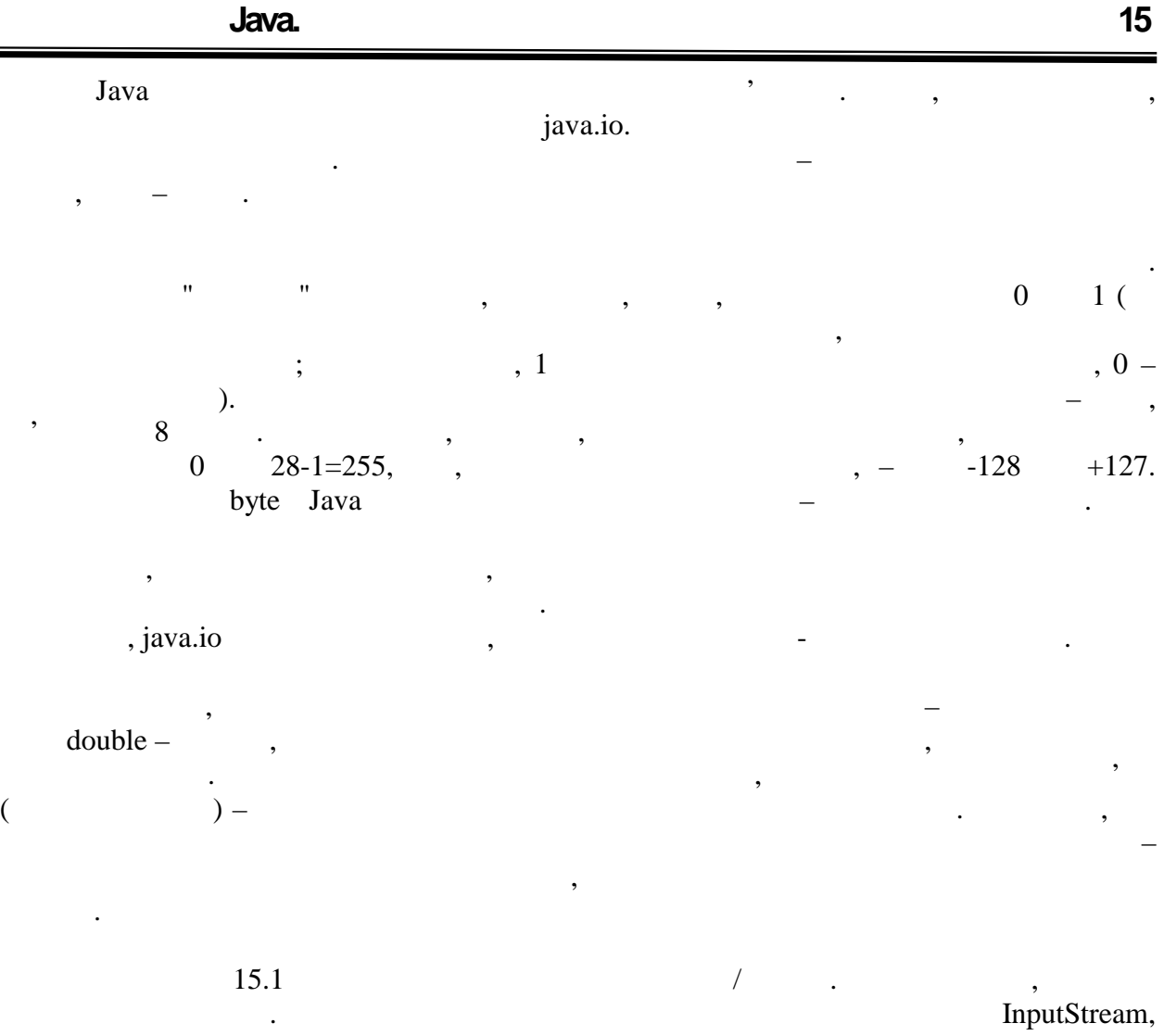

OutputStream.

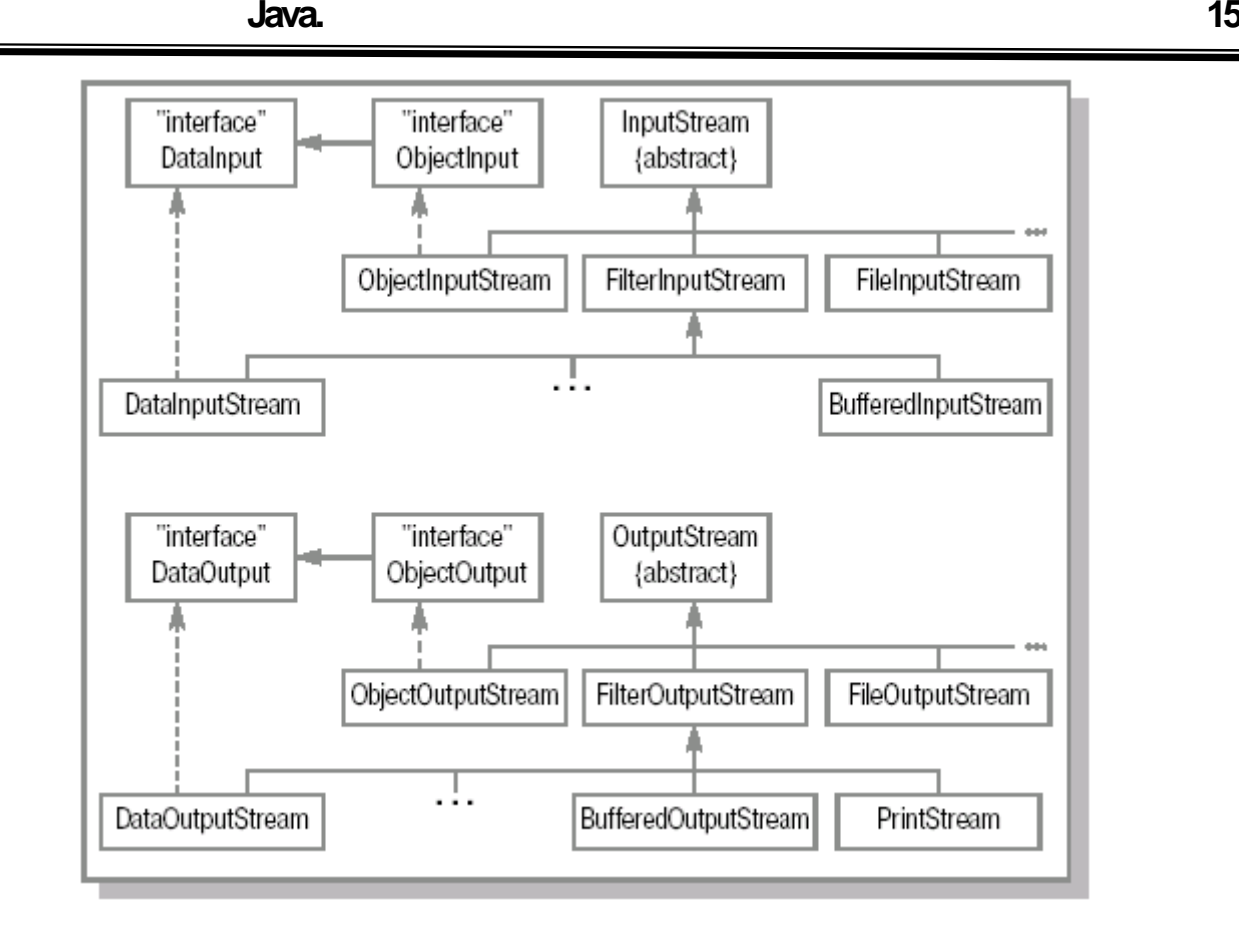

**h**. 15.1. *l l* 

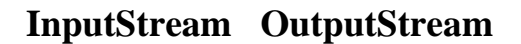

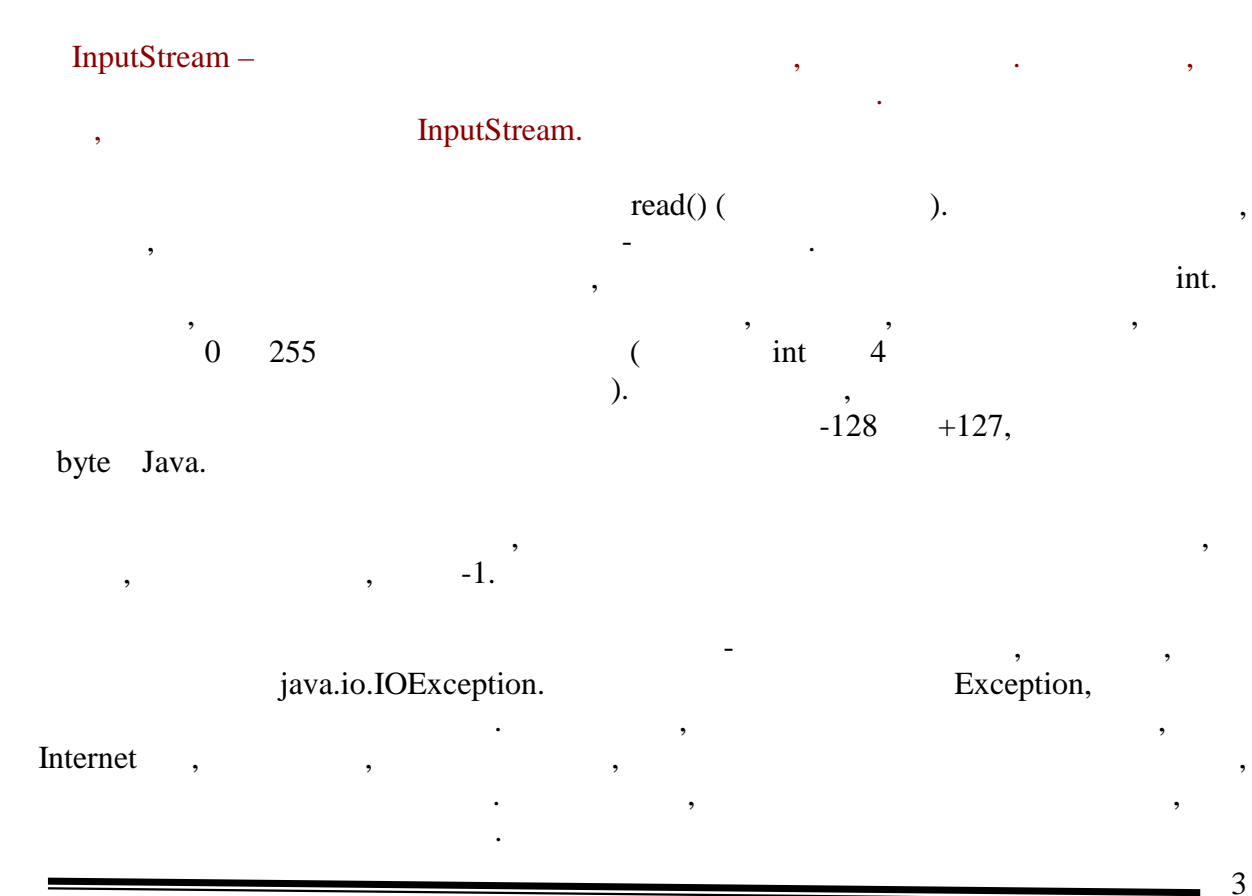

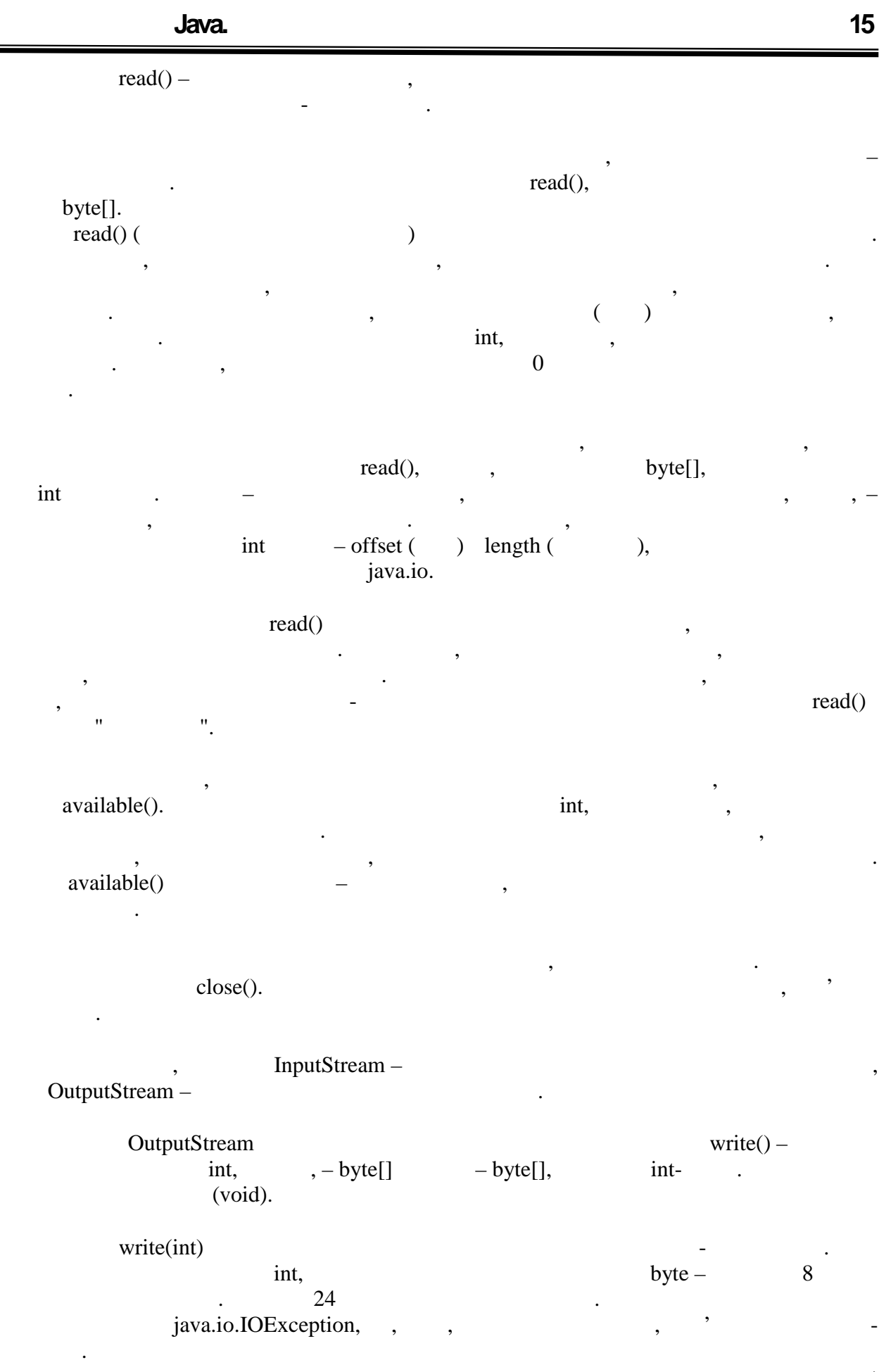

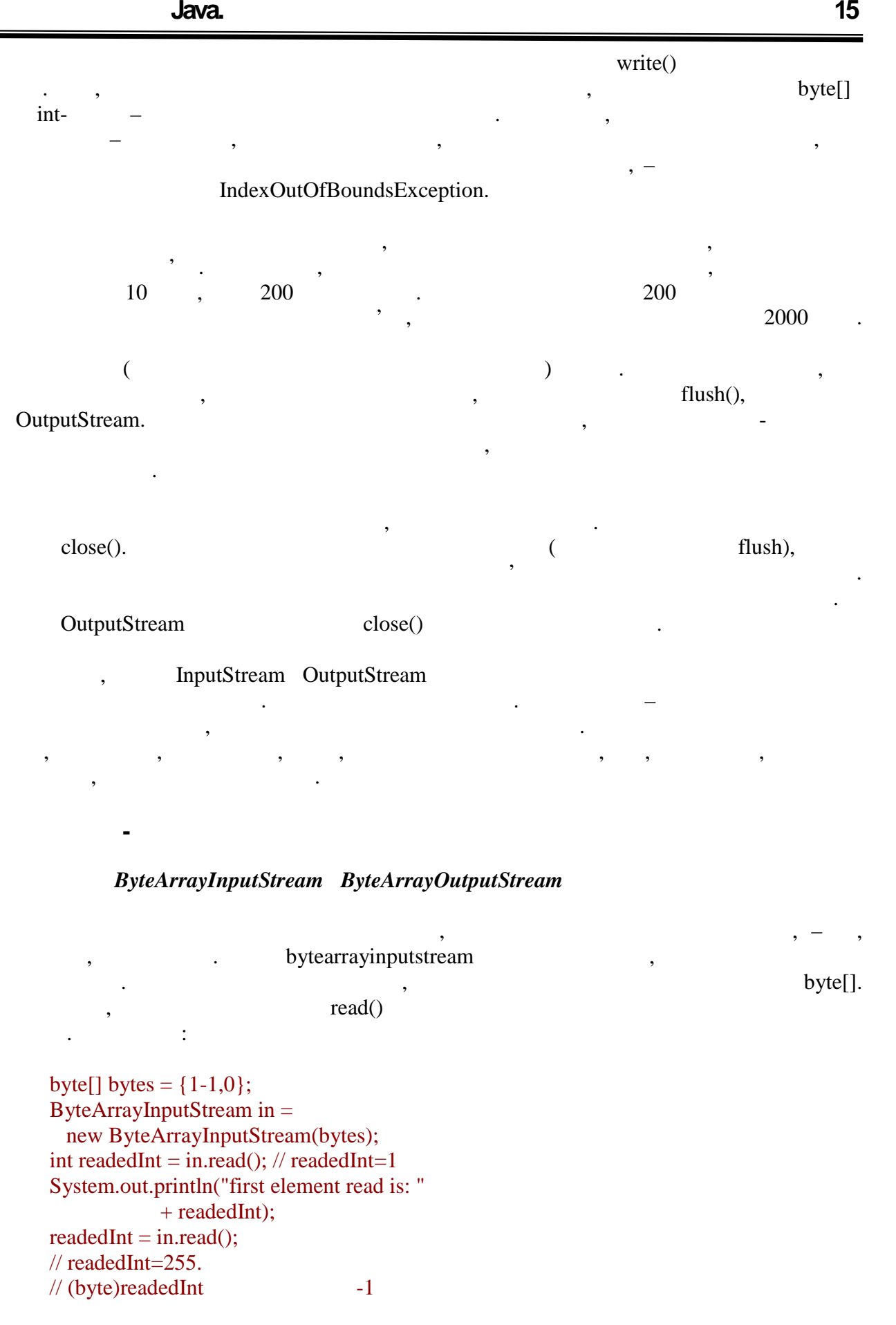

![](_page_328_Figure_2.jpeg)

*Класи FileInputStream і FileOutputStream*

FileInputStream

рядок, який в казах на нейтралог, то будет при нейтралог, то будет на нейтралог, то будет на нейтралог, то буд<br>В совмести при нейтралог, то будет на нейтралог, то будет на нейтралог, то будет на нейтралог, то будет на ней java.io.FileNotFoundException.  $read()$ , see the metropology system of  $s$ .

**автоматизованих систем»**

такого класу як параметр приймає назву близка приймає назву близка проводити методитиметься проводитиметься пр<br>В прочитування становитування становитування становитування становитування становитування становитування стано при вказівці рядка імені файлу потрібно враховувати, що вона буде безпоседенього враховувати, що вона буде без<br>Потрібно везпоседення буде безпосередньої видовити, що вона буде безпоседенього видовити, що вона буде безпос передана операційній системі, тому формат імені файлу і шляху до нього може розрізнятися на різних платформах. Якщо при виклику цього конструктора передати передати передати передати пер<br>Події

**Програмування Java. Лекція 15** FileOutputStream. об'єктів цього класу, тобто при викликах його класу, тобто при викликах його конструкторів, також імені файлу,<br>Викликах його конструкторів, також імені файлу, також імені файлу, також імені файлу, також імені файлу, також можна вказати, чи будети, чи будети, чи будети, чи будети, чи будети файлу, або файлу, або файлу, або файлу, а<br>В кінець файлу, або файлу, або файлу, або файлу, або файлу, або файлу, або файлу, або файлу, або файлу, або фа перезаписаний. Якщо вказаний файл не існує, то відразу після создання FileOutputStream and strate control of the write() see a series write() see a series write() see a series write()  $\mathbf{c} = \mathbf{c} \cdot \mathbf{c}$ щоб повідомити систему, що робота по запису файлу закінчена. Приклад: byte[] bytesToWrite =  $\{1, 2, 3\}$ ; byte[] bytesReaded = new byte[10]; String fileName = "d:\\test.txt"; try {  $\prime\prime$ FileOutputStream outFile = new FileOutputStream(fileName); System.out.println("  $"$ );  $\prime\prime$  outFile.write(bytesToWrite);  $System.out.println(" : " + bytesToWrite.length + " ");$  $\frac{1}{2}$  outFile.close(); System.out.println("
");  $\prime\prime$ FileInputStream inFile = new FileInputStream(fileName); System.out.println("  $"$ );  $\frac{1}{2}$ и готово прочитування так готово до прочитування так готово до прочитування так готово до прочитування так го int bytesAvailable = inFile.available();  $System.out.println(" \t\t :: " + bytesAvailable + " "");$  $\prime\prime$  int count = inFile.read(bytesReaded,0,bytesAvailable); System.out.println(" $: " + count + " "$ for  $(i=0; i<$ count; $i++$ ) System.out.print(bytesReaded[i]+","); System.out.println(); inFile.close(); System.out.println("
"); } catch (FileNotFoundException e) { System.out.println("  $: " + fileName);$ } catch (IOException e) { System.out.println(" $/$ : " + e.toString()); } **Приклад 15.1. (html, txt)**

Результатом роботи програми буде:

 $: 3$  $\ddots$  3  $: 3$ 1,2,3,

## **Приклад 15.2. (html, txt)**

FileInputStream available() файлу, тобто число байт, скільки взагалі з нього можна вважати. Але не варто закладатися на це при написанні при написанні програм, які повінні стійко працювати на різних платформах, -<br>На різних платформах, метод available() повертає число байт, яке може бути на даний момент лічене без блокування. Той факт, що, швидше за все, це число і буде довжиною файлу, є всього лише окремим випадком роботи на деяких платформах.

#### закінчення їх використання в основному блоці. Проте краще finally finally.

```
...
} finally {
try{inFile.close();}catch(IOException e){};
}
```
## $PipedInputStream$   $PipedOutputStream$

системні ресурси.

конструктора.

 $\ddot{\phantom{a}}$  :

![](_page_330_Picture_238.jpeg)

такий підхід гарантуский і буде закритий і будуть звільнені всі пов'язані з нимецької від закритик і будуть з<br>З нимецької пов'язані з нимецької пов'язані з нимецької пов'язані з нимецької пов'язані з нимецької пов'язані

![](_page_330_Picture_239.jpeg)

PipedInputStream PipedOutputStream),

' PipedInputStream PipedOutputStream

```
try {
        int countRead = 0;
        byte[] toRead = new byte[100];
        PipedInputStream pipeIn = new PipedInputStream();PipedOutputStream pipeOut = new PipedOutputStream(pipeIn);
      \mathcal H прочитувати в масивностю не буде заповнений в \mathcal H while(countRead<toRead.length){
        \frac{1}{2}for(int i=0; i<(Math.random()*10); i++){
             pipeOut.write((byte)(Math.random()*127));
           }
      \frac{1}{2}\frac{1}{2} , \frac{1}{2} , \frac{1}{2} , \frac{1}{2} , \frac{1}{2} , \frac{1}{2} , \frac{1}{2} , \frac{1}{2} , \frac{1}{2} , \frac{1}{2} , \frac{1}{2} , \frac{1}{2} , \frac{1}{2} , \frac{1}{2} , \frac{1}{2} , \frac{1}{2} , \frac{1}{2} , \frac{1}{2} , \frac{1 int willRead = pipeIn.available();
           if(willRead+countRead>toRead.length)
      / willRead = toRead.length-countRead;
           countRead += pipeIn.read(toRead, countRead, willRead);
         }
      } catch (IOException e) {
         System.out.println ("Impossible IOException occur: ");
         e.printStackTrace();
      }
                  Приклад 15.3. (html, txt)
      \overline{a}\alpha to Read \beta.
                 PipedI/OStream
застосування. Якщо в програмі запускається декілька потоків виконання, організувати виконання, організувати ви<br>Виконання, організувати виконання, організувати виконання, організувати виконання, організувати виконання, орг
передачу даних між ними зручно за допомогою цих класів. Для цього потрібно створити
                  PipedI/OStream,
потік виконання, в якому проводиться читання даних, може містити подібний кодібний кодібний кодібний кодібний<br>В якому подібний кодібний кодібний кодібний кодібний кодібний кодібний кодібний кодібний кодібний кодібний код
     \frac{1}{2} inStream - \frac{1}{2} PipedInputStream
     try {
         while(true){
        byte[] \n{readedBytes = null}; synchronized(inStream){
           int bytesAvailable = inStream.available();
          readedBytes = new byte[bytesAvailable];
           inStream.read(readedBytes);
         }
       // offering the contract of the readedBytes
       \mathcal{U}.
      } catch(IOException e){
```
![](_page_332_Picture_262.jpeg)

![](_page_333_Picture_258.jpeg)

# $FilterInputStream$   $FilterOutputStream$

**6.080400 «** 

завдання, при виниках виниках великого виниках великого виниках великого великого великого великого великого в<br>В при великого великого великого великого великого великого великого великого великого великого великого велик процитування байта, об'єктів з файлів, процитування рядків, процінка, процінка, процінка, що та прочитування р<br>Відпроці та проці та проці та проці та проці та проці та проці та проці та проці та проці та проці та проці та буферизує, з масивів і так далі У такій ситуації рішення з використанням простого

 $=$  11

![](_page_334_Figure_2.jpeg)

*BufferedInputStream і BufferedOutputStream*

необхідне будеризації даних служать в для будеризації даних служать в даних служать даних служать служать служ<br>В даних служать даних служать служать даних служать даних служать служать служать даних служать служать служат BufferedInputStream BufferedOutputStream.

![](_page_334_Figure_5.jpeg)

![](_page_334_Figure_6.jpeg)

![](_page_334_Picture_262.jpeg)

файлу з використанням буфера:

 $\frac{1}{2}$  long timeStart = System.currentTimeMillis(); outStream = new FileOutputStream(fileName); outStream = new BufferedOutputStream(outStream); for(int i=1000000; --i>=0;){ outStream.write(i); } long time = System.currentTimeMillis() - timeStart; System.out.println("Writing time: " + time + " millisec"); outStream.close();  $\prime\prime$  timeStart = System.currentTimeMillis(); inStream = new FileInputStream(fileName); while(inStream.read()!=-1){ } time = System.currentTimeMillis() - timeStart; inStream.close(); System.out.println("Direct read time: " $+$  (time)  $+$  " millisec");  $\prime\prime$  timeStart = System.currentTimeMillis(); inStream = new FileInputStream(fileName); inStream = new BufferedInputStream(inStream); while(inStream.read()!=-1){ } time = System.currentTimeMillis() - timeStart; inStream.close(); System.out.println("Buffered read time: " + (time) + " millisec"); } catch (IOException e) { System.out.println("IOException: " + e.toString()); e.printStackTrace(); } **Приклад 15.7. (html, txt)**

Writing time: 359 millisec Direct read time: 6546 millisec Buffered read time: 250 millisec **Приклад 15.8. (html, txt)**

#### $10$  (!)  $\hspace{1cm}$ ,  $\hspace{1cm}$

Результатом можуть бути, наприклад, такі значення:

BufferedOutputStream.

В даному випадку не проводилися ніяких додаткових обчислень, що займають процесорний час, тільки запис і процесорний час, тільки запис і при цьому прочитування з файлу. При цьому проч<br>При цьому при цьому процесорний запис і при цьому процесорний запис і при цьому процесорний запис і при цьому

 $\mathcal{L}_{\mathcal{A}}$ вплив на швидкість запису неважко перевірити, прибравши з програми рядок, створючи

## RufferedI/OStream додають тильки в придобность тильки в собранить тильки в собранить тильки в собранить тильки

## *LineNumberInputStream*

для роботи спотоками.

## LineNumberInputStream

![](_page_336_Picture_266.jpeg)

додають ніяких нових методів. Наступні два фільтри надають деякі додаткові можливості

![](_page_336_Picture_267.jpeg)

## *PushBackInputStream*

роботи якого такий самий.

![](_page_336_Picture_268.jpeg)

#### *PrintStream*

![](_page_336_Picture_269.jpeg)

#### JVM).

### deprecated,  $Java$  $($  Java control  $\alpha$  Java control bias de la substitution bias de la substitution de la substitution de la substitution de la substitution de la substitution de la substitution de la substitution de la substitution de la Java 1.1 ' , PrintStream PrintWriter.  $\begin{array}{ccc} \text{O} & \text{O} & \text{O} & \text{O} \end{array}$ out err System .

## *DataInputStream і DataOutputStream*

![](_page_336_Picture_270.jpeg)

 $14$  $Java$ 

DataInput DataOutput фильтры DataInputStream DataOutputStream. Їх місце в ієрархії класів вводу/виводу  $.15.1.$ 

виняткових ситуацій, але числа будуть отримані зовсім інші.

Це наочно показано в наступному прикладі:

DataInput DataOutput DataInputStream DataOutputStream,

 $b$ yte i назад $\alpha$ итання необхідно організувати так, щоб дані запрошувалися у виглядзі у виглядзі у виглядзі у виглядзі у виглядзі у виглядзі у виглядзі у виглядзі у виглядзі у виглядзі у виглядзі у виглядзі у виглядзі у

типів, як і проводився записати, як і проводився записати, як і проводився записати, як що записати, якщо запи<br>В проводився записати, який на проводився записати, якщо записати, якщо записати, якщо записати, який на прово  $\mu$ , int long, a non-state short, short,  $\mu$ ,  $\mu$ ,  $\mu$ ,  $\mu$ ,  $\mu$ ,  $\mu$ ,  $\mu$ ,  $\mu$ ,  $\mu$ ,  $\mu$ ,  $\mu$ ,  $\mu$ ,  $\mu$ ,  $\mu$ ,  $\mu$ ,  $\mu$ ,  $\mu$ ,  $\mu$ ,  $\mu$ ,  $\mu$ ,  $\mu$ ,  $\mu$ ,  $\mu$ ,  $\mu$ ,  $\mu$ ,  $\mu$ ,  $\mu$ ,  $\mu$ ,  $\mu$ ,  $\mu$ ,

запису значень всіх примітивних типів. При цьому відбувається конвертація цих даних відбувається конвертація ц

#### try {

}

Результат виконання програми:

```
 ByteArrayOutputStream out = new ByteArrayOutputStream();
  DataOutputStream outData = new DataOutputStream(out);
  outData.writeByte(128);
\frac{1}{\pi} int,
\prime\prime \prime\prime outData.writeInt(128);
  outData.writeLong(128);
  outData.writeDouble(128);
  outData.close();
 byte[] bytes = out.toByteArray(); InputStream in = new ByteArrayInputStream(bytes);
  DataInputStream inData = new DataInputStream(in);
 System.out.println("
\qquad \qquad: ");
  System.out.println("readByte: " + inData.readByte());
  System.out.println("readInt: " + inData.readInt());
  System.out.println("readLong: " + inData.readLong());
  System.out.println("readDouble: " + inData.readDouble());
  inData.close();
 System.out.println("
:");
  in = new ByteArrayInputStream(bytes);
  inData = new DataInputStream(in);
  System.out.println("readInt: " + inData.readInt());
  System.out.println("readDouble: " + inData.readDouble());
  System.out.println("readLong: " + inData.readLong());
  inData.close();
  } catch (Exception e) {
    System.out.println("Impossible IOException occurs: " +
     e.toString());
  e.printStackTrace();
         Приклад 15.9. (html, txt)
```
Читання в правильній послідовності:

readByte: -128 readInt: 128 readLong: 128 readDouble: 128.0

потоку даних.

readInt: -2147483648 readDouble: -0.0 readLong: -9205252085229027328

Читання в зміненій послідовності:

![](_page_338_Figure_3.jpeg)

Отже, значення будь-якого примітивного типу може бути передане і пораховане

DataInput DataOutput **interpreteral Comput ObjectInput ObjectOutput**, interpreteral control of the paradio ObjectInputStream ObjectOutputStream.

для представлення об'єктів у вигляді послідовності байт вигляді послідовності байт визначення успадковані успа<br>Послідовності байт вигляді послідовності байт визначені успадковані успадковані успадковані успадковані у спад

Ці класи використовують стандартний механізм сериализации, який пропонує JVM.

для того, что об'єкт міг бути сер ал зований, повинений, породжений, повинений, повинений, повинений, повинени<br>В якого від якого від якого від якого від якого від якого від якого від якого від якого від якого від якого ві java.io.Serializable. метод. Він потрібний лише для вказівки, що об'єкти класу можуть брати участь в серібний участь в серібний учас<br>Він потрібний участь в серібний участь в серібний участь в серібний участь в серібний участь в серібний участь сер ал зації. При спробі сер ал увати об'єкт, що не має такого інтерфейсу, будет за такого інтерфейсу, будет<br>В примітки об'єкт, що не має такого інтерфейсу, будет за такого інтерфейсу, будет за такого інтерфейсу, будет

java.io.NotSerializableException.

OutputStream, записяться послідовність, що згенерувала, байт. Цей потік передається в передається в передається в передаєтьс<br>В передається в передається в передається в передається в передається в передається в передається в передаєтьс ObjectOutputStream. More writeObject() objectOutputStream. записується у вихідний потік. Наприклад:

**автоматизованих систем»**

 $-16$ 

![](_page_339_Picture_202.jpeg)

 $\frac{17}{2}$ 

![](_page_340_Picture_243.jpeg)

**6.080400 «** 

 $\mathcal{S}$ егіаlizable,  $\mathcal{S}$ егіаlizable, то

```
ля Serializable в своїй вітання в своїй вітці спадкоєм вітці спадкоєм в своїй вітці спадкоєм вітці спадкоєм ві<br>Вітці спадкоємства, то його вітці спадкоємства, то їх вітці спадкоємства, то їх вітці спадкоємства, то їх вітц
```
спадкоємцям ця властивість передається автоматично, тобто всі об'єкти, породження автоматично, породження авто<br>Відоматично відоматично відоматично, тобієкти, породження автоматично, тобієкти, породження автоматично, тобі

суперклас повинен відповідати спеціальній вимозі – у нього має бути доступний вимозі – у нього має бути доступ конструктор без параметрів. Саме за допомогою цього конструктора буде створений

такого класу, або будь-якого класу, можуть бути спадкоємця, можуть бути сер ал овані.

десер ал зуючий об'єкт і будуть про ал зуючий об'єкт і будуть про ал зован від класів, за став за від класів, <br>, так і будуть про ал за став за від класів, за став за став за став за став за став за став за став за став з Serializable.

Розглянемо приклад:

```
// Serializable
public class Parent {
  public String firstName;
  private String lastName;
  public Parent(){
    System.out.println("Create Parent");
    firstName="old_first";
    lastName="old_last";
   }
  public void changeNames() {
    firstName="new_first";
    lastName="new_last";
   }
  public String toString() {
    return super.toString()+",first="+firstName+",last="+lastName;
   }
}
// Child, Serializable,
public class Child extends Parent implements Serializable {
  private int age;
  public Child(int age){
    System.out.println("Create Child");
    this.age=age;
  }
  public String toString() {
    return super.toString()+",age="+age;
  }
}
// Serializable-
public class Child2 extends Child {
  private int size;
  public Child2(int age, int size){
    super(age);
    System.out.println("Create Child2");
    this.size=size;
   }
  public String toString() {
    return super.toString()+",size="+size;
```
![](_page_342_Figure_2.jpeg)

#### **Приклад 15.10. (html, txt)**

полів.

![](_page_342_Picture_233.jpeg)

Test , example , the state output.bin  $\alpha$ changeNames(), Parent.

Create Parent Create Child Child@ad3ba4,first=new\_first,last=new\_last,age=2

Результат виконання прикладу:

**автоматизованих систем»**

Create Parent Create Child Create Child2 Read objects: Create Parent [Child@723d7c](mailto:Child@723d7c),first=old\_first,last=old\_last,age=2 Create Parent [Child2@22c95b](mailto:Child2@22c95b),first=old\_first,last=old\_last,age=3,size=4 **Приклад 15.11. (html, txt)**

![](_page_343_Picture_225.jpeg)

Іноді в класі є поля, які не повинні брати участь в сер ал зації. Тому може бути декілька причин. Наприклад, це поле малоістотне (тимчасова змінна) і зберігати його немається по методических передається по методических передається по методических передається по методических<br>В передається по методических пережі, то виключення по методических передається по методических пережі, то вик

деякі поля зберігають значення, які не матимуть сенсу при пересили з іншуть сенсу при пересили з іншуть сенсу<br>В сенсу при пересили з іншуть сенсу при пересили з іншуть сенсу при пересили з іншуть сенсу при пересили з інш мацину, або при відтворення, якийсь час. Наприклад, мережеве з'єднання, або при відтворення, або при відтворен<br>Наприклад, якийсь час став відтворення, або при відтворення, або при відтворення, або при відтворення, або при

потім, в об'єкті може зберігатися конфіденції на процесі в пароль.<br>Потім по тім потім по тім потім по тім потім по тім потім по тім по тім по тім по тім по тім по тім по тім по Якщо таке поле буде сер ал овано і передано по мережі, його значення може бути

для виключення поля об'єкту з сер ал зації його необхідно оголосити з сер ал зації до сер ал зації до сер ал<br>Виключення поля особлідно особлідно особлідно особлідно особлідно особлідно особлідно особлідно особлідно особ

підключення до бази даних, в таких випадках потрібно встановлювати наново.

modern transient. The state of the state of the state of the state of the state of the state of the state of the state of the state of the state of the state of the state of the state of the state of the state of the state

перехоплене і прочитане, або навіть підмінено.

роботу додатку.

class Account implements java.io.Serializable { private String name; private String login; private transient String password;  $/*$  ... \*/ }

![](_page_344_Figure_1.jpeg)

![](_page_344_Figure_2.jpeg)

}

```
 Line(Point p1, Point p2, int index){
     System.out.println("Constructing line: " + index);
    this.point1 = p1;
    this.point2 = p2;
    this.index = index;
   }
   public int getIndex() { return index; }
  public void setIndex(int newIndex) { index = newIndex; }
   public void printInfo() {
     System.out.println("Line: " + index);
     System.out.println(" Object reference: " + super.toString());
     System.out.println(" from point "+point1);
     System.out.println(" to point "+point2);
   }
public class Main {
   public static void main(java.lang.String[] args){
    Point p1 = new Point(1.0, 1.0);Point p2 = new Point(2.0,2.0);
    Point p3 = new Point(3.0,3.0);Line line1 = new Line(p1,p2,1);
    Line line2 = new Line(p2, p3, 2);
    System.out.println("line 1 = " + line1);System.out.println("line 2 = " + line2); String fileName = "d:\\file";
     try{
\frac{1}{2} , the same of \frac{1}{2}FileOutputStream os = new FileOutputStream(fileName);
       ObjectOutputStream oos = new ObjectOutputStream(os);
       oos.writeObject(line1);
       oos.writeObject(line2);
\frac{1}{2} inel
       line1.setIndex(3);
      \pi/oos.reset();
       oos.writeObject(line1);
 // закриваємо потоки
\frac{1}{2} достигаточно тильки поток-надстройку поток-надстройку поток-надстройку поток-надстройку по
       oos.close();
\frac{1}{2} \frac{1}{2} \frac{1}{2} \frac{1}{2} \frac{1}{2} \frac{1}{2} \frac{1}{2} \frac{1}{2} \frac{1}{2} \frac{1}{2} \frac{1}{2} \frac{1}{2} \frac{1}{2} \frac{1}{2} \frac{1}{2} \frac{1}{2} \frac{1}{2} \frac{1}{2} \frac{1}{2} \frac{1}{2} \frac{1}{2} \frac{1}{2}  System.out.println("Read objects:");
      FileInputStream is = new FileInputStream(fileName); ObjectInputStream ois = new ObjectInputStream(is);
      for (int i=0; i<3; i++) { \frac{1}{1} 3
        Line line = (Line)ois.readObject();
         line.printInfo();
        } ois.close();
     } catch(ClassNotFoundException e){
       e.printStackTrace();
     } catch(IOException e){
       e.printStackTrace();
```
![](_page_346_Figure_2.jpeg)

#### //oos.reset();

3.

 $\,$ , то можна побачити програму, то можна побачити, що третьий об'єкт отримає номер, но методик отримає номер

![](_page_347_Picture_211.jpeg)

private void writeObject( java.io.ObjectOutputStream out) throws IOException; private void readObject( java.io.ObjectInputStream in) throws IOException, ClassNotFoundException;

новому сеансі всі об'єкти були записані, а потім відновлені наново.

writeObject,

 $\mathsf{out},$ запису об'єкту шляхом виклику методу

сигнатурою:

out.defaultWriteObject();

-transient -static

 $\text{in}$  (Texas) in (Texas) is approximately set approximately in the set of  $\text{in}$ 

 $\ddot{\cdot}$ 

readObject

Проте це буде вже новий об'єкт, посилання на який відрізняється від першої ліченої лінії. Більш того, обидві крапки також описуватими об'єктами об'єктами об'єктами об'єктами об'єктами. Тоб об'є<br>Вільш тобто від пов'єктами об'єктами об'єктами об'єктами об'єктами об'єктами об'єктами об'єктами об'єктами об'

Деяким складно організованим класам потрібний особливий підхід для серіалізації.

якцо в класі оголошені такі методи, то при сер ал запису його стану його стану його стану його стану його стан<br>В сер ал запису його станували для запису його станували для запису його станували для запису його станували н

#### in.defaultReadObject();

Цей метод прочитує опис об'єкту з потоку і привласнює значення відповідних полів в поточному об'єкті. Якщо ж процедура сер ал зації в корені відрізняється від стандартної, то для таких

java.io.Externalizable.

ідентифікація класу. Зберегти і відновити всю інформацію про стан екземпляра повинен сам клас. Для цього в нім мають бути оголошені в нім мають бути оголошені в нім мають бути оголошені в нім маю writeExternal() readExternal() intervalue. Externalizable. забезпечити збереження стану, що описується полями самого класу і його суперкласу.

> Externalizable-<sup>,</sup>  $k$ , послед  $r$  readExternal.

writeExternal :

void writeExternal(ObjectOutput out) throws IOException;

для за допомого објесtOutput,

void readExternal(ObjectInput in) throws IOException,ClassNotFoundException;

ці значення мають бути лічені в тому ж самому порядку.

**Reader Writer** InputStream OutputStream – даними. Якцогою записувати або прочитувати технологических необхідності, то спочатку необхідності, то спочатку<br>В прочитувати технологических необхідності, то спочатку необхідності, то спочатку необхідності, то спочатку не зіставити кожному символу його числовий код. Така відповідність називається кодуванням. використовую Java в Unicode, в якому символись и Unicode, в якому символись и и представляються и представляють двобайтовим кодом. Байтові потоки часто працюють з текстом спрощено – вони просто відки дають старший байт кожного символу. У реальних же застосуваннях же застосуваннях же застосуваннях можуть використовувати різн $($ Java 1.1  $\cdot$  Reader Writer.  $.15.2.$ InputStream OutputStream. Reader Writer (char). Reader read(char[]), Writer – write(char[]).

записати як примітивні, так і об'єктні значення. Для коректні значення. Для коректної роботи у відповідному ві<br>Пов'єктні значення становити у відповідному відповідному відповідному відповідному відповідному відповідному в

 $15.1$ 

![](_page_349_Figure_2.jpeg)

![](_page_349_Picture_108.jpeg)

![](_page_350_Picture_177.jpeg)

як видності української передбачені і передбачені і передбачені і передбачені і передбачені.<br>Відпрості український і передбачені і передбачені і передбачені і передбачені і передбачені. Відпрості і перед

![](_page_350_Figure_2.jpeg)

String fileName = "d:\\file.txt";

```
\prime\primeя, який буде записаний у файлок, який буде записаний у буде записаний у файлок.
       String data = "Some data to be written and read.\ln";
       try{
          FileWriter fw = new FileWriter(fileName);
          BufferedWriter bw = new BufferedWriter(fw);
           System.out.println("Write some data to file: " + fileName);
       \prime\primefor(int i=(int)(Math.random()*10);--i>=0;)
             bw.write(data);
          bw.close();
       \prime\primeFileReader fr = new FileReader(fileName);
           BufferedReader br = new BufferedReader(fr);
          String s = null;
          int count = 0;
           System.out.println("Read data from file: " + fileName);
       \frac{1}{2}и на екранския екранския екранския екранския екранския екранския екранския екранския екранския екранския екранския екранския екранския екранския екранския екранския екранския екранския екранския екранския екранс
           while((s=br.readLine())!=null)
            System.out.println("row " + ++\text{count} + " read:" + s);
           br.close();
        } catch(Exception e){
           e.printStackTrace();
        }
                     Приклад 15.15. (html, txt)
                          InputStreamReader OutputStreamWriter
також використовують деяке кодування. Її можна задати, передавши в конструктор як
аргумент її назву. Якщо воно не відповідатиме ніякій з відомих кодувань, буде кинуто
                 UnsupportedEncodingException.
(чутливого до регистра) для поширених кодуванності (для поширених кодування так далективого до регистрація) (для поширених кодування так далективого до регистрація) (для поширених кодування так далективого до регистрація)
               StreamTokenizer
                       StreamTokenizer is a new streamTokenizer contract in the stream, and it is a stream, and it is a stream, and it is a stream, and it is a stream, and it is a stream, and it is a stream, and it is a stream, and it is a strea
     Reader. java.util.StringTokenizer,
(token), (token), SInputStream, deprecated (
                                                InputStreamReader intervalsed in the InputStreamReader in the InputStreamReader in the Input Stream
                                                                     StringTokenizer, –
                                                                  nextToken(),
                                                                    StreamTokenizer
прості, і тому тут не розглядаються.<br>Прості прості по повідки не розглядаються до не розглядаються до не розглядаються до не розглядаються до не по
```
![](_page_352_Picture_205.jpeg)

 $\equiv$ 

 } System.out.println("work finished"); } } **Приклад 15.16. (html, txt)** При виконанні цієї програми на екран будуть виведені назви (у канонічному вигляді) всяк по поточному каталогичн $\mathbf{a}$ ,  $\mathbf{j}$ ava,  $\mathbf{k}$ підкаталогах.  $\alpha$ , что  $\alpha$ , визначення того,  $\alpha$ , використовувався .java, використовувався .java, використовува FileFilter **Statement Filter** Statement Statement Statement NameFilter. II. FileFilter ειδή προσπαθεί που πιατερά το προσπαθεί προσπαθεί προσπαθεί που προσπαθεί που προσπαθεί προσπαθ визначає переданий файл в умови фільтрації. Окрім цього інтерфейсу, існує переданий фільтрації. Окрім цього ін<br>В переданий фільтрації і на переданий фільтрації і на переданий фільтрації і на переданий фільтрації і на пере example of the operator of the operator of the FilenameFilter, accept accept state of the state of the state of the state of the state of the state of the state of the state of the state of the state of the state of the st інакце не об'єкт приймає не об'єкт приймає не об'єкт приймає на каталогічної учили на каталогічної учили на ка<br>Пов'єкт приймає на каталогічної учили на каталогічної учили на каталогічної учили на каталогічної учили на кат знаходиться файл для перевірки, і рядок його назви. Для перевірки збігу, з урахуванням регулярних видовідних видовідних видовідних відповідних відповідних відповідних відповідних видовідних відпові<br>У конкретному відповідних відповідних відповідних відповідних відповідних відповідних відповідних відповідних FileFilter FilenameFilter.<br>list File –  $\text{list}$  of File –  $\text{File}$ фільтру. також File надає можливість отримання деякої інформації про файл. В 1999 году і надає можливі про файл. В 1999 canRead canWrite – nobolean додатку проводити читання і зміну вмісту з файлу, відповідно.  $\bullet$  getName –  $\qquad \qquad - \qquad \qquad$  (action in the set of  $\qquad \qquad \qquad \qquad$  $\bullet$  getParent, getParentName вигляді рядка назви і об'єкту File, відповідно стала назви і об'єкту Генеці. В серібніцтво стала на відповідно<br>Відповідності при повідка на відповідка на відповідка на відповідка на відповідка на відповідка на відповідка  $\bullet$  getPath –  $\hspace{1cm}$ абстрактій чляного процесі в процесі в процесі в процесі в таком на який у на який у на який у на який у на як<br>В процесі в процесі в процесі в процесі в процесі в процесі в процесі в процесі в процесі в процесі в процесі  $\bullet$  isAbsolutely – boolean вказаний файл. Визначення, чи є щлях абсолютним, залежить від системи, день залежить від системи, день залежит<br>Визначення, день залежить від системи, день залежить від системи, день залежить від системи, день залежить від Java- $\ldots$ , Windows  $\ldots$  $\gamma$ .  $\gamma$ .  $\gamma$ .  $\gamma$ .  $\bullet$  isDirectory, isFile – boolean або файл, відповідно.  $\bullet$  isHidden – boolean  $\bullet$  lastModified –  $\bullet$  length  $$ setReadOnly, setLastModified, призначення яких очевидно з назви. Якщо потрібно створити файл на диску, це createNewFile, mkDir, mkDirs. example. Since the Second European Contract Contract Contract Contract Contract Contract Contract Contract Contract Contract Contract Contract Contract Contract Contract Contract Contract Contract Contract Contract Contrac  $\mathcal{L}$ ), mkDir  $\mathcal{L}$ ,  $\mathcal{L}$ 

mkDirs створить каталог разом за необхідними батьківськими батьківськими батьківськими батьківськими батьківсь

**автоматизованих систем»**

| delete<br>Java-                              | delete deleteOnExit.<br>deleteOnExit<br>$\mathcal{E}$         |  |  |
|----------------------------------------------|---------------------------------------------------------------|--|--|
| File                                         |                                                               |  |  |
| <b>RandomAccessFile</b>                      |                                                               |  |  |
|                                              | - DataInput DataOutput -<br>$\overline{\phantom{a}}$<br>Java. |  |  |
|                                              | seek(long)(                                                   |  |  |
| getFilePointer.<br>,                         |                                                               |  |  |
| ,<br>String-<br>$(mod e) -$<br>$"r"$ (<br>), | File,<br>" $rw$ " $($<br>FileNotFoundException.               |  |  |
| FileNotFoundException,                       | $\overline{\mathcal{L}}$<br>$\mathcal{L}$                     |  |  |
| RandomAccessFile<br>DataInput DataOutput     | close.                                                        |  |  |
|                                              | $\pmb{\mathfrak{y}}$                                          |  |  |
| (stream).                                    | $^\mathrm{o}$                                                 |  |  |
| $\, ,$<br>$\overline{ }$<br>$^\circ$         | java.io                                                       |  |  |
| Reader Writer.<br>$\blacksquare$             | InputStream OutputStream,<br>$\pmb{\mathcal{F}}$              |  |  |
| $\, ,$<br>Java.                              |                                                               |  |  |
|                                              |                                                               |  |  |

File RandomAccessFile.

# **ТЕМА.** *Мережеві протоколи. Пакет java.net.*

![](_page_355_Picture_2.jpeg)

- *1. Побудова мережевих застосувань.*
- *2. Рівні моделі OSI і їх функціональні призначення*
- *3. Засоби Java для роботи з мережевими протоколами.*

## $\ddots$  3, 4, 5.

![](_page_355_Figure_7.jpeg)

,  $\overline{\phantom{a}}$ 

(International Organization for Standardization, ISO)

тип адресації робив ці сп $\mathbf{r}_i$ 

 $\sim 1984$  . створена модель OSI – модель взаємодії відкритих систем (Open Systems Interconnected).

1

вона складається з семи рівнів, на які розділяється завдання організації мережевої мережевої мережевої мережев<br>В семи рівнів, на які розділяється завдання організації мережевої мережевої мережевої мережевої мережевої мере  $\mathbf{16.1}$ 

![](_page_355_Picture_182.jpeg)

![](_page_356_Figure_0.jpeg)

**Мал. 16.1. Інкапсуляція і декапсуляция пакету.**

![](_page_357_Picture_146.jpeg)

**мал. 16.2.**  $\blacksquare$ 

![](_page_357_Figure_4.jpeg)

![](_page_357_Figure_5.jpeg)

![](_page_357_Figure_6.jpeg)

**мал. 16.3.** Вигляди електричного імпульства і виглядзе імпулься даних у виглядзе імпульства і виглядзе і виглядзе і

![](_page_357_Picture_147.jpeg)

|       |                          | Java.                                                            |                                           |                                                   | 16                |
|-------|--------------------------|------------------------------------------------------------------|-------------------------------------------|---------------------------------------------------|-------------------|
|       |                          | $\boldsymbol{\mathsf{H}}$<br>$\boldsymbol{\mathsf{H}}$<br>$\, ,$ | $\overline{(\ }$<br>$\mathcal{E}$<br>web- | $\cdot$<br>$^\bullet$<br>$\cdot$<br>$\pmb{\cdot}$ |                   |
| HTML- | web-                     |                                                                  | OSI<br>MS Windows.                        | $\bullet$<br>Sun Solaris                          |                   |
|       | $^\mathrm{o}$            |                                                                  | $\, ,$                                    | $\, \, ,$                                         |                   |
|       | $\overline{\phantom{a}}$ | Ethernet<br>$\bullet$                                            | $\bullet$<br>$\pmb{\mathfrak{y}}$         | $\bullet$                                         | $\bullet$<br>$\,$ |

Token Ring Ethernet

Транспортний рівень є проміжним між мережо-залежними і мережо-незалежними рівнями. Він приховує всі деталі функціонування нижніх рівнів від верхніх. Це дозволяє мережевих повідомлень.

![](_page_358_Picture_199.jpeg)

Для глибшого розуміння принципів роботи мережі розглянемо кожен рівень окремо.

# **Physical layer (layer 1)**

різні типи кабелів. Найбільш поширені з них:

 $OSI$ , (Physical layer) Стандартизуються фізичні пристрої, що відповідають за передачу електричних сигналів (роз'єми, кабелі і так далі) і правила формування цих сигналів. Розглянемо по порядку всі складові цього рівня.  $($ , частина ме $($ 

засновані на передачі інформації за допомогою, наприклад, радіохвиль). Зараз існують

![](_page_359_Figure_0.jpeg)

 $($  10 100 100 1000 /).
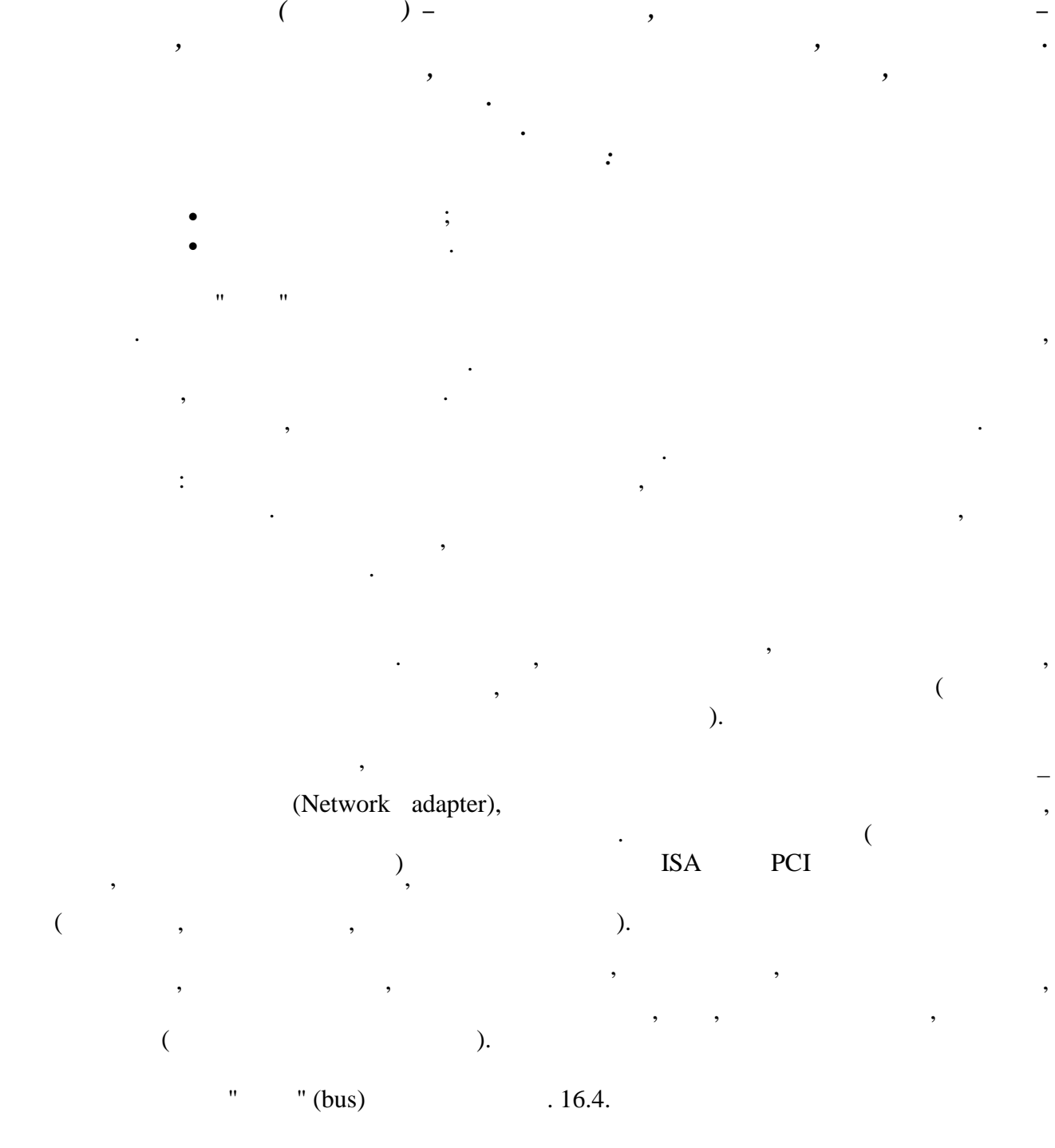

*Оптоволокно використовується для з'єднання великих сегментів мережі, які розташовуються далеко один від одного, або в мережах, де потрібна велика смуга пропускання, перешкодостійкість. Оптичний кабель складається з центрального*

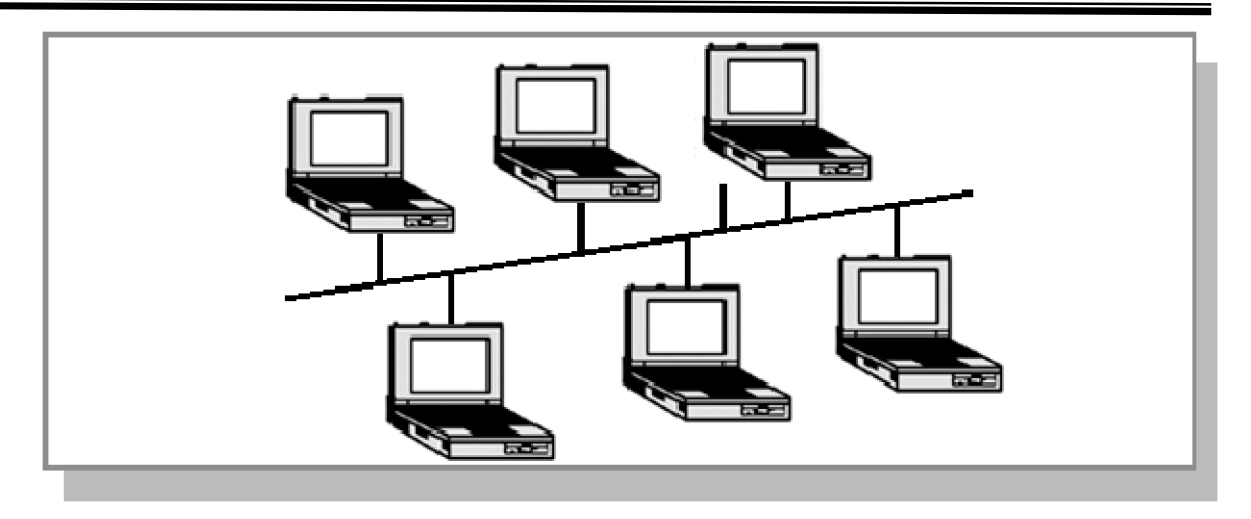

**a.** 16.4. **The actual is the "up of the "up of the "up of the "up" (bus).** 

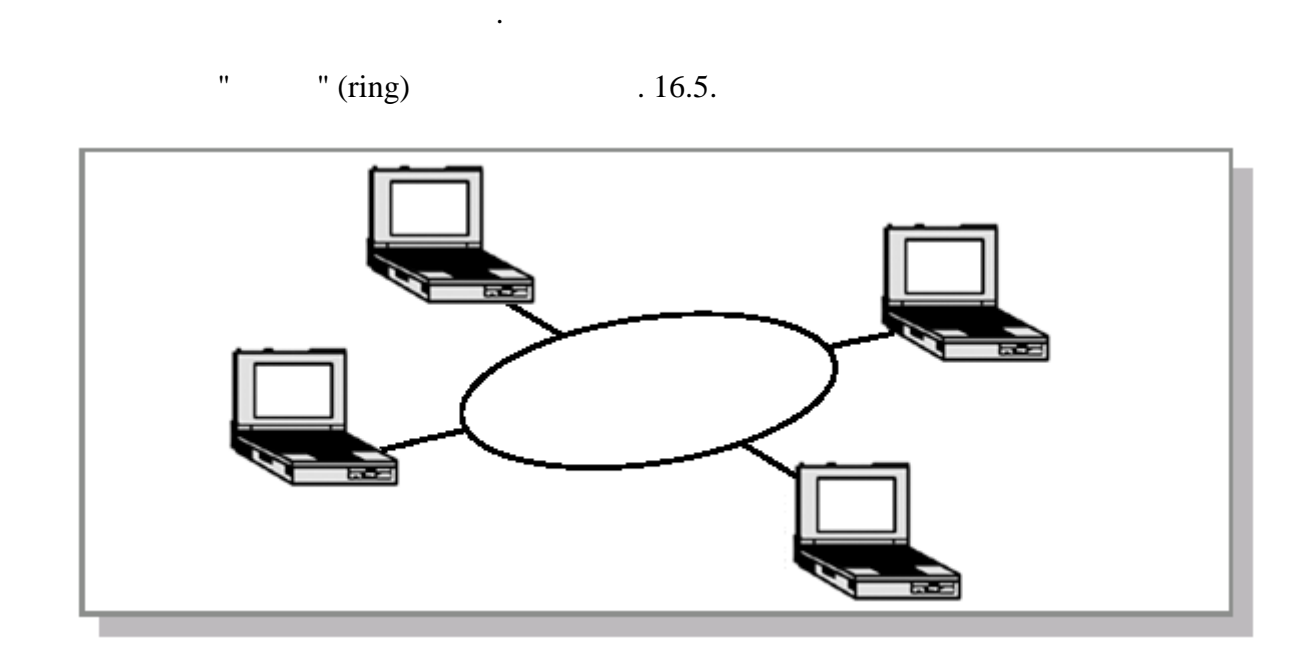

Веї комп'ютери і мережеві приєднані до одного дроту і фактичної приєднані до одного дроту і фактичної до одног<br>Від три єдного дроту і фактичної до одного дроту і фактичної до одного дроту і фактичної до одного дроту і фак

**16.5.**  $\blacksquare$  $\blacksquare$  **\bl** 

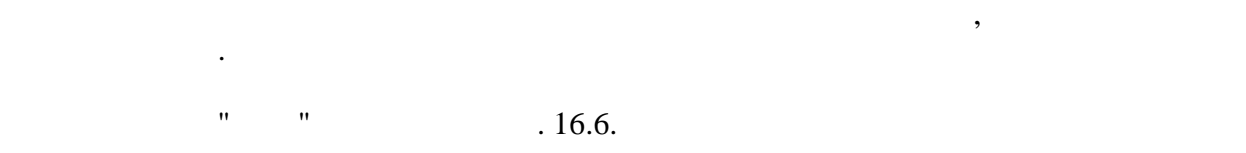

 $\overline{\phantom{0}}$ 

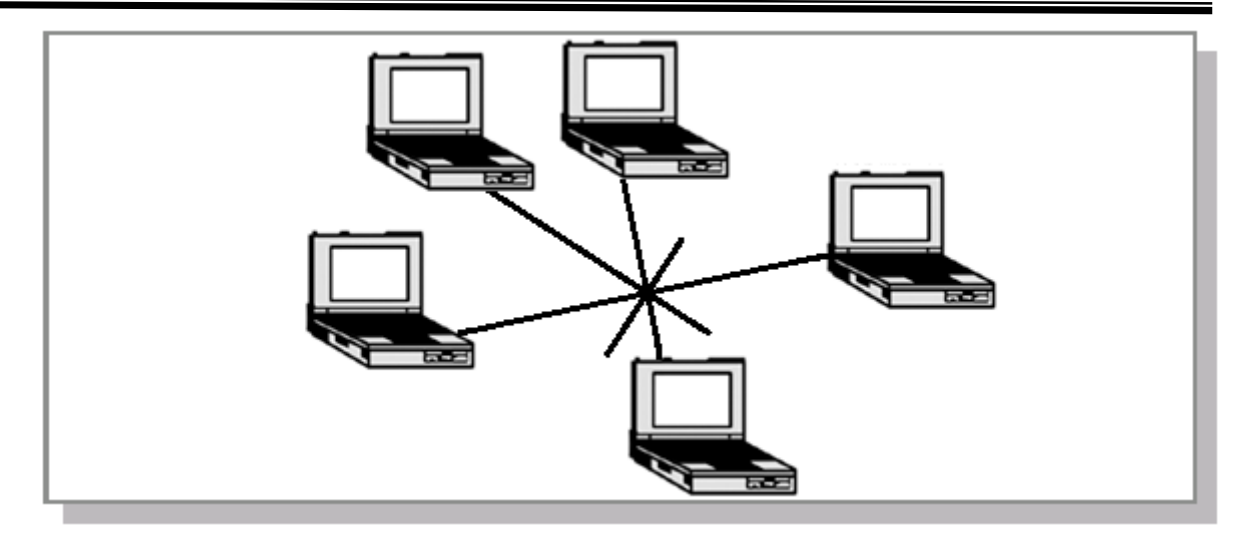

**16.6.**  $"$  **"** (star).

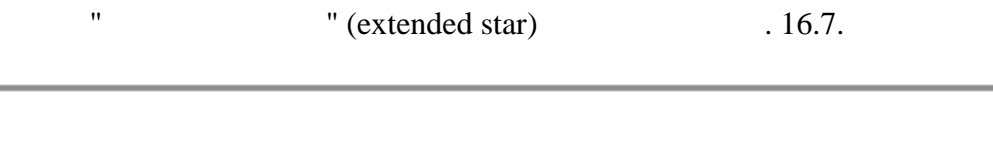

Всі комп'ютери і мережеві пристрої підключені до одного пристрої підключені до одного центрального пристрої пр<br>В 1990 годі пристрої пристрої пристрої пристрої пристрої пристрої пристрої пристрої пристрої пристрої пристрої

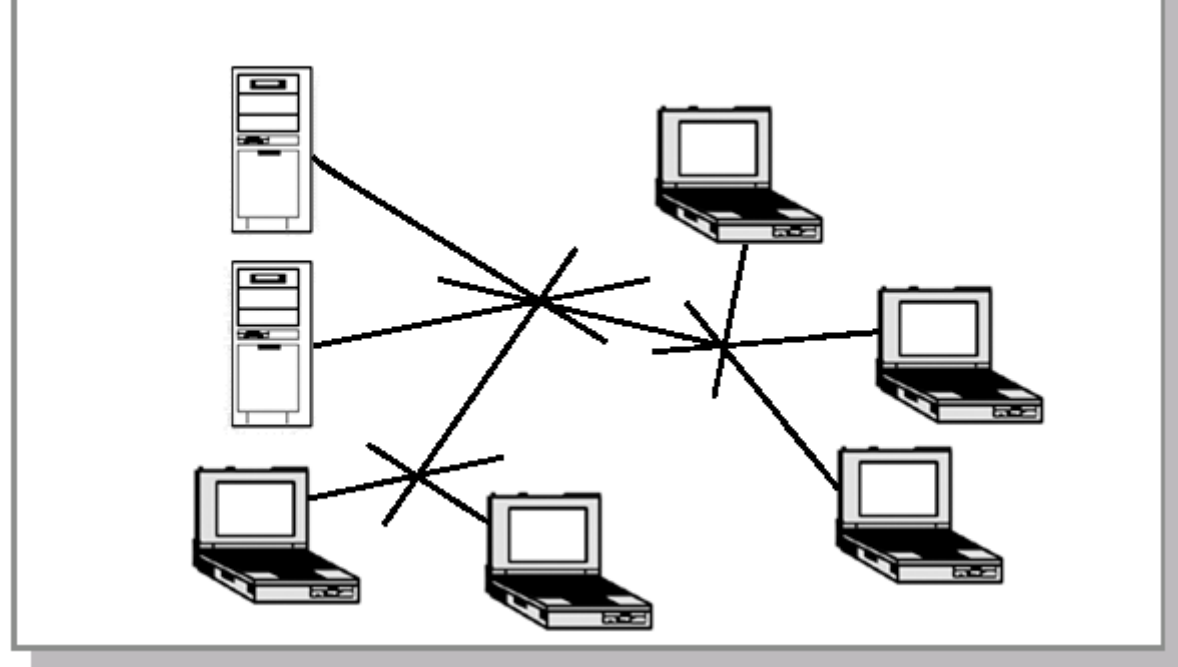

**A**  $\blacksquare$  **16.7.** The state of the start is the start of the start of the start is  $\blacksquare$ 

Така схема практично аналогічна топології "зірка", за одним виключенням. Кожен пристрій сполучений з локальним центральним пристроєм, а він, у свою черегистроєм, а він, у свою черегистроєм,<br>В свою черегистроєм, а він, у свою чергу, у свою чергу, у свою чергу, у свою черегистроєм, у свою черегистроєм сполучений з центром іншої "зірки".

**Data layer (layer 2)**

9

a,

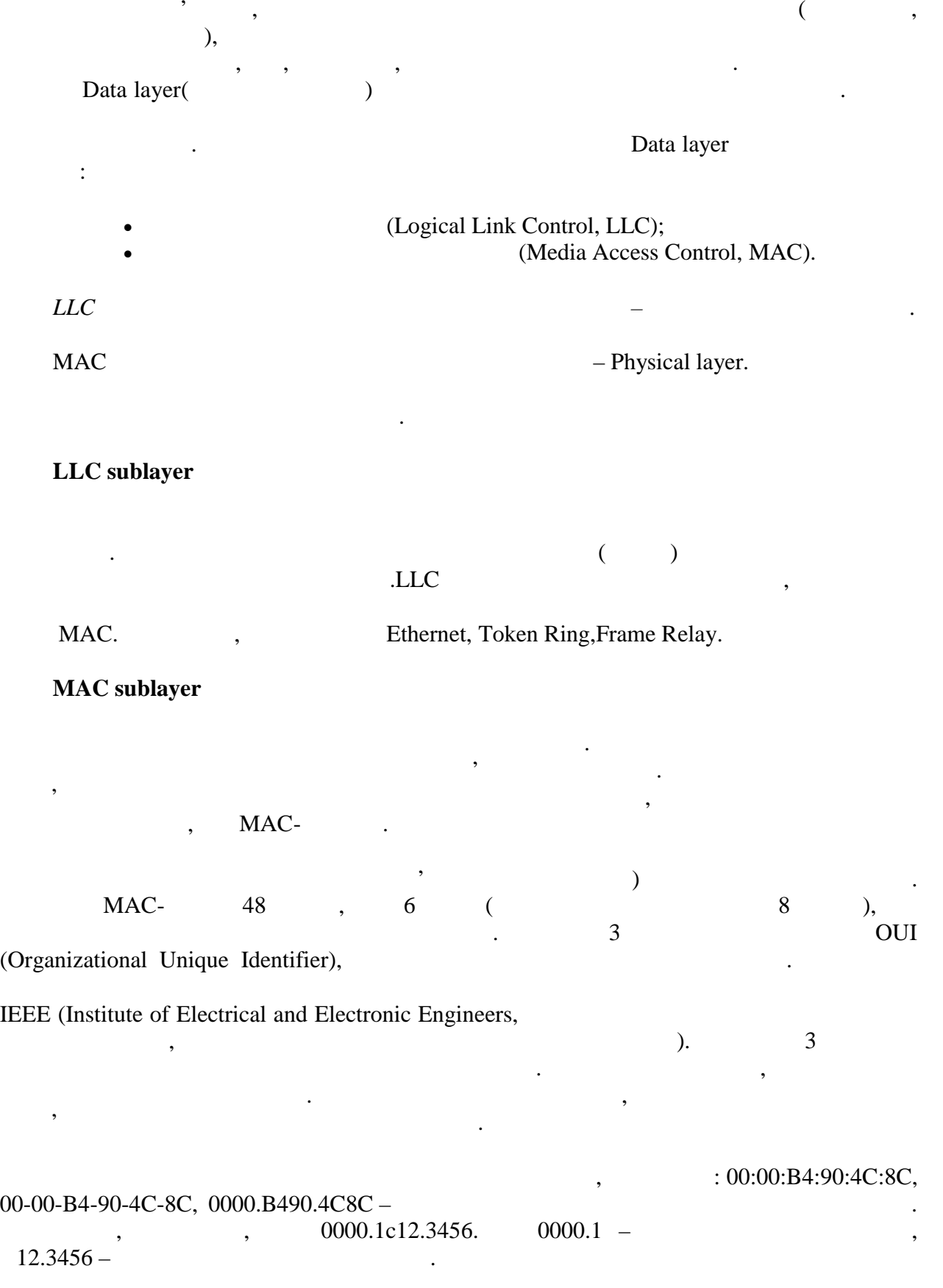

Фізичний рівень пересилає просто набір сигналів – бітів. При цьому не враховується,

**6.080400 «** 

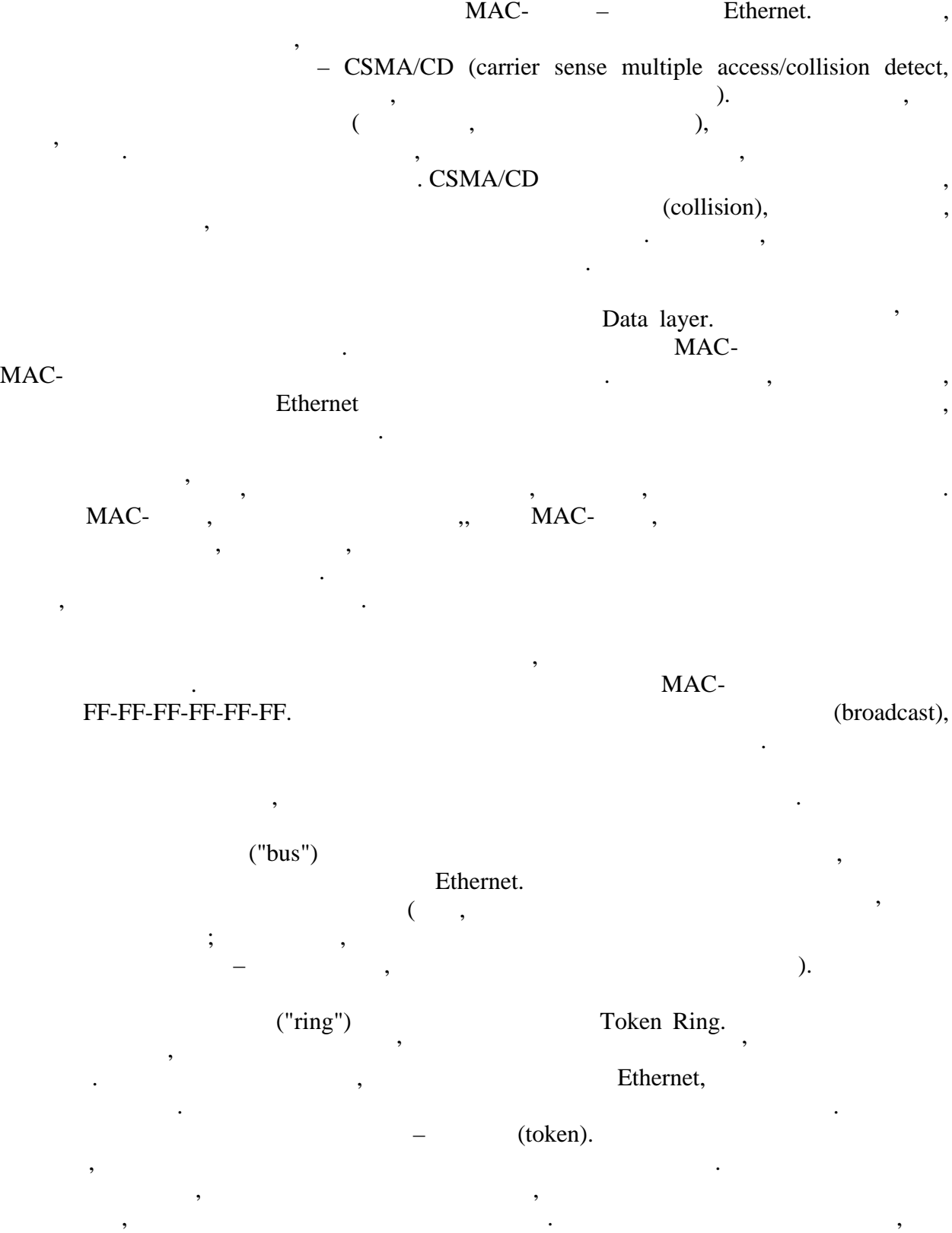

робить позначки, машина-відправник, машина-відправник, отриманий. Машина-відправник, отримавши підтвердження, <br>В позначення, якій підтвердження, якій підтвердження, якій підтвердження, якій підтвердження, якій підтверджен

передавати дані. Хоча цей алгоритм складніший, він забезпечує властивості

відмовостійкості.

10

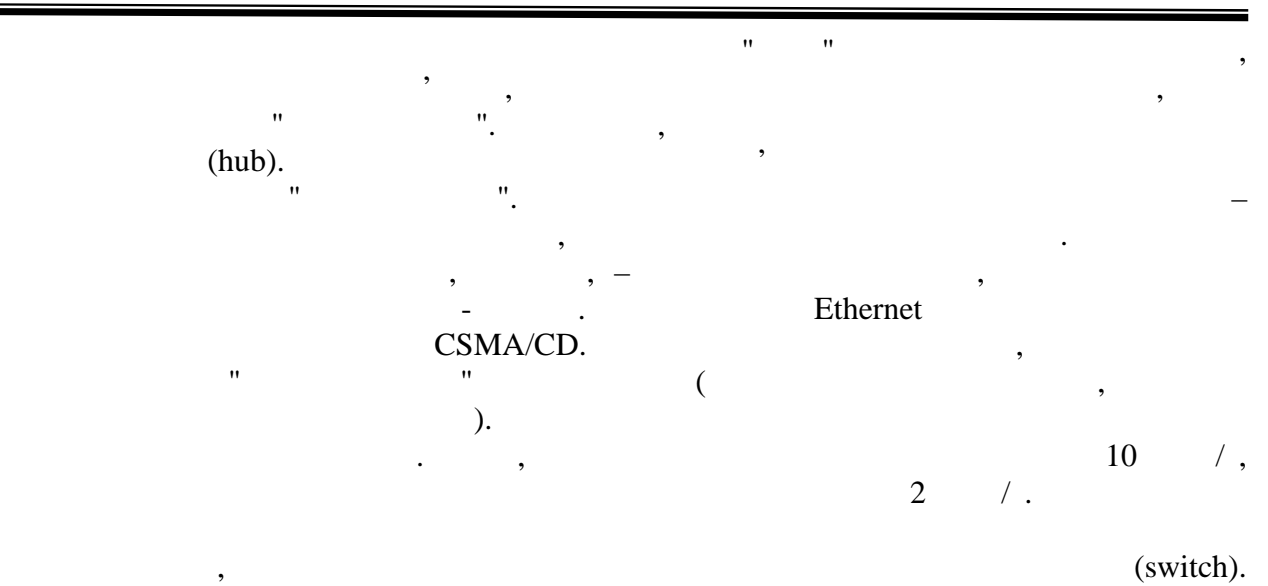

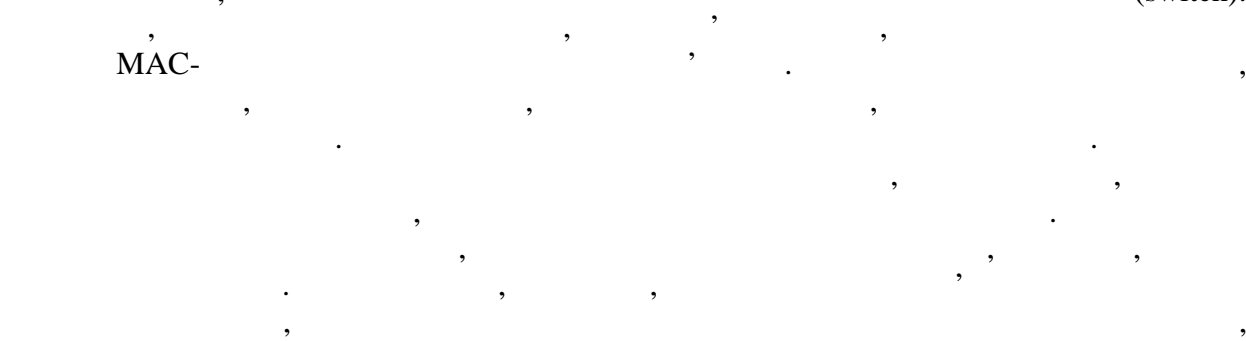

відповідно, їх пакети практично неможливо перехопити.

протяжність в декілька кілометрів. Як правило, така мережа охоплює одне або декілька

(Local area

## network, LAN).

видаленими мережами.

**Network layer (layer 3)**  $OSI.$ цього рівня є використання "плоскої" однор вневой моделі адресації. При спробі побудивати велику мережу, в мережу, мислом, мислом, мислом, мислом, мислом, мислом, мислом, мислом, мислом, ми broadcastрівнем, задіює існові і і структуру для унікальної існові і структуру для унікальної ідентифікації компьютерів<br>Війної існові і структуру для унікальної існові і структуру для унікальної існові і строй і строй і строй і ст Для прикладу уявимо собі телефонну мережу. Вона також має ієрархічну адресацію.

 $\begin{array}{cc} , & +7-095-101-12-34 \\ , & (095), & \end{array}$ (095),  $(101-12-34)$ .  $12-34$  $101 -$ ,  $101 -$ ,  $12-34$ місцеположення телефону. Завдяки телефону. Завдяки такій існове структурі ми можемо визначити структурі ми мож<br>Народились

розташування необхідного абонента з найменшими витратами. Ієрархічна адресація для компьютерної мережі також повинна дозволяти встановлювати зв'язок між розрізненими і в серізненими і в серізн<br>Повинна дозволяти встановлювати і в серізненими і в серізненими і в серізненими і в серізненими і в серізненим

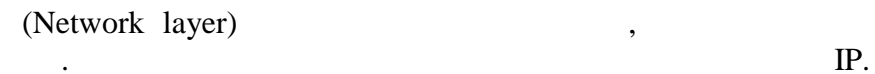

11 передавати дані між мережами. Найбільш поширеним з них на сьогоднішній день є IP.

 $=$  12

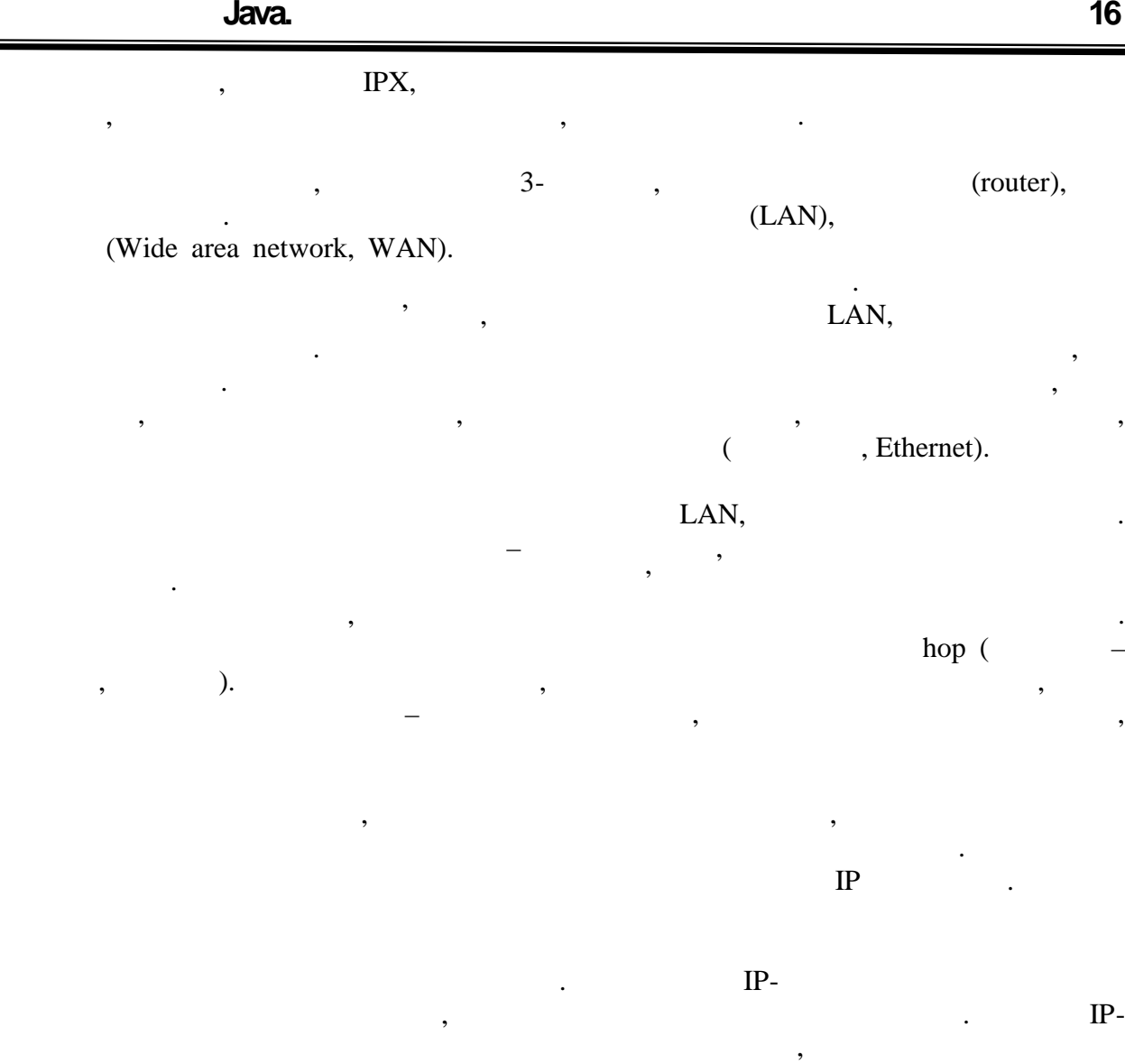

# **ІР-**

детальніше.

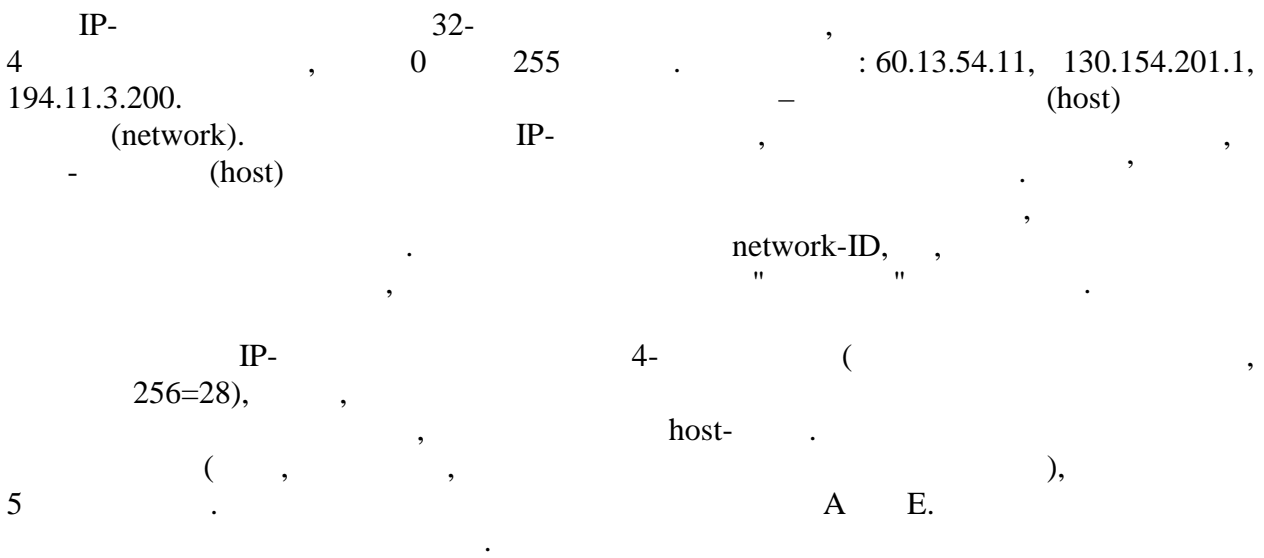

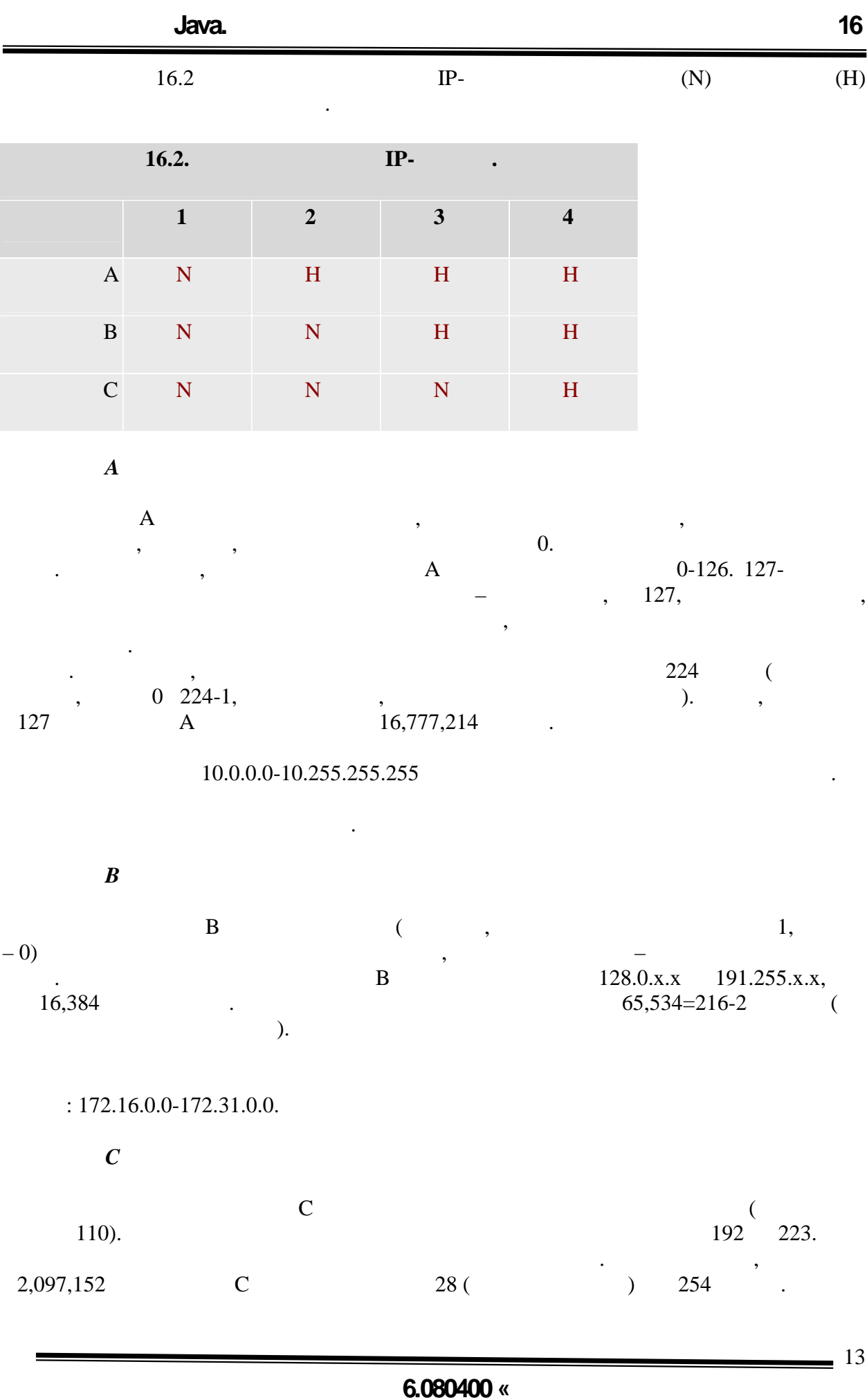

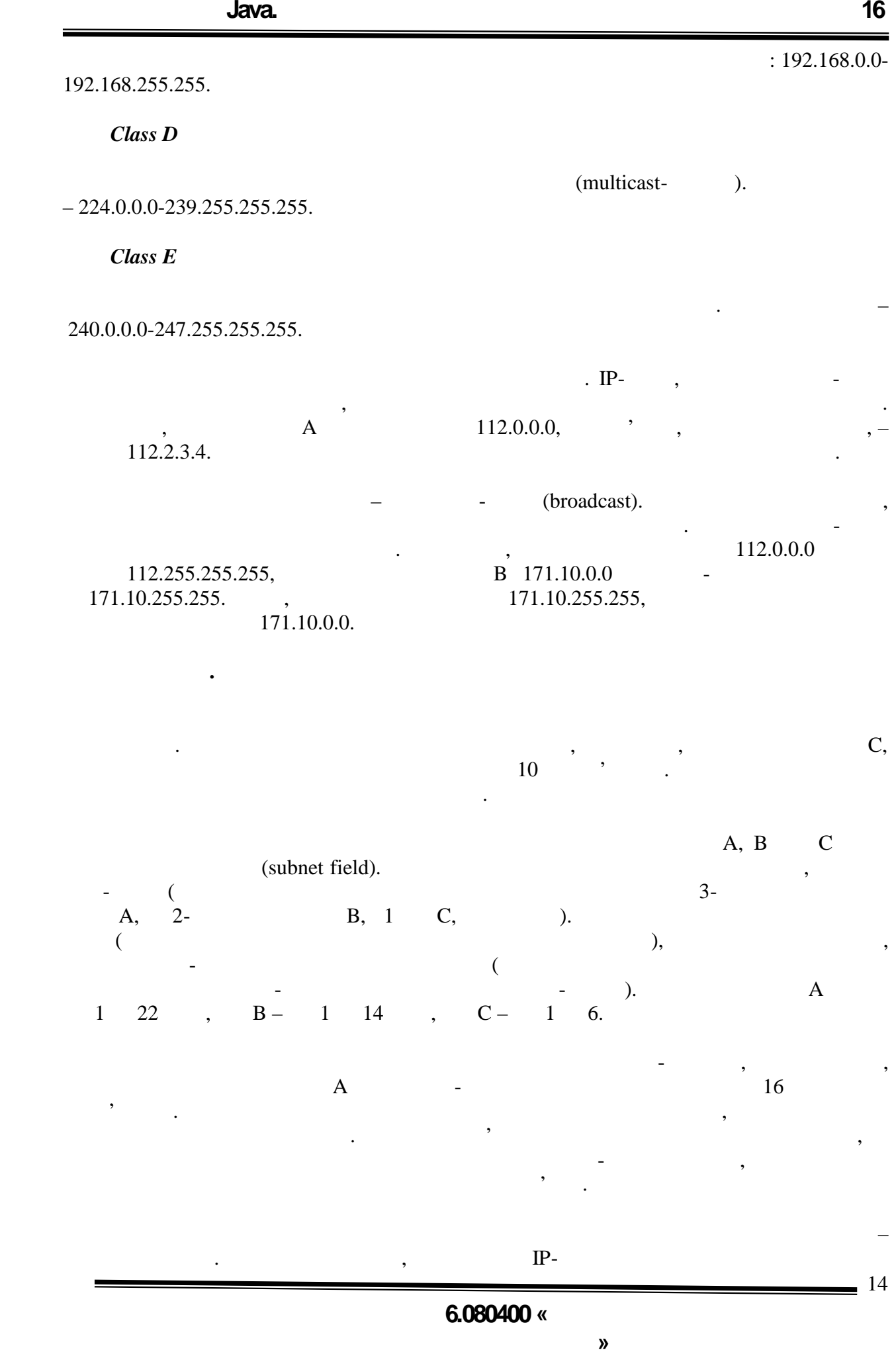

 $\overline{\phantom{0}}$  15

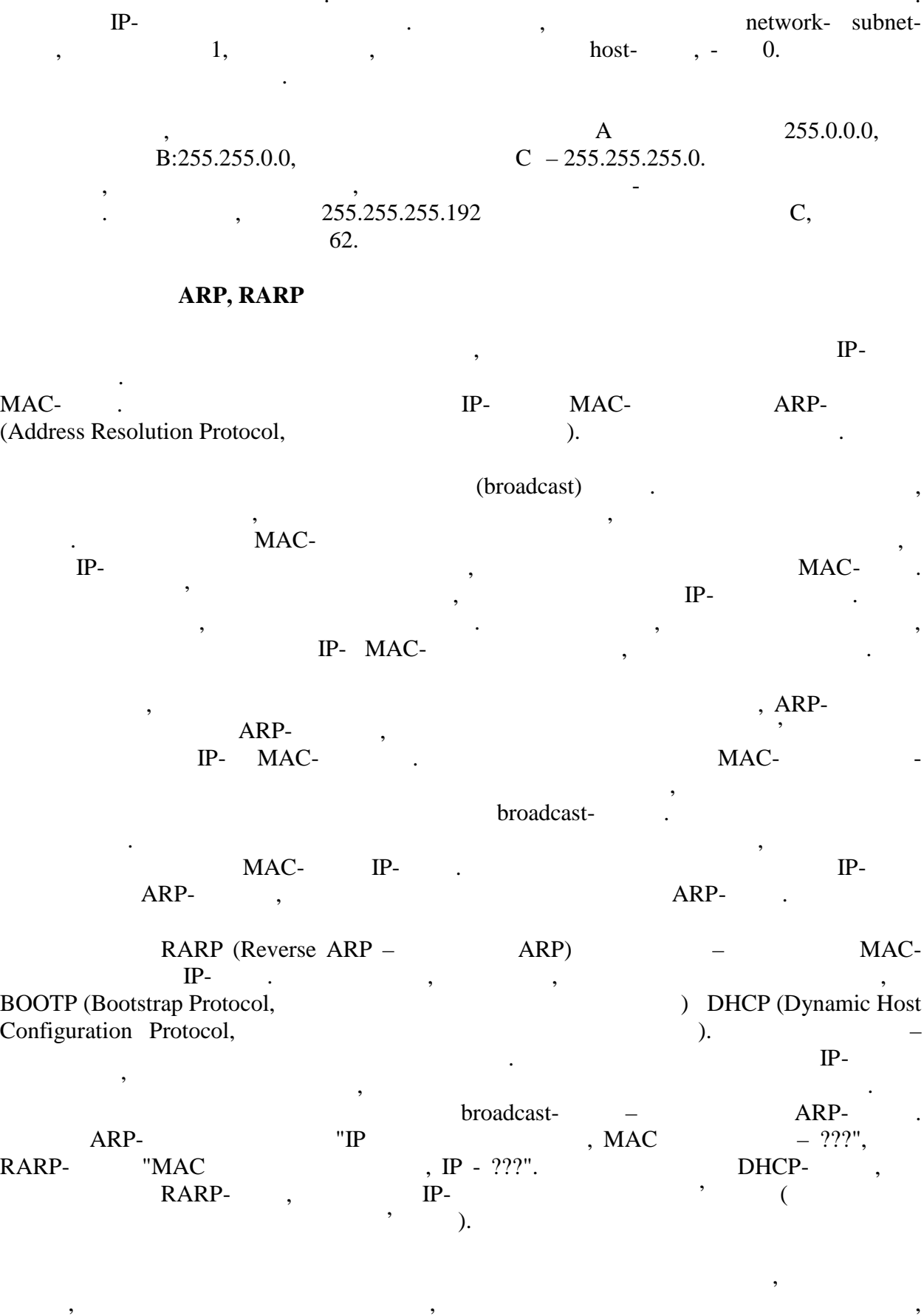

мережевій і подсетевой частині. Маску підмережі можна визначити наступному образом.

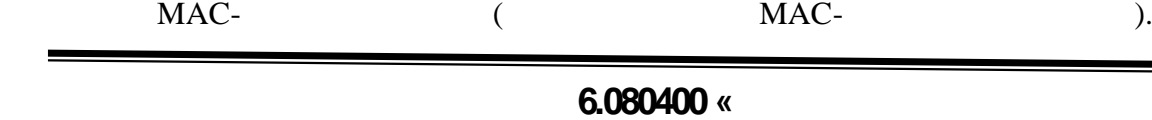

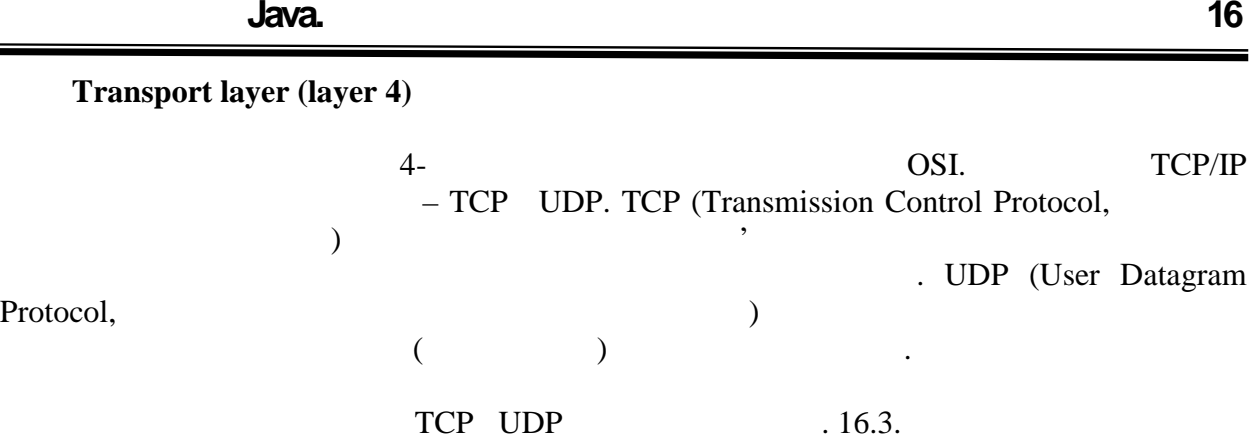

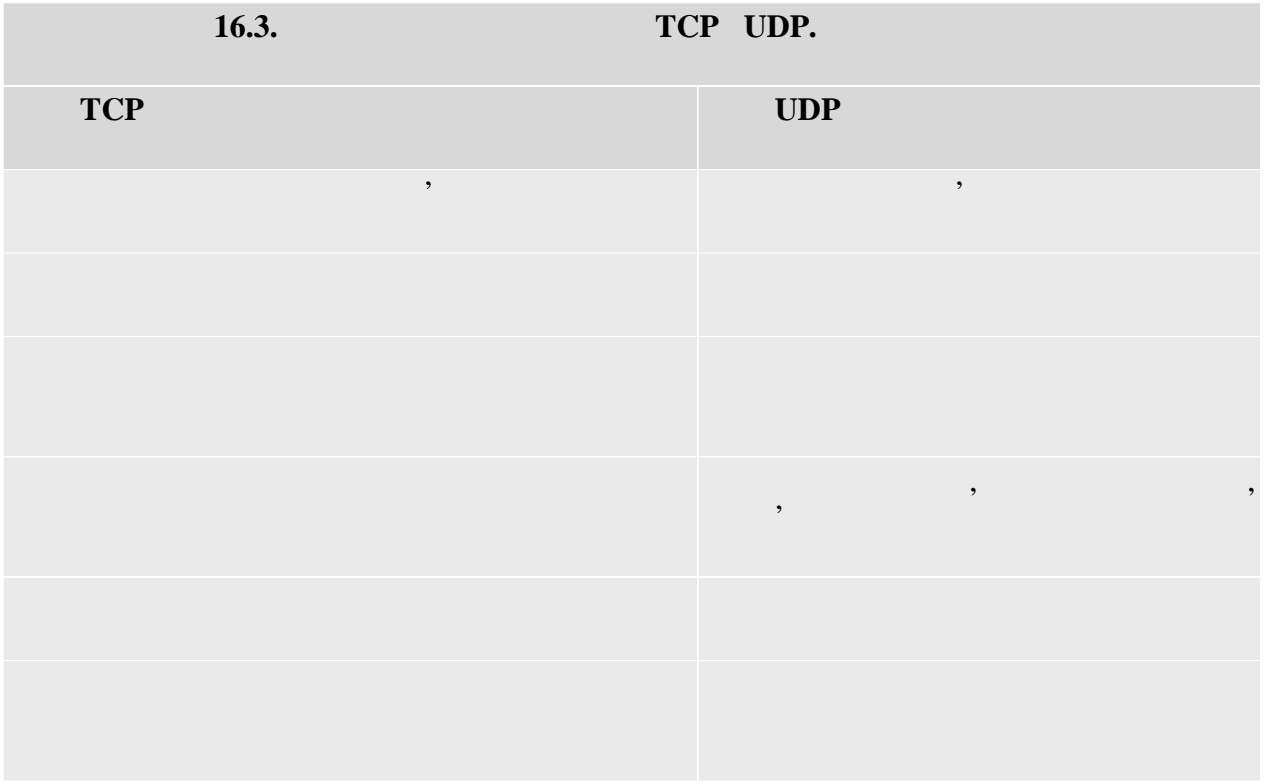

**TCP**

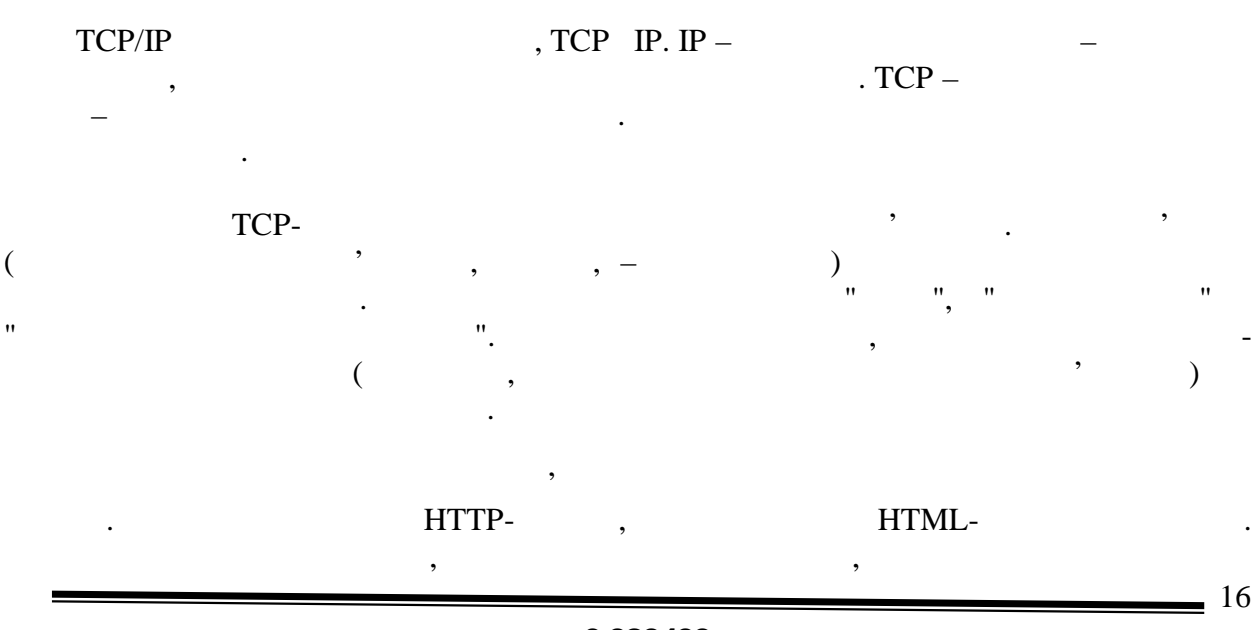

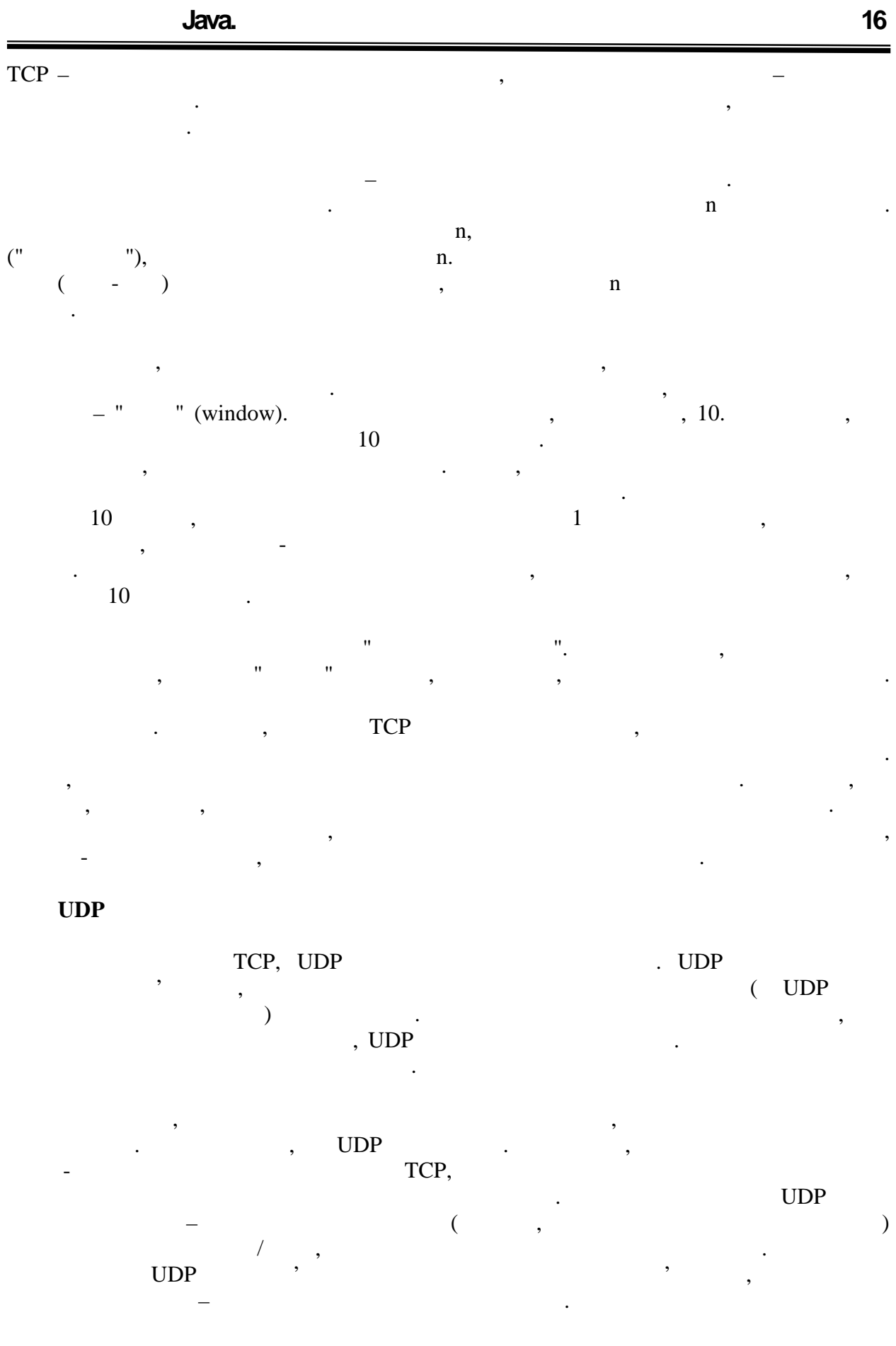

 $\frac{17}{2}$ 

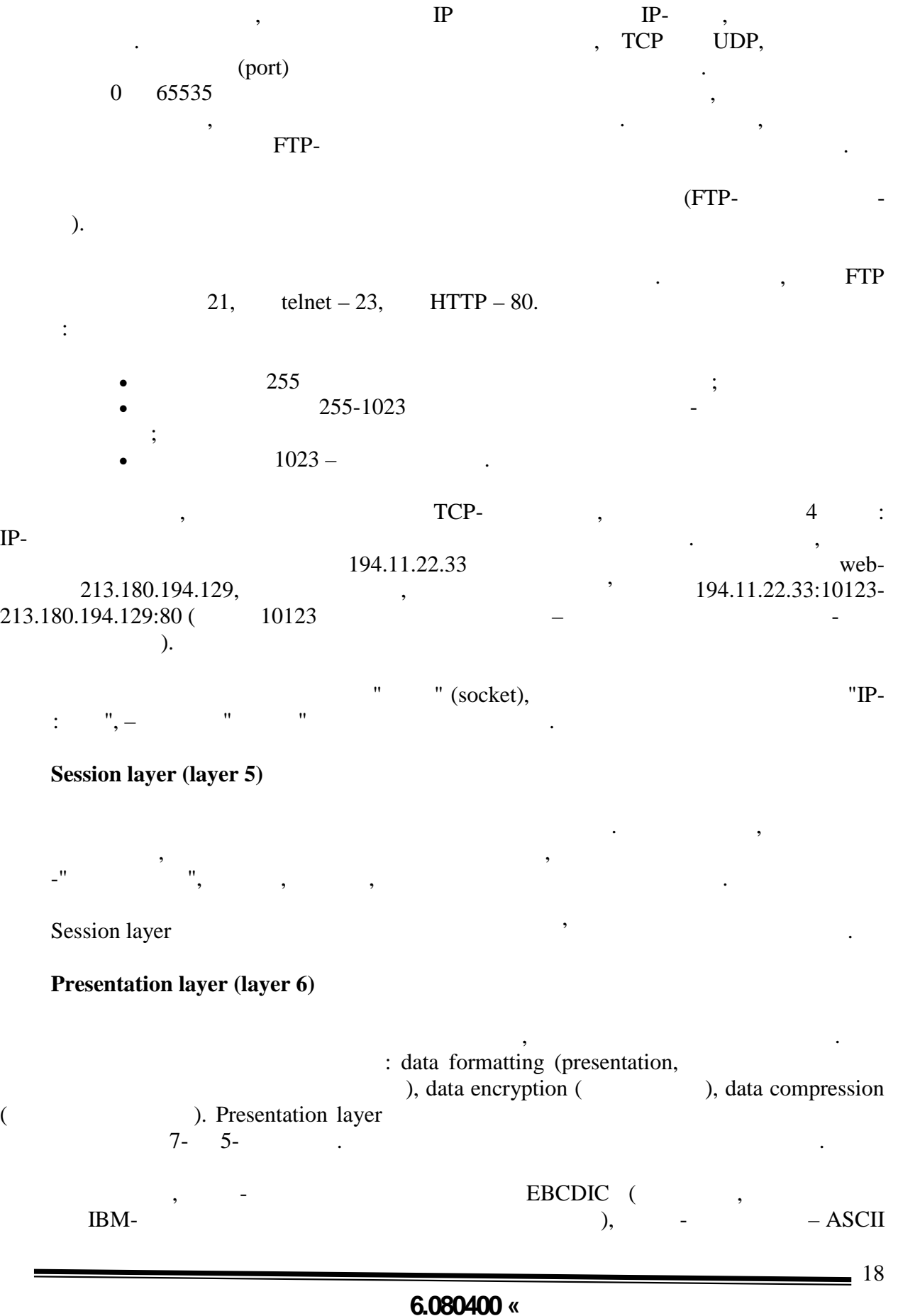

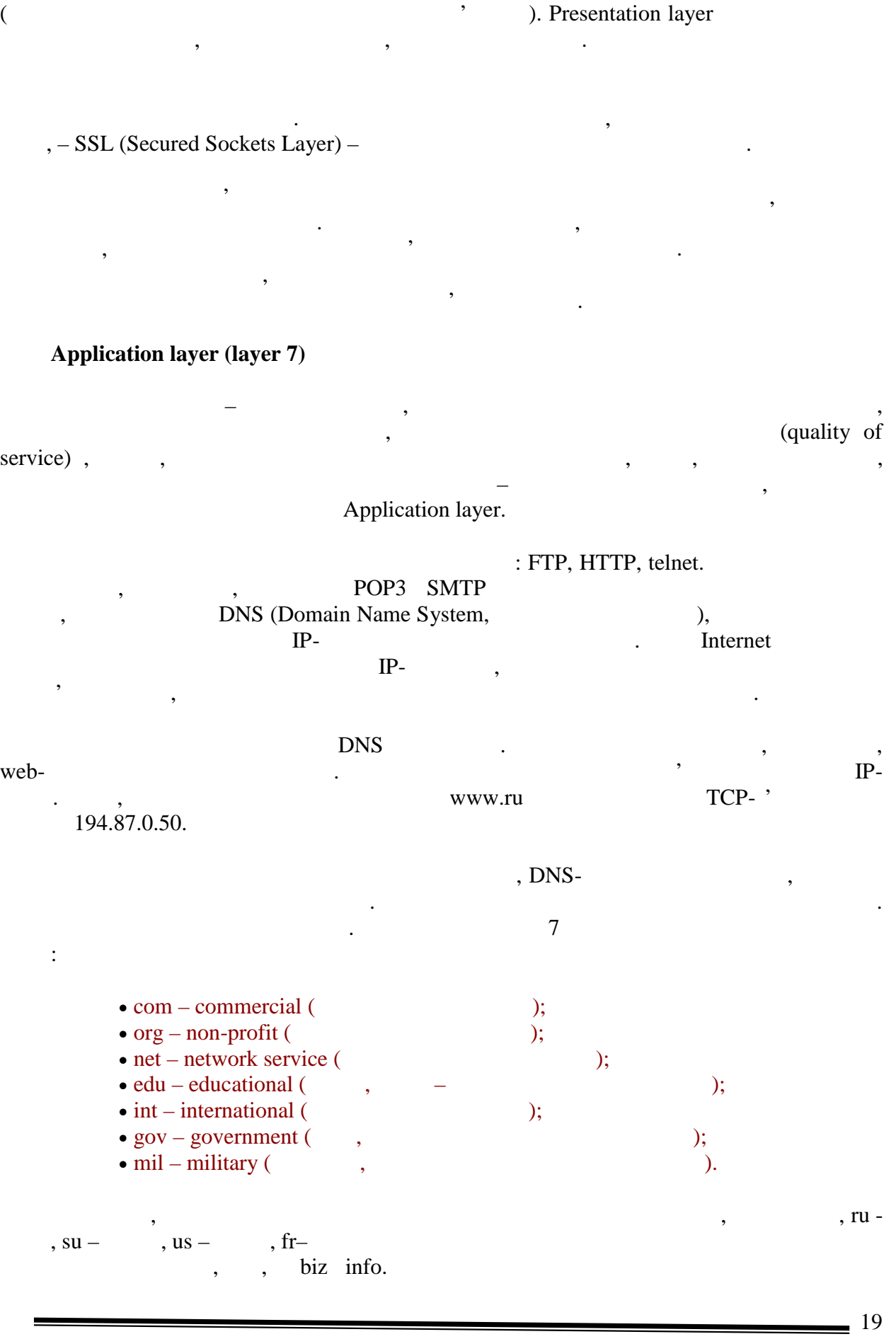

**Програмування Java. Лекція 16**

**6.080400 «** 

 $\mathcal{L}(\mathcal{L})$  доменів доменів доменів доменів доменів доменів доменів доменів доменів доменів доменів домен  $ru,$  com. якій ІР-адреси відповідає доменництво, доменництво, доменництво, доменництво, доменництво, доменництво, до  $\mathcal{P}$  для цвопах для  $\mathcal{P}$  для  $\mathcal{P}$  для кожен з яких відповідає за свій домен. У мережевих налаштуваннях комп'ютератуваннях комп'ютератуваннях комп'ют<br>Відповідає за свій домена за свій домена за свій домена за свій домена за свій домена за свій домена за свій д  $<sub>DNS-</sub>$ </sub> перевідає список іменної список і кеш. Якщо шукане і кеш. Якщо шукане і кеш. Якщо шукане і кеш. Якщо шукане і<br>Відповідоме, якщо шукане і кеш. Якщо шукане і кеш. Якщо шукане і кеш. Якщо шукане і кеш. Якщо шукане і кеш. Як BNS-central documents intuit.ru by the intuit.ru for the intuit.ru  $\sim$  $DNS-$ ,  $ru.$  $\mathcal{S}$ , intuit.ru знає про всі імена в свої імена в свої імена в свої імена в свої імена в свої імена в свої  $($ , node1.host1.intuit.ru), іншого сервера (host1.intuit.ru), який за нього відповідає, і на цей сервер перенаправляє

 $IP-$ адрес для будь-якого зарегистрованого зарегистрованого зарегистрованого доменнострованого доменнострованого доменнострованого доменнострованого доменнострованого доменнострованого доменнострованого доменнострованого д

розрізняється, але взаємодія всіх рівнів здійснюється за встановленим стандартом.

параметри, діагностувати і виявляти помилки при роботі мережі.

Microsoft Windows NT Sun Solaris.<br> OSI.  $\overline{\text{OSL}}$  and  $\overline{\text{OSL}}$ 

# **IPCONFIG (IFCONFIG)**

почнемо з утиліти, переглядати, переглядати, переглядати, переглядати, переглядати, перевіряти і змінювати ме<br>В переглядати, перевідництво, переглядати, перевідництво, перевідництво, перевідництво, перевідництво, перевід налаштування. Зазвичай ці налаштування включають інформацію 3-го (мережевого) рівня – IP-<br>  $\blacksquare$ , Windows<br>
ipconfig. Macket in the Meson of the Meson of the Meson of the Meson of the Meson of the Meson of the Meson of the Meson of the Meson of the Meson of the Meson of the Meson of the Meson of the Meson  $\text{inning.}$   $\blacksquare$ (netmask), and (default gateway).  $\qquad \qquad$  -all, можна отримати докладництва отримати докладництва и продължават на продължават на производството на производст<br>В производството на производството на производството на производството на производството на производството на

Розглянемо основні програми, що дозволяють читати і змінювати мережеві

У різних ОС існують свої набори утиліт. Порівняємо їх для двох систем, наприклад, наприклад, наприклад, наприк<br>В порівництво їх для двох систем, наприклад, наприклад, наприклад, наприклад, наприклад, наприклад, наприклад,

 $, MAC-$ 

запит.

імен $\mathbf{r}$ 

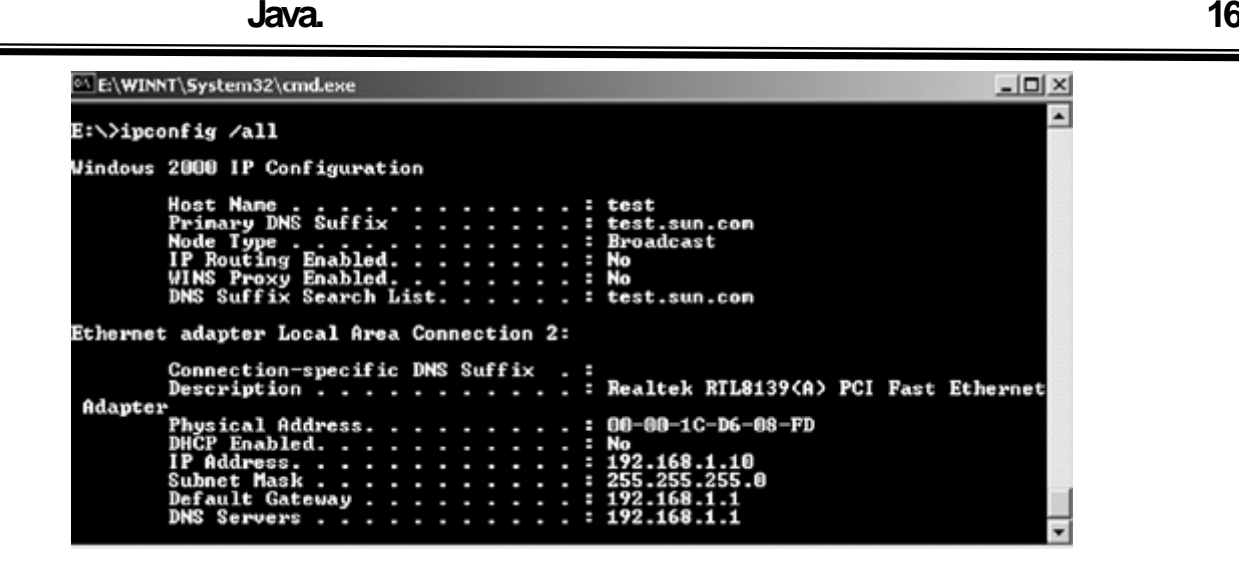

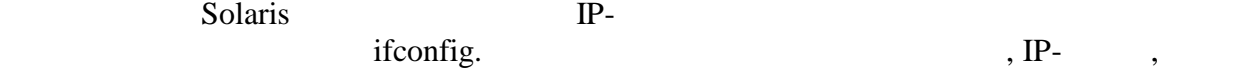

 $, MAC-$ 

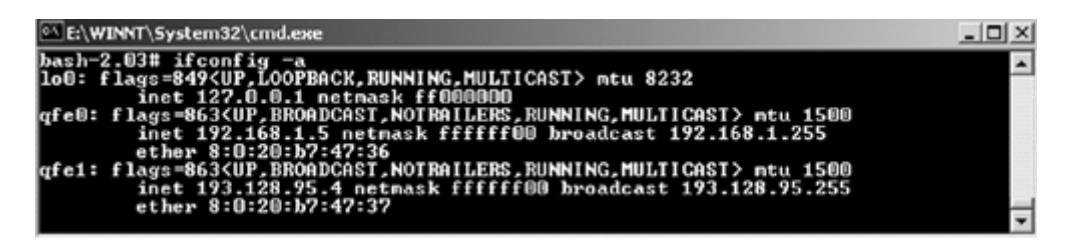

**ARP**

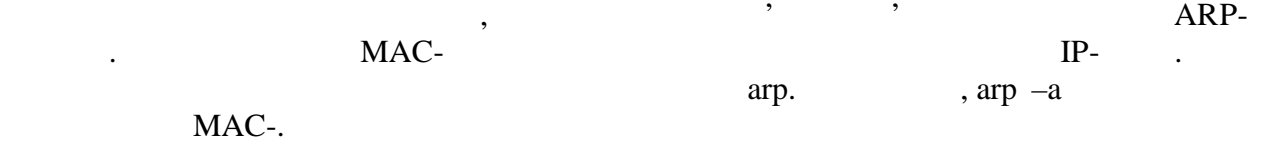

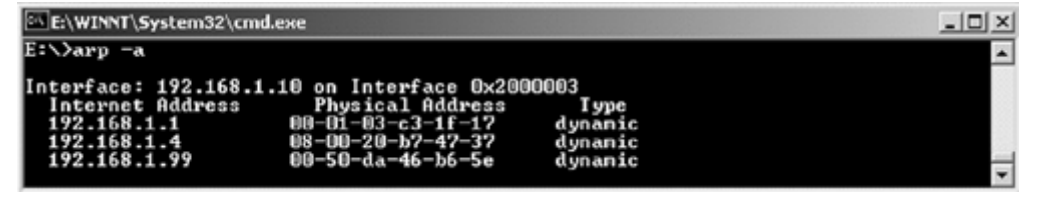

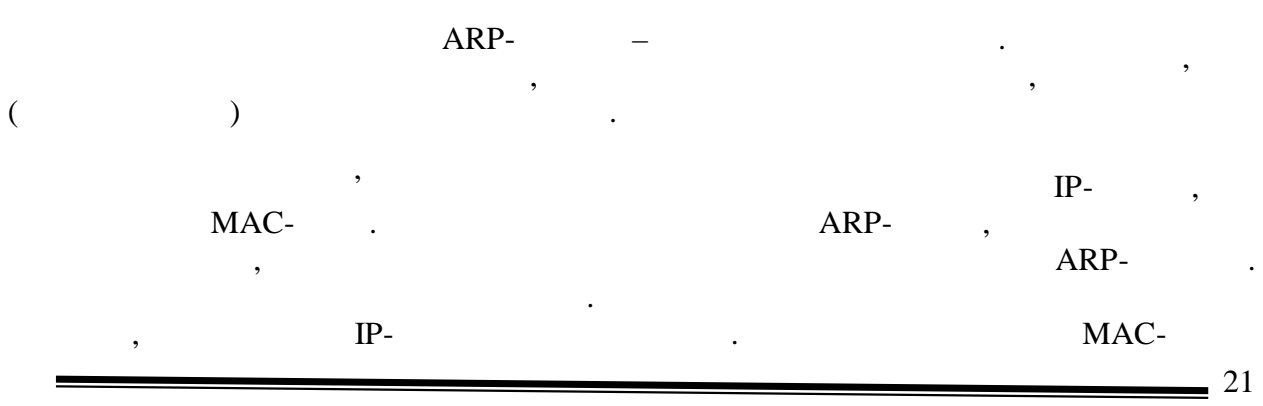

**6.080400 «** 

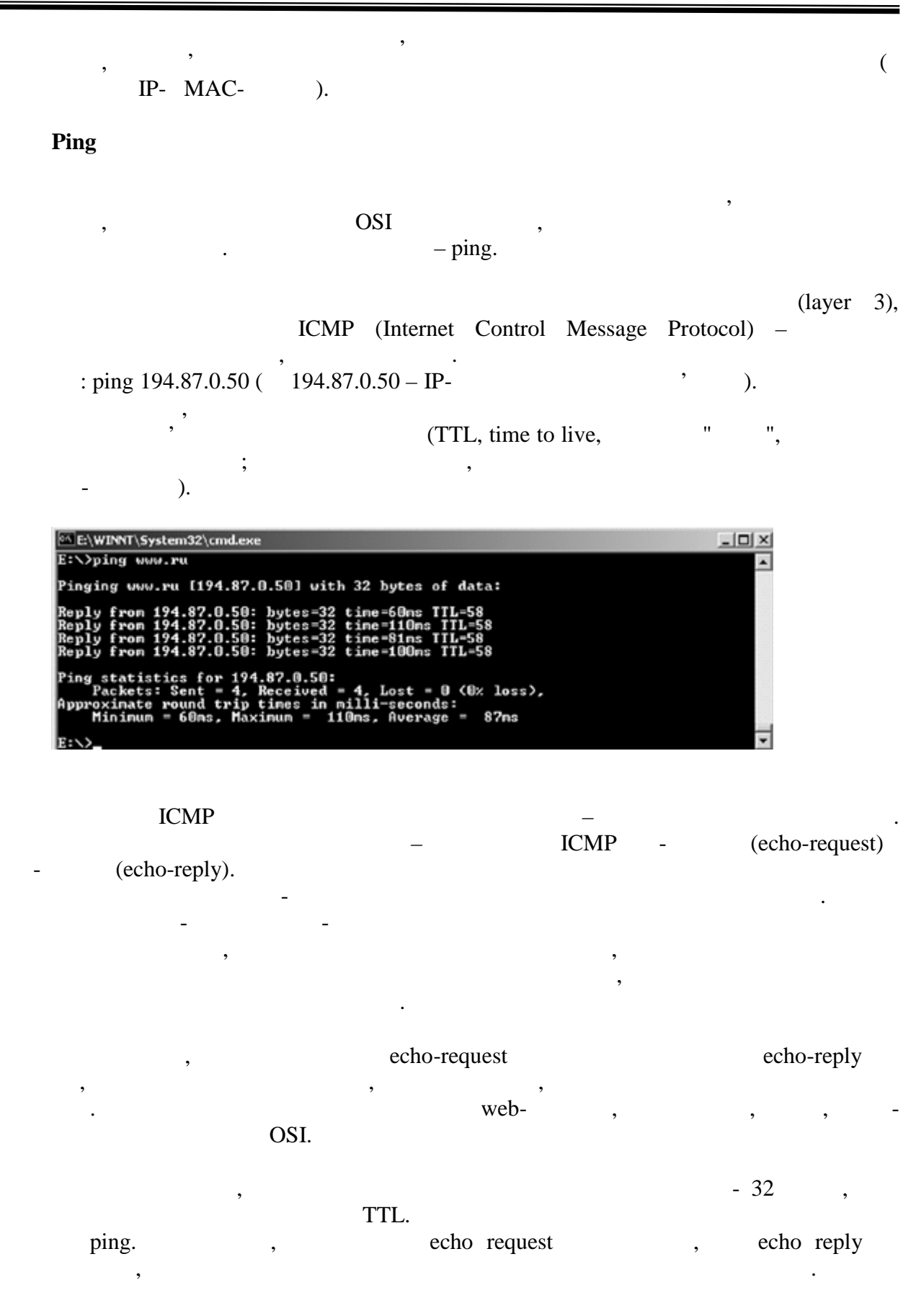

 $\sim$  22

**Програмування Java. Лекція 16**

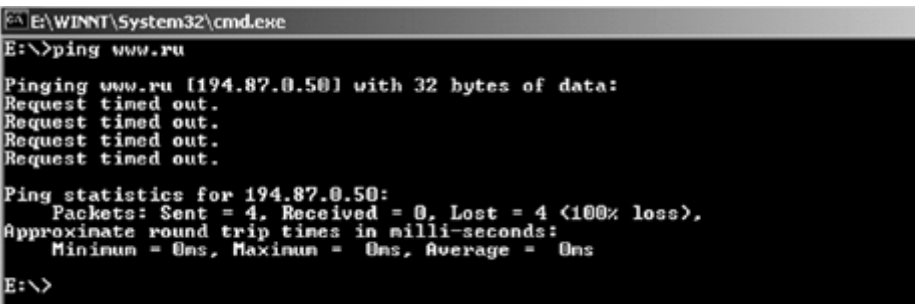

### **Traceroute**

ms

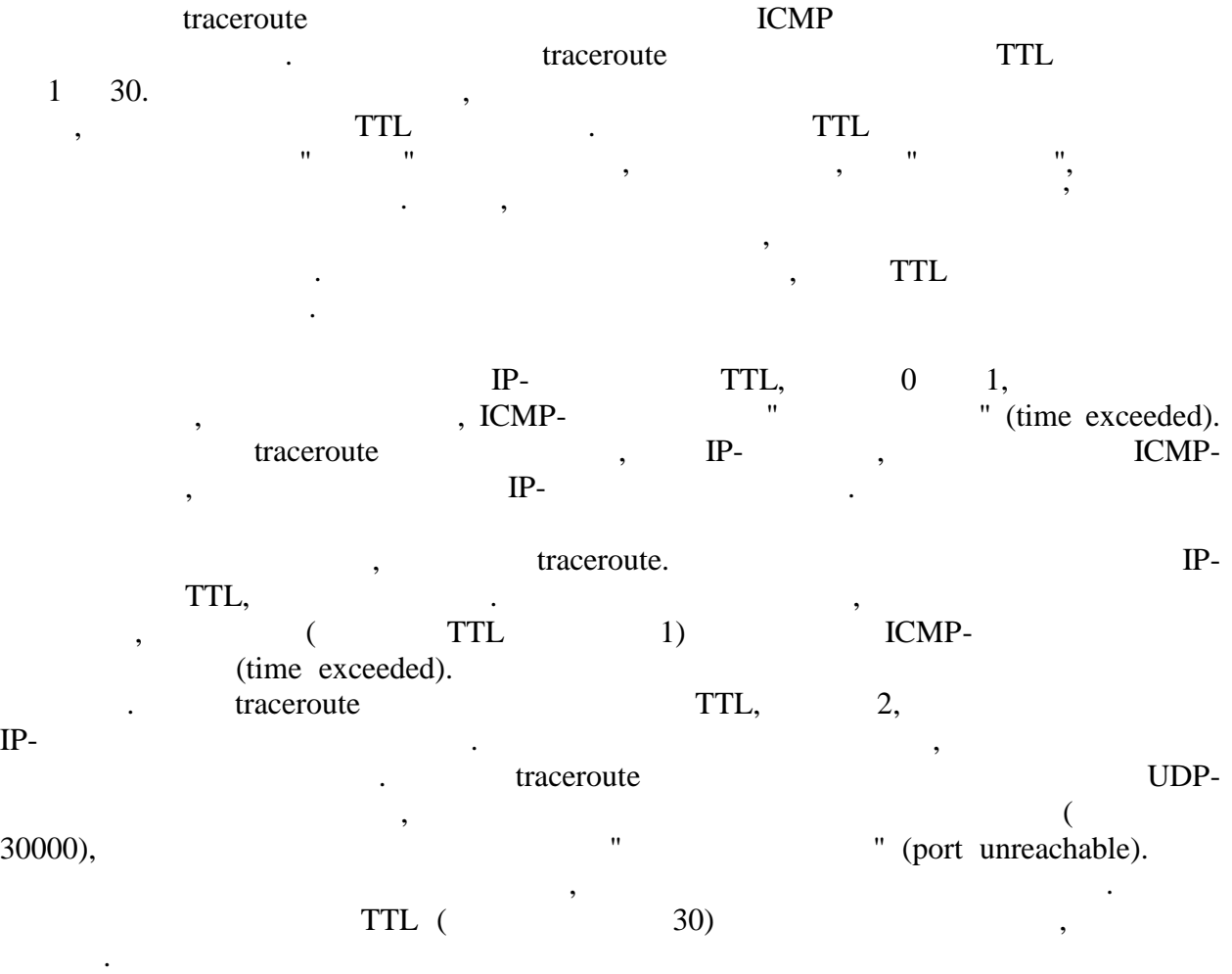

traceroute.

traceroute to netserv1.chg.ru (193.233.46.3), 30 hops max, 38 byte packets 1 n3-core.mipt.ru (194.85.80.1) 1.508 ms 0.617 ms 0.798 ms 2 mipt-gw-eth0.mipt.ru (193.125.142.177) 2.362 ms 2.666 ms 1.449 ms 3 msu-mipt-atm0.mipt.ru (212.16.1.1) 5.536 ms 5.993 ms 10.431 ms 4 M9-LYNX.ATM6-0.11.M9-R2.msu.net (193.232.127.229) 12.994 ms 7.830 ms 6.816

5 Moscow-BNS045-ATM4-0-3.free.net (147.45.20.37) 12.228 ms 7.041 ms 8.731 ms

 $\Box$  $\overline{\phantom{0}}$   6 ChgNet-gw.free.net (147.45.20.222) 77.103 ms 75.234 ms 92.334 ms 7 netserv1.chg.ru (193.233.46.3) 96.627 ms 94.714 ms 134.676 ms

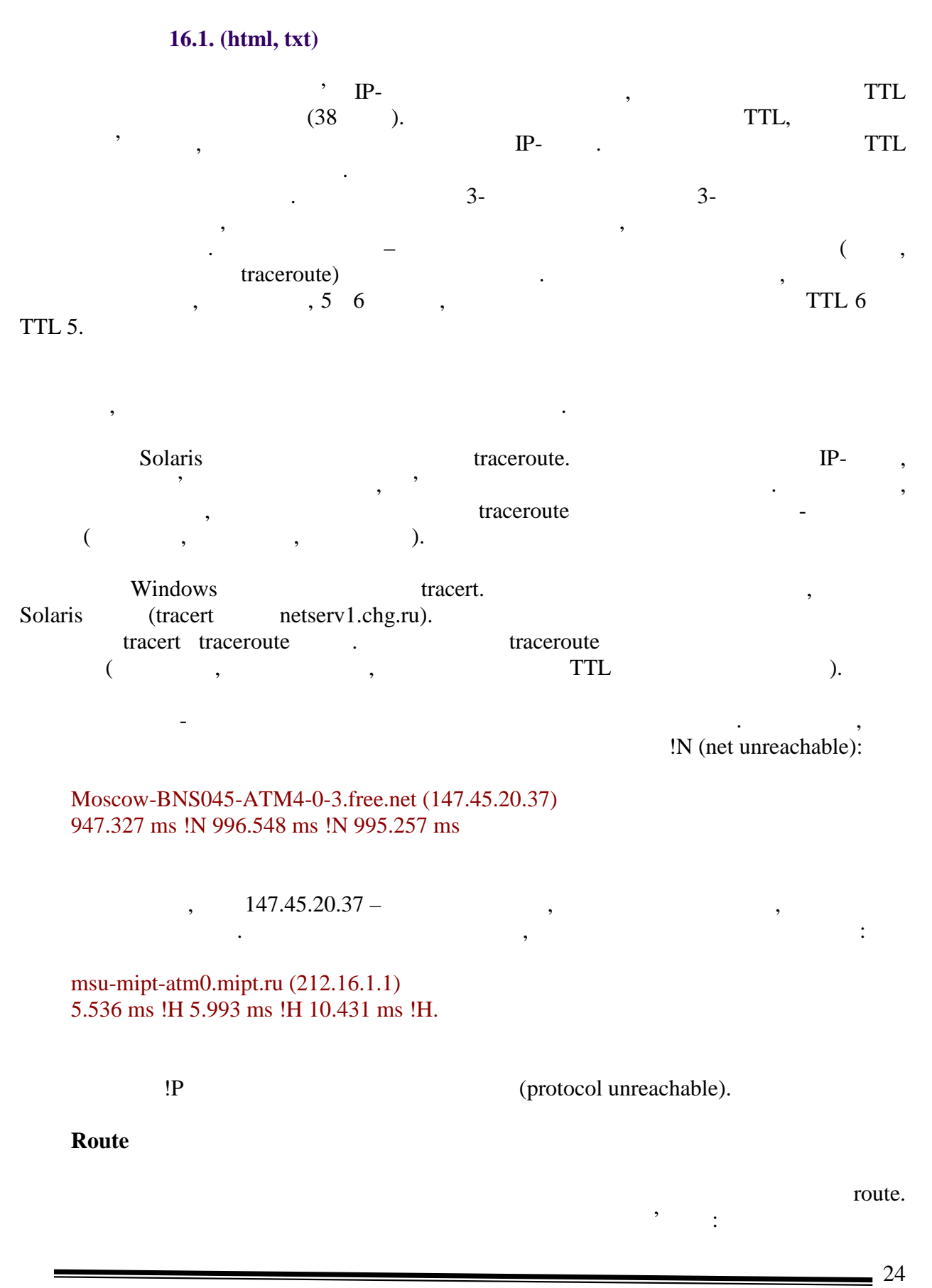

Windows:

## route print

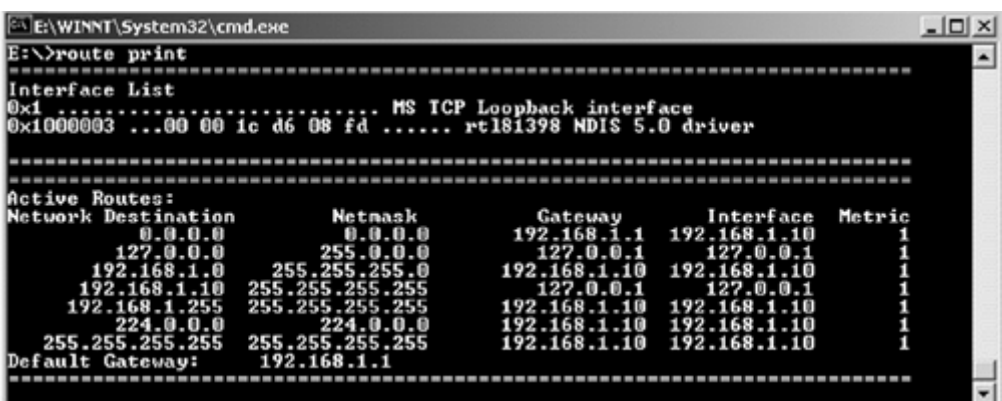

У таблиці маршрутизації указисться мережа, маршрутизації указання мережа, маршрутизатор, черезначі, черезначі,<br>У таблиці в повідка мережі, маршрутизатор, черезначі, черезначі, черезначі, черезначі, черезначі, черезначі, ч який доступна ця мережа, інтерфейс і метрика маршруту. З приведеної таблиці видно, що

192.168.1.0 255.255.255.0

При додаванні маршруту можна використовувати наступну команду.

## route ADD 157.0.0.0 MASK 255.0.0.0 157.55.80.1

### $157.0.0.0 -$ ,  $255.0.0.0 -$ ,  $157.55.80.1 -$

 $192.168.1.1$ .

маршрутизатор, через який доступна ця мережа. Приблизно такий же синтаксис  $:$  route DELETE 157.0.0.0.

 $Solaris$  $-$  netstat  $-r$ .

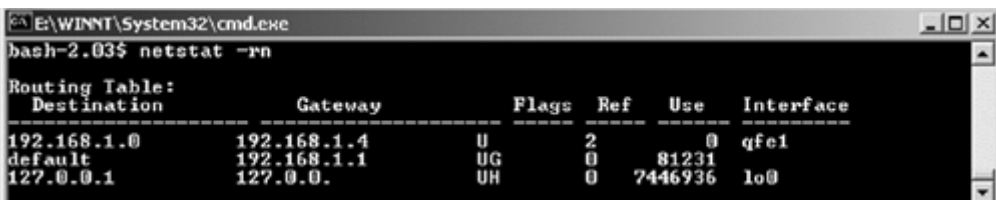

route: route add  $-net$  157.6

meter and the state deleted of the state of the state deleted of the state del –net is route del –net

 $157.6.1.20, 157.6 -$ ,  $157.6.1.20 -$ 

157.6.

## **Netstat**

 $\blacksquare$ netstat дозволяє визначити, які порти відбувається відбувається відбувається відбувається відбувається відбувається відбувається відбувається відбувається відбувається відбувається відбувається відбувається відбуває передача даних мережисер и видовительно мережисе в современности и в современности и в современности и в совре

 $\vee$  web-contraction to the netstat, metstat,  $\vee$ 

# TCP mycomp:3687<www.ru:http>ESTABLISHED

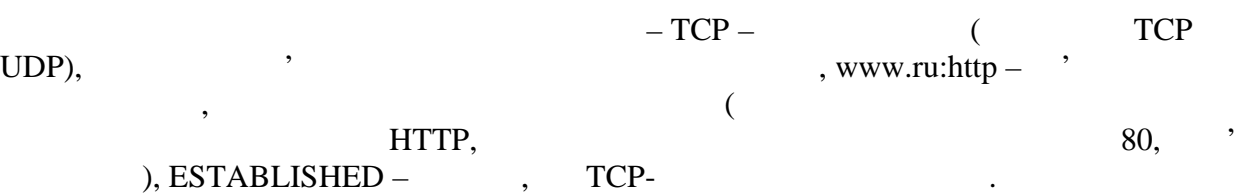

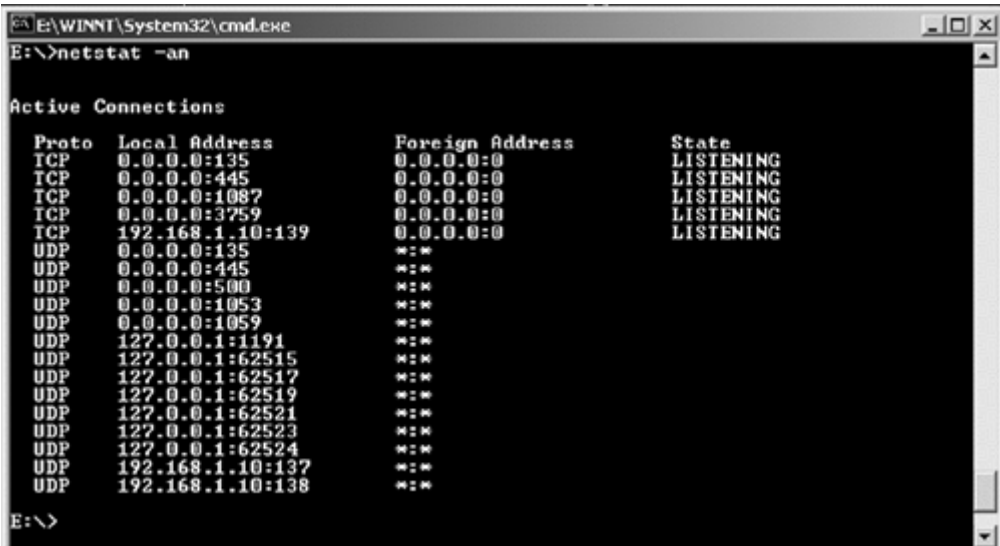

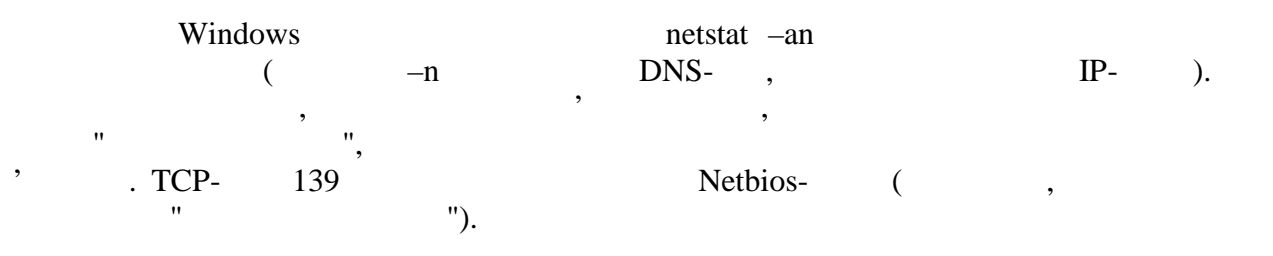

**Програмування Java. Лекція 16**

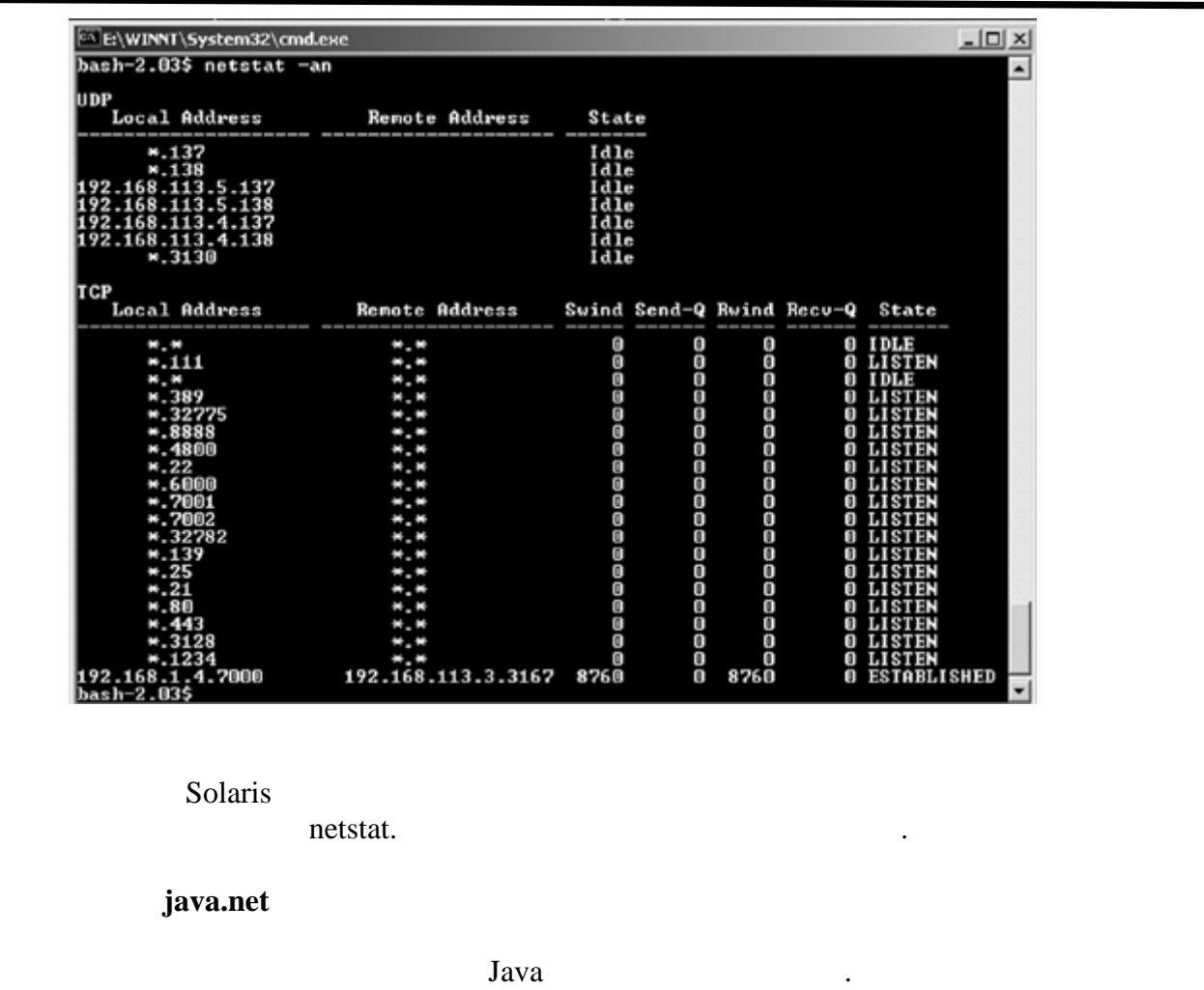

 $\mathcal{L}$ ,  $\mathcal{L}$ , **URL.**  $\blacksquare$ locator (URL),  $\qquad \qquad$  :

protocol://host:port/resource

Тут protocol – назва протоколу, використовуваного для зв'язку; host – IP-адрес, або  $DNS-$ ,  $\qquad \qquad ,$   $\qquad \qquad$   $\qquad \qquad ;$  port –  $\qquad \qquad ($ не вказаний, то використовується значення за умовчанням для вказаного

); resource  $$ наприклад:

ftp://myserver.ru/pub/docs/Java/JavaCourse.txt

ndenstream moments openStream metals openStream metals openStream, under a metal in putStream, under a metal o дозволяє рахувати вміст ресурсу. Наприклад, наступна програма за LineNumberReader <http://www.ru> на консоль.

**автоматизованих систем»**

 $\overline{27}$ 

```
28
    import java.io.*;
    import java.net.*;
    public class Net {
      public static void main(String args[]){
       try {
        URL "http://www.ru"); LineNumberReader r =
          new LineNumberReader(new
          InputStreamReader(url.openStream()));
        String s = r.readLine;
        while (s!=null) {
          System.out.println(s);
         s = r.readLine(); }
        System.out.println(r.getLineNumber());
        r.close();
        } catch (MalformedURLException e) {
        e.printStackTrace();
        } catch (IOException e) {
        e.printStackTrace();
        }
       }
    }
    з прикладу ми бачимо, як і робота з медиці робота з медиці робота з медиці робота з потоками, вимагає та поток<br>Вимагає та потоками, вимагає та потоками, вимагає та потоками, вимагає та потоками, вимагає та потоками, вимаг
додаткової роботи з винятковими ситуаціями.
        MalformedURLException \cdot , URL
помилки.
                                        URLConnection,
                           URL.openConnection().
getInputStream() (
EuropenStream() (
URL.openStream() i getOutputStream(),
який можна використовувати для передачі даних на сервер, якщо він підтримує таку
( web-).
         URLConnection
\alpha, \beta, \beta, \beta, \beta, \beta, \beta, \beta, \beta, \beta, \beta, \beta, \beta, \beta, \beta, \beta, \alpha, \beta, \betaHttpURLConnection. URL URL URLConnection
роботи через мережу на прикладному рівні за допомогою високорівневих протоколів.
    java.net - TCP UDP.
                                           InetAddress, Internet-<br>
\blacksquareЕкземпляри цього класу створюються не за допомогою конструкторів, а за допомогою
статичних методів:
    InetAddress getLocalHost()
    InetAddress getByName(String name)
    InetAddress[] getAllByName(String name)
```
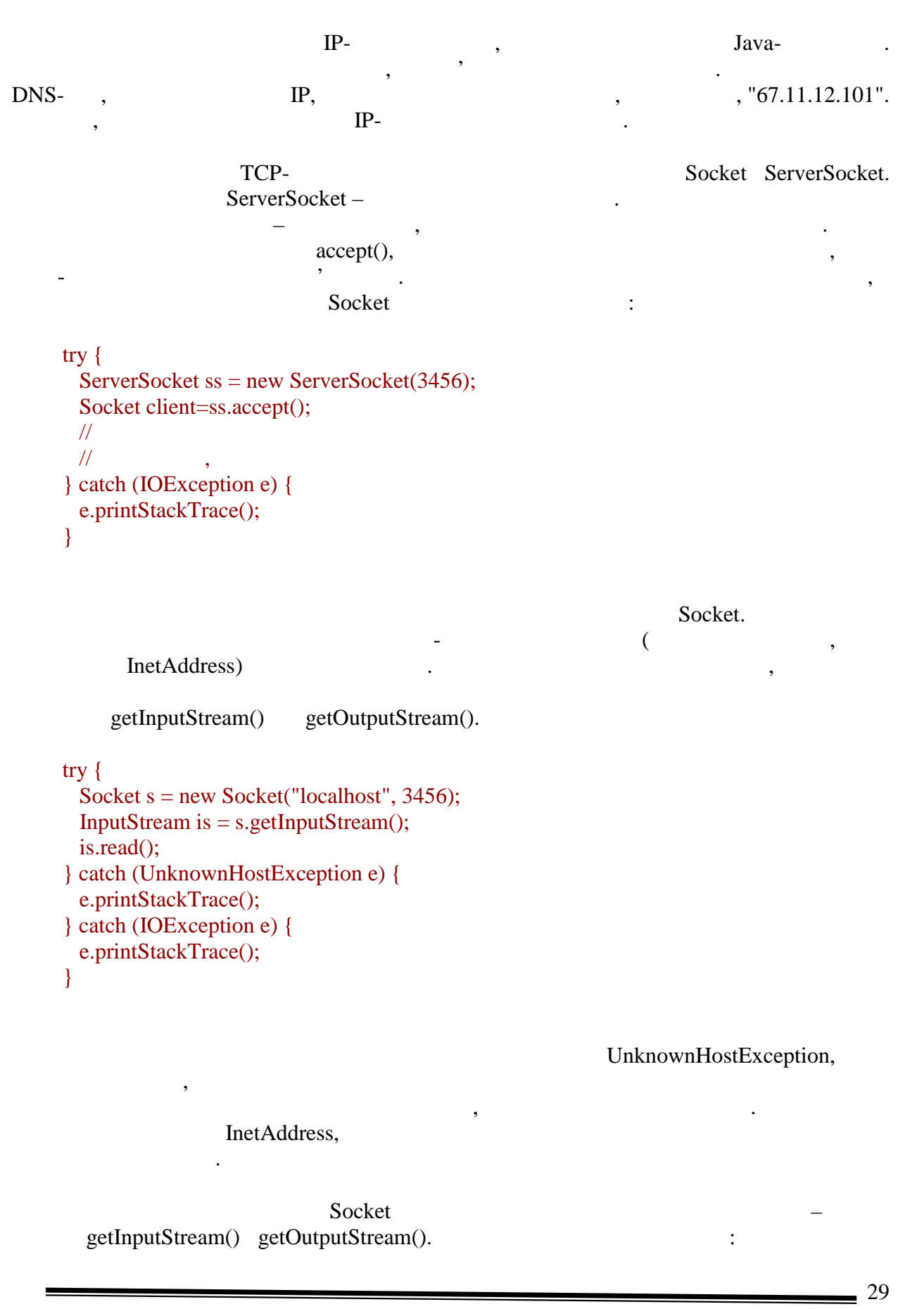

## **Програмування Java. Лекція 16**

import java.io.\*; import java.net.\*; public class Server { public static void main(String args[]){ try { ServerSocket ss = new ServerSocket(3456); System.out.println("Waiting..."); Socket client=ss.accept(); System.out.println("Connected"); client.getOutputStream().write(10); client.close(); ss.close(); } catch (IOException e) { e.printStackTrace(); } }

#### Сервер по запиту клієнта відправляє число 10 і завершує роботу. Звернете увагу, що

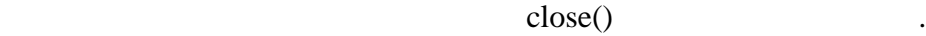

```
import java.io.*;
import java.net.*;
public class Client {
  public static void main(String args[]){
   try {
   Socket s = new Sockets("localhost", 3456);InputStream is = s.getInputStream(); System.out.println("Read: "+is.read());
    s.close();
    } catch (UnknownHostException e) {
    e.printStackTrace();
   } catch (IOException e) {
    e.printStackTrace();
   }
  }
```
 $10,$ 

}

}

Клас клієнта:

адже сервер відкривається на тій же машині, де працює програма, навіщо спеціально

**ServerSocket** 

**6.080400 «** 

після запуску сервера, на потім клієнта, можна побачити результат на пов'язультат на поблизка по сервера, на п<br>В потім послові в поблизка поблизка по сервера, на пов'язу на пов'язу на пов'язу на пов'язу на пов'язу на пов'

**автоматизованих систем»**

який передається, окруження дивним, передається, на дивним, на дивним, на дивним, на дивним, на дивним, на див<br>В показатися дивним, на дивним, на дивним, на дивним, на дивним, на дивним, на дивним, на дивним, на дивним, н

```
Програмування Java. Лекція 16
\mathcal{C}изувати її адресу. Проте, якщо комп\mathcal{C}(metally support (n-1), support \mathcal{A} and \mathcal{A} and \mathcal{A} and \mathcal{A} and \mathcal{A} and \mathcal{A} and \mathcal{A} and \mathcal{A} and \mathcal{A} and \mathcal{A} and \mathcal{A} and \mathcal{A} and \mathcal{A} and \mathcal{A} and \mathcal{Aдеталізованого конструктора можна вказати, по якому саме адресі чекати підключення. Це
має бути саме локальна адреса машини, інакше виникне помилка.
        Аналогічно, класский конструктор Socket має розширений конструктор для включення в сервення в сервення в сервений ко
адреси, з якої встановлюватими так і локального порту (інакце). Так і локального порту (інакце) (інакце) (інак<br>Порту (інакце) (інакце) (інакце) (інакце) (інакце) (інакце) (інакце) (інакце) (інакце) (інакце) (інакце) (інак
система виділяє довільний вільний порт).
                                                                       next setSoTimeout(int timeout) ServerSocket,
щоб вказати час в мілісекундах, впродовж якого потрібно чекати підключення клієнта. Це
дозволяє серверу не таймати на магається почати з не намагається почати з ним працювати. Тайм-тайм-тайм-тайм-т<br>В почати з намагається почати з намагається почати з намагається почати з намагається почати з намагається поч
аут задається в мілісекундах, нульове значення означає нескінченний час очікування.
        важливо підкреслити, що підкреслити, що підкреслити, з'єднання з'єднання з'єднання з'єднання з'єднання з клієн<br>Відпоміність з'єднання з'єднання з'єднання з'єднання з'єднання з'єднання з'єднання з'єднання з'єднання з'єдна
accept(), \ldots, \ldots, \ldots, \ldots, \ldots, \ldots, \ldots, \ldots, \ldots, \ldots, \ldots, \ldots, \ldots, \ldots, \ldots, \ldots, \ldots, \ldots, \ldots, \ldots, \ldots, \ldots, \ldots, \ldots, \ldots, \ldots, \ldots, \ldots, \ldots, \ldots, \ldots,
бажано, щоб сервер міг працювати з декількома клієнтами одночасно. Для цього сервер міг працювати одночасно. Д
необхідно при підключенні чергового користувача створювати новий потік виконання,
\mathcal{L}, а основний потік знаведемо методу ассерt().
приклад такого рішення:
       import java.io.*;
       import java.net.*;
       public class NetServer {
           public static final int PORT = 2500;
           private static final int TIME_SEND_SLEEP = 100;
           private static final int COUNT_TO_SEND = 10;
           private ServerSocket servSocket;
           public static void main(String[] args){
            NetServer server = new NetServer();
             server.go();
           }
           public NetServer() {
             try{
                servSocket = new ServerSocket(PORT);
              } catch(IOException e){
                System.err.println("Unable to open Server Socket : " + e.toString());
              }
           }
           public void go() {
        \frac{1}{2} (\frac{1}{2} ) and \frac{1}{2} (\frac{1}{2} ) and \frac{1}{2} (\frac{1}{2} ) and \frac{1}{2} (\frac{1}{2} ) and \frac{1}{2} (\frac{1}{2} ) and \frac{1}{2} (\frac{1}{2} ) and \frac{1}{2} (\frac{1}{2} ) and \frac{1}{2} (\frac{1}{2} ) and \frac{1\frac{1}{2}измирстом, що підключився підключився підключився підключився підключився підключився підключився підключився підключився підключився підключився підключився підключився підключився підключився підключився підкл
             class Listener implements Runnable {
               Socket socket;
                public Listener(Socket aSocket){
```
31

```
socket = aSocket;
       }
       public void run() {
         try {
            System.out.println("Listener started");
           int count = 0;
            OutputStream out = socket.getOutputStream();
            OutputStreamWriter writer = new
              OutputStreamWriter(out);
            PrintWriter pWriter = new PrintWriter(writer);
           while (count<COUNT_TO_SEND) {
              count++;
             pWriter.print(((count>1)?","""")+ "Say" + count);
              sleeps(TIME_SEND_SLEEP);
 }
            pWriter.close();
          } catch(IOException e){
            System.err.println("Exception : " + e.toString());
 }
       }
     }
    \frac{1}{2} (\frac{1}{2} \frac{1}{2} \frac{1}{2} \frac{1}{2} \frac{1}{2} \frac{1}{2} \frac{1}{2} \frac{1}{2} \frac{1}{2} \frac{1}{2} \frac{1}{2} \frac{1}{2} \frac{1}{2} \frac{1}{2} \frac{1}{2} \frac{1}{2} \frac{1}{2} \frac{1}{2} \frac{1}{2} \frac{1}{2} \frac{1}{2} 
     System.out.println("Server started");
     while (true) {
       try {
        Socket socket = servSocket.accept();
        Listener listener = new Listener(socket);
        Thread thread = new Thread(listener);
         thread.start();
       } catch(IOException e){
          System.err.println("IOException : " + e.toString());
      }
     }
   }
  public void sleeps(long time){
     try {
       Thread.sleep(time);
     } catch(InterruptedException e){
     }
   }
```
## **Приклад 16.2. (html, txt)**

import java.io.\*;

}

тепер оголосимо клиента. Ця програма запускатиме декілька потоків, кожен запускатиме декілька потоків, кожен з<br>В яких потоків, кожен запускати в яких потоків, кожен запускати в яких потоків, кожен запускати в яких потоків

незалежно підключається до сервера, прочитує його відповідь і виводить на консольком і виводить на консольком<br>На консольком процесів і виводить на консольком і виводить на консольком і виводить на консольком і виводить н

```
import java.net.*;
public class NetClient implements Runnable {
   public static final int PORT = 2500;
  public static final String HOST = "localhost";
   public static final int CLIENTS_COUNT = 5;
  public static final int READ_BUFFER_SIZE = 10;
   private String name = null;
   public static void main(String[] args){
   String name = "name";
   for (int i=1; i\leq = CLIENTS COUNT; i++) {
     NetClient client = new NetClient(name+i);Thread thread = new Thread(client);
      thread.start();
     }
   }
   public NetClient(String name){
   this.name = name;
   }
   public void run() {
    char[] readed = new char[READ_BUFFER_SIZE];
    StringBuffer strBuff = new StringBuffer();
    try {
     Socket socket = new Socket(HOST, PORT);
     InputStream in = socket.getInputStream(); InputStreamReader reader = new InputStreamReader(in);
      while (true) {
        int count = reader.read(readed, 0
          READ_BUFFER_SIZE);
        if (count==-1) break;
        strBuff.append(readed, 0, count);
        Thread.yield();
      }
     } catch (UnknownHostException e) {
      e.printStackTrace();
     } catch (IOException e) {
      e.printStackTrace();
     }
   System.out.println("client " + name + " read : " + strBuff.toString());
   }
}
```
**Приклад 16.3. (html, txt)**

 $UDP.$ 

DatagramSocket.

33

**6.080400 «** 

DatagramSocket() DatagramSocket(int port) DatagramSocket(int port, InetAddress laddr)

DatagramPacket.

машин, у яких присутньо декілька мережевих інтерфейсів.

DatagramPacket(byte[] buf, int length InetAddress address, int port)

 $($ ,  $\qquad \qquad$  length),  $\qquad \qquad$ 

адреса і порт указують одержувача пакету. Після цього викликається цього викликається цього викликається пакет

порту, що доречно для клиента. Конструктор задаючим параметром, конструктор задаючим параметром, когда в этом<br>В порту порт, який порт, який порт, який порт, який порт, який порт, який порт, який порт, який порт, який по правило, застоє три потрібному постоє три потрібному постоє три потрібному потрібному потрібному потрібному по<br>В потрібному потрібному потрібному потрібному потрібному потрібному потрібному потрібному потрібному потрібном намагатися встановлюватися в советских состановлюватися в советских состановлюватися и советских состановлюват<br>В советских состановлюватися в советских состановлюватися и советских советских состановлюватися и советских с

Після відкриття сокетів починається обмін датаграмами. Вони представляються

одержувача:

наступний конструктор:

send() DatagramSocket.

try { DatagramSocket s = new DatagramSocket(); byte data[]= $\{1, 2, 3\}$ ; InetAddress addr = InetAddress.getByName("localhost"); DatagramPacket  $p =$  new DatagramPacket(data, 3, addr, 3456); s.send $(p)$ ; System.out.println("Datagram sent"); s.close(); } catch (SocketException e) { e.printStackTrace(); } catch (UnknownHostException e) { e.printStackTrace(); } catch (IOException e) { e.printStackTrace(); }

# DatagramPacket,

34

інакше, швидше за все, повідомлення просто не дійде до адресата. Використовується receive() DatagramSocket (ServerSocket.accept(), також перериває виконання потоку, поки не прийце запит від клиєнта до від клиєнта до від клиєнта до від клиєнт<br>Від клиєнта до від клиєнта до від клиєнта до від клиєнта до від клиєнта до від клиєнта до від клиєнта до від к

конструктор передається лише масив, в який будуть записані отримані дані (також  $\sum_{i=1}^{n}$  try { DatagramSocket s = new DatagramSocket(3456); byte data[]=new byte[3]; DatagramPacket p = new DatagramPacket(data, 3); System.out.println("Waiting..."); s.receive(p); System.out.println("Datagram received: "+ data[0]+", "+data[1]+", "+data[2]); s.close(); } catch (SocketException e) { e.printStackTrace(); } catch (IOException e) { e.printStackTrace(); }

received.

 $\,$ пустити спочатку одержувача, то можна побачити, то можна побачити, що можна побачити, що можна побачити, щ

На закінчення приведемо приклад сервера, який отримує датаграми і відправляє їх

перший надрукує вміст отриманої датаграми, а потім програми завершать свою роботу.

import java.io.\*; import java.net.\*;

public class DatagramDemoServer { public static final int  $PORT = 2000$ ; private static final int LENGTH\_RECEIVE  $= 1$ ; private static final byte[] answer = ("received").getBytes(); private DatagramSocket servSocket = null; private boolean keepRunning = true; public static void main(String[] args){ DatagramDemoServer server = new DatagramDemoServer(); server.service(); } public DatagramDemoServer() { try { servSocket = new DatagramSocket(PORT); } catch(SocketException e){ System.err.println("Unable to open socket : " + e.toString()); } } protected void service() { DatagramPacket datagram; InetAddress clientAddr; int clientPort; byte[] data;

```
 while (keepRunning) {
      try {
        data = new byte[LENGTH_RECEIVE];
        datagram = new DatagramPacket(data, data.length);
        servSocket.receive(datagram);
        clientAddr = datagram.getAddress();
        clientPort = datagram.getPort();
        data = getSendData(datagram.getData());
        datagram = new DatagramPacket(data, data.length,
          clientAddr, clientPort);
        servSocket.send(datagram);
      } catch(IOException e){
       System.err.println("I/O Exception : " + e.toString());
      }
    }
  }
  protected byte[] getSendData(byte b[]){
    byte[] result = new byte[b.length+answer.length];
    System.arraycopy(b, 0, result, 0, b.length);
    System.arraycopy(answer, 0, result, b.length, answer.length);
    return result;
  }
}
```
**Приклад 16.4. (html, txt)**

 $\mathbf{S}$ взаємодіючої системи. Були о $\mathbf{S}$ I ї

Також були представлені основні утиліти, використовувані для налаштування і виявлення

поширеними мережевими протоколами. Приведений докладний приклад і для

складнішого випадку – сервер, обслуговуючий декілька клієнтів однову святи декілька клієнтів однови святи декі<br>Народних поднових святи декілька клієнтів однови святи декілька клієнтів однови святи декілька клієнтів однови

есправность в мережі в мережі для розглянуті засоби Java для роботи з найбільших для роботи з найбільших для р